**SCUOLA DI INGEGNERIA E ARCHITETTURA DIPARTIMENTO DI ARCHITETTURA (DA)**

**CORSO DI LAUREA MAGISTRALE A CICLO UNICO IN Ingegneria Edile - Architettura**

**Tesi di Laurea Magistrale in**

86582 - Building Information Modeling

**CANDIDATO** Andrea Sterpin **RELATORE**

Chiar.mo Prof. Ing. Simone Garagnani

**CO-RELATORI**

Prof. Arch. Marco Medici Prof. Arch. Federico Ferrari

**Anno Accademico 2020/2021**  Sessione III

# **L'HBIM SEMANTICO PER LA CATALOGAZIONE E LA FRUIZIONE DEI BENI CULTURALI.**

# *Abstract*

La presente tesi di laurea si pone l'obiettivo di investigare alcune delle nuove frontiere offerte dalla crescita sincretica e multidisciplinare dei **linguaggi digitali applicati all'architettura e ai beni culturali.** 

Si approfondiranno i concetti teorici fondamentali dell'informazione digitale: il **web semantico** come ambiente di scambio, i **metadata** come informazioni sui dati, i **LOD** (Link Open Data) come standard e fine. Per l'ambito dei beni culturali verranno presentati i temi di ricerca e sviluppo nel campo della catalogazione e fruizione digitali: ontologie, dizionari normalizzati aperti, database (**Catalogo Digitale**), etc. . Per l'ambito edilizio-architettonico verrà introdotto l'Heritage Building Information **(HBIM) semantico** come metodologia multidisciplinare focalizzata su rilievo geometrico, modellazione, archiviazione e scambio di tutte le informazioni utili alla conoscenza e conservazione dei beni storici.

Il punto d'incontro tra i due mondi è individuato nella possibilità di arricchire le geometrie attraverso la definizione di una semantica (parametri-metadati) relazionata alle informazioni (valori-dati) presenti nei cataloghi digitali, creando di fatto un **modello 3D per architetture storiche con funzione di database multidisciplinare.** 

Sarà quindi presentata la **piattaforma web-based Inception**, sviluppata dall'omonima startup incubata come spinoff dall'Università di Ferrara, che, tra le diverse applicazioni e potenzialità, verrà utilizzata **come strumento per la condivisione e fruizione**, garantendo la possibilità di interrogare geometrie e metadati in continuità con i principi LOD.

**Verrà definito un workflow generale** (procedure Scan2BIM, modellazione geometrica, definizione script per l'estrazione automatica dei dati dal Catalogo Digitale, associazione dati-geometrie e caricamento in piattaforma) **successivamente applicato e adattato alle precise necessità del caso studio**: la Chiesa di S. Maria delle Vergini (MC), su commissione dell'ICCD (referente al MiBACT).

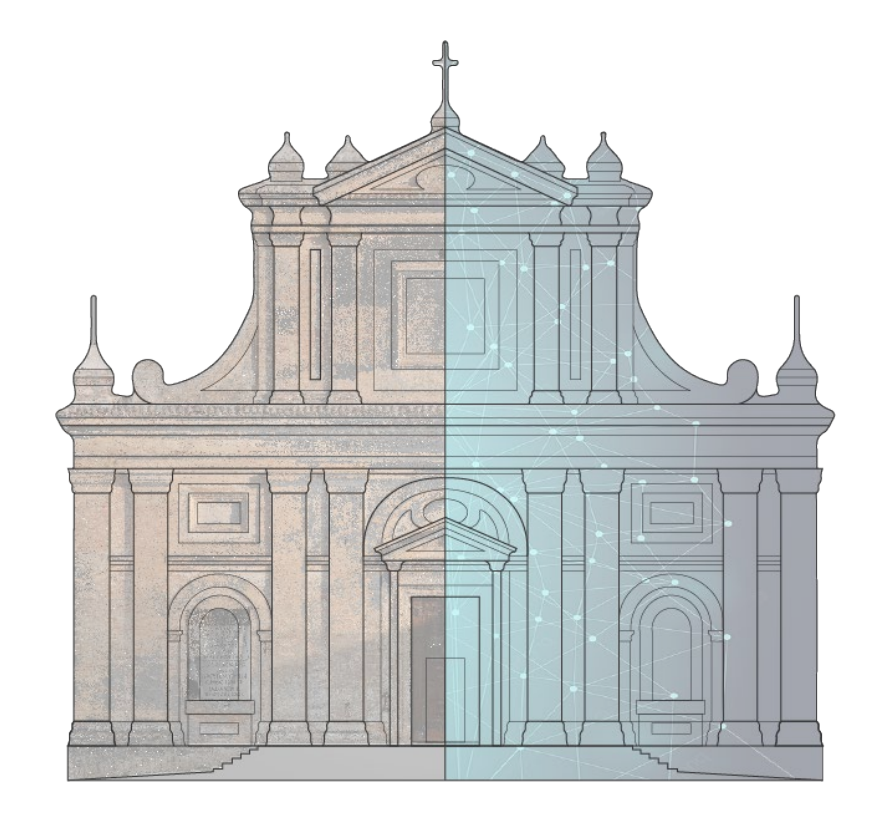

*L''HBIM semantico per la catalogazione e la fruizione dei Beni Culturali. Il caso studio della Chiesa di Santa Maria delle Vergini (MC) e la piattaforma Inception.*

*Tesi di : Andrea Sterpin*

*Relatore: Chiar.mo Prof. Ing. S. Garagnani*

> *Co-relatori: Prof. Arch. M.Medici Prof. Arch. F. Ferrari*

## 1. Introduzione

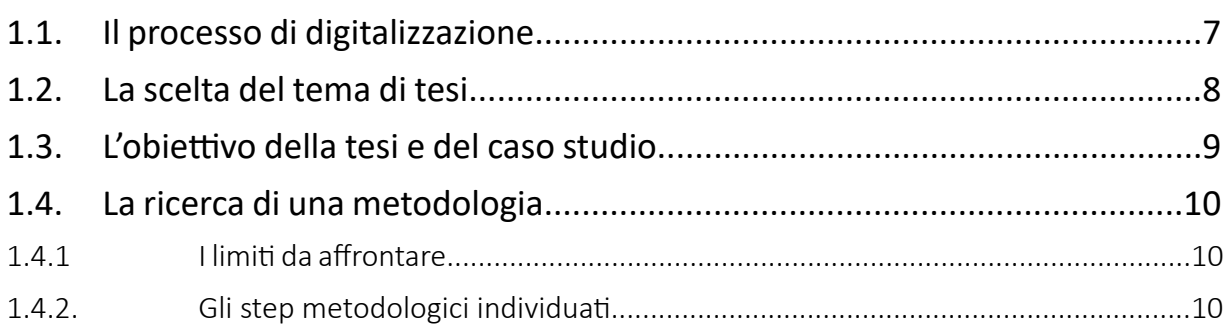

# 2. I cardini teorici

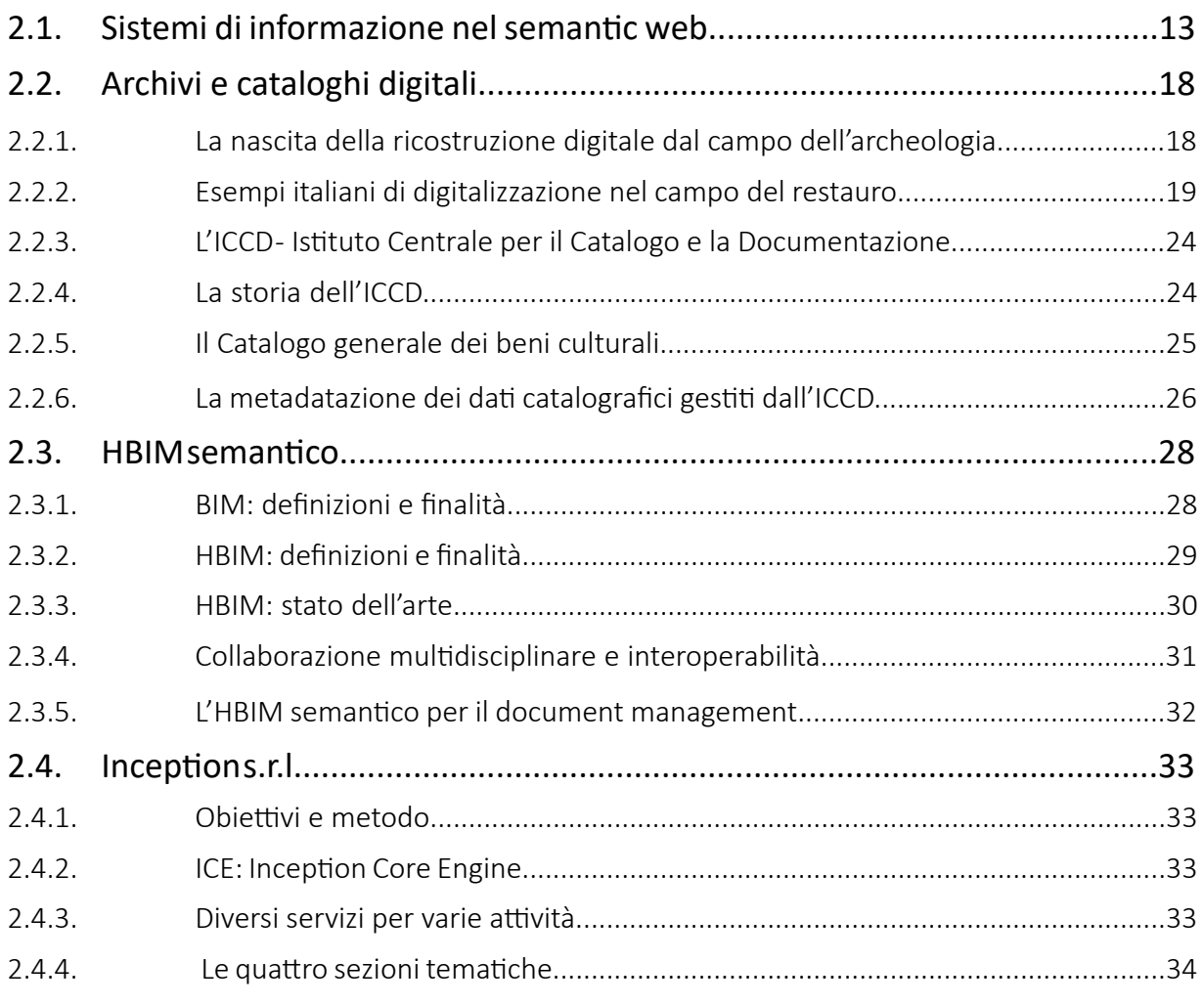

# 3. La definizione del workflow:

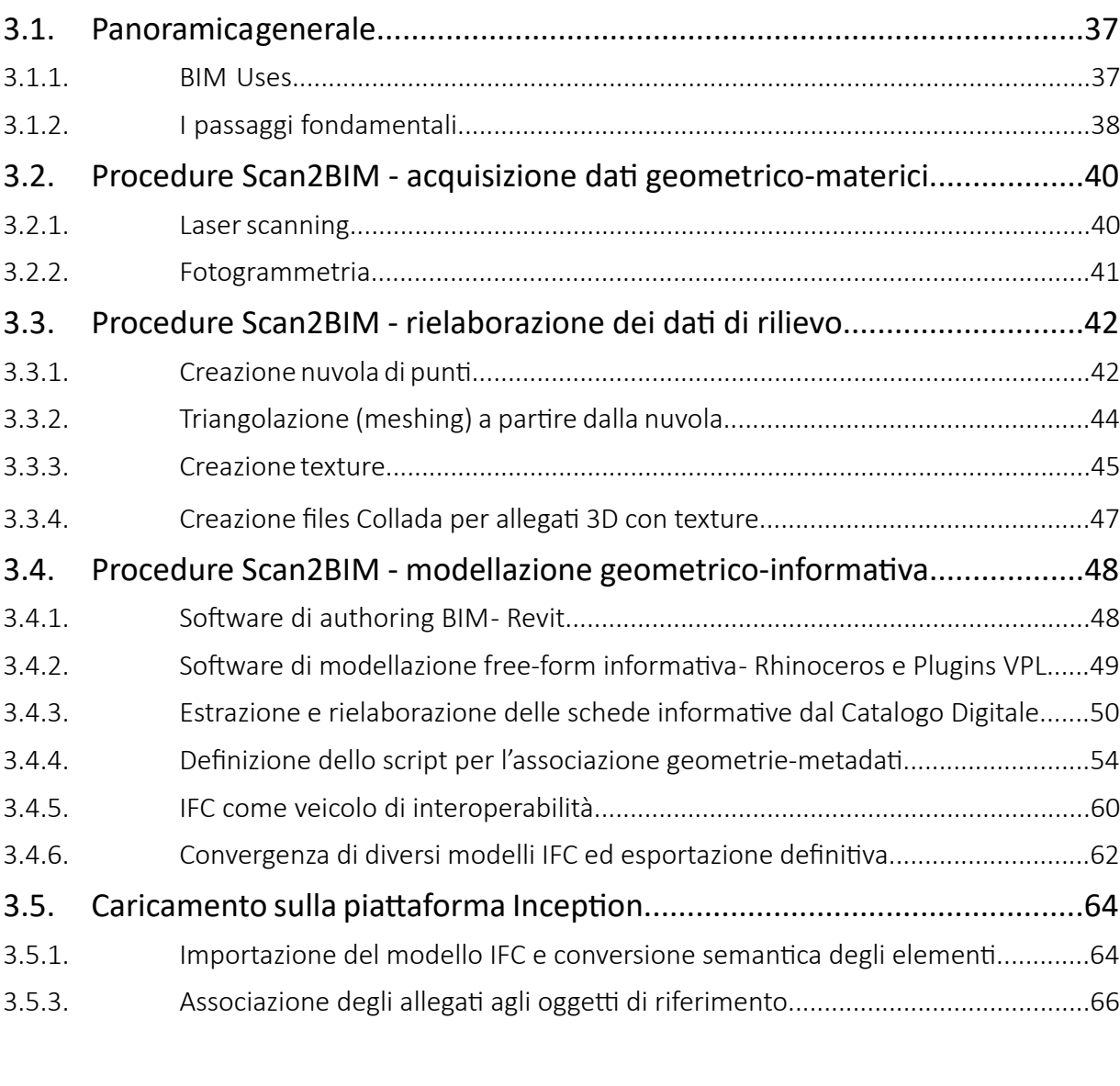

# 4. Applicazione del workflow al caso studio:

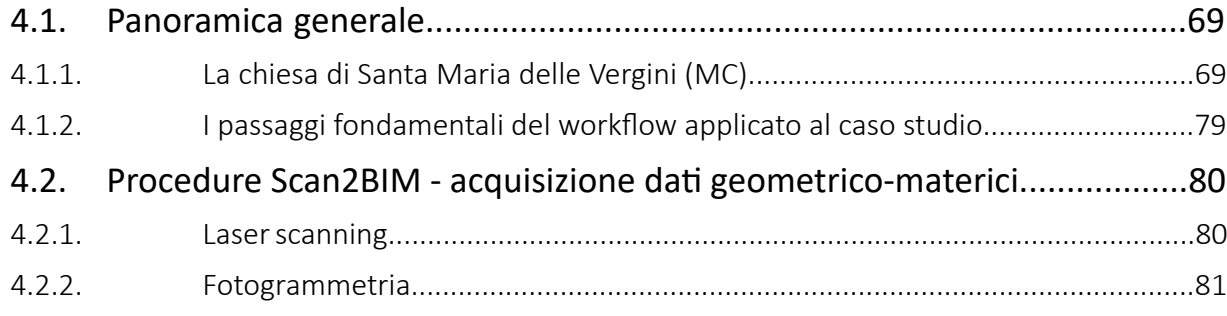

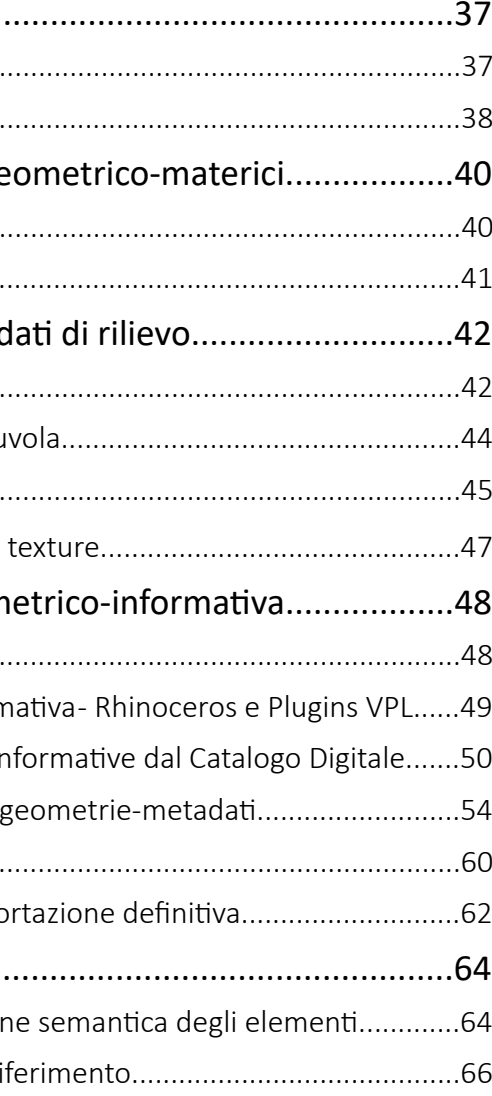

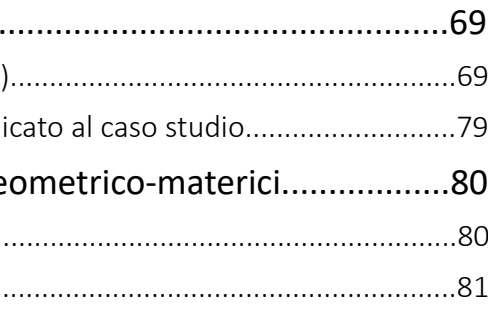

# *Indice*

*L''HBIM semantico per la catalogazione e la fruizione dei Beni Culturali.*

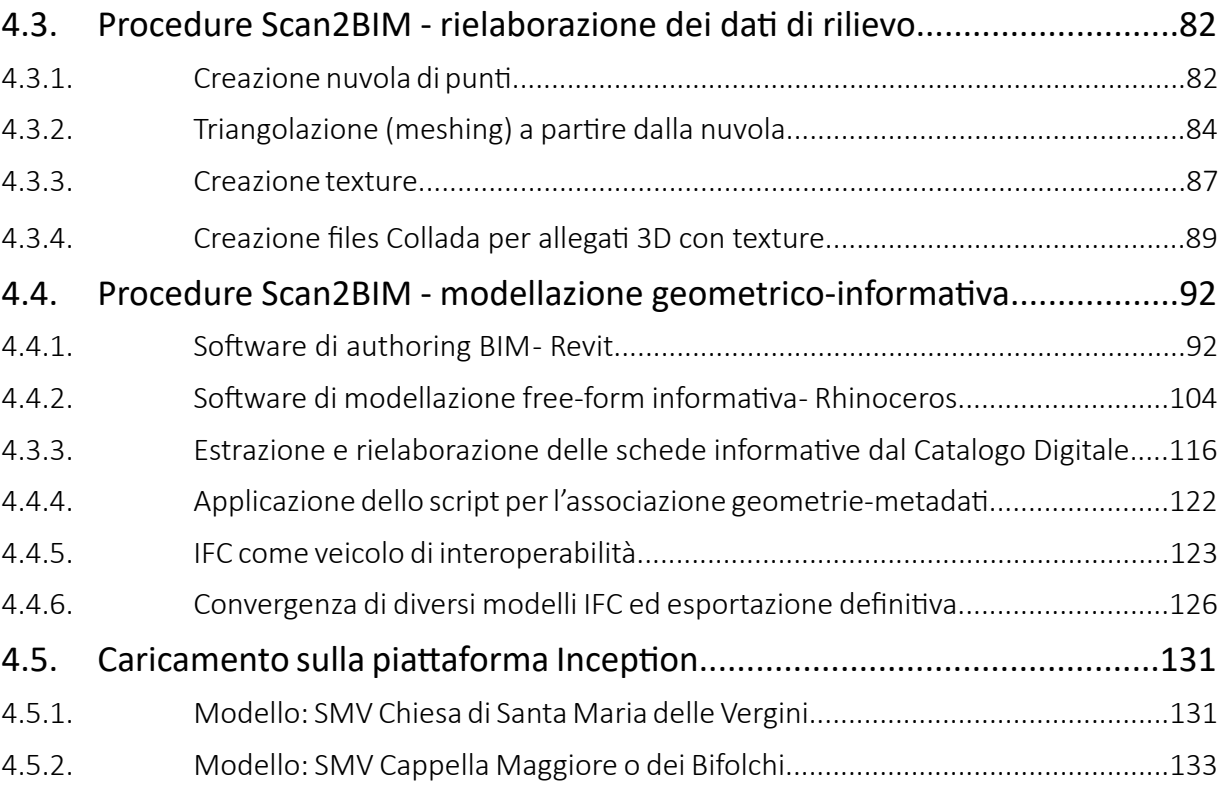

# 5. La fruizione web sulla piattaforma Inception

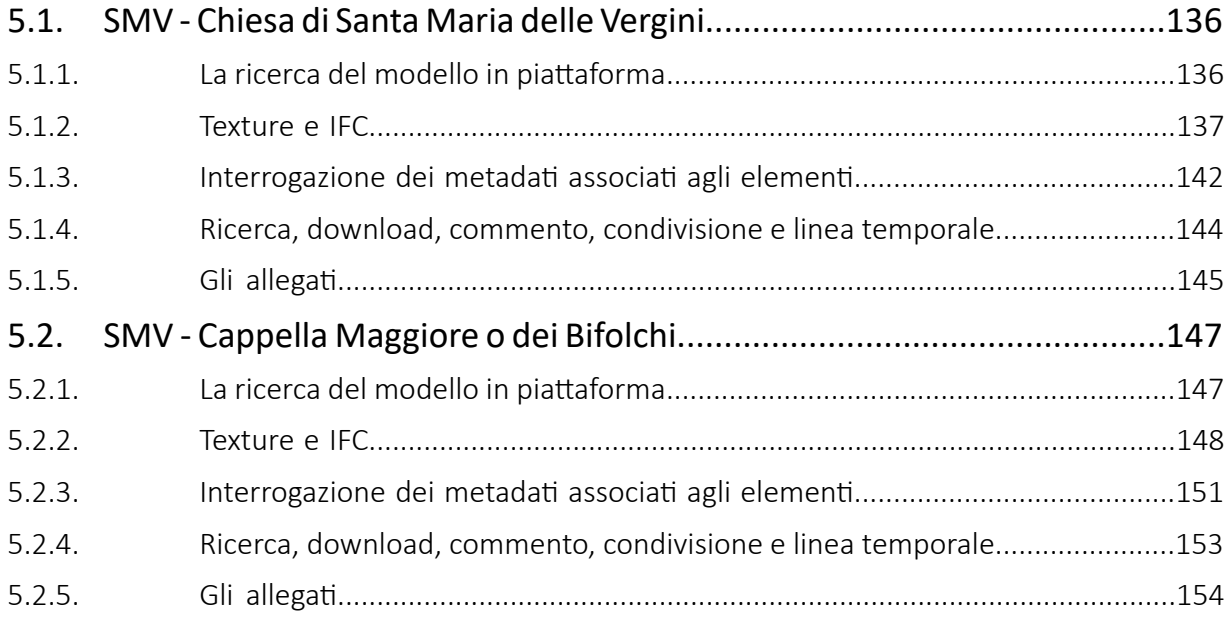

# 6. Considerazioni finali

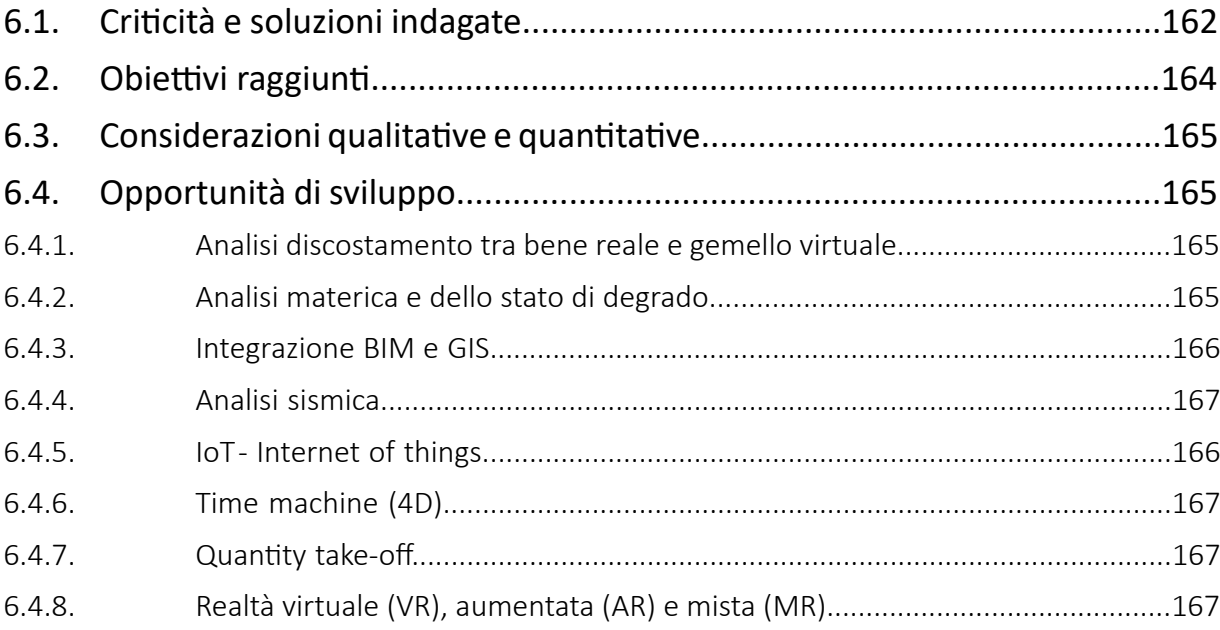

# Bibliografia...................................................................169

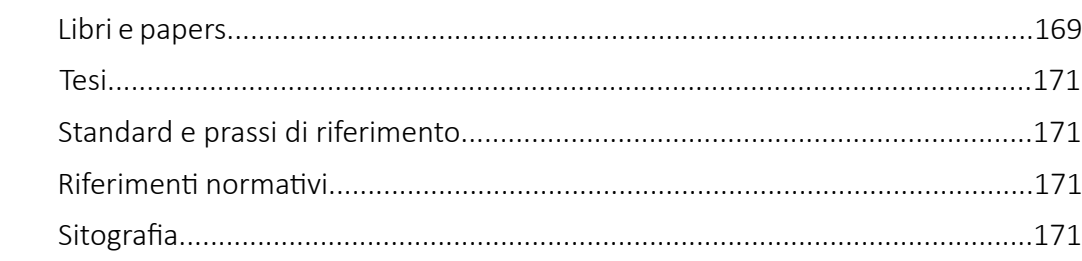

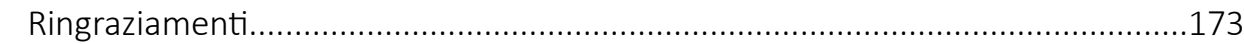

# *Indice*

*L''HBIM semantico per la catalogazione e la fruizione dei Beni Culturali.*

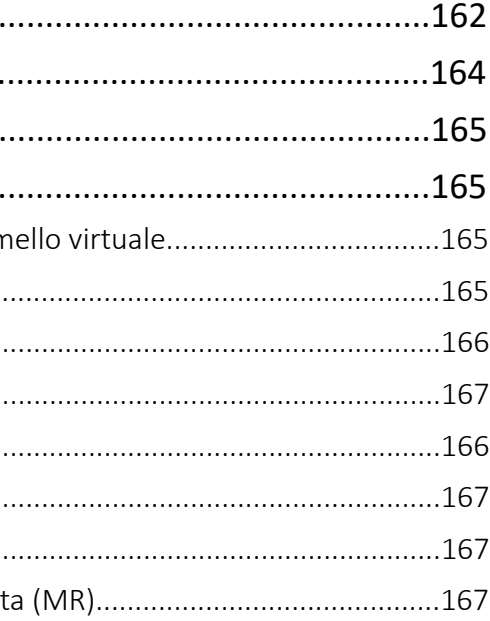

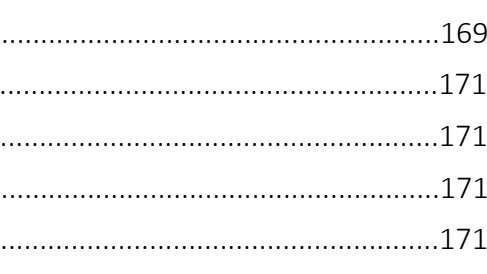

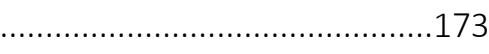

Capitolo 1 *Introduzione*

L'HBIM semantico per la catalogazione e la fruizione dei Beni Culturali. Il caso studio della Chiesa di Santa Maria delle Vergini (MC) e la piattaforma Inception.

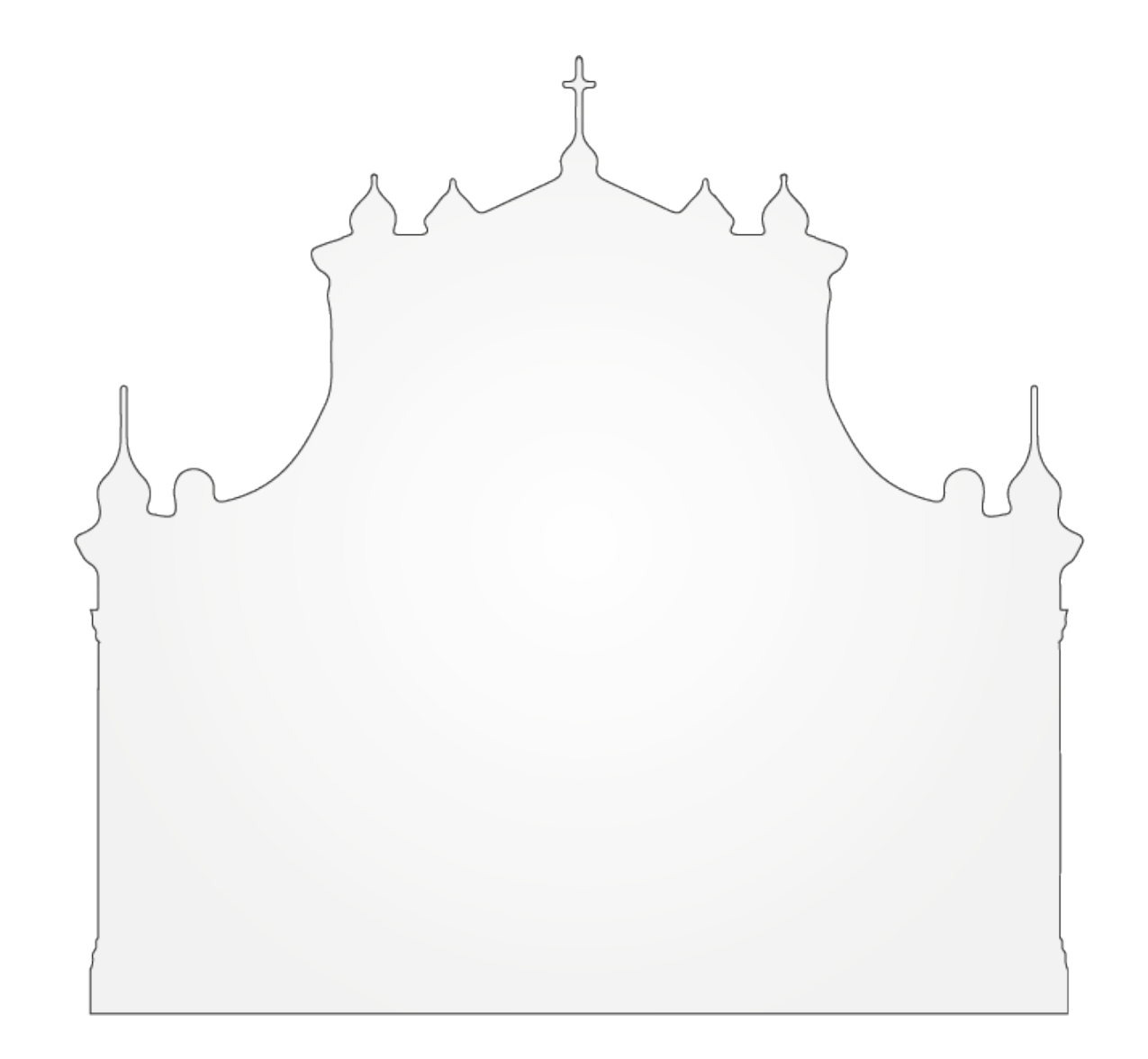

*L''HBIM semantico per la catalogazione e la fruizione dei Beni Culturali.*

- Eventi catastrofici come l'**incendio a Notre Dame de Paris** hanno sottolineato le possibilità che **documentazione e conservazione digitali** potrebbero offrire su diversi livelli tematici e tempistici del patrimonio (prima, dopo e durante l'eventuale evento);
- La progressiva evidenza dell'importanza delle **metodologie "lean"** nell'ambito dell'intero settore delle costruzioni: dalla fase di progetto alla gestione dell'oggetto as-build, passando attraverso l'interoperabilità tra tutti gli attori del processo e modalità di collaborazione verticali ed orizzontali;
- Tale importanza è testimoniata anche dall'**impegno normativo** che gli **enti legislatori** stanno impiegando nel tentativo di informatizzare il processo architettonico-edilizio, attraverso la promozione dell'uso della **metodologia Building Information Modeling** al fine di favorire una crescita intelligente, trasparente, sostenibile e inclusiva.

(*La Direttiva 2014/24/CE, Il D.Lgs 50 del 2016 (Codice dei Contratti Pubblici), Il Decreto Ministeriale 1 dicembre 2017, n. 560*)

- Il processo in esame implica un percorso di rinnovamento e adeguamento tecnico-metodologico che richiede **sforzo e competenze specifiche**, e si scontra con il modesto numero di **enti ed operatori** realmente **consapevoli** del processo che, sebbene **in forte crescita**, esercita ancora un attrito sull'adozione di massa di tali sistemi digitali;
- Un flusso di processi informativo e informatizzato può favorire l'**allargamento del bacino di interesse e competenza trasversali**, aumentando l'occasione di **collaborazioni multidisciplinari** e auto-alimentando potenziale e possibilità del processo stesso.

# 1.2. Il processo di digitalizzazione

Il mio interesse verso le tematiche digitali è cresciuto per via di **considerazioni personali** di carattere generale circa il processo e lo stato di fatto della **digitalizzazione** e le **occasioni** che nel futuro prossimo tale progresso potrebbe permettere.

Il passato recente è stato senza dubbio segnato, a partire da fine 2019, dalla drammatica esplosione della pandemia globale da COVID-19. Tale evento ha, tra le tante cose, condotto ad un periodo di **lockdown prolungato** che ha obbligato un gran numero di lavoratori, ricercatori e studenti ad adattarsi a **nuove modalità di lavoro a distanza**. La situazione ha portato ad un repentino e necessario adeguamento di vari operatori di differenti discipline alle possibilità tecnologiche in quel momento già esistenti ma ancora non adoperate al pieno delle loro possibilità.

Nonostante le iniziali difficoltà tecnico-logistiche, per differenti discipline è emerso come gli **strumenti già esistenti prima della pandemia** (ma eventualmente non ancora conosciuti, sfruttati o disponibili) **si siano rivelati efficaci** per le nuove momentanee modalità di lavoro, tanto che molti operatori hanno sperimentato in questo periodo tecniche e metodi "smart" e valutano ora con interesse una loro **integrazione nel momento del prossimo ritorno alla normalità**.

Con particolare interesse alle **discipline centrali, afferenti e trasversali** all'**ingegneria e architettura**, di seguito un tentativo di riassumere alcuni **temi d'attualità**, a mio avviso, meritevoli di menzione:

**• Il processo di innovazione e adeguamento digitale**, già tema di grande attualità, ha vissuto un'importante **accelerazione su larga scala**, innescata da molti fattori e in particolare dalle conseguenze della pandemia;

Le **attività svolte** sono quindi molteplici e, per citarne alcune, comprendono: l'acquisizione dati mediante moderni strumenti di rilievo tridimensionale, indagini e analisi termografiche e spettrofotometriche, la realizzazione di contenuti digitali per la divulgazione e comunicazione, la modellazione BIM/HBIM e l'esportazione in formati aperti, la gestione della conoscenza digitale aggregata a modelli 3D, lo sviluppo e il mantenimento di diverse applicazioni cloud-based pensate per il cultural heritage e per il property management, lo sviluppo di ontologie per la gestione delle informazioni, lo sviluppo di prodotti e strategie di valorizzazione per una fruizione estesa dei beni interessati.

Durante l'**esperienza di tirocinio** presso **Inception** è stato possibile confrontarmi su due progetti, entrambi su commissione dell'Istituto Centrale per il Catalogo e la Documentazione (**ICCD**), un istituto del Ministero per i Beni e le Attività Culturali (**MiBAC**).

I **due progetti** afferivano a discipline differenti, l'**architettura** e l'**archeologia**. I relativi modelli, nelle fasi di creazione geometrica e di associazione dati, si sono **distinti per metodi e finalità**: la gestione di una nuvola di punti e modellazione BIM per il bene architettonico e l'associazione dei componenti informativi ad elementi mesh ottenuti da fotogrammetria, con il successivo caricamento sulla piattaforma web Inception, per una conferenza divulgativa sulle nuove tecnologie per il catalogo, la documentazione e la fruizione del patrimonio archeologico sommerso. Nonostante la diversa natura di modelli e finalità, è stato possibile riconoscere un **approccio metodologico** simile ed eventualmente **generalizzabile** nella gestione dei modelli, nell'applicazione di strumenti e metodologie dedicate, negli output richiesti e nella gestione delle informazioni durante e post modellazione.

Per la prima volta nell'arco della mia formazione universitaria, ho avuto occasione di creare, gestire ed utilizzare una **nuvola di punti** per una modellazione 3D a carattere informativo. Ho successivamente approfondito le mie competenze su software VPL (**Visual Programming Language**), applicandole alla gestione della conoscenza di modelli geometrici, con particolare attenzione alla creazione di nuovi parametri e l'associazione di desiderati valori. Infine ho testato l'importanza di **formati aperti** (come IFC) per lo scambio di dati durante e post processo, comprendendo quanto sia fondamentale, già dalle prime fasi del progetto, determinare possibilità, limiti e soluzioni per lo **scambio dati** e all'inevitabile perdite di informazioni associato.

# 1.2. La scelta del tema di tesi

La scelta del presente tema di laura è avvenuta in conseguenza al mio **crescente interesse per le tematiche BIM**, nato durante il corso universitario opzionale "Building Information Modeling" (tenuto dal Professor S. Garagnani, relatore della presente tesi), coltivato attraverso il corso di formazione "Tecnico in modellazione BIM" finanziato dalla regione Emilia-Romagna (presso Centoform s.r.l., Cento, FE) e maturato durante l'esperienza di tirocinio presso Inception s.r.l.

**INCEPTION** S.r.l. è una startup innovativa, incubata come spin-off dell'**Università degli Studi di Ferrara**, finalizzata allo sviluppo e alla commercializzazione dei risultati del progetto "INCEPTION – Inclusive Cultural Heritage in Europe through 3D semantic model", finanziato dalla **Commissione Europea** nel Work Programme Europe in a changing world – inclusive, innovative and reflective Societies (Call – Reflective Societies: Cultural Heritage and European Identities, Reflective-7-2014, Advanced 3D modelling for accessing and understanding European cultural assets).

**L'obiettivo strategico** di Inception Spin-off è quello di offrire supporto al processo di digitalizzazione, gestione, divulgazione, valorizzazione del patrimonio culturale e del patrimonio costruito in generale, tramite prodotti e servizi che impiegano **tecnologie BIM-based e piattaforme WEB semantiche**. Si rivolge a soggetti pubblici e privati che, in varie forme, gestiscono tali processi, nonché a tutte le altre tipologie di utenti come ricercatori, studenti, turisti, tecnici, etc con diversi livelli di competenza, formazione ed età.

Il progetto è stato sviluppato (dal 1 giugno 2015 al 31 maggio 2019) con il contributo di ben quattordici partner provenienti da dieci diversi paesi europei, sotto la guida del Dipartimento di Architettura dell'Università degli Studi di Ferrara e del Laboratorio TekneHub del Tecnopolo di Ferrara, afferente alla Piattaforma Costruzioni della Rete Alta Tecnologia Emilia-Romagna.

Inception offre diversi servizi legati alla **conservazione, manutenzione, valorizzazione del patrimonio costruito** attraverso la collaborazione di varie professionalità in grado di collaborare su diverse scale progettuali e da **diverse angolazioni disciplinari**, con particolare attenzione alla **dimensione digitale**.

Selezionato l'oggetto d'interesse, è possibile leggerne la **lista intera di dati e metadati**  relativi.

Infine è possibile **leggere e interrogare un elenco di allegati**, attraverso un'apposita finestra laterale allo spazio di navigazione. Questi allegati possono essere **di diversa natura**, anche oggetti tridimensionali e texturizzati che è possibile ruotare, zoommare ed approfondire mediante la lettura dei metadata associati.

Fondamentale in questo processo sarà la **definizione di un workflow snello e riproponibile per tutti quei beni architettonici le cui informazioni sono già state archiviate nel Catalogo Digitale**, sfruttando le interconnessioni tra data e metadata su cui si basa l'**approccio semantico** utilizzato dall'ICCD e da eventuali altri cataloghi digitali.

L'applicazione della metodologia su un caso studio permetterà infine di **testare l'efficacia in termini quantitativi e qualitativi della proposta**. Tale efficacia sarà quindi analizzata nelle considerazioni finali della presente tesi.

## 1.3. L'obiettivo della tesi e del caso studio

Essendo il tirocinio trattatosi di un'esperienza per me molto positiva e stimolante, mi sarebbe piaciuto **proseguire il percorso intrapreso**, investigarlo con senso critico, elaborare un workflow per il processo nella sua interezza, applicarlo ad un caso studio, valutarne infine efficienza ed efficacia.

Di conseguenza è maturata la decisione di approfondirne alcune tematiche attraverso la redazione della presente tesi di laurea, che ha la volontà e l'obiettivo di **definire una metodologia a orientamento HBIM che parta dal rilievo tridimensionale, passi attraverso le modellazioni geometriche ed informative e giunga all'archiviazione digitale, per una fruizione web-based aperta ad un vasto pubblico, con più o meno competenze specifiche.** 

Date queste premesse, si è presentata la **possibilità di lavorare** ancora **assieme al team di Inception su commissione dell'ICCD**, l'Istituto Centrale per il Catalogo e la Documentazione, referente al MiBAC.

**Il caso studio** ha come soggetto **la Chiesa di Santa Maria delle Vergini, a Macerata**, per la quale è richiesto lo svolgimento integrale del processo che porta **dal rilievo geometrico all'archiviazione e fruizione web sulla piattaforma Inception.**

Nella piattaforma sarà possibile **navigare tridimensionalmente il modello geometrico**, attraverso una lettura delle geometrie facilitata dalla compresenza di un **layer con texture** elaborato da fotogrammetria aerea. A tutti gli oggetti modellati saranno associate una serie di **informazioni di diverso tipo**: informazioni sulla **definizione semantica dell'oggetto** (pilastro, muro, solaio, tetto,…), **informazioni sui materiali**, informazioni sull'eventuale **associazione ad ulteriori modelli** presenti sulla piattaforma, **informazioni archiviste** di vario tipo e in particolare quelle riferite alle informazioni presenti nelle **schede degli oggetti già catalogati sulle pagine web del Catalogo Digitale**. Sarà possibile in questo modo navigare all'interno della piattaforma anche mediante una **ricerca testuale**, digitando la definizione semantica o uno specifico attributo associato all'oggetto.

### 1.2.1 Gli step metodologici individuati

I limiti appena citati, una volta riconosciuti e isolati, sarà necessario affrontarli e superarli mediante la definizione di un **percorso metodologico a tappe**. Vediamo di seguito una riassuntiva **discretizzazione delle fasi di lavoro** individuate:

- **• Acquisizione dati:**
- L'**acquisizione dei dati geometrico-materici** tramite procedure **Scan2BIM**;
- La definizione di un **metodo per l'immediata estrapolazione delle informazioni digitali** dalle schede web degli oggetti di interesse.
- **• Elaborazione modelli digitali:**
- La **modellazione delle geometrie 3D** (software BIM e software freeform/VPL);
- L'**arricchimento** di tali geometrie **con relative informazioni derivate da cataloghi digitali** o archivi web mediante un approccio semantico-parametrico;
- L'utilizzo di uno o più **formati aperti** che permettano l'**interoperabilità** tra i diversi software ed operatori;
- La **creazione di files texture** da affiancare al modello intero, per una fruizione più intuitiva del modello (o dei modelli);
- La **creazione di specifici allegati** per l'approfondimento dei contenuti associati al modello o a specifici elementi dello stesso.

# 1.2. La ricerca di una metodologia

### 1.2.1 I limiti da affrontare

La definizione di una precisa **metodologia operativa** sarà quindi uno step fondamentale nell'elaborazione della presente tesi.

La suddetta definizione dovrà però **affrontare e superare una serie di limiti e problematiche** di seguito brevemente riassunte:

- Trattandosi di un **tema piuttosto innovativo**, il numero di pubblicazioni, ricerche e progetti affini e confrontabili è ridotto: sarà quindi fondamentale un preciso **approfondimento teorico** dei diversi temi da affrontare;
- Essendo un **progetto transdisciplinare** che nasce dal contatto tra il mondo dell'edilizia-architettura e il mondo dei beni culturali, è necessario **definire una dimensione di incontro e collaborazione** tra i temi in esame e gli operatori coinvolti;
- L'**interoperabilità** richiesta dovrà attingere in modo continuativo da risorse e strumenti divergenti e convergenti, differenti ma accomunati da un **linguaggio comune**;
- Sarà quindi necessario trarre vantaggio dalle possibilità offerte da **diversi software e procedure dedicate**, superando i **limiti intrinsechi** dell'utilizzo di un singolo software auto-referenziale;
- La volontà di non limitarsi allo specifico caso studio porta alla necessità di definire un **workflow generalizzato e ripetibile**, andando incontro alle occasioni e alle esigenze della trasposizione digitale archivistica già in atto;
- La grande quantità di dati da elaborare richiederà un **preciso approccio computazionale;**
- La novità e l'apparente vastità dei temi in trattazione rispetto alla mia presente esperienza e formazione sarà oggetto di **riflessione qualitativa e quantitativa sull'efficacia** e sulla potenziale serializzazione del workflow anche da parte di operatori terzi, più o meno preparati in materia del sottoscritto.

Dopo avere **definito le varie fasi di lavoro** necessarie per l'elaborazione del workflow in esame ad una **dimensione puntale**, il ragionamento torna ora ad una **dimensione generale**, presentando nel seguente capitolo **i macro-argomenti** che sarà necessario approfondire prima di avere una comprensione più solida dei temi e delle fasi appena riconosciute.

#### **• Condivisione e fruizione web:**

- L'utilizzo di una **piattaforma web per l'archiviazione e la fruizione digitale** di modello e dei suoi allegati (documenti, immagini, video, audio, modelli 3D, textures...);
- Il **caricamento dei modelli** geometrici, textures, allegati ed informazioni varie mediante una corretta **conversione semantica** degli oggetti;
- La possibilità di **interrogare modelli ed elementi attraverso i metadata relativi**;
- La possibilità di **relazionare** e navigare **eventuali modelli associati** presenti sulla piattaforma;
- Associare **gli oggetti** del modello **alle pagine web originali delle schede associate nel Catalogo Digitale**, o di altri archivi web;
- **La possibilità di eseguire un download di modelli ed informazioni** da parte del pubblico interessato.

# 011

Capitolo 2 *I cardini teorici*

L'HBIM semantico per la catalogazione e la fruizione dei Beni Culturali. Il caso studio della Chiesa di Santa Maria delle Vergini (MC) e la piattaforma Inception.

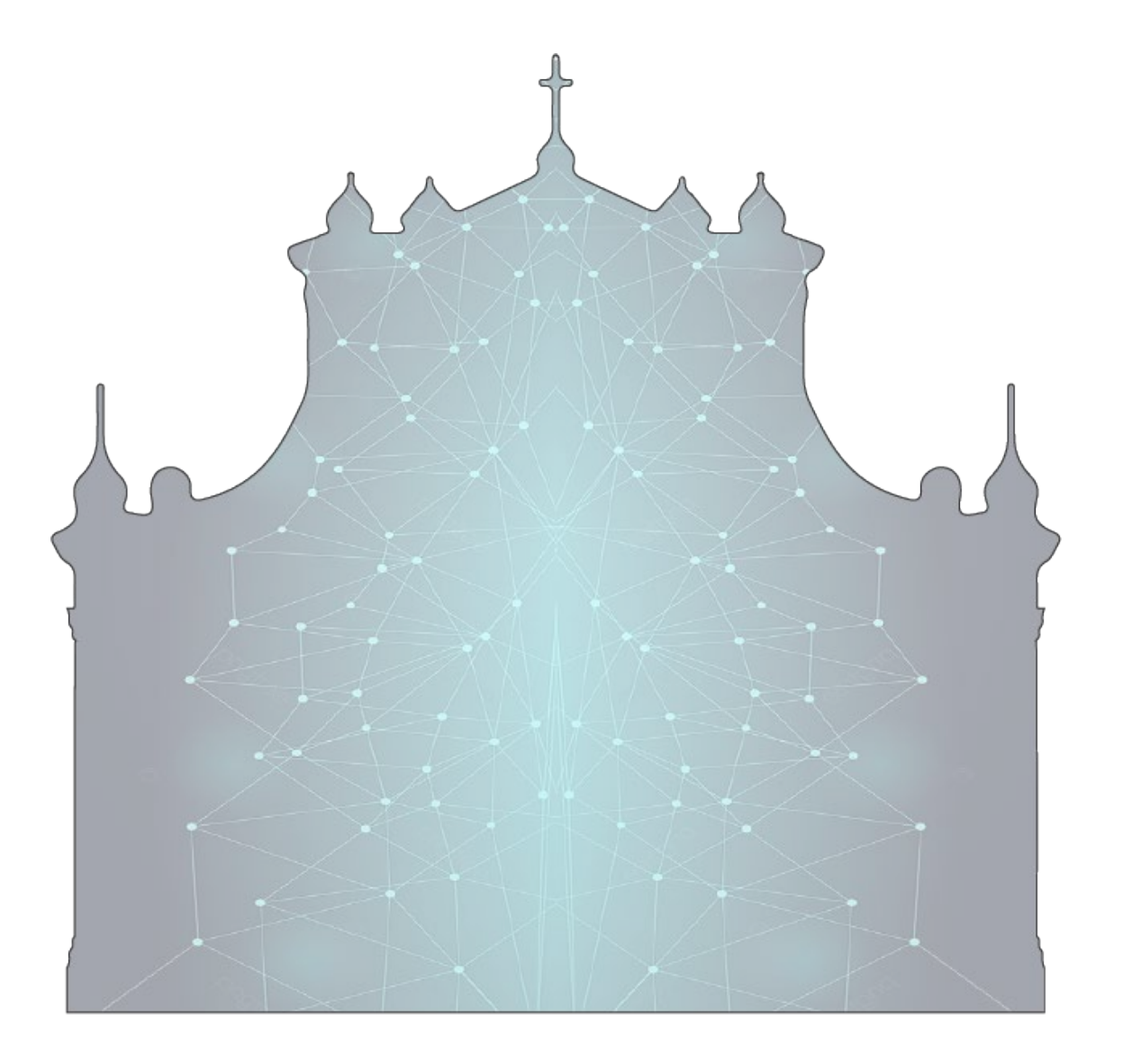

Un metadato può essere anche un dato aggiunto all'insieme delle informazioni per altri scopi. Ad esempio, se alla scheda del libro della biblioteca aggiungo un ID, ossia un **identificatore univoco**, quest'ultimo è un metadato.

**La funzione principale di un sistema di metadati** è quella di consentire il raggiungimento dei seguenti obiettivi:

- **• Ricerca**, che consiste nell'individuare l'esistenza di un documento;
- **• Localizzazione**, ovvero rintracciare una particolare occorrenza del documento;
- **• Selezione**, realizzabile analizzando, valutando e filtrando una serie di documenti;
- **• Interoperabilità semantica**, che consiste nel permettere la ricerca in ambiti disciplinari diversi grazie a una serie di equivalenze fra descrittori;
- **• Gestione risorse**, ossia gestire le raccolte di documenti grazie all'intermediazione di banche dati e cataloghi;
- **• Disponibilità**, ovvero ottenere informazioni sull'effettiva disponibilità del documento.

**I campi di una collezione di metadati** sono costituiti da informazioni che descrivono le risorse informative a cui si applicano, con lo scopo di **migliorarne la visibilità e facilitarne l'accesso**.

**I sistemi di metadati** strutturati in modo gerarchico sono più propriamente noti come **schemi od ontologie**. Entrambi i termini esprimono degli oggetti per determinare degli scopi o per rendere possibili delle azioni. Ad esempio, l'organizzazione dei titoli delle tematiche nel catalogo di una biblioteca serve come guida non solo all'individuazione dei libri associati a una tematica, ma anche alle tematiche esistenti nell'"ontologia" di una biblioteca; inoltre servono per capire come determinati argomenti specifici siano correlati a (o derivati da) i titoli generali delle tematiche stesse.

### 2.1. Sistemi di informazione nel semantic web

Di seguito sono sinteticamente trattati diversi tipi di informazione e **sistemi di informazione** oggi disponibili e riconosciuti **per la gestione dei sistemi di conoscenza del patrimonio culturale**:

#### **Data:**

"Data" è un'**informazione convertita in forma binaria digitale**. È possibile utilizzare data come singoli o come una pluralità di oggetti. I data disponibili per la processazione devono essere implementati attraverso metadati, ciò aiuta amministratori e utenti a comprendere database e informazioni associate.

#### **Database:**

Un Database è una **collezione di vari tipi di data**, incluse immagini fotografiche, disegni, misure, valutazioni sulle condizioni, e altri frammenti d'informazione **archiviati in maniera sistematica per questioni di sicurezza o di semplice recupero dati**. Registrazioni e informazioni individuali sono divise per schemi, temi, campi, con identificativi unici al fine di permettere il collegamento e l'interrogazione dei dati. I Database possono collegare diversi "frammenti" di informazioni assieme, aggiungendo anche nuove informazioni derivate.

#### **Metadata:**

Per metadata si intende un'**informazione riguardante un dato**, "data about data": un set di dati che descrive e contiene informazioni su altri dati.

Un **esempio tipico** di metadati è costituito dalla **scheda del catalogo di una biblioteca**, la quale contiene **informazioni circa il contenuto e la posizione di un libro**, cioè dati riguardanti più dati che si riferiscono al libro. Un altro contenuto tipico dei metadati può essere **la fonte o l'autore** dell'insieme di dati descritto, oppure le **modalità d'accesso** con le eventuali limitazioni.

Il web semantico si è sviluppato in **due fasi**, la prima sintetica e basata sulle **ontologie dei dati**, la seconda analitica e basata sulle **relazioni fra dati**.

Gli elementi fondamentali degli algoritmi di ricerca sono:

- **organizzazione della conoscenza**, che identifica e relaziona elementi utili alla ricerca;
- rappresentazione della conoscenza, che descrive i dati;
- **strumentazione**, che include una serie di programmi **per comprendere, leggere ed operare** su tutte le rappresentazioni trovate in rete.

Il web semantico ha una **struttura tecnica a molti strati**, lo strato di base, gli strati intermedi e lo strato finale. Lo strato di base è ben consolidato (XML, RDF), quello finale è in pieno sviluppo (Ontology vocabulary, Logic, Proof, Trust) per renderlo sempre più amichevole nei confronti dell'uomo.

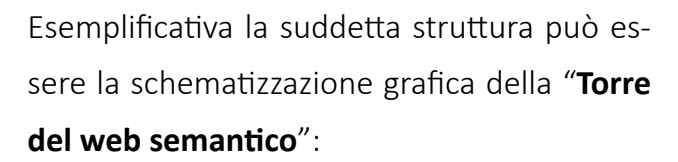

Affinchè una risorsa web possa essere reperibile deve contenere informazioni su se stessa leggibili dalle macchine, i metadati. Come abbiamo visto, **il web semantico è un'infrastruttura basata su metadati per ragionare sul web**. I metadati sono un gruppo di dichiarazioni riferito ad una risorsa, che deve essere stabile o aggiornata. **Il linguaggio web per descrivere tutto ciò è l'XML** (Extensible Markup Language).

L'**RDF** (**Resource Description Framework**) invece è un **modello generale per dichiarazioni** modellate con **risorse** (URI, elemento, ecc.) **e proprietà** (relazioni fra due risorse), utilizzando la **logica** dei predicati del primo ordine, o **delle triple semantiche**, che permette di assegnare un'informazione tramite la forma: soggetto, predicato, oggetto (valore). In questo modo è possibile associare a un indirizzo URL una serie di informazioni aggiuntive che possono essere interpretate ed elaborate, senza alcun dubbio o incertezza, da parte di tutti. Può **essere espresso in XML o altre sintassi**.

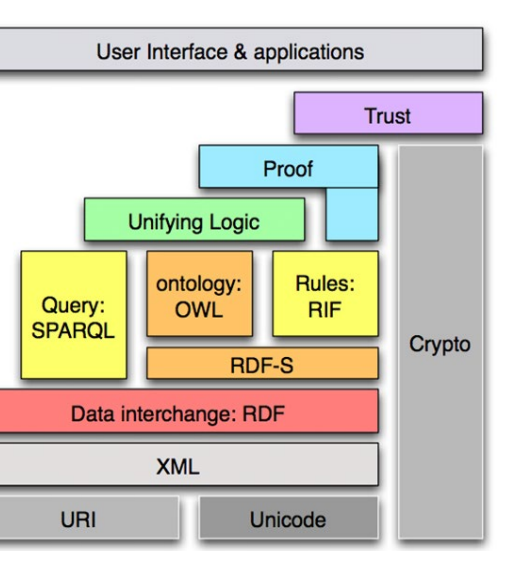

*Fig.1 - La torre del web semantico.*

#### **Paradata:**

Per paradata si intende un'**informazione sui processi umani di comprensione e interpretazione dei dati di un oggetto**.

Esempi di paradata includono descrizioni archiviate all'interno di dataset strutturati circa quanta evidenza è stata usata nell'interpretazione di un artefatto, o un commento su premesse metodologiche con una pubblicazione di ricerca. È strettamente relazionato, ma in qualche modo diverso in enfasi, al "metadato contestuale", che tende a comunicare interpretazioni su un artefatto o collezione, piuttosto che sul processo mediante il quale uno o più artefatti sono stati processati e interpretati (Denard, 2009).

Il dibattito su **approcci scientifici e metodologici sulla trasparenza dei processi soggettivi** attraverso l'uso di metadata e paradata è oggi riconosciuto da alcuni documenti internazionali che stabiliscono alcune linee guida in questa direzione: l'incorporazione di metadata e paradata è cruciale ad assicurare trasparenza scientifica ad ogni progetto archeologico virtuale. Paradata e metadata dovrebbero essere **chiari, coincisi e facilmente disponibili**. In aggiunta, dovrebbero garantire **più informazione possibile**. La comunità scientifica dovrebbe contribuire con una standardizzazione internalizzazione di metadata e paradata (Lòpez-Menchero & Grande, 2009).

#### **Web semantico:**

Con il termine web semantico, coniato dal suo ideatore, **Tim Berners-Lee**, si intende la trasformazione del World Wide Web in un ambiente dove i **documenti pubblicati** (pagine HTML, file, immagini, e così via) sono **associati ad informazioni** e dati (metadati) che ne specificano il contesto semantico **in un formato adatto all'interrogazione e all'interpretazione** (es. tramite motori di ricerca) e, più in generale, all'elaborazione automatica.

Con l'interpretazione del contenuto dei documenti che il Web semantico impone, saranno possibili ricerche molto più evolute delle attuali, basate sulla presenza nel documento di parole chiave, e altre operazioni specialistiche come la **costruzione di reti di relazioni e connessioni tra documenti** secondo logiche più elaborate del semplice collegamento ipertestuale.

#### **Esempi di ontologie di dominio per il patrimonio culturale:**

Il dominio "beni culturali" è, per sua natura, piuttosto complesso e l'**esplicitazione semantica delle relazioni** tra le sue numerose componenti (materiale trattato dalle biblioteche, documenti d'archivio, oggetti museali, fotografie, beni archeologici, beni immobili, beni etnoantropologici materiali e immateriali, architetture e poi artisti, autori, editori, etc.) può essere più o meno significativamente **espressa, anche a seconda dell'ontologia**  che si intende prendere a modello per tale rappresentazione e- aspetto non secondario – a seconda dei **vocabolari**, delle **tassonomie** o dei **thesauri** che si intendono utilizzare e che possono essere anch'essi punto di accesso per l'**interlinking tra le risorse**.

#### **Esempio di ontologia di dominio: CIDOC – CRM**

CIDOC-CRM si pone a cavallo tra le ontologie fondazionali e le ontologie di dominio.

Nel contesto del patrimonio culturale, il modello di riferimento ontologico più utilizzato è il CIDOC - Conceptual Reference Model: CIDOC-CRM diventò **standard ISO nel 2006**, mirato ad una **rappresentazione altamente specifica** di informazione **circa il patrimonio culturale**, assieme alla rappresentazione di concetti di spazi e tempo, supportando così operazioni di ragionamento e inferenza. Il CIDOC CRM fu sviluppato principalmente per gestire la **catalogazione della documentazione sul patrimonio culturale** e non per descrivere il processo di conservazione.

Altre ontologie dal dominio specifico furono progressivamente introdotte come estensione del CIDOC-CRM per rappresentare altri aspetti dei processi di conservazione del patrimonio.

### **Esempio di ontologia di dominio: EDM – Europeana Data Model**

Il modello di dati Europeana (EDM) è l'evoluzione – in chiava ontologica – dell'Europeana Semantic Elements (ESE), il modello dati con cui viene gestita l'**importazione dati, relativi alle descrizioni di oggetti del patrimonio culturale, nel portale Europeana**.

EDM **fa riuso diretto delle ontologie** Dublin Core, DC Terms, OAI-ORE, CIDOC e definisce ulteriori classi e proprietà dichiarando eventuali equivalenze con altre ontologie.

#### **Ontologie:**

Da secoli col termine "ontologia" ci si riferisce alla disciplina filosofica che studia ciò che vi è, seguendo la famosa caratterizzazione offerta da Aristotele. Da circa una ventina d'anni, tuttavia, si parla di "ontologie" (piuttosto che di "ontologia" al singolare), anche nell'**ambito delle scienze dell'informazione**. Più precisamente, in quest'ambito si parla di "ontologie formali" o "ontologie computazionali". (Gaio, 2010)

In informatica, un'ontologia è una **rappresentazione formale, condivisa ed esplicita di una concettualizzazione di un dominio generale** o di interesse particolare.

Quando si parla di ontologia formale ci si riferisce, in termini generali, ad una teoria che offre una **formulazione matematicamente precisa delle proprietà e relazioni di entità appartenenti ad un qualche dominio**, solitamente basata su un qualche sistema logico. La teoria offre degli assiomi relativi a quali entità ci sono nel dominio e alle relazioni che intercorrono tra esse. Un'ontologia formale può essere sviluppata e usata per **tre scopi** (che possono comunque coesistere): rappresentare delle informazioni, descrivere un certo dominio, sviluppare una teoria sistematica per un certo tipo di entità.

Nelle scienze e tecnologie dell'informazione si sviluppano ontologie formali soprattutto con lo scopo di **esplicitare le assunzioni di significato** relative ad insiemi più o meno complessi di informazioni. L'importanza delle ontologie in ambito informatico è cresciuta in relazione al problema della gestione dei dati trasmessi nelle comunicazioni in rete. **Offrendo una caratterizzazione ontologica alle informazioni, queste possono essere reperite, individuate e organizzate in base al loro contenuto**.

Una delle distinzioni più in uso tra le ontologie computazionali è quella tra **ontologie fondazionali e ontologie leggere**. Queste ultime sono sviluppate per dominii specifici di applicazione o per compiti predeterminati, dove non esistono particolari problemi di ambiguità dei termini utilizzati. Le ontologie fondazionali forniscono, invece, schemi più generali e perciò sono più adatte a scambiare informazioni attraverso dominii diversi, dove i problemi di ambiguità terminologica acquistano una rilevanza fondamentale.

Sono altresì definibili **ontologie di dominio**, pensate per definire e rappresentare specifici domini d'informazione, ad esempio **per i beni culturali**, su cui si concentra questa trattazione.

Lo scopo era quello di **stabilire un insieme base di elementi descrittivi** che potessero essere forniti dall'autore o dall'editore **dell'oggetto digitale, inclusi in esso o da esso referenziati**. Il consorzio di utenti che si è costituito ha incominciato così a sviluppare un'architettura per i metadata che venisse incontro alle necessità dei venditori e dei produttori di informazioni.

Il nucleo è costituito da **15 proprietà**:

- Titolo (Title)
- Autore (Creator)
- Soggetto (Subject)
- Descrizione (Description)
- Editore (Publisher)
- Autore di contributo subordinato (Contributor)
- Data (Date)
- Tipo (Type)
- Formato (Format)
- Identificatore (Identifier)
- Fonte (Source)
- Lingua (Language)
- Relazione (Relation)
- Copertura (Coverage)
- Gestione dei diritti (Rights Management)

**Il successo del Dublin Core** è dovuto alla **facile comprensione dei suoi elementi, alla semantica universalmente accettata e alla facilità della sua applicazione a lingue diverse** (è sufficiente tradurre il nome degli elementi).

Inoltre il Dublin Core **può essere esteso** tramite l'uso dei Refinement Elements: i Qualifiers e gli Encoding Scheme.

#### **Esempio di ontologia di dominio: Cultural-ON**

È l'ontologia sviluppata dal MIBACT, insieme all'Istituto di Scienze e Tecnologie della Cognizione del Consiglio Nazionale delle Ricerche (ISTC-CNR) per la **rappresentazione** secondo il paradigma dei linked open data **delle informazioni relative agli Istituti, ai luoghi della cultura e agli eventi culturali.**

#### **Esempio di ontologia di dominio: ArCo – Architettura della conoscenza**

ArCo è una **rete di ontologie** pubblicate dall'Istituto Centrale per il Catalogo e la Documentazione (**ICCD**) del MiBACT insieme all'Istituto di Scienze e Tecnologie della Cognizione (ISTC) del CNR tra il 2018 e il 2019 per la strutturazione della conoscenza per i beni culturali. ArCo **intende rispecchiare l'analiticità strutturale delle schede elaborate da ICCD** nonché a valorizzare il contesto dei beni culturali e a restituire la complessità dell'oggetto "bene culturale", valorizzando e rafforzando la ricchezza semantica dei dati tipicamente catalografici.

Le ontologie ArCo **si compongono di più moduli**. Il modulo "core" importa sia Cultural-ON che le Ontologie di OntoPiA (rilasciate dall'Agenzia per l'Italia digitale per la modellazione dei dati prodotti dalla pubblica amministrazione italiana). Gli altri moduli finora rilasciati riguardano la "context-description", il "cultural-event", la "denotative-description", il "catalogue" e la "location".

#### **Esempio di ontologia leggera: Dublin Core**

Si tratta di un data model "leggero" che ha lo scopo di descrivere attraverso i metadati più diffusi, una grande varietà di risorse in formati diversi.

Il progetto del Dublin Core Metadata Initiative (DMCI) si è **sviluppato in ambito OCLC** (On line Computer Library Center), **la grande rete di servizi americana per le biblioteche**. Nel marzo 1995 si è tenuta una conferenza nella città americana di Dublin (Ohio), alla quale i partecipanti – bibliotecari, archivisti, editori, ricercatori e sviluppatori di software, oltre ad alcuni membri dell'IETF (Internet Engineering Task Force) – hanno convenuto sulla necessità di **creare un insieme di strumenti condivisi per l'accesso alle risorse digitali.**

#### **Thesaurus:**

Un thesaurus è il **lessico dei termini relativi a un ambito generale o specifico** di conoscenze, collegati tra loro in una **rete gerarchica e relazionale**.

In biblioteconomia il thesaurus ha lo scopo di fornire un **vocabolario normalizzato e controllato**, utilizzabile nelle fasi di **indicizzazione, ricerca e recupero dei documenti**. Sua principale caratteristica è la capacità di facilitare la ricerca dei termini per mezzo di categorie generali. In informatica il thesaurus è l'insieme delle **parole chiave** (o descrittori) **che danno accesso a una banca dati o a vocabolari** (con elenchi di sinonimi) associati a programmi di videoscrittura.

Sono disponibili e archiviati online molti thesaurus, in base alle necessità degli utenti.

#### Esempio di Thesaurus **- The Getty Vocabularies:**

"The Getty Vocabularies **contengono terminologia strutturata** per arte, architettura, arti decorative, materiale d'archivio, surrogati visuali, conservazione, e materiale bibliografico. **In linea agli standards internazionali**, forniscono informazioni autoritative per catalogatori, ricercatori, e fornitori dati. I Getty Vocabularies si impegnano ad essere ancora più poliglotti, multi-culturali, e inclusivi. I dizionari crescono grazie ai contributi delle istituzioni e progetti comprendenti la comunità di utenti esperti."

The **Art & Architecture Thesaurus** (AAT) è un vocabolario controllato usato per descrivere **oggetti d'arte, architettura e materiali culturali.** Può essere utilizzato in diversi modi:

- **DBpedia**: un set di dati contenente dati estratti da Wikipedia; contiene circa 3,4 milioni di concetti descritti da 1 miliardo di triple, inclusi abstract in 11 lingue diverse.
- **Wikidata**: un set di dati collegato creato in modo collaborativo che funge da archivio centrale per i dati strutturati dei suoi progetti gemelli della Wikimedia Foundation.

- **• nella fase di inserimento dei dati e metadati da parte di catalogatori o indicizzatori**  che descrivono opere d'arte e di architettura, materiali culturali e d'archivio, surrogati visivi o materiali bibliografici;
- come **base di conoscenza**, interrogati dai ricercatori ai quali forniscono informazioni;
- come **strumento di ricerca** per facilitare i fruitori nella consultazione delle risorse online;
- come **obiettivo** per l'arricchimento **delle descrizioni** a testo libero di oggetti culturali;
- come **vocabolario cardine per co-referenziare** (interlinking) **altri vocabolari artistici**.

**AAT è disponibile come Linked Open Data** al sito *vocab.getty.edu* da Febbraio 2014 ed è aggiornato bi-settimanalmente.

#### **Linked Open Data (LOD):**

In informatica, i **Linked Data** sono una modalità di pubblicazione di dati strutturati che consente di collegare i dati fra loro, basandosi su **tecnologie e standard web aperti come HTTP, RDF e URI**. Il fine di questa strutturazione dei dati è di **consentire ai computer di leggere e interpretare direttamente le informazioni presenti nel web**. La presenza di collegamenti consente inoltre di estrarre dati provenienti da varie fonti attraverso **interrogazioni semantiche**.

I **Linked open data** (LOD) sono **dati collegati** che sono rilasciati **con licenza Open** e possono quindi essere riutilizzati. Esempi di progetti di Open Linked Data:

Alla conferenza TED del 2009, **Tim Berners-Lee** presentò i **linked data**  definendo alcune **best practices** e nel 2010 definì uno **schema di valutazione a 5 stelle** per i LOD.

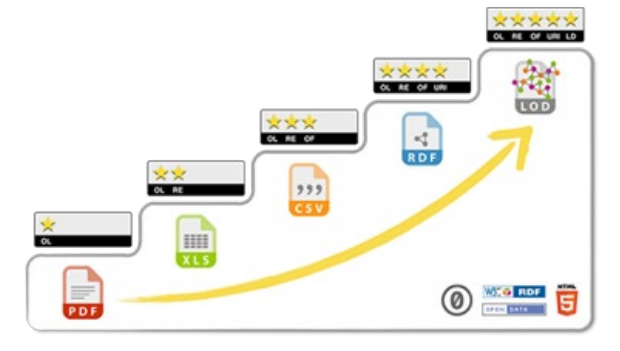

Grazie ai suddetti contributi è possibile definire le **componenti per un efficace LOD**:

- **• URI** (nello specifico, URI dereferenziabili) per identificare oggetti;
- **• HTTP URI**, in modo che gli oggetti possano essere referenziati e cercati dagli utenti;
- **• Formati standard come RDF**, per fornire informazioni utili sull'oggetto quando la sua URI è dereferenziata;
- **• Includere link ad altre URI** relative ai dati esposti per migliorare la ricerca di altre informazioni relative nel Web;
- **• Formati serializzabili** (RDFa, RDF/XML, N3, Turtle e altri).

L'**obiettivo** del progetto **Linking Open Data** è di **estendere il Web** pubblicando **diversi open dataset come RDF** sul Web e **impostando link RDF tra dati da differenti risorse.** 

*Fig.2 - Schema valutazione LOD a 5 stelle.*

Nei primi anni '90 Paul Reilly introdusse il termine di "**Virtual Archaeology**" dove il concetto chiave era la definizione di "virtual" come "**an illusion to a model**, a replica, the notion that something can act as surrogate or replacement for an original" (Reilly, 1991).

Le considerazioni di Reilly al CAA, aprirono il **dibattito sull'approccio multidisciplinare** ad un enorme quantità di progetti di ricostruzione digitale e processi di modellazione 3D.

Inizialmente quei progetti furono portati avanti da archeologi, ma poi anche altre figure iniziarono ad esplorare il potenziale della ricostruzione digitale assieme ai suoi benefici sulla comunicazione. Oggi è comunemente riconosciuto che non possiamo evitare un approccio multidisciplinare nello studio dei beni architettonici o l'obiettivo scientifico di ipotizzare il loro aspetto originale usando tecnologie di ricostruzione digitale.

Gli **anni '70** furono gli anni delle **Banche Dati**: negli Stati Uniti un enorme quantitativo di **Database** venne prodotto per conservare tutte le informazioni su **Archeologia e Scavi** e, a quel tempo, come oggi molti studiosi dibattono sugli standards e sulle possibilità di riuso e scambio informazione tra differenti gruppi di ricerca.

Molti progetti di DataBase furono sviluppati con l'**intento di stabilire e creare standars capaci di collegare differenti database e creare un comune approccio per la lettura dei dati** (Robinson, 1975).

Ai giorni nostri i **database elettronici** e il **World Wide Web** possono gestire l'informazione in modo migliore: un sistema informativo ben progettato può facilitare l'accesso ai dati e diventare uno potente strumento per la comunicazione interdisciplinare.

# 2.2. Archivi e Cataloghi Digitali

### 2.2.1 La nascita della ricostruzione digitale dall'archeologia

Le **ricostruzioni digitali** sono una moderna soluzione per **visualizzare e analizzare il passato**. Le ricostruzioni digitali sono **generalmente usate come mezzo di comunicazione**: sono uno strumento per comunicare l'aspetto di un edificio o un'architettura e rappresentano il risultato dello sviluppo di un modo condiviso di ragionare, derivato dallo sforzo di un gran numero di ricerche accademiche relative all'uso di **tecnologie IT applicate all'archeologia e al patrimonio culturale.** 

Le ricostruzioni digitali sono una delle conseguenze della rivoluzione digitale iniziata diffusamente tra i tardi anni '50 e 70' del Novecento. A quei tempi, uno dei principali argomenti studiati dagli **archeologi** era legato alla **geofisica**, al ruolo dell'**investigazione negli scavi archeologici** e alle modalità con cui **archiviare tutti i dati relativi alla campagna**  (Pryor, 1973). Computer Applications in Archaeology sono oggi parte del metodo architettonico, ma nei primi anni '70 solo pochi ricercatori davvero credevano che le tecnologie IT potessero essere impiegate per comunicare informazioni archeologiche.

In Gran Bretagna gli archeologi e l'Institute of Field Archaeologist (IFA) consideravano "important that archaeologists are properly trained in the use of computers and in encouraging the provision of appropriate courses, and the development of computing resources" (Cooper & Richards, 1985). A quel tempo, la comunità aveva già iniziato a tenere **convegni annuali su Computer Applications in Archaeology** e oggi quelle conferenze sono state rinominate Computer Applications and Quantitative Methods in Archaeology (**CAA**). Negli anni '70, gli archeologi ebbero infatti accesso alla prima generazione di computer e iniziarono a esplorare l'impatto dell'innovazione tecnologica nel rappresentare ed esplorare dati.

Essa sta portando all'informatizzazione di 768.625 schede (e circa 1 milione di foto correlate) rimaste su supporto cartaceo, all'aggiornamento secondo gli ultimi standard emanati dall'ICCD di 1.087.283 schede già informatizzate e al collegamento con le relative immagini: il **risultato finale** sarà dunque la possibilità di rendere nota e consultabile la descrizione di **1.855.908 opere con le immagini relative**.

#### L'obiettivo 2: la messa a regime di SUE:

Anche per il raggiungimento di questo obiettivo sono stati presi tutti i necessari **accordi tra le istituzioni coinvolte** per consentire la reciproca consultazione dei dati. È stata attuata la **normalizzazione dei procedimenti**, uniformando la modulistica in uso presso i 20 uffici esportazione del territorio nazionale ed effettuando la **verifica della traduzione in fogli e funzionalità elettroniche della modulistica** e delle procedure aggiornate alle ultime normative in materia (*D. Lgs. n. 42/2004, entrato in vigore il 1° maggio 2004, recante il Codice dei beni culturali e del paesaggio*), ed effettuata una sperimentazione del software presso gli uffici esportazione di Firenze, Roma e Milano, attivando così una prima **formazione degli addetti** agli uffici esportazione delle rispettive aree di riferimento.

#### L'obiettivo 3: la documentazione dei restauri

All'interno del progetto è sembrato opportuno affrontare anche il problema di come **strutturare e informatizzare la documentazione che scaturiva dal lungo processo di restauro** (*http://www.artpast.org*)

Si sono dunque cercati **software** che, nati da esperienze dirette e da esigenze dettate da un'attività sul campo, fossero in grado di agevolare la **registrazione e la consultazione in rete dei restauri effettuati e in corso**.

A questi requisiti rispondevano i **software web** based SICaR w/b e ARISTOS:

**SICaR** dedicato alla **progettazione e alla gestione dei cantieri di restauro** attraverso la **georeferenziazione dei dati su un modello** fedele e misurabile del bene.

**ARISTOS** dedicato alla **raccolta della documentazione archivistica** relativa alla storia della tutela delle opere d'arte, con particolare riguardo al **restauro e alle sue problematiche**.

### 2.2.2. Esempi italiani di digitalizzazione nell'ambito del restauro

Di seguito alcuni estratti da "*Baracchini C., (2007). Il progetto ARTPAST. In: DigItalia - Rivista del digitale nei beni culturali, numero 2 anno 2007*".

#### **ARTPAST:**

Nel dicembre 2003 veniva approvato dal Comitato interministeriale per la programmazione economica (CIPE) il progetto ARTPAST (**Applicazione informatica in rete per la tutela del patrimonio nelle aree sotto utilizzate**), per consolidare e meglio basare le procedure di controllo della circolazione delle opere d'arte. Il progetto si proponeva di migliorare l'**attività di tutela**, portando a **condivisione la conoscenza del patrimonio** fin lì raggiunta, a supporto dell'attività di contrasto verso furti, alienazioni e possibili connessi tentativi di esportazione illegale; a completamento di ciò si proponeva di sperimentare modalità di recupero e strutturazione delle conoscenze scaturite in occasione di restauri.

Tre erano dunque gli **obiettivi** che si volevano raggiungere:

- la **trasposizione in formato elettronico della catalogazione dei beni mobili** ancora su supporto cartaceo, con conseguente popolamento del **SIGEC** (Sistema informativo generale del catalogo), cui andava gran parte delle risorse;
- la messa a regime di **SUE** (il *Sistema informativo in rete degli uffici esportazione*), attuando un **collegamento con la banca dati** del catalogato e del vincolato, nonché con la banca dati delle opere oggetto di furti e alienazioni abusive.
- la realizzazione sperimentale di **dossier elettronici di opere d'arte**, condivisibili in rete e collegabili con le schede catalografiche relative, ove raccogliere e strutturare i dati scaturiti dagli **interventi di restauro**.

Il denso strato informativo così ottenuto doveva fungere da **base alla costruzione di portali turistico-culturali**.

#### L'obiettivo 1: la digitalizzazione del patrimonio

L'operazione, che coinvolge **tutte le Soprintendenze e i Poli Museali** afferenti al Ministero per i beni e le attività culturali (**MIBAC**), è stata condotta in stretto raccordo con l'**ICCD**  che ne ha mantenuto il controllo metodologico e scientifico.

Tuttavia, rispetto ai sistemi geografici correnti, proprietari e di tipo commerciale (es. Autodesk Map Server, ESRI ARC View, ecc.), SICaR w/b consente di effettuare via Web tutte le operazioni di inserimento dati, sia quelli alfanumerici che, soprattutto, quelli geometrici (mappature di degradi, stati di alterazione, test, interventi), rendendo **disponibili i dati a tutta la comunità scientifica**, garantendo una completa autonomia al responsabile del gruppo di lavoro e agli addetti al data entry, che sono in grado di creare, rinominare e organizzare i propri layers di lavoro, inserire nuove basi grafiche raster e vettoriali, oltre che importare ed esportare in formati standard sia i dati vettoriali (DXF) che quelli alfanumerici (XML).

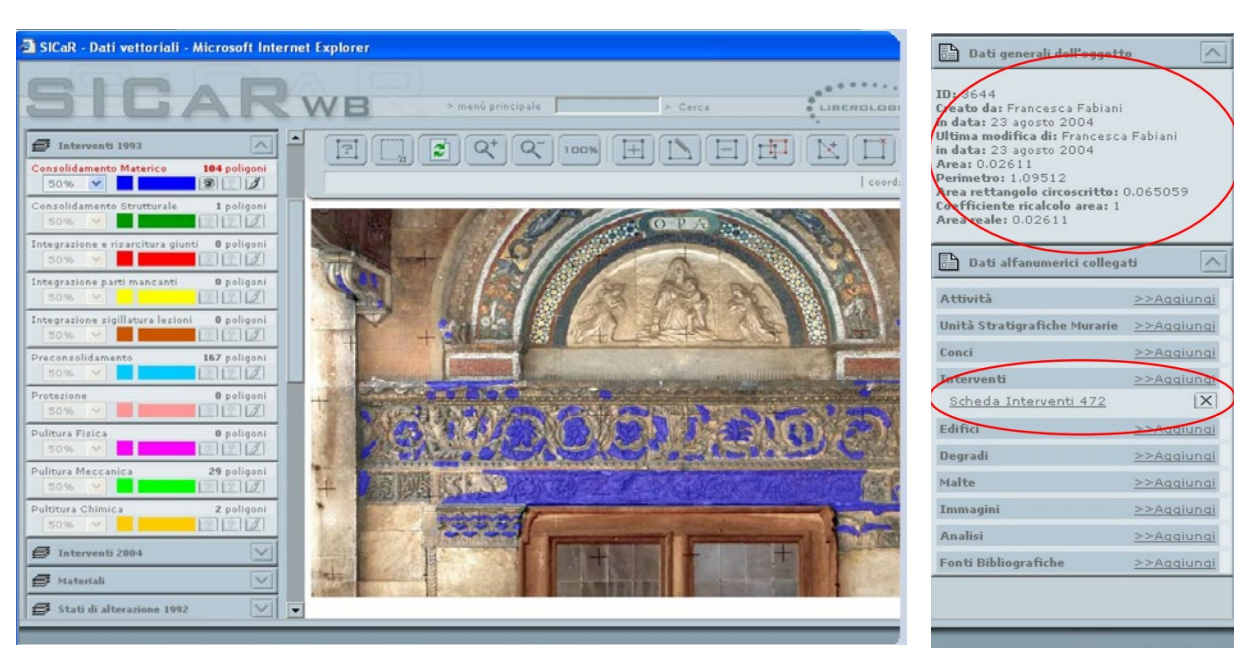

#### **SICaR:**

SICaR w/b ha origine nell'ambito del progetto di ricerca Optocantieri – promosso e finanziato dalla Regione Toscana nel 2003 – finalizzato al trasferimento alle piccole e medie imprese (PMI) di **tecnologie avanzate per la diagnostica, la documentazione e il restauro dei beni culturali**. Il progetto coinvolgeva e poneva a confronto da una parte **studiosi ed esperti di tecnologie informatiche**, dall'altra gli utenti finali (**restauratori, conservatori, Soprintendenze**, tra cui quella di Pisa), con l'obiettivo principale di promuoverne la collaborazione e il dialogo, attraverso la sperimentazione e la verifica, **in alcuni cantieri pilota**, delle tecnologie messe a punto in laboratorio.

Ne nacque uno strumento informatico in grado di rispecchiare l'integrazione del gruppo di lavoro, consentendo **ricerche incrociate e integrate** tra informazioni di diversa natura, dalle **indagini tecnico-scientifiche** alle **fonti archivistiche,** all'osservazione della **struttura materiale**. Lo scopo era quello di acquisire un valore aggiunto rispetto alle singole informazioni, permettendo una migliore comprensione dell'opera e dei suoi problemi e di conseguenza un'**adeguata gestione del cantiere durante tutte le fasi del restauro**: da quella preliminare – finalizzata alla "conoscenza del manufatto" – a quella progettuale, a quella operativa.

Come già Akira GIS (Geographic information system), progettato con il coordinamento scientifico dell'Istituto centrale per il restauro (ICR) e il supporto della Scuola Normale Superiore per il restauro della Torre di Pisa, SICaR consente infatti di **mappare tutte le informazioni di interesse, con la possibilità di collegarle alla relativa documentazione, su una fedele e misurabile riproduzione dell'oggetto** – funzionalità tipiche dei GIS, rese però ora per la prima volta disponibili via Web. In tal modo ciascun operatore può riportare in tempo reale, direttamente sulla rappresentazione vettoriale del bene, le analisi effettuate, o le informazioni rilevate, o gli interventi eseguiti, ma, contemporaneamente, ogni altro operatore interessato a verificare esistenza e affidabilità di materiali o e metodologie può fruire delle informazioni e delle esperienze di tutti gli altri.

Da un punto di vista più strettamente tecnologico, SICaR w/b è a tutti gli effetti un **Web-GIS per la documentazione e la progettazione di restauro**, in quanto, come un tradizionale GIS o SIT (Sistema informativo territoriale), integra alla rappresentazione iconometrica del bene, la gestione di **informazioni eterogenee contenute in un database**.

*Fig.3 - Dati generali dell'opera e scheda degli interventi registrati con rimandi grafici.*

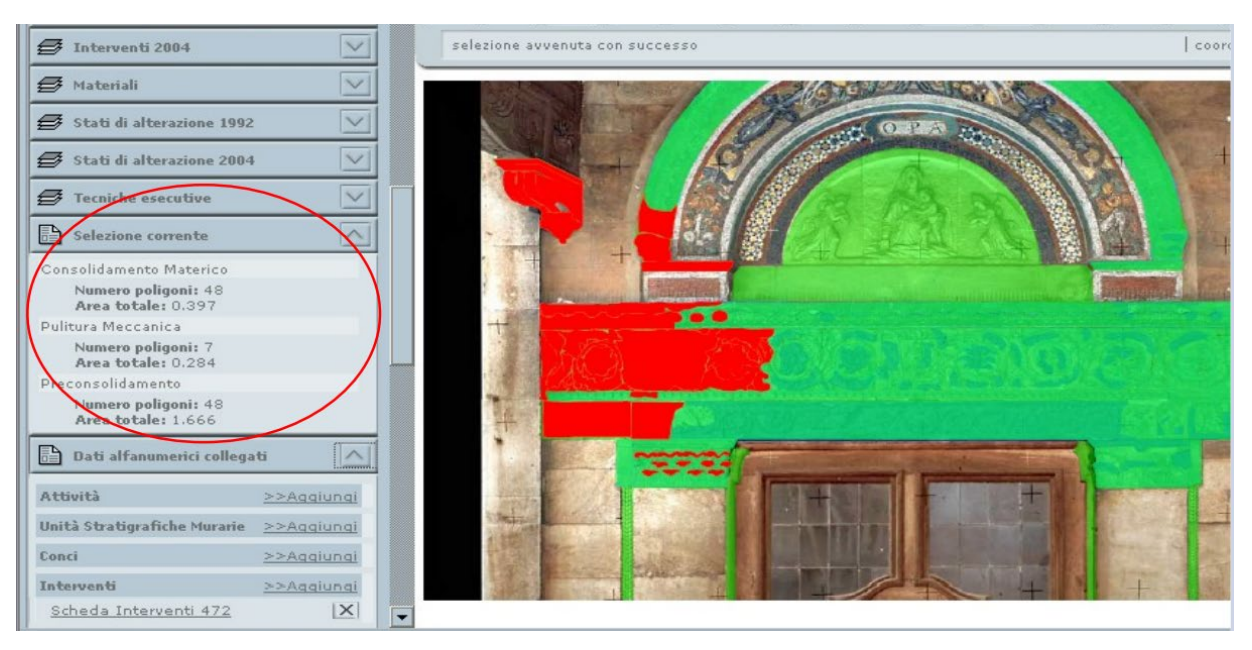

*Fig.4 - Operazioni effettuate nell'intervento, con rimandi grafici e quantity take-off.*

#### **ARISTOS:**

ARISTOS è uno strumento informatico, sviluppato con tecnologie standard, funzionante via **Web**, dedicato all'**organizzazione e alla gestione delle informazioni relative alla storia della tutela** concepita in tutti i suoi diversi aspetti, anche se con un **peculiare interesse per la storia del restauro e della catalogazione**. Da questa scelta consegue l'acronimo: Archivio informatico per la storia della tutela degli oggetti storici artistici.

Risultato di una intensa e prolungata attività di progettazione e sviluppo compiuta **a partire dal 2001 dalla Soprintendenza** ai beni architettonici, paesaggistici e per il patrimonio storico artistico ed etnoantropologico **di Pisa**.

La volontà di registrare analisi e storia degli interventi conservativi e di restauro comportava la necessità di registrare azioni e interazioni relative alla **storia degli interventi e** ai **criteri di scelta degli esecutori e delle metodologie**.

In particolare era necessario che il sistema offrisse la possibilità di individuare le metodologie di restauro ma anche coloro che le propongono, attuano e approvano e a quale titolo, consentisse di individuare e classificare le vicende esterne delle opere (ad es. trasferimenti in sedi museali, trasferimenti per esposizioni, tentate alienazioni, furti e danneggiamenti, riproduzioni e falsificazioni) mantenendone la relazione con le persone e gli enti coinvolti oltre che, naturalmente, con la fonte documentaria.

Si è arrivati dunque alla scelta di modellare separatamente le **principali aree di informazione**, individuate in:

- **• fonti** (che costituiscono ovviamente lo strato di partenza del sistema);
- **• personaggi ed enti** (che agiscono sui beni e dei cui ruoli e funzioni è necessario mantenere traccia);
- **• beni** (i singoli oggetti su cui si agisce che devono poter essere descritti e identificati);
- **• eventi** (il cuore del sistema, che scaturisce dall'interazione fra personaggi, enti e beni).

Ne è conseguita la scelta di adottare, quale ambiente di sviluppo del sistema, un **database di tipo relazionale**. Ciò non solo rende possibile articolare i **collegamenti** fra le aree prescelte, ma garantisce anche la consistenza dei dati ed **evita la duplicazione di informazioni**, rendendo l'inserimento più veloce.

Il sistema si basa su un'**architettura client-server funzionante in Internet**. I client sono costituiti da programmi (data entry) e pagine Web (ricerche), che comunicano con il server centrale tramite il protocollo aperto XML-RPC. Anche in presenza di abbondante e varia documentazione, la facilità di utilizzo di tale protocollo rende molto semplice un eventuale interfacciamento al server ARISTOS da parte di altre applicazioni.

È inoltre possibile configurare i **gruppi di lavoro** e i **diritti degli utenti**, gestire i **vocabolari con una terminologia controllata**, effettuare **ricerche avanzate via Web**, cercando qualunque entità e incrociando tutti i campi di tutte le entità. Consente infine di effettuare l'**export in XML delle entità strutturate e delle immagini**.

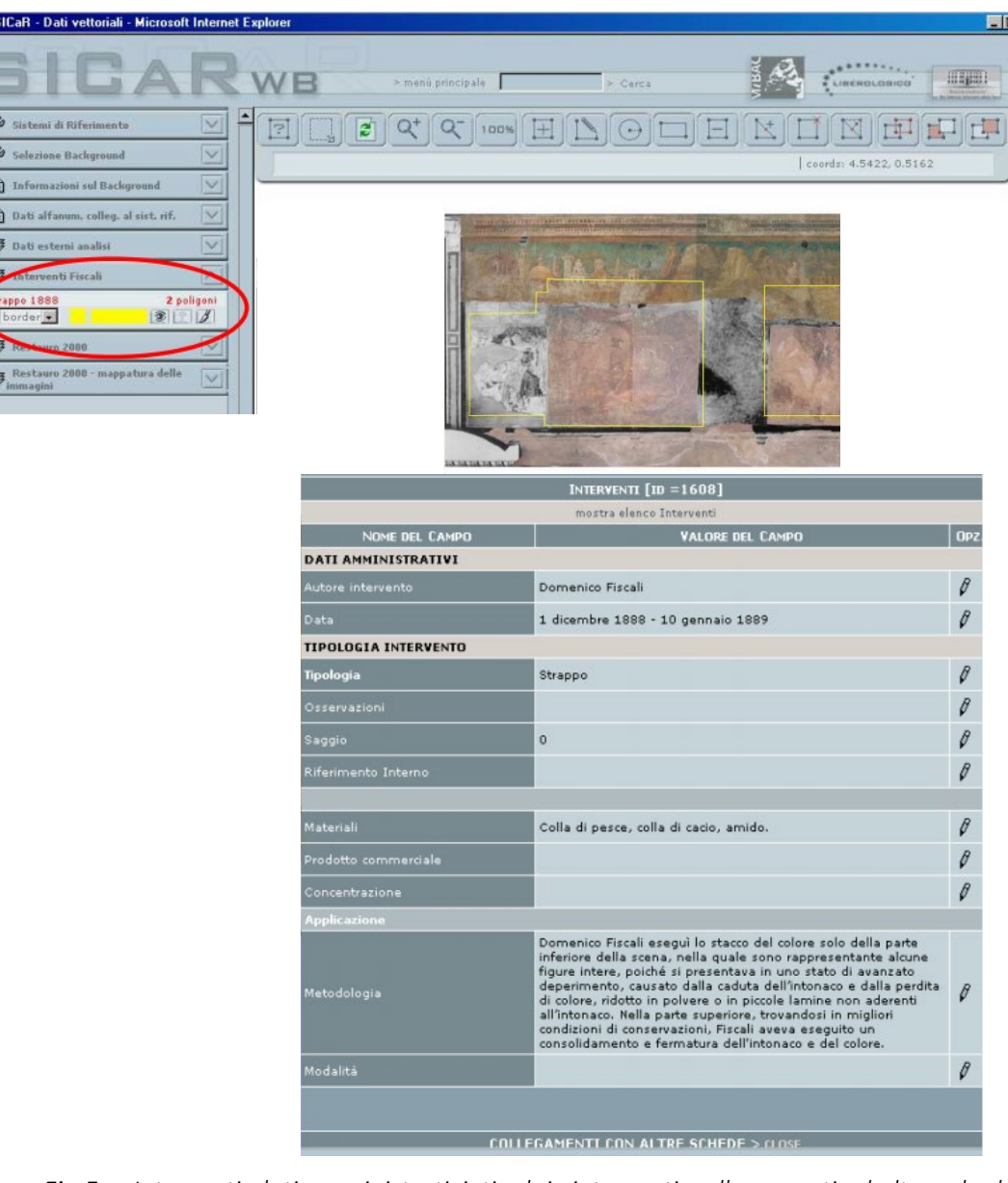

*Fig.5 - Interventi, dati amministrativi, tipolgie interventi, collegamenti ad altre schede.*

| <b>RE DEL CAMPO</b>                                | OPZ. |
|----------------------------------------------------|------|
|                                                    | O    |
|                                                    | 0    |
| a di Giobbe/ Taddeo Gaddi/ Storie<br>nello Aretino | Ø    |
|                                                    | 0    |
| aarch/index.php?                                   | Ø    |
|                                                    | 0    |
| i alla fonte 15366                                 |      |
|                                                    |      |
| vio Centrale dello Stato (Roma - RM)               |      |

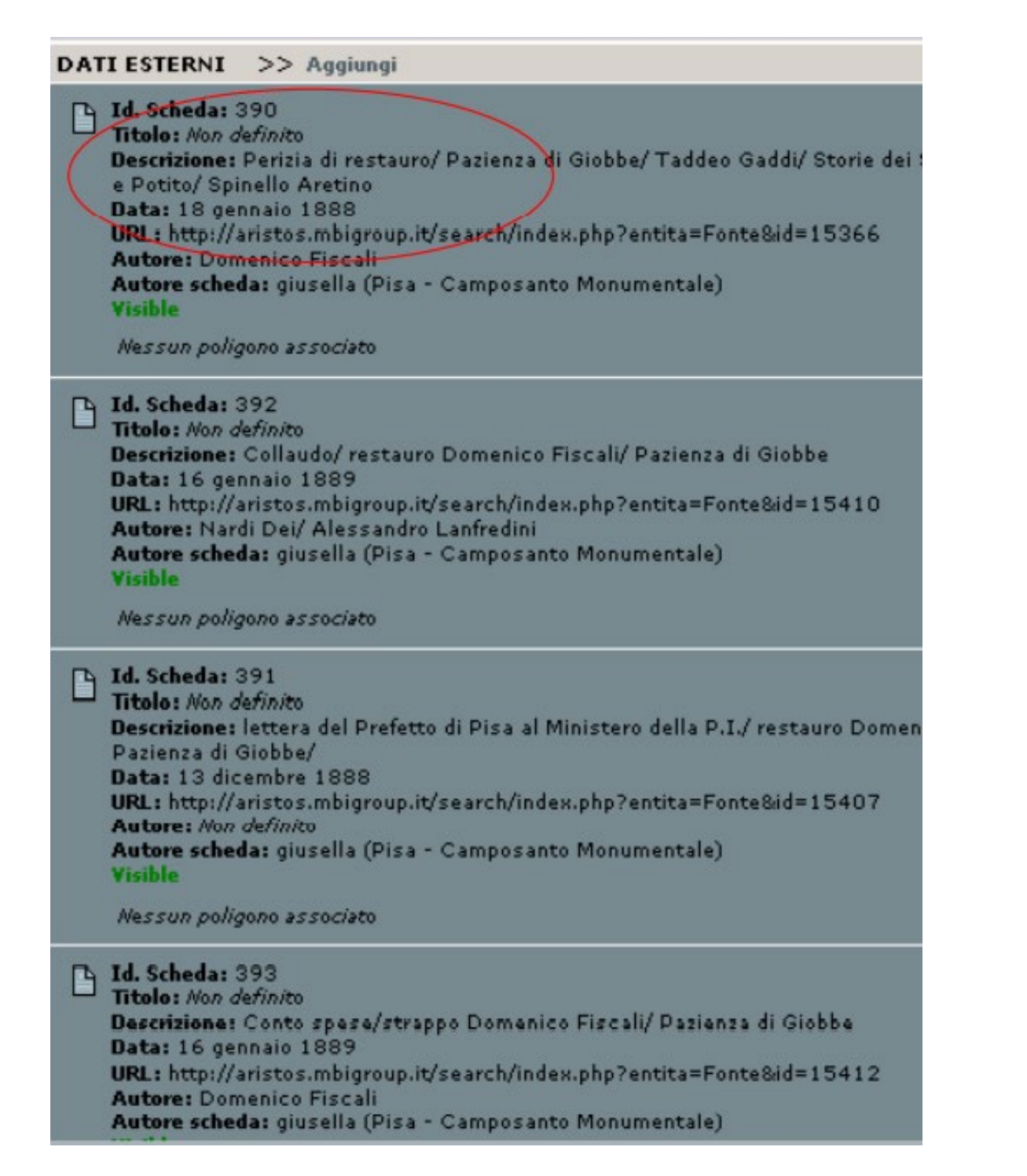

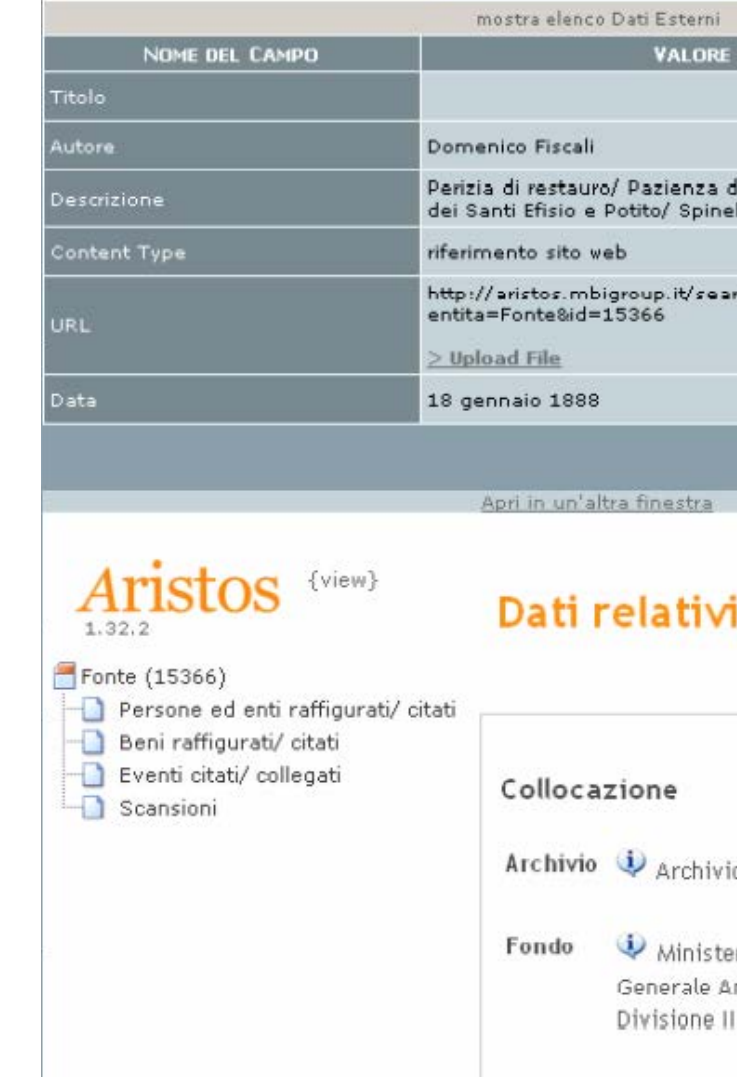

*Fig.6 - Riferimenti a "Dati Esterni".*

*Fig.7 - Fruizione su ARISTOS dei contenuti informativi e documentali della fonte 15366.*

*L''HBIM semantico per la catalogazione e la fruizione dei Beni Culturali.*

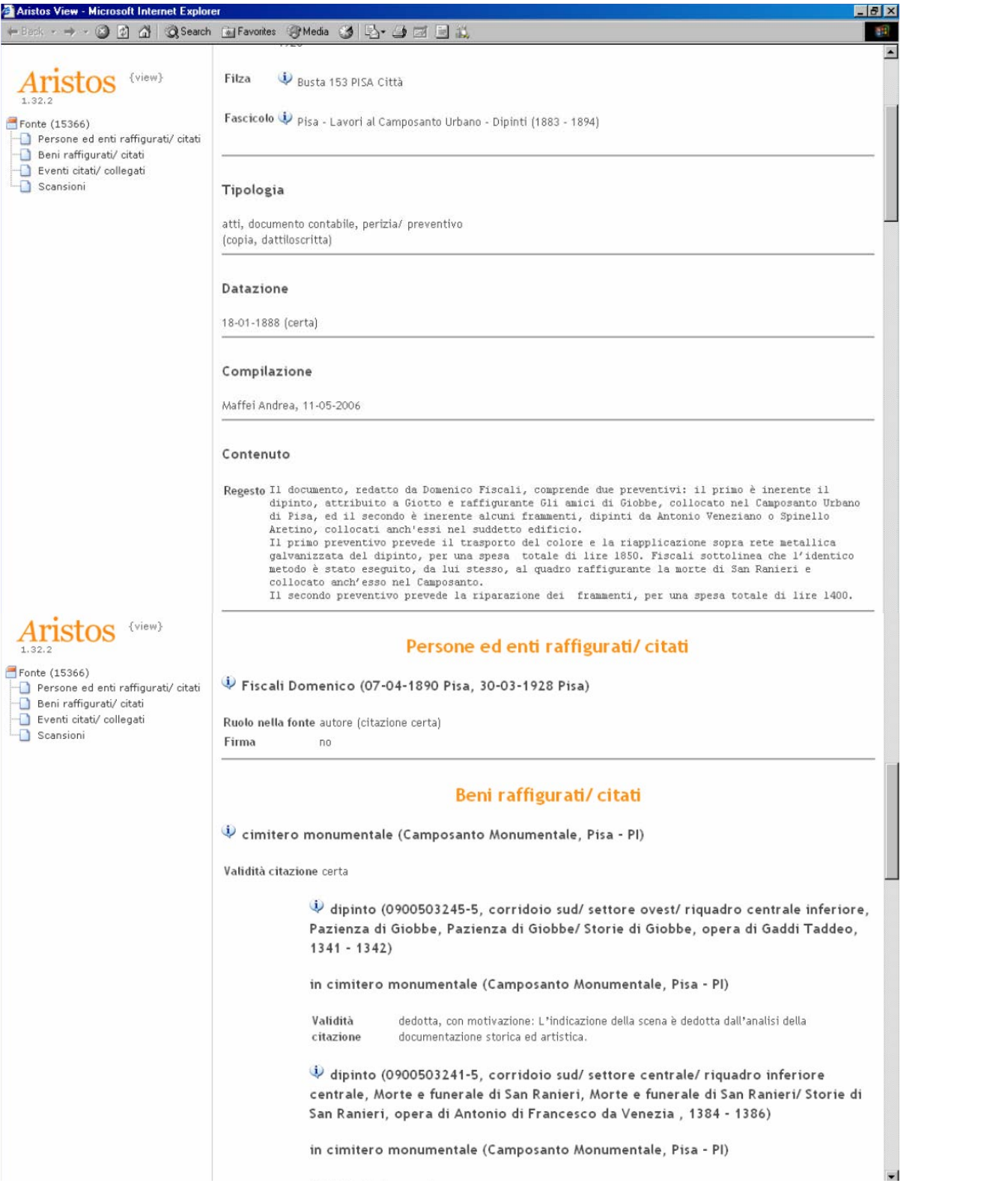

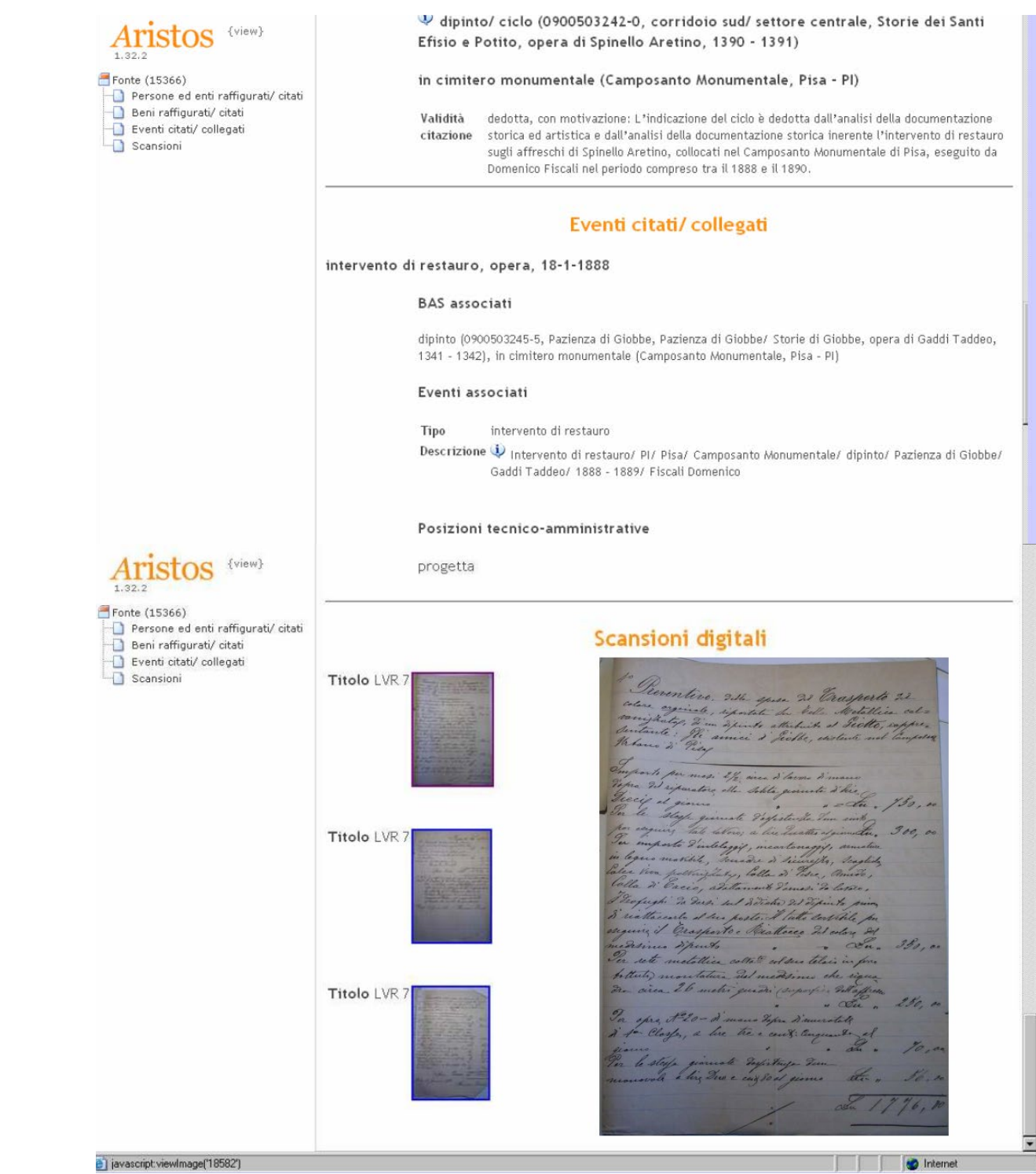

*Fig.8 - Fruizione su ARISTOS dei contenuti informativi e documentali della fonte 15366.*

*Fig.9 - Fruizione su ARISTOS dei contenuti informativi e documentali della fonte 15366.*

*L''HBIM semantico per la catalogazione e la fruizione dei Beni Culturali.*

### 2.2.3. ICCD, Istituto Centrale per il Catalogo e la Documentazione

L'**Istituto Centrale per il Catalogo e la Documentazione** (**ICCD**) è un istituto del Ministero della Cultura dotato di autonomia scientifica e amministrativa con funzioni di ricerca, indirizzo, coordinamento tecnico-scientifico finalizzate alla documentazione e alla catalogazione dei beni culturali, afferisce alla Direzione generale Educazione e ricerca.

**In particolare**, in base al *Decreto di organizzazione del 7 ottobre 2008*, e al successivo *D.M. 23 gennaio 2017*, l'Istituto:

- ha **funzioni di ricerca, indirizzo, coordinamento tecnico-scientifico** finalizzate alla documentazione e alla catalogazione dei **beni culturali**;
- elabora **metodologie catalografiche e** coordina **le attività operative** realizzate dagli enti sul territorio;
- gestisce **il Catalogo generale del patrimonio** archeologico, architettonico, storico artistico e etnoantropologico nazionale;
- tutela, conserva e valorizza le **proprie collezioni di fotografia** storica e di fotografia aerea, realizza campagne di documentazione del patrimonio culturale;
- svolge **attività di formazione**, aggiornamento, perfezionamento e specializzazione sia in ambito catalografico che in ambito fotografico e organizza visite guidate;
- assicura il **coordinamento e** promuove **programmi di digitalizzazione del patrimonio** culturale di competenza del MiBAC;
- elabora il **Piano nazionale di digitalizzazione del patrimonio culturale**.

Il complesso delle attività svolte dall'Istituto può essere quindi ricondotto a **tre aree principali**:

- **• CATALOGAZIONE**;
- **• FOTOGRAFIA**;
- **• RICERCA E FORMAZIONE**.

### 2.2.4. La storia dell'ICCD

L'Istituto centrale per il catalogo e la documentazione (**ICCD**) nasce nel **1975** con l'istituzione del Ministero per i beni culturali e ambientali - oggi Ministero dei beni e delle attività culturali e per il turismo (**MiBACT**) - e ha i compiti di gestire il **Catalogo generale del patrimonio archeologico, architettonico, storico artistico ed etnoantropologico nazionale**, di documentare il patrimonio e conserva **collezioni di fotografia storica** costantemente incrementate e offerte alla pubblica consultazione.

**L'ICCD riunisce due enti di origini e storie diverse** ma con la medesima finalità di conoscenza del patrimonio culturale: **l'Ufficio del catalogo**, nato nel 1969 con il compito di definire le metodologie della catalogazione e di coordinare le attività operative degli organi tecnici, **e il Gabinetto fotografico nazionale**, fondato nel 1895 quale principale istituzione statale per la produzione e la raccolta delle documentazioni fotografiche.

L'Accordo nazionale Stato-Regioni del 2001 consolida un sistema policentrico in cui **le regioni in autonomia avviano i loro sistemi informativi** con riferimento alle necessità del territorio, in connessione con il sistema informativo generale del catalogo gestito, per il Ministero, dall'ICCD.

Nel 2004, il Codice dei beni culturali all'art. 17 recepisce questo processo partecipativo delle regioni ma continua a fare perno sul Ministero, come garante dell'unitarietà della tutela, per assicurare la catalogazione del patrimonio culturale e definirne le metodologie con il concorso delle Regioni. Stato, regioni ed enti pubblici territoriali catalogheranno ciascuno i beni di loro proprietà **facendo affluire i dati prodotti al Catalogo nazionale** "in ogni sua articolazione".

La partecipazione delle regioni rimane questione complessa. Le regioni governano reti a livello territoriale (comuni, enti pubblici o privati di rilevanza pubblica, come ad esempio le fondazioni); l'ICCD coordina **la rete delle soprintendenze** territoriali del Mibact che realizzano concretamente la catalogazione nel Sistema informativo generale del catalogo (**SIGECweb**).

**Il Catalogo dei beni culturali**, a cavallo tra finalità di tutela e di valorizzazione, si pone tra le competenze di due diversi livelli di governo:

- una funzione di regolazione (**individuazione dei beni culturali ai fini di tutela**);
- una funzione di erogazione di un servizio per la collettività (**accesso pubblico alla conoscenza del patrimonio culturale**).

Ciò determina un **intreccio di competenze** che ha ripercussioni sulla governance della rete, resa già complicata dalla numerosità e scarsa interdipendenza dei nodi.

Il **modello cooperativo** si afferma come il più adatto a "costruire" collaborazione perchè in grado di profilare i servizi offerti dalla rete sia verso il suo interno, con la produzione di standard di catalogazione, con protocolli di interoperabilità applicativa profilati sulle singole realtà regionali; sia verso l'ambiente esterno, ad esempio con la proposta di diverse modalità di **consultazione pubblica e di riuso dei dati, a seconda dell'utenza a cui ci si riferisce**.

Il Catalogo mantiene così la funzione regolatrice riferita alla tutela ma la allarga oltre l'ambito amministrativo. Il **web semantico** giunge ad offrire al Catalogo una **più agile cooperazione tra amministrazioni pubbliche** e tra queste **e i soggetti privati**. Il riutilizzo dei dati del Catalogo oltrepassa la prospettiva interna di erogazione di una prestazione focalizzata sulla produzione e la pubblicazione dei dati e ne introduce una esterna centrata sui bisogni dell'utenza, sulla fornitura di un servizio che faciliti i processi di uso e di riuso.

Il riuso rappresenta il processo che consente all'utente di avere un prodotto a mezzo di un servizio. Si tratta ora di **creare delle piattaforme** che mettano in condizione il destinatario di ottenere ciò di cui ha bisogno nella forma e con le modalità che gli sono più congeniali.

### 2.2.5. Cos'è il Catalogo generale dei beni culturali

Nell'ottica di contribuire e dare impulso alla digitalizzazione, piena fruizione e valorizzazione delle risorse disponibili in rete, **ICCD** riavvia in maniera significativa la diffusione dei dati di catalogazione e pubblica **il nuovo Catalogo generale dei beni culturali**.

La nuova interfaccia di consultazione aderisce alla politica nazionale di apertura dei dati per consentire il loro collegamento ad altri dati sul patrimonio culturale, secondo il paradigma dei **Linked Open Data**, dati in formato aperto e collegabili ad altri dati che agevolano il riuso di risorse pubblicate sul web e la interconnessione dei dati attraverso meccanismi di similitudine o di uguaglianza favorendo l'**espansione del patrimonio informativo** di partenza.

ICCD ha interesse a rendere interamente fruibile l'intero patrimonio di schede finora realizzate consolidando procedure dinamiche per la crescita di una mappa certificata, aggiornata e rappresentativa del patrimonio culturale in Italia con il **contributo di ricerca** di Soprintendenze, Musei, Regioni, Università, Enti ecclesiastici, soggetti pubblici e privati.

**La catalogazione** ha lo scopo di **identificare e descrivere i beni culturali** per i quali sia stato **riconosciuto un interesse** artistico, storico, archeologico o etnoantropologico; le attività di catalogazione sono assicurate dallo Stato con il concorso delle Regioni e degli altri enti territoriali. *Il Catalogo generale del patrimonio culturale* raccoglie i risultati delle attività di catalogazione, e risponde alle finalità di **tutela e di valorizzazione** dei beni culturali attraverso la conoscenza dei beni nel loro contesto.

I dati oggi presenti nel Catalogo generale del patrimonio culturale sono forniti dal *SIGECweb - Sistema informativo generale del catalogo*, realizzato con l'obiettivo di **unificare e ottimizzare i processi connessi alla catalogazione** del patrimonio culturale, assicurando la **qualità dei dati** prodotti e la loro rispondenza agli **standard nazionali**; l'omogeneità delle informazioni è, infatti, il presupposto indispensabile per la loro immediata disponibilità, il corretto utilizzo e la condivisione.

All'interno del Catalogo generale dei beni culturali sono consultabili **informazioni codificate da specialisti afferenti ai diversi ambiti disciplinari e adeguatamente formati sugli standard catalografici**.

### 2.2.6. La metadatazione dei dati catalografici gestiti dall'ICCD

Con riferimento alla **normativa vigente** (*art. 9, Legge n. 221 del 17/12/2012, modifica degli artt. 52 e 68 del Codice dell'Amministrazione Digitale, d.lgs. 82/2005*), che introduce **l'obbligo per le pubbliche amministrazioni alla diffusione delle proprie banche dati**, l'Istituto ha individuato una strategia per affrontare questa complessa materia. L'approccio messo a punto prevede **fasi di lavoro incrementali** per arrivare gradualmente alla pubblicazione di Open Data e **Linked Open Data** mediante la diffusione delle **diverse tipologie di dati prodotti e/o gestiti dall'Istituto**:

- **standard per la catalogazione** (normative e strumenti terminologici);
- **dati catalografici**, organizzati in set tematici, percorsi culturali, resoconti statistici.

Per quanto riguarda in particolare i **dati catalografic**i, oltre all'apertura del sito web pubblico per la consultazione del Catalogo generale (*www.catalogo.beniculturali.it*) e, a breve, la disponibilità di un'apposita piattaforma per i dati aperti ICCD (OPENiccd), **è in corso la realizzazione di un 'repository'** che, sulla base del protocollo OAI-PMH (sviluppato dal progetto Open Archives Initiative), potrà essere utilizzato per l'**harvesting (la raccolta) dei metadati relativi alle schede di catalogo pubblicate**. Gli strumenti messi a punto dall'Istituto per rispondere alle esigenze di utenti diversificati per caratteristiche e aspettative, consentiranno l'accesso (umano e automatizzato) alle varie risorse, che potranno essere liberamente utilizzate, riutilizzate e redistribuite, secondo le indicazioni presenti nella licenza d'uso Creative Commons- Legal Code.

**Per la predisposizione del repository nel quale rendere disponibili i dati catalografici**  - innanzitutto per l'harvesting funzionale all'esposizione dei dati del catalogo sul sito di Cultura Italia, ma non solo (infatti, potrebbero essere interessate anche altre categorie di 'utenti') - l'ICCD ha individuato le **modalità operative** partendo da alcune **considerazioni**:

- l'esigenza di fornire **informazioni semplici e chiare** sulle risorse disponibili;
- la necessità di **non creare 'ridondanza di informazioni'** (rispetto ai dati pubblicati sul sito di fruizione www.catalogo.beniculturali.it e sull'apposita piattaforma OPENiccd:
- l'opportunità di indirizzare gli utenti alla **consultazione diretta della banca dati del catalogo** per cogliere la complessità (e la ricchezza) del mondo dei beni culturali che afferiscono al c.d. settore 'arti'.

Una volta individuati i 'criteri generali' una scelta ulteriore ha riguardato i dati da rendere disponibili. Su quale '**risorsa**' predisporre i **metadati per l'harvesting**? Si è individuata come risorsa per la quale fornire informazioni **il bene culturale**, sia perché costituisce il principale 'oggetto di interesse' per chi consulta la banca dati ICCD, sia perché l'entità bene culturale costituisce nel mondo del catalogo, tramite il codice univoco nazionale, '**il nodo di aggregazione' di tutte le informazioni che la riguardano**.

Attraverso la risorsa 'bene culturale' si accede a tutto il mondo di conoscenze che ruotano intorno al bene stesso, senza dimenticare le **possibili relazioni con altri beni**, che a loro volta consentono l'accesso a ulteriori informazioni, in un percorso di conoscenza che si arricchisce continuamente. **Le informazioni** riguardanti un bene culturale possono essere infatti di diverso tipo: **tecniche e scientifiche proprie** del bene stesso, **amministrative della scheda di catalogo** che lo descrive (tipo di bene, cronologia, autore, soggetto, ecc.), **tecniche e descrittive della documentazione** di corredo.

Nel quadro del programma ICCD per la diffusione di dati aperti in modo progressivo, in questa prima fase si è individuato **per la metadatazione il profilo SDC - Simple Dublin Core** (riconosciuto ufficialmente come **standard internazionale**: *norma ISO 15836:2009*), per la semplicità del modello, utilizzabile anche da utenti non specialisti nell'impiego di metadati più articolati. La scelta di adottare in questa prima fase il SDC non esclude la possibilità di individuare soluzioni future diverse.

Una volta individuato il sottoinsieme degli elementi da valorizzare per la metadatazione, si è proceduto a definire i contenuti da mappare dalle schede di catalogo, lavorando innanzitutto per '**macrocategorie**': **beni mobili, beni immobili e beni immateriali**, senza escludere successive valutazioni specifiche legate a particolari tipologie di schede (per la mappatura di prova sono state infatti prese come riferimento alcune normative fra le più diffuse).

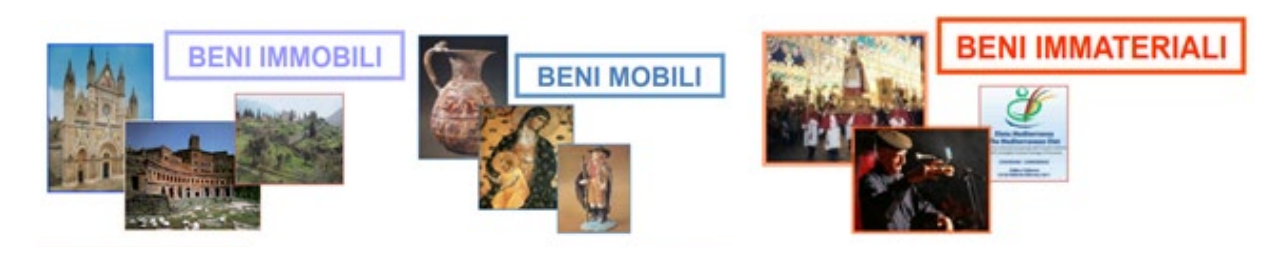

*Fig.10 - Le macrocategorie degli oggetti schedati nel catalogo.*

**L'aver esplicitato**, per ogni elemento del SDC da valorizzare, come viene interpretato nel mondo del catalogo e, di conseguenza, quali sono **le informazioni sui beni da prendere di volta in volta in considerazione, equivale ad aver definito un modello concettuale**, cioè l'insieme delle proprietà della **rappresentazione formale del dominio** di riferimento (i beni che costituiscono il patrimonio archeologico, architettonico, storico artistico e demoetnoantropologico).

**Nel repository i record con i metadati** predisposti sulla base del profilo SDC **sono pubblicati secondo gli standard applicativi DUBLIN CORE e PICO, in linguaggio XML, per consentire il recupero in automatico da parte di service provider esterni**.

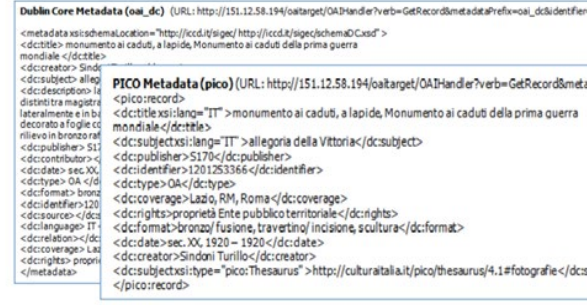

#### **Profili Simple Dublin Core:**

*Fig.11 - Definizione contenuti e applicazioni alla risorsa "bene culturale"*:

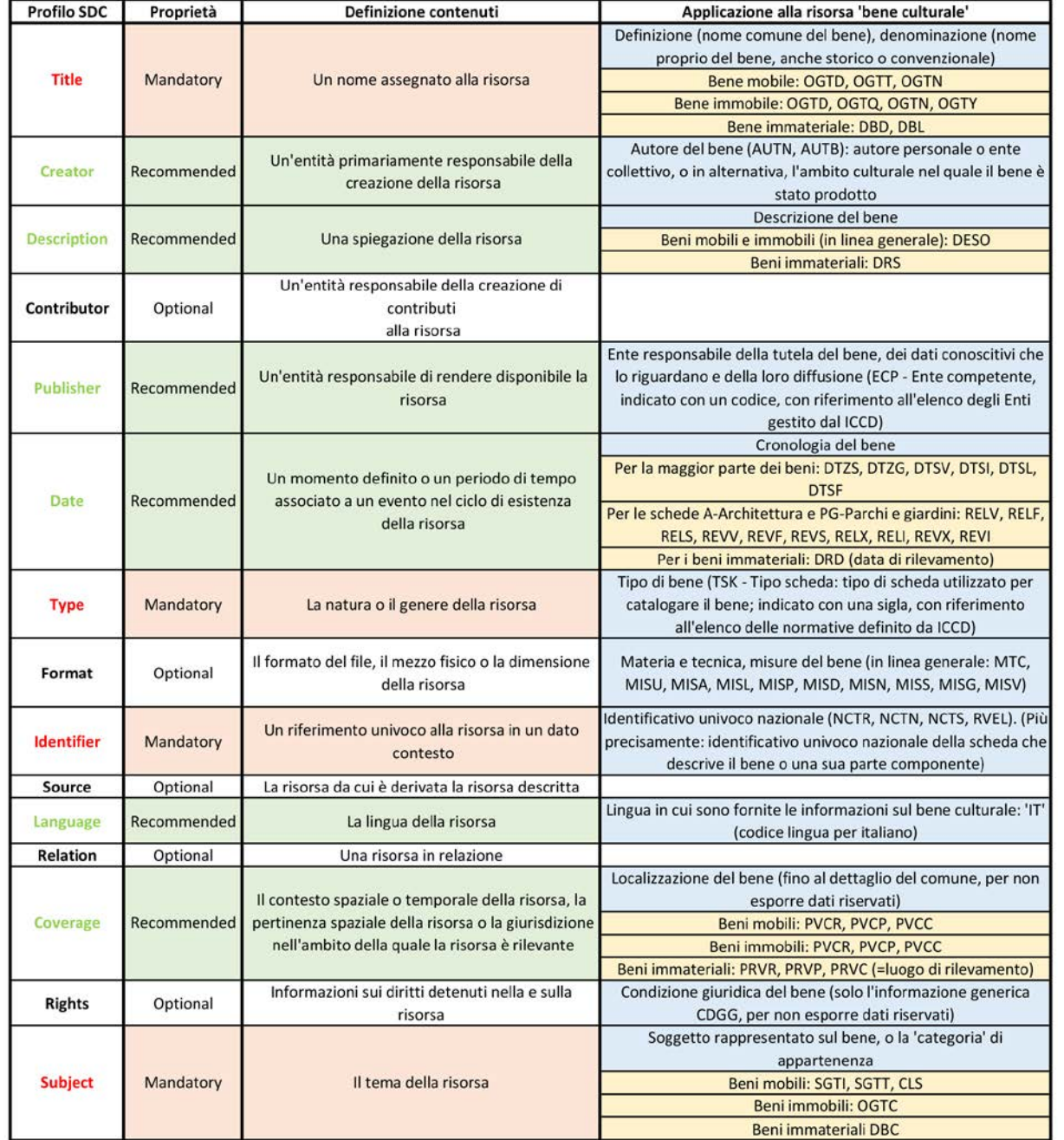

#### *Fig.12 -* **Beni mobili**, esempio sulla base di una scheda: **OA – Opera e oggetto d'Arte**:

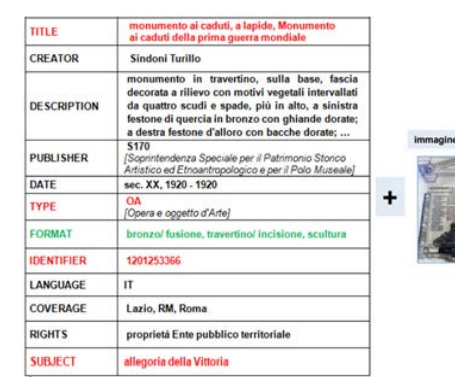

#### *Fig.13 -* **Beni immobili**, esempio sulla base di una scheda: **A – Architettura 'Arte**:

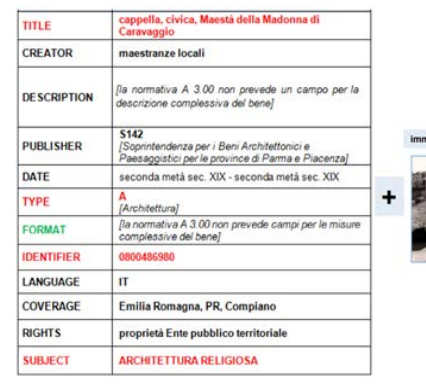

#### **BDI - Beni demoetnoantropologici immateriali**:

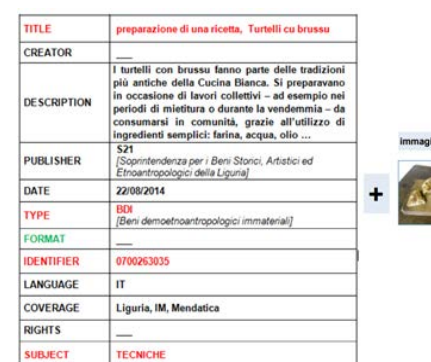

#### *Fig.14 -* **Beni immateriali**, esempio sulla base di una scheda:

*Fig.15 - Repository dei dati secondo gli standard DC e PICO in linguaggio XML.*

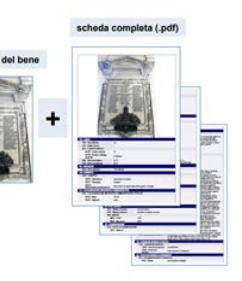

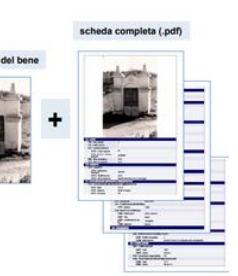

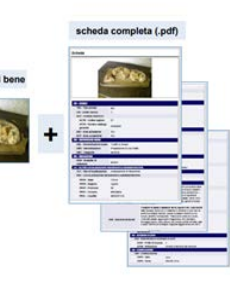

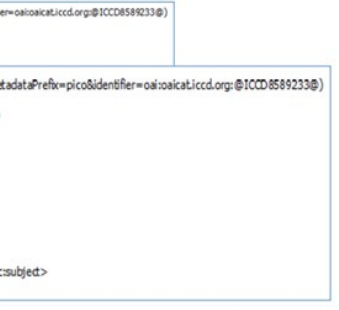

Riassumendo quanto scritto nella definizione di cui sopra: si definisce il BIM come una **rappresentazione digitale di caratteristiche fisiche e funzionali di un edificio**, con lo scopo di condividere **informazioni** riguardanti la **creazione e** la **manutenzione** di un'opera edilizia atte a prendere decisioni dalla creazione fino alla fine della **vita utile** dell'oggetto stesso.

Parlando di BIM ci si riferisce spesso in modo erroneo al solo modello geometrico, digitale e tridimensionale, ma non è così. La "M" di BIM sta per "**Modeling**", non "Model", si intende perciò la **metodologia**, non il singolo modello.

"*Il modello BIM è una* **fon***te di conoscenza condivisibile, la cui geometria è solamente un piccolo pezzo di tale informazione*" (Simone Garagnani)

Il BIM si estende a **tutto il processo edilizio**, includendo pianificazione, progettazione, costruzione, gestione così come all'intero ciclo di vita (LCA) dell'opera dall'ideazione alla dismissione, utilizzando **formati interpretabili senza ambiguità** per una rappresentazione delle informazioni consistente, efficace e aperta (condivisibile e riutilizzabile).

Si parla allora di **dimensioni del BIM**: dalla più semplice dimensione 3D corrispondente alla rappresentazione digitale dell'oggetto fino alla dimensione 7D che tiene conto dell'aspetto della sostenibilità.

"*A building Information Model (***BIM***) is a digital representation of physical and functional characteristics of a facility. As such it serves as a shared knowledge resource for information about a facility forming a reliable 10 basis for decisions during its life-cycle from inception onward."* (National Institute of Building Sciences- Stati Uniti)

Riferendosi alla *normativa italiana UNI 11337-6*, il BIM ha sette dimensioni:

1D: **Concept** design;

2D: Elaborati **2D** come piante, prospetti e sezioni;

3D: Rappresentazione **tridimensionale** del prodotto;

- 4D: Analisi della durata o **tempi** (programmazione);
- 5D: Analisi dei **costi** (computi, stime e valutazioni economiche);
- 6D: **Gestione** dell'opera (uso, manutenzione, dismissione);
- 7D: Valutazione della **sostenibilità** (sociale, economica, ambientale).

### 2.3. HBIM semantico

### 2.3.1. BIM: definizioni e finalità

Estratto dal sito "*www.autodesk.it/solutions/bim*":

"*Il Building Information Modeling (BIM) è il processo olistico di creazione e gestione delle informazioni relative a una costruzione. Basato su un modello intelligente e supportato da una piattaforma cloud, il BIM integra dati strutturati multidisciplinari per creare una rappresentazione digitale di un asset durante tutto il suo ciclo di vita, dalla pianificazione e dalla progettazione alla costruzione e alla messa in funzione.*"

E dal sito "*www.autodesk.it/solutions/bim/benefits-of-bim*":

"*Il Bim consente ai team di progettazione e costruzione di lavorare in maniera particolarmente efficace, ad esempio permettendo di acquisire i dati creati (ad esempio informazioni as built – come costruito) e di utilizzarli per mettere in funzione e mantenere in efficienza l'opera.*"

La National Building Information Modeling Standard (NBIMS 2007) definisce così il BIM:

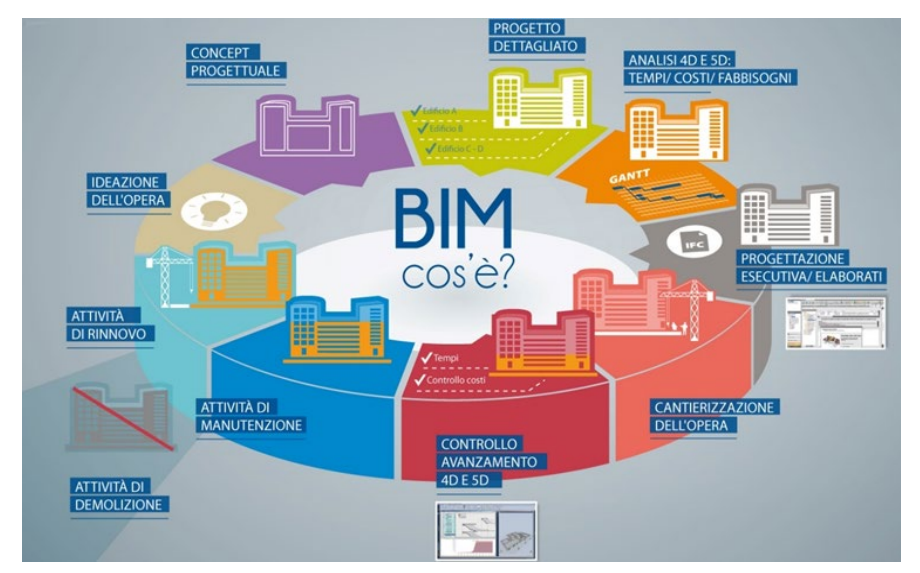

*Fig.16 - Aree e fasi progettuali interessate dalla metodologia BIM.*

*L''HBIM semantico per la catalogazione e la fruizione dei Beni Culturali.*

"*Secondo l'approccio di HBIM, gli oggetti parametrici, rappresentati gli elementi architettonici, sono costruiti geometricamente a partire dalla manualistica e trattatistica (Dore et al., 2015 b). Tale procedura di modellazione semiautomatica si basa sull'impiego di plug‐in che fanno ricorso a librerie di componenti architettonici dell'edilizia storica e su algoritmi che, basandosi sulle proporzioni classiche e sulle regole architettoniche, combinino in automatico gli elementi della libreria e generino facciate (primo prototipo) o modelli completi (secondo prototipo). Successivamente, l'operatore, alterando i parametri, rifinisce il modello facendolo combaciare con i dati del rilievo, precedentemente realizzato attraverso laser scanner o fotogrammetria (Dore, 2015).*"

Di seguito si propone un'immagine tratta da "*Virtual Reconstruction Information Management - A scientific method and 3D visualization of Virtual Reconstruction Processes - E. C. Giovannini*":

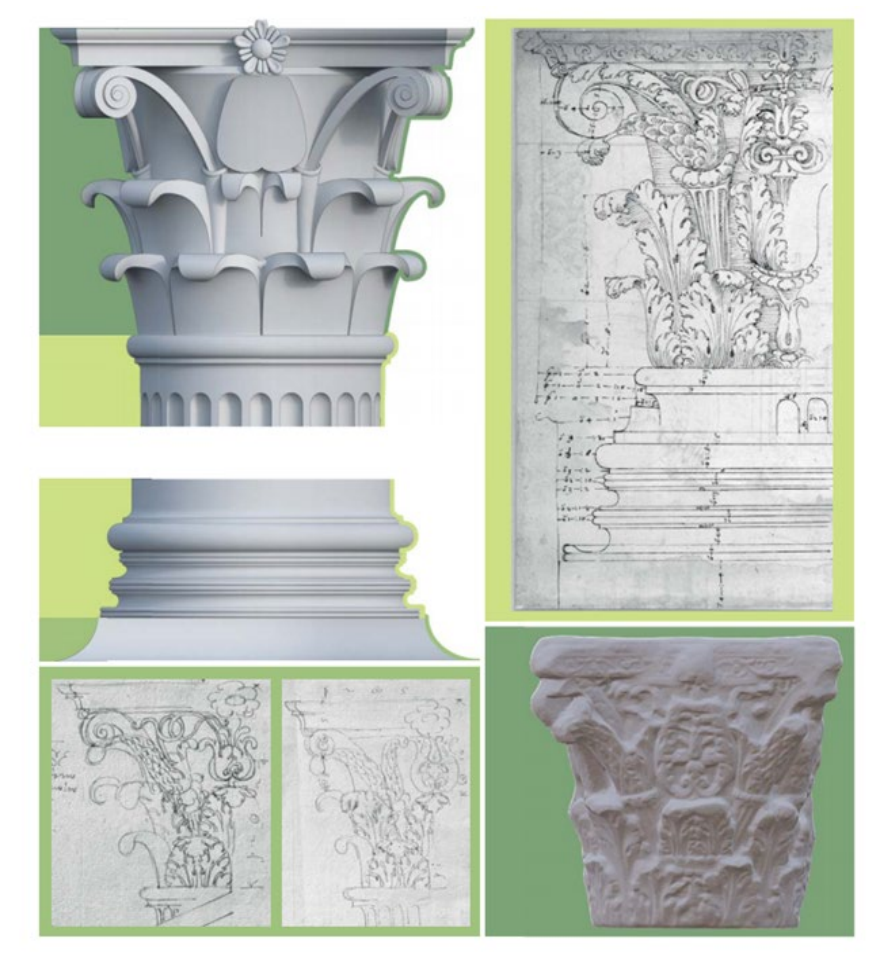

### 2.3.2. HBIM: definizioni e finalità

L'acronimo **HBIM** sta per **Historical** o **Heritage Building Information Modeling**.

Con questo termine, coniato dal professore Maurice **Murphy nel 2009**, si intende l'applicazione della **metodologia BIM ad opere del patrimonio storico costruito**, per gli ambiti dell'edilizia, dell'architettura e dell'archeologia, al fine di generare **modelli con informazioni associate**. I primi modelli HBIM si concentrarono su edifici di interesse storico o monumentale, nel tentativo di elaborare un **database nel quale convogliare i modelli e le relative informazioni**.

Essendo nato in prima istanza per i processi di nuova costruzione, una delle maggiori **critiche** rivolte al BIM riguarda le difficoltà relative alla sua **applicazione al patrimonio costruito**. Si tratta tuttavia di un **semplice luogo comune**, in quanto il BIM è pienamente utilizzabile anche nell'edilizia esistente, sia per temi come la documentazione storica che per analisi sugli stati di fatto, per la manutenzione o per la progettazione futura.

Per HBIM si comprendono tutte le metodologie, con relative applicazioni, attraverso le quali si progetta la **digitalizzazione dell'esistente**.

Si tratta di un **processo in prima natura critico**, che solitamente incomincia con un **rilievo** supportato da moderne tecnologie (laser scanner, fotogrammetria, nuvole di punti) per poi spostarsi alla **modellazione** dei sub-oggetti relativi al bene (definiti da una particolare semantica, da proprietà materiche, costruttive e geometriche, preferibilmente parametrizzate), l'**associazione documentale**, l'**archiviazione** del modello digitale e la successiva **fruizione** e il **riuso** del bene digitale e delle sue parti.

**Semantica, regole geometrico-parametriche e catalogazione** non sono concetti nuovi nell'architettura, basti pensare alle opere "De architectura" di Vitruvio o "De re aedificatoria" di L. B. Alberti, celeberrime espressioni, classiche e rinascimentali, della stessa volontà di definire regole geometrico-proporzionali che ritroviamo oggi con l'HBIM e i **database digitali**.

Proponendo un estratto dalla pubblicazione di M. Centofanti, S. Brusaporci e P. Maiezza - "*Tra HistoricalBIM ed HeritageBIM: Building Information Modeling per la documentazione dei beni architettonici*": *Fig.17 - Da un frammento architettonico alla definizione di colonne e lesene.*

Di seguito un estratto dalla tesi "**Scan2BIM**" di Mattia Fantini (2016):

"*Attualmente, essendo che la maggior parte degli elaborati relativi al rilievo di edifici esistenti si trova ancora in formato CAD, o peggio ancora in formato puramente cartaceo, la gestione delle informazioni è ancora piuttosto macchinosa, si sprecano pagine e pagine di carta con relazioni storiche fatte su una porzione dell'edificio, o sull'intera struttura, che si aggiungono ad altre trovate in un secondo momento, dati catastali incongruenti, analisi di vario genere che si fatica a datare o a contestualizzare e così via, quindi i dati per gli edifici esistenti molto spesso già esistono ma è la loro gestione che lascia molto a desiderare. Soprattutto in Italia dove il patrimonio architettonico esistente è estremamente esteso e dove gli enti che lo gestiscono o che hanno responsabilità più o meno grandi su di essi, sono le più disparate, ministeri, sovraintendenze, regioni, comuni e così discorrendo, portando ad un'enorme frammentazione dell'informazione ed ogni volta che si devono eseguire dei lavori su un edificio storico esistente la maggior parte del tempo iniziale è speso per la ricerca e l'organizzazione di informazioni e dati.* 

*[…] il modello BIM si presta molto bene come database dove poter raccogliere e catalogare informazioni che riguardano un dato organismo edilizio e il grosso della fase di raccolta dati non deve più essere eseguito, a meno che non manchino importanti fette di documentazione.* 

*Quindi è possibile generare un modello, congruente e geometricamente coerente alla realtà, dove sono contenute la maggior parte delle informazioni raccolte fino a quel momento, come se fosse un "catalogo" digitale da poter interrogare in caso di necessità. Per ora queste procedure sono rare ma prenderanno sempre più piede, non solo per gli edifici storici con una determinata importanza monumentale ed architettonica, ma anche per gli edifici più ordinari e di recente costruzione, con scopi che magari non fanno riferimento al restauro o all'adeguamento sismico ma più semplicemente riguardano interventi di miglioramento energetico, di manutenzione straordinaria o di gestione per tutta la vita utile stimata per un particolare complesso edilizio.* 

*In futuro si prospetta la possibilità di avere un'estensione quasi capillare di questo processo di gestione informativa integrata in un modello BIM, non solo per gli edifici di nuova progettazione e costruzione ma anche per la maggior parte di quelli esistenti in modo da poter gestire in modo sempre più rapido e coordinato il patrimonio costruito.*"

### 2.3.3. HBIM: stato dell'arte

Con riferimento ai **dati raccolti** e condivisi dalla ricerca "*Città, mercato e rigenerazione 2012 – Analisi di contesto per una nuova politica urbana*" realizzata dal CRESME, possiamo notare la stima per cui gli edifici con oltre i 40 anni di età saranno in Italia tra 10 anni il 68,6% del totale, rispetto all'attuale 55,4%. È stato inoltre registrata nell'ambito dell'edilizia residenziale, la crescita esponenziale degli investimenti su rigenerazioni dell'esistente rispetto agli investimenti per nuova costruzione. Dati che, congiuntamente alle direttive europee su rigenerazione e contenimento di espansione urbana, pongono in evidenza l'**attualità e** la **centralità di un ragionamento strutturato sul patrimonio esistente**.

Gli strumenti BIM, per lo specifico HBIM, potrebbero rappresentare risorse tecnologiche e metodologiche di grande aiuto nella gestione e nel **coordinamento delle diverse informazioni e dei diversi professionisti, in un'ottimizzazione di tempi, risorse e costi**. Potrebbero infatti essere sfruttati come strumenti di grande valenza strategica per il presente quanto per il futuro, in particolar modo per paesi come l'Italia dove il patrimonio edile-architettonico, specialmente se di valenza storico-monumentale, rappresenta una componente primaria del tessuto urbano.

Si tratterebbe inoltre di un'importante **occasione per incrementare un database digitale** di informazioni legate all'architettura storica e più in generale agli **edifici esistenti**, **a fini di tutela** e in modo da rendere condivisibili i dati per altri professionisti, ad esempio utilizzando modelli HBIM come base per valutazioni sulle possibilità di intervento, instaurando un canale di comunicazione preferenziale tra i diversi processi o rispettando simultaneamente le cogenze normative.

Nel parlare di professionisti legati ai processi HBIM non si intendono solo **operatori edili-architettonici**, il campo d'interesse, soprattutto per il patrimonio storico culturale, è infatti ben più ampio: **amministrazioni, storici, archeologici, fruitori** da differenti campi.

Una gestione intelligente e integrata del bene porterebbe i vari professionisti a lavorare su un modello centrale dove le informazioni convergerebbero in maniera chiara, ordinata e gerarchica, **riducendo** enormemente **perdite d'informazioni**, evitando **sovrapposizioni di competenze** o la necessità di **svolgere più di una volta un lavoro già eseguito** ma non condiviso.

#### 2.3.4. Collaborazione multidisciplinare e interoperabilità

"*Il BIM rappresenta l'evoluzione tecnologica digitale nei processi e nelle attività di progettazione e gestione dell'opera. Ne conseguono maggiore efficienza in termini di ottimizzazione dei costi, dei tempi e dei flussi operativi, integrazione, condivisione e trasparenza delle informazioni, sostenibilità.*" (*www.acca.it/bim-building-information-modeling*)

La *metodologia BIM* è stata sviluppata per permettere:

- **• collaborazione tra i molteplici operatori** coinvolti nelle fasi del ciclo di vita dell'opera;
- **• condivisione digitale dei dati e interoperabilità mediante formati aperti** (openBIM);

Mediante il BIM, l'edificio viene "costruito" prima della sua realizzazione fisica mediante un modello virtuale attraverso la collaborazione di tutti gli attori coinvolti nel progetto.

Per **openBIM** si intende un approccio e una metodologia di lavoro basati sull'**interoperabilità e la collaborazione tra tutte le discipline specialistiche impegnate** nella progettazione, realizzazione e messa in esercizio degli edifici.

L'interoperabilità è la capacità di scambiare dati tra applicazioni, consentendo di uniformare i flussi di lavoro e tendendo a facilitarne l'automazione. L'interoperabilità tra i software è resa possibile dal **formato standard IFC** creato e promosso da buildingSMART international.

**BuildingSMART International** guida la trasformazione digitale promuovendo una migliore collaborazione tra gli attori del processo, basata su **flussi di lavoro digitali**, grazie alle soluzioni e agli standard che offre. I flussi di lavoro digitali consentono di collaborare e comunicare efficientemente **in tutte le fasi del ciclo di vita del progetto** e sono fondamentali nei progetti edili che per loro natura coinvolgono molte discipline, e quindi diversi software utilizzati in, e tra, diverse organizzazioni che devono **collaborare e scambiare continuamente informazioni** per raggiungere un obbiettivo comune.

**Standard di interoperabilità, aperti e internazionali per il BIM**, trasversali alle fasi di progettazione e costruzione tradizionali, consentono la creazione di un ambiente digitale completo lungo l'intero ciclo di vita del progetto offrendo innumerevoli vantaggi.

L'**IFC** (**Industry Foundation Classes**) è un formato dati aperto, non controllato dal singolo operatore, nato per trasmettere tutte le informazioni dell'edificio durante tutto il suo ciclo di vita. Attraverso l'utilizzo del BIM non è fondamentale produrre una quantità spropositata di disegni, ma lo è gestire modelli digitali e sistemi informativi. Grazie al formato standard IFC, i dati del progetto sono sempre disponibili, **senza problemi di compatibilità**, il margine di errore dovuto allo scarso coordinamento fra gli attori è notevolmente ridotto, gli elaborati grafici e la documentazione tecnica sono sempre aggiornati e dinamicamente integrati ai relativi modelli.

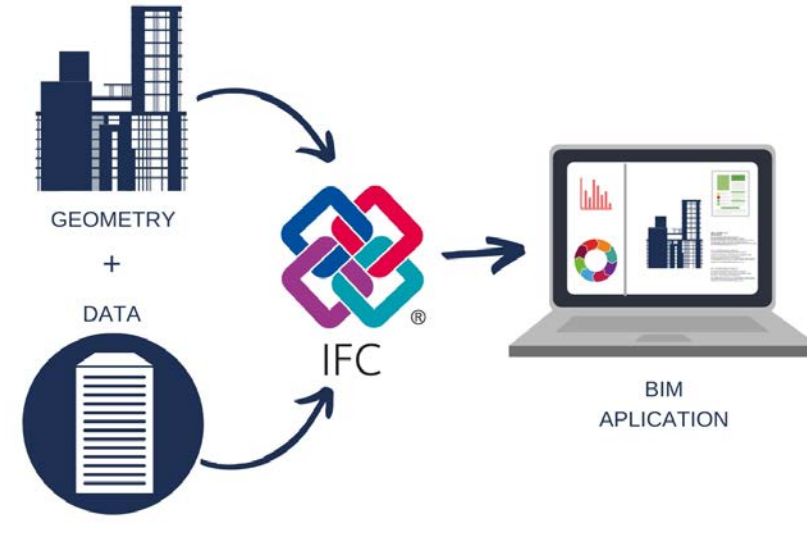

*Fig.18 - IFC: geometry e data.*

Dopo aver introdotto sinteticamente la versatilità delle tecnologie BIM-oriented per la definizione di un database centralizzato di informazioni, vediamo ora come questa **possibilità** possa essere ulteriormente **integrata attraverso i principi del web semantico**. A tal fine, si propone di seguito un passaggio tratto dalla tesi di dottorato "*Virtual Reconstruction Information Management - A scientific method and 3D visualization of Virtual Reconstruction Processes*" a cura di E. C. Giovannini:

"*Recentemente, Acierno ha posto l'attenzione sulla possibilità di sviluppare una connessione tramite lo sviluppo BIM con arricchimento semantico ed una flessibile rappresentazione dell'informazione, mediante un'ontologia basata su CIDOC-CRM (Acierno, 2017).*

*L'applicazione di modelli basati su ontologie per la rappresentazione, la documentazione e l'analisi del patrimonio è stata usata recentemente come mezzo per integrare la semantica nella rappresentazione 3D di artefatti storici, a volte filtrati attraverso templates ifc (Pauwels, Bod, Di Mascio, De Meyer, 2013), o connettendoli direttamente a building information models.*

*Sfortunatamente, tutti gli esperimenti si sono concentrati su un singolo domino e non possono essere considerati come generali modelli basati sulla conoscenza: un sistema in grado di formalizzare tutte le informazioni relative ad un artefatto del patrimonio architettonico in maniera omogenea è ancora assente.* 

*La necessità di esplicare questi concetti fu introdotta al fine di comprendere meglio la complessità della gestione dell'informazione su documentazione, conservazione e gestione dell'informazione sul patrimonio.* 

*Anche alcune, poche, istituzioni e agenzie governative hanno sviluppato standards e linee guida per la documentazione, ma nel sistema del patrimonio esistente e transdisciplinare, set di condivisione, gestione e strumenti per le informazioni non sono ancora pienamente considerati. L'obiettivo è di ridurre il gap e provare a definire pratiche di gestione dell'informazione accessibili a tutti gli operatori afferenti la ricostruzione virtuale.*"

Comprese dunque le potenzialità di uno *sviluppo HBIM in direzione semantica*, è consequenziale constatare di trovarci in una fase ancora embrionale di tale processo. Le tecnologie paiono tuttavia sufficientemente mature e i diversi settori interessati stanno iniziando a *convergere attenzioni e competenze verso la nuova frontiera interdisciplinare*.

### 2.3.5. L'HBIM semantico per il document management

Dal *33° convegno internazionale - Scienza e Beni Culturali - Bressanone 2017*, si propone di seguito un estratto dal contributo "*Conoscenza e gestione del patrimonio storico costruito. Le nuove frontiere del BIM*" a cura di A. Adami, S. Della Torre, L. Fregonese, A. Mazzeri, B. Scala, A. Spezzoni:

"*Nel campo della nuova costruzione, l'utilizzo della modellazione di tipo BIM-oriented mostra grandi potenzialità come document manager per la raccolta di tutto il sistema d'informazioni e della documentazione relativa alla fase progettuale, costruttiva, nonché alla gestione dell'immobile realizzato, consentendo di coordinare le figure che intervengono durante il processo edilizio. Trasportando queste funzionalità al campo del costruito esistente, possiamo constatare che l'applicazione del Building Information Modelling per la conoscenza e la gestione dei manufatti storici riserva notevoli vantaggi, affiancati da alcune difficoltà. L'uso del BIM per i beni culturali è diventato il nuovo traguardo verso cui tendere, in un percorso da tempo avviato, volto a ricercare mezzi e strumenti innovativi, all'interno di una disciplina ritenuta, per sua natura, legata alla tradizione (Della Torre, 2014).*

*Un modello pensato secondo criteri BIM consente di raccogliere in un unico database informazioni provenienti da settori disciplinari diversi, forniti su supporti di varia natura (disegni e cartografia storica, documentazione d'archivio relativa all'evoluzione del manufatto, la sua caratterizzazione materica, conservativa e tipologica, disegni CAD relativi a rilievi e progetti).*"

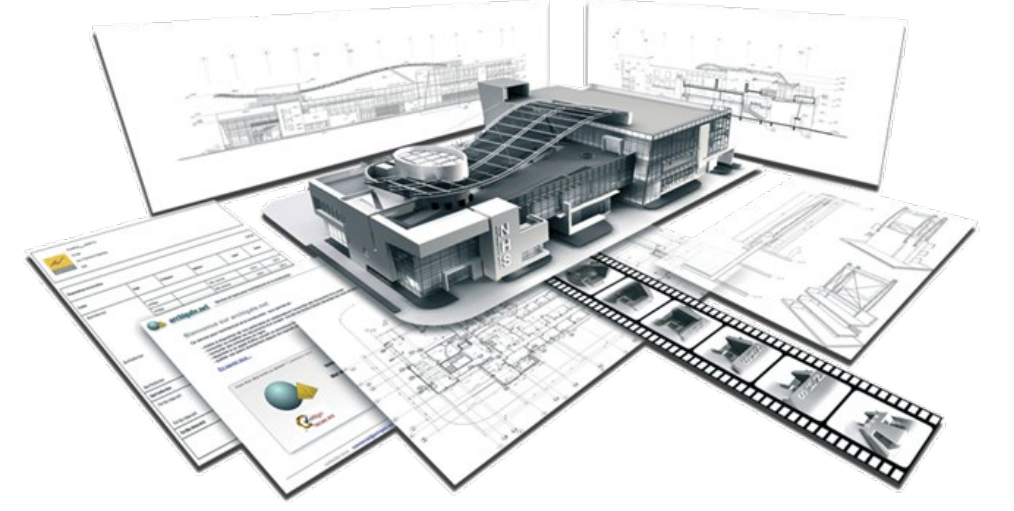

*Fig.19 - Il modello BIM come potenziale database documentale.* 

Queste sono memorizzate in un triple-store semantico dedicato e collegate a **metadati, documenti e altri dati** usando gli standard del web semantico. L'intero sito, o parte di esso, viene quindi riassemblato in un **modello 3D, navigabile** tramite un semplice moderno **browser web** (HTML5 + WebGL).

### 2.4.3. Diversi servizi per varie finalità

Lo spin-off offre diversi servizi legati alla conservazione, manutenzione, valorizzazione del patrimonio costruito grazie alla presenza di **varie professionalità** in grado di sviluppare a più scale progettuali e da **diverse angolazioni disciplinari** le seguenti attività:

- 1. **Rilievi tridimensionali** integrati mediante l'impiego delle più avanzate tecniche di acquisizione dati.
- 2. **Indagini e analisi termografiche e spettrofotometriche**.
- 3. Realizzazione di **contenuti digitali per la divulgazione e comunicazione** anche tramite l'uso di fotografia e video a 360°.
- 4. Sviluppo di **modelli BIM/HBIM** conformi agli standard del settore esportati in file standard **IFC** (Industry Foundation Class).
- 5. Ottimizzazione delle procedure di modellazione BIM a fini documentali attraverso il miglioramento della **gestione della conoscenza aggregata a un modello 3D**.
- 6. Sviluppo e mantenimento di un **set cloud-based di applicazioni RESTful basate su molteplici servizi**, al fine di estrarre tutte le informazioni semantiche (sia geometrie che metadati) contenute nel modello 3D e di generare triple RDF (Resource Description Framework) serializzate come file TTL (Turtle).
- 7. **Sviluppo di una apposita ontologia** in grado di gestire sia le informazioni IFC che il loro arricchimento rispetto agli specifici obiettivi e requisiti definiti dai clienti.
- 8. Sviluppo di prodotti e strategie di valorizzazione, per la **fruizione estesa** del patrimonio storico-architettonico-culturale **anche a fini turistici e divulgativi** grazie agli strumenti offerti dalle tecnologie di INCEPTION e le tecniche di **AR e VR**.

### 2.4. Inception s.r.l.

#### 2.4.1. Obiettivi e metodo

**INCEPTION S.r.l.** fornisce soluzioni software per **la gestione, la visualizzazione e l'archiviazione di 3D Building Information Models (BIM), insieme a tutti i relativi documenti digitali**, basate su tecnologie semantiche, consentendo l'adozione di nuove tecnologie digitali da parte di un vasto pubblico, senza barriere di competenze o età specifiche.

Il **nucleo dell'innovazione** proposta sta nella **scomposizione semantica** di un edificio nelle sue singole parti costituenti. Ogni elemento, sia esso fisico o funzionale, è trattato con lo stesso approccio. L'edificio è quindi scomposto in elementi dotati di proprietà e relazioni con altri elementi (fisici e / o funzionali), e viene pertanto modellato come una raccolta di queste entità.

Il cuore di questo **approccio semantico** è anche l'unicità di questa soluzione: tutto è rappresentato come **triple semantiche**, in cui due elementi ("soggetto" e "oggetto") sono collegati attraverso una relazione ("predicato") tra di loro.

Le proprietà di ciascun elemento possono essere sia tangibili (ad es. materiale, dimensioni, proprietà termiche, ecc.) sia immateriali (allocazione dello spazio, dipartimenti, utenti, ecc.). Secondo questo approccio, **ogni elemento dell'edificio può essere collegato** ad altre entità, come **documenti, foto e video**, usando la stessa logica: soggetto -> predicato -> oggetto.

### 2.4.2. ICE: Inception Core Engine

La sfida tecnologica fa nativamente uso di **standard pubblici** come IFC (Industry Foundation Classes) per la modellazione BIM, **RDF** (Resource Description Framework) come modello di dati per le triple semantiche, **WebGL** per la rappresentazione 3D, etc.

Il cuore pulsante di questo approccio è l'INCEPTION CORE ENGINE (**ICE**). Consiste in un framework di strumenti software e un set di API in grado di trasformare ogni elemento di un **modello BIM IFC in triple semantiche**, descritte secondo un modello di dati RDF.

**La piattaforma** è dotata di strumenti personalizzabili volti ad aumentare **ricerche, utilizzo dati, download/upload e accessibilità** attraverso applicazioni che consentono nuove forme di fruizione da parte di turisti e operatori nel settore dei beni culturali, collegandosi o integrandosi con piattaforme turistiche esistenti.

Thin-ICE beneficia inoltre dell'**ontologia semantica INCEPTION Heritage-BIM** (HBIM), specificamente **dedicata ai beni culturali**, che comprende vari casi d'uso, ovvero possibili profili e bisogni dei clienti.

### 2.4.4. Le quattro sezioni tematiche

A seconda degli scopi da approfondire, i diversi progetti vengono categorizzati in quattro sezioni, raggruppabili due filoni principali: "**Cultural Heritage**" (POLAR-ICE e THIN-ICE) e "**Property Management** (SOLID-ICE e FLAT-ICE).

Di seguito una rapida esplicazione delle varie sezioni, tenendo a mente che **il lavoro sviluppato in questa tesi** è stato pensato destinato per la sezione **THIN-ICE**.

#### **Sites – THIN-ICE:**

Thin-ICE è una **soluzione cloud-based per la gestione, la conservazione e la valorizzazione del patrimonio culturale accessibile e inaccessibile**.

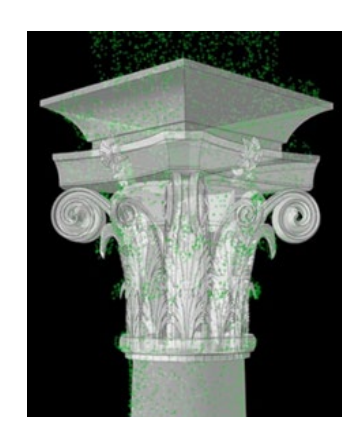

*Fig.21 - Nuvola di punti e* semantica ICE. *ricostruzione geometrica.*

Il campo naturale di applicazione del motore ICE è il patrimonio culturale. Thin-ICE si rivolge nativamente ai proprietari di complessi architettonici storici per la gestione e la valorizzazione del patrimonio, e anche a fini turistici. Grazie alla tecnologia ICE, questa applicazione fornisce modelli 3D in cui **ogni elemento è semanticamente arricchito**, per una **fruizione storica e documentale del sito culturale** più complessa e completa, pur mantenendo una semplicità d'uso che non richiede competenze specifiche.

> Thin-ICE consente la **fruizione, sia in situ, sia remota, di modelli 3D anche mediante la navigazione immersiva** secondo un approccio inclusivo volto a migliorare la dimensione temporale dell'edificio **attraverso una vera e propria "macchina del tempo**". Le API Thin-ICE consentono lo sviluppo di app di Realtà Aumentata (AR) e Realtà Virtuale (VR) specifiche per aziende interne o esterne, mantenendo e utilizzando i dati e la struttura

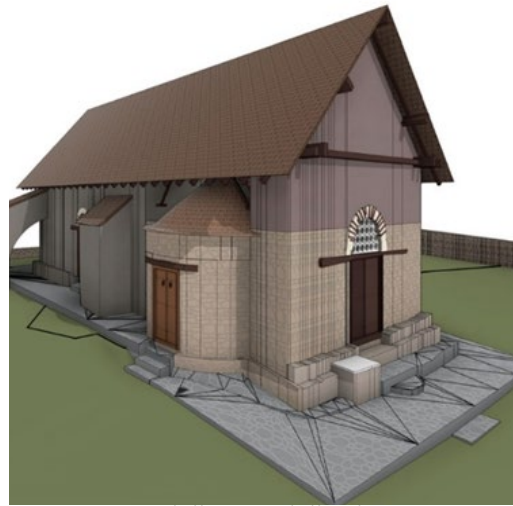

*Fig.20 - Modello BIM della chiesa Panayia Phorviotissa (Asinou, Cipro).*

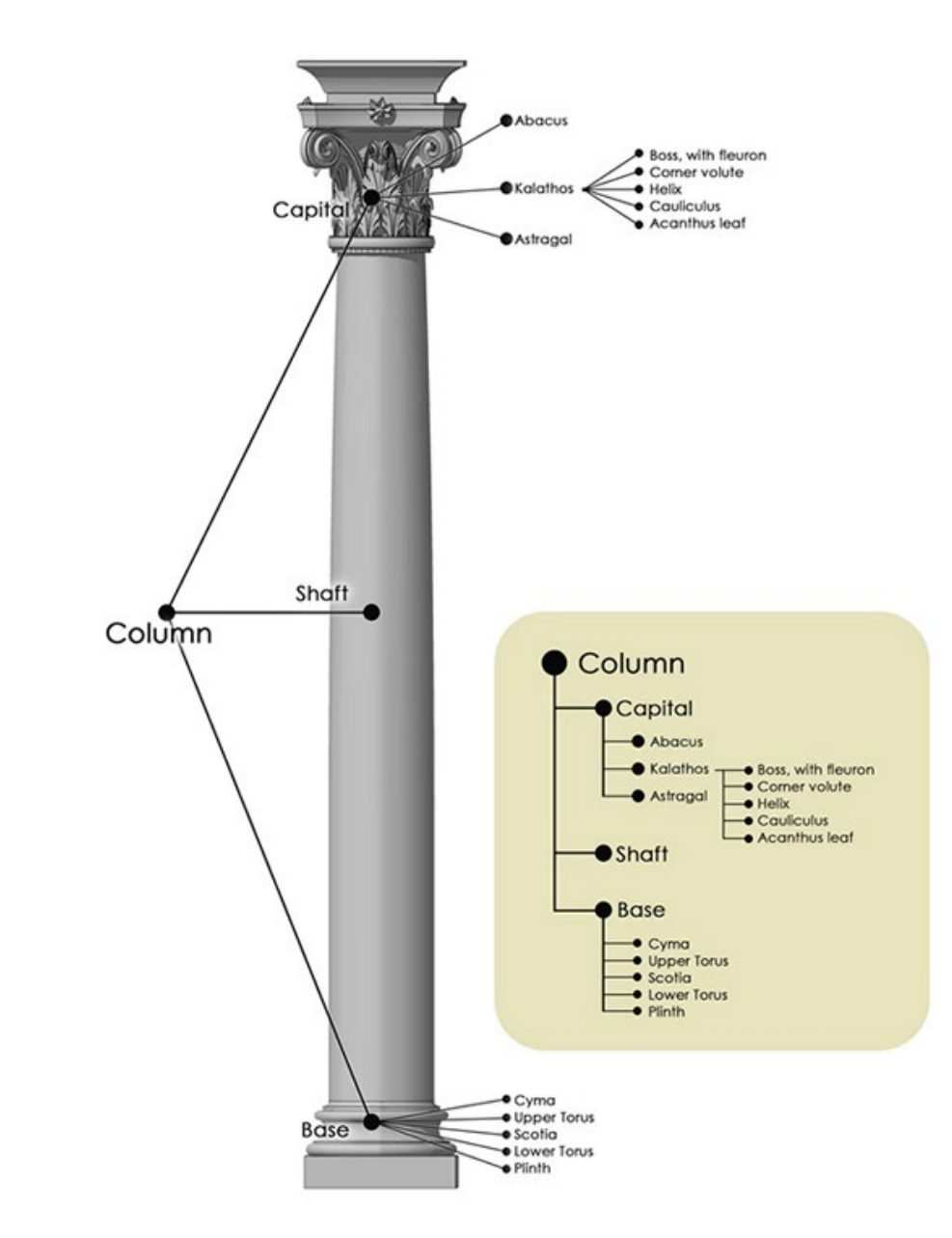

*Fig.22 - Scomposizione semantica degli elementi di una colonna classica.*

Il **turismo digitale** porta i viaggiatori verso un diverso tipo di esperienza turistica. Si tratta di un supporto digitale per la fruizione immersiva pre/post/durante l'attività di viaggio, sia in off-site che on-site, anche in mobilità.

La proposta di INCEPTION S.r.l. consente di realizzare la vera **XR** (**eXtended Reality**), intesa come un mix di soluzioni AR/VR/MR, grazie al supporto di INCEPTION CORE ENGINE.

#### **Turism – POLAR-ICE Property – SOLID-ICE:**

La piattaforma web cloud-based Solid-ICE offre la possibilità di **gestire il patrimonio edilizio in maniera innovativa, consentendo di archiviare tutti i tipi di dati utilizzati**, collegandoli tra loro con un motore semantico, senza la necessità di installazioni su dispositivi locali.

#### **Space – FLAT-ICE:**

Attraverso l'innovativa applicazione Flat-ICE è possibile implementare tutte le **azioni chiave tipiche della gestione degli spazi e delle strutture**, quali la pianificazione di trasferimenti, pulizie, gestione dei documenti, conformità a norme e regole di accreditamento, segnaletica e altro ancora, sperimentando un **completo approccio 6D**.

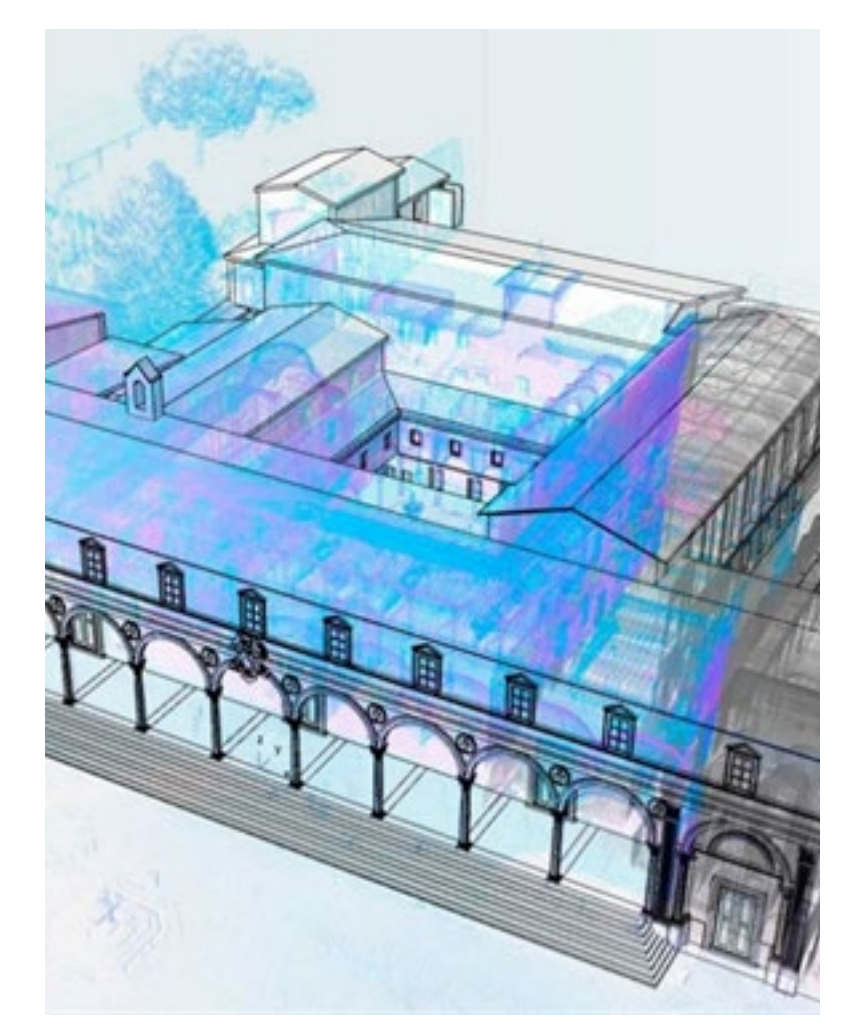

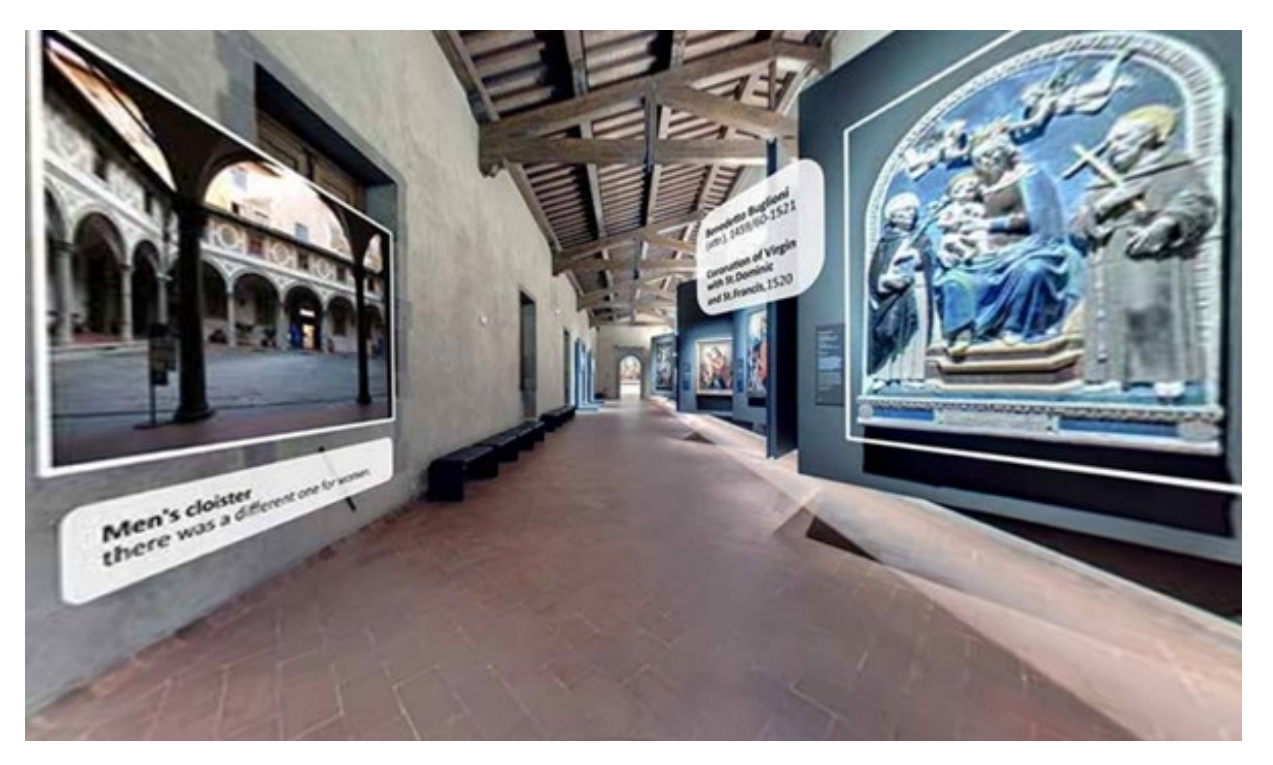

*Fig.23 - Realtà virtuale e fotografie a 360° per una fruizione immersiva del sito culturale.*

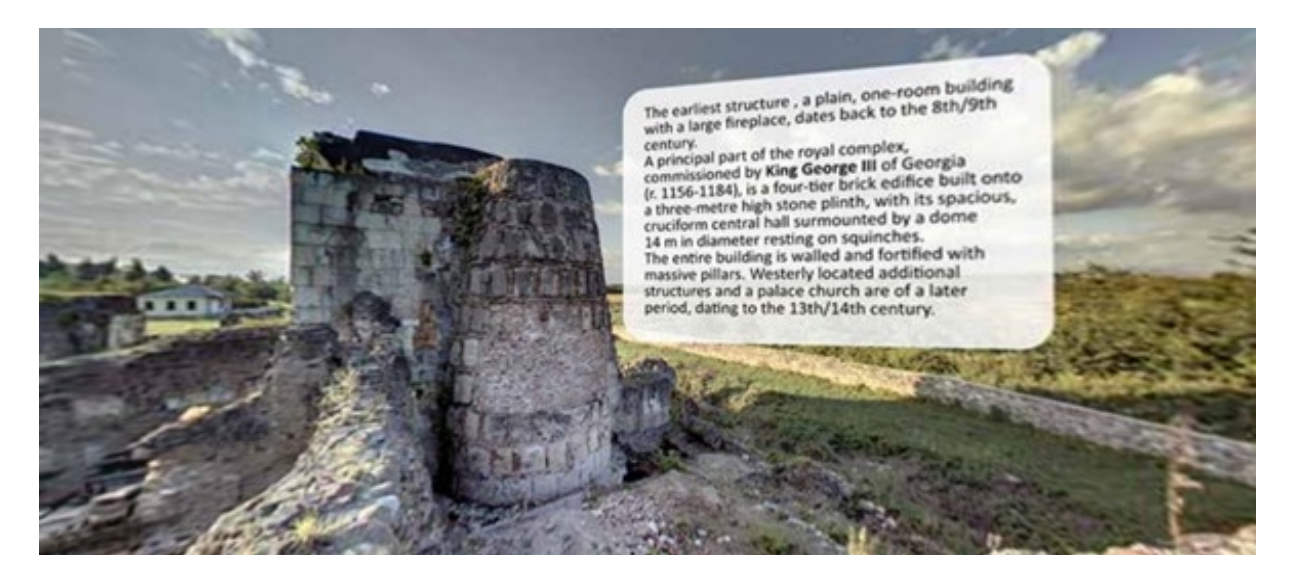

*Fig.24 - Realtà virtuale e fotografie a 360° per una fruizione immersiva del sito culturale. Fig.25 - Soluzioni per la gestione degli spazi per il patrimonio architettonico-edilizio.*

Capitolo 3 *La definizione del workflow*

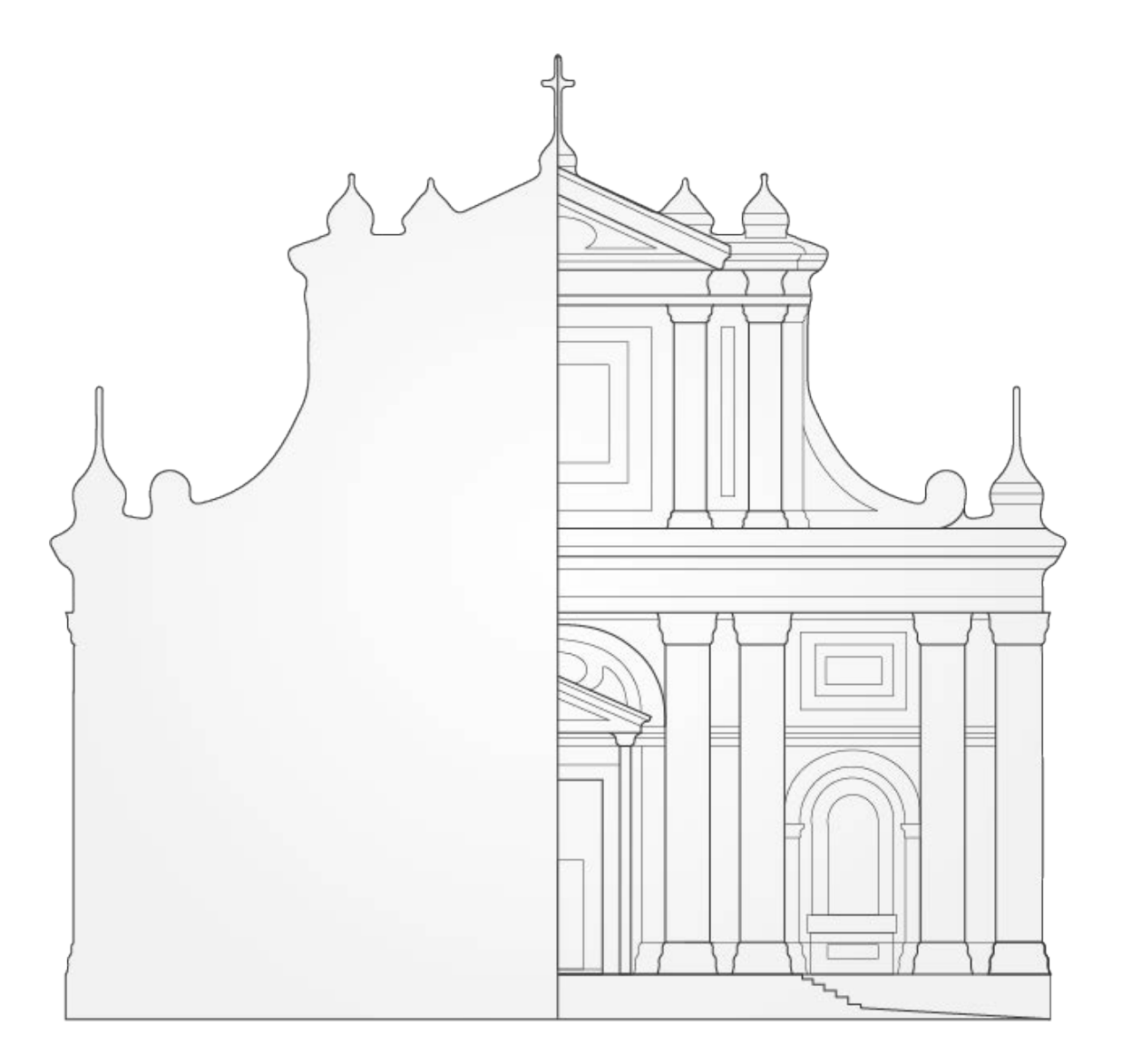
## 3.1. Panoramica generale

### 3.1.1. BIM uses

Prima di analizzare i passaggi metodologici individuati per la definizione del workflow, è utile definire i "BIM Uses" o "**Utilizzi del BIM**" **per il caso studio specifico in esame**. Il workflow successivamente proposto avrà l'ambizione di essere applicabile a tutti i casi studio che ne condividano le finalità.

La **definizione di BIM Uses** è stata introdotta dal **BIM Project Execution Planning Guide della Penn University**. La tassonomia dei BIM uses definisce gli usi BIM principalmente per lo scopo che soddisfano nell'ambito del progetto insieme ad attributi aggiuntivi, quali per esempio l'ambito di lavoro, la fase di realizzazione, il livello di sviluppo del modello e la disciplina BIM progettuale coinvolta per la modellazione.

Sul sito della Pennsylvania State University è possibile approfondire l'argomento, dai criteri di definizione alle proprietà di ciascun utilizzo.

Per ogni BIM uses vengono dettagliati: descrizione, valore potenziale, risorse necessarie, competenze richieste (al team), riferimenti bibliografici, posizionamento nel flusso di lavoro ed eventuali informazioni prodotte.

Vedimone l'esempio per l'utilizzo più pertinente individuato per il caso studio:

Appendix B-21: Model Use: **Capture Existing Conditions**

### **Descrizione**:

Utilizzo di approcci di acquisizione informazioni 3D e software di creazione BIM per sviluppare un modello 3D dello stato di fatto e delle strutture di un sito o di un'area specifica all'interno di una struttura. Questo modello può essere sviluppato utilizzando vari metodi, tra cui il laser scanning, la fotogrammetria o gli approcci di rilievo tradizionali. Il modello può avere diversi livelli di informazioni a seconda dell'uso previsto per il modello, inclusa la geometria 3D e altre informazioni sugli asset.

### **Valore potenziale**:

- Miglioramento di efficienza e accuratezza della documentazione sullo stato di fatto;
- Fornitura della documentazione per lo sviluppo di usi futuri;
- Aiuto nella futura modellazione 3D e coordinamento progettuale;
- Fornitura di informzioni dettagliate sul lavoro svolto;
- Verifica di quantità in tempo reale per fini contabili;
- Fornitura di informazioni dettagliate di layout;
- Pianificazione pre-disastro;
- Recording post-disastro;
- Utilizzo per scopi di visualizzazione.

### **Risorse richieste**:

- Software di modellzione Building Information Model;
- Software per la mnipolazione delle nuvole di punti da laser scanning;
- 3D Laser scanning;
- Equipaggiamento di rilievo convenzionale.

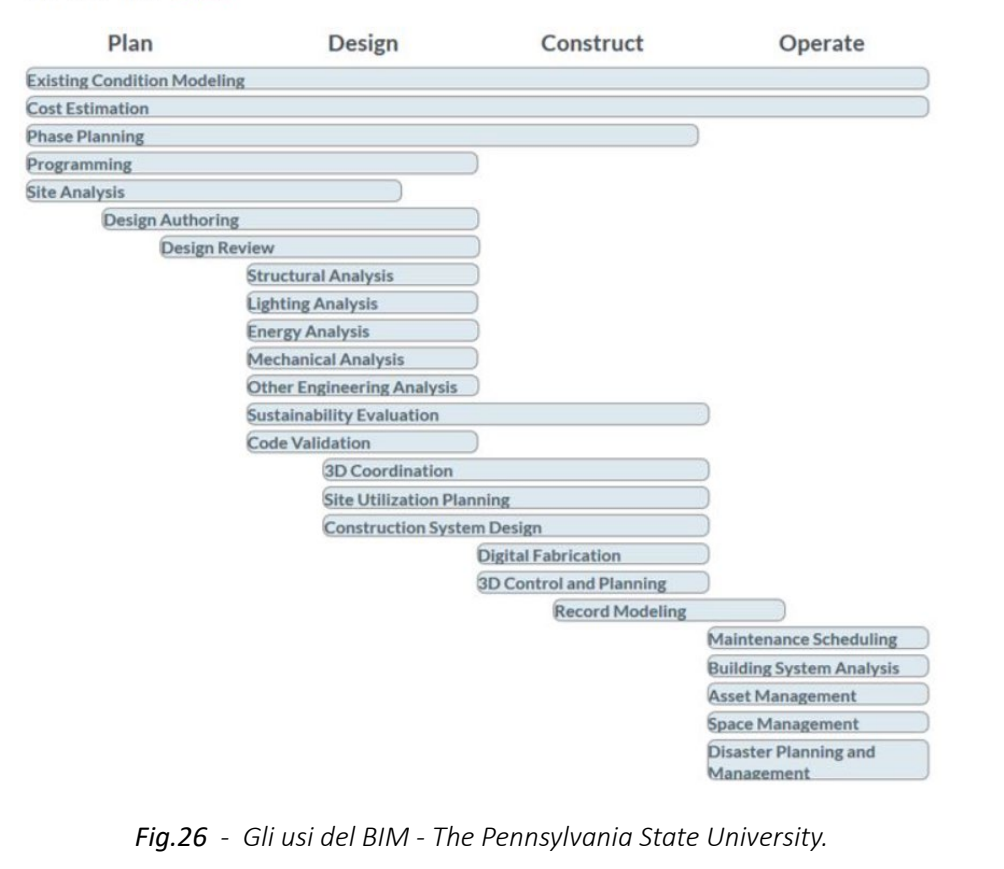

Gli usi del BIM

*L'HBIM semantico per la catalogazione e la fruizione dei Beni Culturali.*

## 3.1.2. I passaggi fondamentali

Dopo aver individuato il BIM Use e gli obbiettivi associati ai propositi di questa tesi, si analizza di seguito una **discretizzazione delle fasi di lavoro** riconosciute per il processo.

La volontà è ora definire un **workflow** che possa valere per tutti quei **beni culturali** - architettonici o archeologici - la cui compilazione informativa sul **Catalogo Digitale** sia già avvenuta per mano dell'Istituto Centrale per il Catalogo e la Documentazione. Nel capitolo 4 verrà applicato il suddetto workflow su un **caso studio**: la Chiesa di Santa Maria delle Vergini a Macerata.

La prima fase del processo riguarda l'**acquizione dei dati geometrico-materici** del bene. Tale rilievo potrà essere condotto con tecnologie come il laser scanning, la fotogrammetria (terrestre, aerea, subacquea) ed eventualmente anche tecniche di rilievo tradizionale.

La seconda fase riguarda la **rielaborazione dei dati provenienti dal rilievo**, con il doppio fine di semplificare e migliorare qualitativamente il processo e il prodotto della prossima fase di modellazione.

- Capacità di manipolare, navigare e revisionare un modello 3D;
- Conoscenza di strumenti di authoring Building Information Model;
- Conoscenza di strumenti per il 3D laser scanning;
- Conoscenza di strumenti ed equipaggiamenti per il rilievo convenzionale;
- Capacità di analizzare le grandi quantità di dati generati da una scansione laser 3D;
- Capacità di determinare il livello di dettaglio richiesto per generare "valore";
- Capacità di generare Building Information Model da 3D laser scanning e/o dati di rilievo convenzionali.

In primis verranno affrontate la creazione, la gestione e l'esportazione della **nuvola di punti**. Nel caso di geometrie complesse o di dettaglio, se verrà ritenuto utile, sarà possibile triangolare porzioni di nuvola, ricavando così **superifici poligonali** che potrebbero agevolare il futuro processo di modellazione geometrica. Verrà poi approfondito come ottenere **textures tridimensionali**, analizzando i diversi workflow possibili in base alle caratteristiche dei dati ottenuti dalla fase di reality capture, che differiscono in base agli strumenti utilizzati per l'acquisizione (es: fotogrammetria o laser scanning). Infine sarà spiegato come ottenere dei **files compressi in formato Collada** (.zae), contenenti questi ultimi informazioni geometriche e texture relazionate in maniera leggibile e convertibile dalla piattaforma di fruizione finale Inception. Questo tipo di files è pensato in particolare per **allegati tridimensionali** associabili ad elementi del modello (o al modello intero).

La terza fase si incentra sulla **modellazione geometrico-informativa**, che avverrà su diversi software per poi convergere in un unico file, sfruttando formati aperti come **IFC**. In prima istanza verrà deciso un **software di BIM authoring** su cui impostare la gran parte della modellazione. Parallelamente verrà deciso il **software per le modellazioni free-form**, per un agevole creazione degli elementi dalle geometrie complesse.

### **Competenze richieste al Team**:

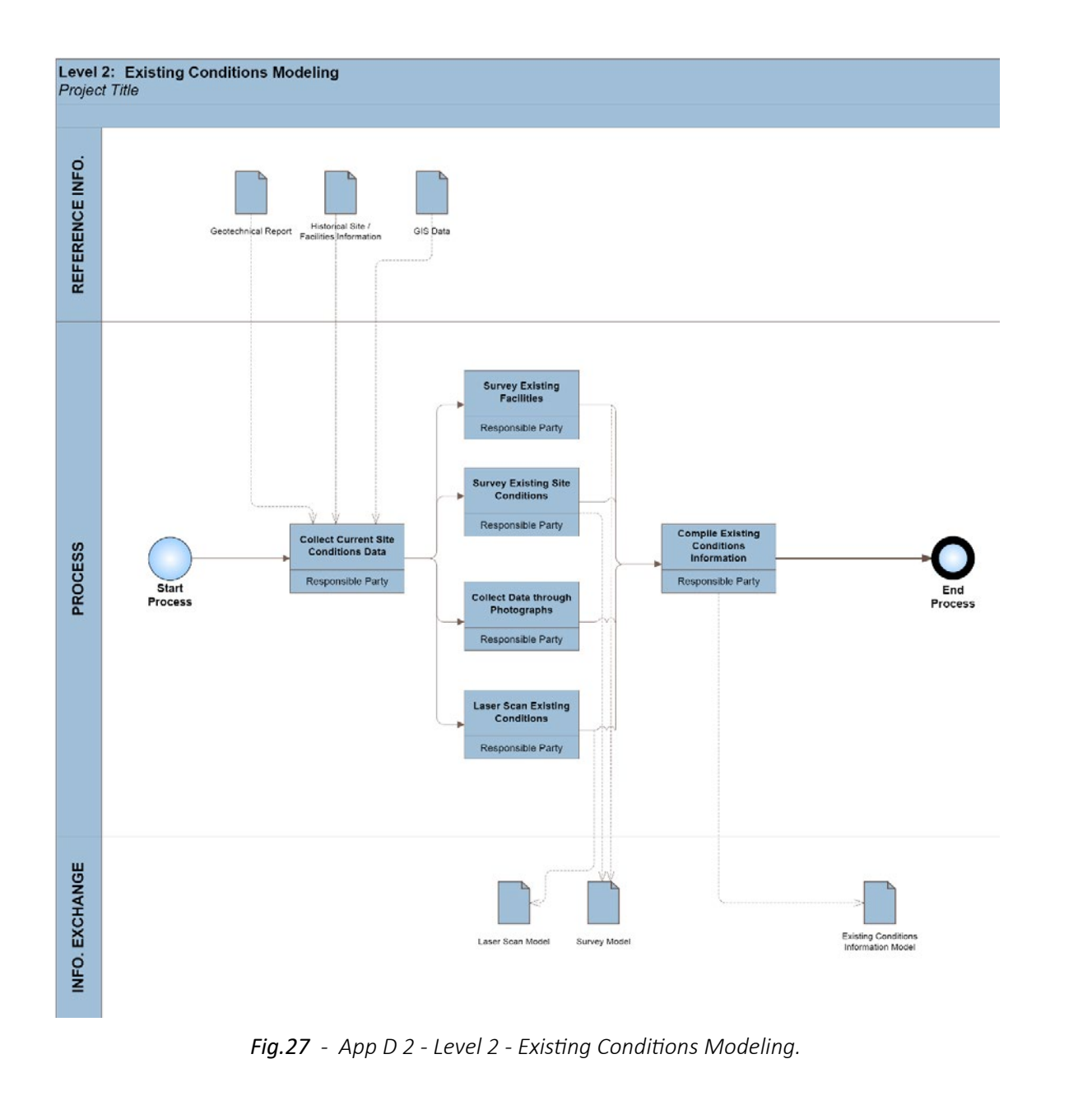

*L'HBIM semantico per la catalogazione e la fruizione dei Beni Culturali.*

Ad affiancare e ad implementare le capacità del software di free-form modeling verranno sfruttati plugins che si basano su **VPL** (Linguaggi di Programmazione Visuale). Attraverso la definizione di parametri e valori associati, i VPL rivestiranno una particolare importanza a fini **geometrici, semantici e informativi**, indirizzando il workflow proposto alle direttive di modellazione HBIM semantico.

Attraverso definizioni semantiche infatti, i VPL geometrici avranno il compito di **creare forme parametriche** sulla base dei dati di rilievo acquisiti, differenti per ogni elemento reale del bene architettonico (es. volte, cupole, catini absidali, tetti,...).

Sempre attraverso definizioni semantiche sarà invece possibile **popolare le geometrie free-form modellate** - nativamente sprovviste di informazioni associate - **con tutti i dati e metadati reperibili dalle pagine web degli oggetti presenti sul Catalogo Digitale**.

A tal proposito verrà proposto uno script che permetterà l'estrazione e l'associazione automatica dei metadati agli elementi geometrici: lo **script** in questione sarà **generalizzato e non specifico per il singolo caso studio**.

I VPL saranno infine strumenti fondamentali per l**'esportazione delle geometrie appena create e arricchite nel formato aperto IFC**. I prodotti delle varie modellazioni dovranno quindi convergere in un unico file, preferibilmente il file di riferimento per il BIM Authoring - per essere infine definitivamente esportati in un unico file IFC.

La quarta fase è incentrata sul **caricamento del modello e degli allegati sulla piattaforma web based Inception**.

La quinta fase consiste nella **fruizione del modello e di tutte le possibilità** di navigazione, ricerca, interrogazione, filtro nella piattaforma web. Verrà illustrata nel capitolo 5 della presente tesi la fruizione del caso studio, modellato e caricato in piattaforma nel capitolo precedente.

Per finire, nel capitolo 6 verrà rianalizzato l'intero processo a posteriori, con una serie di **valutazioni e considerazioni finali**.

Di seguito si propone una **schematizzazione delle fasi di lavoro** individuate:

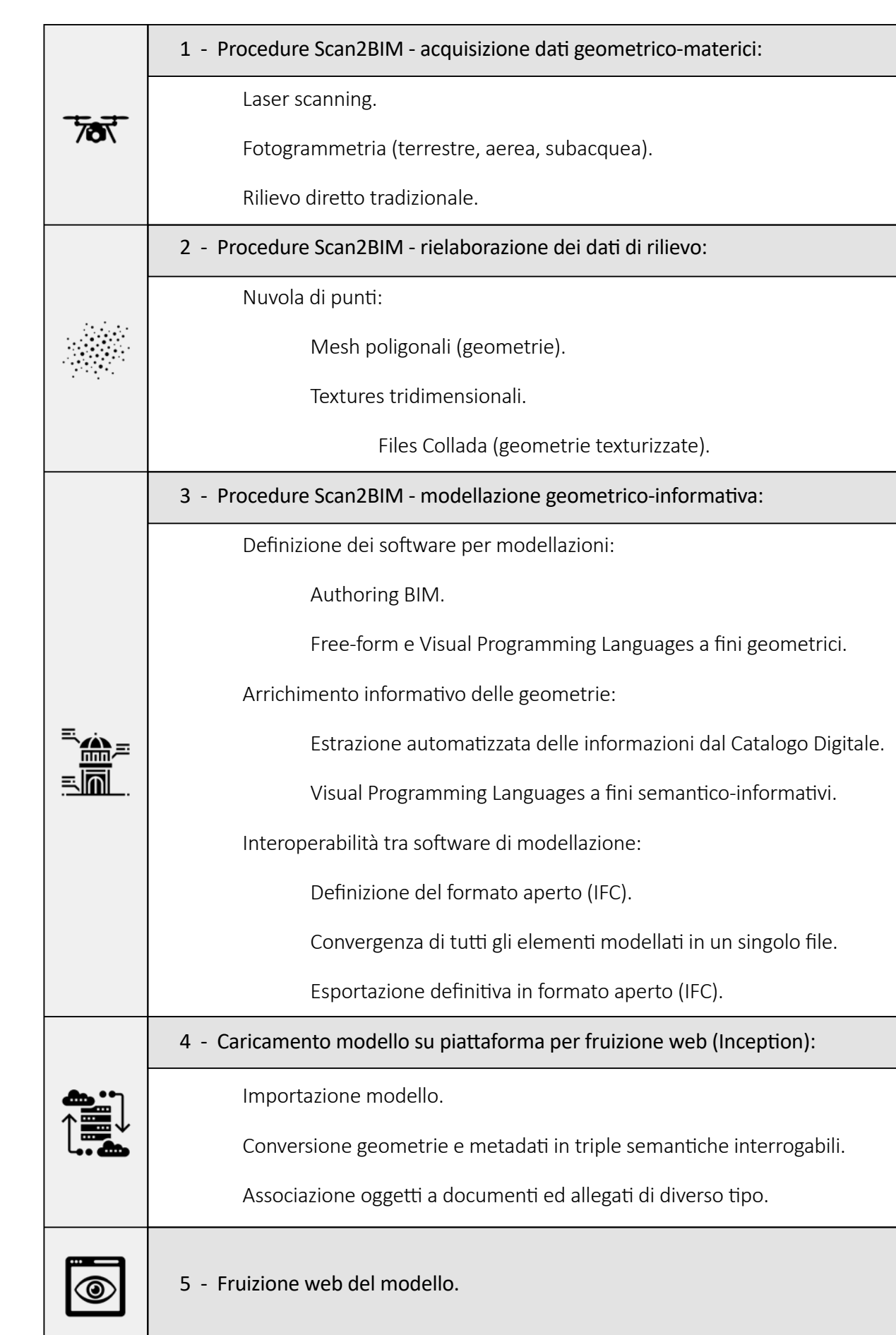

# 3.2. Procedure Scan2BIM acquisizione dati geometrico-materico

Vediamo ora, nell'ambito dell'acquisizione dati da rilievo, due tra le tecnologie reality capture attualmente più efficaci e diffuse: il laser scanning e la fotogrammetria.

## 3.2.1. Laser scanning

I laser scanner sono strumenti **in grado di misurare ad altissima velocità la posizione di centinaia di migliaia di punti** i quali definiscono la superficie degli oggetti circostanti. Possiamo definire i laser scanner come **sistemi di misura diretta**, permettendo di ottenere misurazione correlate ad una precisione strumentale definita da un certificato di calibrazione.

Prima di avviare la scansione per ottenere la "nuvola di punti" occorre impostare i parametri della stessa. Infatti **la velocità e il passo delle rotazioni possono essere impostate dall'operatore**, il quale agendo su questi parametri determina la **risoluzione della scansione**, cioè la densità della griglia di punti rilevati ad una certa distanza, e la qualità del dato acquisito, tipicamente più **alta per rotazioni più lente**. I due parametri determinano quindi anche la durata della scansione che può variare da circa trenta secondi fino a varie decine di minuti per scansioni complete a 360°.

- City Modelling
- Rilievo di strade e gallerie
- Rilievo di cave
- Monitoraggio ambientale
- Rilevo costiero e fluviale
- **Agricoltura**

Durante l'acquisizione **lo strumento archivia**, per ciascun punto rilevato, **la distanza calcolata e gli angoli orizzontale e verticale in base alla posizione del corpo e dello specchio**. Oltre a queste informazioni, viene acquisito anche il **valore di riflettanza della superficie colpita** dal laser che sarà tanto più alto quanto la superficie tenderà al colore bianco.

Inoltre esistono laser scanner 3D che montano una **fotocamera digitale integrata** che, dopo la fase di acquisizione dei dati geometrici, viene utilizzata attraverso procedure automatiche per l'acquisizione di immagini dello spazio rilevato. Le foto così acquisite saranno successivamente mosaicate dai software di elaborazione dei dati e applicate alle nuvole di punti **per arricchirle delle informazioni di colore**.

Oltre al **laser scanner terrestre** esistono sistemi laser che acquisiscono dati in movimento, i cosiddetti **laser scanner mobili**. Essi possono essere integrati a bordo di autoveicoli, veicoli su rotaie, imbarcazioni, aerei, elicotteri o droni. Questi scanner sono molto utili per rilevare grandi aree in tempi brevi.

### Le **applicazioni principali** possono essere:

Durante lo spostamento questi scanner acquisiscono il dato e lo registrano in tempo reale; il **sistema di stabilizzazione IMU** e il **posizionamento tramite GPS** aiutano lo strumento in questa fase.

Esistono, inoltre, sistemi di scansione in movimento che non fanno uso del GPS ma utilizzano la **tecnologia SLAM**. Per SLAM (dall'inglese Simultaneous Localization And Mapping) si intende il processo per cui uno strumento si muove in un ambiente sconosciuto, costruisce la mappa di tale ambiente ed è capace di localizzarsi all'interno di quella mappa. Questi scanner possono essere integrati su veicoli, droni o trasportati a mano e possono essere utilizzati anche all'interno di edifici e capannoni industriali, dove il segnale Gps non è presente.

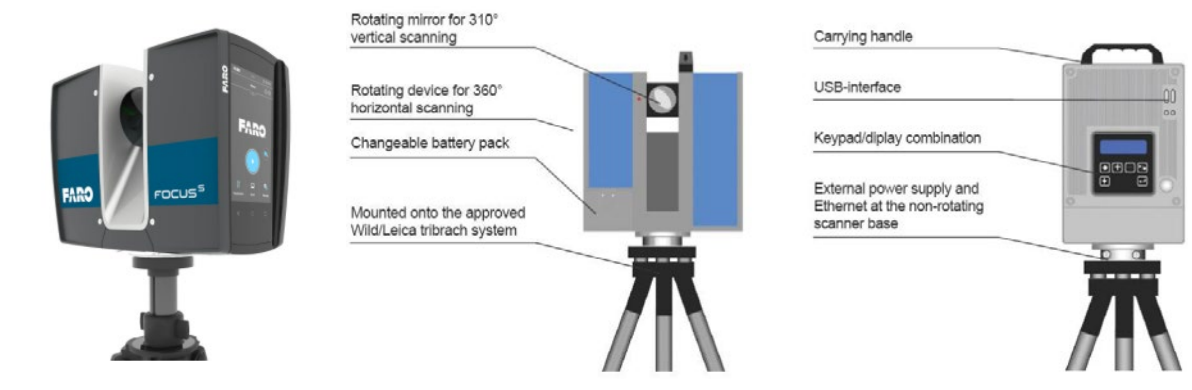

*Fig.28 e 29 - Esempio di laser scanner: FARO Focus. Elementi principali di un laser scanner.*

## 3.2.2. Fotogrammetria

La fotogrammetria è una tecnica che **consente di determinare metricamente forma e posizione di oggetti, partendo da almeno due fotogrammi distinti** che riprendono lo stesso oggetto (Coppia stereoscopica).

La fotogrammetria, dunque, permette di **identificare la posizione spaziale di tutti i punti d'interesse dell'oggetto considerato**. Questa tecnica, per quanto originariamente nata per essere utilizzata nel rilievo architettonico, è attualmente utilizzata in massima parte per il rilevamento topografico del territorio, sviluppandosi principalmente nella forma della fotogrammetria aerea.

Il primo risultato del rilievo fotogrammetrico è una **nuvola di punti**, la quale può essere integrata con altre nuvole 3D generate da diverse tecnologie di rilievo come ad esempio il laser scanner e georeferenziata con stazione totale o GPS.

Per "**Structure from Motion**" si intende una tecnica di calcolo che permette di ricostruire la forma di oggetti attraverso la collimazione automatica di punti da un insieme di foto. Basata su algoritmi di computer vision, la SfM estrae i punti notevoli dalle singole foto, desume i parametri fotografici e **incrocia i punti riconoscibili su più foto, trovando le coordinate nello spazio** dei punti stessi.

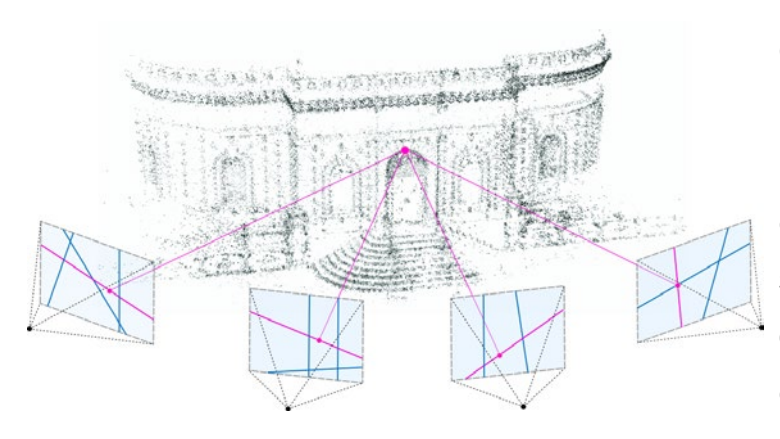

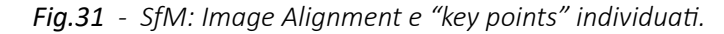

Questa prima fase viene denominata **Image Alignment**: essa permette l'orientamento automatico delle immagini nello spazio e l'estrazione dei "key points" (punti chiave) che saranno utili in fase di elaborazione della nuvola di punti e della mesh.

Nel caso in cui fosse da rilevare un **oggetto di piccole dimensioni** (ad esempio un capitello o una statuetta) occorrerebbe eseguire una serie di **foto attorno ad esso cambiando di volta in volta l'inclinazione ed il punto di vista**, senza spostare il soggetto, dato che il software riconosce anche l'ambiente circostante.

Viene così creata una **nuvola di punti "rada", con il colore originario**, formando una sorta di modello spaziale di foto "solida" degli oggetti ripresi. *Fig.31 - SfM: Image Alignment e "key points" individuati.*

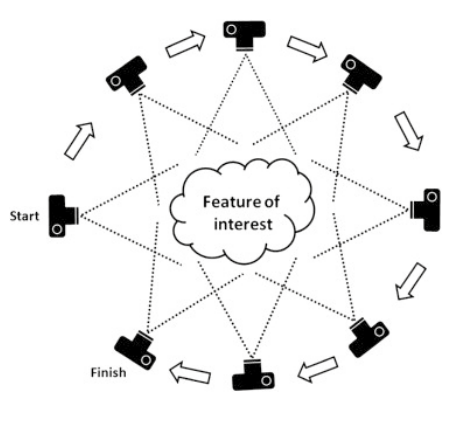

*Fig.30 - Acquisizione SfM.*

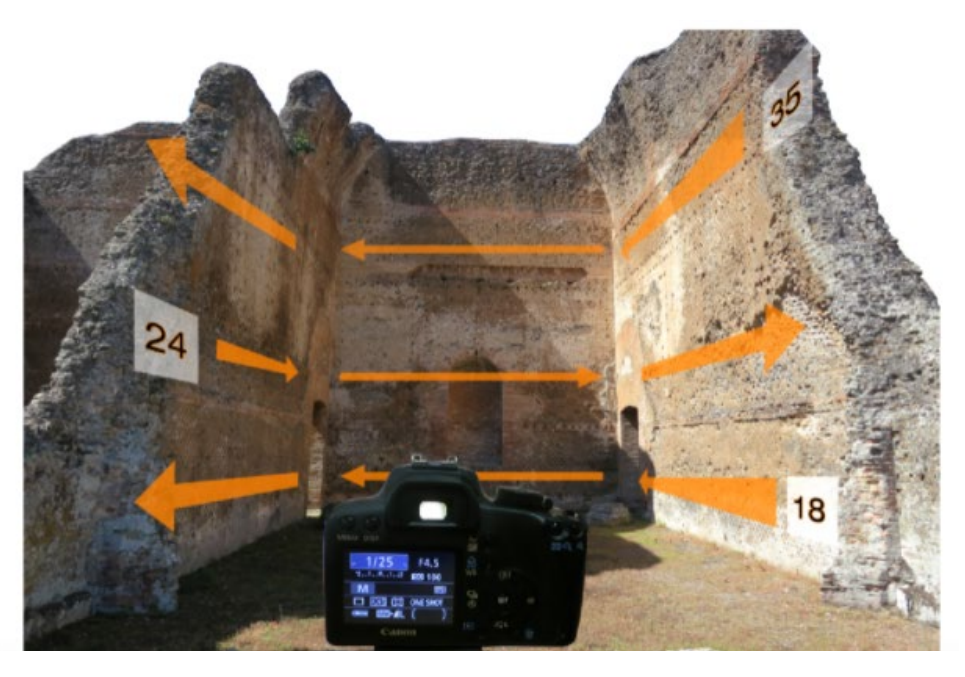

*Fig.33 - Acquisizione fotografie per elementi particolarmente alti.*

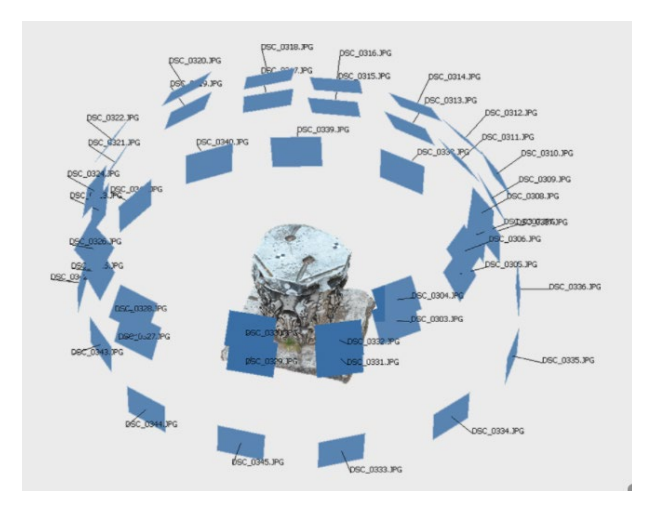

*Fig.32 - Posizione acquisizione foto.*

Per quanto riguarda **oggetti particolarmente alti**, come ad esempio una facciata architettonica, è necessario **seguire un andamento a "S"** cercando di rimanere il più possibile **ortogonali al piano che stiamo rilevando**. Questo diventa problematico se il soggetto si sviluppa molto in altezza. Infatti, per rimanere ortogonali al piano, occorrerebbe alzare la camera anche di molti metri.

# 3.3. Procedure Scan2BIM rielaborazione dei dati di rilievo

## 3.3.1. Creazione nuvola di punti

Acquisiti i dati di rilievo tramite **laser scannering e/o fotogrammetria**, per creare la nuvola di punti è ora necessario **convergere i file delle scansioni acquisite**.

Per la creazione, gestione ed esportazione della nuvola si è scelto il **software Autodesk Recap**: nelle prossime immagini si riportano alcune fasi e strumenti di particolare interesse. L'edificio in esame è il **"Nikola Tesla Technical Museum" a Zagabria** (Croazia), rilevato tramite laser scannering da Inception per il progetto Horizon2020.

Per iniziare, **si importano i file delle scansioni e si "indicizzano"**.

Terminata l'indicizzazione, è possibile "avviare il progetto": la nuvola di punti è stata creata. Eventualmente è **possibile aggiungere in un secondo momento nuove scansioni**, sia esse ricavate da laser scannering o fotogrammetria.

È ora possibile **navigare la nuvola tridimensionalmente**, in modalità prospettica o ortogonale. È inoltre possibile modificare la visualizzazione della dimensione dei punti, per una navigazione eventualmente più intuitiva. Sono infine disponibili **numerose opzioni di visualizzazione** in base alla specifica di interesse.

È possibile visualizzare il file parallelamente anche in pianta: opzione questa particolarmente comoda per riconoscere, spostarsi o entrare nella **visualizzazione 360° RealView**, dalle posizioni in cui sono state effettuate le acquisizioni delle scansioni.

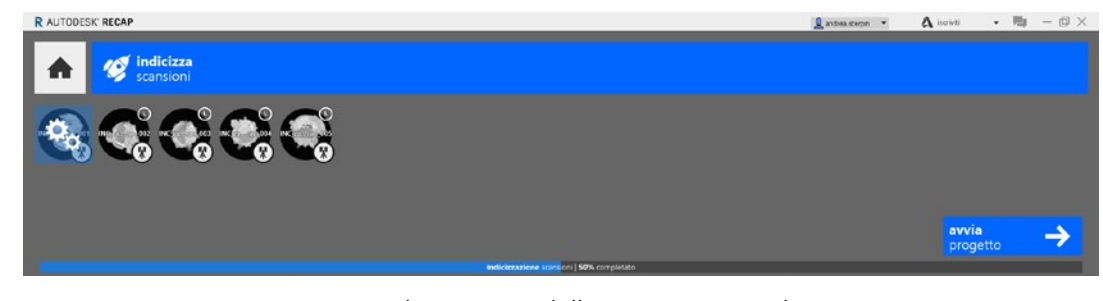

*Fig.36 - Indicizzazione delle scansioni completata.*

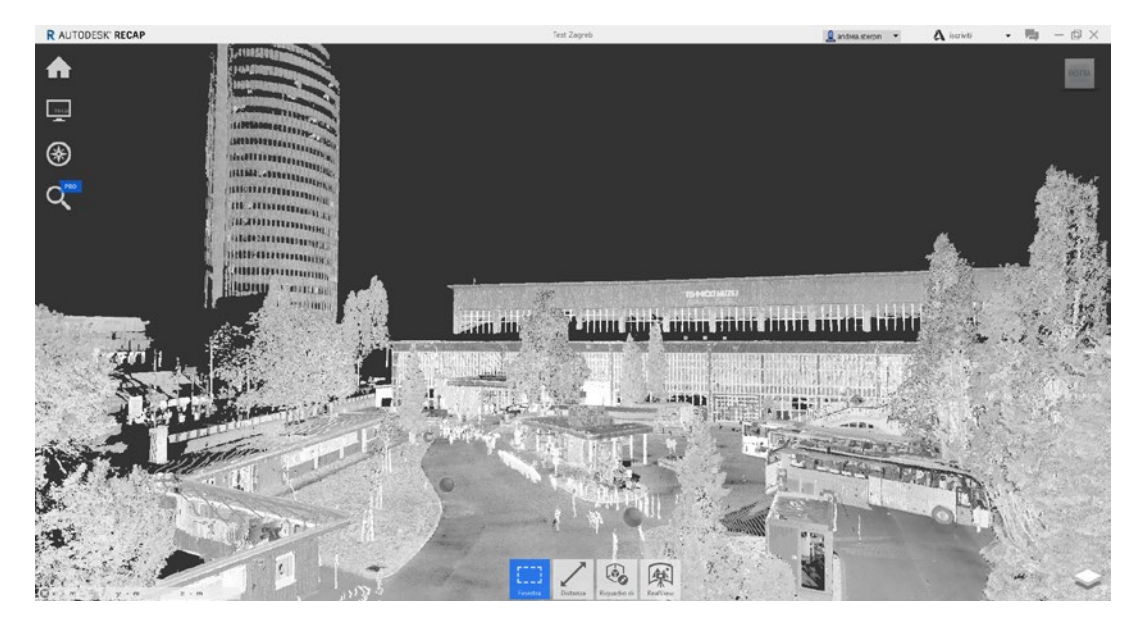

*Fig.37 - Nuvola di punti derivata dalle scansioni importate.*

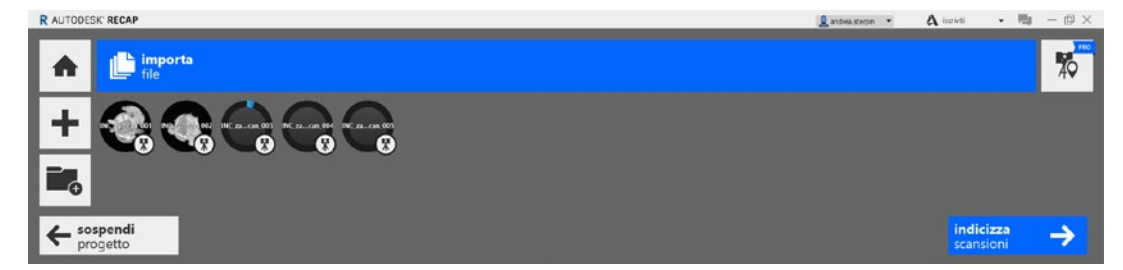

*Fig.35 - Importazione ed elaborazione dei files di scansione.*

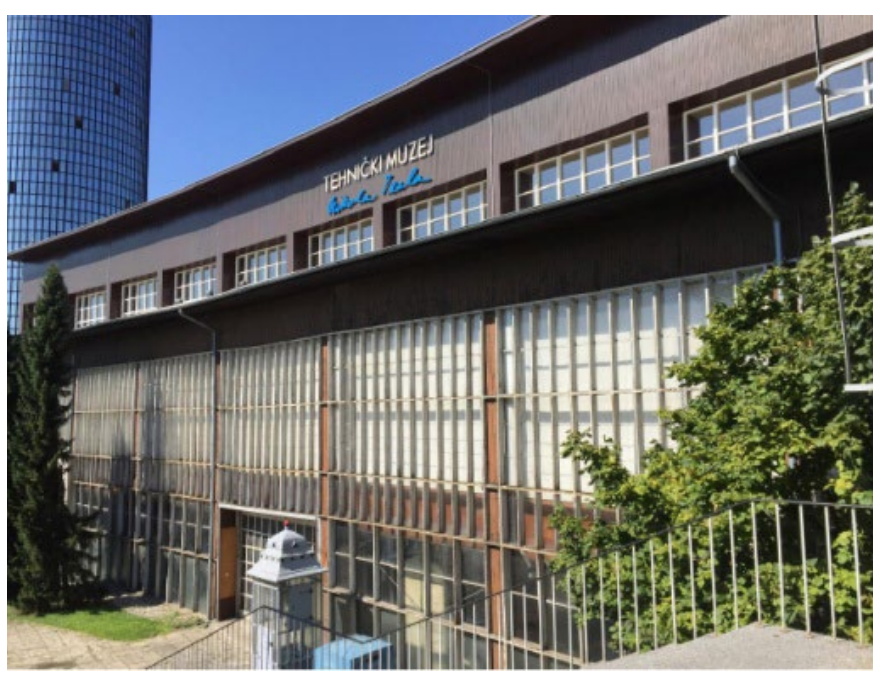

*Fig.34 - Nikola Tesla Technical Museum, Zagabria (Croazia)*

*L'HBIM semantico per la catalogazione e la fruizione dei Beni Culturali.*

**Funzioni** particolarmente interessanti sono:

- **la modifica del riquadro di selezione**, mediante il quale è possibile visualizzare porzioni o sezioni della nuvola;
- **la misurazione**: ortogonale o a mano libera, lineare o angolare;
- **l'esportazione delle immagini**: funzione che, implementando le potenzialità del riquadro di selezione, l'ortogonalità e le funzioni di misura, può permettere l'estrazione di **profili di sezione di alta qualità** informativa;

- **l'esportazione della nuvola o di una regione** della stessa: si possono adottare diversi formati, per esempio \*.e57, \*.rcp, \*.rcs, \*pts, etc. In questa trattazione si utilizzerà il **formato\*.e57**.

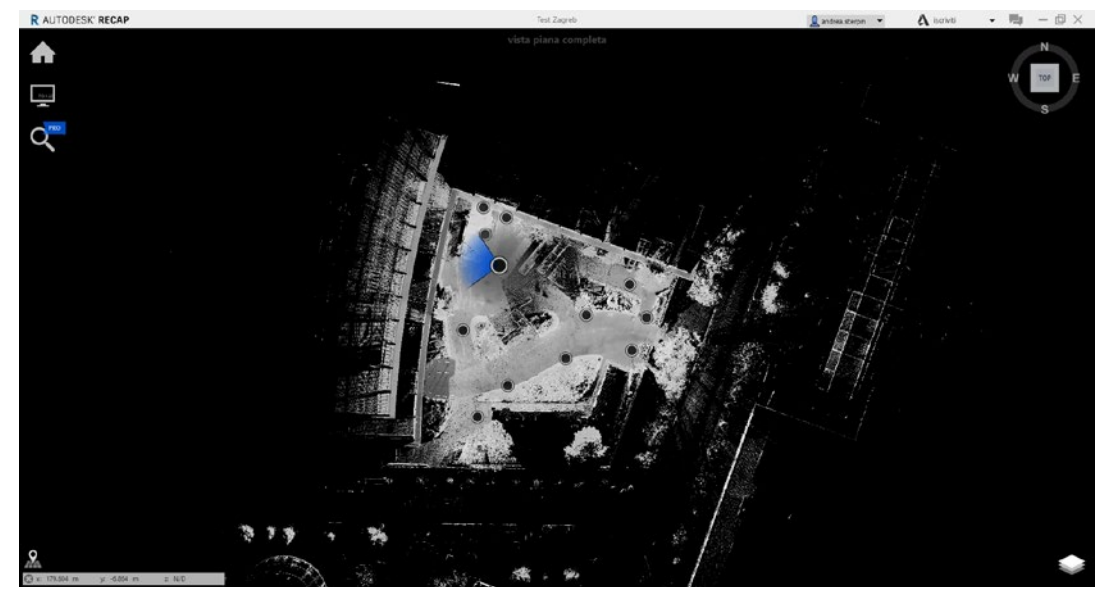

*Fig.38 - Visualizzazione in pianta della nuvola e delle posizioni di scansione.*

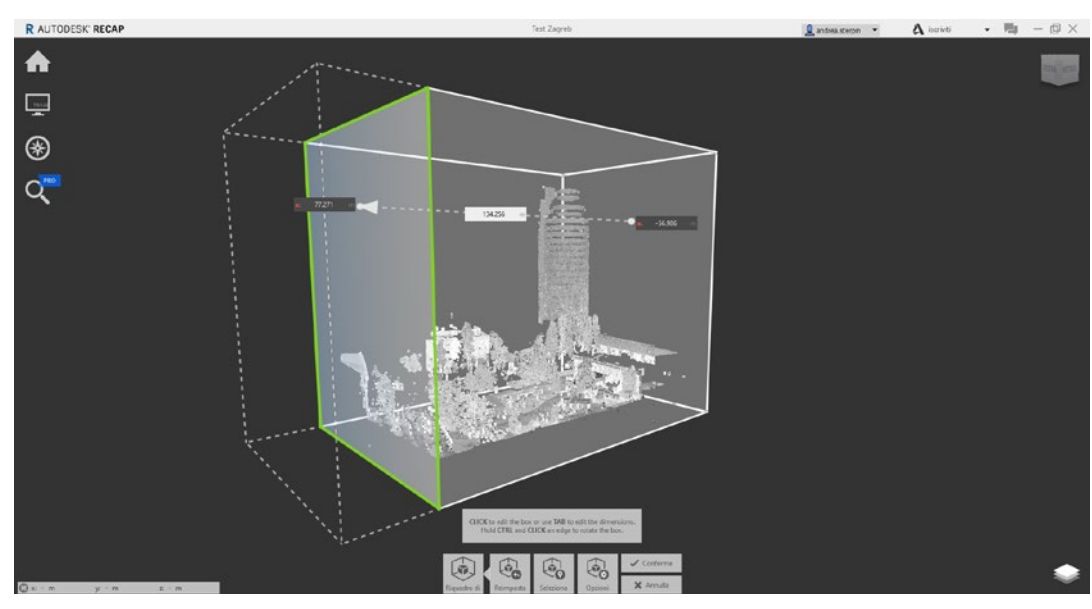

*Fig.40 - Modifica del riquadro di selezione.*

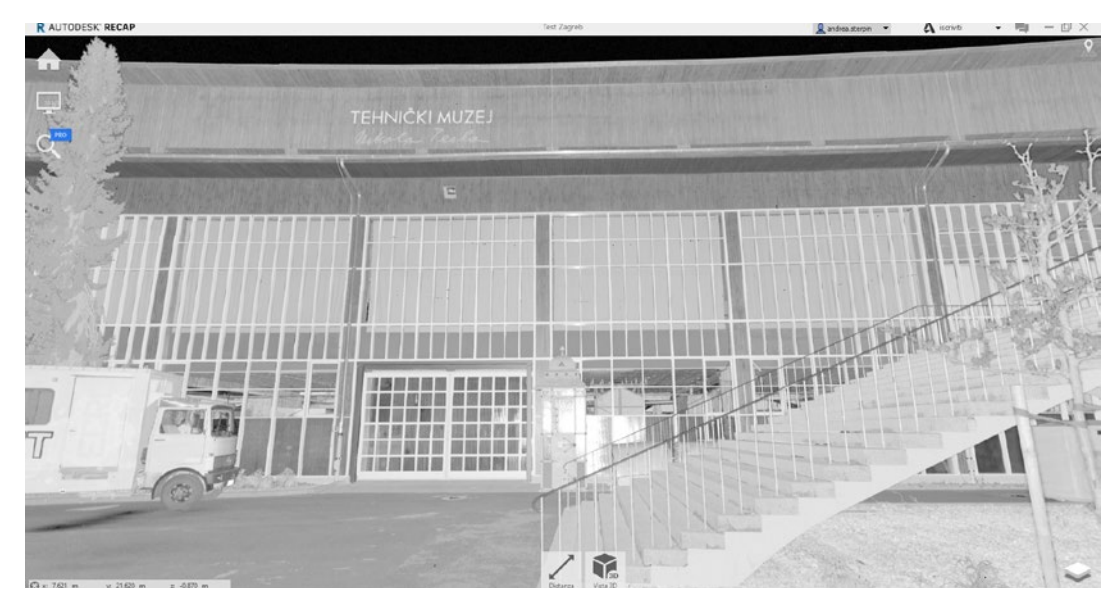

*Fig.39 - Esempio di vista 360° RealView da una posizione di scansione.*

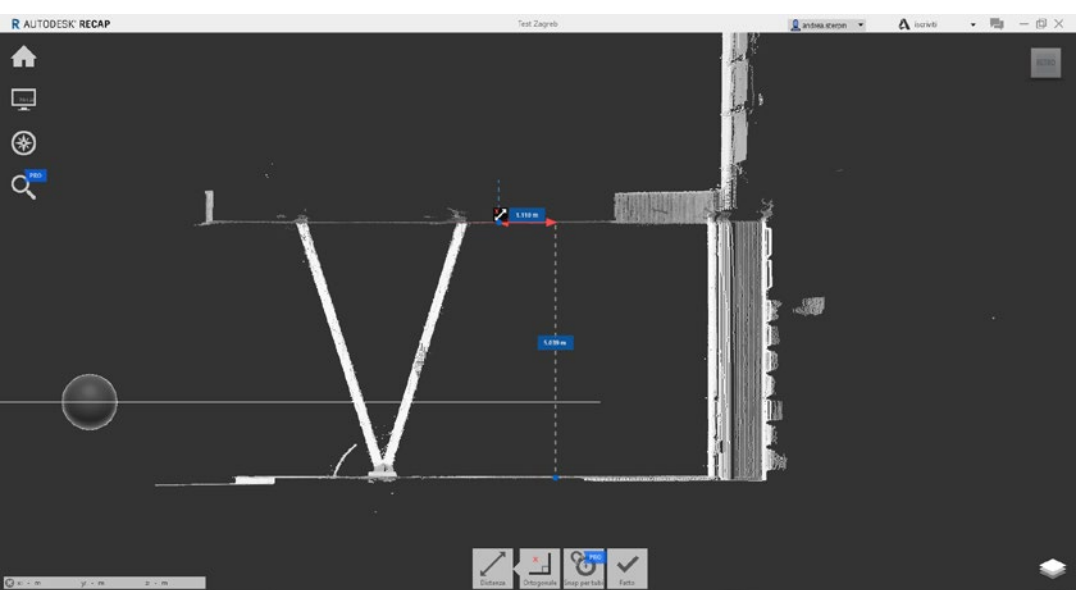

*Fig.41 - Riquadro di selezione ortogonale e strumenti di misura per l'estrazione di sezioni.*

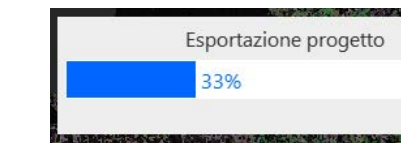

*Fig.42 - Esportazione definitiva della nuvola di punti in formato \*.e57.*

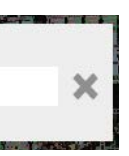

## 3.3.2. Triangolazione (meshing) a partire dalla nuvola

Creata la nuvola di punti, sarebbe ora già possibile passare alla fase di modellazione. A questo scopo, tuttavia, una visualizzazione a nuvola di punti discreti potrebbe essere difficilmente leggibile ad elevati livelli di dettaglio: una soluzione complementare potrebbe essere quella di **convertire il suddetto insieme di punti** (o solamente una sua porzione) **in una superficie continua**, più intuitiva e facilmente interpretabile. Tale conversione, da elementi puntuali a una superficie **composta da facce triangolari**, è conosciuta con il nome di "triangolazione" o "**meshing**".

Per compiere questa operazione ci si può appoggiare al **software Geomagic Wrap**.

Si propone di seguito un estratto da "De Silla F. – Tesi di laurea (relatori: Strollo R. M. e Gabrielli R.) (2012/2013). Laser scanner e fotogrammetria digitale di ultima generazione: tecniche diverse per il rilievo ad alta definizione dell'architettura. Un caso di studio: il Ninfeo di Villa Mondragone".

Passando al software per la generazione di mesh, si impostano i **parametri di ricostru***zione nel software, in relazione alla precisione desiderata (numero di triangoli, qualità nelle procedure di interpolazione dei punti per la creazione dei triangoli), e si avvia il processo di ricostruzione della superficie. Nel caso di oggetti caratterizzti da geometria semplice e/o qualità del dato laser scanner elevata, l'ottenimento del modello è quasi completamente automatica, ma nel caso di elementi dalla volumetria complessa l'elaborazione del modello corretto richiede tempi di elaborazione più lunghi e un notevole intervento da parte dell'operatore. In questi casi, infatti, è necessaria una successiva fase di editing per migliorare la qualità della mesh ottenuta.*

"*Operativamente, per ottenere il modello tridimensionale triangolato dopo che sono state eseguite le operazione di registrazione delle nuvole, per prima cosa* si individua la *porzione di nuvola del qule si vuole ricostruire la superificie. All'interno del software per la gestione delle nuvole, questa viene isolata (ulteriormente depurata se necessario) ed esportata in un formato compatibile con il programma per l'elaborazione delle superfici (nel caso in esame le porzioni di nuvola sono state esportate nella codifica \*.ply).* 

*Si devono effettuare procedure di hole filling, consistente nella chiusura di lacune nell'acquisizione o errori nella ricostruzione dei triangoli, e di smoothing, "lisciatura" della superficie ottenuta.*"

*Queste fasi sono molto importanti nel processo di ricostruzione: poichè il processo effettuato per la costruzione della mesh consiste in un'approssimazione della superficie reale (in base ai parametri impostati dall'operatore, il software opera una "scelta" dei punti da utilizzare per la costruzione dei triangoli scartando gli altri), andando a ricostruire manualmente le superfici mancanti si potrebbero introdurre artefatti o modifiche alla reale geometria del modello. In presenza di oggetti complessi, la cui mole di dati risulti essere particolarmente vasta, il processo di triangolazione del modello completo richiederebbe tempi di elaborazione estremamente dilatati e supporti hardware di eccezionale potenza. La prassi operativa è quella di suddividere il modello completo in porzioni. Le parti vengono modellate separatamente per poi riunirle ad ottenere di nuovo il modello totale meshato.*"

Di seguito un'immagine tratta dall'articolo "Ouhbi N., Voivret C., Perrin G., Roux J.-N. (2017). 3D Particle Shape Modelling and Optimization through Proper Orthogonal Decomposition Application to Railway Ballast":

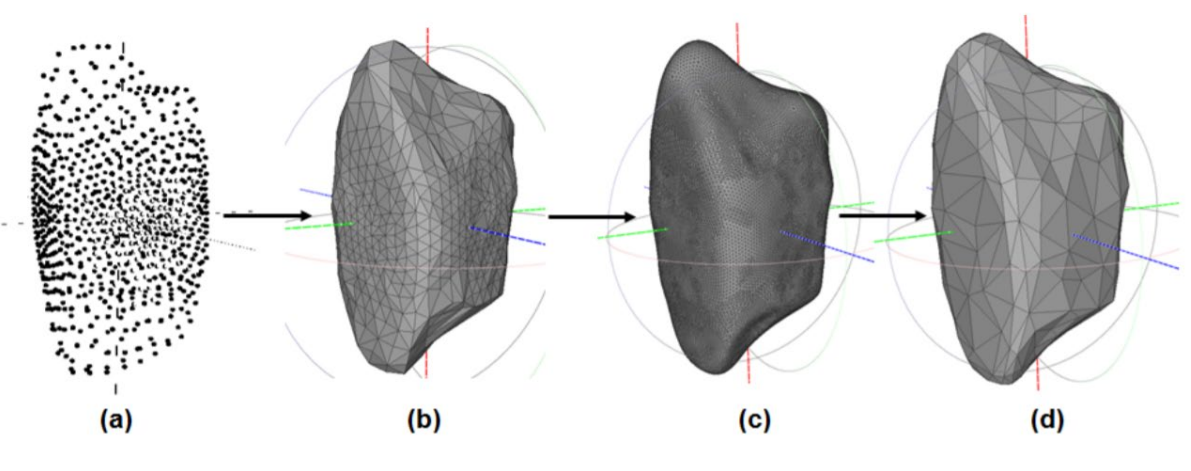

*Fig.43 - Meshing steps:* 

- *(a) point cloud*
- *(b) surface construction*
- *(c) surface subdivision*
- *(d) mesh decimation*

## 3.3.3. Creazione texture

Una **texture** è un'**immagine bidimensionale in formato raster** che viene **riprodotta su una o più facce di un modello poligonale tridimensionale**. Il termine indica l'alterazione visiva e/o tattile della continuità di una superficie, come anche l'insieme delle variazioni cromatiche e morfologiche possedute da qualsiasi materiale presente nella realtà.

Esistono **molte procedure per la creazione di file texture**, queste si differenziano in prima istanza in base alla strumentazione di acquisizione dati, ad esempio laser scanning con fotocamera integrata o fotogrammetria, con specifiche già accennate nei capitoli 3.2.1. e 3.2.2..

### **Metodo 1 - Texture da laser scanning:**

Si propone di seguito un estratto e alcune immagini da "De Silla F. – Tesi di laurea (relatori: Strollo R. M. e Gabrielli R.) (2012/2013). Laser scanner e fotogrammetria digitale di ultima generazione: tecniche diverse per il rilievo ad alta definizione dell'architettura. Un caso di studio: il Ninfeo di Villa Mondragone".

*"Il modello tridimensionale così ottenuto risulta di più facile interpretazione dal punto di vista volumetrico, ma può rendersi necessaria una lettura a un maggior grado di dettaglio o delle caratteristiche cromatiche.* 

*A questo scopo è possibile utilizzare delle immagini RGB non calibrate che possono essere proiettate sul modello tridimensionale (sia nuvola di punti che mesh). Le fotografie acquisite al momento dei rilievi laser sono state utilizzate per mappare porzioni del modello triangolato.* 

*La procedura di proiezione dei fotogrammi avviene mediante l'individuazione di almeno 11 punti omologhi tra il fotogramma e il modello tridimensionale, attraverso i quali il software calcola i parametri di calibrazione interna ed esterna della foto (lunghezza focale, centro di proiezione, distorsione radiale e tangenziale). Ottenuti i prarametri, il software posiziona nello spazio un proiettore virtuale nello stesso punto in cui è stata acquisita la foto."*

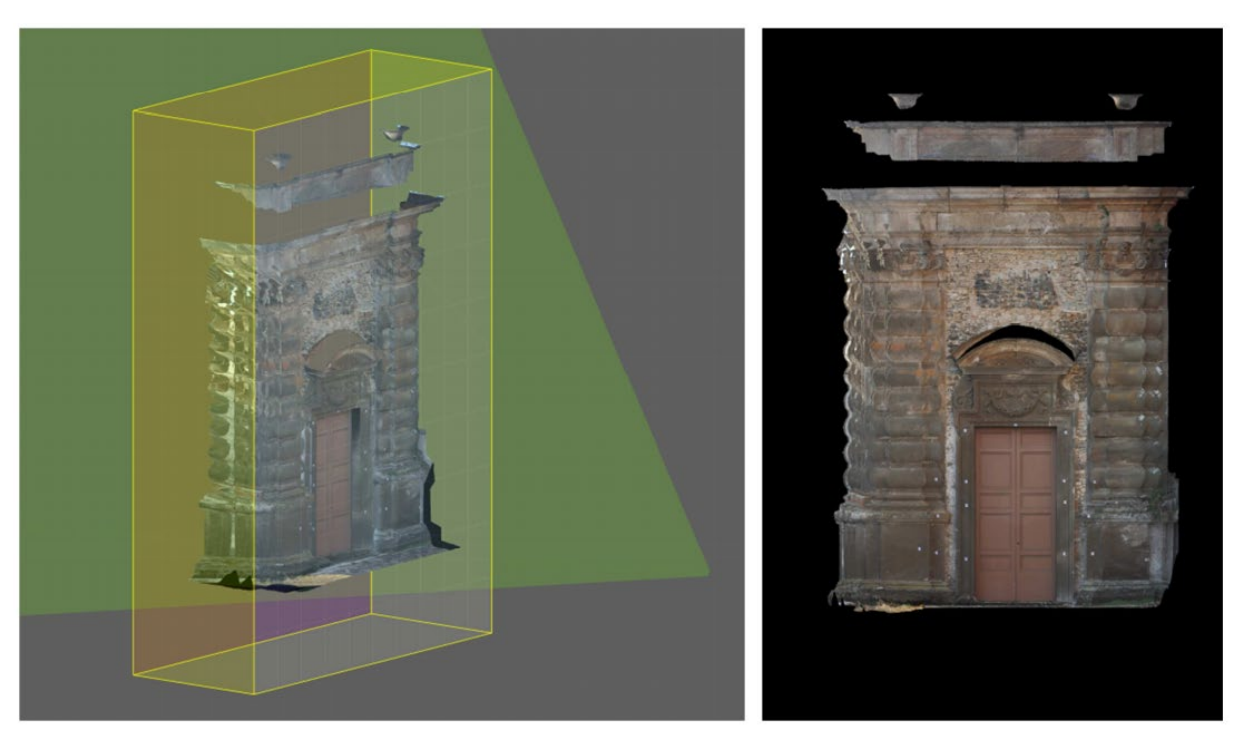

*Fig.45 - Riproiezione del fotogramma: calcolo dei parametri interni della camera e riproiezione del fotogramma sulla superficie triangolata.(De Silla F.)*

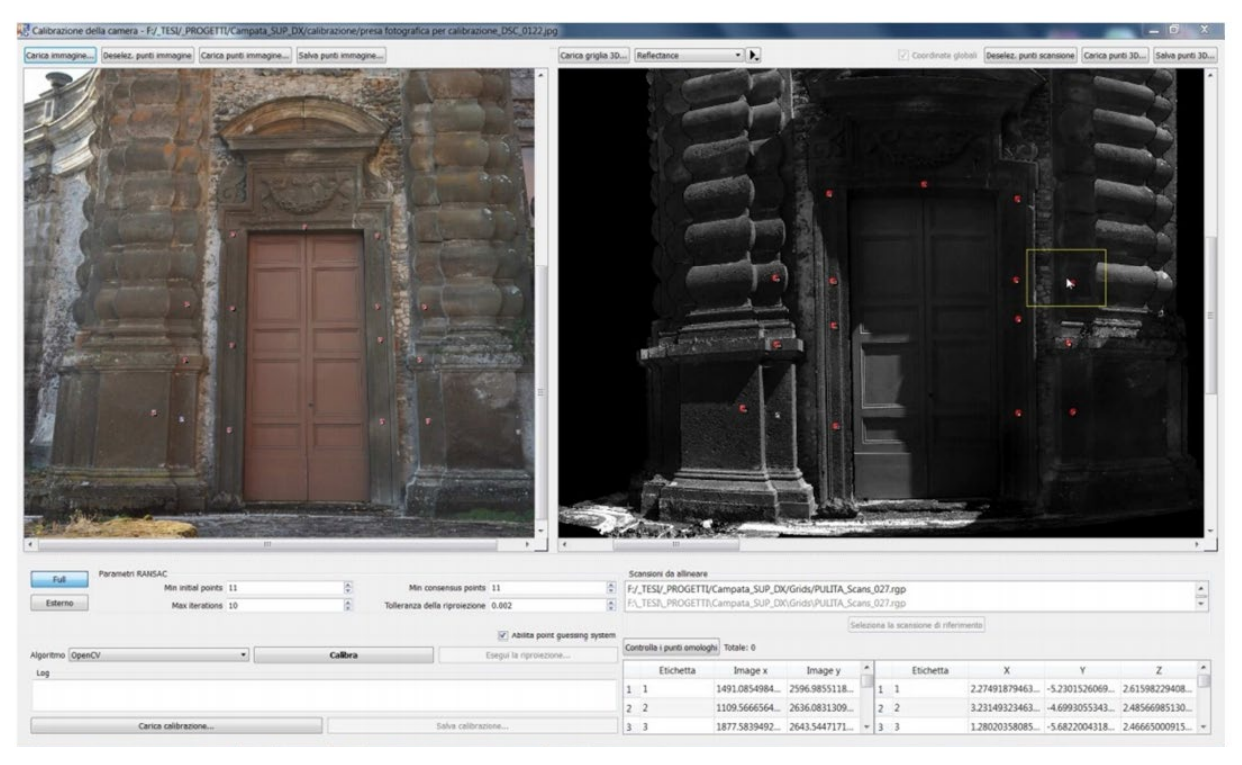

*Fig.44 - Riproiezione del fotogramma: procedura di individuazione dei punti omologhi (De Silla F.)*

- 
- 

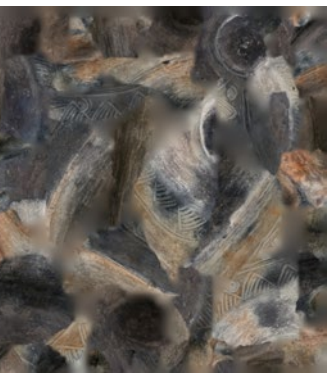

Nella fase successiva, è possibile creare una **superficie mesh** detta **TIN**, ovvero "Triangulated Irregular Network" mediante la definizione di **una rete di triangoli** monocromatici che derivano la loro informazione colore dalla convergenza RBG dei tre vertici relativi.

Su questa superficie a triangoli, il software SfM riesce infine a sovrapporre una **UV texture map**, estratta dalle foto di partenza, creando così un vero e proprio **modello tridimensionale fotorealistico**.

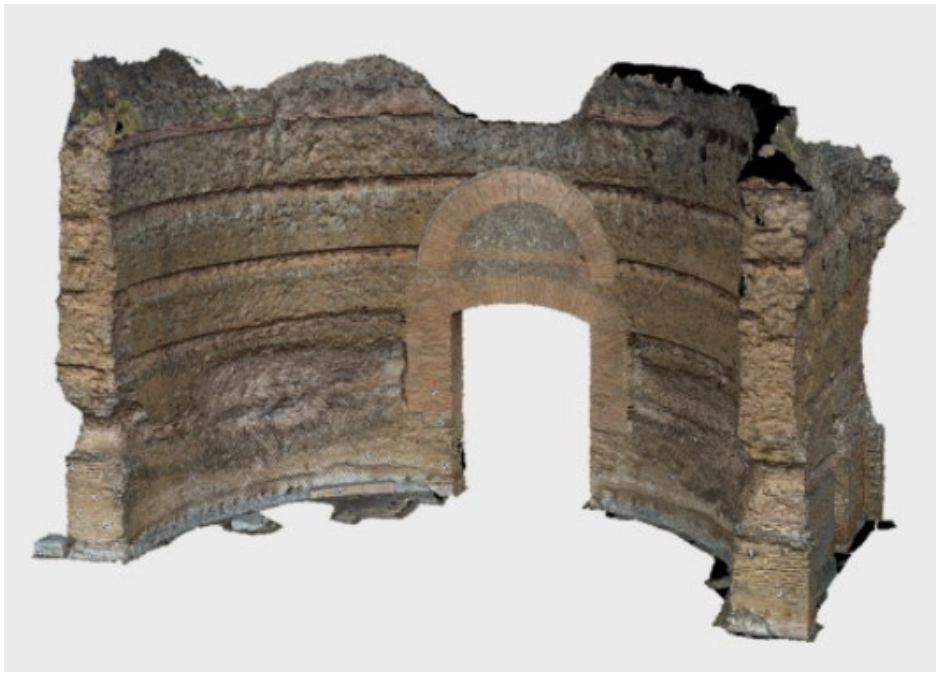

*Fig.46 - Nuvola di punti.*

*Fig.47 - UV texture map applicata alla superficie mesh.*

*Fig.48 - Tazza\_29, oggetto 3D. Fig.49 - Tazza\_29, texture associata.*

### **Metodo 2 - Texture da fotogrammetria:**

In questo caso il procedimento di generazione texture risulta più semplice, in quanto la **nuvola di punti** è in partenza **dotata di informazione cromatica RGB** associata a ciascun elemento, per cui non sarà necessario associare ulteriori informazioni esterne. Utilizzando software fotogrammetrici è possibile tuttavia integrare tale nuvola con una esterna proveniente, ad esempio, da un rilievo laser scanner.

Di seguito un'immagine di nuvola di punti dotata di informazioni cromatiche, tratta da: *https://www.microgeo.it/it/prodotti-e-soluzioni/droni-sapr/201568-applicazioni/fotogrammetria.aspx* 

Questo è il processo finale della SfM ed è anche l'ultimo step dei più comuni software di fotogrammetria. Con alcuni software è **possibile**, in aggiunta, **estrarre ortofoto e sezioni**  del modello stesso.

Di seguito un immagine di **UV texture map applicata a modello 3D**, tratta da: *https:// www.microgeo.it/it/prodotti-e-soluzioni/droni-sapr/201568-applicazioni/fotogrammetria.aspx*

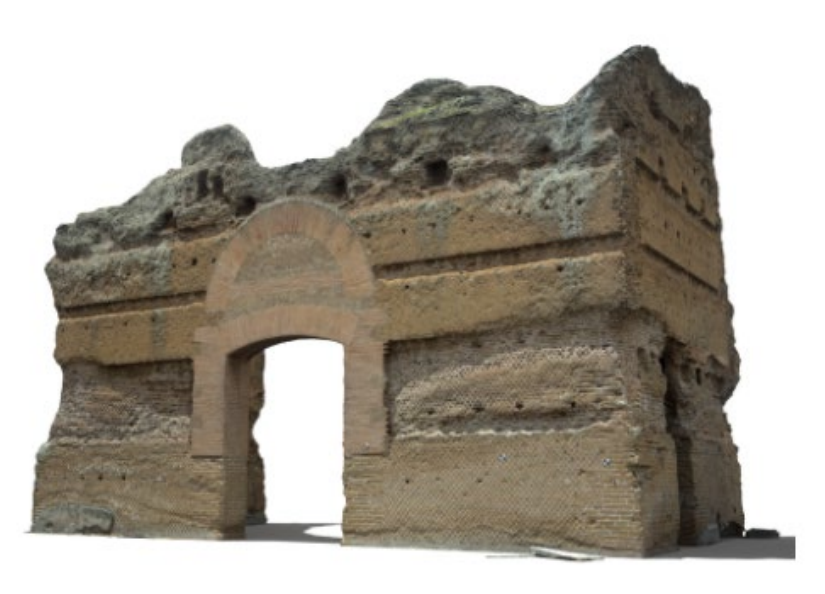

Vedremo questo processo applicato al caso studio nel capitolo 4.3.3., utilizzando il software **Geomagic Wrap** per ottenere una texture delle superfici esterne rilevate con drone.

Di seguito un esempio di **oggetto mesh 3D con la texture associata**, da me utilizzati per un progetto di archeologia subacquea seguito durante il tirocinio.

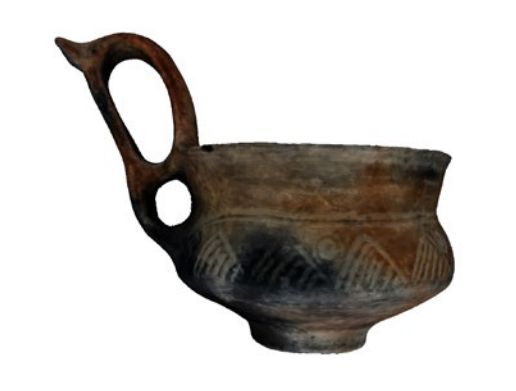

## 3.3.4. Creazione files Collada per allegati 3D con textures

Nella piattaforma Inception sarà possibile, per ogni modello .ifc, selezionarne un oggetto specifico e interrogarne dati e metadati.

**Agli oggetti** (o al modello generale) **è possibile** inoltre **collegare eventuali allegati**, ad esempio un **file texture all'intero modello** (che, in modalità fruizione, sarà possibile nascondere o sfumare in trasparenza ma non selezionare: si possono selezionare e interrogare solo gli oggetti .ifc, in quanto gli unici a poter contenere metadati) **oppure** un **file compresso Collada** (in formato **.zae**) **riferito ad un elemento specifico o al modello generale**, contenente per esempio una ricostruzione tridimensionale e texturizzata di un certo oggetto.

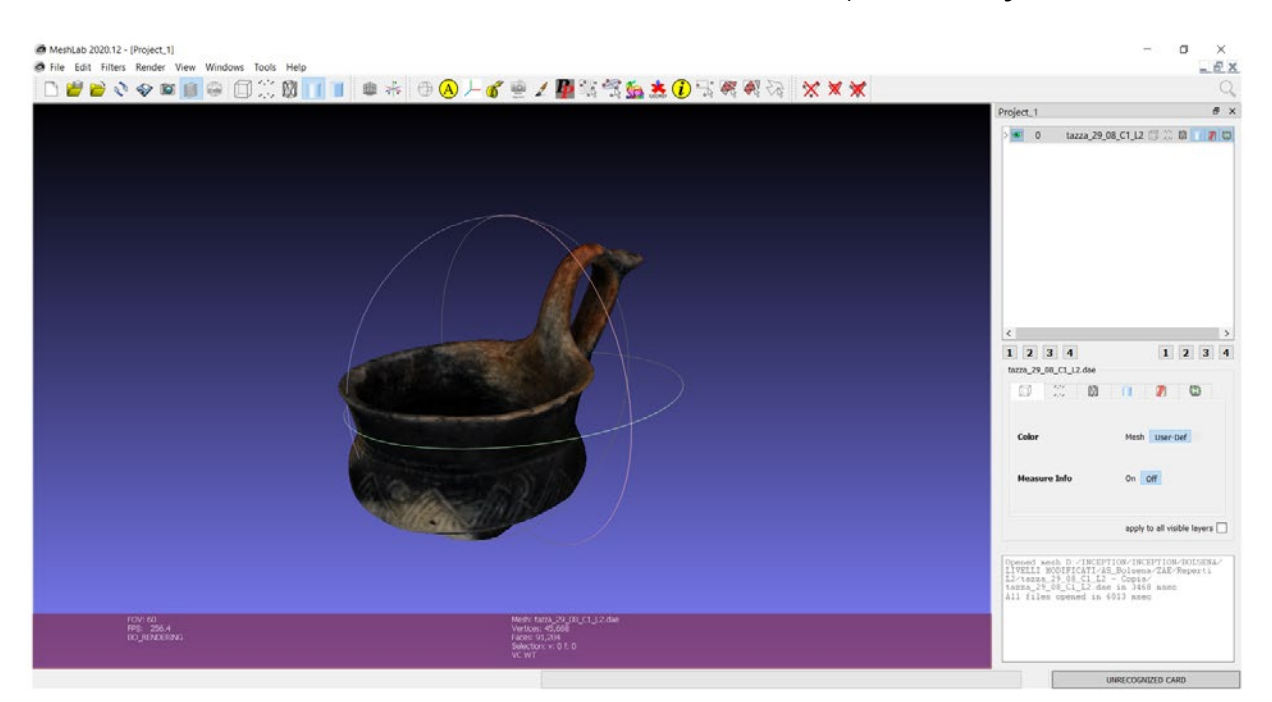

I file Collada sono stati ottenuti attraverso un workflow che parte dal *software Meshlab*.

Prendiamo ad esempio il reperto archeologico Tazza\_29, utilizzato per un progetto di archeologia subacquea seguito durante il tirocinio. Si tengano d'occhio le dimensioni dei files: 81.7 MB il file .ply e 8.09 MB la texture .jpg.

Eseguo un *ExportMeshAs* **come** *Collada.dae*. Confermo e lieviterò la dimensione del file: 354 MB. Ora che il file è in formato Collada posso semplificarlo, con cognizione del livello di semplificazione percentuale da adottare rispetto al file originale.

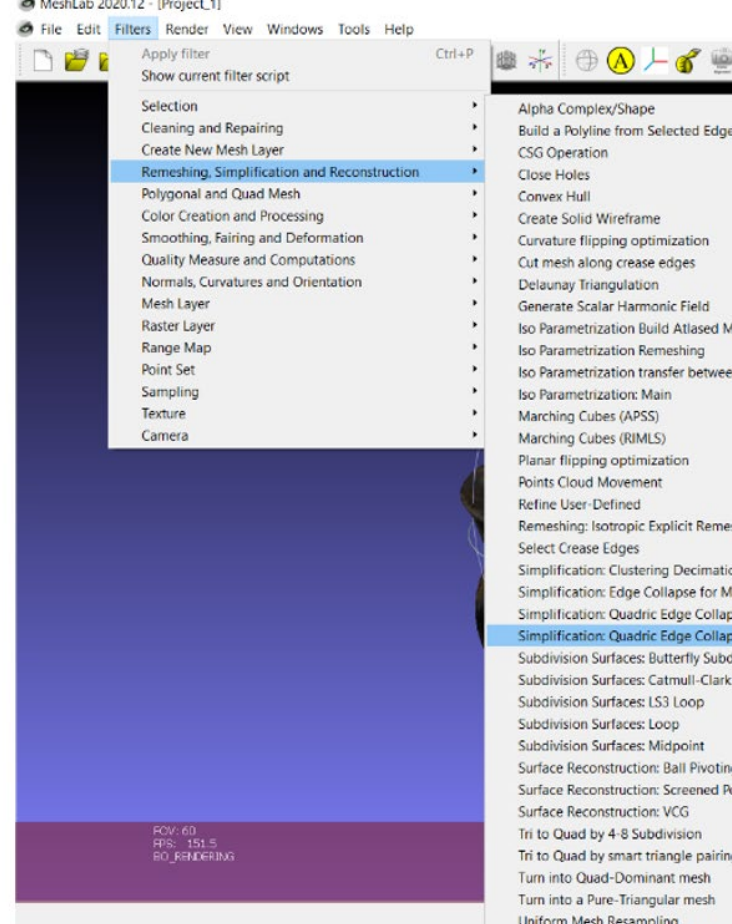

Ho alcune possibilità di **compressione**, scelgo la *riduzione percentuale* (in questo caso 0,05).

Eseguo ed *esporto come Collada .dae*, il mio file pesa ora 16,4MB.

Nel caso in cui il file appena semplificato risulti ancora troppo pesante, sarei potuto intervenire anche sulla texture attraverso *Photoshop*: non posso modificare la quantità di pixel, altrimenti salterebbe la mappatura modello-texture, ma posso fare un *SaveAs in jpg*, versione "low quality", aumentando la compressione dell'immagine in fase di salvataggio. Successivamente, in *Meshlab*, in fase di esportazione, dovrei sostituire il nome della texture vecchia con quella nuova, low quality.

Infine, *seleziono i file texture e modello .dae*, creo *cartella compressa .zip*, la rinomino **.zae**, è pronta ora per il caricamento sul software.

*Fig.50 - Tazza\_29, esempio di allegato 3d e texturizzato.*

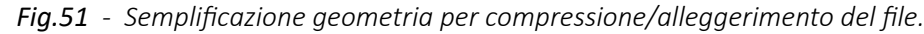

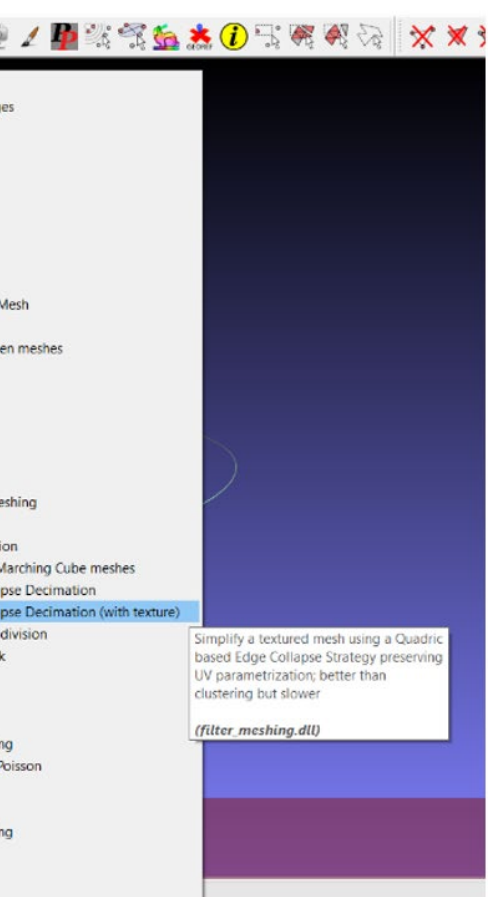

## 3.4.1. Software di authoring BIM - Revit

Si definiscono ora i principali software individuati per la **modellazione delle geometrie con dati associati**, partendo dal software di authoring BIM.

I software di **BIM Authoring** e i **BIM tools** sono le applicazioni per creare il Building Information Modeling e aggregare ai modelli BIM ulteriori dati e informazioni.

Come principale software di BIM authoring è stato scelto **Revit**, **software di modellazione parametrica di Autodesk**. Questo potente strumento utilizza un processo basato su modelli intelligenti per pianificare tutti gli aspetti di un progetto di costruzione, dalla progettazione alla costruzione e alla successiva gestione. Progettato per essere utilizzato come strumento collaborativo per i professionisti in tutte le discipline specialistiche d'ingegneria e costruzione, Revit è il pacchetto completo per portare un progetto di costruzione durante l'intero ciclo di vita.

- importazione nuvola di punti;
- importazione, collegamento e coordinamento tra files ed elementi di differenti discipline (strutturale o MEP);
- importazione elaborati CAD;
- importazione elementi topografici;
- georeferenziazione;
- definizione dei livelli di lavoro;
- definizione delle viste di lavoro;
- definizione tipi, stratigrafie, materiali dei principali elementi edilizi (muri, pilastri, fondazioni, solai, scale, coperture,...);
- modellazione dei principali elementi edilizi;

Nonostante le numerose alternative la scelta è ricaduta proprio su Revit in quanto software di authoring BIM efficiente, largamente diffuso e, non di meno, ambiente di lavoro nel quale ho già personalmente sviluppato alcune esperienze.

In una **modellazione HBIM per disciplina architettonica**, le **principali fasi di lavoro** sul software **Revit** sono così discretizzabili:

- creazione parametrica di famiglie e tipi per componenti edilizie (porte, finestre,...);
- importazione di elementi modellati da software terzi (diversi formati: .dwg, .3dm, .skp, .ifc, ...);
- modifiche o implementazioni informative e documentali per specifiche istanze;
- abachi dei componenti e delle quantità;
- definizione fasi di progetto;
- creazione e stampa di tavole ed elaborati;
- opzioni di esportazione;
- ...

Si riportano di seguito le **fasi principali** previste per i fini della **presente tesi**:

- importazione nuvola di punti;
- importazione elementi topografici;
- definizione dei livelli di lavoro;
- definizione delle viste di lavoro;
- definizione tipi, stratigrafie, materiali dei principali elementi edilizi (muri, pilastri, fondazioni, solai, scale, coperture,...);
- modellazione dei principali elementi edilizi;
- creazione parametrica di famiglie e tipi per componenti edilizie (porte, finestre,...);
- importazione di elementi modellati da software terzi (diversi formati: .dwg, .3dm, .skp, .ifc, ...);
- modifiche o implementazioni informative e documentali per specifiche istanze;
- opzioni di esportazione.

Oltre alle vaste possibilità appena descritte, **Revit** presenta naturalmente anche alcune **problematiche e complicazioni** specifiche.

### **Per i fini di questa tesi le principali limitazioni** riguardano i seguenti aspetti:

- la modellazione free-form di oggetti dalla geometria complessa;
- l'arricchimento semantico e informativo degli oggetti importati;
- il controllo delle classi d'esportazione IFC per alcuni oggetti modellati.

## 3.4.2. Software di modellazione free-form informativa - Rhinoceros e Grasshopper

I limiti di riscontrati per la modellazione free-form in Revit sono aggirabili attraverso l'**interoperabilità tra software**, caratteristica ed obiettivo centrali nella filosofia BIM. L'aspetto dell'interoperabilità sarà affrontato nel dettaglio nei capitoli 3.4.5. e 3.4.6. .

La modellazione di oggetti dalle **geometrie particolarmente complesse** può essere facilmente eseguita su software appositi come **Rhinoceros** di Robert McNeel & Associates, importando successivamente i risultati su Revit (se necessario).

Le geometrie modellate su Rhinoceros non richiedono e non assegnano nativamente informazioni tali da definire il processo "Building Information Modeling".

Il software è infatti utilizzato per tanti obiettivi e per molti settori, dal design industriale all'oreficeria, passando per l'architettura.

**L'assenza di informazioni associate alle geometrie non è però condizione immutabile**. Esistono una serie di **plugins che permettono l'implementazione** di varie possibilità: modellazione parametrica, arricchimento semantico ed informativo, creazione ed esportazione in formati IFC.

Di seguito sono proposti alcuni di questi **plugins, definibili** come **strumenti VPL** - Visual Programming Languages, cioè **linguaggi di programmazione visuale**.

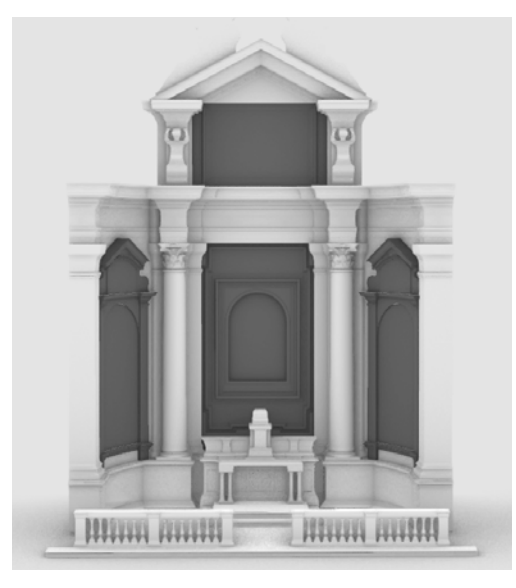

*Fig.52 - Esempio di geometria complessa. Caso di Santa Maria delle Vergini (MA)*

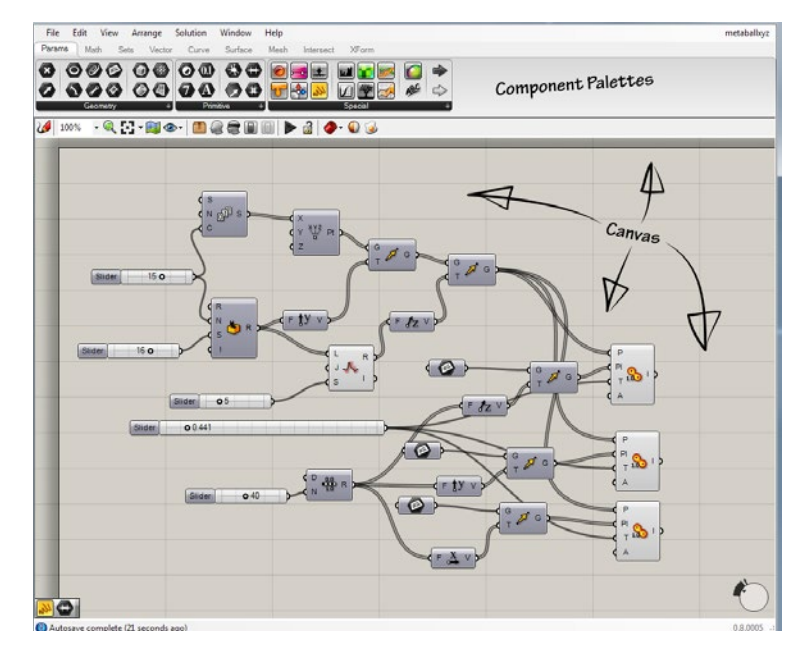

*Fig.53 - Esempio di script Grasshopper.*

Le possibilità di modellazione free-form garantite da Rhinoceros possono essere ulteriormente implemente con un **plugin VPL** come **Grasshopper**, potente **strumento di modellazione algoritmica** utilizzato per generare e controllare attraverso parametri forme complesse.

Molte delle funzionalità di GH permettono la **creazione di geometrie 3D**, ma anche la definizione di script per **applicazioni numeriche, testuali, audio-visuali, o interfacce tattili**. La prima versione di Grasshopper, chiamata Explicit History, fu rilasciata nel settembre del 2007. GH è diventato parte integrata degli strumenti Rhino dalla versione 6.0 in poi.

L'uso avanzato di Grasshopper include la **modellazione parametrica** per l'ingegneria strutturale, l'architettura, la prefabbricazione, il montaggio automatizzato, l'analisi illuminotecnica ed energetica, etc.

L'AEC Magazine ha affermato sulla base di ricerche dai settori del design del prodotto e dell'architettura che Grasshopper è "popolare tra studenti e professionisti, strumento di modellazione per Rhino endemico nel mondo dell'**architettura e design**. Il nuovo sviluppo di Grasshopper fornisce un intuitivo strumento per esplorare il design senza la necessità di imparare gli script."

**In linea con i propositi dell'HBIM semantico**, è auspicabile una **modellazione parametrica** (geometrica e informativa) per la creazione di elementi e sottoelementi architettonici.

a (sec. XVI) tte lesene affiancate da colonne in gesso decorate da motivi vegetali d'acanto e volute; il tutto è sormontato da un timpano spezzato che ire muliebri

Prendendo, come **caso-zero**, la pagina web di uno degli elementi del caso studio che verrà trattato nel capitolo 4, vediamo di seguito come si è eseguita l'**estrazione delle informazioni relative dal Catalogo**.

Elemento: "altare, elemento d'insieme - bottega marchigiana (sec. XVI)"

*https://catalogo.beniculturali.it/detail/HistoricOrArtisticProperty/1100146111A-1*

*https://w3id.org/arco/resource/HistoricOrArtisticProperty/1100146111A-1*

**Cliccando su RDF si verrà trasferiti alla pagina** "*https://dati.beniculturali.it/lodview-arco/resource/HistoricOrArtisticProperty/1100146111A-1.html"* che sarà successivamente **interrogabile tramite SPARQL endpoint** inserendo l'**URI di riferimento dell'elemento**, leggibile in questa fase proprio sotto al titolo dell'elemento.

In questo caso l'URI dell'elemento "altare, elemento d'insieme - bottega marchigiana (sec.XVI) è https://w3id.org/arco/resource/HistoricOrArtisticProperty/1100146111A-1.

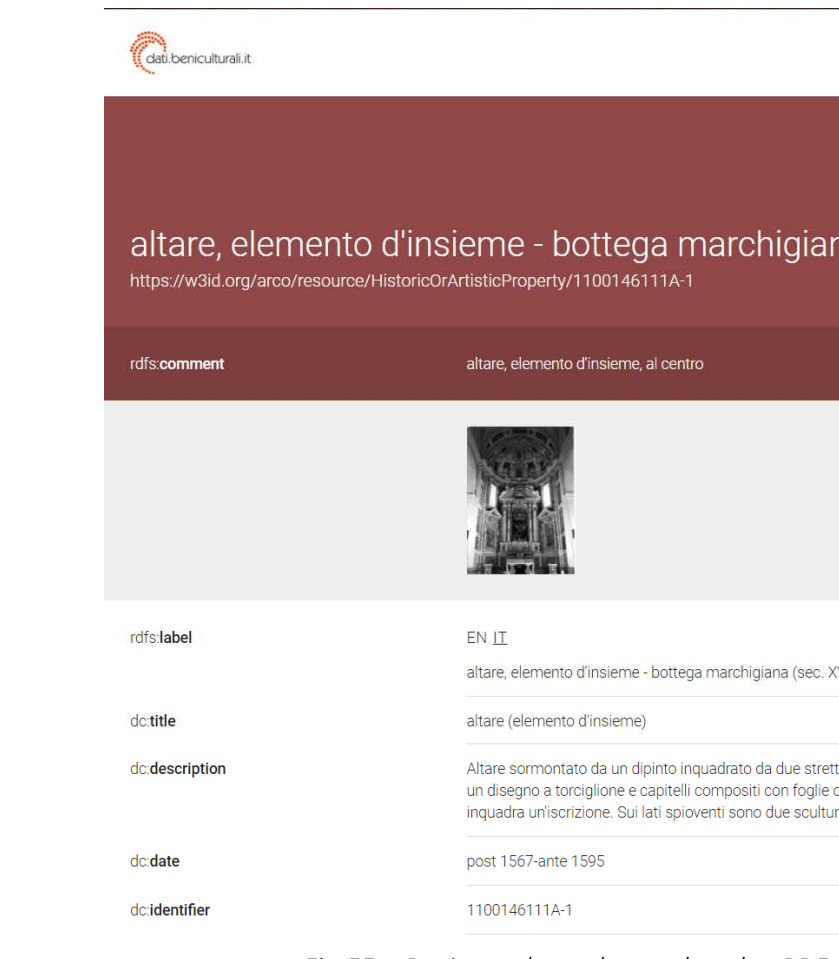

## 3.4.3. Estrazione delle schede informative del Catalogo digitale

Come accennato nel capitolo 2.2.6., all'indirizzo *https://catalogo.beniculturali.it* è possibile **navigare ed effettuare ricerche nel Catalogo Digitale** per elementi, autori, luoghi di cultura, settori, località, etc., eventualmente filtrando la ricerca per parametri specifici.

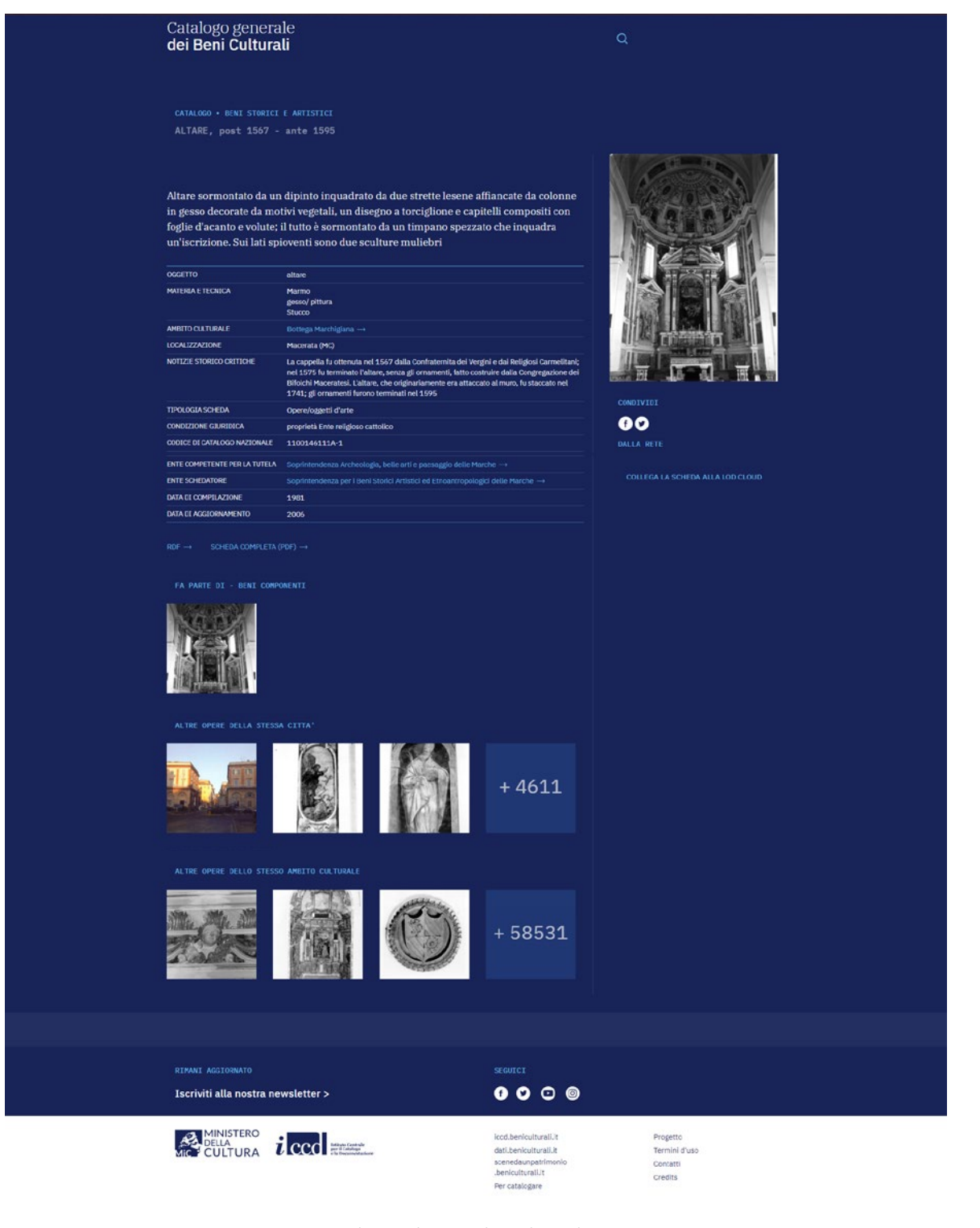

*Fig.54 - Pagina web catalogo culturale - Altare 1100146111A-1. Fig.55 - Pagina web catalogo culturale - RDF - Altare 1100146111A-1.*

*L'HBIM semantico per la catalogazione e la fruizione dei Beni Culturali.*

| dc:type                                     | altare                                                                                                    | core:hasAgentRole                                                                                                    | <https: 1100146111a-1-cataloguing-agency="" agentrole="" arco="" resource="" w3id.org=""><br/>+ Ente schedatore del bene 1100146111A-1: Soprintendenza per i Beni Storici Artistici ed Etnoantropologici delle Marche</https:> |  |
|---------------------------------------------|----------------------------------------------------------------------------------------------------|----------------------------------------------------------------------------------------------------|----------------------------------------------------------------------------------------------------|--|
| arco:catalogueNumber                        | 00146111                                                                                                    |                                                                                                    | <https: 1100146111a-1-heritage-protection-agency="" agentrole="" arco="" resource="" w3id.org=""></https:>                                                                                                    |  |
| arco:regionIdentifier                       | 11                                                                                                    |                                                                                                    | + Ente competente per tutela del bene 1100146111A-1: Soprintendenza Archeologia, belle arti e paesaggio delle Marche                                                                                                    |  |
| arco:suffix                                 | $\overline{A}$                                                                                                    | a-dd:hasAffixedElement                                                                                                    | <https: 1100146111a-1-inscription-1="" arco="" inscription="" resource="" w3id.org=""><br/>4 Iscrizione 1 sul bene culturale 1100146111A-1</https:>                                                                            |  |
| arco:uniqueldentifier                       | 1100146111A<br>a-dd:hasConservationStatus                                                                                                    |                                                                                                    | <https: 1100146111a-1-conservation-status-1="" arco="" conservationstatus="" resource="" w3id.org=""><br/>4 Stato di conservazione 1 del bene: 1100146111A-1</https:>                                                          |  |
| a-cd:historicalInformation                  | La cappella fu ottenuta nel 1567 dalla Confraternita dei Vergini e dai Religiosi Carmelitani; nel 1575 fu terminato l'altare,<br>senza gli ornamenti, fatto costruire dalla Congregazione dei Bifolchi Maceratesi. L'altare, che originariamente era attaccato al<br>muro, fu staccato nel 1741; gli ornamenti furono terminati nel 1595 | a-dd:hasCulturalPropertyType                                                                                                    | <https: arco="" culturalpropertytype="" d49c3bfb3b9ca4b6e0b86830702c6fbc="" resource="" w3id.org=""><br/><math>4</math> altare</https:>                                                                                        |  |
| a-dd:positionInComplexCulturalProperty      | al centro                                                                                                    | a-dd:hasMeasurementCollection                                                                                                    | <https: 1100146111a-1-1="" arco="" measurementcollection="" resource="" w3id.org=""><br/>4 Misure del bene culturale 1100146111A-1</https:>                                                                                    |  |
| core:description                            | Altare sormontato da un dipinto inquadrato da due strette lesene affiancate da colonne in gesso decorate da motivi vegetali,<br>un disegno a torciglione e capitelli compositi con foglie d'acanto e volute; il tutto è sormontato da un timpano spezzato che<br>inquadra un'iscrizione. Sui lati spioventi sono due sculture muliebri   | a-dd:hasTechnicalStatus                                                                                                    | <https: 1100146111a-1="" arco="" culturalentitytechnicalstatus="" resource="" w3id.org=""><br/>4 Stato tecnico del bene culturale 1100146111A-1</https:>                                                                       |  |
| dc:coverage                                 | Macerata (MC)                                                                                                    | a-loc:hasCulturalPropertyAddress                                                                                                    | <https: 344258db20a6c05076438b143315297f="" address="" arco="" resource="" w3id.org=""><br/>4 Marche, MC, Macerata</https:>                                                                                                    |  |
| dc:rights<br>dc:subject                     | proprietà Ente religioso cattolico<br>altare                                                                                                    | a-loc:hasTimeIndexedTypedLocation<br><https: 1100146111a-1-current="" arco="" resource="" timeindexedtypedlocation="" w3id.org=""><br/>4 Localizzazione fisica attuale del bene: 1100146111A-1</https:> |                                                                                                    |  |
|                                             |                                                                                                    | a-cat.isDescribedByCatalogueRecord                                                                                                    | <https: 1100146111a-1="" arco="" cataloguerecordoa="" resource="" w3id.org=""></https:>                                                                                                    |  |
| pico:materialAndTechnique                   | marmo<br>stucco                                                                                                    |                                                                                                    | 4 Scheda catalografica n: 1100146111A-1                                                                                                    |  |
|                                             | gesso/pittura                                                                                                    | a-dd:hasMaterialOrTechnique                                                                                                    | <https: arco="" marmo="" resource="" technicalcharacteristic="" w3id.org=""><br/>4 Marmo</https:>                                                                                                    |  |
| rdf:type                                    | arco:CulturalPropertyComponent<br>4 Parte Componente di Bene Culturale                                                                                                    |                                                                                                    | <https: arco="" gesso-pittura="" resource="" technicalcharacteristic="" w3id.org=""><br/>4 gesso/ pittura</https:>                                                                                                    |  |
|                                             | arco:HistoricOrArtisticProperty<br>4 Bene Storico o Artistico                                                                                                    |                                                                                                    | <https: arco="" resource="" stucco="" technicalcharacteristic="" w3id.org=""><br/>4 Stucco</https:>                                                                                                    |  |
|                                             | arco:MovableCulturalProperty                                                                                                    | pico:preview                                                                                                    | <http: fullsize="" iccd3152749_91840%2dh.jpg="" iccd50007117="" images="" www.sigecweb.beniculturali.it=""></http:>                                                                                                    |  |
|                                             | 4 Bene mobile                                                                                                    | dc:subject                                                                                                    | <http: 4.1#opere_d_arte_visiva="" culturaitalia.it="" pico="" thesaurus=""></http:>                                                                                                    |  |
| foaf:depiction                              | <http: fullsize="" iccd3152749_91840%2dh.jpg="" iccd50007117="" images="" www.sigecweb.beniculturali.it=""></http:>                                                                                                    | dcterms:isReferencedBy                                                                                                    | <https: 1100146111a-1="" arco="" cataloguerecordoa="" resource="" w3id.org=""><br/>4 Scheda catalografica n: 1100146111A-1</https:>                                                                                            |  |
| dc:format                                   | <https: 1100146111a-1-1="" arco="" measurementcollection="" resource="" w3id.org=""><br/>4 Misure del bene culturale 1100146111A-1</https:>                                                                                                    | dcterms:spatial                                                                                                    | <https: 344258db20a6c05076438b143315297f="" address="" arco="" resource="" w3id.org=""></https:>                                                                                                    |  |
| dc:source                                   | <https: 1100146111a-1="" arco="" cataloguerecordoa="" resource="" w3id.org=""><br/>4 Scheda catalografica n: 1100146111A-1</https:>                                                                                                    |                                                                                                    | 4 Marche, MC, Macerata                                                                                                    |  |
|                                             | <https: 1100146111a-1="" catalogo.beniculturali.it="" detail="" historicorartisticproperty=""></https:>                                                                                                    | RELAZIONI INVERSE                                                                                                    |                                                                                                    |  |
| arco:hasCataloguingAgency                   | <https: agent="" arco="" b33bd3eb47f2a7ce65aaf2b42c01f88b="" resource="" w3id.org=""></https:>                                                                                                    | è a-cd:isDocumentationOf di                                                                                                    | 1 risorsa                                                                                                    |  |
|                                             | 4 Soprintendenza per i Beni Storici Artistici ed Etnoantropologici delle Marche                                                                                                    | è a-cat: describes Cultural Property di                                                                                                    | 1 risorsa                                                                                                    |  |
| arco.hasCulturalPropertyCataloguingCategory | <https: arco="" culturalpropertycataloguingcategory="" elemento-dinsieme="" resource="" w3id.org=""><br/>→ elemento d'insieme</https:>                                                                                                    | è a-loc:isCulturalPropertyAddressOf di                                                                                                    | 1 risorsa                                                                                                    |  |
| arco:hasHeritageProtectionAgency            | <https: 4e2ea58115e89863fe7132b7e47c2685="" agent="" arco="" resource="" w3id.org=""><br/>4 Soprintendenza Archeologia, belle arti e paesaggio delle Marche</https:>                                                                                                    | è a-loc.isTimeIndexedTypedLocationOf di                                                                                                    | 1 risorsa                                                                                                    |  |
| arco:isCulturalPropertyComponentOf          | <https: 1100146111a-0="" arco="" historicorartisticproperty="" resource="" w3id.org=""><br/>4 decorazione plastico-pittorica, complesso decorativo - bottega marchigiana (fine/inizio secc. XVI/ XVII)</https:>                                                                                                    | è arco:isCataloguingAgencyOf di<br>è a-cd is Authorship Attribution Of di                                                                                                    | 1 risorsa<br>1 risorsa                                                                                                    |  |
| a-cd:hasAuthorshipAttribution               | <https: 1100146111a-1-cultural-scope-attribution-1="" arco="" culturalscopeattribution="" resource="" w3id.org=""><br/>4 Attribuzione di ambito culturale del bene: 1100146111A-1</https:>                                                                                                    | è arco: is Heritage Protection Agency Of di                                                                                                    | 1 risorsa                                                                                                    |  |
| a-cd:hasDating                              | <https: 1100146111a-1-1="" arco="" dating="" resource="" w3id.org=""><br/>4 Cronologia 1 del bene 1100146111A-1</https:>                                                                                                    | $Iod \equiv$ view                                                                                                    | dati da: http://dati.beniculturali.it/sparql<br>visualizza su LodLive                                                                                                    |  |
| a-cd has Documentation                      | <https: 1100146111a-1-photographic-documentation-1="" arco="" photographicdocumentation="" resource="" w3id.org=""><br/>+ Documentazione fotografica 1 del bene culturale: 1100146111A-1</https:>                                                                                                    |                                                                                                    | visualizza come: xml, ntriples, turtle, Id+jso<br>odata: atom, json                                                                                                    |  |
| a-cd:hasLegalSituation                      | <https: 1100146111a-1-legal-situation-proprieta-ente-religioso-cattolico="" arco="" legalsituation="" resource="" w3id.org=""><br/>4 Condizione giuridica del bene culturale 1100146111A-1: proprietà Ente religioso cattolico</https:>                                                                                                  |                                                                                                    | microdata: html, json<br>rawdata: csv, cxml                                                                                                    |  |
|                                             |                                                                                                    |                                                                                                    |                                                                                                    |  |

*Fig.56 - Pagina web catalogo culturale - RDF - Altare 1100146111A-1. Fig.57 - Pagina web catalogo culturale - RDF - Altare 1100146111A-1.*

*L'HBIM semantico per la catalogazione e la fruizione dei Beni Culturali.*

**Attraverso il linguaggio di interrogazione** è così possibile **leggere le informazioni associate all'elemento di interesse** (definito dal suo univoco URI) **circa i suoi parametri con relativi valori**, scegliendo infine **in che formato visualizzarli** ed eventualmente **come ordinarli** (order by). È disponibile anche un comando per **filtrare i risultati** (.filter), al fine di visualizzarne solo alcuni predeterminati. Prima di scegliere le proprietà di interesse, può essere opportuno visualizzarle preliminariamente tutte. Per cui, **per elaborare tutte le proprietà associate all'elemento di interesse, si è digitato**:

*SELECT \*WHERE {<https://w3id.org/arco/resource/HistoricOrArtisticProperty/1100146111A-1> ?property ?object} ORDER BY ?property*

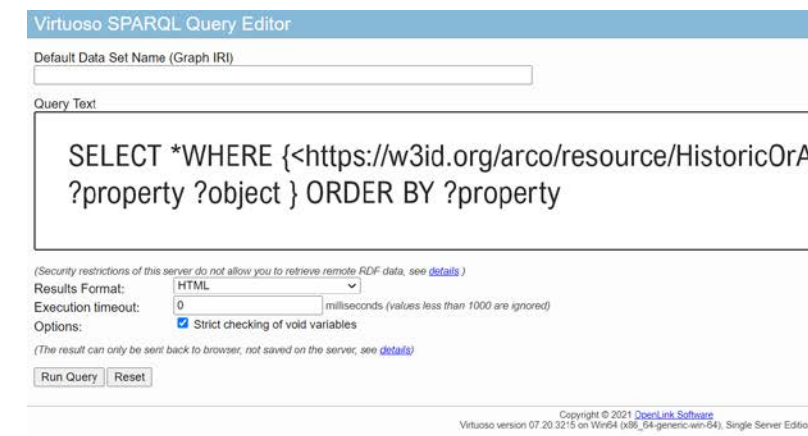

- Seleziona elemento da interrogare: SELECT
- Dove: \*WHERE
- --> definisci l'oggetto da interrogare mediante la sua posizione, ovvero dal suo <URI>
- Cosa: ?
- --> le sue proprietà (?property) e i relativi valori (?object)
- Ordina i risultati in base a?
- --> all'ordine alfabetico dei nomi delle proprietà

### **Per visualizzare tramite pagina web** la query così definita si è scelto il **formato HTML**.

Si è eseguito il comando premendo "Run Query".

*Fig.58 - Virtuoso SPARQL Query editor - Interrogazione di tutti i parametri della risorsa.*

A fondo pagina, cliccando su "*dati da: http://dati.beniculturali.it/sparql*", si apre la pagina di **Virtuoso SPRQL Query Editor**, che permette l'**interrogazione dei dati RDF disponibili online**.

Lo SPARQL endpoint permette agli utenti di recuperare i dati utilizzando il **linguaggio di interrogazione SPARQL**, che è uno standard definito dal World Wide Web Consortium (W3C). Lo SPARQL endpoint può essere **utilizzato sia dagli utenti umani che dalle macchine**. Gli esseri umani interagiscono con esso attraverso un'interfaccia utente grafica, mentre le macchine (script, applicazioni, ecc.) comunicano con l'endpoint utilizzando il protocollo standard SPARQL definito dal W3C.

I dati recuperati da un endpoint SPARQL sono conformi all'**approccio Linked Data** per la pubblicazione di dati nel contesto del **Semantic Web**. Ciò significa che **il formato dei dati è RDF** (Resource Description Framework), in cui le informazioni sono rappresentate come risorse. **Ogni risorsa è identificata da un** Uniform Resource Identifier (**URI**), che nella maggior parte dei casi assomiglia a un indirizzo web (ad es. *http://unics.cloud/ontology#Project-123*).

**Le risorse sono caratterizzate da proprietà**. Alcune proprietà attribuiscono valori di dati a una risorsa, come l'acronimo di un progetto o il suo titolo, mentre altre collegano una risorsa con un'altra risorsa, ad esempio un progetto con uno dei suoi partecipanti. Le **proprietà che attribuiscono valori di dati** sono chiamate "**proprietà dato**", mentre le **proprietà che collegano le risorse** sono chiamate "**proprietà oggetto**". Le proprietà, come le risorse, sono identificate dagli URI (ad esempio http://unics.cloud/ontology#acronym).

Concettualmente, i dati formattati in RDF sono un grafo, in cui i nodi sono o risorse o valori di dati, e i collegamenti tra i nodi sono o proprietà dato o proprietà oggetto. In termini pratici, tuttavia, **i dati formattati in RDF sono normalmente rappresentati come una lista di triple**. Una tripla è una frase sotto forma di "soggetto predicato oggetto". Queste triple sono usate per elencare i collegamenti nel grafo, cioè il soggetto di una tripla è sempre una risorsa, il predicato è una proprietà, e l'oggetto è o un valore di dati o un'altra risorsa.

ricOrArtisticProperty/1100146111A-1>

| property                                                                                    | object                                                                                                    |
|---------------------------------------------------------------------------------------------|----------------------------------------------------------------------------------------------------|
| http://data.cochrane.org/ontologies/pico/materialAndTechnique                               | "marmo"                                                                                                    |
| http://data.cochrane.org/ontologies/pico/materialAndTechnique                               | "stucco"                                                                                                    |
| http://data.cochrane.org/ontologies/pico/materialAndTechnique                               | 'gesso/pittura"                                                                                                    |
| http://data.cochrane.org/ontologies/pico/preview                                            | http://www.sigecweb.beniculturali.it/images/fullsize/ICCD50007117/ICCD3152749_91840%2DH.jpg                                                                                                    |
| http://purl.org/dc/elements/1.1/coverage                                                    | "Macerata (MC)"                                                                                                    |
| http://purl.org/dc/elements/1.1/date                                                        | "post 1567-ante 1595"                                                                                                    |
| http://purl.org/dc/elements/1.1/description                                                 | "Altare sormontato da un dipinto inquadrato da due strette lesene affiancate da colonne in gesso decorate<br>da motivi vegetali, un disegno a torciglione e capitelli compositi con foglie d'acanto e volute; il tutto è<br>sormontato da un timpano spezzato che inquadra un'iscrizione. Sui lati spioventi sono due sculture<br>muliebri"   |
| http://purl.org/dc/elements/1.1/format                                                      | https://w3id.org/arco/resource/MeasurementCollection/1100146111A-1-1                                                                                                    |
| http://purl.org/dc/elements/1.1/identifier                                                  | "1100146111A-1"                                                                                                    |
| http://purl.org/dc/elements/1.1/rights                                                      | "proprietà Ente religioso cattolico"                                                                                                    |
| http://purl.org/dc/elements/1.1/source                                                      | https://w3id.org/arco/resource/CatalogueRecordOA/1100146111A-1                                                                                                    |
| http://purl.org/dc/elements/1.1/source                                                      | https://catalogo.beniculturali.it/detail/HistoricOrArtisticProperty/1100146111A-1                                                                                                    |
| http://purl.org/dc/elements/1.1/subject                                                     | http://culturaitalia.it/pico/thesaurus/4.1#opere_d_arte_visiva                                                                                                    |
| http://purl.org/dc/elements/1.1/subject                                                     | "altare"                                                                                                    |
| http://purl.org/dc/elements/1.1/title                                                       | "altare (elemento d'insieme)"                                                                                                    |
| http://purl.org/dc/elements/1.1/type                                                        | "altare"                                                                                                    |
| http://purl.org/dc/terms/isReferencedBy                                                     | https://w3id.org/arco/resource/CatalogueRecordOA/1100146111A-1                                                                                                    |
| http://purl.org/dc/terms/spatial                                                            | https://w3id.org/arco/resource/Address/344258db20a6c05076438b143315297f                                                                                                    |
| http://www.w3.org/1999/02/22-rdf-syntax-ns#type                                             | https://w3id.org/arco/ontology/arco/CulturalPropertyComponent                                                                                                    |
| http://www.w3.org/1999/02/22-rdf-syntax-ns#type                                             | https://w3id.org/arco/ontology/arco/HistoricOrArtisticProperty                                                                                                    |
| http://www.w3.org/1999/02/22-rdf-syntax-ns#type                                             | https://w3id.org/arco/ontology/arco/MovableCulturalProperty                                                                                                    |
| http://www.w3.org/2000/01/rdf-schema#comment                                                | "altare, elemento d'insieme, al centro"                                                                                                    |
| http://www.w3.org/2000/01/rdf-schema#label                                                  | "altare, elemento d'insieme - bottega marchigiana (sec. XVI)"@en                                                                                                    |
| http://www.w3.org/2000/01/rdf-schema#label                                                  | "altare, elemento d'insieme - bottega marchigiana (sec. XVI)"@it                                                                                                    |
| http://xmlns.com/foaf/0.1/depiction                                                         | http://www.sigecweb.beniculturali.it/images/fullsize/ICCD50007117/ICCD3152749_91840%2DH.jpg                                                                                                    |
| https://w3id.org/arco/ontology/arco/catalogueNumber                                         | "00146111"                                                                                                    |
| https://w3id.org/arco/ontology/arco/hasCataloguingAgency                                    | https://w3id.org/arco/resource/Agent/b33bd3eb47f2a7ce65aaf2b42c01f88b                                                                                                    |
| https://w3id.org/arco/ontology/arco/hasCulturalPropertyCataloguingCategory                  | https://w3id.org/arco/resource/CulturalPropertyCataloguingCategory/elemento-dinsieme                                                                                                    |
| https://w3id.org/arco/ontology/arco/hasHeritageProtectionAgency                             | https://w3id.org/arco/resource/Agent/4e2ea58115e89863fe7132b7e47c2685                                                                                                    |
| https://w3id.org/arco/ontology/arco/isCulturalPropertyComponentOf                           | https://w3id.org/arco/resource/HistoricOrArtisticProperty/1100146111A-0                                                                                                    |
| https://w3id.org/arco/ontology/arco/regionIdentifier                                        | "11"                                                                                                    |
| https://w3id.org/arco/ontology/arco/suffix                                                  | "A"                                                                                                    |
| https://w3id.org/arco/ontology/arco/uniqueIdentifier                                        | "1100146111A"                                                                                                    |
| https://w3id.org/arco/ontology/catalogue/isDescribedByCatalogueRecord                       | https://w3id.org/arco/resource/CatalogueRecordOA/1100146111A-1                                                                                                    |
| https://w3id.org/arco/ontology/context-description/hasAuthorshipAttribution                 | https://w3id.org/arco/resource/CulturalScopeAttribution/1100146111A-1-cultural-scope-attribution-1                                                                                                    |
| https://w3id.org/arco/ontology/context-description/hasDating                                | https://w3id.org/arco/resource/Dating/1100146111A-1-1                                                                                                    |
| https://w3id.org/arco/ontology/context-description/hasDocumentation                         | https://w3id.org/arco/resource/PhotographicDocumentation/1100146111A-1-photographic-documentation-                                                                                                    |
| https://w3id.org/arco/ontology/context-description/hasLegalSituation                        | https://w3id.org/arco/resource/LegalSituation/1100146111A-1-legal-situation-proprieta-ente-religioso-<br>cattolico                                                                                                    |
| https://w3id.org/arco/ontology/context-description/historicalInformation                    | "La cappella fu ottenuta nel 1567 dalla Confraternita dei Vergini e dai Religiosi Carmelitani; nel 1575 fu<br>terminato l'altare, senza gli ornamenti, fatto costruire dalla Congregazione dei Bifolchi Maceratesi.<br>L'altare, che originariamente era attaccato al muro, fu staccato nel 1741; gli ornamenti furono terminati nel<br>1595" |
| https://w3id.org/arco/ontology/core/description                                             | "Altare sormontato da un dipinto inquadrato da due strette lesene affiancate da colonne in gesso decorate<br>da motivi vegetali, un disegno a torciglione e capitelli compositi con foglie d'acanto e volute; il tutto è<br>sormontato da un timpano spezzato che inquadra un'iscrizione. Sui lati spioventi sono due sculture<br>muliebri"   |
| https://w3id.org/arco/ontology/core/hasAgentRole                                            | https://w3id.org/arco/resource/AgentRole/1100146111A-1-cataloguing-agency                                                                                                    |
| https://w3id.org/arco/ontology/core/hasAgentRole                                            | https://w3id.org/arco/resource/AgentRole/1100146111A-1-heritage-protection-agency                                                                                                    |
| https://w3id.org/arco/ontology/denotative-description/hasAffixedElement                     | https://w3id.org/arco/resource/Inscription/1100146111A-1-inscription-1                                                                                                    |
| https://w3id.org/arco/ontology/denotative-description/hasConservationStatus                 | https://w3id.org/arco/resource/ConservationStatus/1100146111A-1-conservation-status-1                                                                                                    |
| https://w3id.org/arco/ontology/denotative-<br>description/hasCulturalPropertyType           | https://w3id.org/arco/resource/CulturalPropertyType/d49c3bfb3b9ca4b6e0b86830702c6fbc                                                                                                    |
| https://w3id.org/arco/ontology/denotative-<br>description/hasMaterialOrTechnique            | https://w3id.org/arco/resource/TechnicalCharacteristic/marmo                                                                                                    |
| https://w3id.org/arco/ontology/denotative-<br>description/hasMaterialOrTechnique            | https://w3id.org/arco/resource/TechnicalCharacteristic/gesso-pittura                                                                                                    |
| https://w3id.org/arco/ontology/denotative-<br>description/hasMaterialOrTechnique            | https://w3id.org/arco/resource/TechnicalCharacteristic/stucco                                                                                                    |
| https://w3id.org/arco/ontology/denotative-<br>description/hasMeasurementCollection          | https://w3id.org/arco/resource/MeasurementCollection/1100146111A-1-1                                                                                                    |
| https://w3id.org/arco/ontology/denotative-description/hasTechnicalStatus                    | https://w3id.org/arco/resource/CulturalEntityTechnicalStatus/1100146111A-1                                                                                                    |
| https://w3id.org/arco/ontology/denotative-<br>description/positionInComplexCulturalProperty | "al centro"                                                                                                    |
| https://w3id.org/arco/ontology/location/hasCulturalPropertyAddress                          | https://w3id.org/arco/resource/Address/344258db20a6c05076438b143315297f                                                                                                    |
| https://w3id.org/arco/ontology/location/hasTimeIndexedTypedLocation                         | https://w3id.org/arco/resource/TimeIndexedTypedLocation/1100146111A-1-current                                                                                                    |

*Fig.59 - Tutti i parametri della risorsa interrogata - Query in formato html.*

**Lette tutte le proprietà**, si è deciso per i fini di questa tesi di **estrarne solo alcune d'interesse**, di seguito un esempio di **ricerca filtrata**:

*SELECT \*WHERE {<https://w3id.org/arco/resource/HistoricOrArtisticProperty/1100146111A-1> ?property ?object .FILTER (regex(?property, <http://purl.org/dc>) || ?property = <http://data.cochrane.org/ontologies/pico/preview> || ?property = <http:// data.cochrane.org/ontologies/pico/materialAndTechnique> || ?property = <https://w3id. org/arco/ontology/context-description/historicalInformation> || ?property = <https:// w3id.org/arco/ontology/arco/isCulturalPropertyComponentOf> || ?property = <https:// w3id.org/arco/ontology/denotative-description/hasConservationStatus> || ?property = <http://www.w3.org/1999/02/22-rdf-syntax-ns#type>)} ORDER BY ?property*

- Seleziona elemento da interrogare: SELECT
- Dove: \*WHERE

 --> definisci l'oggetto da interrogare mediante la sua posizione, ovvero dal suo <URI>

• Cosa: ?

--> le sue proprietà (?property) e i relativi valori (?object)

• Filtra in base a: .FILTER BY

--> Insieme(regex) delle proprietà <URI1> o <URI2>: regex (?property, <URI1> || ?property = URI2>)

-->Proprietà di filtro definite dal relativo <URI>: dublin core, pico-preview, pico-materialAndTechnique, rdf-type, arco-historicalInformation, arco-isCultural-PropertyComponentOf, arco-hasConservationStatus.

- Ordina i risultati in base a?
- --> all'ordine alfabetico dei nomi delle proprietà

**Per scaricare la query** così definita **e poterla rielaborare successivamente** si è scelto il **formato CSV**.

Si è eseguito il comando premendo "Run Query".

*L'HBIM semantico per la catalogazione e la fruizione dei Beni Culturali.*

## 3.4.4. Definizione dello script per l'associazione geometrie-schede

**Scaricate tutte le informazioni d'interesse** presenti nel Catalogo digitale mediante il download della sparql query **in formato CSV**, ora l'**obiettivo** è diventato quello di **associare in maniera automatica l'elenco dati agli oggetti relativi, ed eventualmente integrare questo elenco con informazioni aggiuntive come link a riferimenti esterni** e presenti nel web **o link a modelli associati**, di livello superiore o inferiore, **presenti nella piattaforma Inception**.

A tal fine è stato elaborato uno **script** tramite l'interfaccia di **Grasshopper** (capitolo 3.4.2.), plugin VPL per Rhinoceros.

All'interno di Grasshopper sono stati utilizzati alcuni nodi derivati da **add-on per GH**, come **Launchbox** (per la lettura e l'estrazione di dati CSV) e **VisualARQ** (per la creazione e l'assegnazione di coppie di parametri-valori a determinati oggetti già modellati). In particolare, l'add-on VisualARQ si rivelerà molto utile in fase di importazione-esportazione IFC, per cui se ne parlerà in maniera più approfondita nel capitolo 3.4.6.

Sono quindi stati **sviluppati due script**:

- uno per l'arricchimento semantico di modelli non presenti nel Catologo Digitale, per cui verranno creati solo **parametri "Riferimenti esterni" e "Inception"**;
- uno per l'**arricchimento semantico di modelli presenti nel Catalogo Digitale**, per cui verranno prima estratti e modificati, per una lettura user-friendly, i dati provenienti dall'endpoint sparql in formato CSV, per poi essere **integrati con i parametri "Riferiementi esterni" e "Inception.**

Si illustra **di seguito il primo script**, all'interno del quale sono stati individuati **5 step**:

- **1. Creazione e raggruppamento dei parametri "Riferimenti esterni"**: manualmente vengono riportati i nomi dei parametri, così come si intende verranno visualizzati in piattaforma;
- **2. Creazione e raggruppamento dei parametri "Inception"**: alla lista precedente vengono aggiunti i nuovi parametri riferiti alla categoria "Inception";

*Fig.60 - Virtuoso SPARQL Query editor - Interrogazione di parametri filtrati della risorsa.*

| property                                                                        | object                                                                                                    |
|---------------------------------------------------------------------------------|----------------------------------------------------------------------------------------------------|
| http://data.cochrane.org/ontologies/pico/materialAndTechnique                   | "marmo"                                                                                                    |
| http://data.cochrane.org/ontologies/pico/materialAndTechnique                   | "stucco"                                                                                                    |
| http://data.cochrane.org/ontologies/pico/materialAndTechnique                   | "gesso/pittura"                                                                                                    |
| http://data.cochrane.org/ontologies/pico/preview                                | http://www.sigecweb.beniculturali.it/images/fullsize/ICCD50007117/ICCD3152749_91840%2DH.jpg                                                                                                    |
| http://purl.org/dc/elements/1.1/coverage                                        | "Macerata (MC)"                                                                                                    |
| http://purl.org/dc/elements/1.1/date                                            | "post 1567-ante 1595"                                                                                                    |
| http://purl.org/dc/elements/1.1/description                                     | "Altare sormontato da un dipinto inquadrato da due strette lesene affiancate da colonne in gesso decorate da motivi<br>vegetali, un disegno a torciglione e capitelli compositi con foglie d'acanto e volute; il tutto è sormontato da un<br>timpano spezzato che inquadra un'iscrizione. Sui lati spioventi sono due sculture muliebri"   |
| http://purl.org/dc/elements/1.1/format                                          | https://w3id.org/arco/resource/MeasurementCollection/1100146111A-1-1                                                                                                    |
| http://purl.org/dc/elements/1.1/identifier                                      | "1100146111A-1"                                                                                                    |
| http://purl.org/dc/elements/1.1/rights                                          | "proprietà Ente religioso cattolico"                                                                                                    |
| http://purl.org/dc/elements/1.1/source                                          | https://w3id.org/arco/resource/CatalogueRecordOA/1100146111A-1                                                                                                    |
| http://purl.org/dc/elements/1.1/source                                          | https://catalogo.beniculturali.it/detail/HistoricOrArtisticProperty/1100146111A-1                                                                                                    |
| http://purl.org/dc/elements/1.1/subject                                         | http://culturaitalia.it/pico/thesaurus/4.1#opere d arte visiva                                                                                                    |
| http://purl.org/dc/elements/1.1/subject                                         | "altare"                                                                                                    |
| http://purl.org/dc/elements/1.1/title                                           | "altare (elemento d'insieme)"                                                                                                    |
| http://purl.org/dc/elements/1.1/type                                            | "altare"                                                                                                    |
| http://purl.org/dc/terms/isReferencedBy                                         | https://w3id.org/arco/resource/CatalogueRecordOA/1100146111A-1                                                                                                    |
| http://purl.org/de/terms/spatial                                                | https://w3id.org/arco/resource/Address/344258db20a6c05076438b143315297f                                                                                                    |
| http://www.w3.org/1999/02/22-rdf-syntax-ns#type                                 | https://w3id.org/arco/ontology/arco/CulturalPropertyComponent                                                                                                    |
| http://www.w3.org/1999/02/22-rdf-syntax-ns#type                                 | https://w3id.org/arco/ontology/arco/HistoricOrArtisticProperty                                                                                                    |
| http://www.w3.org/1999/02/22-rdf-syntax-ns#type                                 | https://w3id.org/arco/ontology/arco/MovableCulturalProperty                                                                                                    |
| https://w3id.org/arco/ontology/arco/isCulturalPropertyComponentOf               | https://w3id.org/arco/resource/HistoricOrArtisticProperty/1100146111A-0                                                                                                    |
| https://w3id.org/arco/ontology/context-<br>description/historicalInformation    | "La cappella fu ottenuta nel 1567 dalla Confraternita dei Vergini e dai Religiosi Carmelitani; nel 1575 fu terminato<br>l'altare, senza gli ornamenti, fatto costruire dalla Congregazione dei Bifolchi Maceratesi. L'altare, che<br>originariamente era attaccato al muro, fu staccato nel 1741; gli ornamenti furono terminati nel 1595" |
| https://w3id.org/arco/ontology/denotative-<br>description/hasConservationStatus | https://w3id.org/arco/resource/ConservationStatus/1100146111A-1-conservation-status-1                                                                                                    |

*Fig.61 - Parametri filtrati della risorsa interrogata - Query in formato html.*

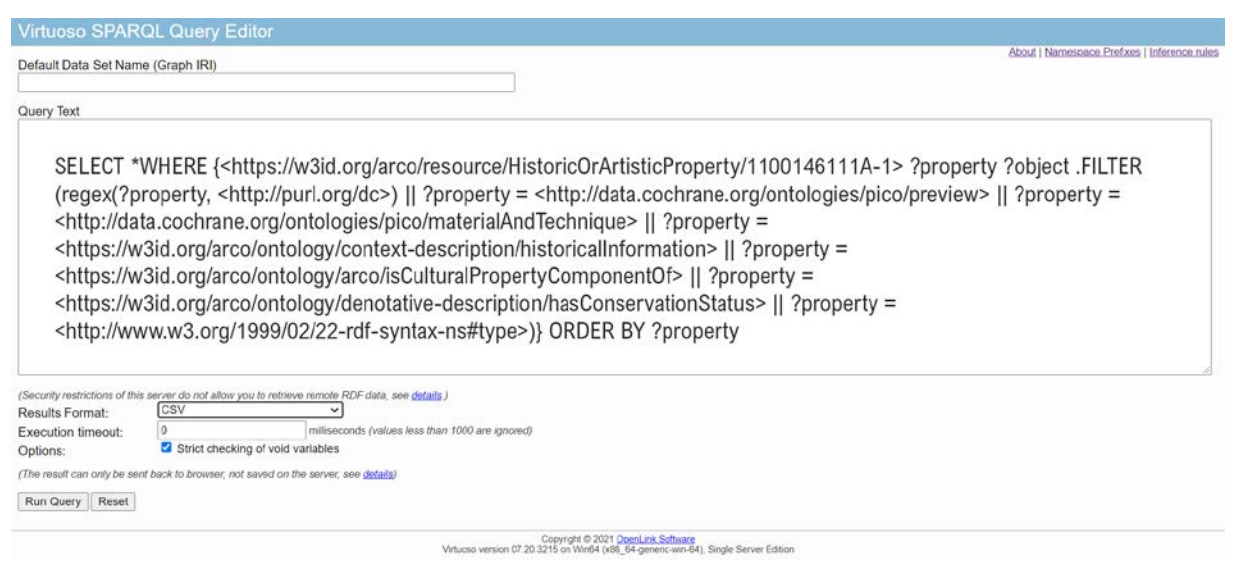

Definiti i parametri, si inseriscono ora i valori associati:

- **3. Creazione valori** (link per eventuali **riferimenti esterni**);
- **4. Creazione valori** (link per la navigazione nella **piattaforma Inception**, tra modelli superiori, inferiori o associati);

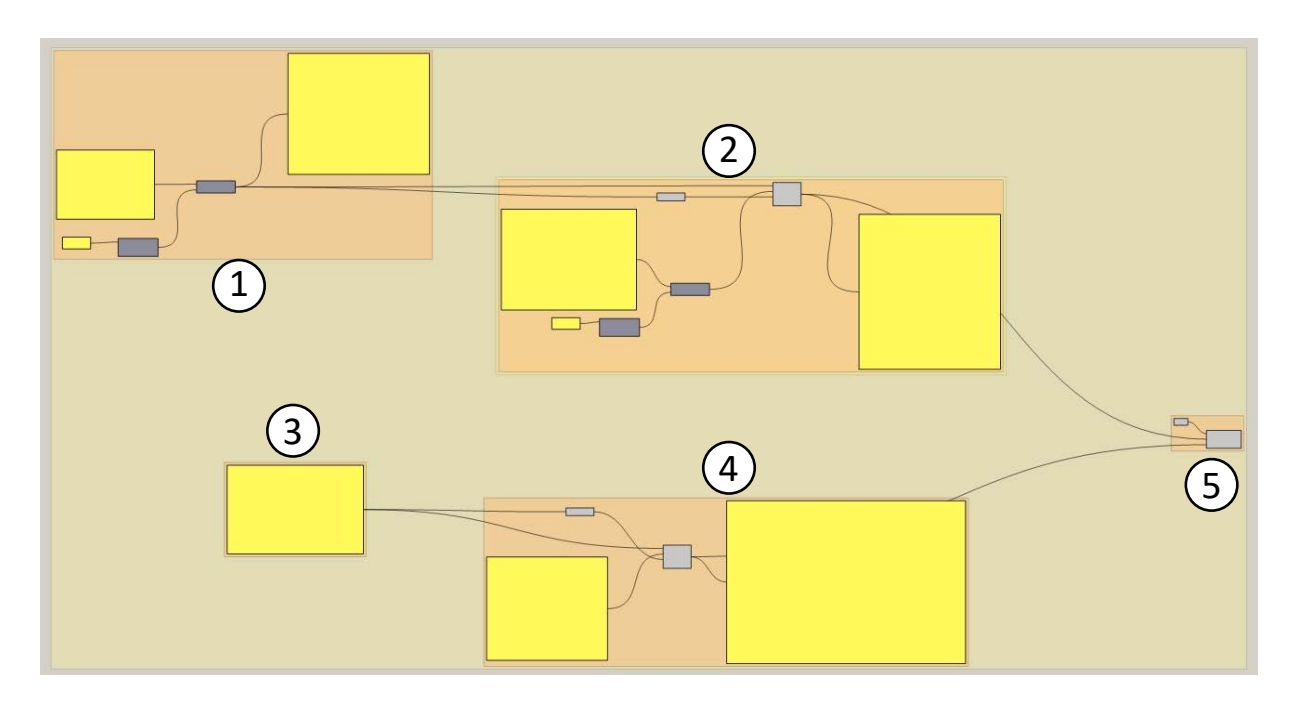

*Fig.62 - Script per la creazione e l'associazione delle coppie parametri-valori nelle categorie "Riferimenti di esterni" e Inception".*

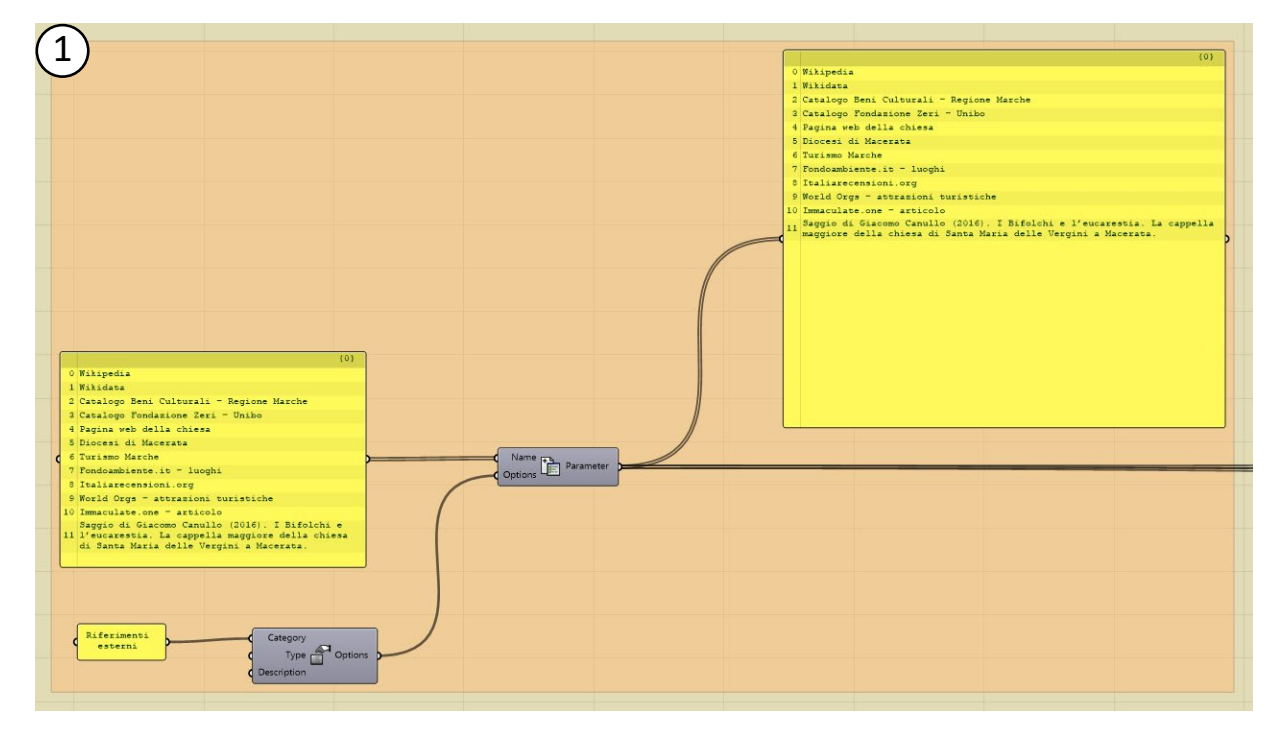

*Fig.63 - Step 1) Creazione e raggruppamento dei parametri (Riferimenti esterni".*

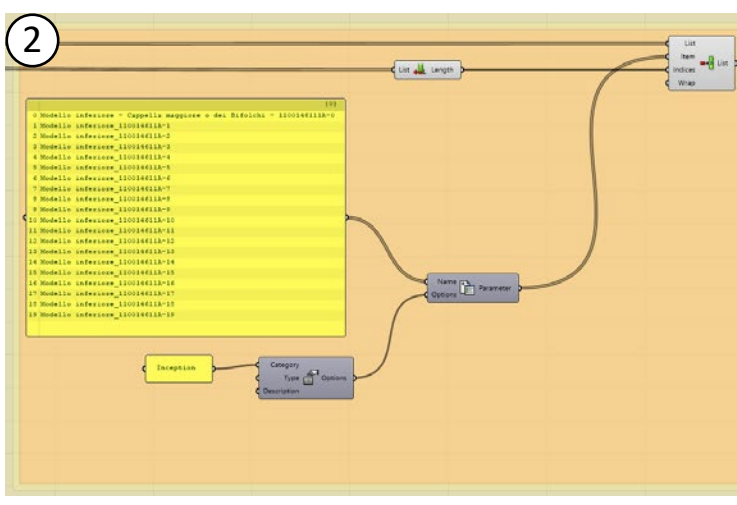

*Fig.64 - Step 2) Creazione e raggruppamento dei parametri (Inception).*

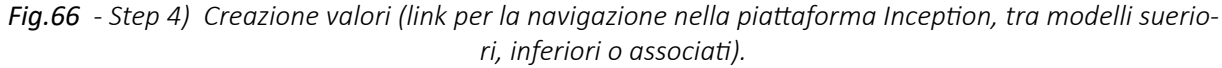

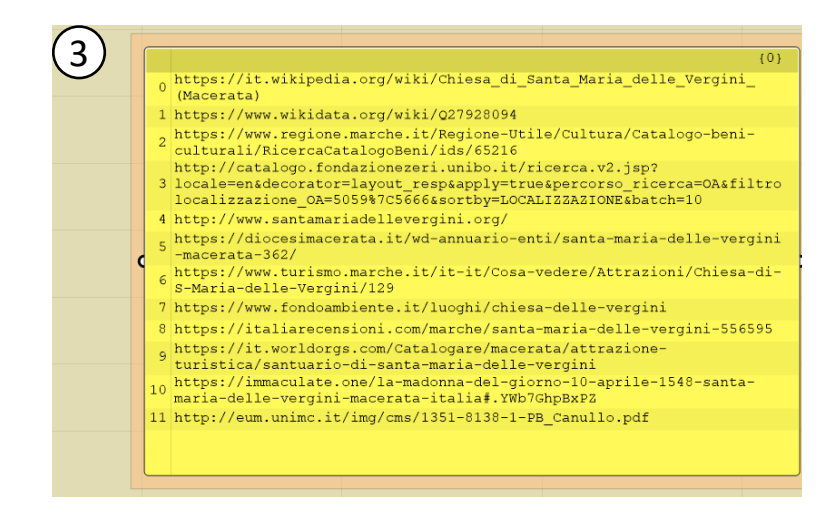

*Fig.65 - Step 3) Creazione valori (link per eventuali riferimenti esterni).*

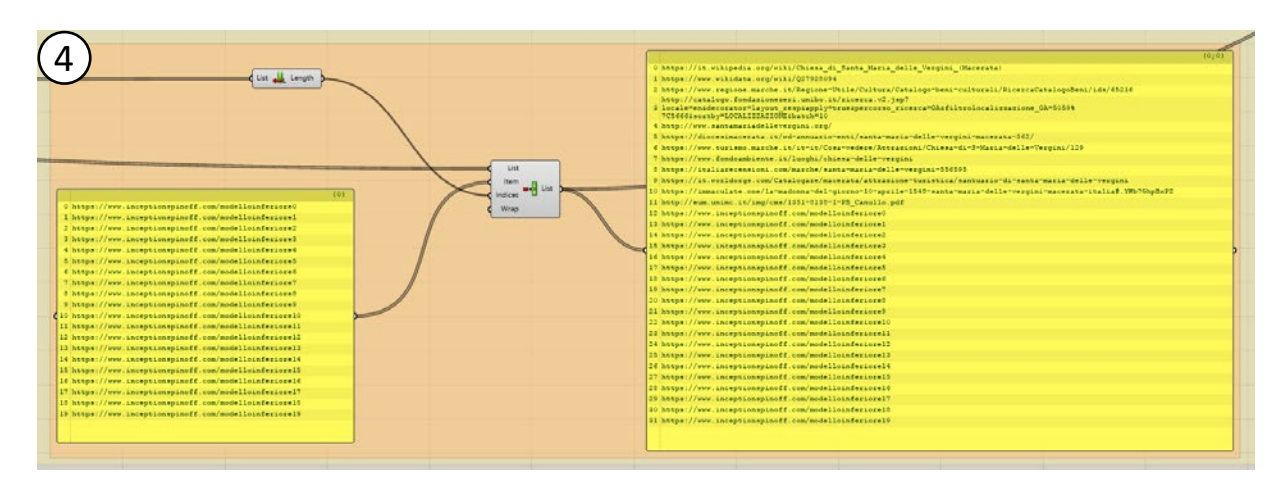

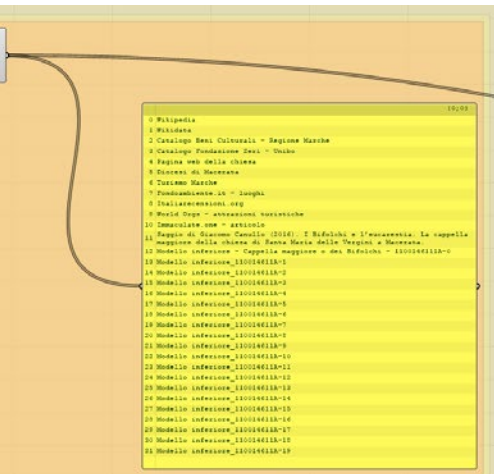

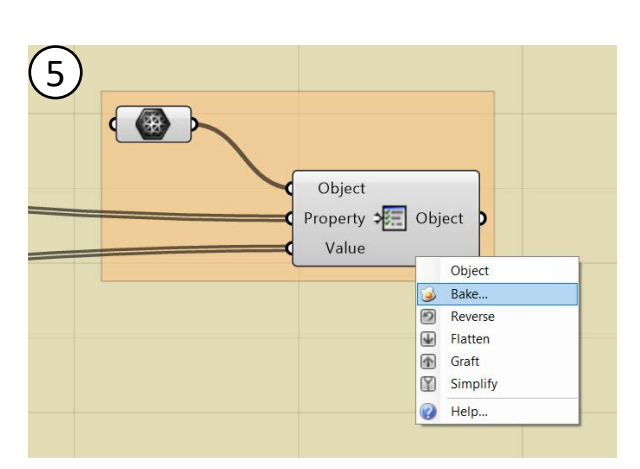

*Fig.67 - Step 5) Associazione metadati-geometria.*

| Proprietà: Parametri<br>$\mathscr{O}$<br>O<br>$\rightarrow$ | $\boldsymbol{\Omega}$                                                                                                    |  |
|-------------------------------------------------------------|----------------------------------------------------------------------------------------------------|--|
|                                                             | $\overline{\text{O}} \text{O} \text{O}$ $\theta$ $\Phi$ $\text{P} \text{O} \text{O} \text{O} \text{O} \text{O} \text{O} \text{O}$ |  |
| $+$ / $\times$                                              |                                                                                                    |  |
| Generali                                                    |                                                                                                    |  |
| Tipo                                                        | mesh aperta                                                                                                    |  |
| <b>Nome</b>                                                 |                                                                                                    |  |
| <b>Descrizione</b>                                          |                                                                                                    |  |
| <b>Riferimenti esterni</b>                                  |                                                                                                    |  |
|                                                             | Catalogo Beni Culturali - R https://www.regione.marche.it/Regione-Utile/Cul                                                       |  |
|                                                             | Catalogo Fondazione Zeri  http://catalogo.fondazionezeri.unibo.it/ricerca.v2                                                      |  |
| Diocesi di Macerata                                         | https://diocesimacerata.it/wd-annuario-enti/santi                                                                                 |  |
| Fondoambiente.it - luoghi                                   | https://www.fondoambiente.it/luoghi/chiesa-dell                                                                                   |  |
| Immaculate.one - articolo                                   | https://immaculate.one/la-madonna-del-giorno-                                                                                     |  |
| Italiarecensioni.org                                        | https://italiarecensioni.com/marche/santa-maria-                                                                                  |  |
| Pagina web della chiesa                                     | http://www.santamariadellevergini.org/                                                                                            |  |
|                                                             | Saggio di Giacomo Canull http://eum.unimc.it/img/cms/1351-8138-1-PB_Ca                                                            |  |
| <b>Turismo Marche</b>                                       | https://www.turismo.marche.it/it-it/Cosa-vedere/.                                                                                 |  |
| Wikidata                                                    | https://www.wikidata.org/wiki/Q27928094                                                                                           |  |
| Wikipedia                                                   | https://it.wikipedia.org/wiki/Chiesa di Santa Mar                                                                                 |  |
|                                                             | World Orgs - attrazioni turi https://it.worldorgs.com/Catalogare/macerata/at                                                      |  |
| Inception                                                   |                                                                                                    |  |
|                                                             | Modello inferiore_1100146 https://www.inceptionspinoff.com/modelloinferic                                                         |  |
| $M$ odollo inforioro 11001 $AC$                             | https://www.incontinuoninoff.com/modelleinferic<br>Altro                                                                          |  |

*Fig.68 - Vista delle informazioni ora associate all'elemento, su Rhinoceros.*

**5. Associazione metadati-geometria:** si convergono ora parametri e valori e si associano ad un oggetto selezionato. La funzione **Bake** permette infine la creazione di un nuovo elemento così definito.

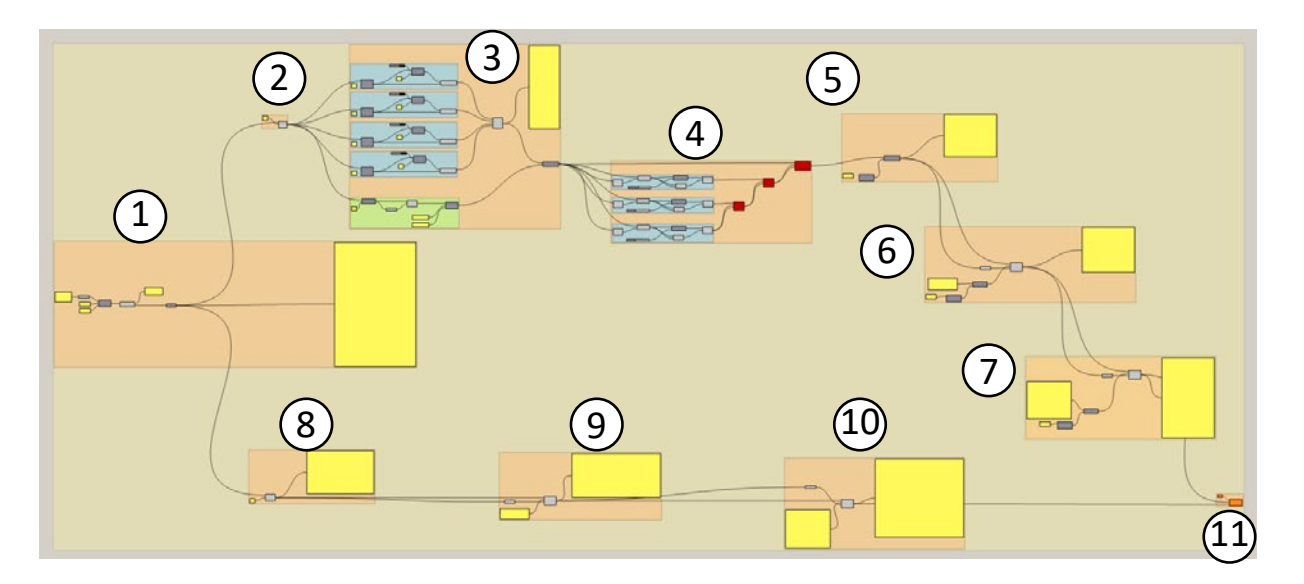

*Fig.69 - Script per l'estrazione delle coppie parametri-valori provenienti dal Catalogo Digitale, la creazione delle coppie nelle categorie "Riferimenti esterni" e "Inception" e associazione ad una geometria.*

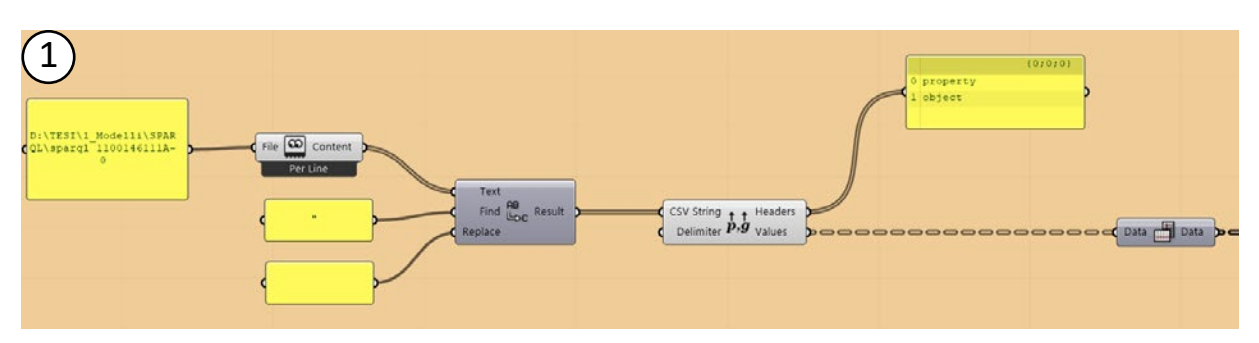

*Fig.70 - Step 1) Lettura delle coppie parametro-valore a partire dal file CSV dell'elemento.*

| $\overline{1}$ |                                                                          |
|----------------|--------------------------------------------------------------------------|
|                |                                                                          |
|                | 0 http://data.cochrane.org/ontologies/pico/materialAndTechnique          |
|                | $1$ marmo                                                                |
|                |                                                                          |
|                | 0 http://data.cochrane.org/ontologies/pico/materialAndTechnique          |
|                | $1$ stucco                                                               |
|                |                                                                          |
|                |                                                                          |
|                | 0 http://data.cochrane.org/ontologies/pico/materialAndTechnique          |
|                | 1 intonaco/ pittura a fresco                                             |
|                |                                                                          |
|                |                                                                          |
|                | 0 http://data.cochrane.org/ontologies/pico/materialAndTechnique          |
|                | 1 gesso/ pittura                                                         |
|                |                                                                          |
|                | 0 http://data.cochrane.org/ontologies/pico/preview                       |
|                |                                                                          |
|                | 1 http://www.sigecweb.beniculturali.it/images/fullsize/ICCD50007117/IC   |
|                |                                                                          |
|                | 0 http://purl.org/dc/elements/1.1/coverage                               |
|                | 1 Macerata (MC)                                                          |
|                |                                                                          |
|                |                                                                          |
|                | 0 http://purl.org/dc/elements/1.1/date                                   |
|                | 1 1590-1610                                                              |
|                |                                                                          |
|                | 0 http://purl.org/dc/elements/1.1/description                            |
|                |                                                                          |
|                | 1 Complesso decorativo formato da un altare e da una decorazione pitto   |
|                |                                                                          |
|                | 0 http://purl.org/dc/elements/1.1/format                                 |
|                | 1 https://w3id.org/arco/resource/MeasurementCollection/1100146111A-0-1   |
|                |                                                                          |
|                |                                                                          |
|                | 0 http://purl.org/dc/elements/1.1/identifier                             |
|                | 1 1100146111A-0                                                          |
|                |                                                                          |
|                | 0 http://purl.org/dc/elements/1.1/rights                                 |
|                | 1 proprietà Ente religioso cattolico                                     |
|                |                                                                          |
|                |                                                                          |
|                | 0 http://purl.org/dc/elements/1.1/source                                 |
|                | $\Box$ (1 https://w3id.org/arco/resource/CatalogueRecordOA/1100146111A-0 |
|                |                                                                          |

*Fig.71 - Step 1) Lettura delle coppie parametro-valore a partire dal file CSV dell'elemento.*

Si illustra di seguito il **secondo script**, per l'estrazione delle coppie parametri-valori provenienti dal Catalogo Digitale, la creazione delle coppie nelle categorie "Riferimenti esterni" e "Inception" e l'associazione di tali informazioni ad una geometria.

Nella definizione di tale script sono stati individuati **11 step**:

**1. Lettura delle coppie parametro-valore a partire dal file CSV dell'elemento:** indicato il percorso del file CSV, il nodo "Read File" permette di estrarne i valori, di cui i primi due rappresentano i titoli (proprietà e valore) delle due colonne in base a cui sono suddivisi i dati. Il nodo "Flip Matrix" associato ad un "panel" permette poi di visualizzare le varie coppie di dati per ogni riga della matrice.

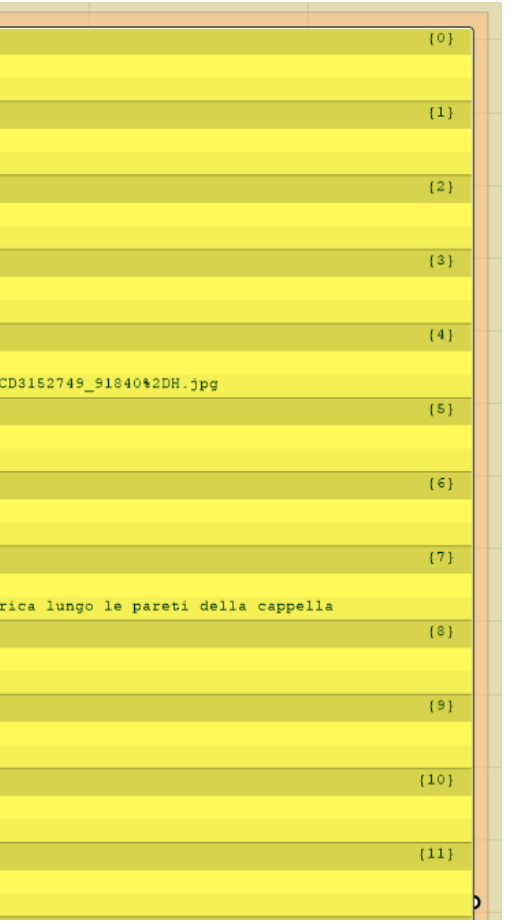

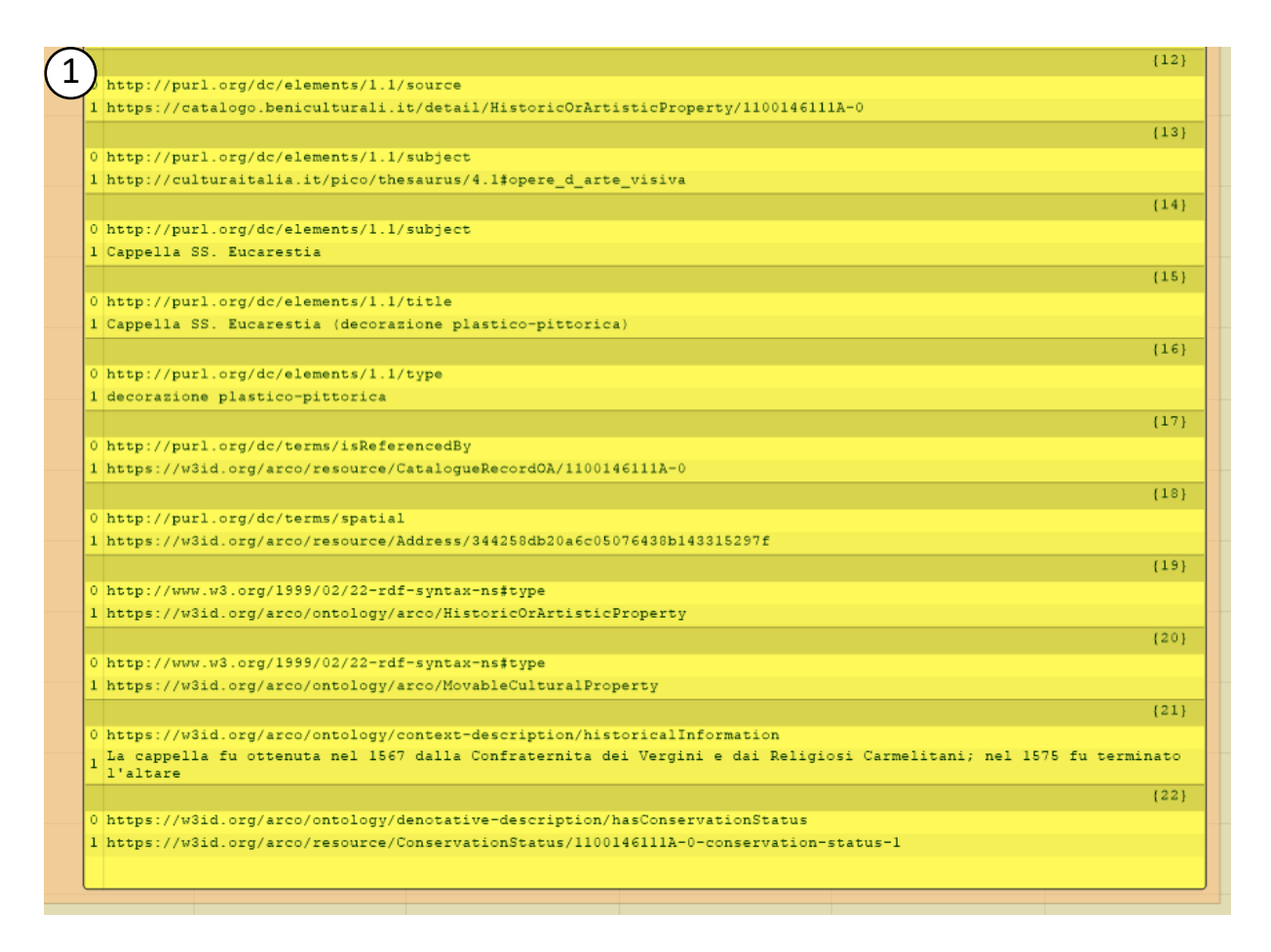

*Fig.72 - Step 1) Lettura delle coppie parametro-valore a partire dal file CSV dell'elemento.*

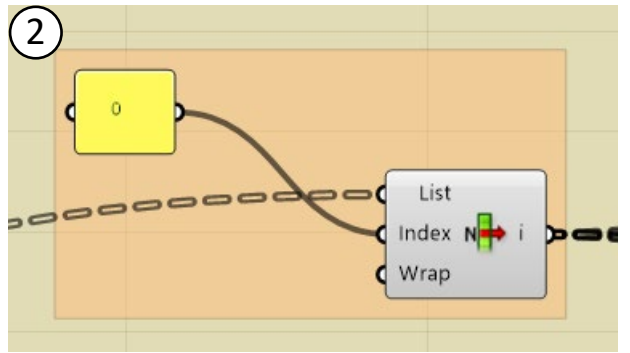

*Fig.73 - Step 2) Estrazione parametri (SPARQL dal Catalogo Digitale).*

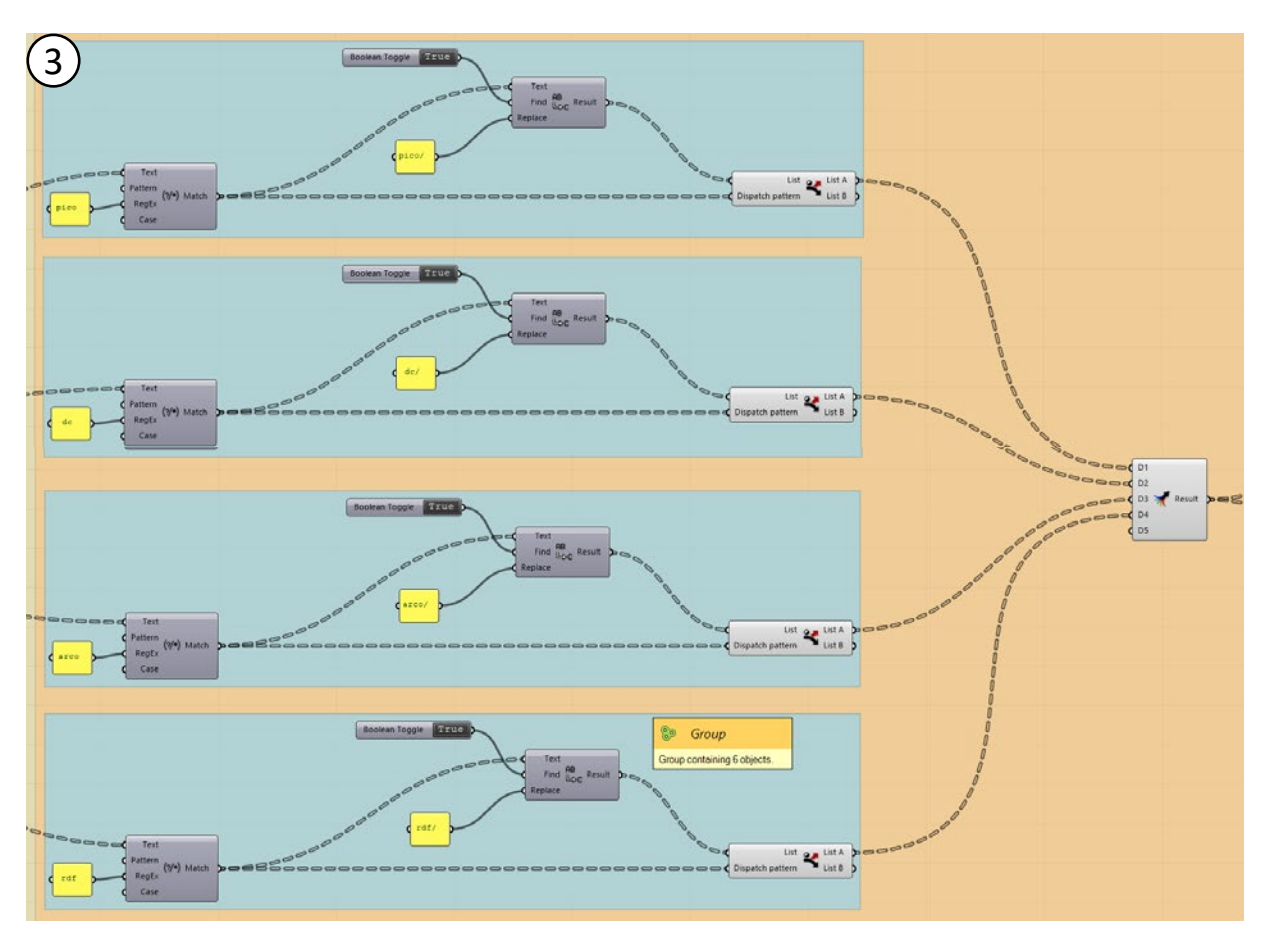

*Fig.74 - Step 3) Modifica dei nomi dei parametri (Catalogo Digitale).*

**2. Estrazione parametri (SPARQL dal Catalogo Digitale):** il nodo "List item" settato sull'indice "0" permette di filtrare i dati appena visti per il suddetto indice che è riferito alla lista dei nomi dei parametri. Vengono quindi estratti tutti i parametri presenti nel file.

diverse liste gli elementi contenenti i testi "pico", "dc" (Dublin Core), "arco", "rdf"; e rinominati intermente in "pico/", "dc/", "arco/", "rdf/", in modo da creare liste di prefissi associate agli elementi poi rincongiunte attraverso il nodo "Merge".

Si sono poi estratti i caratteri testo successivi all'ultimo carattere "/", e si sono aggiunti ai prefissi appena definiti. È stato modificato il testo "22-rdf-syntax-type" in "type".

**3. Modifica dei nomi dei parametri (Catalogo Digitale):** si può notare come i suddetti parametri non siano paticolarmente familiari ad una visualizzazione umana, perciò si è deciso di modificarne i nomi. Attraverso il nodo "Match Text" si sono separati in

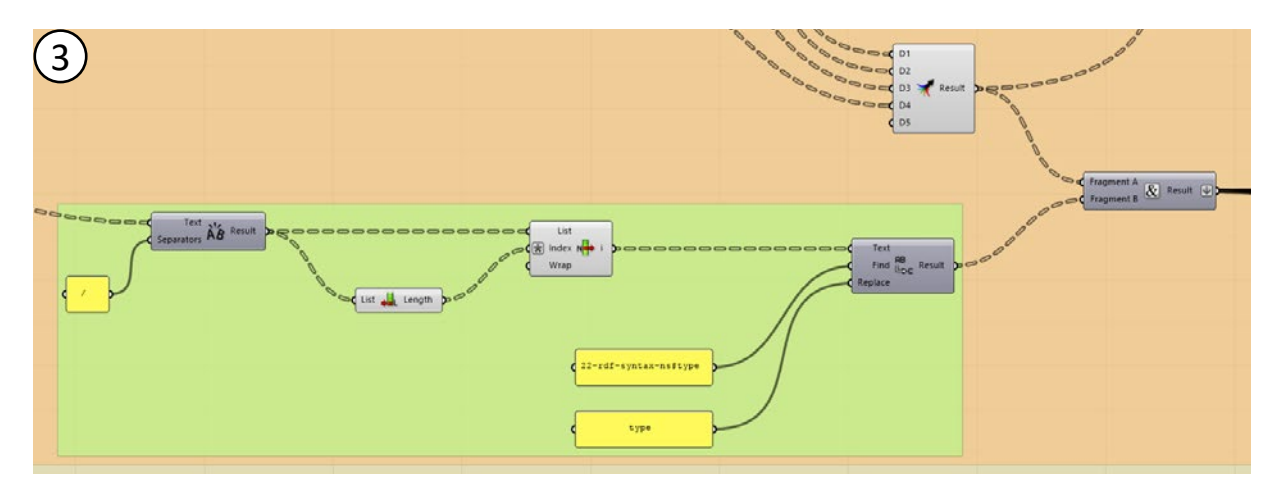

*Fig.75 - Step 3) Modifica dei nomi dei parametri (Catalogo Digitale).*

*L'HBIM semantico per la catalogazione e la fruizione dei Beni Culturali.*

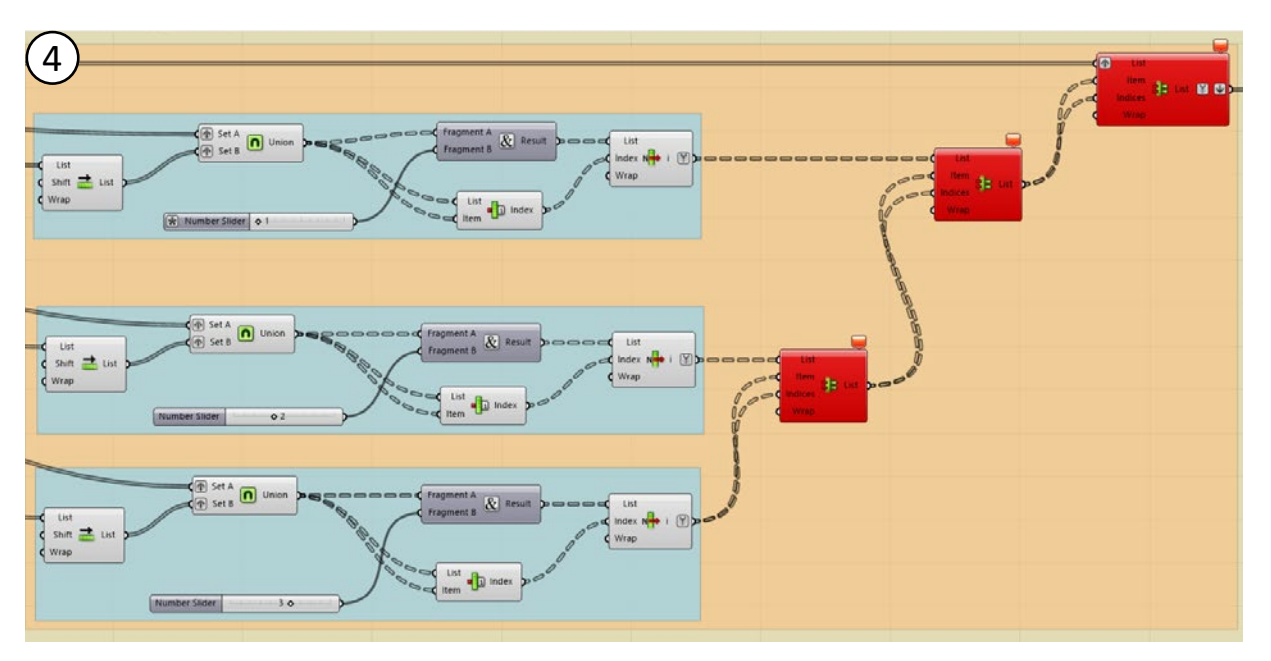

*Fig.76 - Step 4) Modifica dei nomi dei parametri ripetuti (Catalogo Digitale).*

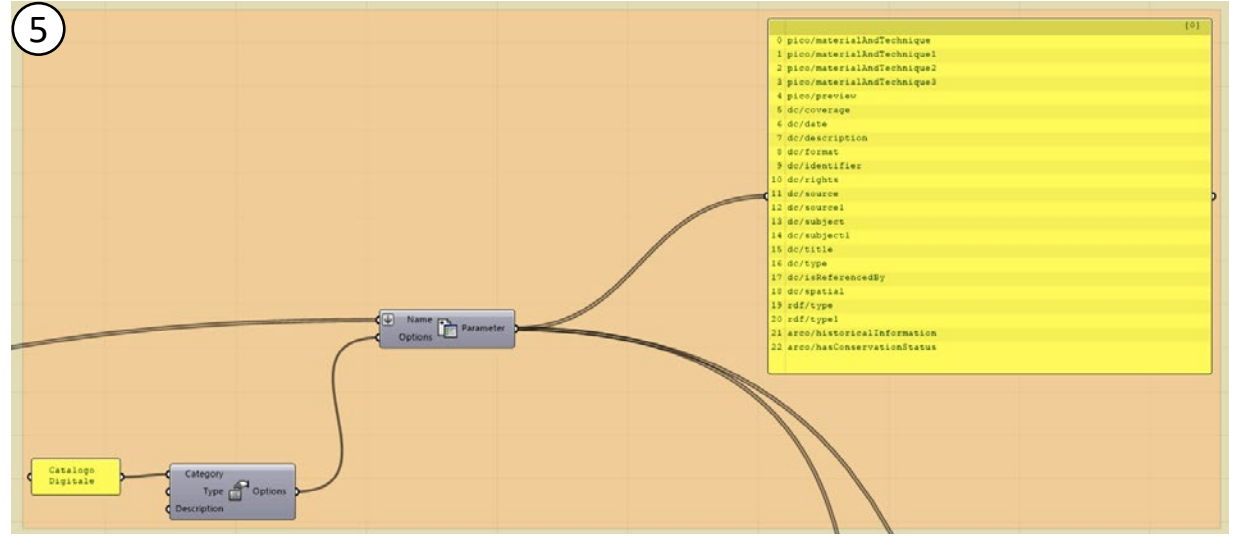

*Fig.77 - Step 5) Raggruppamento dei parametri (Catalogo Digitale).*

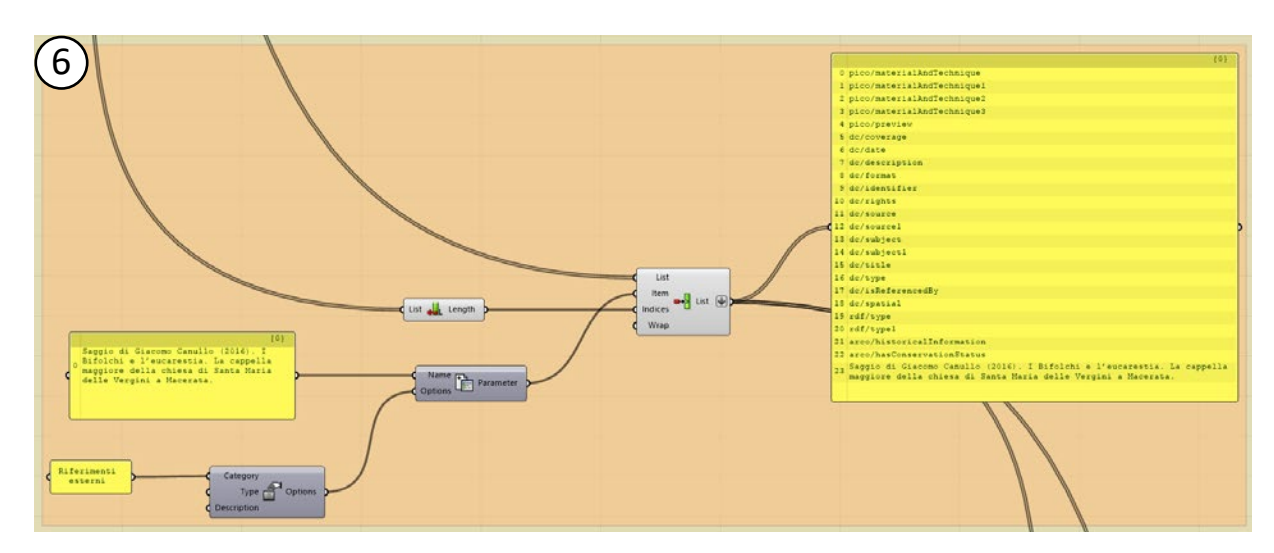

*Fig.78 - Step 6) Creazione e raggruppamento dei parametri (Riferimenti esterni).*

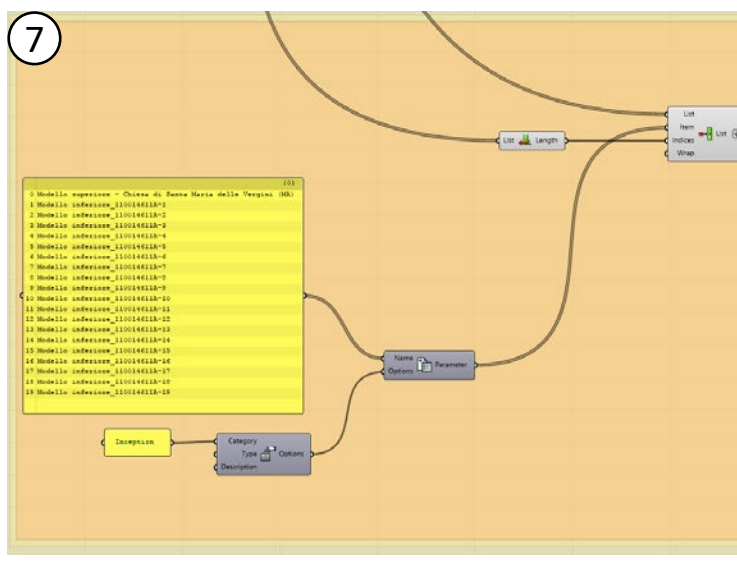

*Fig.79 - Step 7) Creazione e raggruppamento dei parametri (Inception).*

**4. Modifica dei nomi dei parametri ripetuti (Catalogo Digitale):** non essendo possibile avere più di un parametro con lo stesso nome è stato necessario rinominare i parametri ripetuti, questo perchè nelle liste erano presenti più coppie dati con lo stesso nome parametro e diversi valori. Il seguente script rinomina incrementalmente i parametri ripetuti fino a quattro volte (il massimo numero di parametri ripetuti nel caso studio), in modo da non avere perdita di dati o sfasamento di numero tra parametri e valori.

**5. Raggruppamento dei parametri (Catalogo Digitale):** i parametri sono quindi stati

raggruppati nella categoria "Catalogo Digitale".

**6. Creazione e raggruppamento dei parametri (Riferimenti esterni):** come visto in precedenza, sono stati creati manualmente i parametri della categoria "Riferimenti esterni" e aggiunti alla lista di parametri precedente.

**7. Creazione e raggruppamento dei parametri (Inception):** come visto in precedenza, sono stati creati manualmente i parametri della categoria "Inception" e aggiunti alla lista di parametri precedente.

**8. Estrazione valori (SPARQL dal Catalogo Digitale):** il nodo "List item" settato sull'indice "1" permette di filtrare i dati visti allo step 1 per il suddetto indice che è riferito alla lista dei nomi dei valori associati ai parametri. Vengono quindi estratti tutti i valori presenti nel file.

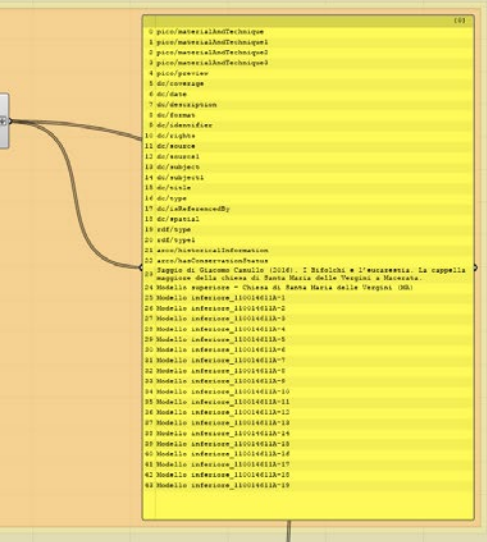

*L'HBIM semantico per la catalogazione e la fruizione dei Beni Culturali.*

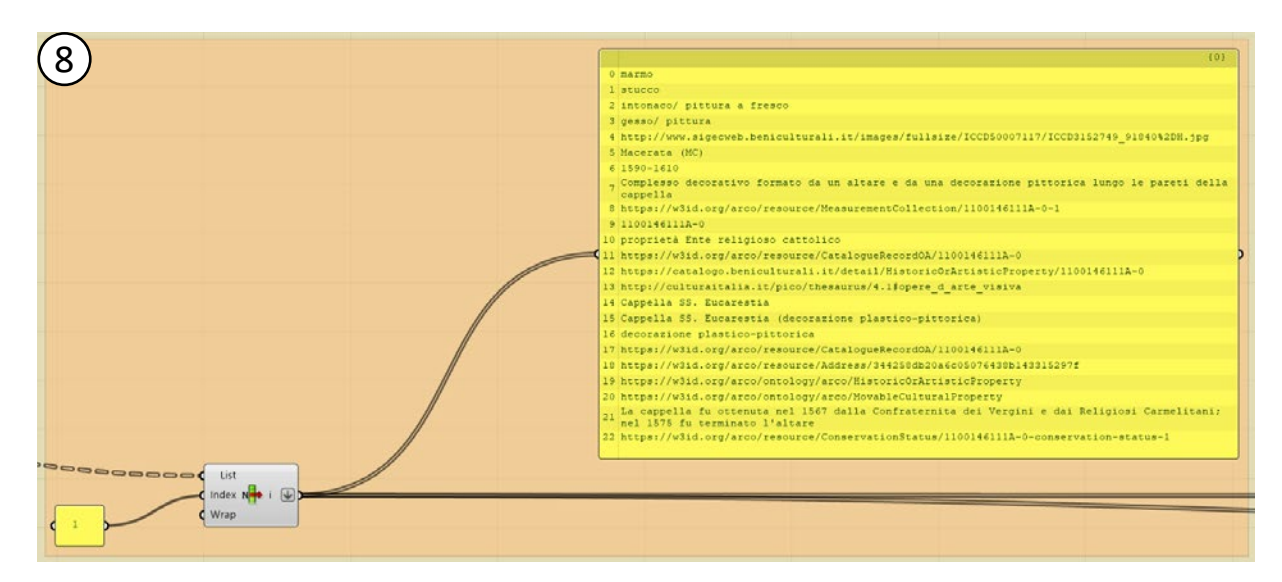

*Fig.80 - Step 8) Estrazione valori (SPARQL dal Catalogo Digitale).*

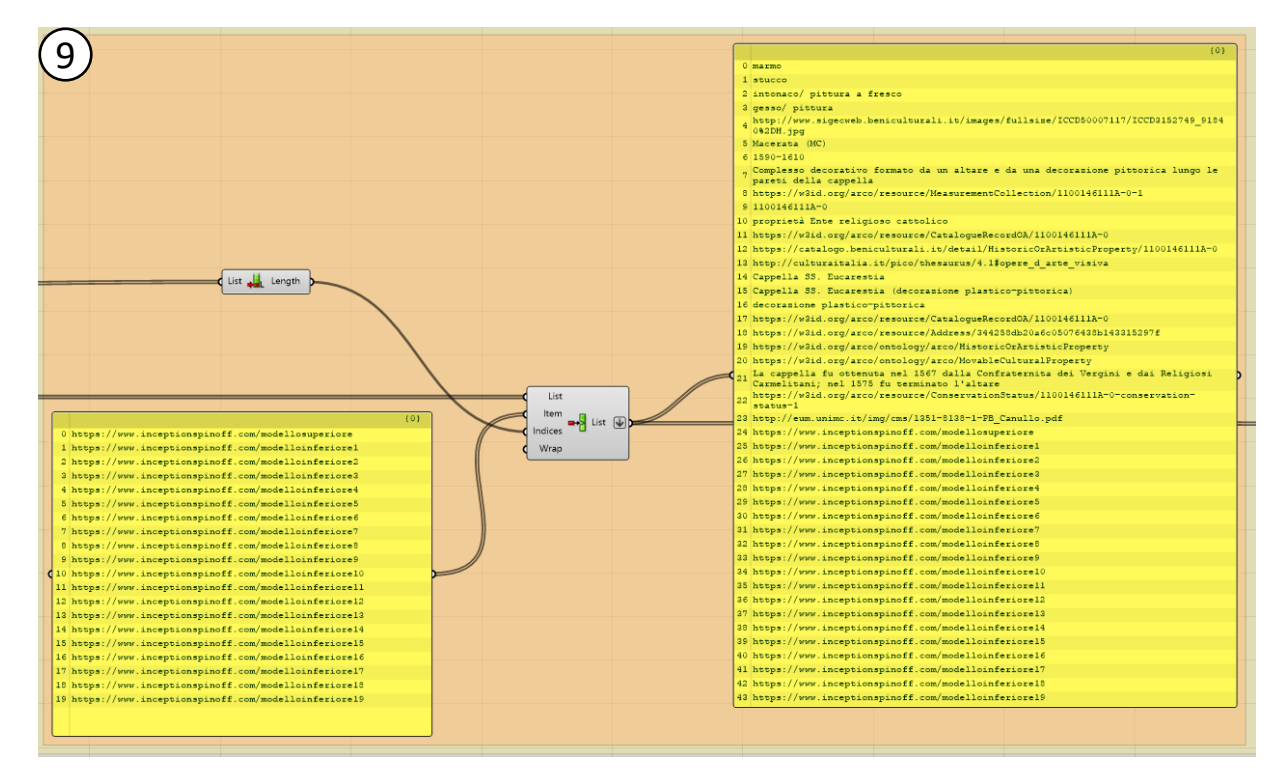

*Fig.81 - Step 9) Creazione valori (link per eventuali Riferimenti esterni)*

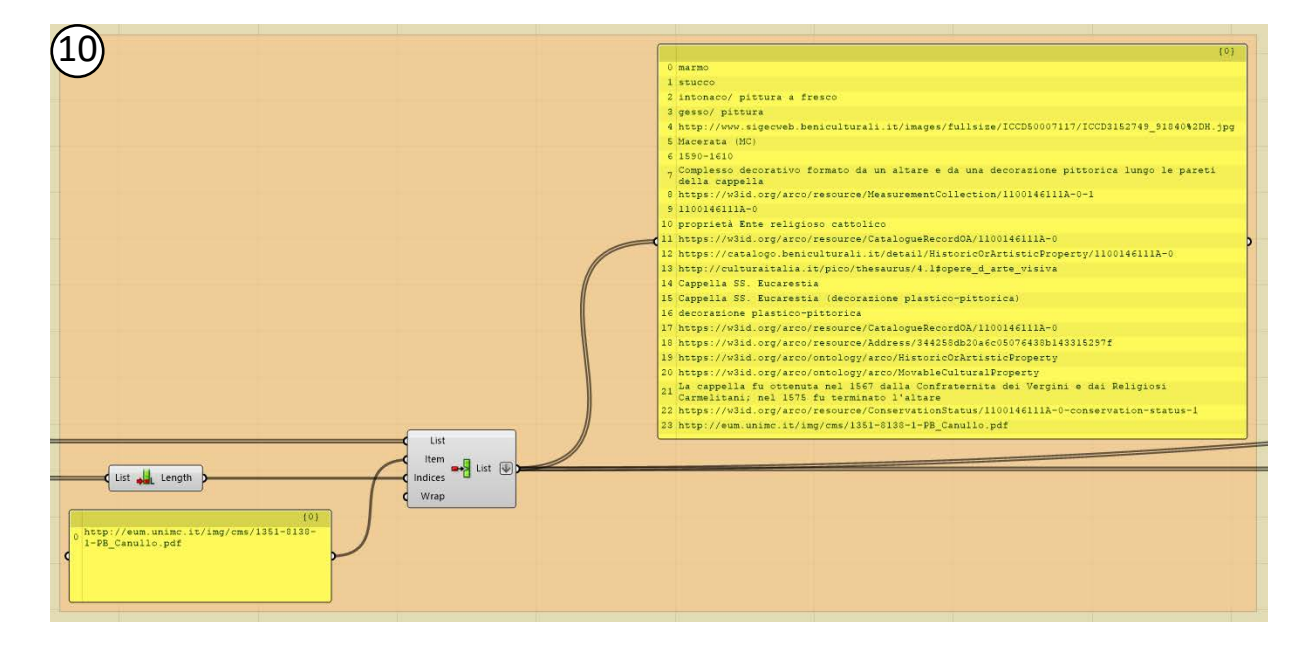

*Fig.82 - Step 10) Creazione valori (link per la navigazione nella piattaforma Inception, tra modelli sueriori, inferiori o associati).*

**9. Creazione valori (link per eventuali riferimenti esterni):** come in precedenza, sono stati creati manualmente i valori della categoria "Riferimenti esterni" e aggiunti alla lista di parametri precedente.

**10.Creazione valori (link per la navigazione nella piattaforma Inception, tra modelli superiori, inferiori o associati):** come in precedenza, sono stati creati manualmente i valori della categoria "Riferimenti esterni" e aggiunti alla lista di parametri precedente.

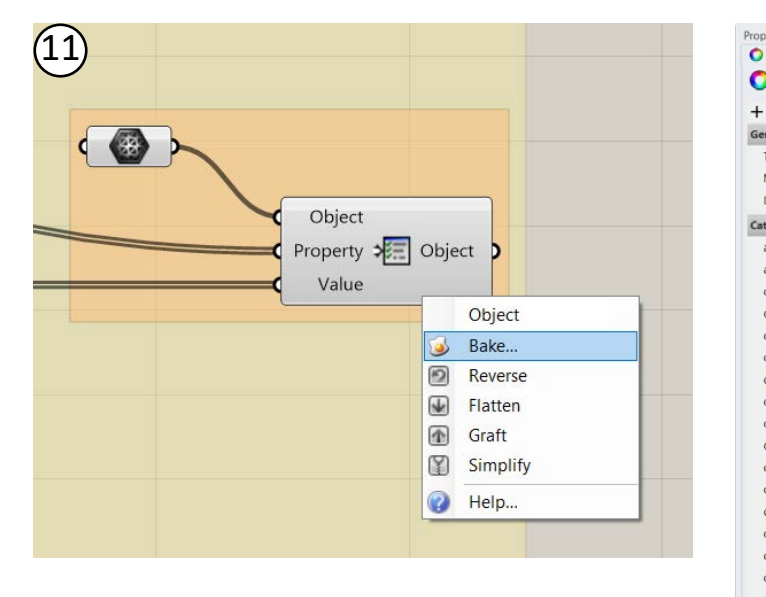

*Fig.83 - Step 11) Associazione metadati-geometria.*

**11.Associazione metadati-geometria:** si convergono ora parametri e valori e si associano ad un oggetto selezionato. La funzione **Bake** permette infine la creazione di un nuovo elemento così definito.

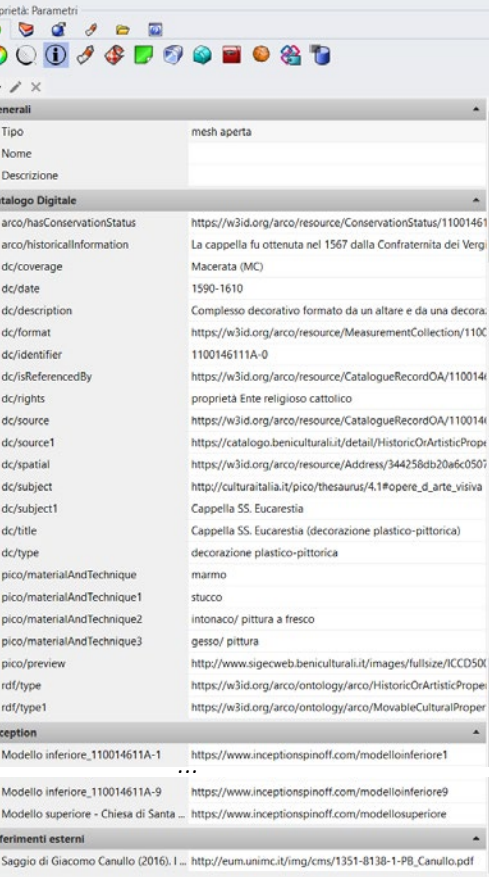

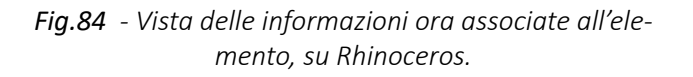

*L'HBIM semantico per la catalogazione e la fruizione dei Beni Culturali.*

## 3.4.5. IFC come veicolo di interoperabilità

In primo luogo è necessario **definire il formato di scambio dati**, così da mettere in chiaro fin da subito le proprietà e i parametri di esportazione considerati fondamentali.

**La scelta dei software adatti alla modellazione sarà conseguente** a questa premessa: sarà così possibile fin da subito concentrarsi sulle informazioni native esportabili, trovare soluzioni tecniche e metodologiche per i parametri nativamente non presenti nel software di modellazione, evitare di dedicare tempo per quelle informazioni esportabili e non esportabili di non particolare interesse. L'inevitabile perdita di informazioni al momento dell'esportazione da software proprietari a formati aperti può così rivelarsi un'occasione per affinare precisione, essenzialità e dimensione della mole di dati esportata.

Il formato aperto scelto è **IFC - Industry Foundation Classes**.

Di seguito una completa disamina generale di IFC, le sue componenti e i suoi formati principali. Le seguenti informazioni sono state riprese da: (*https://bim.acca.it/formato-ifc-tutto-quello-che-occorre-sapere/*)

Come già accennato (vedasi *2.3.4. Collaborazione multidisciplinare e interoperabilità*), IFC è un **formato di file aperto e neutrale**, progettato da buildingSMART International per sostenere l'**interoperabilità** tra le singole applicazioni che operano all'interno del settore delle costruzioni e registrato come standard internazionale ufficiale ISO 16739:2013.

L'IFC, originariamente creato come formato di file d'interscambio aperto e interoperabile, è in grado di soddisfare diverse necessità.

- identità e semantica: oggetto, nome, funzione.
- caratteristiche: materiale, colore, proprietà.
- **relazioni** tra:
	- oggetti (ad es. muri, solai, finestre)
	- concetti astratti (ad es. performance, costing)
	- processi (ad es. installazione, montaggio)
	- persone (ad es. proprietari, designer, appaltatori, manager).

In senso stretto, **IFC** non è un solo un formato di scambio, ma uno **schema**, cioè una struttura o una specifica dei dati: lo schema IFC può essere pensato come un "**sistema di archiviazione**" per organizzare e trasportare dati digitali.

### File d'interscambio:

E' possibile considerare l'IFC come un file di interscambio poiché consente di **trasferire geometrie ed informazioni** mantenendo inalterata la struttura dell'insieme e delle singole parti: gli **oggetti** avranno una precisa **collocazione nello spazio** e saranno distinti fra di loro per **categorie, caratteristiche e funzione**.

### Schema dati:

IFC è uno schema dati che **assegna un nome e delle relazioni fra gli oggetti** che serviranno, oltre ad ottimizzare lo stesso sistema d'archiviazione, a rendere gli oggetti leggibili scambievolmente da diversi software.

In sintesi possiamo riassumere che:

- i modelli IFC comprendono **entità geometriche e non geometriche**;
- i modelli IFC contengono la **geometria dell'edificio** e i **dati associati ai suoi elementi**;
- esportando i dati di un progetto realizzato con metodologia BIM mediante un file IFC, si trasferiscono i **dati da un'applicazione all'altra**;
- il formato IFC è **aperto, libero e ben documentato**. Fornendo una interfaccia IFC per l'esportazione e l'importazione, conforme allo standard IFC, i fornitori di applicazioni software sono in grado di garantire l'interoperabilità con centinaia di altri strumenti ed applicazioni BIM.

### Come funziona l'IFC:

Il formato IFC è un modello di dati standardizzato che **descrive**:

Passando ad una disamina tecnica possiamo affermare che le **classi** sono pensate per **descrivere i componenti di un edificio** – impianti, spazi, zone, arredo, elementi strutturali – includendo le **proprietà specifiche** di ogni singolo oggetto, come ad esempio:

- posizione;
- forma;
- caratteristiche fisiche e meccaniche;
- connessioni con altri oggetti;
- prestazione energetica;
- sicurezza;
- costo;
- richiesta di manutenzione;
- ...

Per comprendere meglio adoperiamo un **esempio pratico**:

- la finestra è una **classe** scindibile in vari tipi finestra;
- la finestra appartiene al **dominio** edificio;
- la definizione del **tipo** riconosce nel progetto ed in altri progetti, la finestra, il suo insieme di **proprietà e attributi generali**;
- ad ogni tipo possono corrispondere n **istanze** che rappresentano l'entità modellata e fisicamente presente all'interno del manufatto;
- alle **istanze** possiamo associare **attributi e proprietà**.

IFC definisce anche le **relazioni tra gli elementi costruttivi** e quindi:

- **IFC-SPF** è un formato di testo nel linguaggio di modellazione dati express. Ha dimensioni compatte ed è il **formato IFC più utilizzato**.
- **IFC-XML** è un formato nel linguaggio di markup estensibile, XML. Sebbene l'XML sia un linguaggio di programmazione più comune, l'IFC-XML ha una dimensione di file più grande rispetto all'IFC-SPF ed è meno usato.
- **IFC-ZIP** è un formato compresso ZIP del file IFC-SPF. Un file .ifcZIP di solito comprime un .ifc del 60-80 % e un .ifcXML del 90-95 %.

- le relazioni che descrivono come i **componenti edili** fanno parte degli edifici;
- le relazioni che racchiudono la **configurazione spaziale**, ad esempio come il sito è composto da edifici, piani, spazi e come gli spazi sono riuniti in **zone funzionali**;
- altre relazioni che collegano la **posizione** degli elementi in **sistemi**, utili per la gestione e manutenzione.

Lo **schema IFC** stesso può essere **espresso in vari formati di file**, più comunemente in STEP come IFC-SPF ma anche come XML o un file ZIP.

La specifica **IFC** è stata **sottoposta a molteplici cicli di sviluppo** sin dal suo inizio nel 1995. Ci sono state più di una dozzina di iterazioni da IFC1 alla versione attuale IFC4 (incluse le versioni ifcXML e IFCzip). IFC4 è stato ufficialmente pubblicato nel marzo 2013. Tuttavia, ci sono voluti alcuni anni prima che questa versione attuale venisse implementata nei software del settore.

Dal 2018 buildingSMART è impegnato nella certificazione del software per l'implementazione di IFC4, test e certificazione della capacità di importazione ed esportazione. Poiché la certificazione del software IFC4 è ancora in corso, **IFC2X3**, originariamente pubblicato nel 2006, è ancora la **versione più utilizzata della specifica IFC**.

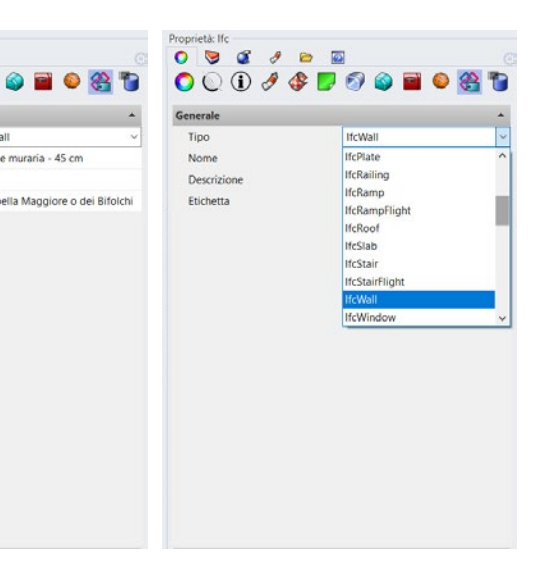

## 3.4.6. Convergenza di diversi modelli IFC ed esportazione definitiva

**La piattaforma Inception** su cui andranno infine caricati gli oggetti informativi e interrogabili modellati su Revit e/o Rhinoceros **richiede** che questi siano in **formato \*.ifc.**

### **Importazione ed esportazione di modelli IFC su Revit:**

Dato che Revit include nativamente possibilità di importazione/esportazione in tale formato, la procedura è molto semplice:

**Importazione**: Apri > Apri IFC > Seleziona il percorso file. Inserisci > Collega IFC > Seleziona il percorso file.

**Esportazione**: File > Esporta > IFC > (Imposta le configurazioni d'esportazione).

### **Importazione ed esportazione di modelli IFC su Rhinoceros tramite VisualARQ:**

Non si può dire lo stesso per **Rhinoceros**, che non è nato per finalità BIM ed infatti non permette l'esportazione in \*.ifc, a meno di plugins specifici. È giunto quindi il momento di parlare di **VisualARQ**, add-on di Grasshopper già citato in precedenza che **implementa funzionalità BIM in Rhino**.

Di seguito alcuni estratti dalle pagine web di VisualARQ (*https://www.visualarq.com/it/*)

VisualARQ include un **plug-in di importazione ed esportazione IFC integrato** che rende possibile lo scambio di modelli utilizzando file **IFC 2×3**.

### **Esportare file da Rhino in formato IFC:**

Per salvare l'intero modello, scegli (File > Salva come…) e salva il modello come file IFC. Per salvare parte del modello, seleziona gli oggetti da esportare, scegli (File > Esporta) e salva il modello come file IFC.

### **Importare file IFC in Rhino:**

Apri un nuovo file (File > Apri) e seleziona il file IFC da importare. Assicurati di aver selezionato il tipo di file (\*.ifc) del modello di costruzione IFC 2×3 oppure tutti i tipi compatibili.

## **Quali tipi di informazioni vengono importate ed esportate da VisualARQ in formato file IFC?**

**Informazioni parametriche:** Gli oggetti di VisualARQ (muri, porte, travi, ecc.) vengono importati ed esportati mantenendo le relative proprietà parametriche e le informazioni integrate (es: Volume, Altezza o Area di un muro). L'interoperabilità varia in base al tipo e alle capacità dell'oggetto di ciascuna parte del software durante la lettura e l'esportazione di file IFC.

**Dati personalizzati:** Le informazioni personalizzate aggiunte alla geometria con la funzionalità relativa ai parametri personalizzati vengono archiviate in file IFC. Questa funzionalità consente agli utenti di includere informazioni come le proprietà dei materiali, il costo per unità e altre informazioni metriche personalizzate associate a qualsiasi oggetto del modello.

**Categorie IFC:** Gli oggetti di VisualARQ vengono importati ed esportati in base al tipo di oggetto, ma altri possono ottenere qualsiasi tipo IFC con la funzionalità di etichetta IFC.

**L'assegnazione di etichette IFC:** La funzionalità di etichetta IFC consente di assegnare proprietà IFC agli oggetti quando questi vengono esportati in formato IFC. Queste proprietà includono un **elenco di tipi IFC, un nome, una descrizione ed un'etichetta**. Tali proprietà possono essere assegnate per livello dalla finestra di dialogo delle opzioni di esportazione IFC.

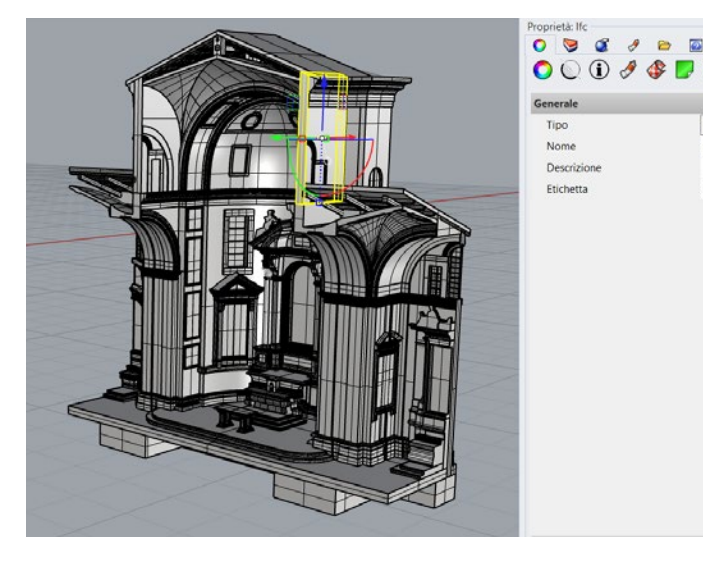

*Fig.85 e Fig.86 - Finestra di dialogo delle opzioni di esportazione IFC e categorie IFC selezionabili (Tipo).*

### **Come vengono riconosciuti gli oggetti di VisualARQ e Rhino in Revit?**

Una volta esportati in formato IFC e aperti in Revit, gli oggetti di VisualARQ vengono riconosciuti in Revit in base al tipo di oggetto (muri muri, travi travi, ecc.). Revit interpreterà gli oggetti importati come oggetti nativi di Revit o modelli generici **a seconda di come gli oggetti sono stati creati in VisualARQ**:

- **• Oggetti standard:** Oggetti indentificati da Revit come oggetti parametrici nativi. Gli stili vengono riconosciuti come famiglie e oggetti di Revit, che possono essere completamente modificati.
- **• Oggetti geometrici**: La geometria dell'oggetto viene riconosciuta da Revit. Viene identificato il tipo di oggetto, ma non le funzionalità parametriche disponibili.

La geometria di Rhino (curve, superfici, polisuperfici o mesh) viene esportata di default come ifcProxy e riconosciuta in Revit come modello generico. Tuttavia, VisualARQ fornisce il contrassegno **ifcTag** che consente di esportare tali oggetti utilizzando un tipo IFC specifico, in base alla libreria pubblica **buildingSMART** per gli elementi di costruzione. Inoltre, è possibile assegnare i tipi IFC a oggetti per livello nella **finestra di dialogo delle opzioni di esportazione IFC**, dal menu di VisualARQ.

### **Problemi di convergenza Revit-VisualARQ:**

**All'atto pratico** però le operazioni di importazione/esportazione per la convergenza di diversi IFC non sono così fluide come appena presentato.

Nello sviluppo del caso studio si sono infatti **riscontrati numerosi problemi** di interpretazione geometrica (nell'importazione IFC da Revit a Rhino tramite VisualARQ), perdita di informazione (in entrambi i casi di importazione), generazione di informazioni non desiderate (nell'esportazione da Revit), difficoltà nella modifica a posteriori dei parametri creati, lievitazione ingestibile della dimensione del file risultato dalla convergenza (Revit).

Per le suddette ragioni, si è deciso di utilizzare **Revit e Rhinoceros+VisualARQ unicamente come strumenti per il BIM authoring** finalizzato alla creazione di modelli in formato IFC, in quanto software capaci di svolgere ottimamente tale compito, specialmente se in sinergia.

Si è deciso invece di investigare **soluzioni esterne per la convergenza dei modelli IFC creati**, in quanto, per il momento, i software appena citati non sono apparsi in grado di esplicare le funzioni richieste

Le principali problematiche riguardo la convergenza IFC sono quindi state risolte brillantemente mediante l'utilizzo dei seguenti software:

- Convergenza di diversi files IFC: **SimpleBIM**
- Modifica a posteriori di proprietà IFC (informative e spaziali): **usBIM.Editor dell'ACCA**
- Ottimizzazione del file IFC (riduzione della dimensione del file): **Solibri IFC Optimizer**

Nel capitolo 4.4.6. verranno esposte le procedure applicate al caso studio.

Di seguito un **riassunto concettuale delle operazioni individuate per una convergenza IFC multi-software e ottimizzata** in termini di contenuti e dimensioni:

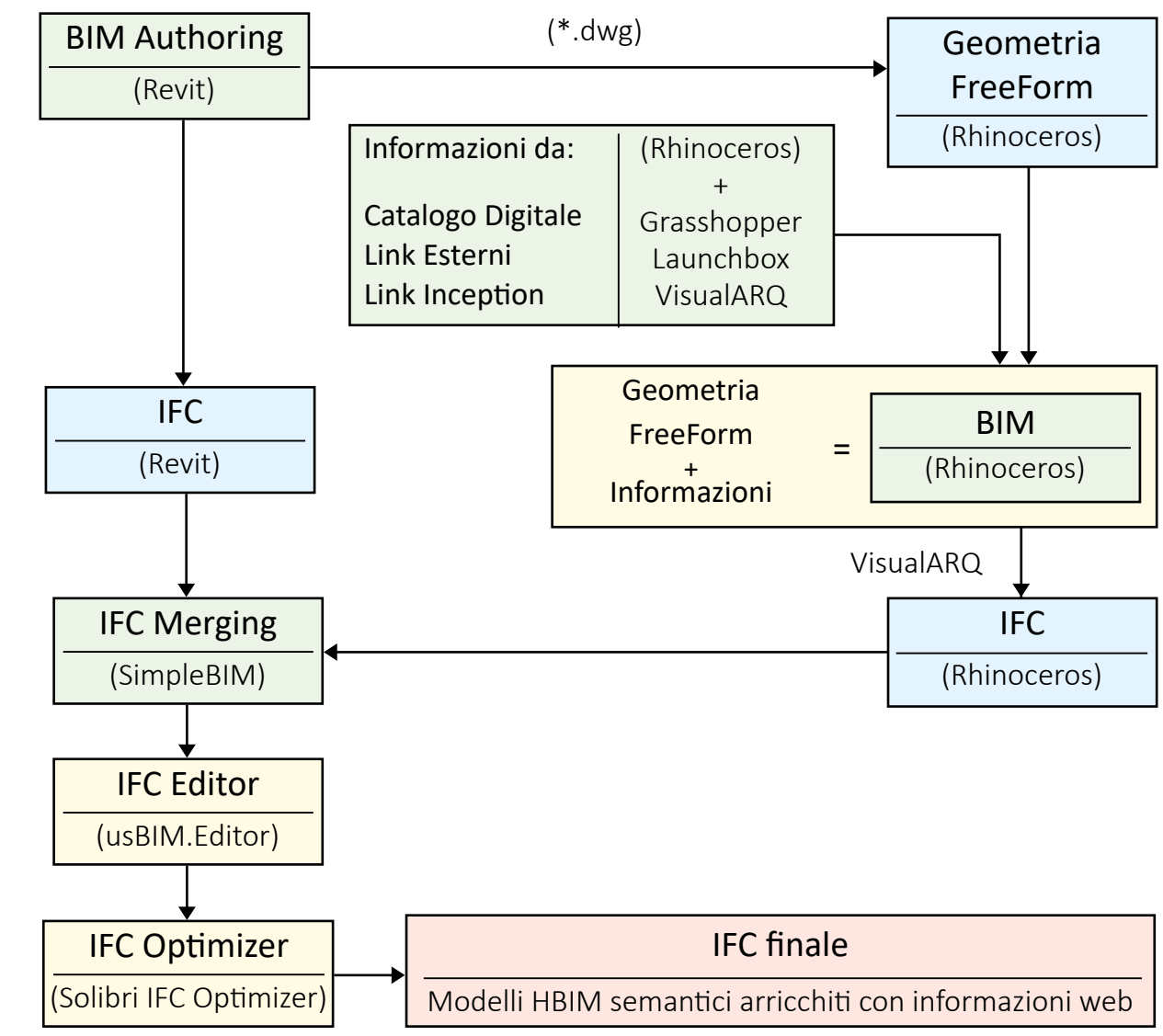

*L'HBIM semantico per la catalogazione e la fruizione dei Beni Culturali.*

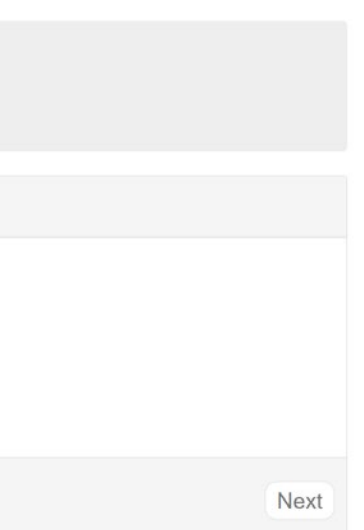

# 3.5. Caricamento sulla piattaforma Inception

## 3.5.1. Importazione del modello IFC e coversione semantica degli elementi

Come già visto nel capitolo "2.4.4. Inception - Le quattro aree tematiche", come fase preliminare è necessario definire quali sono gli scopi per cui si sta caricando il modello sulla piattaforma. In questo caso gli **obiettivi** (già definiti nel capitolo 3.1. I passaggi fondamentali- BIM Uses) sono riconducibili all'area tematica THIN-ICE, per una fruizione **geometrica, materica, documentale ed eventualmente temporale** del bene in esame.

All'interno della sezione ThinICE è possibile dunque selezionare l'opzione "**Upload/Edit**" per caricare un nuovo modello o modificarne uno già caricato. Si aprono **quattro possibilità**: creare un nuovo modello, associarne uno già esistente ad uno scopo diverso, apportare un aggiornamento oppure semplicemente modificarne i contenuti.

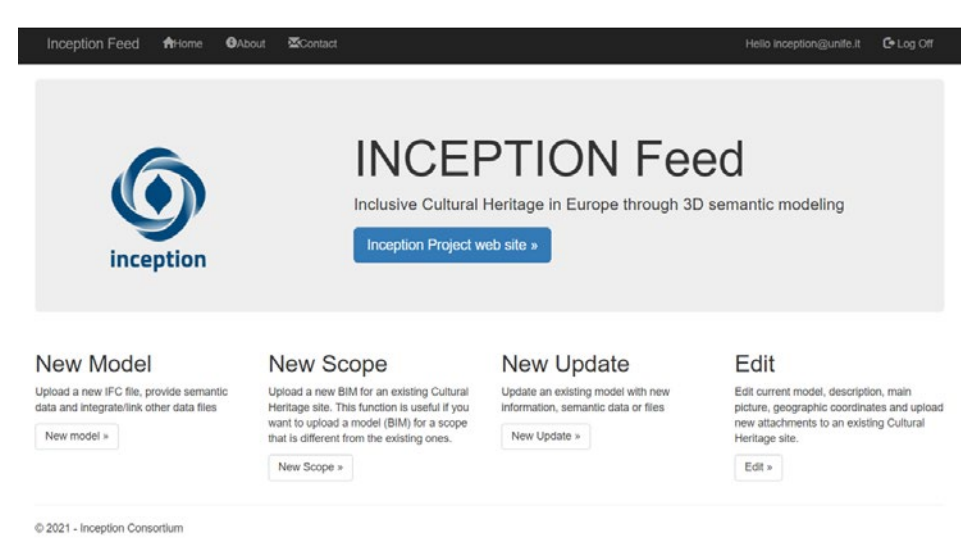

Si ripercorrono **di seguito i passaggi fondamentali per il caricamento di un modello IFC**  con informazioni associate e allegati associabili ad un singolo oggetto del modello o al modello intero.

**Per questa dimostrazione** verrà preso come **esempio** il caso studio de "**L'insediamento villanoviano del Gran Carro, presso il Lago di Bolsena**", da me caricato in piattaforma durante il periodo di **tirocinio** curricolare e, a mio avviso, caso **semplice ma ben esplicativo** del processo di caricamento.

Il lavoro svolto prevedeva il caricamento e il collegamento di diversi modelli IFC, a diverse scale di interesse: da una scala paesaggistica, a una di dettaglio, passando per una intermedia. I modelli a scala di dettaglio si riferivamento a tre diverse profondità di scavo di un sito archeologico subaqueo, con geometria e textures ricavate da fotogrammetria subacquea. Per essenzialità di presentazione, vedremo **di seguito il caricamento** di uno solo di questi livelli: il **livello 2 riferito al settore C1**.

Come prima cosa: si sceglie il **nome del modello, la categoria e si carica il relativo file IFC**.

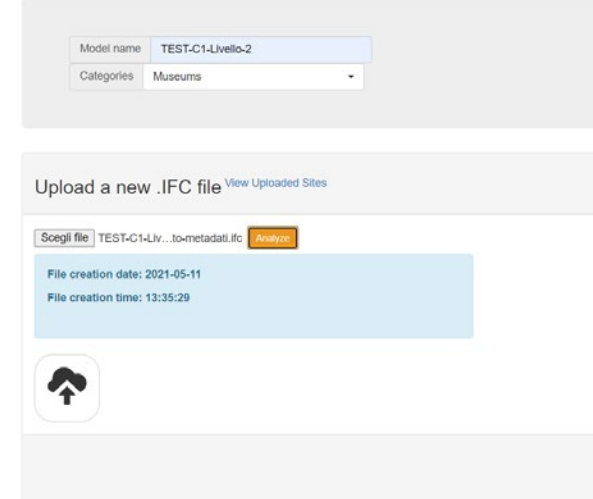

Per quanto riguarda le **categorie**, è possibile scegliere **una su quattro disponibili**:

In questo caso è stata scelta la categoria "Museum" per semplici motivi di test. La categoria corretta sarebbe stata "**Archaeological sites**".

*Fig.87 - Opzioni di Upload/Edit nella sezione THIN-ICE.*

*Fig.88 - Caricamento file IFC.*

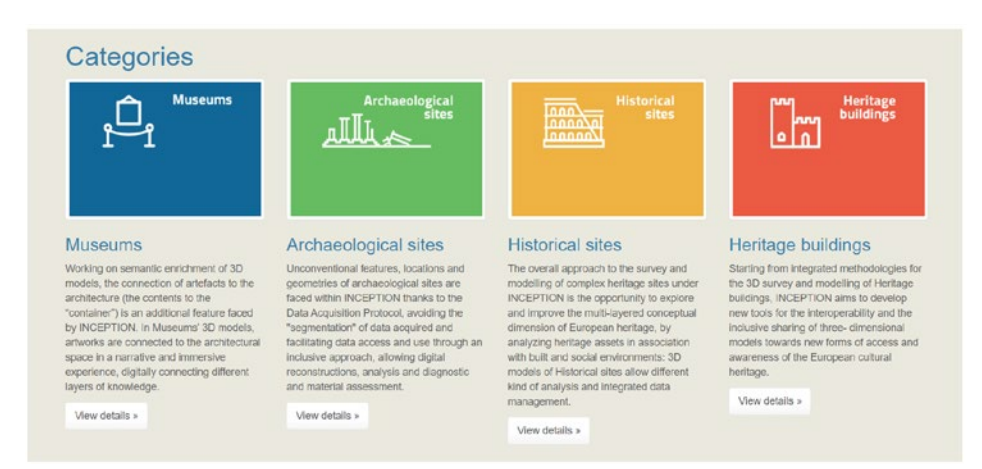

*Fig.89 - Le quattro categorie della sezione THIN-ICE.*

Procedendo avanti con "Next", si entra nella fase della **conversione del file IFC in file semantico conforme ai modelli HBIM**, con geometrie e metadata.

**Il processo è automatizzato dall'approccio ICE: Inception Core Engine** (vedasi capitolo 2.4.2.): un framework di strumenti software e un set di API in grado di trasformare ogni elemento del modello BIM in questione in triple semantiche descritte da un modello dati RDF.

È possibile ora aggiungere una **descrizione generale al modello, parole chiave e un'immagine preview**:

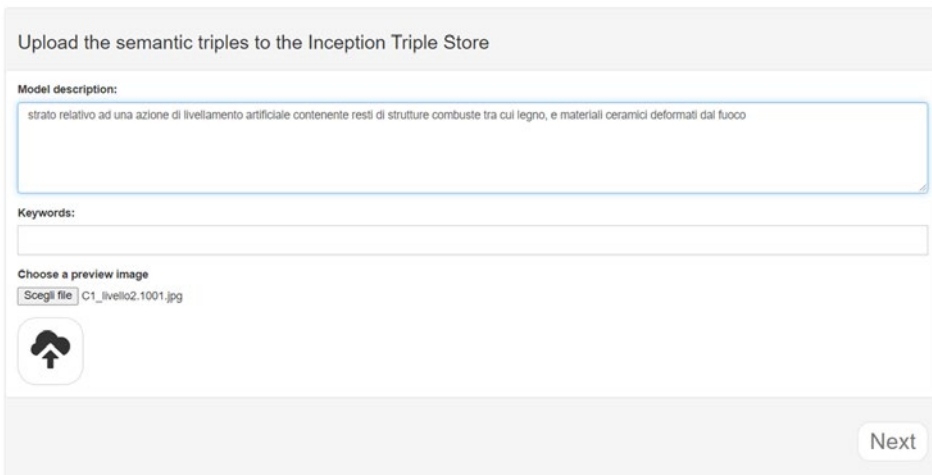

Nel caso in cui siano state definite e differenziate diverse **fasi temporali nel modello**, avviene ora la ricerca e il riconoscimento di queste, per una **fruizione anche temporale**  del bene in questione.

Per via dell'eccessivo materiale già trattato e ancora da trattare, in questa tesi non verrà approfondita la navigazione temporale.

Il software riconoscerà quindi 0 fasi temporali nel modello, sarà comunque possibile proseguire nel caricamento.

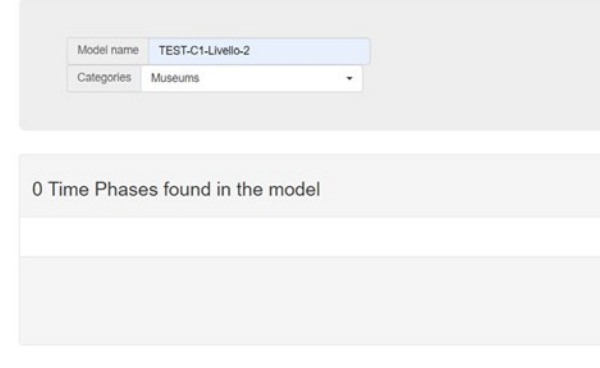

### Si passa dunque alla **geolocalizzazione** del modello tramite un'interfaccia Google Maps:

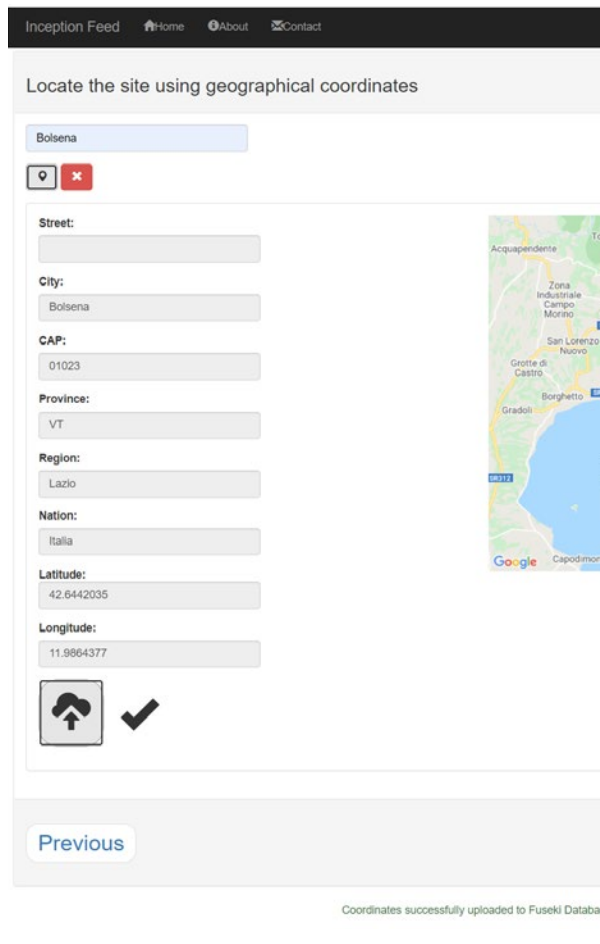

*Fig.92 - Fasi temporali.*

*Fig.91 - Descrizione modello, keywords, immagine preview.*

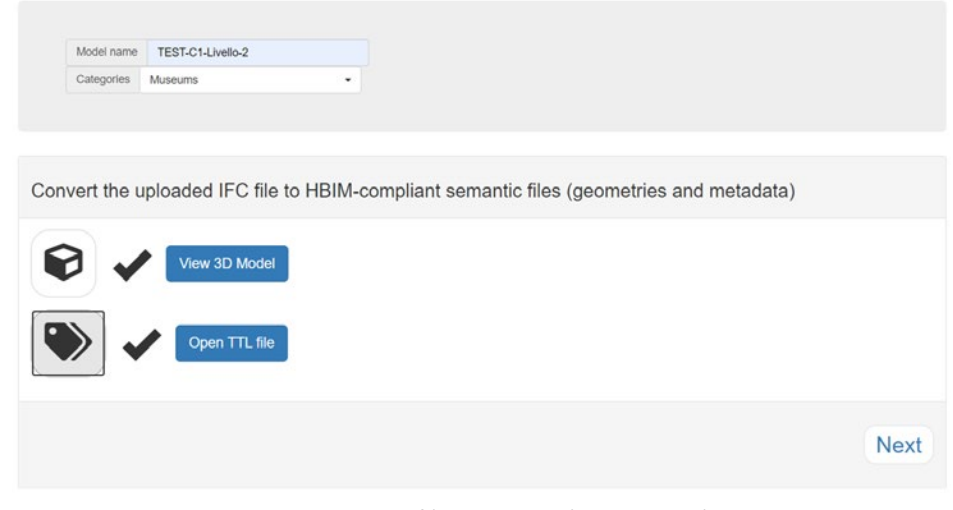

*Fig.90 - Conversione file IFC in triple semantiche HBIM.*

*L'HBIM semantico per la catalogazione e la fruizione dei Beni Culturali.*

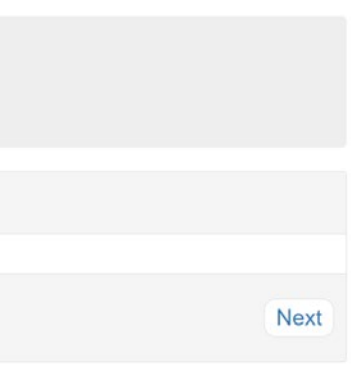

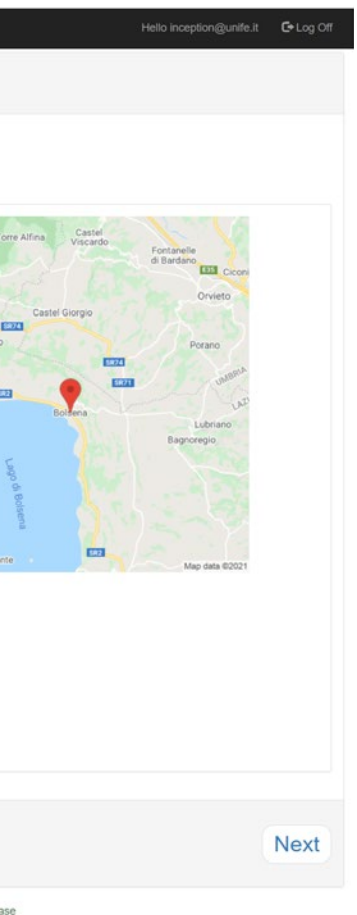

*Fig.93 - Geolocalizzazione del modello.*

## 3.5.2. Associazione degli allegati agli oggetti di riferimento

**Si caricano ora gli allegati** (eventuali **pdf** o **texture al modello o file Collada** (.zae) riferiti al modello intero o ad un suo preciso elemento).

Per il caso in esame, il Livello 2, sarà necessario caricare il file texture del modello intero (successivamente da adattare in dimensione e posizione al file .ifc) e i file Collada riferiti ai tre reperti ritrovati nel suddetto livello, geometricamente distinti nel file .ifc e quindi selezionabili come elementi specifici e collegabili.

Associamo per prima cosa la **texture** del livello (in formato **.zae**) **all'intero modello**:

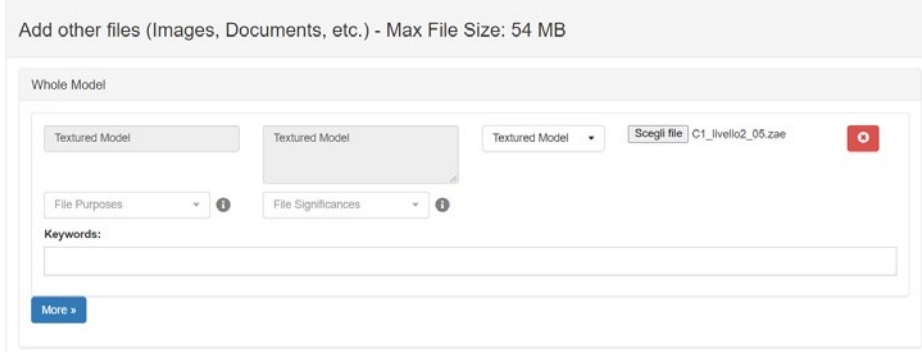

Attraverso l'opzione "**Select element**" è invece possibile selezionare attraverso l'apposita interfaccia **gli oggetti a cui vogliamo associare i file Collada dei reperti** (in formato **.zae**): **Nomi, codici identificativi e descrizioni** dei reperti sono **reperibili dal sito del catalogo digitale dei beni culturali**, alla seguente pagina sostituendo ai tre asteristichi il numero identificativo di riferimento:

https://dati.beniculturali.it/lodview-arco/resource/ArchaeologicalProperty/\*\*\*.html

**Orciolo, Biconico** - 1201352058:

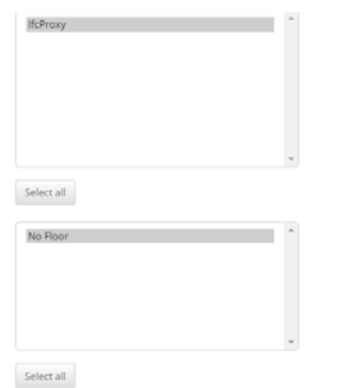

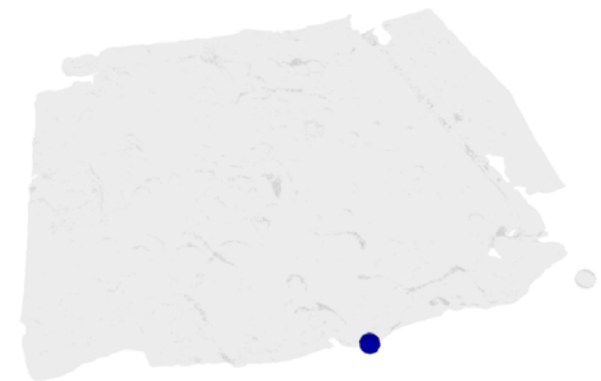

*Fig.94 - Associazione texture al modello intero.*

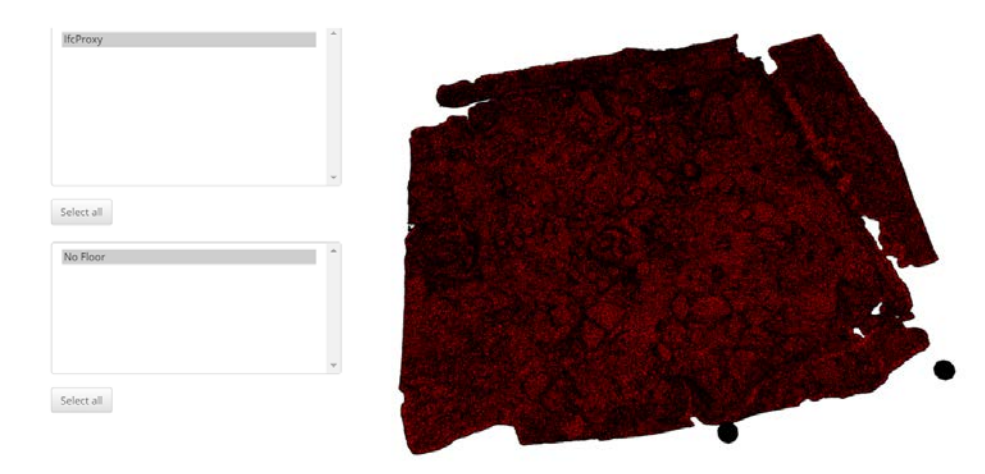

*Fig.96 - Selezione della geometria a cui associare l'allegato 3D.*

| 1201352057             |  | Tazza a doppia carena, su piede                                    | Collada compresse -                       | Scegli file   tazza_12_05_C1_L2.zae<br>$\bullet$ |
|------------------------|--|--------------------------------------------------------------------|-------------------------------------------|--------------------------------------------------|
|                        |  | rialzato, collo distinto a imbuto,<br>ansa sopraelevata bifora con | Document files<br>Image files             |                                                  |
| $-$ 0<br>File Purposes |  | File Significances<br>$\bullet$                                    | Video files                               |                                                  |
| Keywords               |  |                                                                    | Audio Files<br>Collada compressed archive |                                                  |
|                        |  |                                                                    | Compressed Archive                        |                                                  |
| More »                 |  |                                                                    |                                           |                                                  |

*Fig.95 - Associazione allegato 3D ad un elemento specifico.*

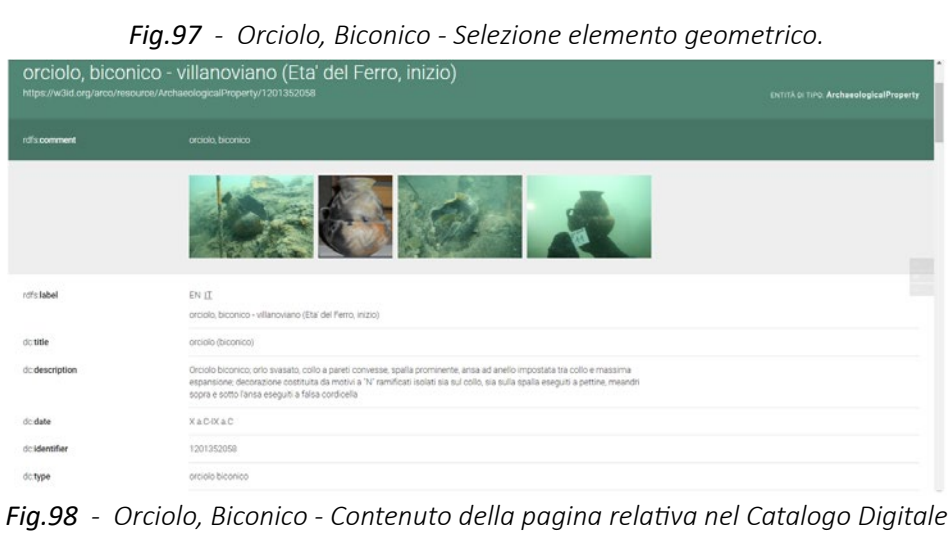

*L'HBIM semantico per la catalogazione e la fruizione dei Beni Culturali.*

### **Tazza 29** – 1201352057:

### **Tazza 12** – 1201352065:

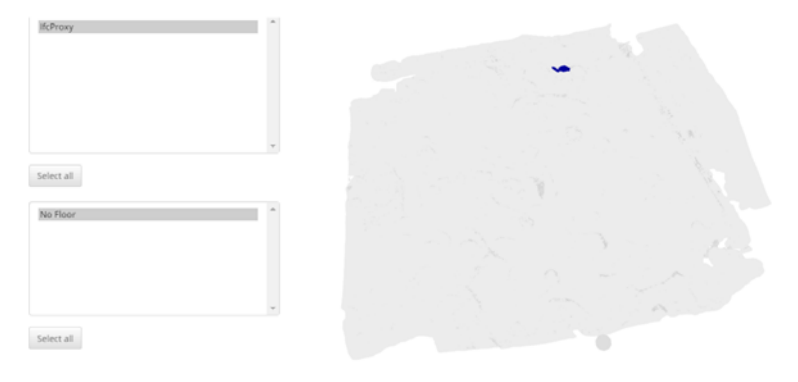

Caricati tutti gli elementi:

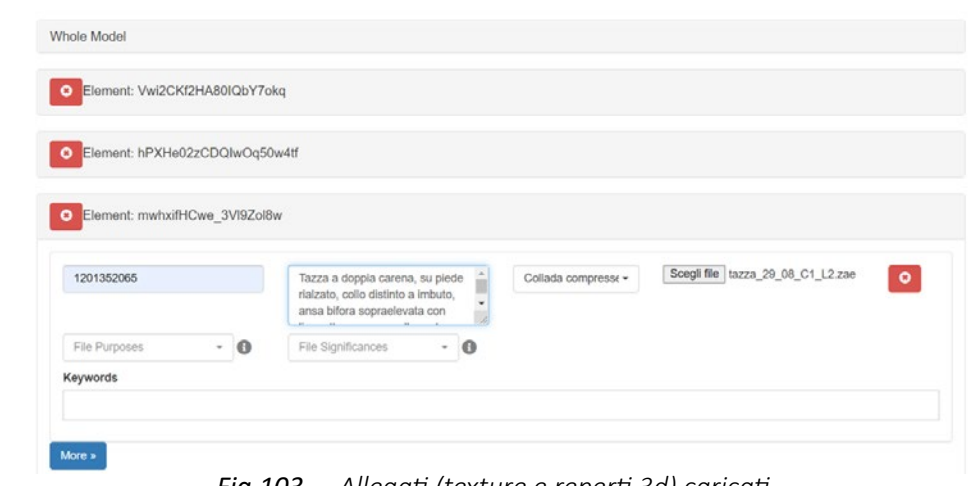

Procedendo alla successiva ed ultima fase, bisogna **ora adattare posizione** (x,y,z) **e dimensione** (scala) **della texture rispetto al modello geometrico .ifc**:

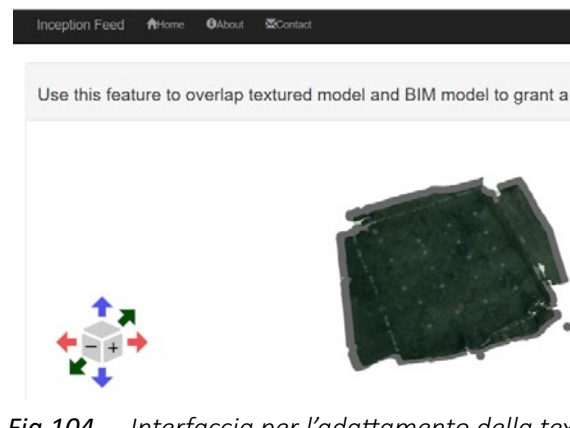

Si otterrà:

Il lavoro di **caricamento** è quindi **terminato**, ma sarà possibile modificarne componenti e descrizioni anche a posteriori attraverso le opzioni "New Update" o "Edit".

Per la fruizione dei modelli, con tutte le possibilità di ricerca e filtri della piattaforma, si rimanda all **capitolo** *5. La fruizione web sulla piattaforma Inception.*

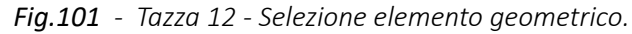

| tazza - villanoviano (Eta' del Ferro, inizio)<br>https://w3id.org/arco/resource/ArchaeologicalProperty/1201352065 | ENTITÀ DI TIPO: ArchaeologicalProperty                                                                                                    |  |  |
|----------------------------------------------------------------------------------------------------|----------------------------------------------------------------------------------------------------|--|--|
| rdfs comment                                                                                                    | tazza                                                                                                    |  |  |
|                                                                                                    |                                                                                                    |  |  |
| not's label                                                                                                    | ENIT                                                                                                    |  |  |
|                                                                                                    | tazza - villanoviano (Eta' del Ferro, inizio).                                                                                                    |  |  |
| details                                                                                                    | SAZZA                                                                                                    |  |  |
| dc description                                                                                                    | Tazza a doppia carena, su piede rialzato, collo distinto a imbuto, ansa bifora sopraelevata con linguetta espansa nella parte<br>sommitale, decorazione costituita da triangoli stanti sopra la massima espansione ottenuti per mezzo di solcature singole,<br>tra i vertici dei triangoli sono presenti cerchieli ottenuti a stampiglia |  |  |
| dodate                                                                                                    | XaCotaC                                                                                                    |  |  |
| doidentifier                                                                                                    | 1201352065                                                                                                    |  |  |
| dotype                                                                                                    | 58228                                                                                                    |  |  |

*Fig.102 - Tazza 12 - Contenuto della pagina relativa nel Catalogo Digitale*

*Fig.105 - Texture adatta (ma sempre distinta) al modello geometrico.*

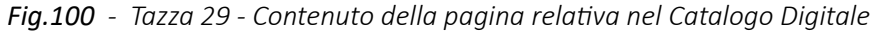

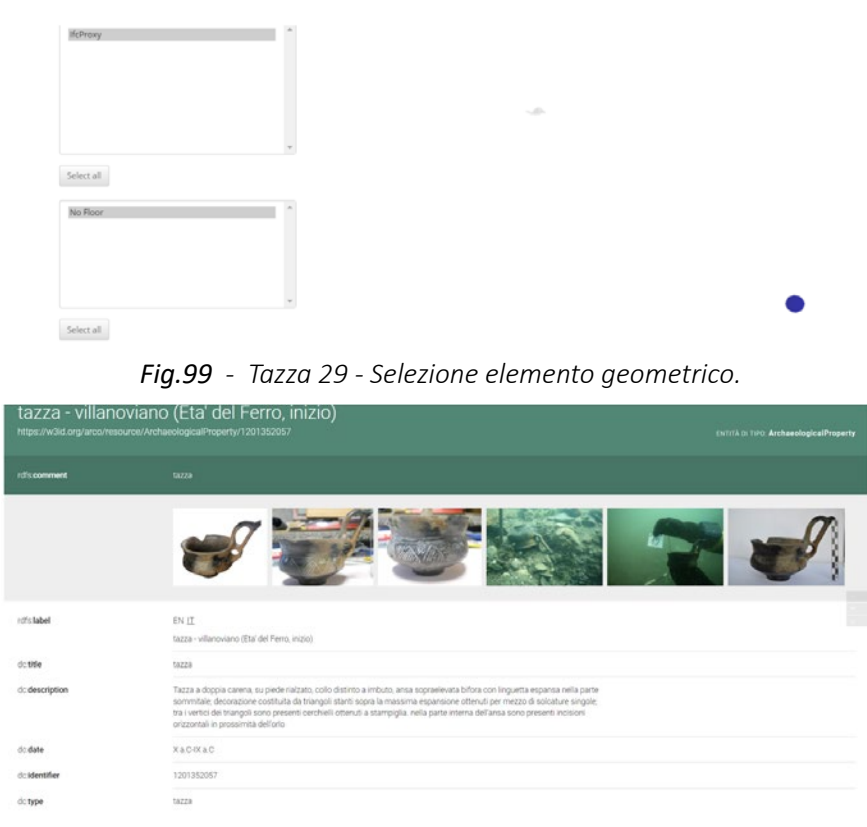

*Fig.103 - Allegati (texture e reperti 3d) caricati.*

*Fig.104 - Interfaccia per l'adattamento della texture al modello geometrico.*

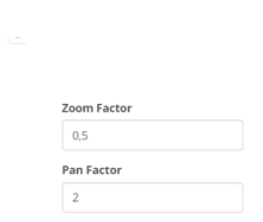

*L'HBIM semantico per la catalogazione e la fruizione dei Beni Culturali.*

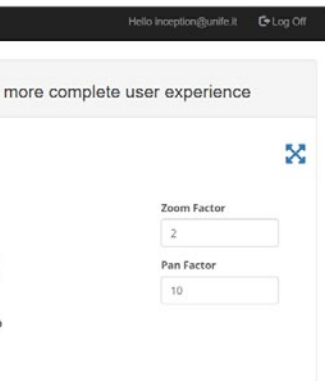

Capitolo 4 *Applicazione workflow al caso studio*

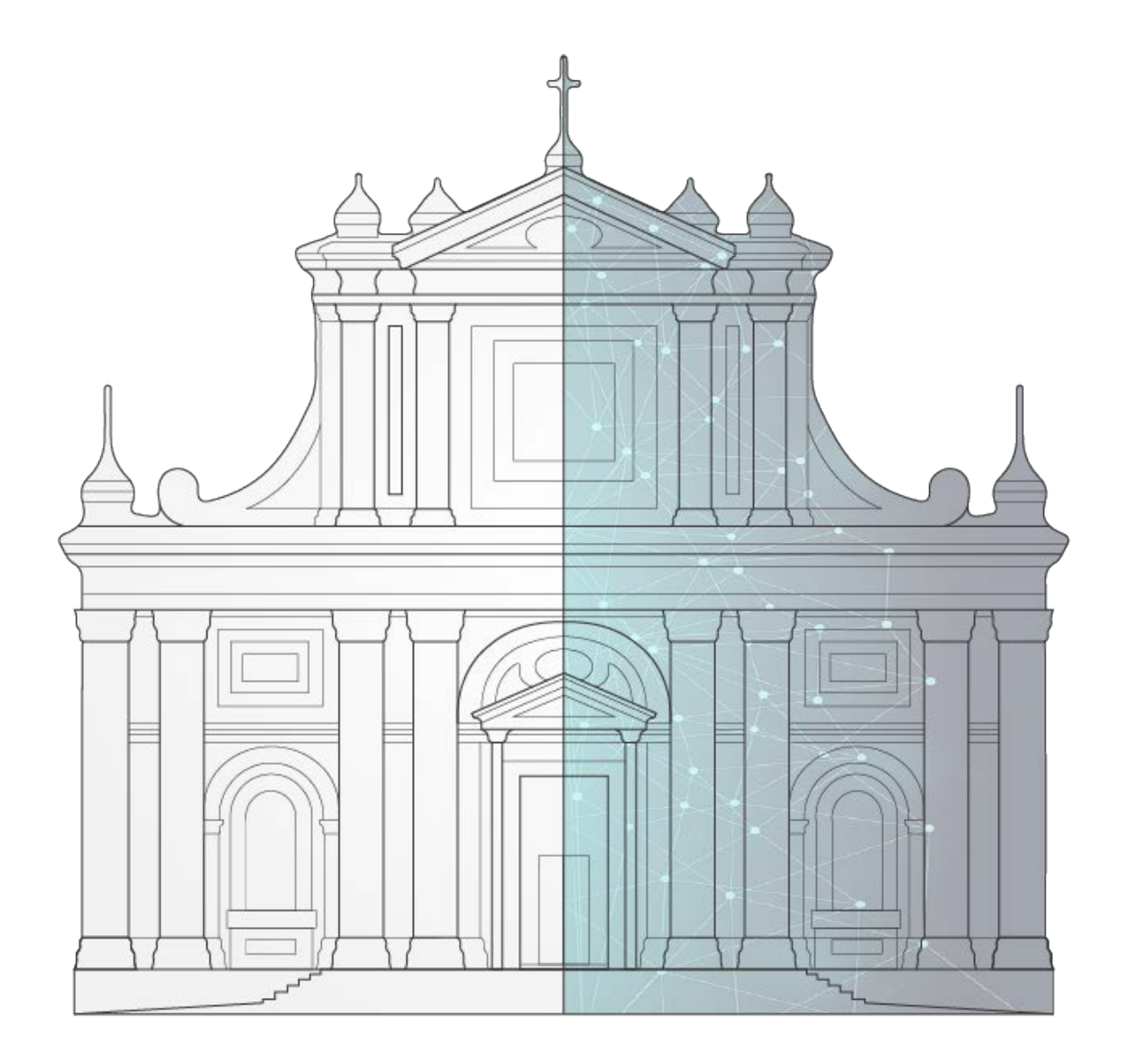

*L'HBIM semantico per la catalogazione e la fruizione dei Beni Culturali. Il caso studio della Chiesa di Santa Maria delle Vergini (MC) e la piattaforma Inception.*

# 4.1. La chiesa di Santa Maria delle Vergini (MC)

## 4.1.1. La Chiesa di Santa Maria delle Vergini (MC)

Il **caso studio** sul quale verrà applicato il **workflow definito nel capitolo precedente** è la chiesa di Santa Maria delle Vergini, a Macerata, nelle Marche. La chiesa di trova in via Pancalducci 31, appena fuori del centro storico.

La denominazione si deve alla **Compagnia dei Vergini**, una confraternita religiosa composta da giovani non sposati di entrambi i sessi, cui la chiesa fu affidata già durante i lavori di edificazione. Con il tempo, la compagnia divenne esclusivamente femminile, modificando la denominazione dell'edificio. Fin dal **1355** è attestata l'esistenza di una **cappella dedicata a Santa Maria "de virginibus"**, cioè protettrice di una confraternita di vergini.

Nel **1510** l'edificio risultava fatiscente e fu perciò concesso in uso agli **agostiniani** della vicina chiesa di Santa Maria della Fonte, che nel 1547 decisero però di demolirlo per poterne sfruttare il materiale in altre costruzioni.

Secondo le fonti, sempre in questi anni, si verificò una serie di miracoli intorno all'immagine sacra collocata nella cappella, identificabile con un affresco raffigurante la Madonna della Misericordia ad opera di Lorenzo Pittori e oggi conservato all'interno del santuario.

Questi ed altri prodigi avrebbero convinto i frati agostiniani a non procedere con lo smantellamento della cappellina. La comunità maceratese, colta da un rinnovato fervore religioso, decise di costruire nel **1548** un **grandioso santuario per sostituire la cappellina e conservare l'affresco con la Madonna della Misericordia**.

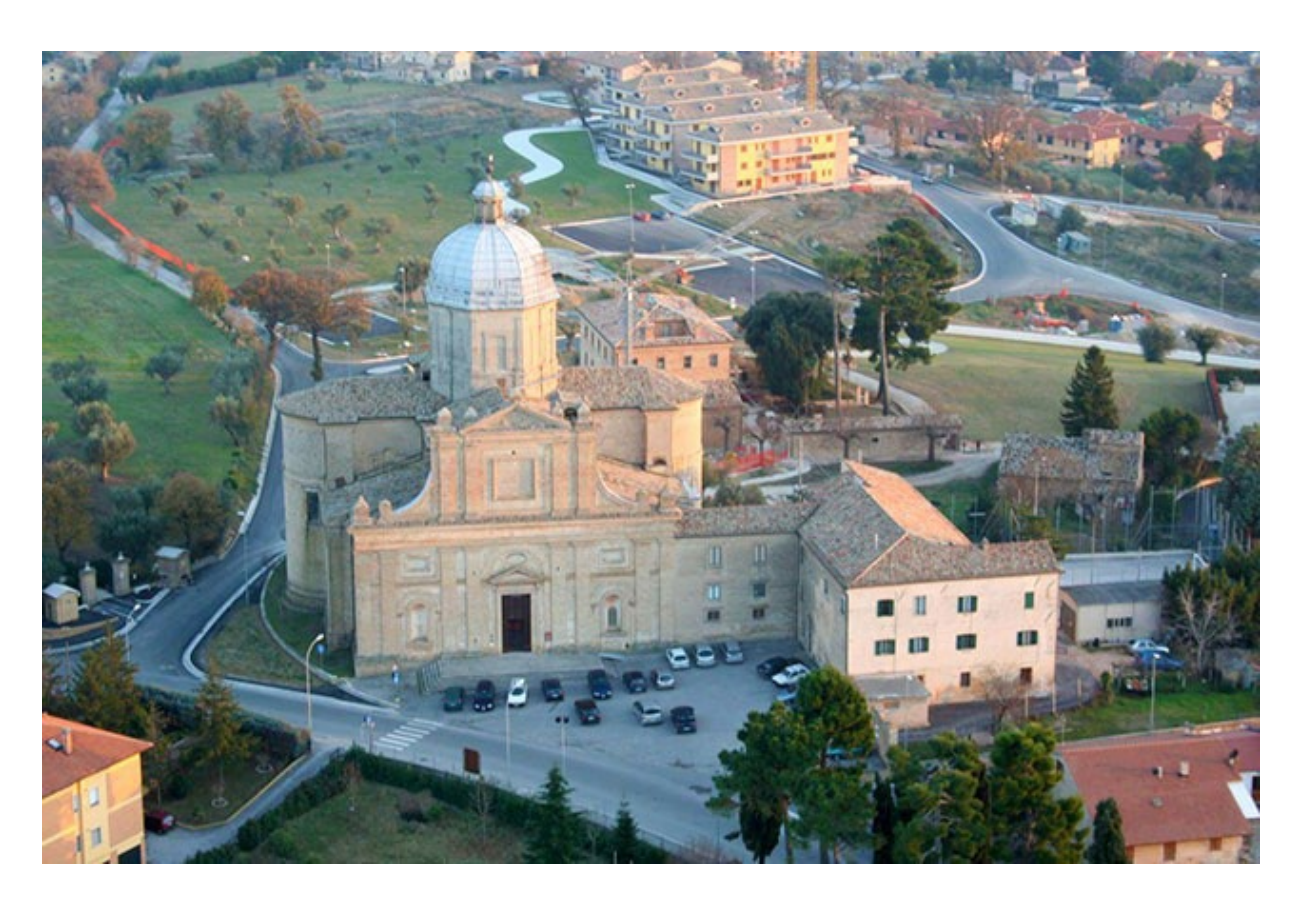

*Fig.108 - Vista aerea della chiesa di S. Maria delle Vergini.*

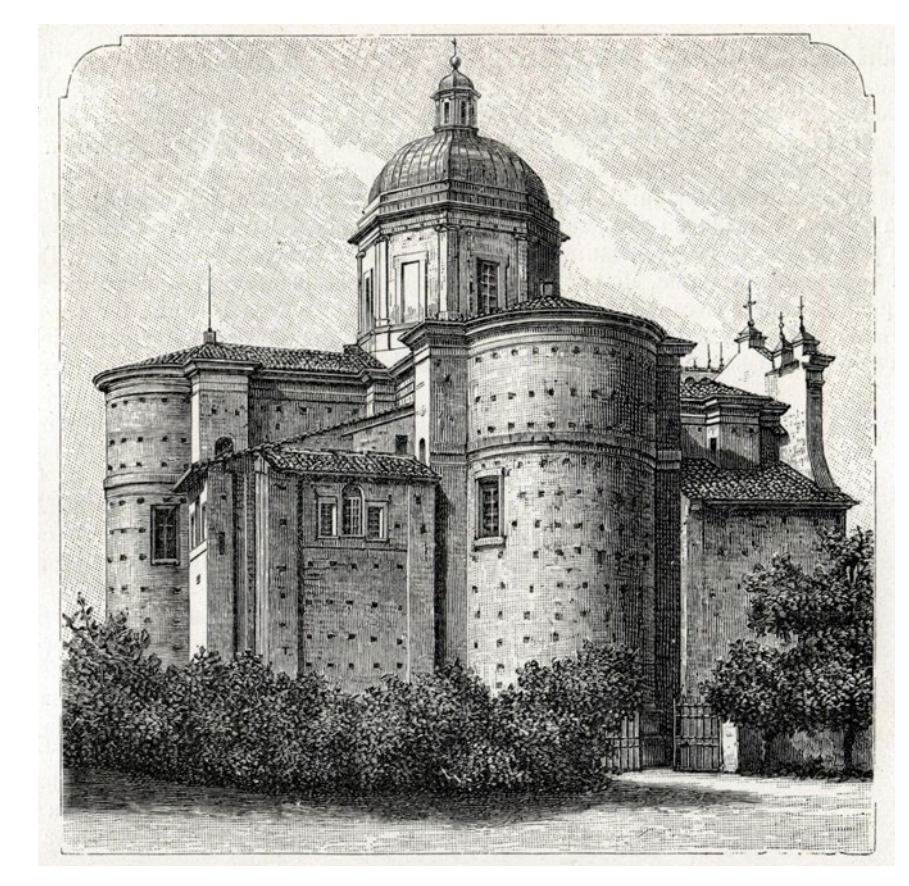

*Fig.109 - Raffigurazione della parte posteriore della chiesa di S. Maria delle Vergini.*

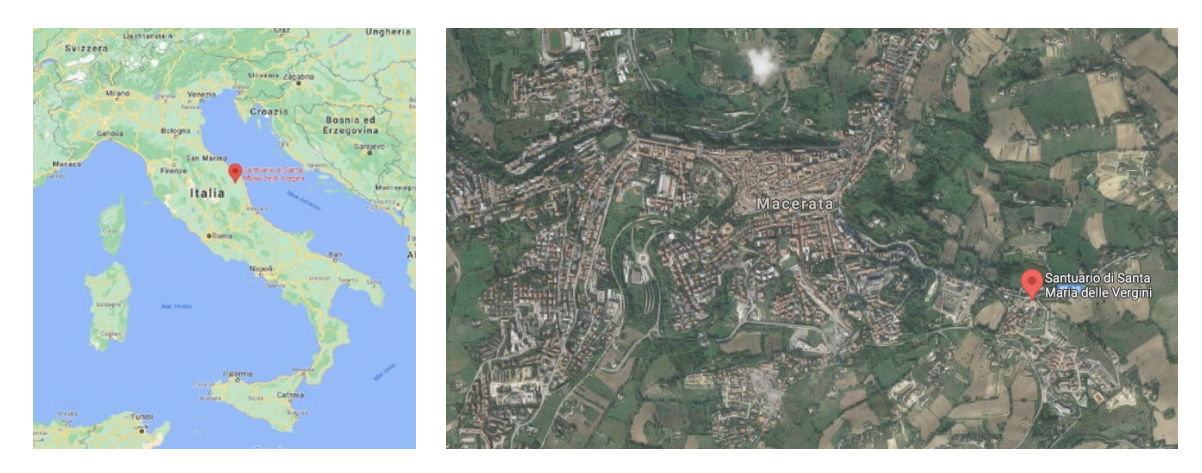

*Fig.106 e 107 - Geolocalizzazione della chiesa di Santa Maria delle Vergini, Macerata.*

- 
- 
- 
- 
- 
- 

Il progetto del nuovo impianto si deve a **Galasso Alghisi da Carpi, architetto** lungamente operoso alle dipendenze della famiglia Pio, convocato nella Marche nel 1550 come responsabile per cinque anni del cantiere della basilica della Santa Casa di Loreto.

La **prima pietra** fu posta il 21 settembre **1550**. Nel 1553 furono realizzati i muri e nel 1561 furono completati i pilastri, su cui si iniziò a costruire la cupola, ultimata nel 1566. La **consacrazione** ebbe luogo **nel 1577**, alla presenza del vescovo di Macerata e Recanati Galeazzo Morone.

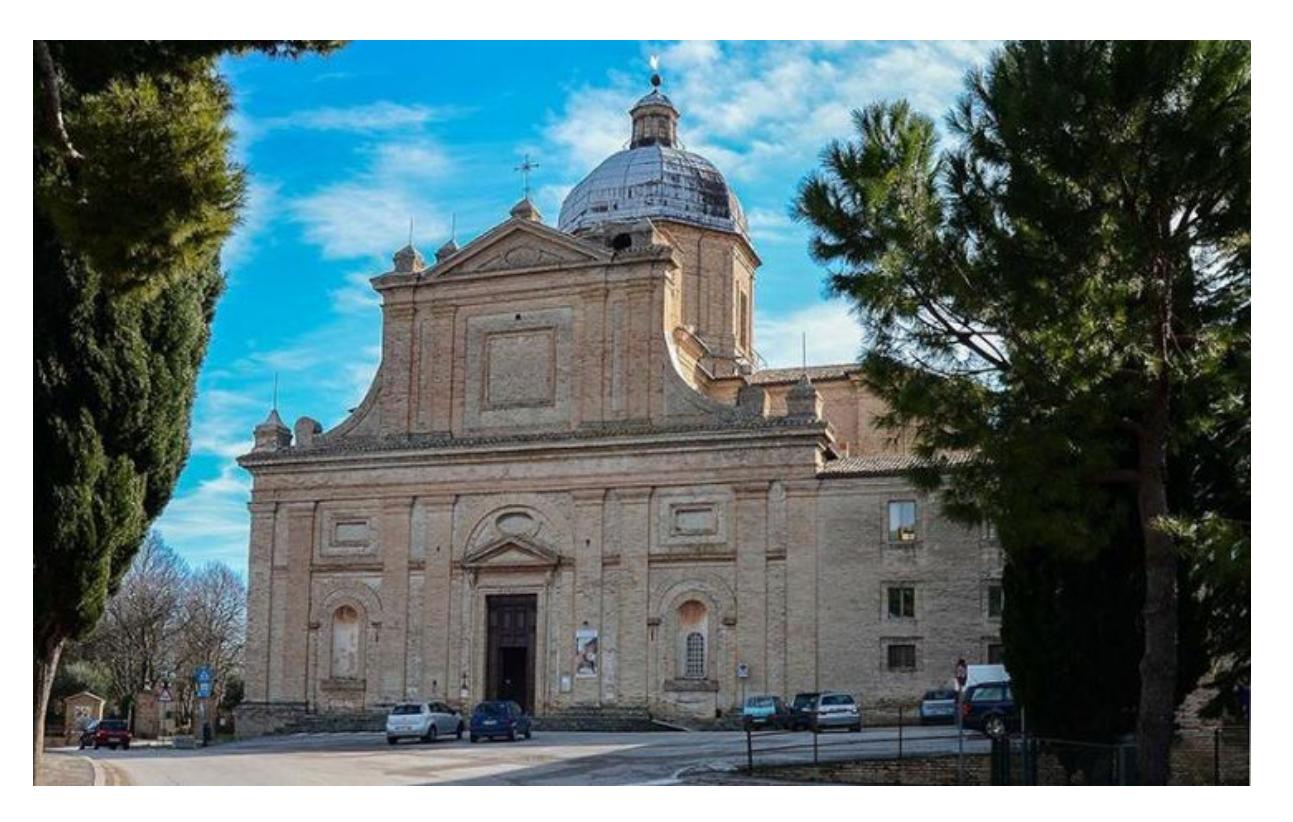

*Fig.110 - La facciata e la cupola.*

La chiesa è un **maestoso edificio a croce greca**, sormontata da una **cupola ottagonale eretta su un tamburo**, sostenuto da quattro imponenti **pilastri a base quadrangolare**; i bracci della croce greca si concludono in **absidi semicircolari**, ognuna con due cappelle a "scarsella" voltate a crociera. La facciata, sviluppata su due registri orizzontali, non corrisponde allo spazio interno, perché completata intorno al 1590. L'interno della chiesa presenta **11 cappelle decorate** tra la fine del Cinquecento e la fine del Settecento.

In particolare, sono **notevoli le pitture e gli affreschi** datati alla fine del XVI secolo, tra cui spicca un'**Adorazione dei Magi** datata 1587 e firmata **Tintoretto**, proveniente dalla bottega veneziana di Jacopo Robusti.

Precedentemente affidato ai padri della Compagnia di Gesù, giunti a Macerata nel 1562, nel 1566 il santuario fu assegnato ai padri carmelitani della Congregazione di Mantova.

Il 31 marzo 1605, l'**affresco della Madonna delle Vergini** viene tagliato dal muro e trasportato nella grande cappella, ove trovasi ora, e viene demolita la vecchia chiesa. Nel 1603 s`iniziò il rivestimento della lanterna e della cupola con lastre di piombo. I 600 scudi preventivati non bastarono cosicché si dovette lasciare l'opera incompleta. In occasione del terremoto del 1703, il Santuario è meta di continui pellegrinaggi. Nel 1732 fu completata la copertura della cupola e della lanterna con lastre di piombo. **Nel 1789 si restaurò il tempio** su disegni di Giuseppe Mattei e Pietro Belli. Nel 1798, la chiesa viene eretta Parrocchia.

Nel 1828 la chiesa è dotata di un organo opera di Andrea Gennari. Il 16 maggio del 1862, in seguito alle soppressioni degli ordini religiosi volute dal nuovo Regno d'Italia, i carmelitani furono costretti ad abbandonare il convento. **La chiesa col vicino convento fu indemaniata**, ma restò aperta al culto con un solo religioso facente funzione di parroco.

Nel 1869, il Governo riconosce la chiesa come **Monumento d'Arte**. **Nel 1876** fu portato a S. Maria delle Vergini l`**organo della chiesa di S. Filippo**. Nel 1882 la cupola ebbe un nuovo rivestimento in lastre di piombo. Durante la guerra del 1915-1918, parte dell'edificio è adibito a magazzino di grano. **Nel 1926**, il parroco, Padre Battista Chiodi, col consenso della Sopraintendenza delle Belle Arti, fa togliere la tela dipinta, che, da un secolo, copriva l'affresco della Madonna, lasciandone scoperta solo la faccia. **L'Immagine della Vergine torna così al suo primitivo splendore.** 

Nell'immediato dopoguerra, per l'interessamento del parroco Padre Cipriano Conti, gli affreschi della cappella maggiore e delle due cappelle di fianco sono restaurati da Padre Gabriele Saggi, carmelitano, e viene rifatto il pavimento.

La chiesa ha inoltre subito l'azione di **vari eventi sismici**. Tra i più recenti ed importanti ricordiamo quelli del 1997 e del 2016, con particolari lesioni al tamburo a sostegno della cupola.

**Oggetto di curiosità** è un **coccodrillo**, che sta appeso in alto a sinistra di chi guarda la cappella della Madonna. C'è chi dice che fu portato dai crociati di ritorno dall'Oriente. C'è, invece, chi racconta un fatto prodigioso avvenuto verso il 1590:

«Un coccodrillo comparve sulle rive del fiume Chienti facendo strage nell'intorno di animali e terrorizzando gli abitanti. Gli fu tesa la caccia, ma sempre in vano per le squame troppo dure. Non contento di afferrare gli animali un giorno rapì un piccolo bambino ad un contadino, il quale, agli strilli del figlio, corse con la forca che aveva in mano. Il coccodrillo, allora, lasciato il bambino, si rizzò per assaltare l'uomo. Ma, questi, invocando con grande fede l'aiuto di Maria SS. Delle Vergini, gli conficcò la forca nel ventre e l'uccise. Sventratolo e riempitolo di paglia, lo portò in dono alla Chiesa.»

Altre chiese con coccodrilli sono il Santuario della Beata Vergine delle Grazie a Curtatone (MN) e al Santuario della Madonna delle Lacrime a Ponte Nossa (BG).

### **Le cappelle:**

- 1. Cappella Pancalducci (1580-1581);
- 2. Cappella Panici (1595-1598);
- 3. Cappella della Compagnia dei Vergini (1605-1618);
- 4. Cappella Ferri (1584-post 1610);
- 5. Cappella Fata o di Santa Teresa;
- 6. Cappella Maggiore o dei Bifolchi (1589-1595);
- 7. Cappella Ciccolini (1600);
- 8. Cappella Albani (1579-1581);
- 9. Cappella di San Filippo;
- 10.Cappella Mozzi (1573-1576);
- 11.Cappella del battistero;

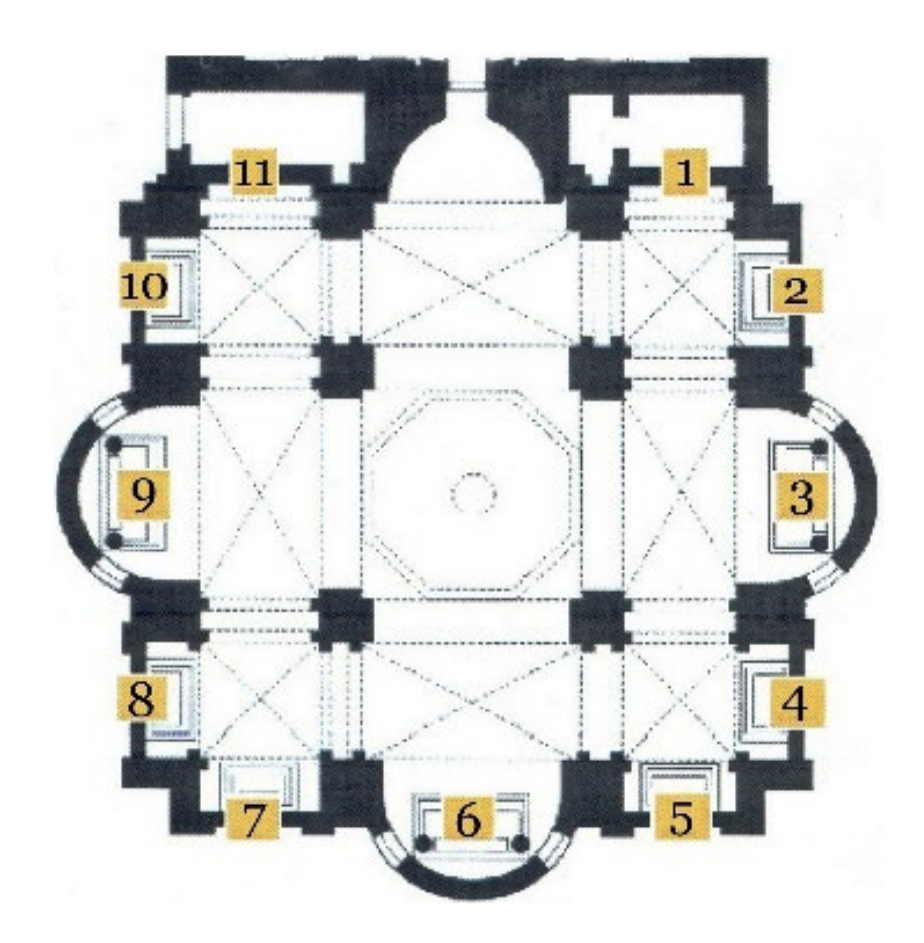

*Fig.115 - Pianta e localizzazione delle 11 cappelle.*

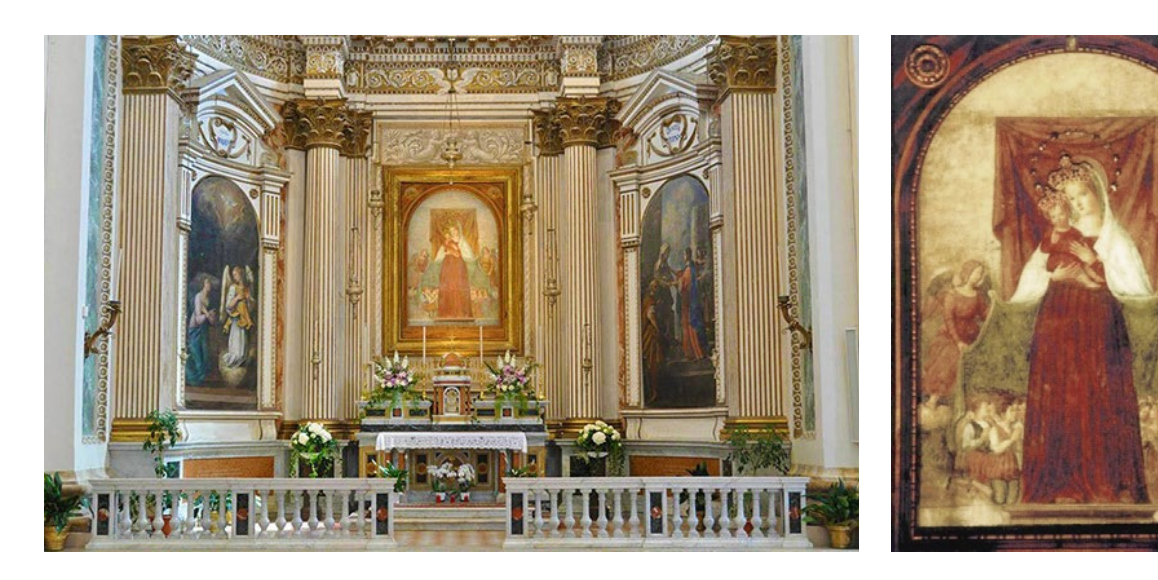

*Fig.111 e 112 - Affresco della Madonna delle Vergini, 1533.*

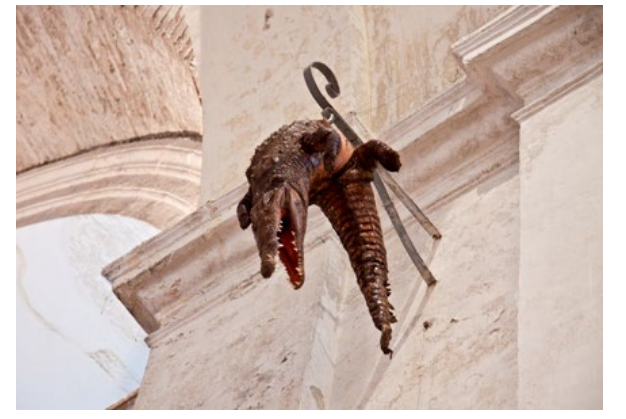

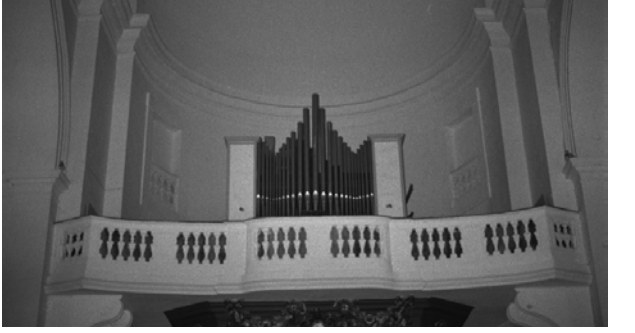

*Fig.113 - Il coccodrillo. Fig.114 - L'organo.*

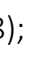

Fu eretta da Gian Giacomo Panici: iniziata nel 1589 fu compiuta solo nel 1622. **Il quadro dell'altare** raffigura nel primo piano S. Alberto carmelitano tra due giovinetti genuflessi; in alto la Vergine e i Santi. I bimbi dal colletto ricamato al costume dell'epoca sono due magnifici ritratti, come ritratto è evidente anche il S. Alberto. Autore è Felice Damiani da Gubbio.

(Da: *http://www.santamariadellevergini.org/tour-classico/cappella-panici*)

## Cappella Panici (1585-98) :

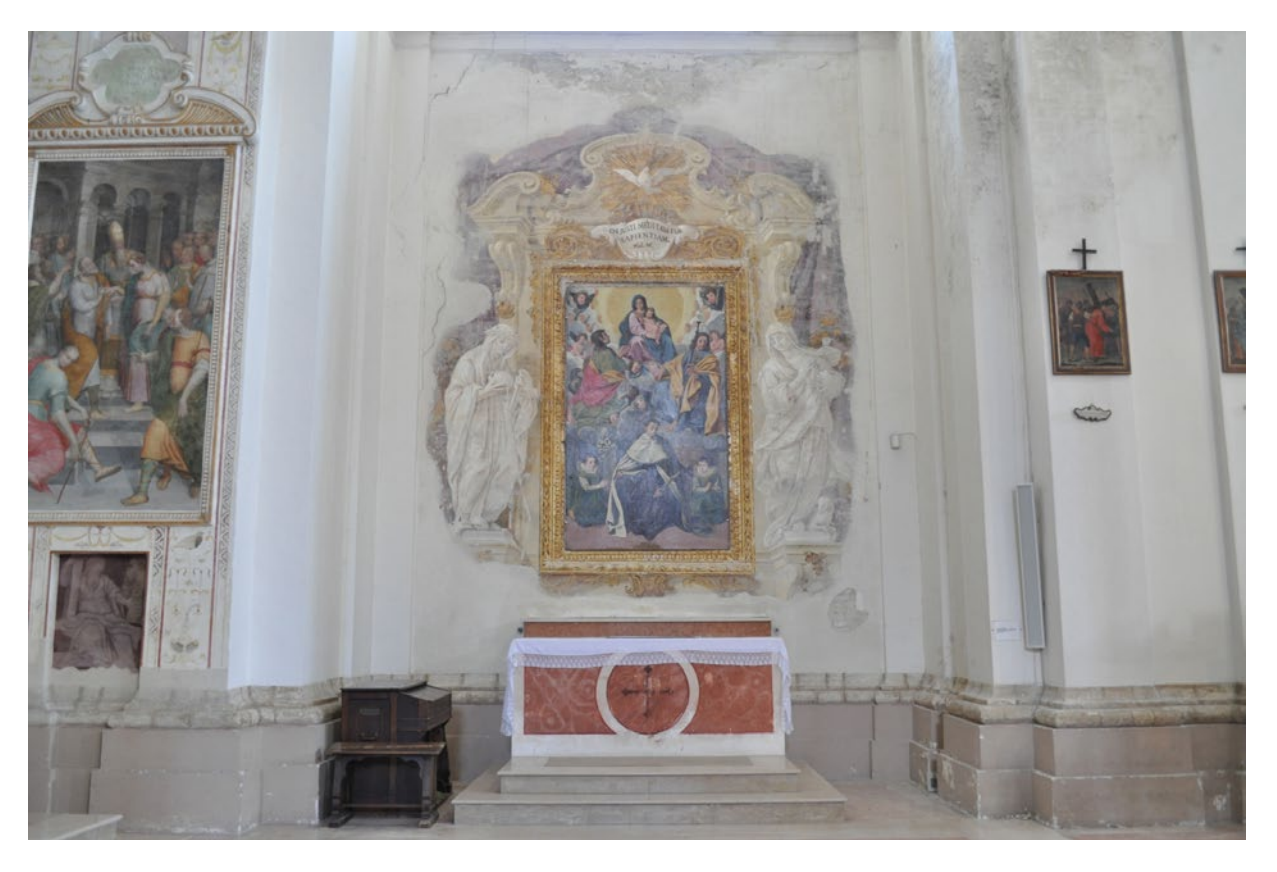

*Fig.117 - Fotografia raffigurante la Cappella Panici.*

Mastro Martino Pancalducci, artigiano di Macerata, ottenne la cappella situata presso la piccola sacrestia (che si trova sulla sinistra) e la costruzione terminò tra il 1580 e il 1581.

**La pala dell'altare** è dei fratelli Giovanni Battista e Francesco Ragazzini da Ravenna ed è firmata. Rappresenta Sant'Anna con in braccio la Madonna Bambina; al di sopra S. Emerenziana; a destra S. Francesco di Paola, S. Antonio da Padova e S. Andrea Corsini; a sinistra S. Orsola e S. Giuliano.

Buoni coloritori hanno tuttavia eseguito un disegno duro e impacciato. Il maggior pregio del lavoro sta comunque nel ritratto dei coniugi Pancalducci.

**Ai lati della pala**, presso una baroccheggiante architettura decorativa, sono **due affreschi,** un rappresentante S: Maddalena, l'altro S. Elisabetta. Recenti restauri hanno evidenziato una **decorazione parietale** fine e aggraziata, **che inquadra due affreschi**: **a sinistra** la storia di S. Gioacchino, **a destra** lo Sposalizio della Vergine.

(Da: *http://www.santamariadellevergini.org/tour-classico/cappella-pancalducci*)

### Cappella Pancalducci (1580-1581) :

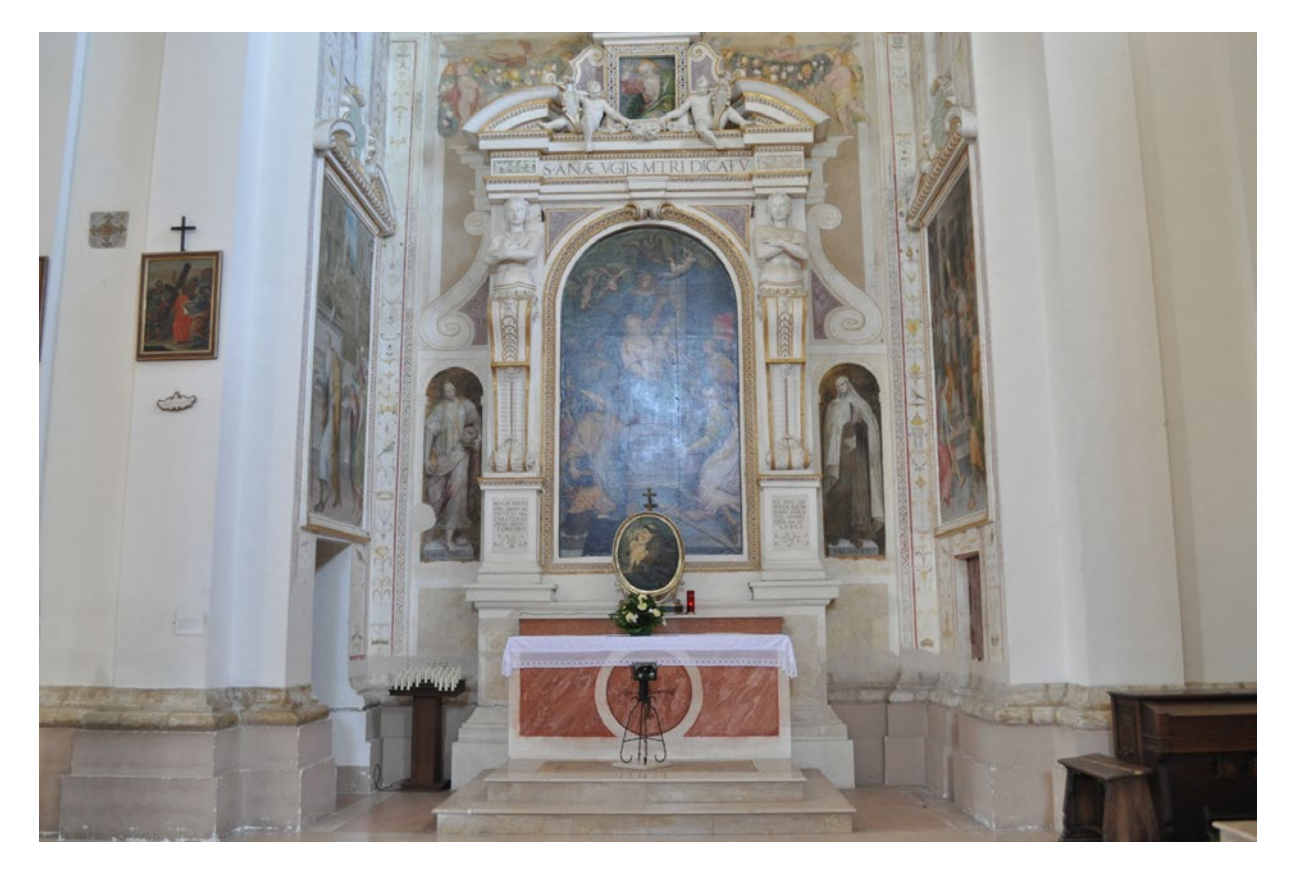

*Fig.116 - Fotografia raffigurante la Cappella Pancalducci.*
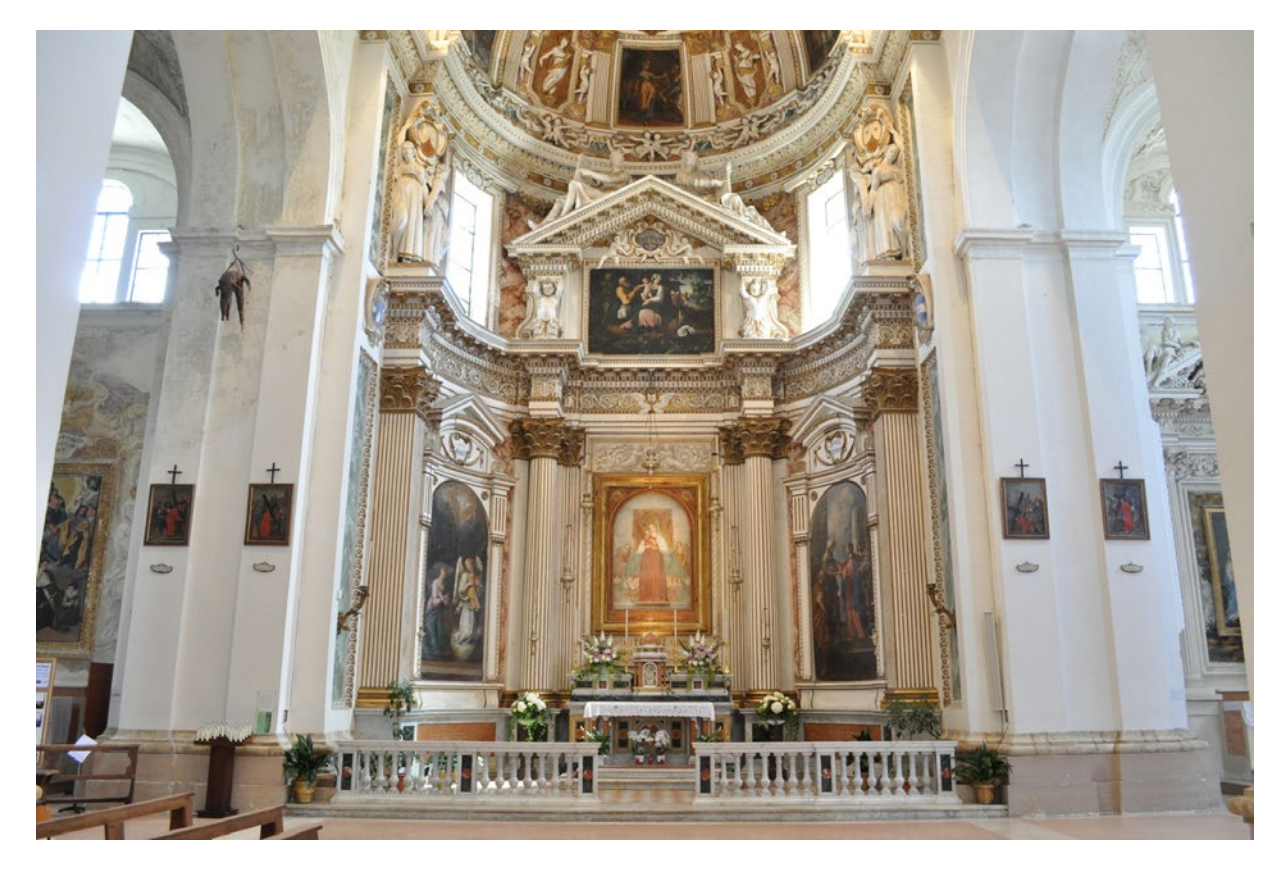

Si articola intorno all'**affresco della Madonna** che il più antico della chiesa, datato da memorie letterarie all'anno 1533.

Sull'autore si sono avanzate più ipotesi; il Civalli ne dà la paternità al maceratese Lorenzo Pittori, mentre studi più recenti della Sovrintendenza è la storia di Macerata lo attribuiscono a Lorenzo detto Giuda da Matelica, la cui prima menzione data al 1502; rimase a Macerata fino al 1514 e vi tornò nel 1520.

Nella II ed. della sua Macerata sacra, Otello Gentili chiama l'autore del nostro affresco Lorenzo de Carris.

L'affresco ha subito un trasloco nel 1605 e vari restauri. In pieno Rinascimento appare un'opera modesta e arcaica, con un motivo già sviluppato dalla fine del 1300 e poi spesso seguito: la Vergine che accoglie sotto il manto i suoi devoti; qui sono adolescenti di ambo i sessi, donde il titolo di S. Maria dei Vergini.

Il diadema d'oro che incorona la Vergine venne solennemente posto dal patriarca di Antioca e canonico decano della chiesa di S. Pietro in Roma il 21 ottobre 1626. Ancora all'inizio di questo secolo, dell'affresco era visibile solamente il volto poiché la parte inferiore era ricoperta da una tela del XVIII sec.; solo il restauro del 1926 ha permesso di godere dell'insieme dell'immagine.

**Al lato sinistro dell'altare** c'è una Annunciazione di ignoto autore, che probabilmente deriva dal Cavalier d' Arpino: **a destra** la visitazione del Trassi, ascolano (1650).

**Sopra l'affresco** è la tela del Cavalier d' Arpino (1640) che raffigura una scena durante la fuga in Egitto. L'opera ha pregi notevoli, quale il luminoso impasto cromatico ma anche imperfezioni, quali i soggetti di maniera e la debolezza conseguente del disegno.

(Da: *http://www.santamariadellevergini.org/tour-classico/cappella-s-maria-delle-vergini*)

Cappella della Compagnia dei Vergini (1605-1618) :

*Fig.118 - Fotografia raffigurante la Cappella della Compagnia dei Vergini.*

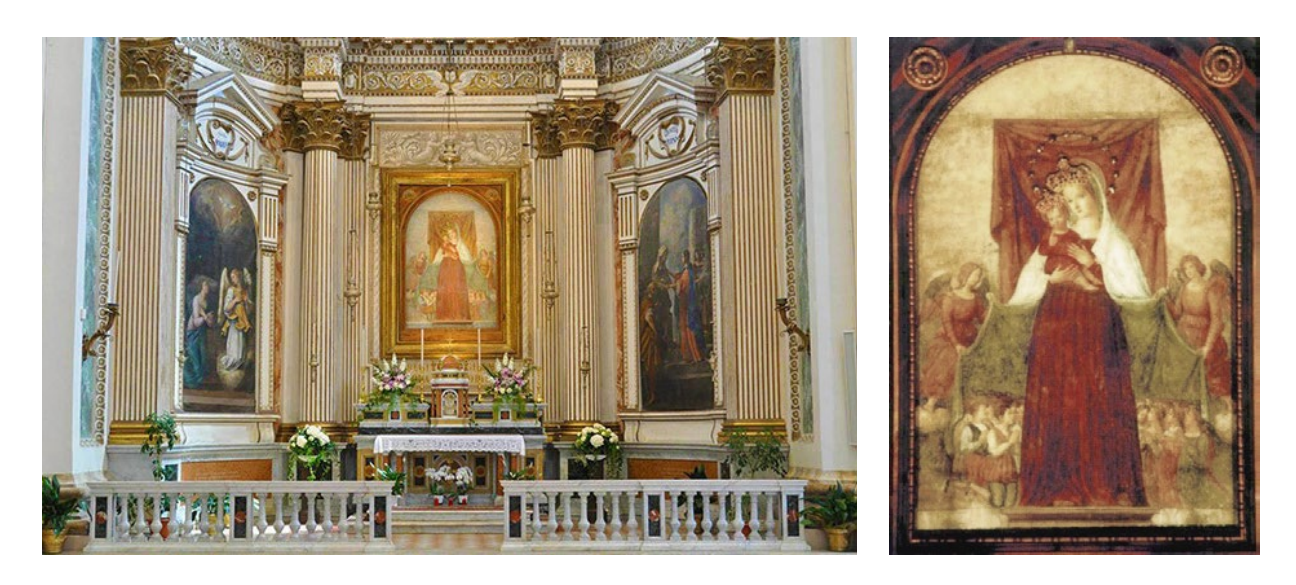

*Fig.119 e 120 - Affresco della Madonna delle Vergini, 1533.*

Il Vigo, storico della chiesa e priore del convento la cita anche come **cappella di S. Teresa**, con evidente riferimento alla pala d'altare. L'unico documento da cui si può trarre qualche notizia per definirla compiutamente, redatto dal notaio Antonio Brancazio è datato 15 settembre 1624: il testamento con cui l'illustrissimo Sig. Annibale Fata di Macerata comanda di portare a termine "il quadro di S. Teresa che fa il Sig. Arciprete di S. Giorgio nell'altare del detto testatore nella chiesa di S. Maria delle Vergini di Macerata".

Questa cappella contiene, **sulla sinistra** uno dei più importanti pezzi della chiesa, L'a-<br> **Carabia and Cappella Fata o di S. Teresa.**<br>
Fig.122 - Fotografia raffigurante la Cappella Fata o di S. Teresa. **dorazione dei Magi**, datata al 1587 e firmata dal **Tintoretto**, al secolo Jacopo Robusti. Presumibilmente tuttavia l'opera fu in parte, se non totalmente realizzata da allievi della sua scuola.

> **Il quadro** rappresenta S. Teresa d'Avila trafitta dal dardo infuocato di un serafino. Un po' convenzionale e manierato, ma sicuramente decorativo. Gli ordinamenti della cappella furono fatti in vari momenti: nel 1696, 1758 e 1760. L'ultima decorazione pittorica del complesso risale al 1928, ad opera di Giuseppe Nardi. (Da: *http://www.santamariadellevergini.org/tour-classico/cappella-fata*)

#### Cappella Fata o di Santa Teresa :

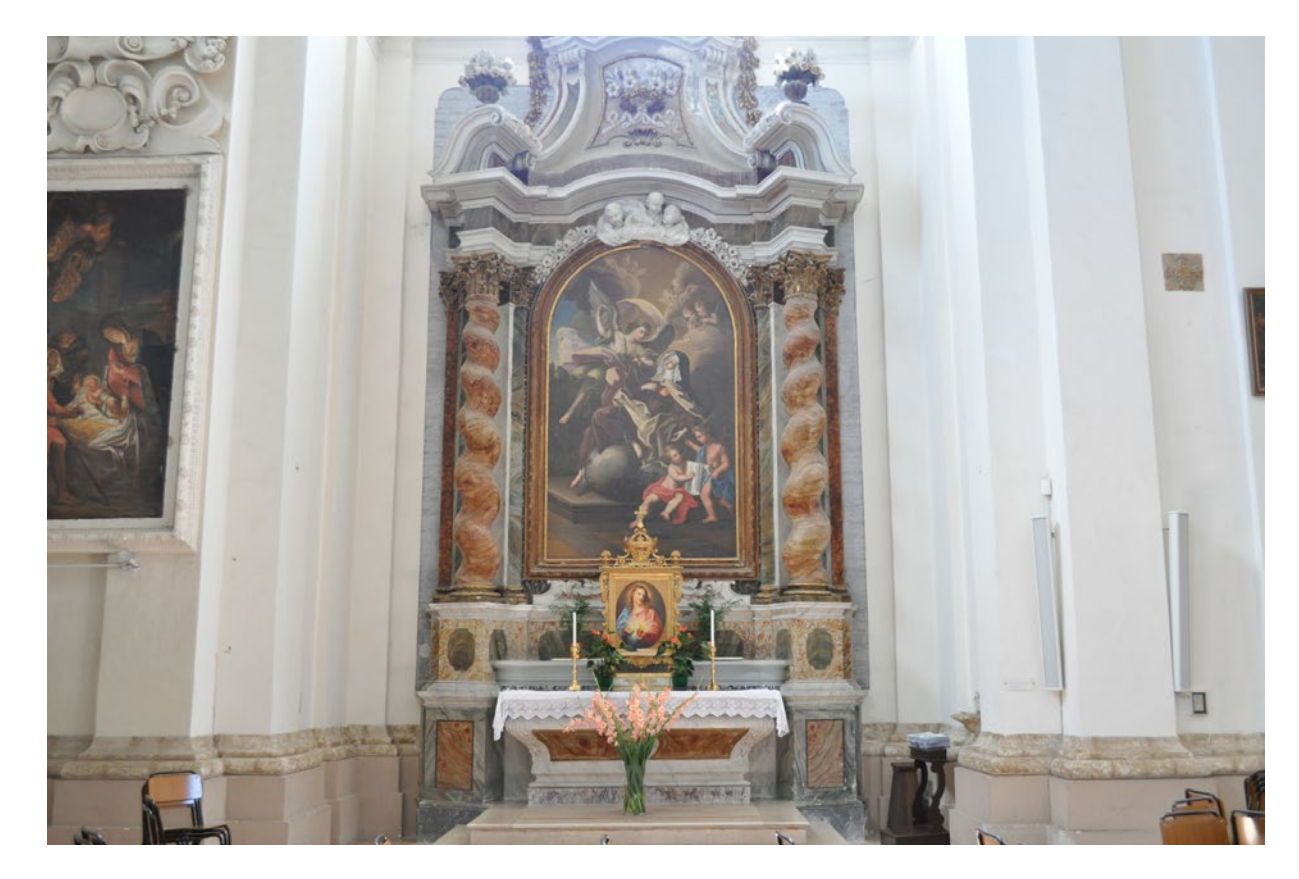

La composizione si articola in tre piani: nel primo vi sono gli umili che preparano i loro doni al neonato Messia; nel secondo vi sono i grandi della terra che si incurvano dinanzi al Bambino, senza usare guardarlo, storditi dal fulgore di una maestà sovraumana; il terzo raccoglie un nimbo di angeli osannanti, che mostrano la loro origine celeste dalle loro vesti che sembrano tessute d'aria.

**Il quadro** sulla destra rappresenta l'Adorazione dei pastori, ed è copia tratta dalla Natività di Paolo Rubens, conservata a Fermo. La pala d'altare, con il Crocifisso, non è di rilievo artistico.

Originariamente la cappella doveva possedere una decorazione pittorica opera del maceratese Gasparrini (ca. 1590), ma è andata persa: gli stucchi odierni furono commissionati da Clelia Amici, vedova Ferri, nel secolo XVII.

(Da: *http://www.santamariadellevergini.org/tour-classico/cappella-ferri*)

#### Cappella Ferri (1584-post 1610) :

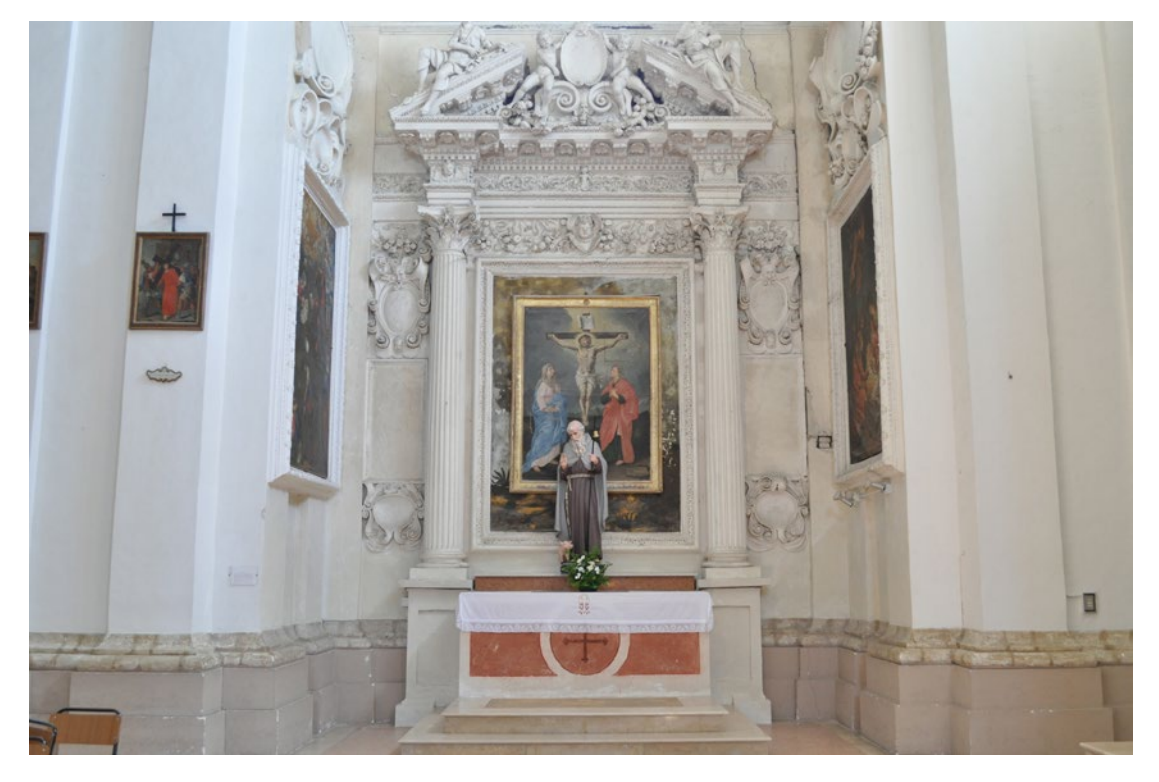

*Fig.121 - Fotografia raffigurante la Cappella Ferri.*

Nel 1567 **la corporazione dei Bifolchi Maceratesi** ottenne a proprio nome la cappella e nel 1575 vi costruì un altare e un sepolcro. Gli ornati furono terminati invece solo nel 1595. Gli artisti che lavorarono alla cappella furono il maceratese Gaspare Gasparini con Vincenzo e Cesare Conti, entrambi di Ancona. Presso questo altare la corporazione dei Bifolchi si radunava per celebrare la festa della propria Patrona, la Madonna Assunta, il 15 agosto.

La cappella è dedicata alla SS.ma Eucaristia, e tutta la decorazione ha un tema eucaristico. Il **quadro dell'altare** raggruppa due episodi evangelici: l'ultima cena nella parte centrale e le Nozze di Cana nel primo piano: l'acqua si cambia in vino per la parola di Cristo e per la medesima parola il pane e il vino si cambiano nel suo Corpo e nel suo Sangue. Il quadro ad olio, dei Conti, risente molto della moda del tempo, che amava sfoggiare una perita abilità anatomica. Si nota nel lavoro un'ottima qualità coloristica che ricorda i veneti e la correttezza di disegno orientata verso la scuola romana.

L'**affresco nel lato sinistro** di chi guarda rappresenta la caduta della manna, anch'esso simbolo dell'Eucaristia che sazia l'anima nel terreno pellegrinaggio. La fattura dell'affresco denota una buona conoscenza della prospettiva aerea e ottime qualità paesistiche. L'**affresco nel lato destro** narra un episodio della vita di David. Il giovane guerriero israelita fuggendo l'ira del suo re Saul, si rifugia presso l'Arca dell'Alleanza a cercare scampo e ristoro. I sacerdoti gli vanno incontro e lo rifocillano insieme ai suoi compagni col pane santificato.

**Presso i pilastri esterni quattro figure** chiudono la decorazione. **A sinistra**: sopra S. Luca e sotto S. Girolamo; **A destra:** S. Marco e S. Gregorio Magno.

Dall'ampio panneggio rosso, s'inquadra in linee potenti la figura di S. Girolamo, notevole per le gigantesche sembianze corporee, l'eccelsa figura spirituale.

**In basso a sinistra**: un affresco monocromo raffigura il profeta Elia che, addormentato sotto il Ginepro, è svegliato dall'angelo perché mangi del pane che lo sosterrà per quaranta giorni di viaggio.

**In basso a destra** è Abramo che, reduce della guerra contro Codorlaomor, è benedetto dal sacerdote di Dio, Melchisedec, al quale offre pane e vino, simboli eucaristici. Sotto i cornicioni gli stemmi della corporazione dei Bifolchi: una mano che regge la spiga e un operaio che guida il giogo.

**Nel cielo della cappella** i dipinti a raggiera sono tele incollate al muro; **da sinistra a destra**: S. Giovanni , Angeli adoranti, S. Matteo, altri angeli. All'interno: S. Ambrogio di Milano, l'eterno Padre, S. Agostino. Le statue superiori in stucco rifinite con cura hanno un solo difetto: svaniscono per eccessiva distanza, mentre da vicino hanno pose e modellature nobili.

(Da: *http://www.santamariadellevergini.org/tour-classico/cappella-maggiore*)

Cappella Maggiore o dei Bifolchi (1589-1595) :

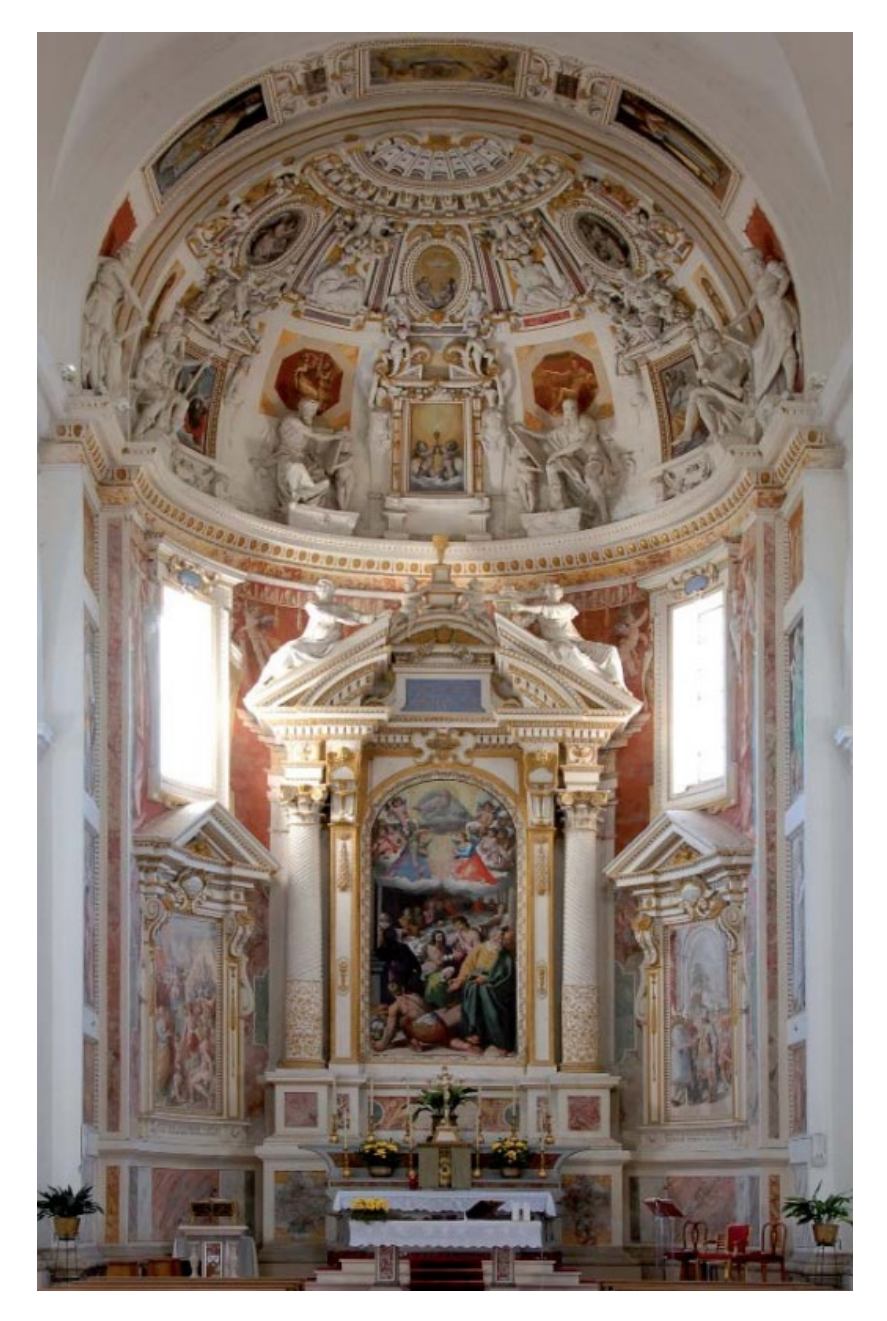

*Fig.123 - Fotografia raffigurante la Cappella Maggiore o dei Bifolchi.*

Fu offerta spontaneamente dalla confraternita dei Vergini e dai religiosi al governatore della Marca Gian Girolamo Albani, poi cardinale, in ringraziamento per gli aiuti dati alla costruzione del tempio.

Fu totalmente perfezionata nel 1581. Gregorio XIII concesse l'altare privilegiato, confermato da Paolo V nel 1611.

**La tavola**, con la Vergine tra i santi Girolamo e Nicola è opera del maceratese Gaspare Gasparrini.

La figura della Vergine, d'impostazione un po'arcaica, ha dolcezza e maestà; il Fanciullo sorride e benedice assiso sulle ginocchia materne; una corona di angeli chiude la composizione. I santi Girolamo e Nicola da Tolentino sono rifiniti con arte raffaellesca. Peccato che la tavola sia dolorosamente screpolata per la cattiva preparazione, malcurata da un successivo restauro che non ha fissato il colore.

### Cappella Albani (1579-1581) :

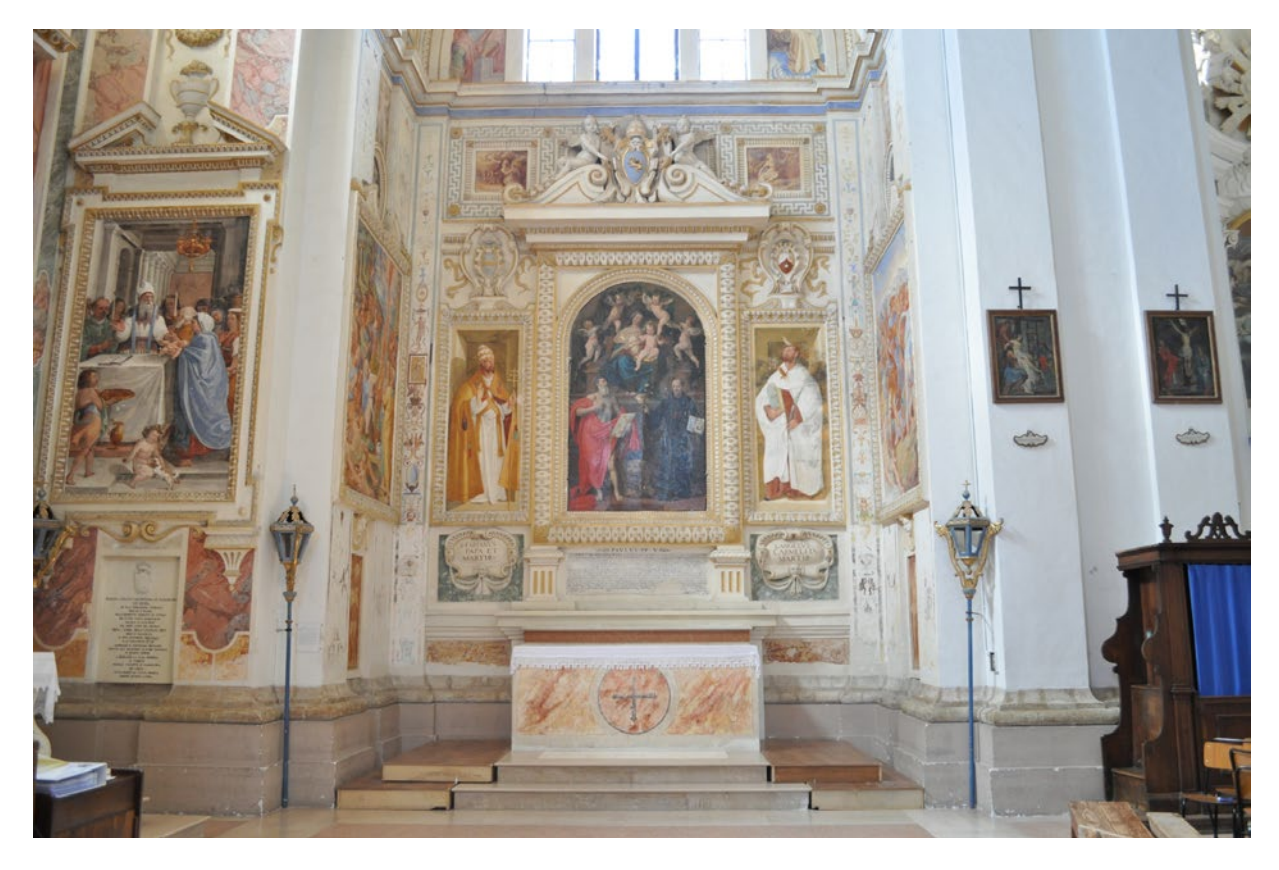

*Fig.125 - Geolocalizzazione della chiesa di Santa Maria delle Vergini, Macerata.*

Per gratitudine verso la nobile Casa Ciccolini, che aveva aiutato la fabbrica del Tempio, fu accolta la richiesta di una cappella da edificarsi ed onorarsi a proprie spese. Avutala nel 1567, fu terminata nel 1594; **la pala dell'altare** però porta la data del 1600 ed è firmata da Giuseppe Bastiani, detto Giseppino da Macerata, autore di tutto il complesso pittorico della cappella.

Rappresenta S.Francesco orante sotto la gloria della vergine Incoronata. La testa del santo, grave e pensosa, è penetrata di alto misticismo; le mani allargate implorano un raggio della luce suprema che si irradia al di sopra, tra il guizzo dei serafini e la melodia di strumenti celestiali. **A sinistra un affresco** narra la gloria della Natività. **In alto** è una festa di bimbi alati che tripudiano, recando la legenda "Gloria in excelsis Deo". **In basso** la pia Madre si curva adorante sul neonato Messia, inondata dalla sua luce, con i pastori che guardano attoniti. (Oggi recenti restauri hanno eliminato le sovrapposizioni più recenti)

**A destra**: la circoncisione di Gesù. Il colonnato che sfugge verso il centro dà profondità prospettica, mentre la pendula lampada arricchisce la scena di misticismo.

**In alto a sinistra**, la Strage degli Innocenti; **in centro** Angeli adoranti lo Spirito Santo; **a destra** S. Giuseppe svegliato dall'Angelo, e la fuga in Egitto.

**Nel fondo** l'Annunciazione, spartita in due mezze lunette divisa dalla finestra.

(Da: *http://www.santamariadellevergini.org/tour-classico/cappella-ciccolini*)

#### Cappella Ciccolini (1600) :

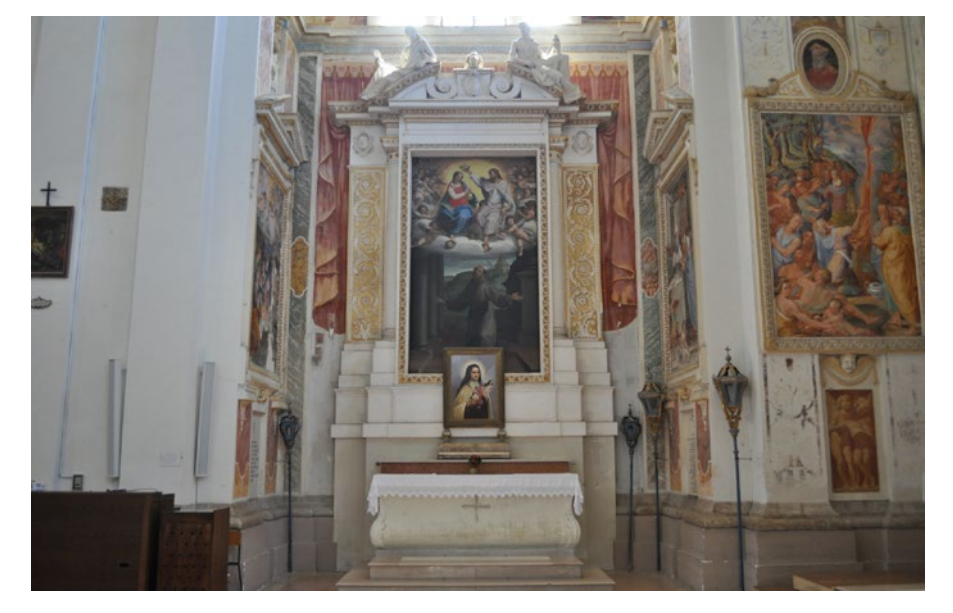

*Fig.124 - Geolocalizzazione della chiesa di Santa Maria delle Vergini, Macerata.*

Ai lati dell'altare figurano due fatti della vita de profeta Elia.

**A sinistra:** dal cielo scende il fuoco che consumava la vittima sacrificale, tra lo sbigottimento dei falsi profeti;

**A destra**: il popolo, resosi conto che il vero Dio è quello predicato da Elia e che i profeti di Baal lo hanno ingannato, li rincorre presso un torrente e li passa a fil di spada.

**Altri due affreschi** circondano l'altare: S. Fabiano e S. Angelo martire carmelitano. La decorazione della volta ha intonazione pompeiana.

**Nel giro esterno** sono dipinte (**da sinistra a destra**): la Fortezza, la Prudenza con specchio in mano e funicella, la Carità, la Fede (al centro), la Speranza, la Giustizia e la Temperanza che mesce acqua al vino dell'orcio.

**Più in dentro** (**da sinistra a destra**): la Sibilla, l'eterno Padre, il poeta Virgilio. Vicino alla finestra varie figure decorative.

**Nei due ovali**: il ritratto del card. Albani e del parroco Centi, durante il cui ufficio furono eseguiti i lavori di restauro, nel 1947/48.

(Da: *http://www.santamariadellevergini.org/tour-classico/cappella-albani*)

Originariamente qui era un ingresso laterale del tempio che dava sul convento; l'altare che vi fu eretto dietro lascito di Pompeo Buzzio e dedicato a S. Giovanni Battista verso il 1580 doveva essere perciò staccato dalla parete.

La cappella però era senza ornamenti e tale rimase fino al 1745, anno in cui il Sig. Ignazio Saverio Riccitelli fece dono della grande **pala d'altare** preparata a Bologna per la chiesa di S. Filippo in Macerata e non risultata di gradimento ai religiosi Oratoriani. Coll'aiuto del tesoriere della Marca Gianfrancesco Morichi la cappella fu adornata di colonne e di stucchi con due statue imponenti rappresentanti Mosè ed Elia.

La **grandiosa tela** di Giuseppe Marchesi, detto Sansone, rappresenta l'estasi di S. Filippo, con disegno e scioltezza considerevoli. Gli angeli che riempiono la composizione hanno morbidezza di carni e di panni ammirabile. Notevole la cura anatomica, testimoniata dai due angioletti in basso a destra.

(Da: *http://www.santamariadellevergini.org/tour-classico/cappella-san-filippo*)

#### Cappella di San Filippo:

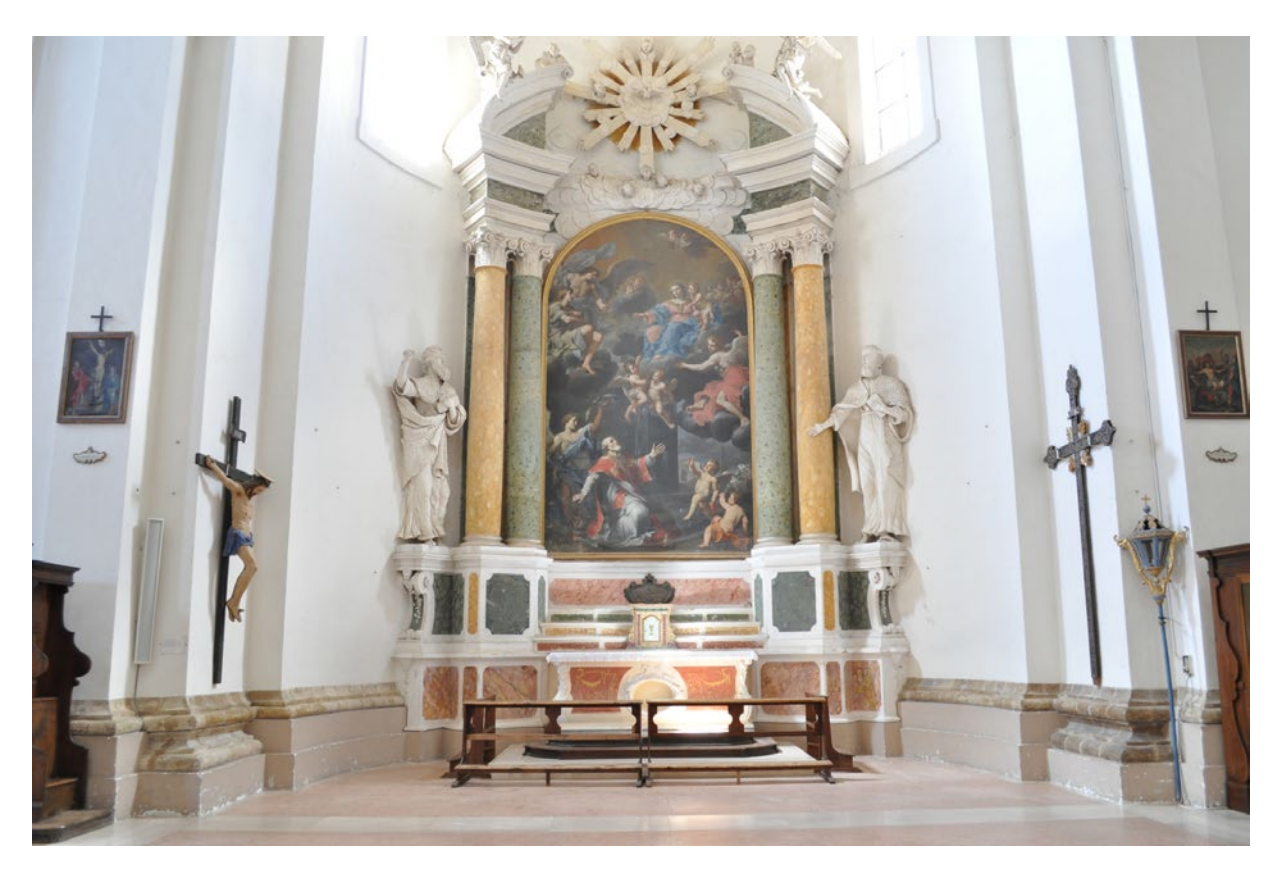

*Fig.126 - Geolocalizzazione della chiesa di Santa Maria delle Vergini, Macerata.*

Fu eretta alla fine del sec. XVII in onore di S. Maddalena de' Pazzi, vergine carmelitana, canonizzata nel 1670 . Il parroco Chiodi (che resse la parrocchia dal 1920 al 1937) vi costruì il fonte battesimale che precedentemente era ricavato in un pilastrone a sinistra, e chiuso con cancellata in legno. **La tela dell'altare** è di Filippo Palazzetti, che la dipinse nel 1736, quando era un giovane di 25 anni. Rappresenta la santa carmelitana ricoperta dalla Vergine con candido velo: opera giovanile risalta piena di brio e di buoni effetti chiaroscurali. **Gli ornamenti intorno al quadro** sono opera di Giulio Candiotti da Macerata (1743), lo stesso che dipinse i paliotti di tutti gi altari.

(Da: *http://www.santamariadellevergini.org/tour-classico/cappella-del-battistero*)

#### Cappella del Battistero:

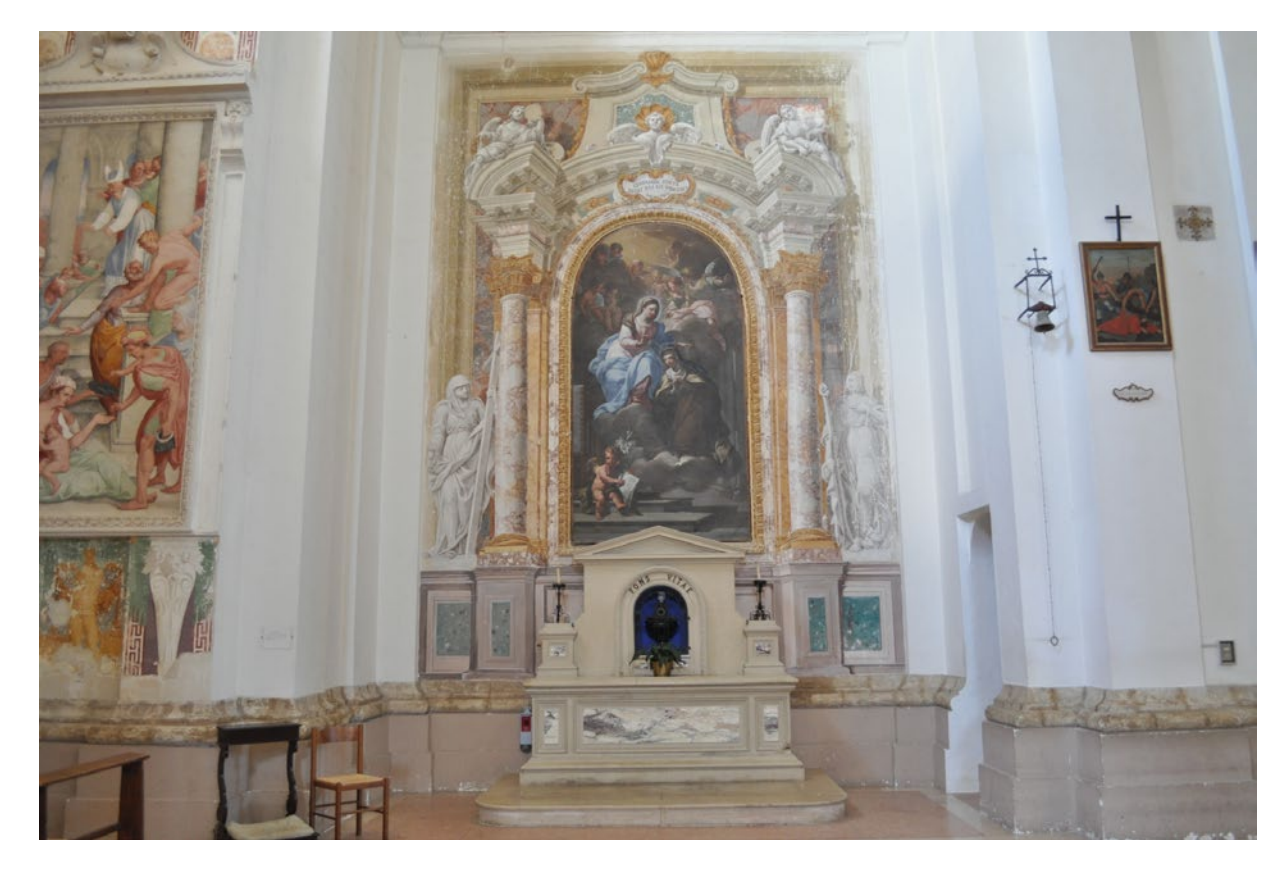

Ottenuta dal nobile Alessandro Mozzi, ne iniziò la costruzione nel 1573, ma morì l'anno *Fig.128 - Geolocalizzazione della chiesa di Santa Maria delle Vergini, Macerata.* successivo. Sua madre Margherita, nel 1577 commissionò per 600 fiorini "la costruzione ed erezione della cappella sotto il titolo dell'Assunzione della B. Vergine Maria nella chiesa dei Vergini" al maceratese Gaspare Gasparrini. Alcuni anni dopo due statue ai lati dell'altare, alquanto invereconde, furono sostituite da due colonne. **Il quadro** è assai rovinato, per l'acqua penetrata addietro dalla finestra e dal tetto ma anche per la cattiva preparazione della tela, formata da troppi pezzi; solo la parte superiore mostra ancora il buon pennello che l'ha dipinta. Del gruppo degli apostoli in basso è visibile solo qualche testa barbuta e alcune vesti; il resto è stato cancellato da successivi interventi. Del Gasparrini sono gli affreschi da poco scoperti nella cappella, raffiguranti S. Giuliano e S. Nicola da Tolentino. Vi si sente un'arte matura, un gettito di colore risoluto e senza pentimenti. **Ai lati dell'altare** di questa cappella: La Natività di Maria(**a sinistra**), e la presentazione al tempio(**a destra**), opera creata più per fare sfoggio di cognizioni anatomiche che per una sacra rappresentazione. Tali quadri sono inquadrati da decorazioni sontuose a meandro, rivenute con gli ultimi restauri.

(Da: *http://www.santamariadellevergini.org/tour-classico/cappella-mozzi*)

#### Cappella Mozzi (1573-1576) :

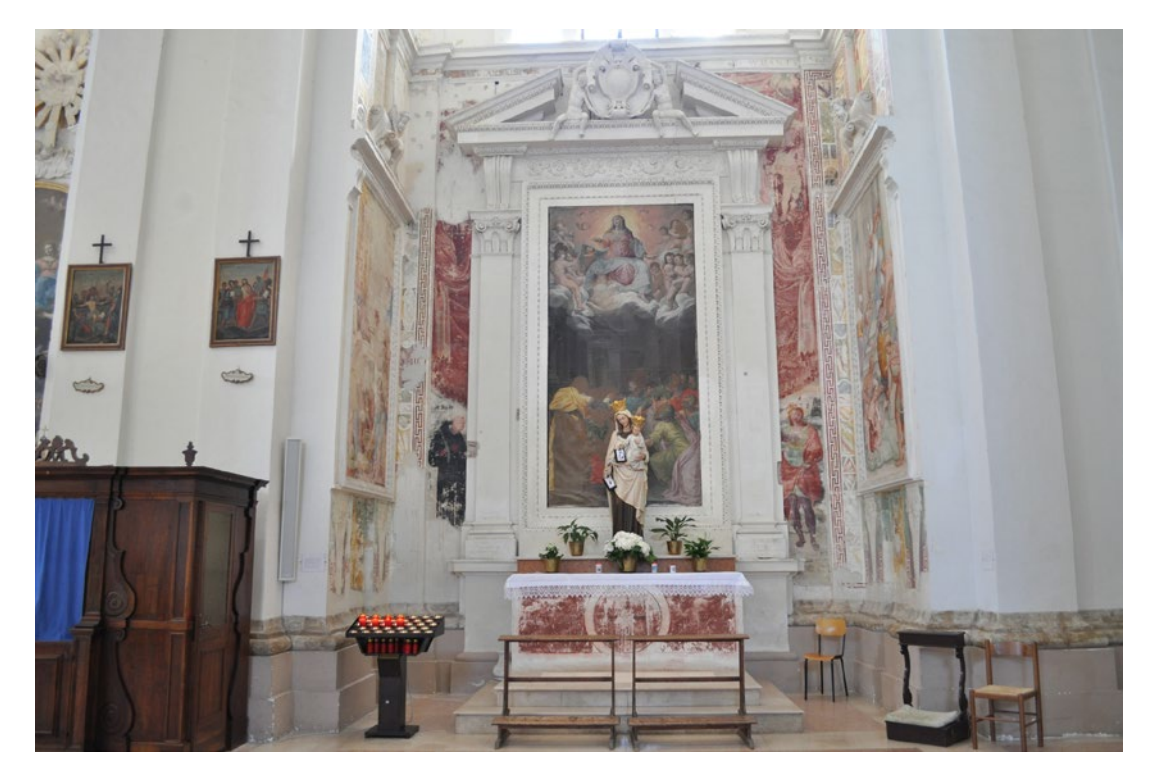

*Fig.127 - Geolocalizzazione della chiesa di Santa Maria delle Vergini, Macerata.*

# 4.1.2. I passaggi fondamentali del workflow applicato al caso studio

Riprendendo, nel generale, i passaggi fondamentali del workflow esposti nel capitolo 3.1.2. e, nel particolare, i vari step tematici visti nel proseguo del capitolo 3, si illustrano di seguito i **passaggi fondamentali per l'applicazione del workflow generale allo specifico caso studio** della Chiesa di Santa Maria delle Vergini (MC).

I prossimi capitoli andranno a trattare nello specifico le tappe di lavoro così definite:

# **SCAN2BIM:** Modellazione geometrico informativa:

# **SCAN2BIM:** Acquisizione dati sul campo:

# **SCAN2BIM:** Rielaborazione dati di rilievo:

BIM Authoring

IFC

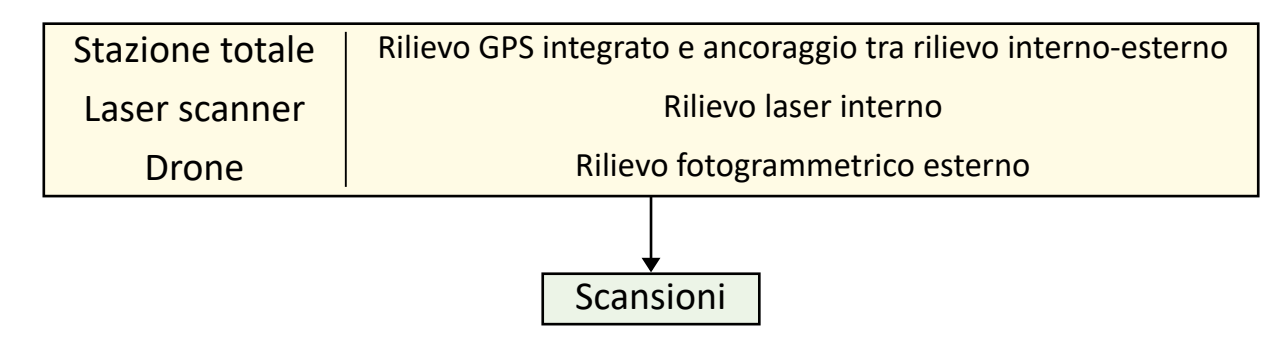

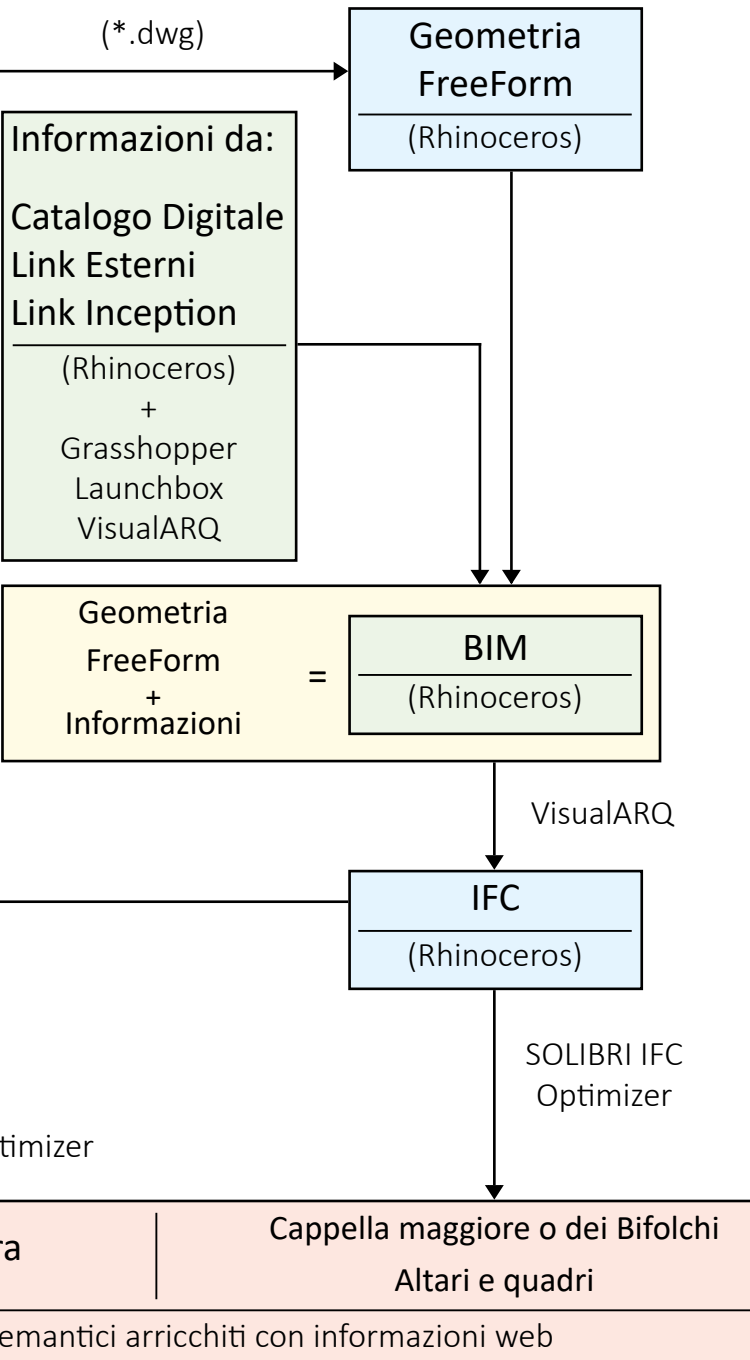

Geometria FreeForm

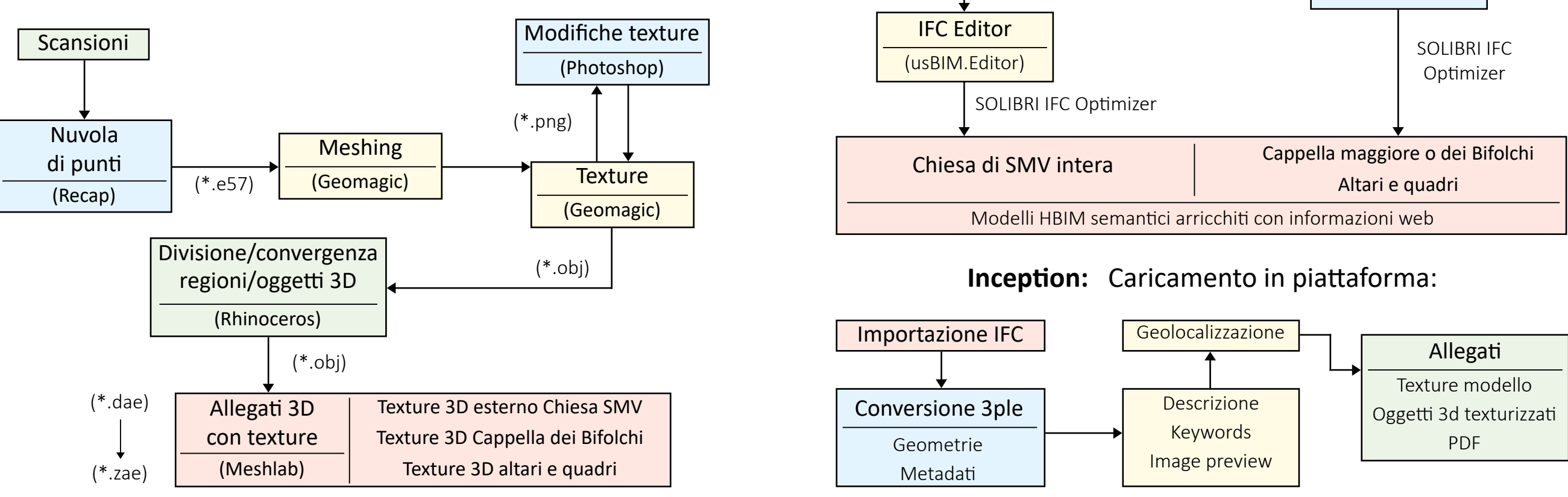

Link Esterni Link Inception

Informazioni

(Revit)

(Revit)

(Rhinoceros) + Grasshopper Launchbox VisualARQ

(\*.dwg)

IFC Merging

(SimpleBIM)

*L'HBIM semantico per la catalogazione e la fruizione dei Beni Culturali.*

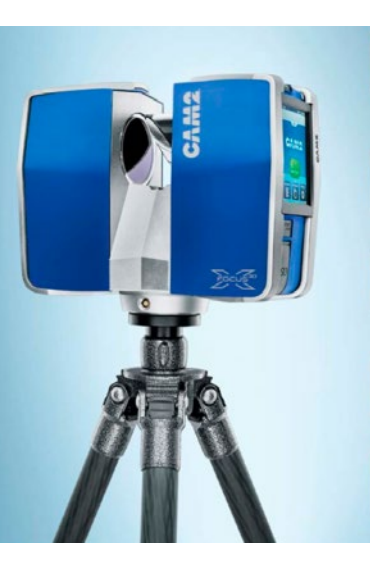

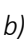

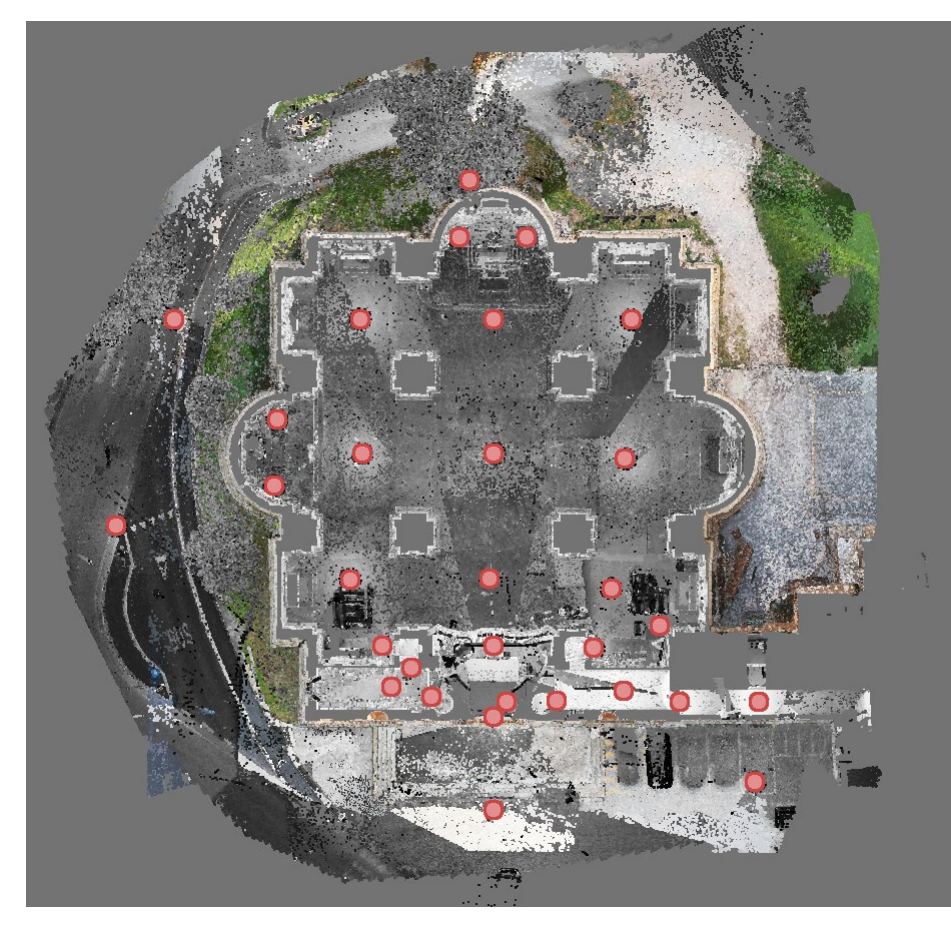

*Fig.129 - Posizionamento delle strumentazioni di scansione.*

# 4.2. Procedure Scan2BIM acquisizione dati geometrico-materici

### 4.2.1. Laser scanning

Per il rilievo degli **interni della chiesa e per parte dell'area esterna**, l'acquisizione 3D è stata sviluppata **integrando** la tecnologia **laser scanner** con il rilievo topografico dato da una **stazione totale**.

In particolare il rilievo plano-altimetrico è stato realizzato con la stazione totale, con il compito stabilire l'interfaccia metrica tra il **sistema assoluto eseguito con il GPS** e il **rilievo di dettaglio eseguito tramite laser scanner 3D**, generando un modello tridimensionale e un sistema di coordinate che permette di mettere in relazione tra loro tutte o solo alcune parti del complesso rilevato. In tal modo è possibile costituire un sistema di riferimento necessario per l'estrazione e la restituzione dei dati, anche in visione della realizzazione per lotti della campagna di rilievo.

Con la stazione totale si discretizzano in sito i punti d'interesse, mentre con il laser scanner viene acquisito l'intero contesto e viene selezionata da schermo pc l'area di interesse. Di ogni singolo punto che l'occhio può vedere, la scansione laser misura le **coordinate x,y,z, riflettanza, colore e direzione normale**. Tutto questo in automatico e in pochi minuti. Una volta terminata la scansione il rilievo è totale. Ciò implica un notevole vantaggio: nel caso in cui il committente chieda di rilevare altri punti d'interesse che nella prima campagna non sono stati individuati, attraverso una scansione laser scanner ciò non presenta problemi, perché sarà sufficiente selezionarli.

Per il **caso studio** si è scelto di procedere con l'acquisizione delle coordinate 3D, della riflettanza e della direzione normale: si è dunque **evitato di acquisire anche il dato di colore**. In questo modo si sono **ridotti sensibilmente i tempi** di stazionamento in loco e di conseguenza dell'intera trasferta, chiaramente, a danno della completezza di informazione, che non riporterà dati cromatici.

Il rilievo è stato realizzato dallo **studio tecnico MT di Massaccesi Luca**.

Di seguito **immagini e schede tecniche** delle strumentazioni utilizzate.

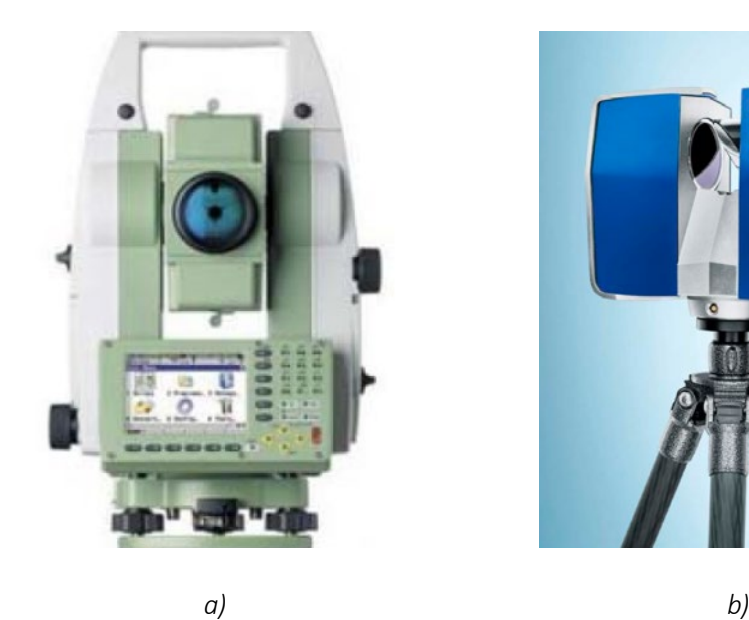

*Fig.130 - a) Total Station REFLECTORLESS TCR1202 + R100 b) Laser Scanner Faro x330HDR*

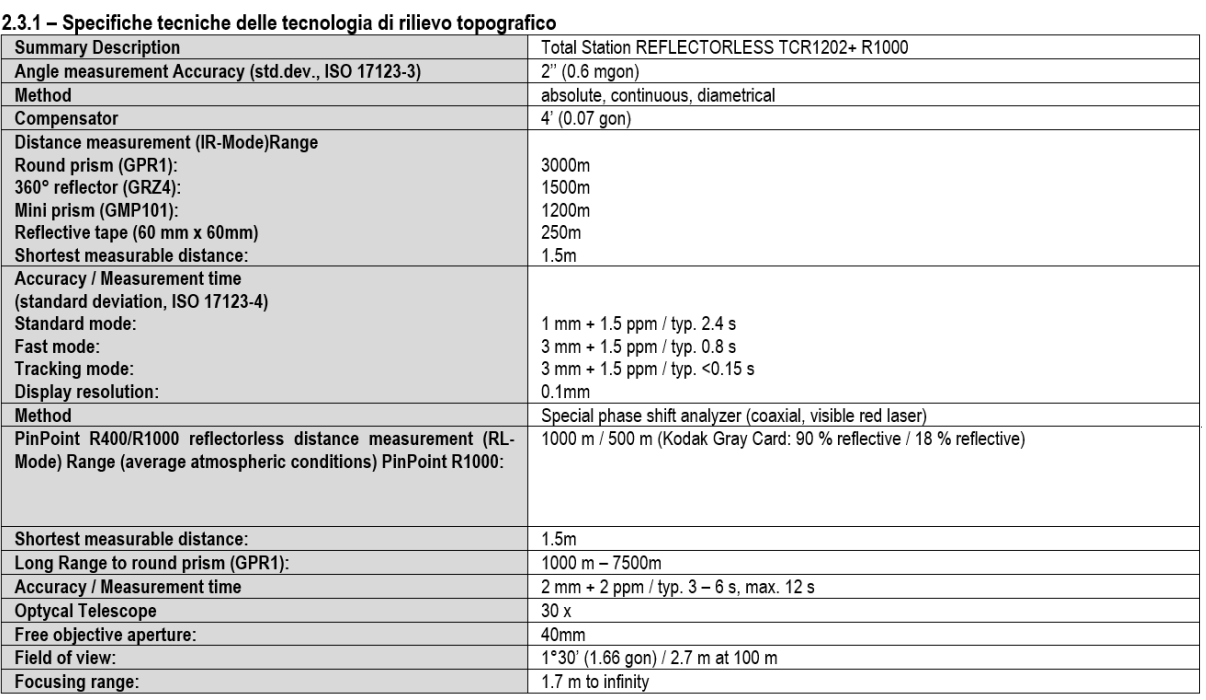

#### 4.2.2. Fotogrammetria

**Per il rilievo degli esterni della chiesa** sono state utilizzate tecnologie e strumenti di **fotogrammetria**, in particolare macchine fotografiche e droni come veicolo per fotogrammetria aerea.

L'utilizzo di **camere fotografiche su droni** (APR) e l'applicazione degli algoritmi di SfM (Structure from motion) permette di ottenere modelli tridimensionali a nuvole di punti e ortofotopiani elidendo il problema degli angoli di tangenza sulla superficie di terra tipiche dei rilievi fatti da sistemi lidar terrestri. È stato quindi utilizzato **tale sistema a compensazione/integrazione del rilievo laser a terra**.

La strumentazione utilizzata è stata un **drone Dji Mavic Pro** dotato di GPS/GLONASS e camera on board stabilizzata tramite Gimbal con sensore da 12.71M con output di 4000×3000px sulle immagini e risoluzione 4K 3840×2160px 24/25/30p sui video.

A differenza di quanto visto nel caso del laser scanning, dove è possibile scegliere se integrare o meno l'informazione cromatica, nel caso delle tecnologie fotogrammetriche il suddetto problema non si pone in quanto, derivando da una serie di fotografie incrociate, il dato cromatico è fondamentale e intrinseco nell'acquisizione.

Di seguito alcune **immagini e** la **scheda tecnica** della strumentazione utilizzata.

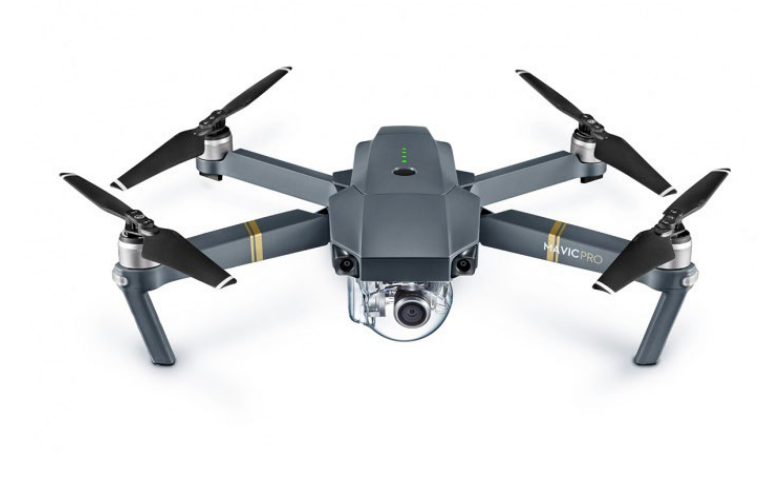

*Fig.133 - Drone Dji Mavic Pro*

*Fig.131 - Specifiche tecniche: Stazione Totale REFLECTORLESS TCR1202 + R100.*

|                                                                                                    |          | SPECIFICHE DI PRESTAZIONE FOCUS <sup>3D</sup> X 330                                                                                                    |          |                                                                                                    |                                                                                                    |  |  |  |
|----------------------------------------------------------------------------------------------------|----------|----------------------------------------------------------------------------------------------------|----------|----------------------------------------------------------------------------------------------------|----------------------------------------------------------------------------------------------------|--|--|--|
| <b>Ranging unit</b><br>Unambiguity interval:<br>Range Focus <sup>3D</sup> X 330:<br>Velocità di misura (punti/sec.):<br>Errore di distanza lineare <sup>1</sup> :                                          |          | da 122 fino a 488 kpts/sec.: 614 m; a 976 kpts/sec.: 307 m<br>0.6 m - 330 m indoor o outdoor con incidenza verticale su superficie riflettente (90%)<br>122,000 / 244,000 / 488,000 / 976,000<br>$±2$ mm              |          |                                                                                                    |                                                                                                    |  |  |  |
| Rumore <sup>2</sup>                                                                                                    | @10m     | $@10 m - filtration3$                                                                                                    | @25 m    | @25 m - filtrato <sup>3</sup>                                                                                                    |                                                                                                    |  |  |  |
| @ 90% refl.                                                                                                    | $0.3$ mm | $0.15 \text{ mm}$                                                                                                    | $0.3$ mm | $0.15 \, \text{mm}$                                                                                                    |                                                                                                    |  |  |  |
| @ 10% reft.                                                                                                    | $0.4$ mm | $0.2$ mm                                                                                                    | $0.5$ mm | $0.25$ mm                                                                                                    |                                                                                                    |  |  |  |
| Unità colore<br>Risoluzione:<br>Funzionalità colore dinamica:<br>Parallasse:<br>Unità di deflessione<br>Campo di vista (vert./orizz.):<br>Risoluzione (vert./orizz.):<br>Max, velocità di scansione vert.: |          | fino a 70 megapixel a colori<br>adeguamento automatico della luminosità<br>design co-assigle<br>300° <sup>5</sup> /360°<br>0.009 ° (40.960 3D-pixel a 360 °) / 0.009 ° (40.960 3D-pixel a 360 °)<br>5.820 rpm o 97 Hz |          |                                                                                                    |                                                                                                    |  |  |  |
| Laser (trasmettitore ottico)<br>Classe laser:<br>Lunghezza d'onda:<br>Divergenza del raggio:<br>Diametro del raggio in uscita:<br>Gestione dati e controllo<br>Memorizzazione dei dati:                    |          | laser classe 1<br>1550 nm<br>Typical 0.19 mrad (0.011 °) (1/e, halfangle)<br>Typical 2.25 mm (1/e)<br>SD, SDHC™, SDXC™; scheda da 32 GB inclusa nella fornitura                                                       |          |                                                                                                    |                                                                                                    |  |  |  |
| Controllo dello scanner:<br><b>Accesso WLAN:</b>                                                                                                    |          | tramite touchscreen e WLAN<br>il controllo e la visualizzazione delle scansioni a distanza sono possibili su dispositivi mobile con Flash®                                                                            |          |                                                                                                    |                                                                                                    |  |  |  |
| <b>Multi-Sensor</b><br>Compensatore biassiale:<br>Sensore di altezza:<br>Bussola <sup>4</sup> :<br>GPS:                                                                                                    |          | punto di riferimento<br>ricevitore GPS integrato                                                                                                    |          | fornisce per ogni scansione informazioni relative al livello; precisione 0,015°; range di misurazione ± 5°<br>arazie ad un barometro elettronico è possibile determinare per oani scansione l'altezza relativa rispetto a un | la bussola elettronica individua l'orientamento della scansione. È inoltre disponibile una funzione di calibrazione |  |  |  |

*Fig.132 - Specifiche tecniche: Laser Scanner Faro x330HDR. Fig.134 - Radiocomando.*

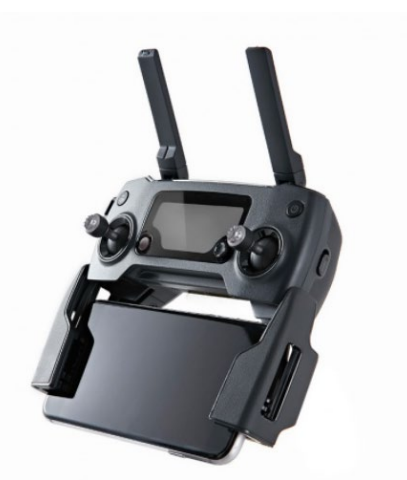

# 4.3. Procedure Scan2BIM rielaborazione dei dati di rilievo

## 4.3.1. Creazione nuvola di punti

A questo punto, seguendo la procedura illustrata nel capitolo 3.3.1, si passa alla creazione della nuvola di punti attraverso il software **Autodesk Recap**: si importano i files di scansione, questi vengono indicizzati in automatico ed è ora possibile **navigare ed elaborare la nuvola** di punti creata. **Si esporterà infine** in uno dei formati disponibili (es: **\*.e57**).

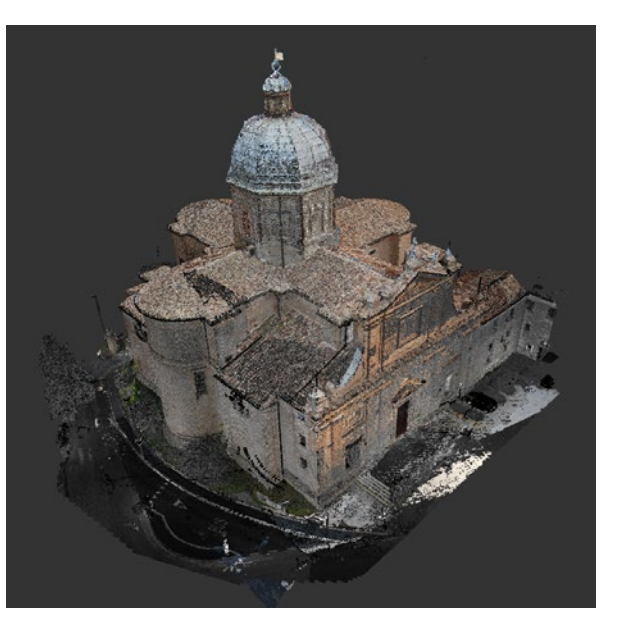

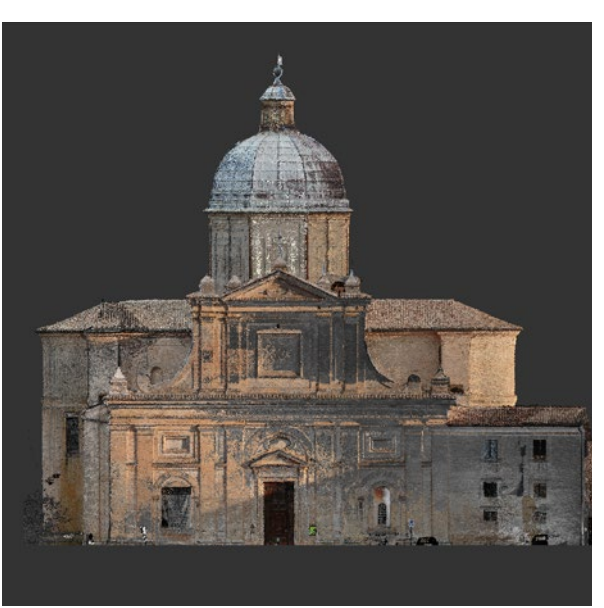

*Fig.136 - Vista aerea.*

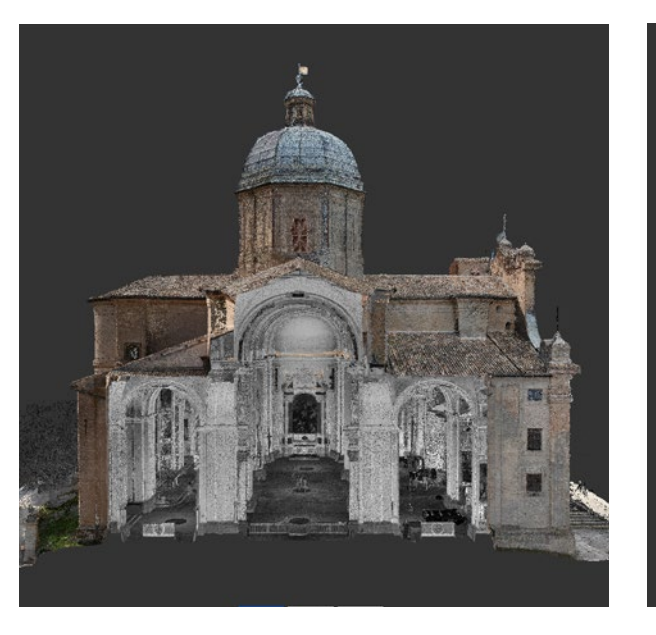

| Velivolo                                                    |                                                                                                    |
|-------------------------------------------------------------|----------------------------------------------------------------------------------------------------|
| Peso                                                        | 734 g (1,62 libbre)                                                                                                    |
| Peso (incluso il coperchio gimbal)<br>Dimensioni            | 743 g (1,64 libbre)<br>$83 \times 83 \times 198$ mm (piegato)                                                                  |
| Lunghezza diagonale (eliche escluse)                        | 335 mm                                                                                                    |
| Massima velocità di risalita                                | 5 m/s (16,4 piedi/s) in modalità Sport                                                                                         |
| Velocità di discesa massima                                 | $3$ m/s $(9,8$ piedi/s)                                                                                                    |
| Velocità massima                                            | 65 km/h (40,4 mph) in modalità Sport in assenza di vento                                                                       |
| Quota massima di funzionamento<br>sopra il livello del mare | 5.000 m (16.404 piedi)                                                                                                    |
| Durata massima di volo                                      | 27 minuti (assenza di vento a una coerente 25 km/h (15,5 mph))                                                                 |
| Tempo massimo in sospensione                                | 24 minuti (assenza di vento)                                                                                                   |
| Avg. Tempo di volo medio                                    | 21 minuti (volo generico, 15% di batteria residua)                                                                             |
| Distanza di volo massima                                    | 13 km (8 mi, assenza di vento)                                                                                                 |
| Temperatura di funzionamento                                | Da 0 °C a 40 °C (da 32 °F a 104 °F)                                                                                            |
| Sistemi di posizionamento satellitare                       | <b>GPS/GLONASS</b><br>FCC: 2,4-2,4835 GHz; 5,150-5,250 GHz; 5,725-5,850 GHz                                                    |
| Frequenza operativa                                         | CE: 2,4-2,4835 GHz; 5,725-5,850 GHz<br>SRRC: 2,4-2,4835 GHz; 5,725-5,850 GHz                                                   |
|                                                             | $2.4$ GHz                                                                                                    |
|                                                             | FCC: ≤26 dBm; CE: ≤20 dBm; SRRC: ≤20 dBm                                                                                       |
| Potenza del trasmettitore (EIRP)                            | $5.2$ GHz                                                                                                    |
|                                                             | FCC: ≤23 dBm                                                                                                    |
|                                                             | 5,8 GHz<br>FCC: ≤23 dBm; CE ≤13 dBm; SRRC: ≤23 dBm                                                                             |
| Gimbal                                                      |                                                                                                    |
| Intervallo controllabile                                    | Beccheggio: da -90° a +30°; Rullio: 0° o 90° (orizzontale e verticale)                                                         |
| Sistema di visione in avanti                                |                                                                                                    |
|                                                             | Precisione intervallo di misurazione: da 0,7 m (2 piedi) a 15 m                                                                |
| Intervallo di rilevamento                                   | (49 piedi)                                                                                                    |
| Ambiente di funzionamento                                   | Intervallo rilevabile: da 15 m (49 piedi) a 30 m (98 piedi)<br>Superfici con motivi chiari e illuminazione adeguata (> 15 lux) |
| Sistema di visione verso il basso                           |                                                                                                    |
| Intervallo di velocità                                      | ≤ 36 km/h (22,4 mph) a 2 m (6,6 piedi) sopra il livello del suolo                                                              |
| Intervallo di altitudine                                    | $0.3 - 13$ m $(1 - 43$ piedi)                                                                                                  |
| Intervallo di funzionamento                                 | 0,3 - 13 m (1 - 43 piedi)                                                                                                    |
| Ambiente di funzionamento                                   | Superfici con motivi chiari e illuminazione adeguata (> 15 lux)                                                                |
| Telecamera                                                  |                                                                                                    |
| Sensore                                                     | 1/2,3° CMOS Pixel effettivi: 12,35 megapixel                                                                                   |
|                                                             | (Pixel totali: 12.71 M)<br>78,8° FOV, 26 mm (equivalente al formato 35 mm) f/2.2,                                              |
| Obiettivo                                                   | Distorsione <1,5% Messa a fuoco da 0,5 m a ∞                                                                                   |
| Intervallo ISO                                              | 100 - 3.200 (video), 100 - 1.600 (foto)                                                                                        |
| Velocità dell'otturatore elettronico                        | 8 s a 1/8,000 s                                                                                                    |
| Massima dimensione immagine                                 | 4000×3000                                                                                                    |
|                                                             | Scatto singolo<br>Scatti a raffica: 3/5/7 fotogrammi                                                                           |
|                                                             | Auto Exposure Bracketing (AEB):                                                                                                |
| Modalità fotografia                                         | 3/5 fotogrammi nell'intervallo con 0,7 EV di deviazione                                                                        |
|                                                             | Intervallo                                                                                                    |
|                                                             | <b>HDR</b>                                                                                                    |
|                                                             | C4K: 4096×2160 24p, 4K: 3840×2160 24/25/30p                                                                                    |
| Modalità di registrazione video                             | 2,7K: 2720×1530 24/25/30p<br>FHD: 1.920×1080 24/25/30/48/50/60/96p                                                             |
|                                                             | HD: 1280x720 24/25/30/48/50/60/120p                                                                                            |
| Velocità di trasmissione per                                | 60 Mbps                                                                                                    |
| memorizzazione video                                        |                                                                                                    |
| File system supportati                                      | FAT32 (≤ 32 GB), exFAT (> 32GB)                                                                                                |
| Fotografie                                                  | JPEG, DNG                                                                                                    |
| Video                                                       | MP4/MOV (MPEG-4 AVC/H.264)<br>microSD™. Capacità massima: 64 GB classe 10 o UHS-1                                              |
| Schede SD supportate                                        | nominale richiesta.                                                                                                    |
|                                                             |                                                                                                    |
| Dispositivo di controllo remoto                             |                                                                                                    |
| Frequenza operativa                                         | Da 2,400 GHz a 2,4835 GHz                                                                                                    |
|                                                             | Conforme allo standard FCC: 4,3 miglia (7 km); Conforme alla                                                                   |
|                                                             | normativa CE: 4 km (2,5 mi); Conforme alla normativa SRRC: 4 km                                                                |
| Distanza massima di trasmissione                            |                                                                                                    |
|                                                             | (2,5 mi) Senza ostacoli né interferenze.                                                                                       |
| Temperatura di funzionamento                                | Da 0 °C a 40 °C (da 32 °F a 104 °F)                                                                                            |
| <b>Batteria</b>                                             | 2.970 mAh                                                                                                    |
| Potenza del trasmettitore (EIRP)                            | FCC: $\leq$ 26 dBm; CE: $\leq$ 20 dBm; SRRC: $\leq$ 20 dBm                                                                     |
| Tensione di funzionamento                                   | 950 mA a 3,7 V<br>Spessore supportato: 6,5 - 8,5 mm, Lunghezza massima: 160 mm                                                 |
| Dimensioni del dispositivo mobile<br>supportato             | Tipi di porte USB supportate:                                                                                                  |

*Fig.135 - Scheda tecnica Drone Dji Mavic Pro. Fig.138 - Vista laterale sezionata.*

*Fig.137 - Prospetto.*

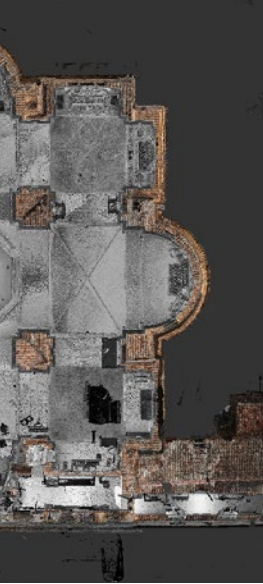

*Fig.139 - Vista in pianta (dal basso).*

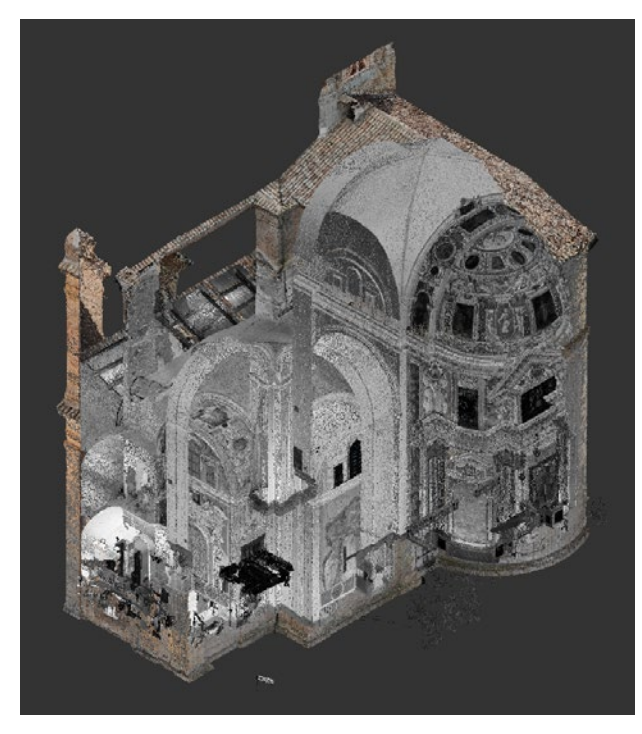

*Fig.140 - Vista assonometrica (dal basso) Fig.143 - Profilo della base dei pilastri.*

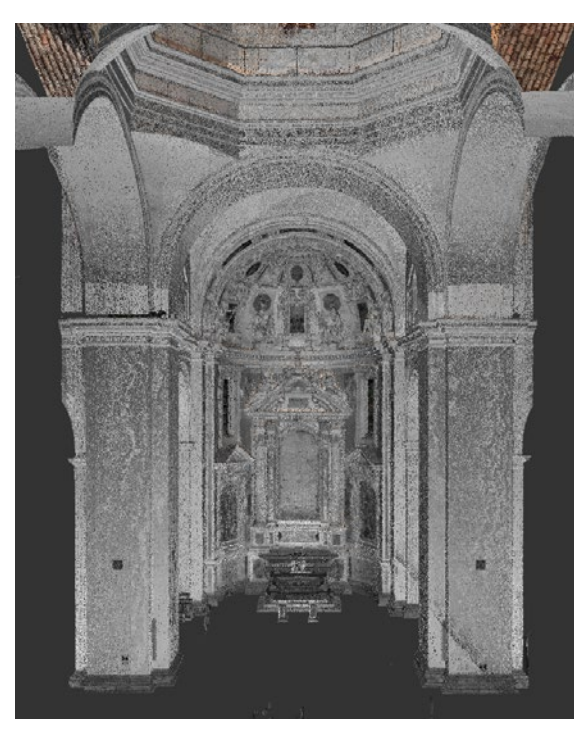

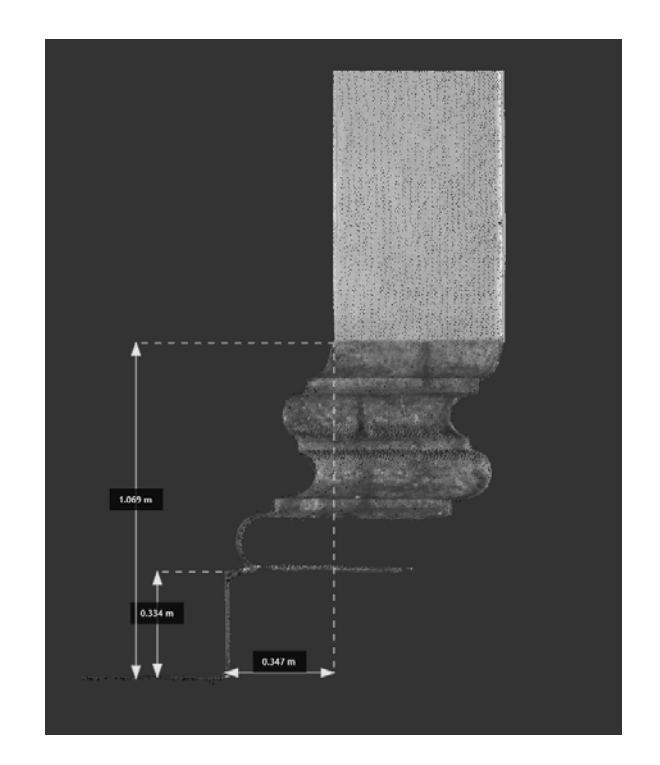

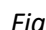

*Fig.147 - Volta e catino absidale (vista laterale).*

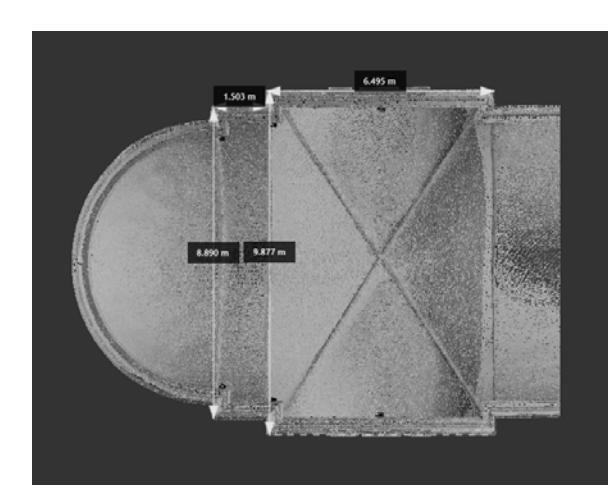

*Fig.145 - Volta e catino absidale (pianta).*

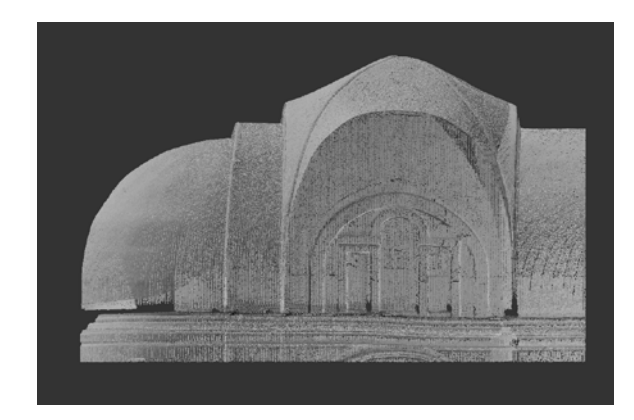

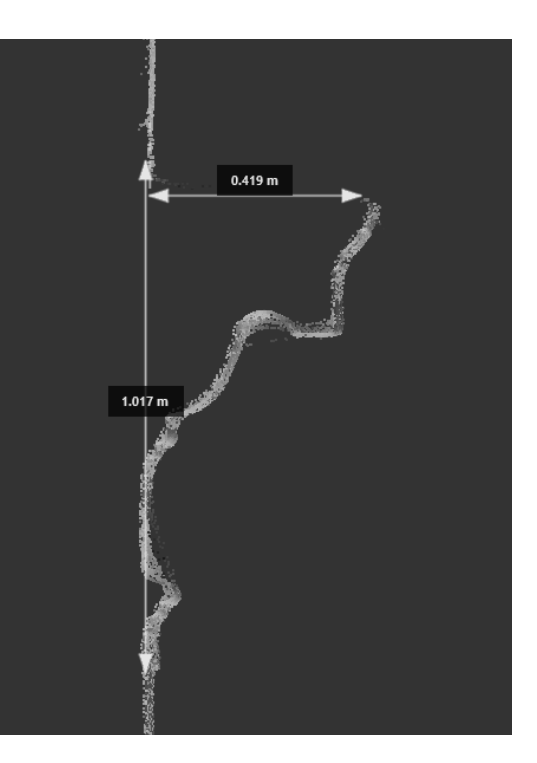

*Fig.141 - Dettaglio cappella. Fig.144 - Profilo dei capitelli dei pilastri.*

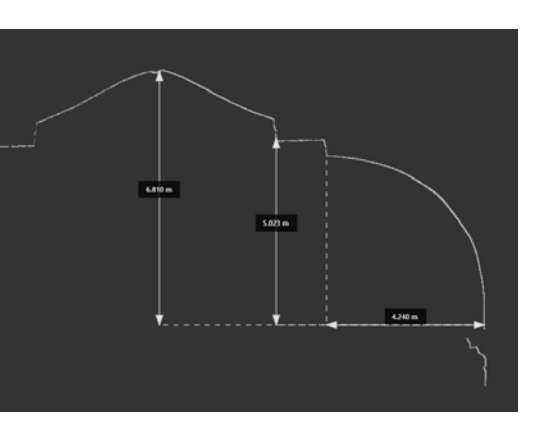

*Fig.148 - Volta e catino absidale (sezione).*

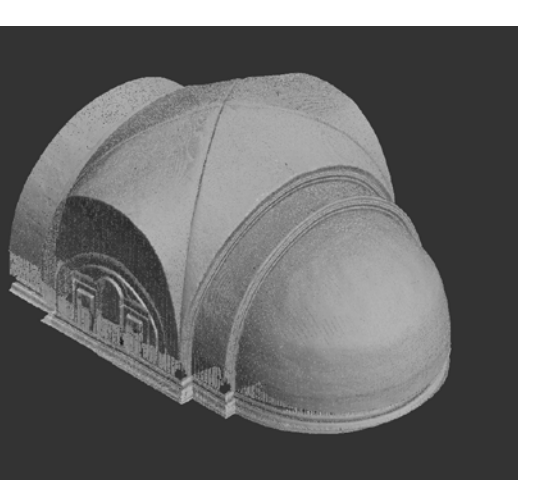

*Fig.146 - Volte e catino absidale (assonometria).*

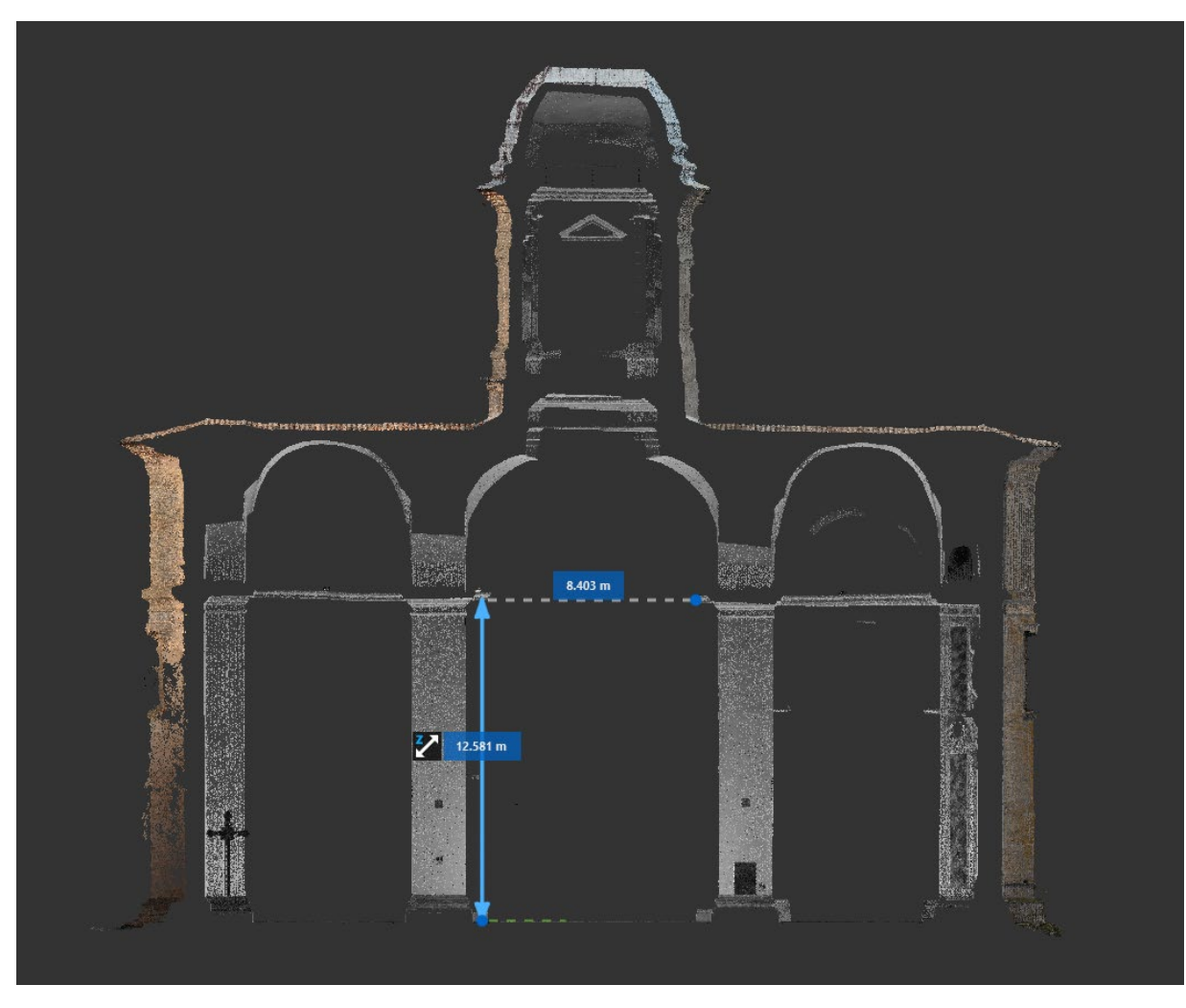

*Fig.142 - Sezioni e strumenti di misura.*

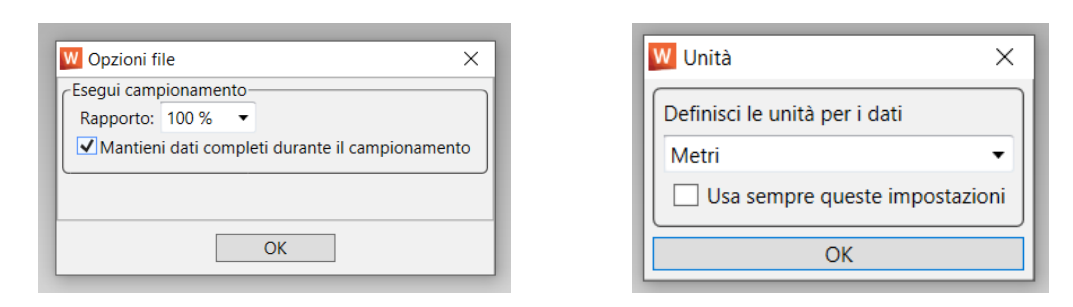

*Fig.149 e 150 - Campionamento punti e unità di misura del modello.*

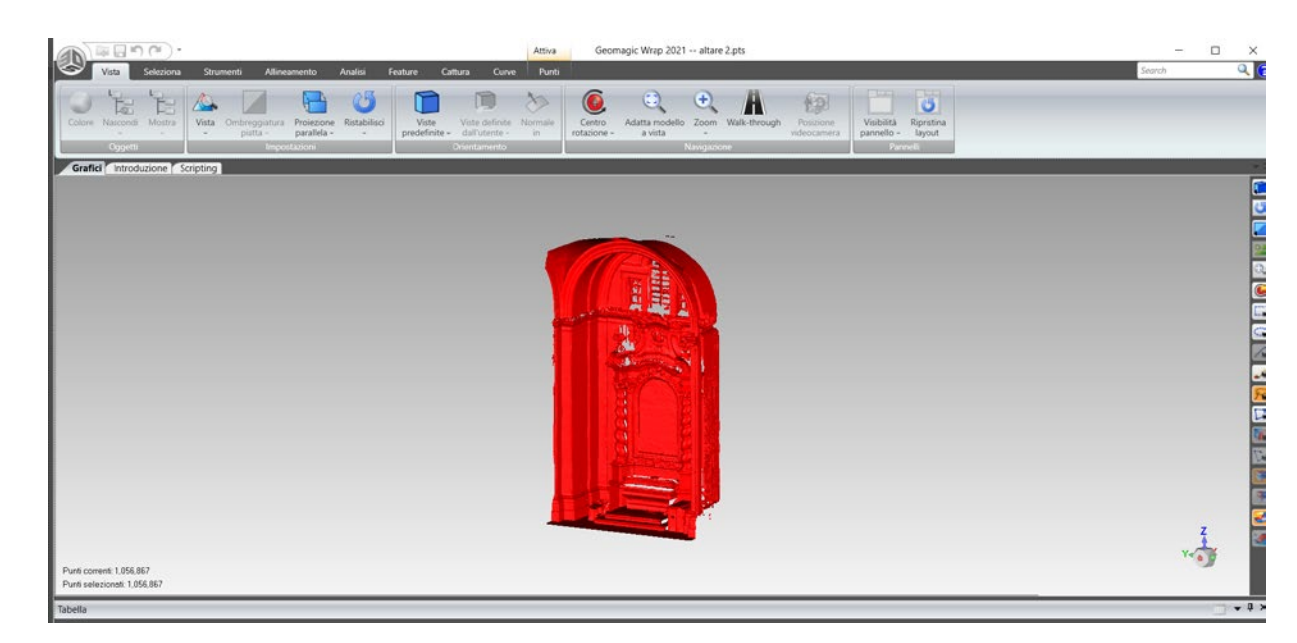

*Fig.151 - Importazione della nuvola di punti.*

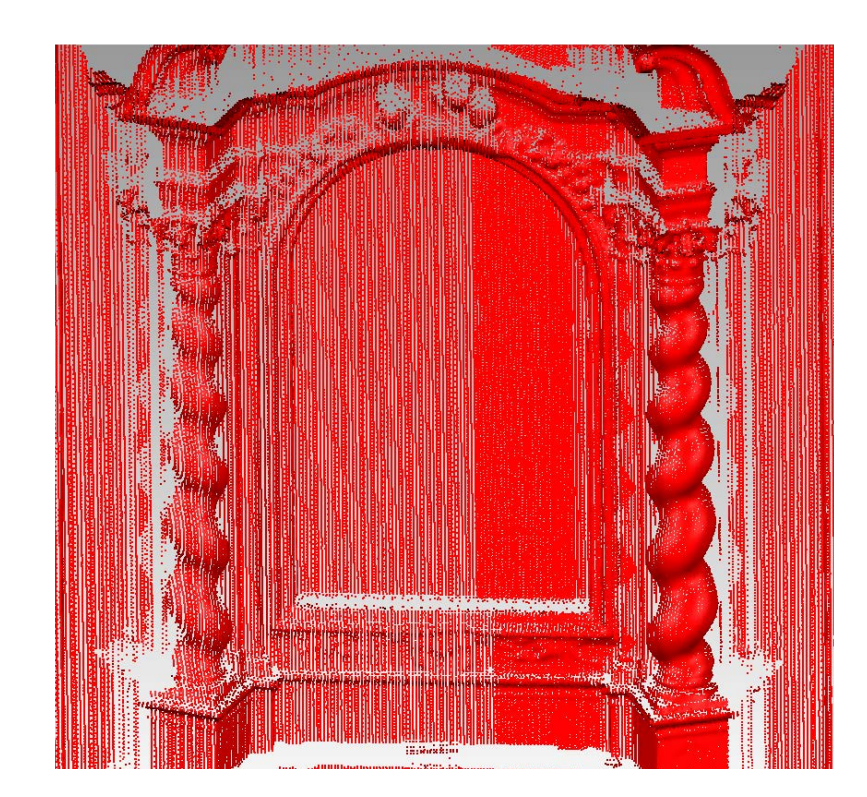

*Fig.152 - Zoom sulla nuvola di punti importata.*

## 4.3.2. Triangolazione (meshing) a partire dalla nuvola

Come visto nel capitolo 3.3.2, a partire da una nuvola di punti è possibile ottenere, in maniera più o meno automatica, una superficie mesh derivata tramite un'operazione definita triangolazione o meshing.

A questo fine è già stato definito in precedenza un workflow generale basato sul software **Geomagic Wrap**. Il lavoro di meshing sarà specifico in funzione degli elementi da triangolare, dal loro successivo utilizzo, dalla loro complessità e dal peso finale del file modellato.

Nel caso del presente caso studio, la tecnica della triangolazione è stata utilizzata per ottenere degli estratti mesh riferiti ad elementi di dettaglio di difficile interpretazione tramite visualizzazione a nuvola e usati successivamente come **base per la modellazione free-form, oppure per la creazione delle superfici 3D riferite agli allegati** che andranno poi caricati in piattaforma.

In particolare tale procedimento è stato applicato per ottenere mesh rappresentative:

- le **superfici esterne della Chiesa**, rilievate da drone;
- le **superfici interne della Cappella** Maggiore o dei Bifolchi;
- l'intraddosso ed l'estradosso, laddove possibile, dei **sistemi voltati** (archi, volte a crociera a monta rialzata, a padiglione, catini absidali, cupole).
- le **scale**;
- **tutti gli altari e i quadri** presenti nelle 11 cappelle;

Workflow per il meshing applicato al caso studio:

- Prima di utilizzare il software per il meshing, è opportuno **selezionare la regione d'interesse dalla nuvola** di punti **ed esportarla in formato \*.pts**. (da Autodesk Recap)
- **Si importa il file nel software Geomagic Wrap** dove, previo campionamento e impostazione dell'unità di misura, è possibile visualizzare la nuvola di punti, con la possibilità di selezionarne o eliminarne delle regioni.

- Si passa quindi all'operazione di **triangolazione**, tramite il **comando "wrap"**, ottenendo superfici mesh a partire dalla nuvola.
- Di seguito alcune delle geometrie mesh così create:

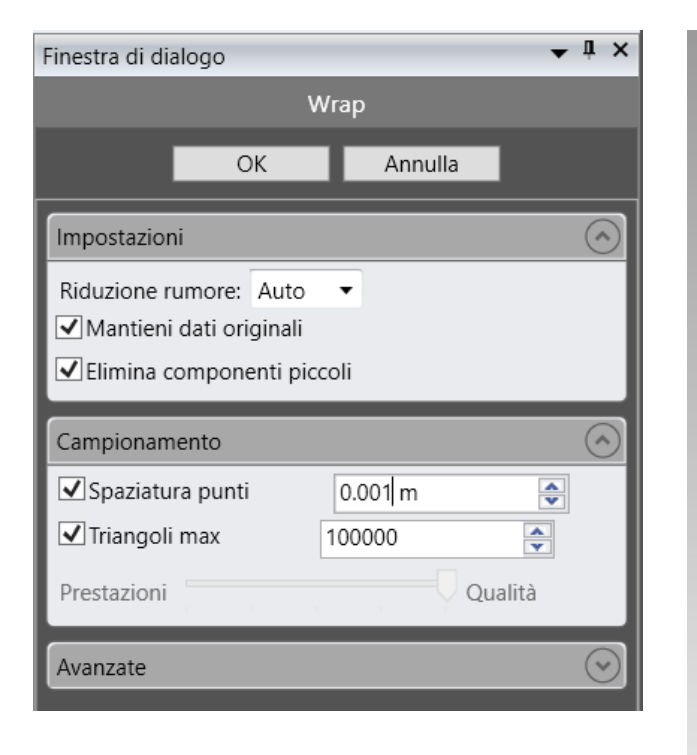

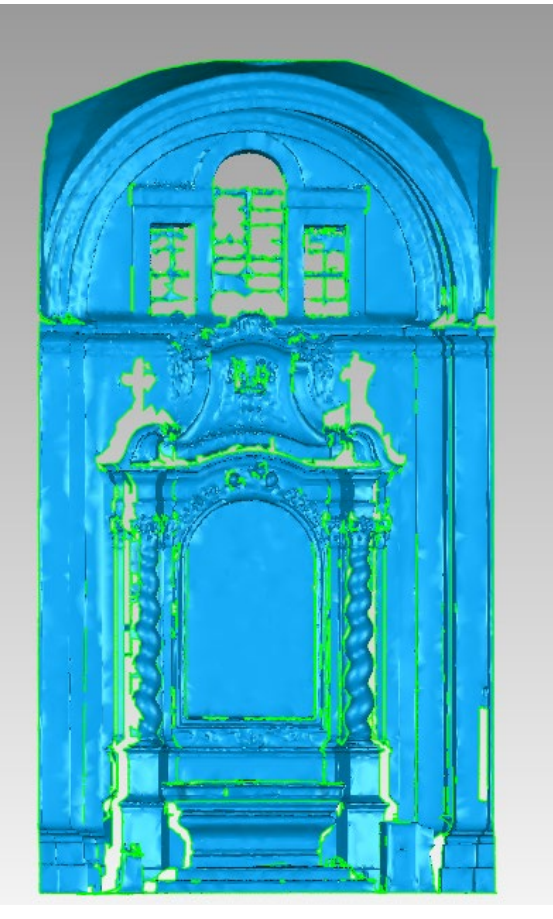

- **Eventuali operazioni di hole filling**, anche se questo tipo di operazione non è particolarmente consigliato se il fine è ottenere un supporto da rilievo per la ri-modellazione, in quanto si andrebbero a generare superifici non rispondenti alla realtà.
- Non verranno effettuate **operazioni di smoothing** (arrotondamento di superfici), in quanto non necessarie per i fini di tale workflow.
- Nel caso di creazione di oggetti mesh troppo pesanti, verrà invece effettuata l'operazione di **decimazione, con una riduzione percentuale delle superfici mesh** (10- 100%) senza che questa semplificazione infici eccessivamente l'output geometrico dell'oggetto semplificato.
- Il lavoro verrà infine **esportato in formato \*.stl** (ASCII) **per la successiva importazione e rimodellazione free-form** sul software Rhinoceros; **altrimenti, per la generazione della texture 3D, si rimanda al prossimo capitolo**.

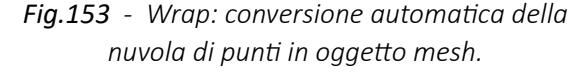

*Fig.154 - Superficie mesh creata.*

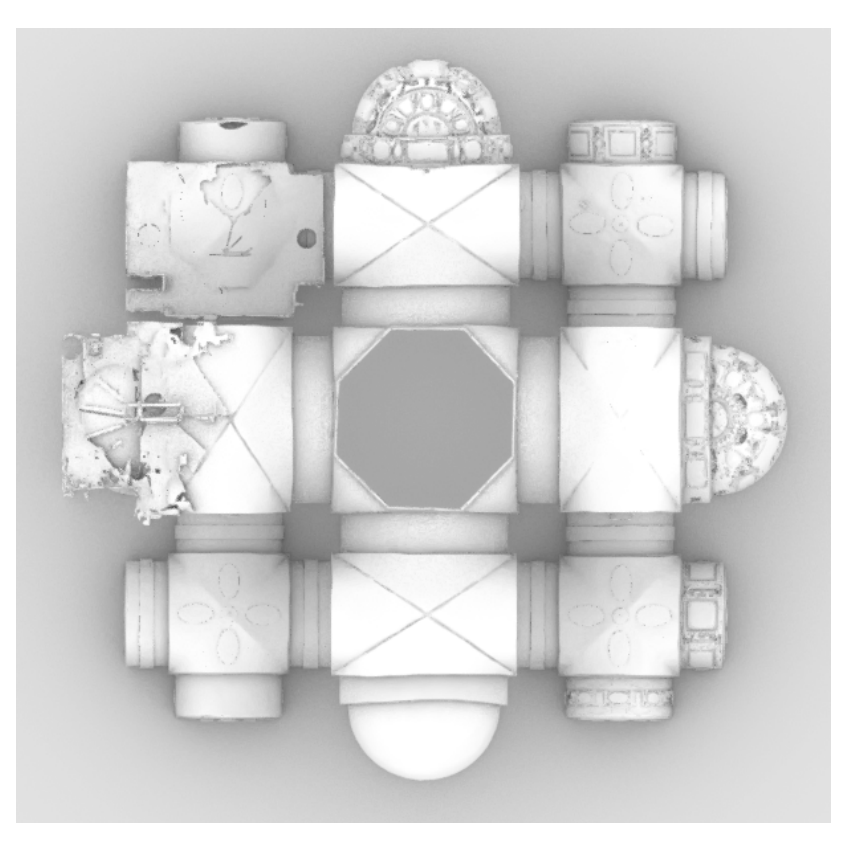

*Fig.155 - Sistema voltato: vista dall'alto.*

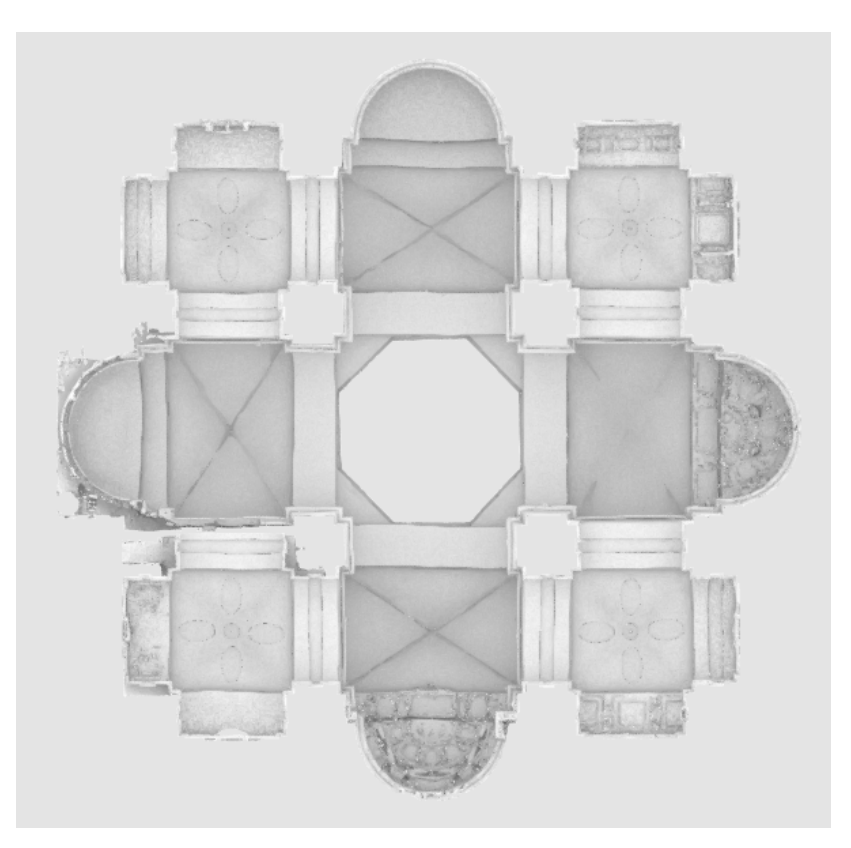

*Fig.156 - Sistema voltato: vista dal basso.*

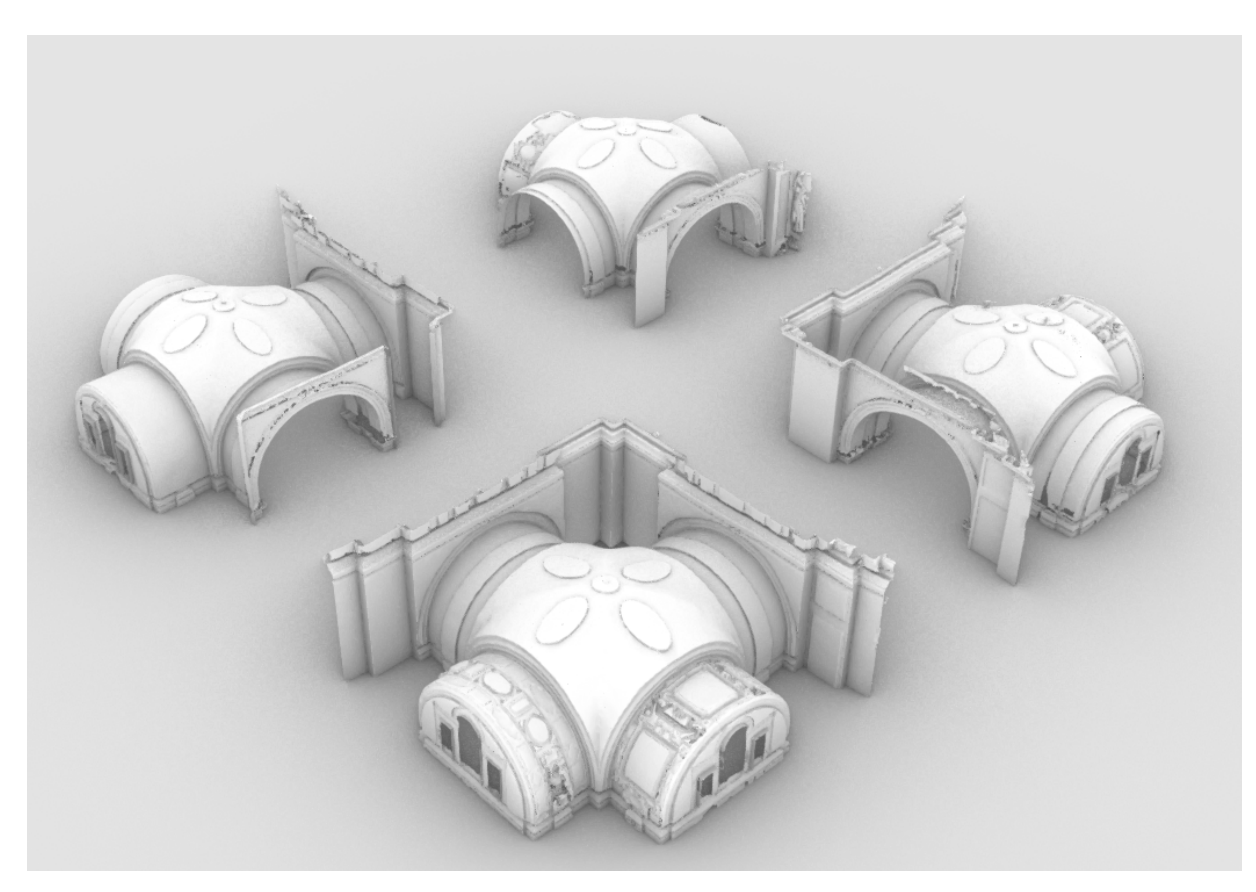

*Fig.157 - Sistema voltato - volte inferiori: vista prospettica.*

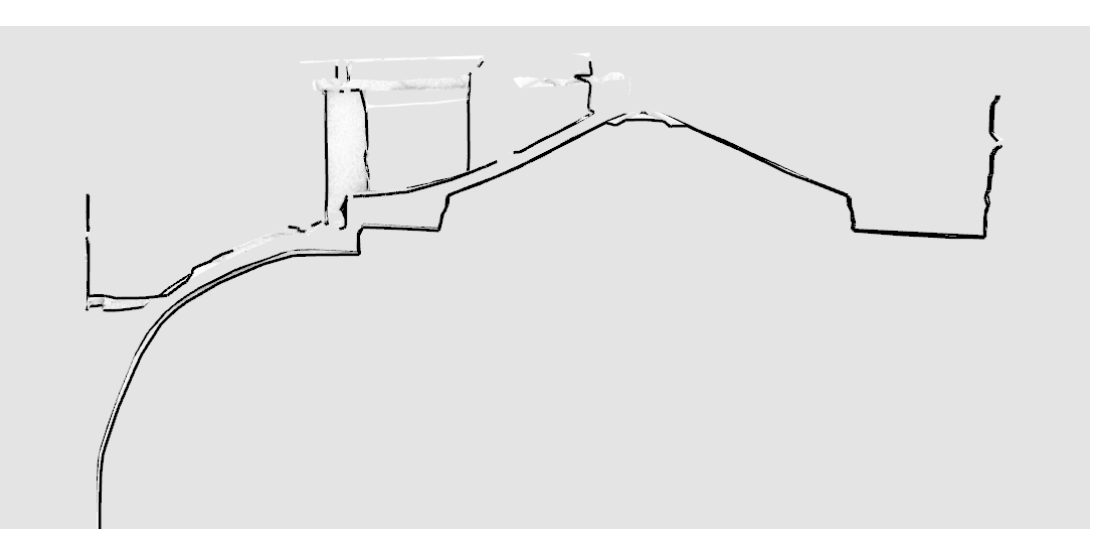

*Fig.160 - Sistema voltato - volte superiori: sezione trasversale con vista intradosso-estradosso.*

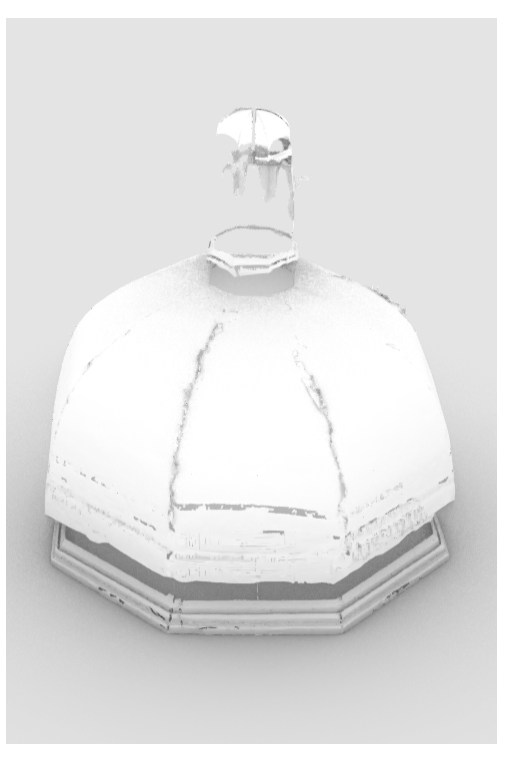

*Fig.161 - Vista prospettica di un altare.*

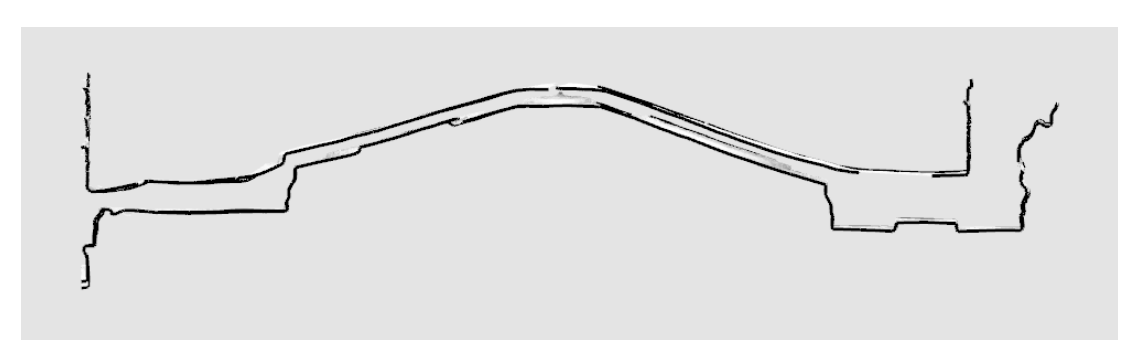

*Fig.159 - Sistema voltato - volte inferiori: sezione trasversale con vista intradosso-estradosso.*

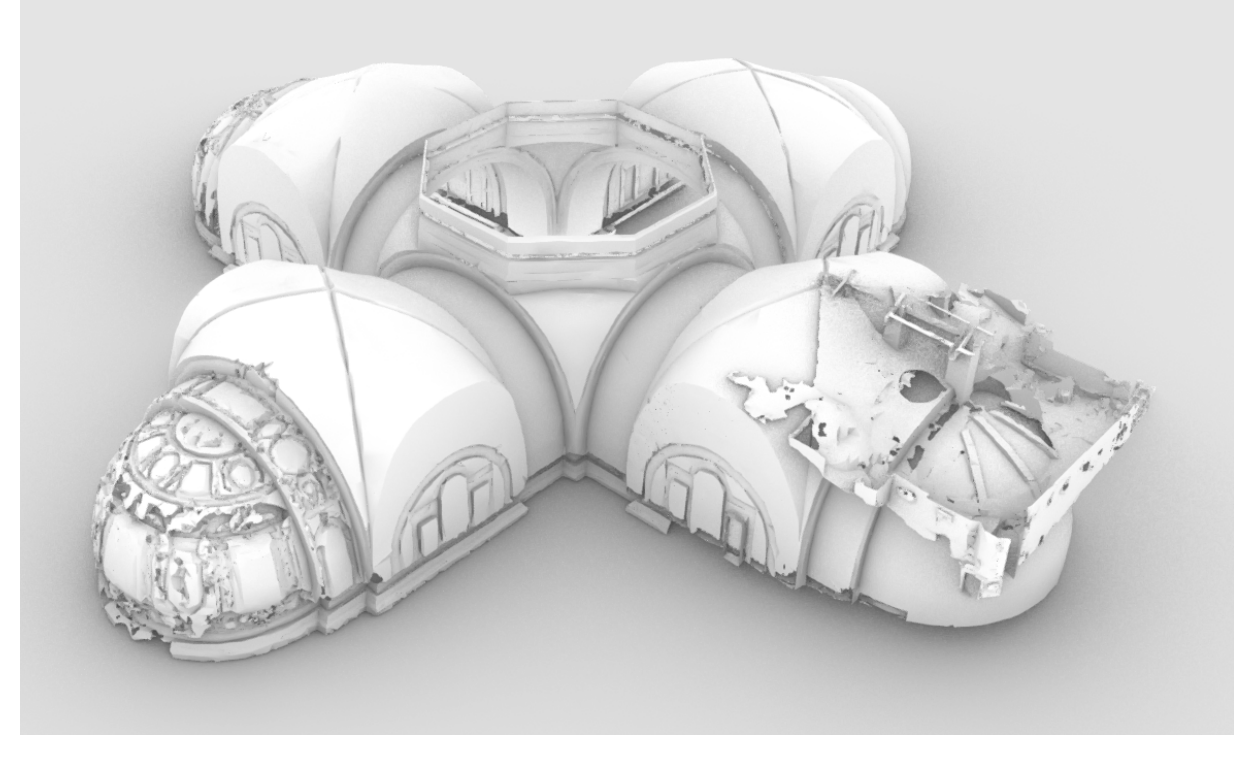

*Fig.158 - Sistema voltato - volte superiori: vista prospettica. Fig.162 - Vista intradosso della cupola.*

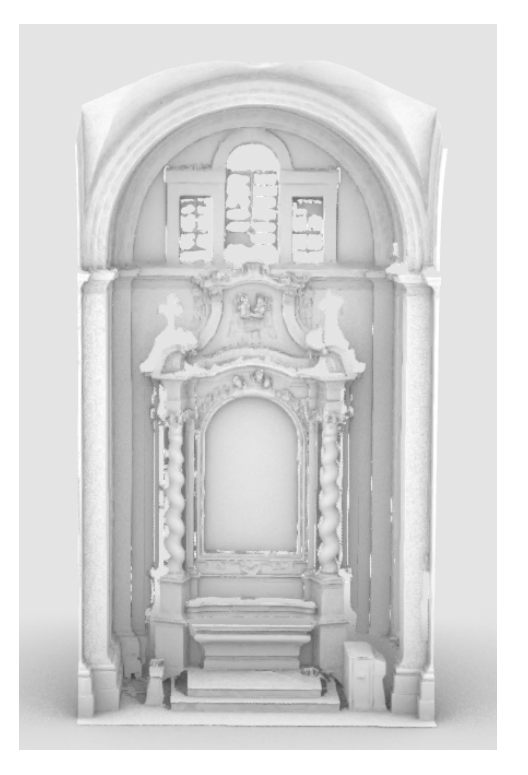

### 4.3.3. Creazione Texture

In vista del caricamento sulla piattaforma di diversi modelli ed allegati, sono state create **due geometrie 3D texturizzate principali**:

- **L'esterno della chiesa** (a partire dalla nuvola di punti colorata proveniente dal rilievo aereo per mezzo di drone), per cui si è applicato il procedimento numero 2 del capitolo 3.3.3., ovvero la creazione di textures a partire da nuvola di punti RGB;
- **L'interno della Cappella dei Bifolchi** (a partire dalla nuvola di punti senza informazione cromatica e da immagini trovate sul web), per cui si è applicato il procedimento numero 1 del capitolo 3.3.3., ovvero la creazione di textures proiettando immagini su un elemento meshato.

Da queste geometrie principali sono poi state ricavati delle **regioni limitate per modelli di dettaglio**, come:

- Una **regione dell'esterno della chiesa in corrispondenza alla Cappella dei Bifolchi**, ricavata dal modello esterno intero della chiesa;
- **Vari elementi della Cappella dei Bifolchi** di particolare interesse per i Beni Culturali, come quadri ed altari, con un procedimento di proiezione di immagini su elementi meshati.

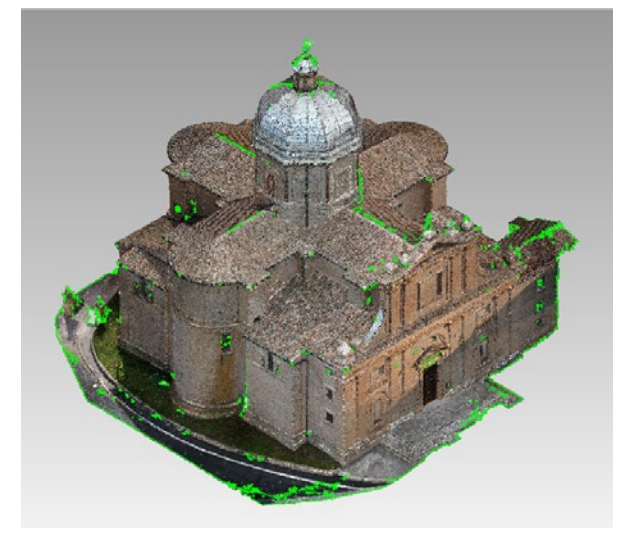

*Fig.163 - Modello a nuvola di punti RGB. Fig.164 - Modello meshato a colori (in verde i fori). Fig.165 - Immagine texture (\*.png). Fig.166 - Immagine bump (\*.png).*

#### **L'esterno della Chiesa:**

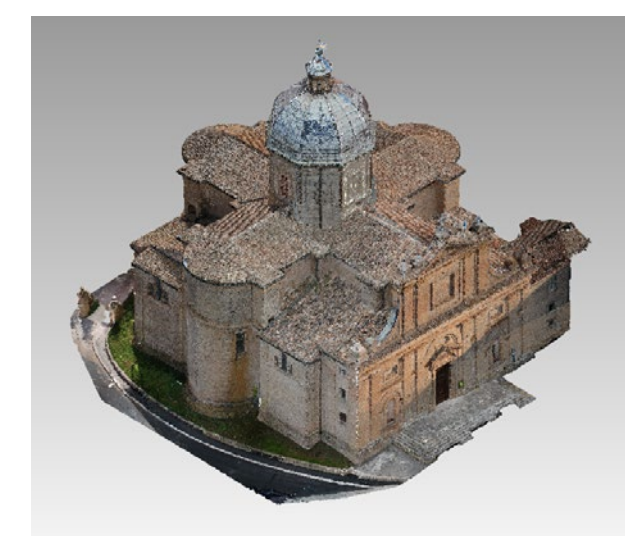

Si elenca di seguito **procedimento** seguito per la **creazione del file texture** relativo:

- Come prima cosa si è **importata la nuvola di punti** relativa al rilievo fotogrammetrico aereo da drone nel software **Geomagic Wrap**.
- Attraverso il comando "**Wrap**" è stata eseguita la **meshatura** del modello a partire dai punti RGB di partenza (conseguentemente eliminati per ragioni di dimensionamento file): le mesh triangolari così create avranno un colore associato derivato dalla media dei colori dei tre vertici corrispondenti.
- Con il comando "**Mesh Doctor**" si sono risolti in automatico problemi locali come: mesh non manifold, piccoli fori, normali problematiche...
- Con l'opzione "**Ricostruzione mesh**" si è andati a perfezionare in automatico l'intero modello meshato.
- È stata quindi generata la texture dell'intero oggetto mediante il comando "**Genera trama**", indicando le specifiche per la generazione dell'immagine texture (es: numero immagini, dimensione, eventuale mappa di rugosità o bump).
- Il modello viene infine **esportato in formato \*.obj**, in modo associare al modello 3D anche un file **\*.mtl** (file di collegamento alla texture) e le **due immagini raster di texture** (colore e bump).

Si possono notare le elevate dimensioni del file. Nel capitolo 4.3.4., verrà esposta la procedura per **ridimensionare il modello mesh**, senza inficiare la qualità della texture associata, e come **ottenere i formati \*.zae necessari** al caricamento in piattaforma.

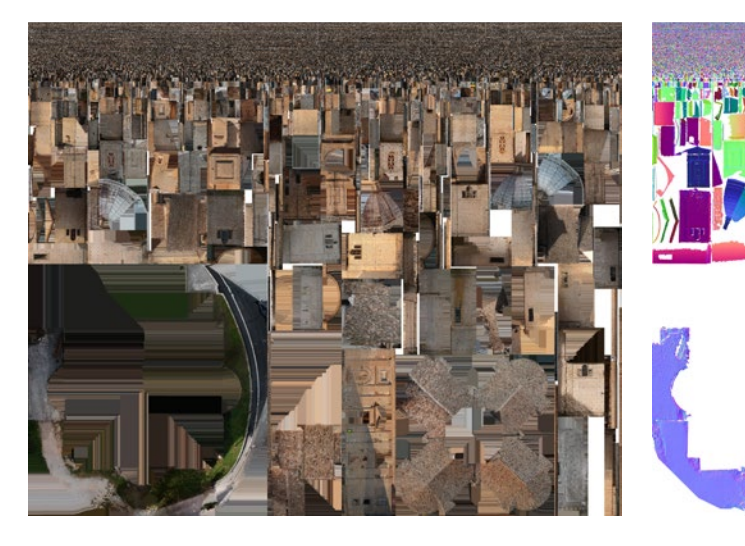

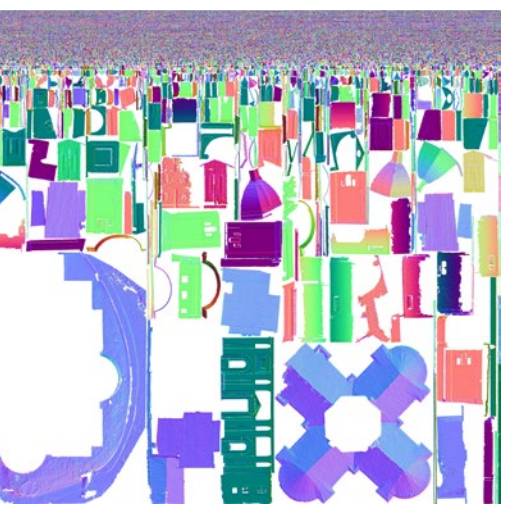

### **L'interno della Cappella maggiore o dei Bifolchi:**

#### Si elenca di seguito **procedimento seguito per la creazione del file texture relativo**:

- Come prima cosa si è **importata la nuvola di punti** relativa al rilievo **da laser scanner**, quindi senza informazioni RGB associate ai punti.
- Attraverso il comando "**Wrap**" è stata eseguita la meshatura del modello a partire dai punti di partenza (conseguentemente eliminati per ragioni di dimensionamento file).
- Con il comando "**Mesh Doctor**" si sono risolti in automatico problemi locali come: mesh non manifold, piccoli fori, normali problematiche...
- Per risolvere i problemi diffusi di fori, dovuti all'altimetria rispetto alla postazione dello scanner, alla traiettoria del laser impedita alle particolari e complesse geometrie (ad esempio di capitelli, statue e decorazioni varie) si sono applicate le funzioni di **chiusura fori**, integrali (entro un range di complessità) o locali.

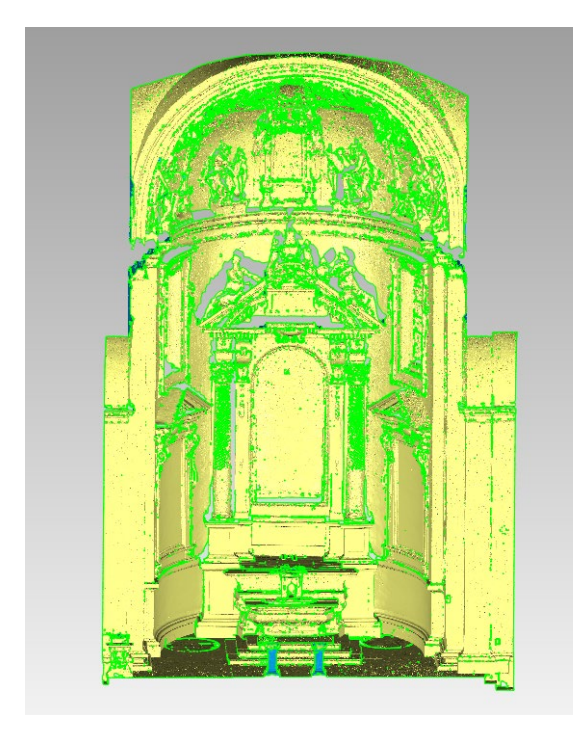

- Con l'opzione "**Ricostruzione mesh**" si è andati a perfezionare in automatico l'intero modello meshato.
- È stata quindi generata la texture dell'intero oggetto mediante il comando "**Genera trama**", indicando le specifiche per la generazione dell'immagine texture (es: numero immagini, dimensione, eventuale mappa di rugosità o bump). In assenza di dati colore, la texture creata è bianca, vediamo di seguito come è possibile implementarla.

- Avendo a disposizione una **fotografia frontale della cappella** e alcune immagini relative ai quadri, si è applicato il **procedimento di proiezione di un'immagine** accennato nel capitolo 3.3.3.. Si sono quindi definiti 11 punti target (o più) e attraverso il comando "Proietta" si sono adattate le immagini alle mesh precedentemente create, modificando la texture nativamente bianca applicata al modello 3D. Nelle immagini seguenti si espone un esempio di assegnazione dei target e il risultato finale.

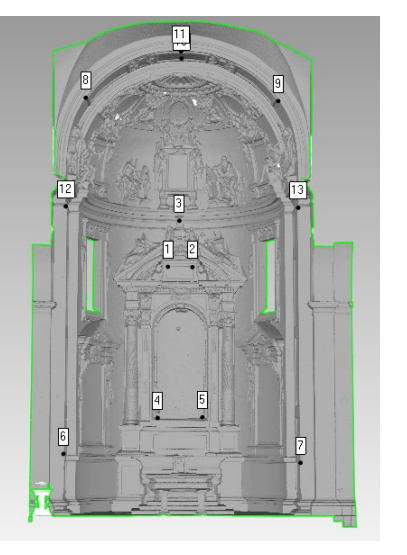

- A fine processo **si è deciso però di evitare la proiezione intera**, per via dell'elevata complessità geometrica delle decorazioni e della poca informazione associata alle lesene perimetrali la cappella, problemi che hanno portato ad una sovrapposizione parziale e talvolta leggermente sfasata di fotografia e modello.
- Si è deciso invece di mantenere una **texture a colore neutro derivata dalla** proiezione di una **luce ad occlusione ambientale** per l'intero modello 3D, in modo da evidenziare i rilievi e gli elementi figurativi dei quadri, per i quali sono state proiettate le relativi immagini.
- Si sono quindi **proiettate le 20 immagini dei quadri**. Essendo state ricavate dal web, non tutte erano a colore: i quadri del catino absidale e dell'arco associato sono in bianco e nero.
- Il modello viene infine **esportato in formato \*.obj**, in modo associare al modello 3D anche un file **\*.mtl** (file di collegamento alla texture) e le **due immagini raster di texture** (colore e bump).

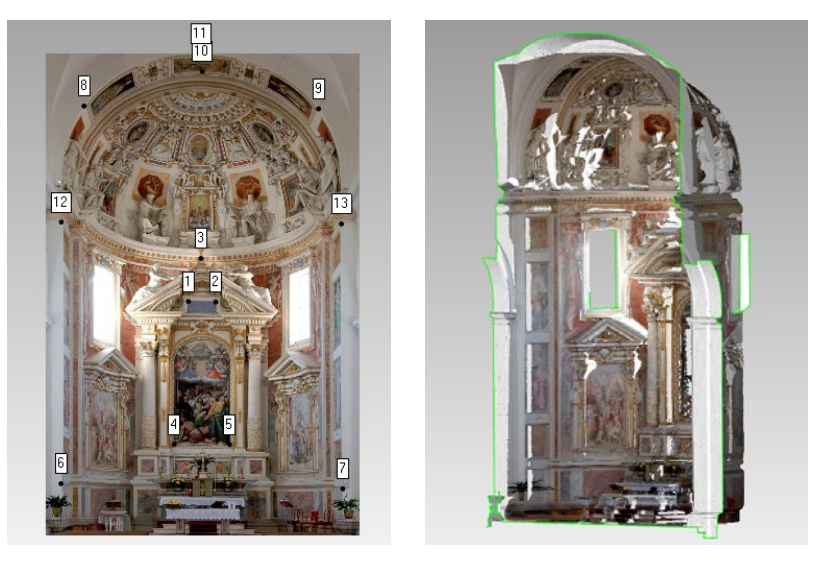

*Fig.169 - Target sul modello.*

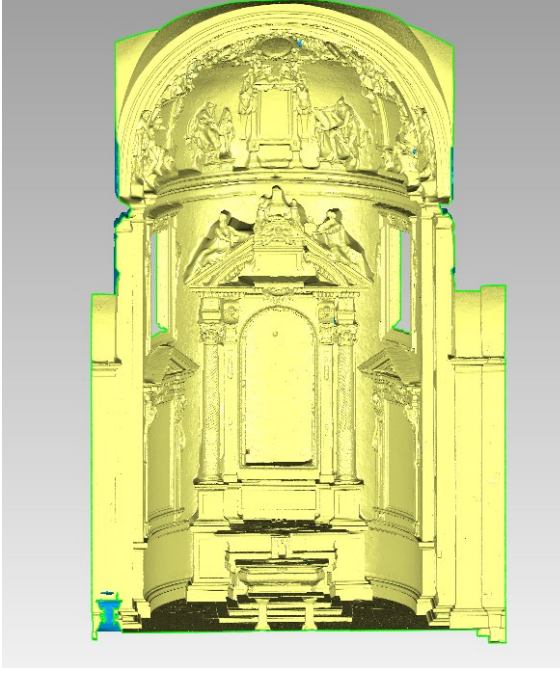

*Fig.167 - Risultato meshing. Fig.168 - Risultato post chiusura fori.*

*Fig.170 - Target sull'immagine. Fig.171 - Risultato proiezione.*

# 4.3.4. Creazione files Collada per allegati 3D con texture

Come già accennato nei capitoli precedenti, in particolare nel 4.5.2., la piattaforma di **fruizione finale** permette il caricamento di **oggetti 3D texturizzati** come **allegati al modello intero o ad elementi specifici**.

È utile ricordare una **differenza finalistica** che gli allegati 3d possono presentare:

- è possibile **sovrapporre** una **texture globale** (scalabile, posizionabile e dalla trasparenza interattiva) **al modello geometrico BIM** (\*.ifc), per una fruizione più intuitiva del modello geometrico con informazioni BIM.
- è possibile **associare a elementi specifici** (o al modello generale), **allegati 3D texturizzati** navigabili nelle tre dimensioni e nelle informazioni (metadati), in una schermata distinta da quella del modello, ma richiamabile da essa.

Questi tipi di allegati hanno quindi una differenza nello scopo e nel caricamento in piattaforma, ma **non presentano differenze nel processo di creazione** (metodologie e formati).

A partire dai modelli \*.obj dell'esterno della chiesa e dell'interno della cappella, si sono ritagliate tramite Rhinoceros (ed eventualmente implementate geometricamente) le **geometrie con texture** relative a tutti gli allegati che si è deciso di caricare nel modello.

A seguito delle modifiche, i vari files sono stati esportati in \*.obj, caricati sul software **Meshlab**, decimati per alleggerirne il peso senza perdita di qualità texture, esportati in formato Collada (\*.dae) ed **infine compressi in formato Collada compresso (\*zae)** in attesa del caricamento in piattaforma. La metodologia appena descritta è stata esposta nei dettagli nel **capitolo 3.3.4.** .

Sono stati creati i seguenti **modelli \*.zae**:

- **Esterno della Chiesa di Santa Maria delle Vergini** (texture al modello);
- **Esterno ed interno della Cappella maggiore o dei Bifolchi** (texture al modello);
- **L'altare della Cappella**, il **catino absidale** e i **17 quadri** con gli **elementi decorativi associati** (allegati 3D).

Di seguito una rassegna di immagini su tutti gli allegati creati.

Di seguito un'immagine del risultato complessivo in 3D e dell'immagine texture.

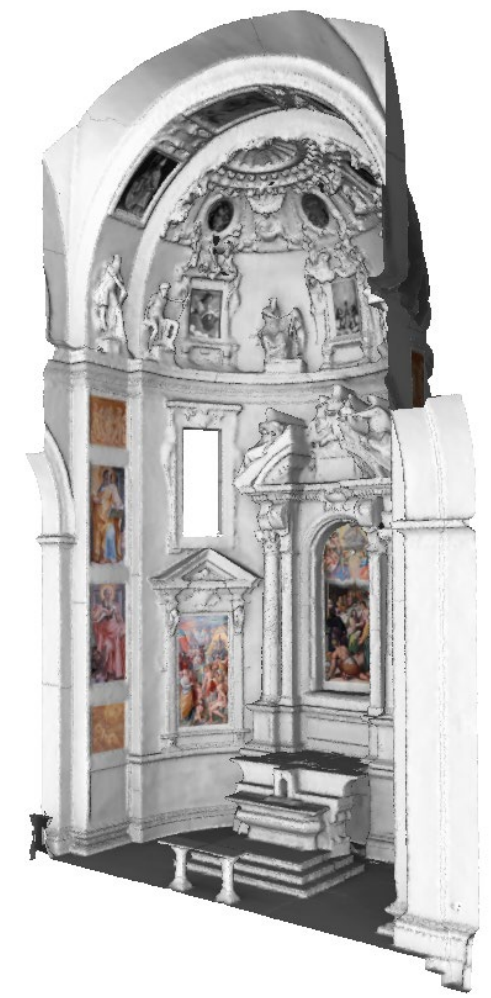

Si è utilizzato il software Rhinoceros, per **ritagliare porzioni di modello** con texture associata **ed eventualmente convergere diversi modelli texturizzati** (in formato \*.obj + \*.mtl + \*.png) e riesportarti come file unico (negli stessi formati).

Queste possibilità verranno adottate per:

- La **regione dell'esterno della chiesa in corrispondenza alla Cappella dei Bifolchi**, ricavata dal modello esterno intero della chiesa, da importare nel modello 3D interno della Cappella;
- **Vari elementi della Cappella dei Bifolchi** di particolare interesse per i Beni Culturali, come quadri ed altari, per la creazione di allegati 3D di dettaglio.

Nel prossimo capito si espone la creazione dei modelli che verranno caricati nella piattaforma Inception come allegati 3D con texture.

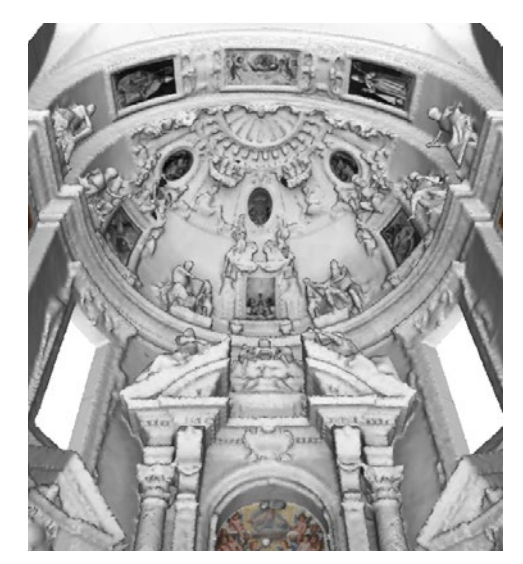

*Fig.173 - Particolare - catino absidale.*

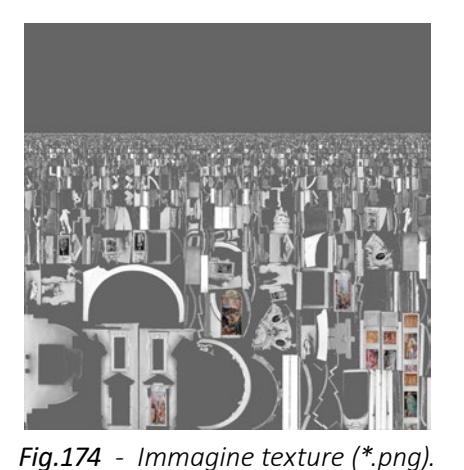

*Fig.172 - Risultato proiezione sull'interno della cappella.*

### **L'esterno della Chiesa:**

Per quanto riguarda il modello della **Chiesa** è stata generata una sola **texture, globale per l'intero modello**.

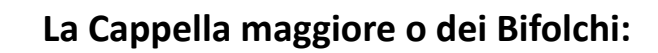

Per la creazione del **modello texturizzato globale della Cappella maggiore o dei Bifolch**i è avvenuta la **convergenza** di una regione del modello 3D texturizzato **esterno con la corrispondente regione interna** vista nel capitolo precedente.

Di seguito alcune immagini:

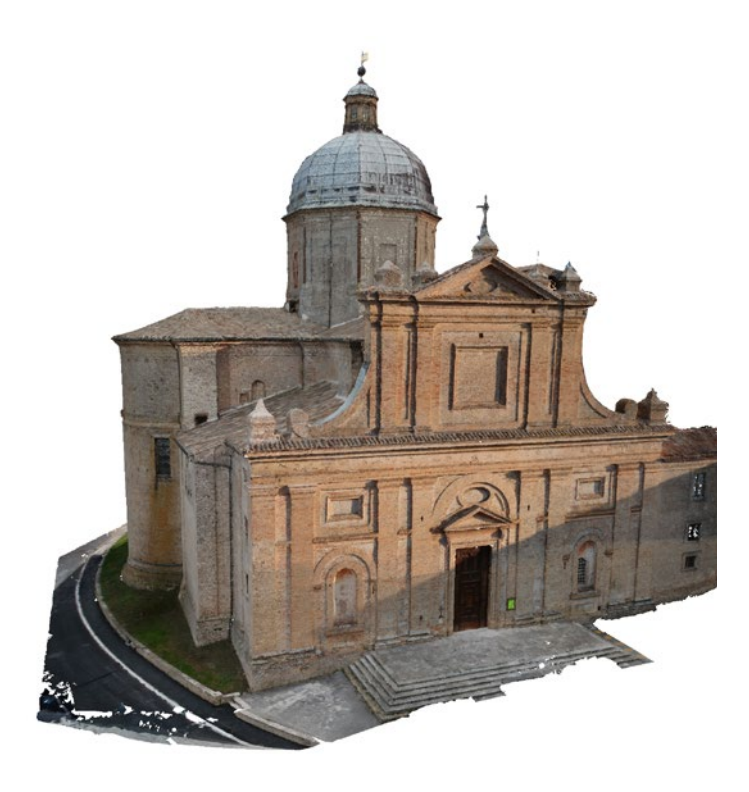

*Fig.175 - Texture 3D globale, vista frontale: Chiesa di Santa Maria delle Vergini.*

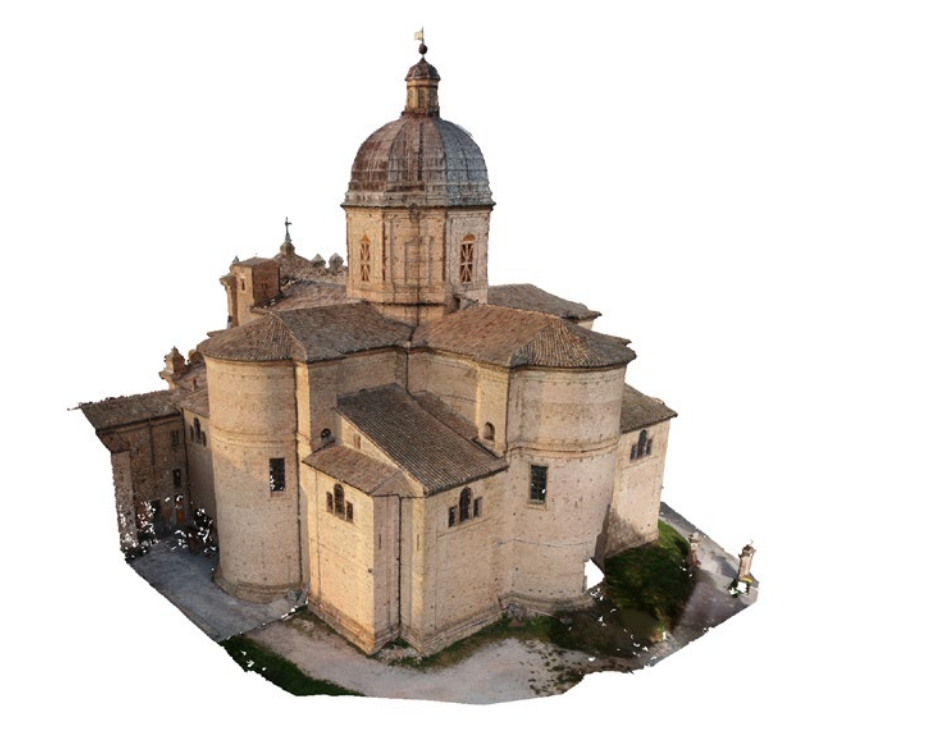

*Fig.176 - Texture 3D globale, vista posteriore: Chiesa di Santa Maria delle Vergini.*

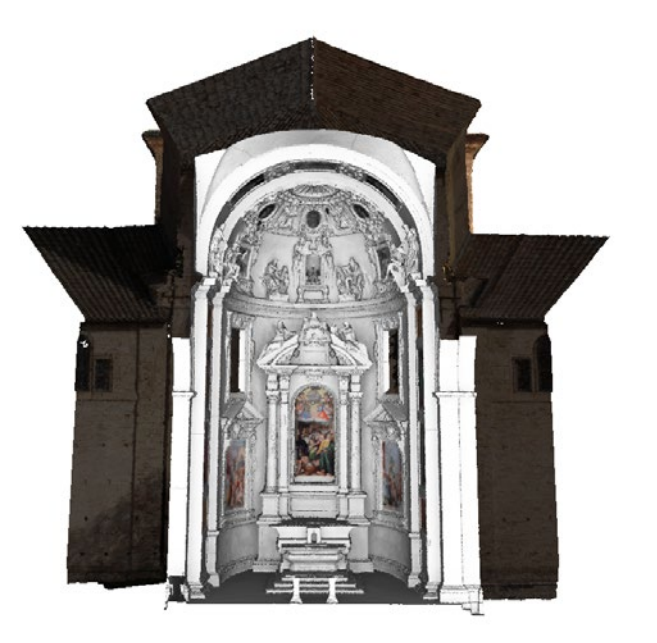

*Fig.177 - Vista interna.*

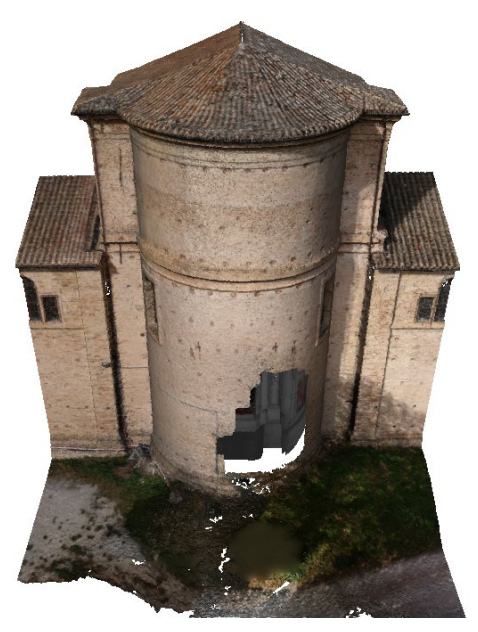

*Fig.179 - Vista esterna (il foro è dovuto alla presenza di un albero).*

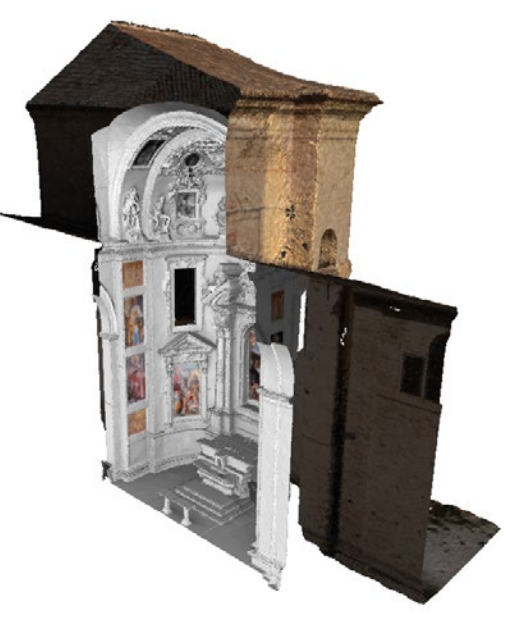

*Fig.178 - Vista interno-esterno.*

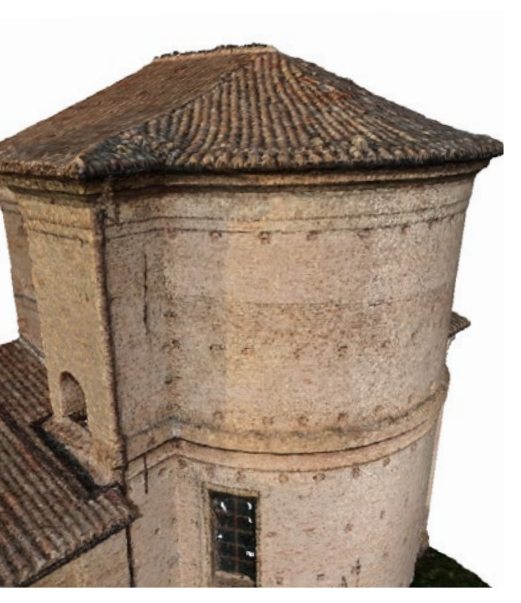

*Fig.180 - Vista di dettaglio.*

Di seguito si propongono gli **allegati 3D** salvati in formato Collada (\*dae) e compressi assieme alle relative texture (\*.zae) che successivamente saranno **caricati in piattaforma**.

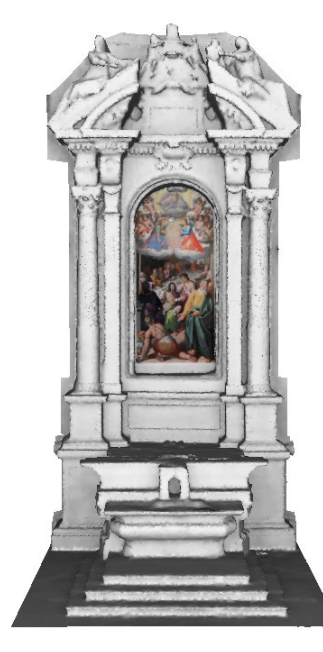

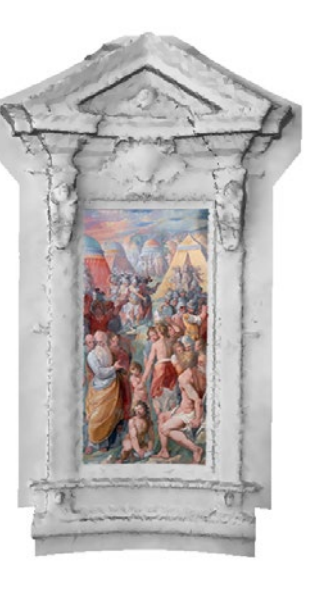

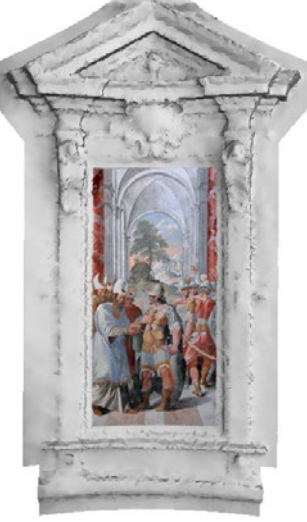

*Fig.181 - 11001446111A-1 Fig.182 - 11001446111A-2 Fig.183 - 11001446111A-3*

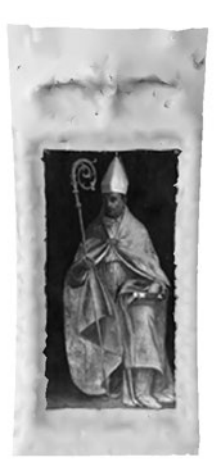

*Fig.192 - 11001446111A-12 Fig.193 - 11001446111A-17*

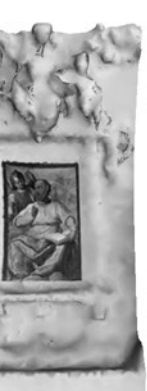

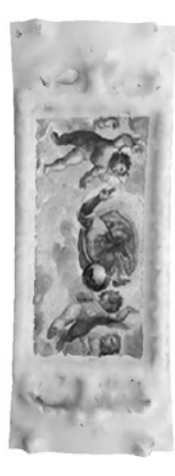

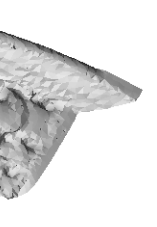

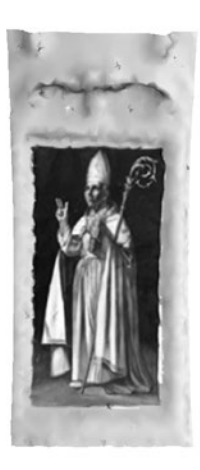

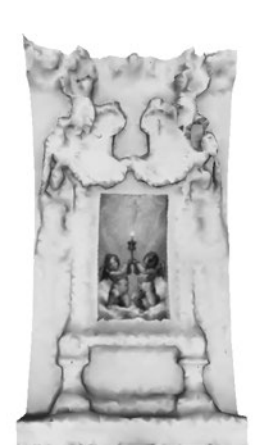

*Fig.194 - 11001446111A-13 Fig.197 - 11001446111A-18*

*Fig.195 - 11001446111A-14 Fig.196 - 11001446111A-15*

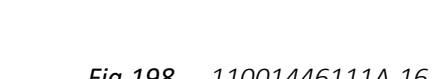

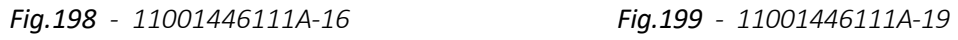

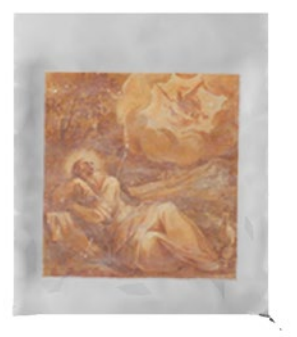

*Fig.184 - 11001446111A-4*

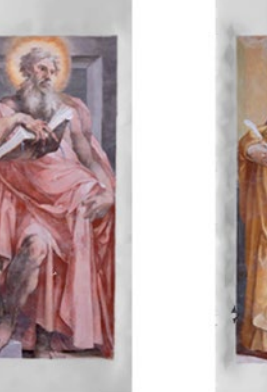

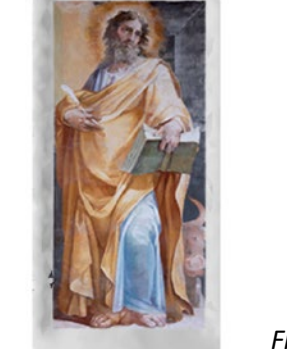

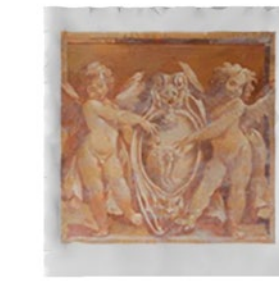

*Fig.188 - 11001446111A-8*

*Fig.185 - 11001446111A-5 Fig.186 - 11001446111A-6*

*Fig.189 - 11001446111A-9 Fig.190 - 11001446111A-10*

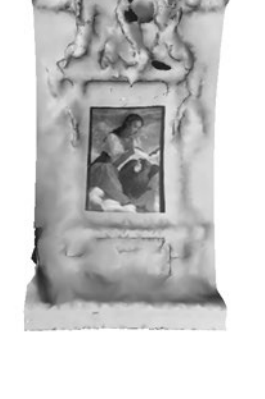

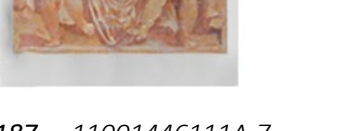

*Fig.187 - 11001446111A-7*

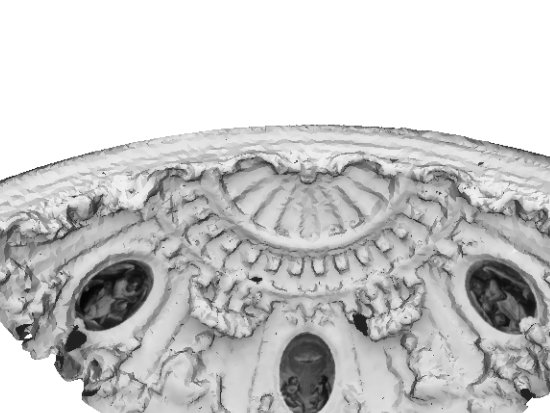

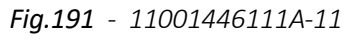

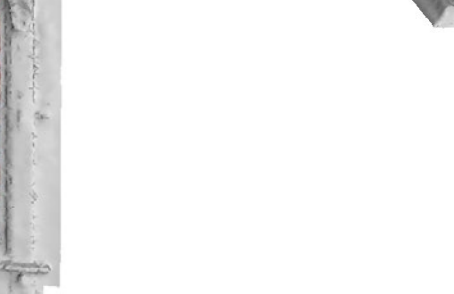

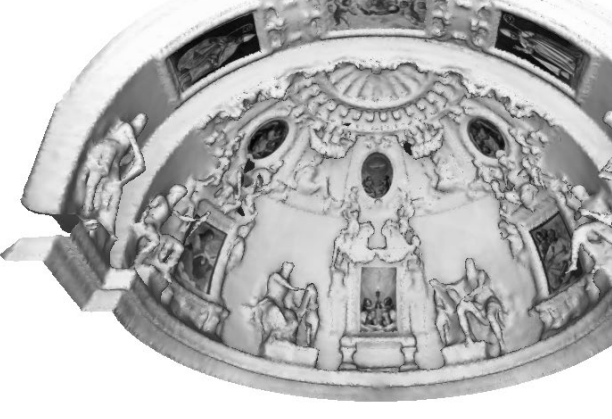

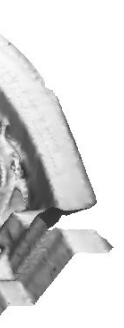

# 4.4. Procedure Scan2BIM modellazione geometrico-informativa

### 4.4.1. Software di authoring BIM - Revit

Si propongono di seguito i **passaggi fondamentali per la modellazione** della Chiesa di Santa Maria delle Vergini attraverso il **software Revit Autodesk**.

Il **modello \*.rvt** creato costituirà il **riferimento principale** per modellazione del bene architettonico.

La **scala di rappresentazione** adottata sarà quella dell'**1:50**.

Prima di entrare nel dettaglio delle modellazioni, è necessario fare un'essenziale **premessa sulla terminologia specifica di base** utilizzata da Revit. A tal fine si propongono alcune definizioni dei concetti principali fondativi del software.

(Ciò che segue è tratto da *https://knowledge.autodesk.com/it/support/revit*)

## **Famiglie, tipi ed istanze:**

Una **famiglia** è un gruppo di elementi con un gruppo di proprietà comuni, denominate parametri, e una rappresentazione grafica correlata.

I diversi elementi appartenenti ad una famiglia possono presentare valori diversi per alcuni o tutti i parametri, ma il gruppo di parametri, ad esempio nomi e funzioni, è identico. Queste variazioni in una famiglia sono denominate tipi di famiglia o **tipi**.

#### Esempi:

- La categoria Arredi include famiglie e tipi di famiglie che è possibile utilizzare per creare vari mobili come scrivanie, sedie e armadi.
- La categoria Pilastro strutturale include le famiglie e i tipi di famiglia che è possibile utilizzare per creare diversi pilastri ad ala larga, in calcestruzzo prefabbricato, angolo e di altro tipo.
- La categoria Estintore include le famiglie e i tipi di famiglia che è possibile utilizzare per creare diversi sistemi di estintore a secco o a umido.

Sebbene queste famiglie si prestino a più scopi e includano materiali differenti, sono tuttavia correlate. A ogni tipo della famiglia sono associati una rappresentazione grafica correlata e un gruppo identico di parametri, denominati **parametri del tipo** di famiglia.

Quando si crea un elemento in un progetto con una famiglia e un tipo di famiglia specifici, si crea un'**istanza dell'elemento**. Ogni istanza include un gruppo di proprietà in cui è possibile modificare alcuni parametri di elemento indipendenti dai parametri del tipo di famiglia. Queste modifiche si applicano solo all'istanza dell'elemento, l'elemento singolo nel progetto. Se si modificano i parametri del tipo di famiglia, le modifiche vengono applicate a tutte le istanze dell'elemento create con quel tipo.

#### **Le famiglie di sistema:**

Le famiglie di sistema contengono tipi di famiglie utilizzati per creare elementi di base degli edifici, quali muri, pavimenti, controsoffitti e scale nei modelli di edifici.

Queste famiglie comprendono inoltre impostazioni di sistema e di progetto che influiscono sull'ambiente di progetto e includono tipi per elementi come livelli, griglie, tavole e finestre.

Le famiglie di sistema sono **predefinite in Revit**; vengono salvate in modelli e progetti e non possono essere caricate in modelli e progetti da file esterni. Non è possibile creare, copiare, modificare o eliminare le famiglie di sistema, ma è invece possibile duplicare (copiare) e modificare i tipi all'interno delle famiglie di sistema per creare tipi di famiglie di sistema personalizzati. In una famiglia di sistema è possibile eliminare tutti i tipi tranne uno, in quanto è necessario almeno un tipo per famiglia per creare nuovi tipi di famiglie di sistema.

Sebbene non sia consentito caricare famiglie di sistema in modelli e progetti, è possibile copiare e incollare o trasferire tipi di famiglie di sistema tra progetti e modelli. È possibile copiare e incollare un numero illimitato di singoli tipi oppure utilizzare uno strumento per trasferire tutti i tipi nelle famiglie di sistema specificate.

Le famiglie di sistema fungono inoltre da host per altri tipi di famiglie, solitamente famiglie caricabili. Ad esempio una famiglia di sistema di muri può ospitare un assieme di porte/finestre standard.

#### **Le famiglie caricabili:**

A differenza delle famiglie di sistema, le famiglie caricabili vengono **create in file esterni \*.rfa e importate o caricate** nei progetti.

Le famiglie caricabili sono utilizzate per creare i seguenti elementi:

- Componenti di costruzione che verrebbero normalmente acquistati, consegnati e installati all'interno o all'esterno dell'edificio, quali finestre, porte, arredi fissi, dispositivi e impianti, arredi e piante.
- Componenti di sistema che verrebbero normalmente acquistati, consegnati e installati all'interno o all'esterno dell'edificio, quali caldaie, scaldabagni, impianti di aerazione e apparecchi idraulici.
- Includono inoltre alcuni elementi di annotazione regolarmente personalizzati, quali i simboli e i cartigli.

Grazie alla loro **natura estremamente personalizzabile**, le famiglie caricabili sono quelle create e modificate più comunemente in Revit. Per le famiglie che contengono più tipi, è possibile creare e utilizzare cataloghi di tipi, che consentono di caricare solo i tipi necessari per il progetto corrente.

Quando si crea una famiglia caricabile, si inizia con un **modello**, fornito con il software, che contiene informazioni sulla famiglia in fase di creazione. Quindi si disegna la geometria della famiglia e si definiscono le relazioni tra i componenti della stessa tramite i **parametri**, si creano le variazioni o i **tipi di famiglia** da includervi e se ne imposta la **visibilità**  e il **livello di dettaglio** nelle varie viste. Una volta completata la famiglia, è necessario verificarla in un progetto di esempio prima di utilizzarla per creare elementi nei progetti in corso.

Revit include una **libreria** dei contenuti contenente le **famiglie caricabili** fornite con il software, in cui è possibile salvare le famiglie create. Le famiglie caricabili sono inoltre disponibili in diverse risorse sul Web.

**La nidificazione** di famiglie esistenti all'interno di altre famiglie consente di ridurre i tempi di modellazione, caricando istanze di famiglie in altre famiglie.

### **Elementi locali (o famiglie locali):**

Per elementi locali si intendono **elementi personalizzati**, creati nel contesto di un progetto. Si consiglia di creare un elemento locale quando in un progetto è necessario disporre di una **geometria univoca che non si prevede di riutilizzare**, oppure una geometria che deve mantenere una o più relazioni con la geometria di un altro progetto.

Nei progetti è possibile creare più elementi locali e inserire copie dello stesso elemento locale. A differenza delle famiglie caricabili e di sistema, **non è tuttavia possibile creare più tipi** duplicando i tipi di famiglie locali.

Sebbene sia possibile trasferire o copiare elementi locali da un progetto all'altro, è consigliabile eseguire tale operazione solo in caso di necessità in quanto gli elementi locali possono determinare un **aumento delle dimensioni del file** e un **peggioramento delle prestazioni del software**.

#### **Le stratigrafie** - scelta metodologica per il presente caso studio:

**Obiettivo principale** di questa tesi di laurea è l'**associazione di geometrie a dati** di diversa natura (schede informative presenti in cataloghi digitali; definizione semantica di elementi e materiali contenuti in dizionari aperti, normalizzati e strutturati- i thesauri; allegati di vario genere) **mediante** un approccio basato sui **principi della web semantica** e con successiva **fruizione del modello creato** su una **piattaforma web based** (Inception).

Nonostante il software Revit, nella sezione di definizione dei tipi di famiglia, sia in grado con relativa semplicità di creare pacchetti stratigrafici per murature, solai e coperture, e la piattaforma Inception sia in grado di riconoscerne e visualizzarne gli elementi, **in assenza di indagini stratigrafiche si è deciso di non proporre stratigrafie per murature e solai**, non essendo argomento principale di studio e a causa di fattori esterni quali l'attuale esecuzione di lavori all'interno della chiesa e le restrizioni pandemiche.

**Verrà proposta una stratigrafia solo per alcuni elementi di copertura**, laddove le informazioni di rilievo raccolte possano risultare sufficienti, **con l'unico fine di accennare le potenzialità offerte dalla presente metodologia e dalla piattaforma di fruizione**. Nel **capitolo 6 - Considerazioni finali**, verranno esposte possibilità di sviluppo legate all'associazione di **materiali** in progetto a **thesauri digitali** definiti nel Semantic Web.

## **Creazione file di progetto \*.rvt:**

Aprendo il software Revit verrà richiesta l'operazione che si intende effettuare. Si seleziona la **creazione di un nuovo progetto** e si apre un file di **modello architettonico**:

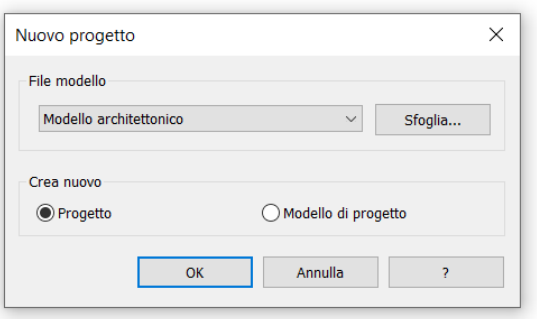

#### **Importazione nuvola di punti:**

Subito dopo aver creato il file di progetto \*.rvt, si è **importata la nuvola di punti** in formato **\*.e57 o \*.rcp**.

Inserisci > Importa nuvola di punti > Seleziona file nuvola di punti dalla cartella.

Prima di procedere con la definizione dei livelli, è utile modificare l'**origine del sistema di coordinate del progetto**, mediante lo spostamento del punto base del progetto ad un livello altimetrico da ora assunto come 0.00 m.

Il punto base di progetto non va confuso col **punto rilevamento**, che invece identifica una posizione reale vicino al modello. Definisce l'origine del sistema di coordinate di rilievo, che fornisce un contesto reale per il modello. Per questa ragione è opportuno lasciare il punto di rilevamento invariato.

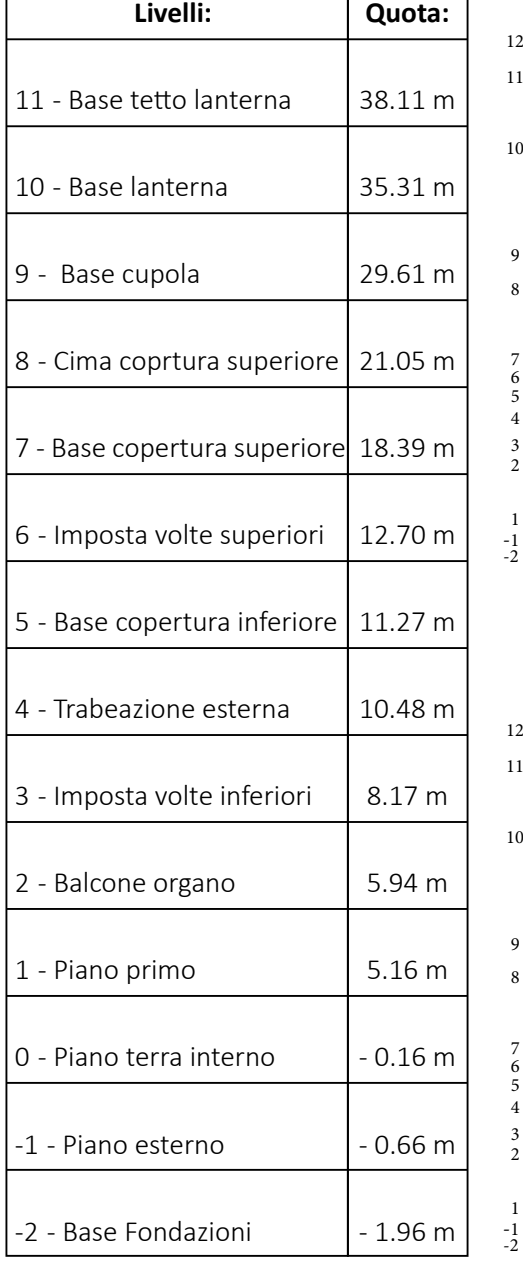

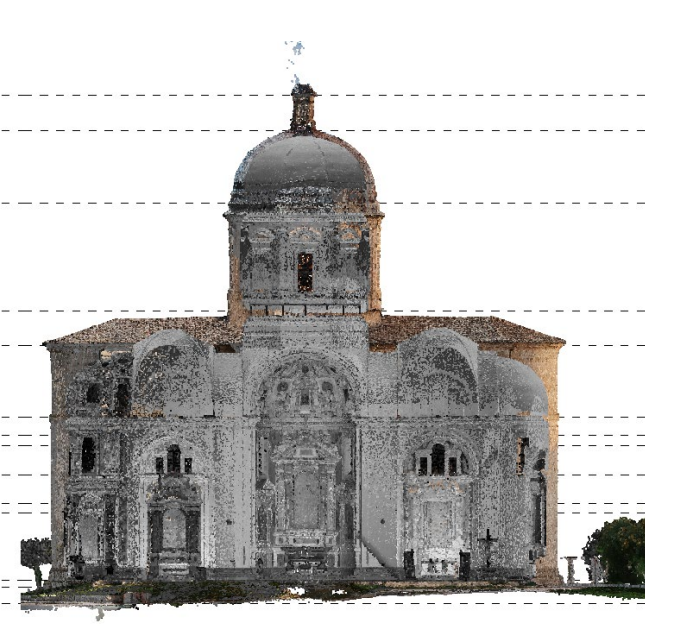

#### **Livelli di riferimento:**

Seguendo la traccia della nuvola importata, come prima cosa sono stati **definiti i livelli di riferimento**, particolarmente utili per una modellazione parametrica a vincoli altimetrici.

*Fig.200 - Creazione di un file di progetto da file di modello architettonico*

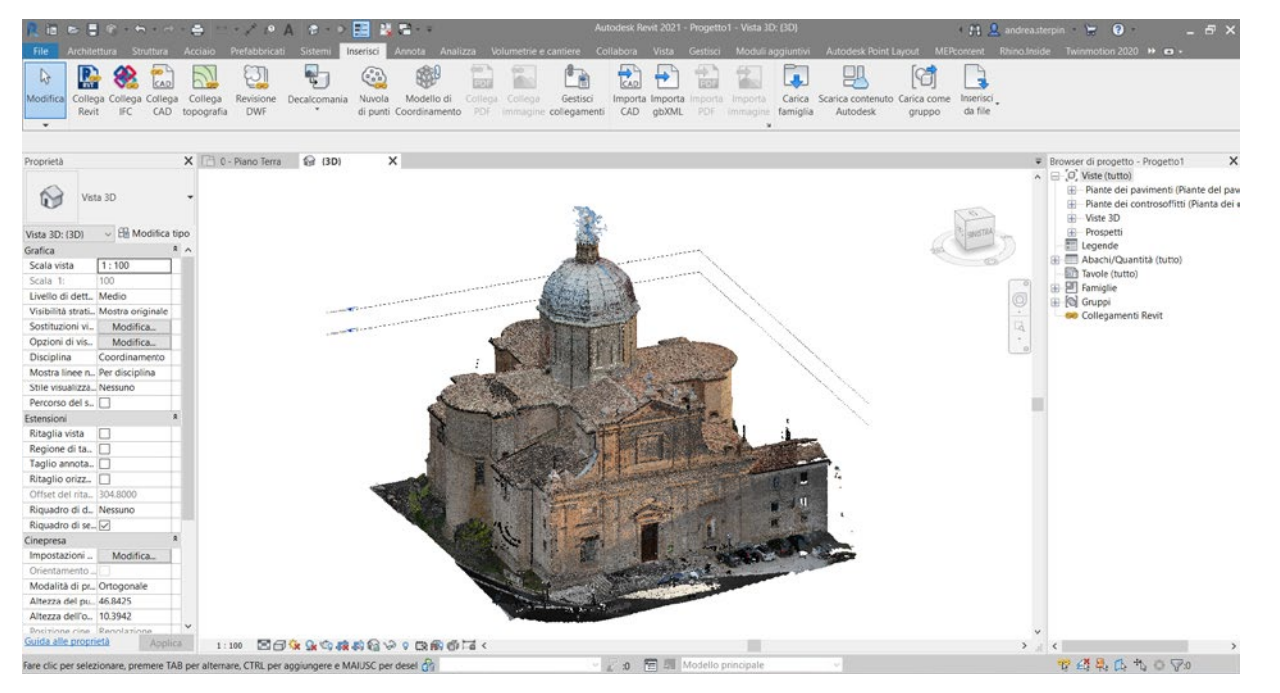

*Fig.201 - Creazione di un file di progetto da file di modello architettonico Fig.203 - Livelli e spaccato interno.*

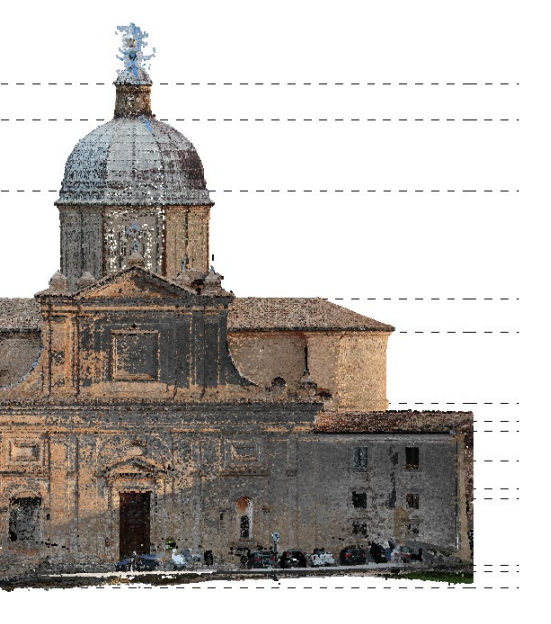

*Fig.202 - Livelli e vista di prospetto.*

*L'HBIM semantico per la catalogazione e la fruizione dei Beni Culturali.*

#### **Muri:**

Dati i livelli di riferimento e seguendo la nuvola di punti, è stato possibile iniziare la modellazione delle prime geometrie di riferimento, a partire dai muri.

- **Creazione di tipi di famiglia**: differenziati i muri in elevazione rispetto a quelli di fondazione, si sono creati tanti tipi quanti gli spessori murari presenti in progetto.
- **Creazione di famiglie locali**: metodo utilizzato per la creazione di solidi (muri dalla forma complessa) e solidi di sottrazione (per ricavare vuoti e nicchie da un istanza muro).
- Modellazione free-form: vedasi capitolo 4.4.2.

Sono stati utilizzati **tre differenti metodi per la creazione dei muri**, in base alla geometria degli stessi:

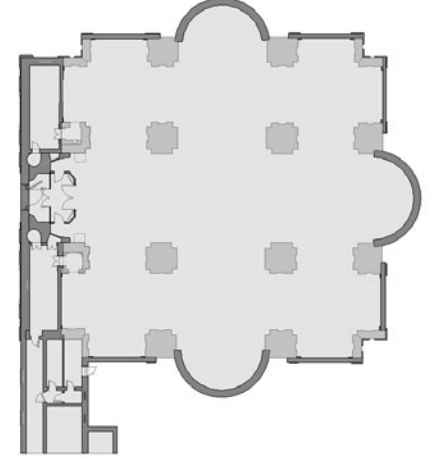

*Fig.204 - Sezione della nuvola di punti a 1.2 m. Fig.205 - Ricostruzione da traccia in nuvola di punti.*

*Fig.209 - Modellazione di nicchie e rientranze tramite operazioni di sottrazione di vuoti.*

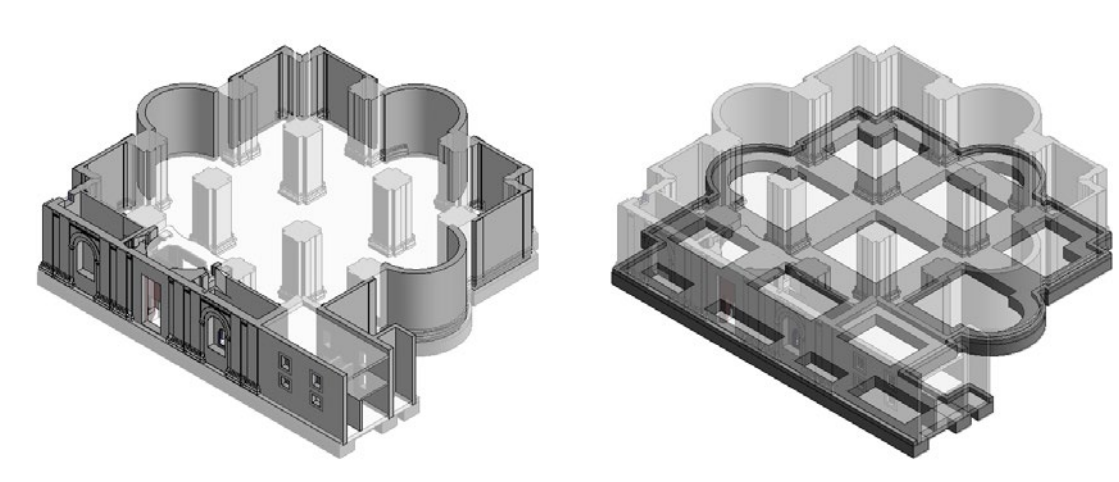

*Fig.206 - Spaccato con evidenziazione di alcune Fig.207 - Spaccato con evidenziazione dell'ipotetica istanze muro. fondazione a paramenti a doppia risega.*

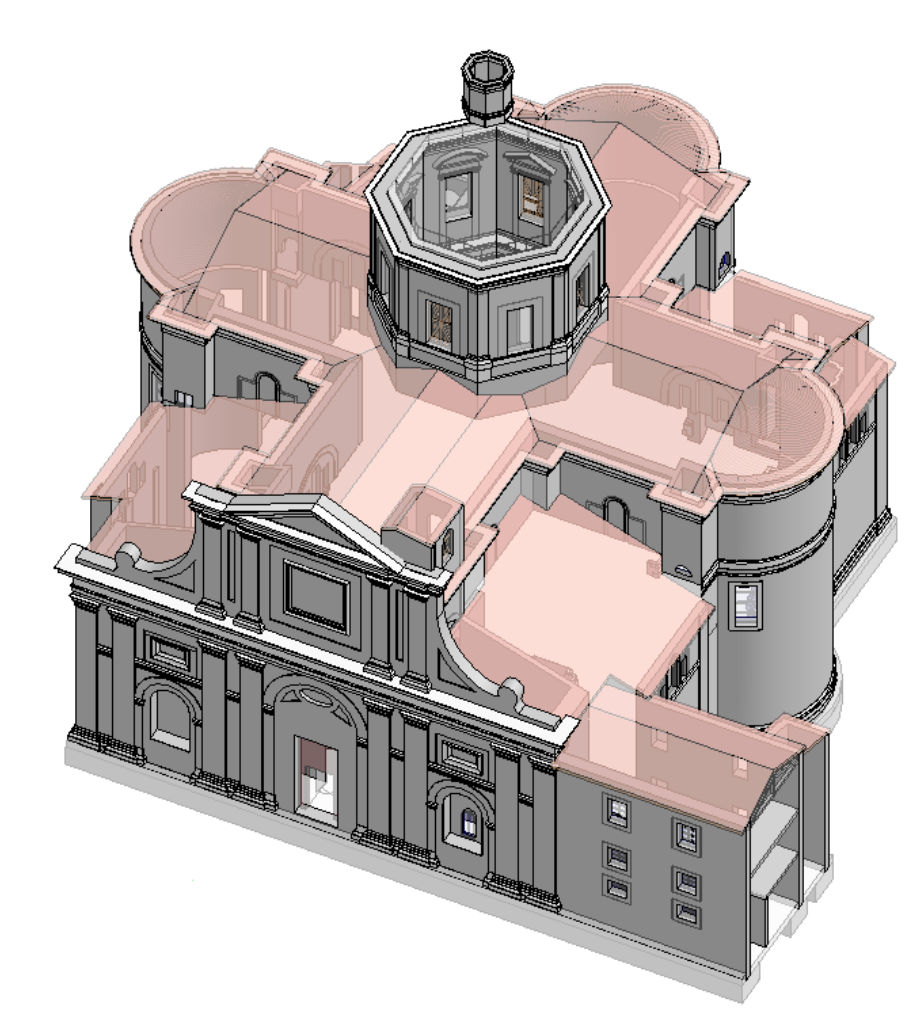

*Fig.210 - Gli elementi della categoria "muro" modellati attraverso Revit.*

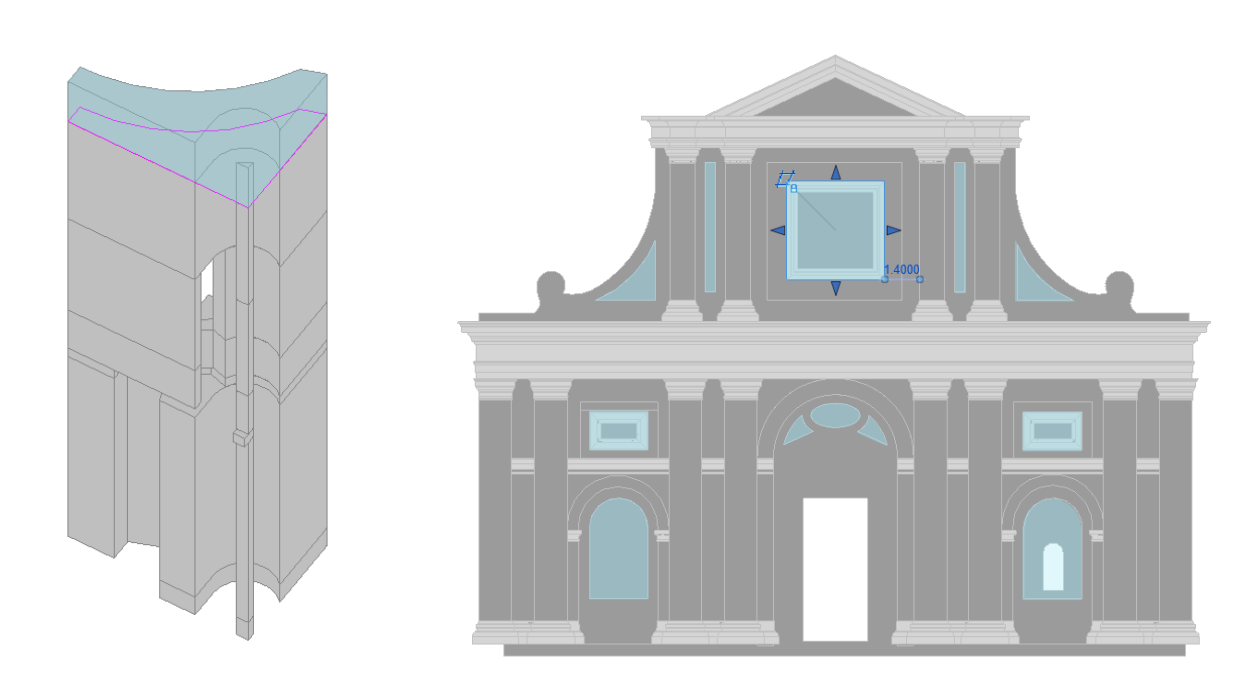

*Fig.208 - Modellazione per aggregazione di solidi ottenuti per estrusioni o estrusioni su percorso.*

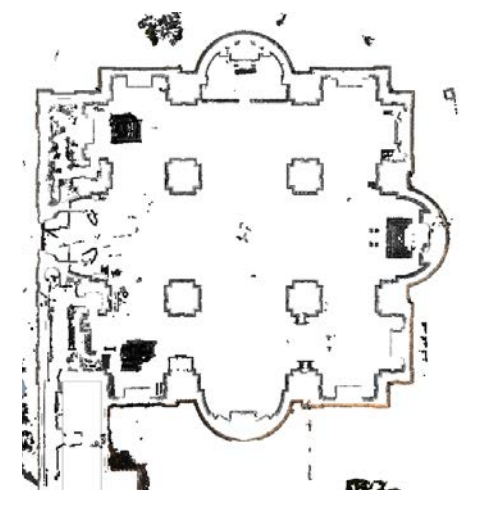

#### **Pilastri:**

Per quanto riguarda i pilastri si sono adottate **tre metodi di modellazione**:

- **Creazione di nuove famiglie e tipi a partire dal template Pilastro metrico (\*.rft)**: definizione di sezioni orizzontali parametrizzate in tipi, questi ultimi definiti in base alle dimensioni dei vari elementi da modellare. L'altezza dei singoli pilastri è definita come parametro d'istanza, quindi modificabile direttamente nel progetto in base all'elemento specifico.
- **Creazione di famiglie locali di pilastro**: nel caso in cui le sezioni orizzontali non fossero costanti in altezza si è ritenuta la necessaria la creazione di solidi mediante aggregazione e/o sottrazione di soldi generati da estrusioni su percorso.
- **Modellazione free-form**: utilizzata per la creazione di passaggi voltati posti all'interno di due pilastri, ai lati dell'ingresso principale della chiesa, e dei pilastri sotto-copertura. Vedasi capitolo 4.4.2.

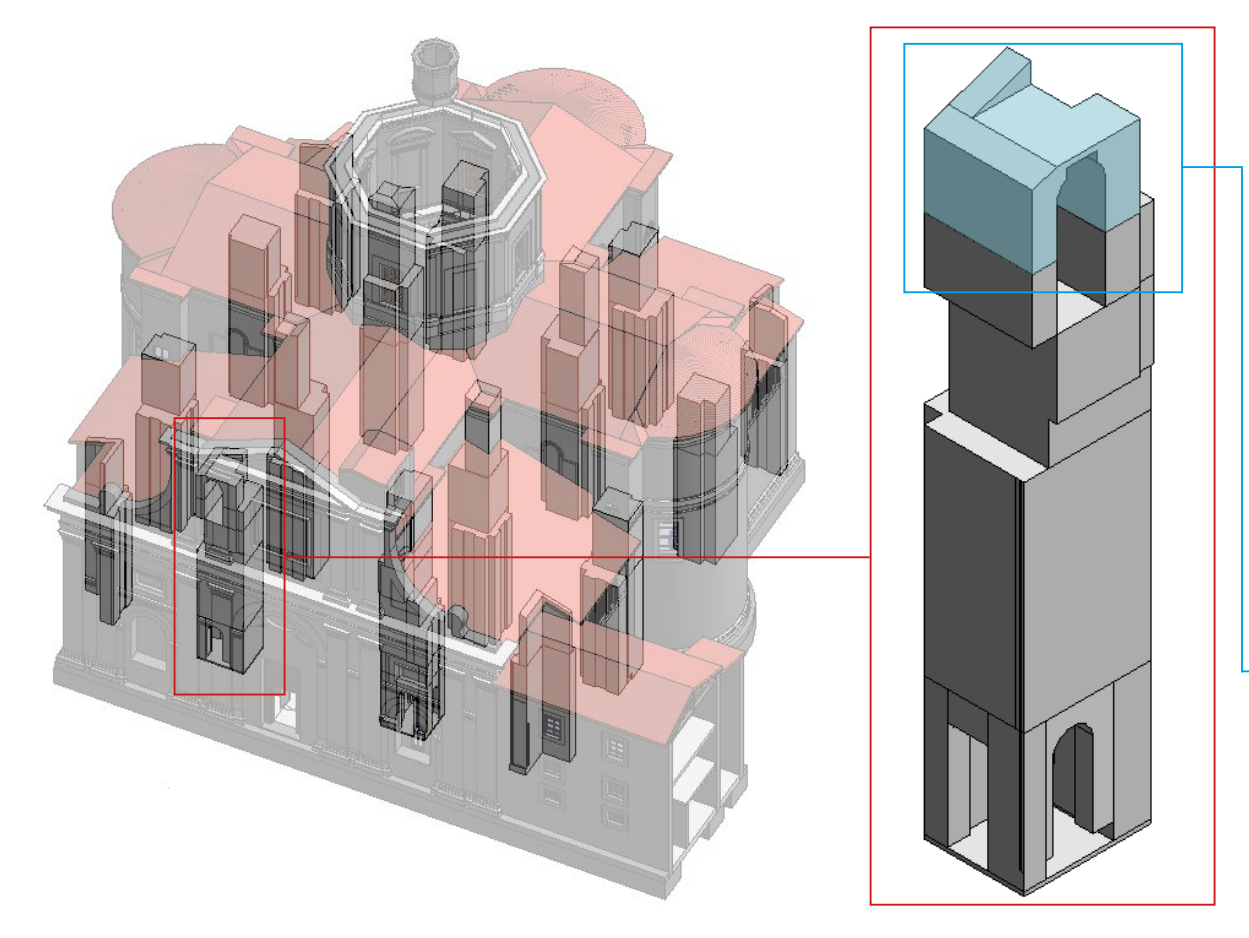

EQ  $\alpha$ Larghezza =  $2260$ 

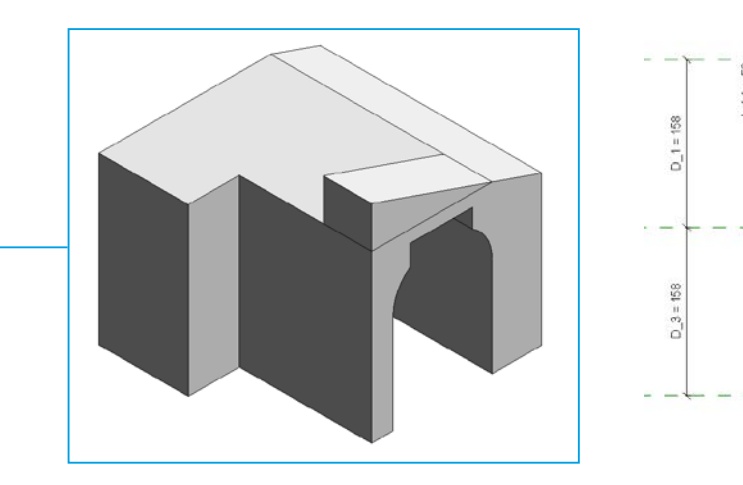

*Fig.211 - Gli elementi della categoria "pilastro" modellati attraverso Revit. Fig.212 - Zoom sull'aggregazione di istanze per la definizione dei pilastri.*

*Fig.217 - Zoom sull'unica famiglia locale di pilastro creata. Fig.218 - Definizione profilo e parametri (per istanza) della famiglia "Pilastro superiore".* 

*Fig.213 - Definizione profilo e parametri (per tipo) Fig.214 - Definizione profilo e parametri (per istanza) della famiglia "Pilastro rettangolare". della famiglia "Pilastro angolare".* 

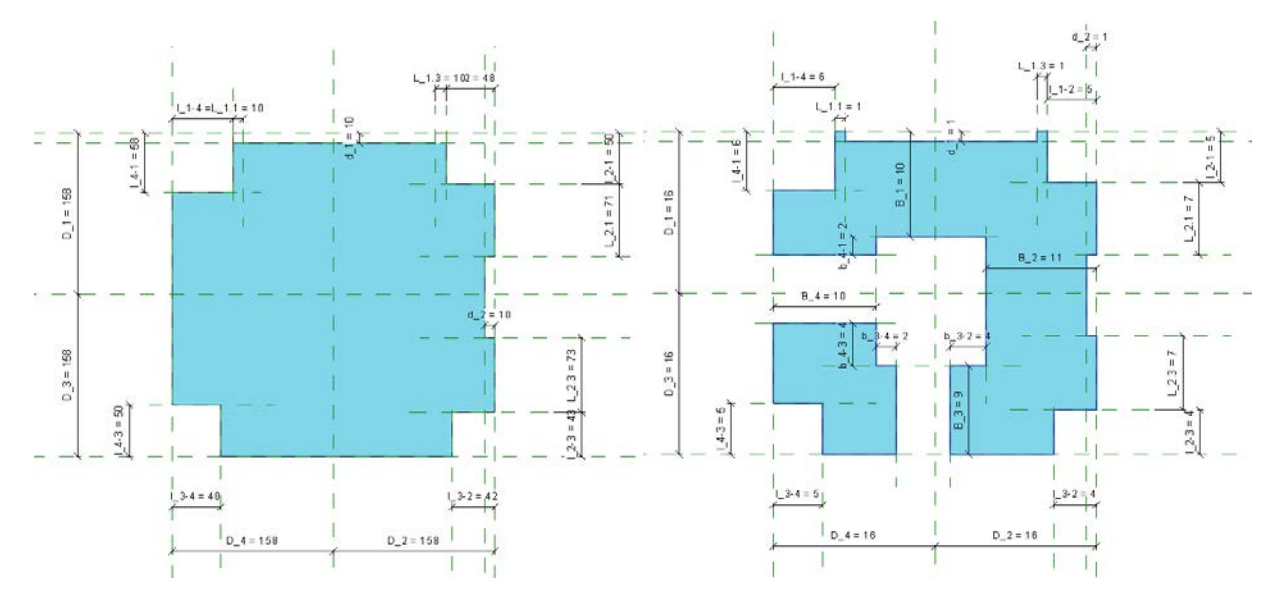

*Fig.216 - Definizione profilo e parametri (per istanza) Fig.215 - Definizione profilo e parametri (per istanza) della famiglia "Pilastro inferiore cavo". della famiglia "Pilastro inferiore".* 

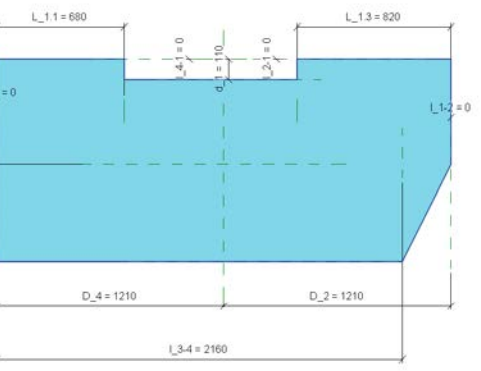

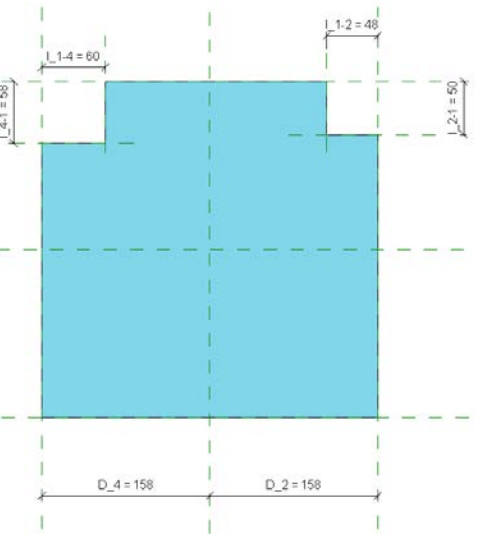

*L'HBIM semantico per la catalogazione e la fruizione dei Beni Culturali.*

#### **Solai:**

I solai sono stati modellati attraverso **due metodi**:

- Architettura>Pavimento>**Pavimento Architettonico**: il comando base per la modellazione di solai attraverso il disegno del contorno. Si crea quindi un pacchetto solaio con dimensioni e stratigrafie come da definizione nel tipo.
- Modellazione free-form: utilizzata per la creazione di volte o solai con intradosso particolare. Vedasi capitolo 4.4.2.

*Fig.220 - Definzione della stratigrafia della famiglia"Tetto di base", tipo "Tetto 20cm".*

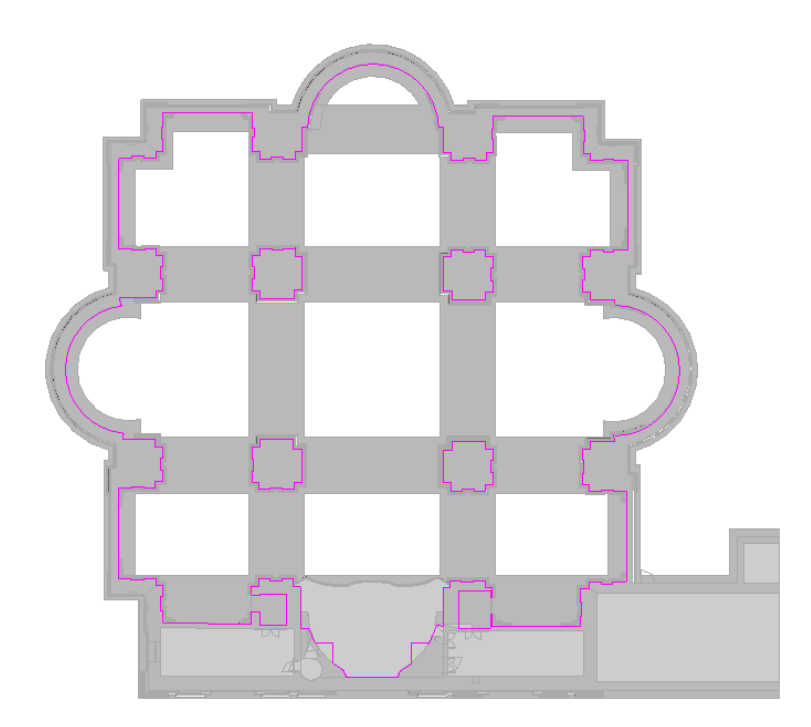

*Fig.219 - Definizione contorno (in rosa) del solaio al pian terreno.*

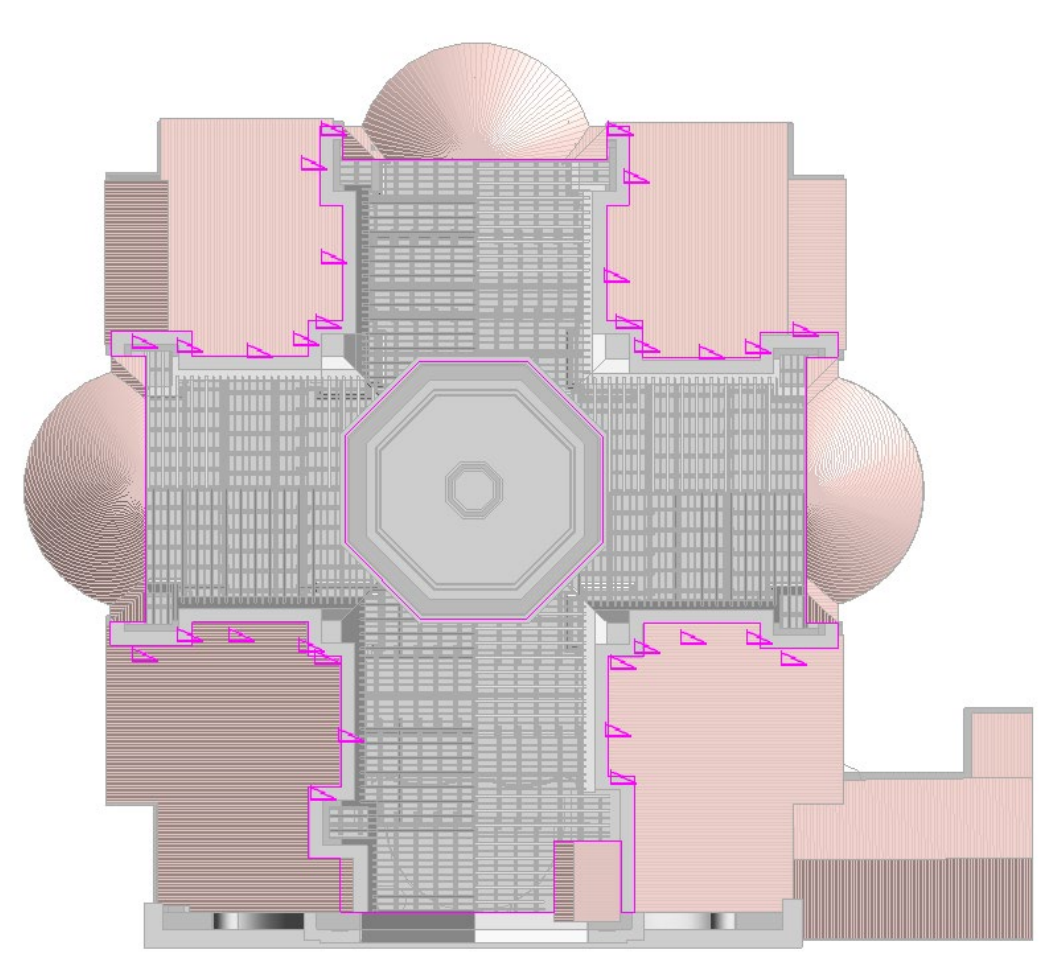

*Fig.221 - Definizione contorno (in rosa) e angoli di inclinazione (i triangoli).*

#### **Coperture:**

I tetti sono stati modellati seguendo **due metodi**:

- Architettura>Tetto>**Tetto da perimetro**: il comando base per la modellazione delle coperture attraverso il disegno del contorno, specificando quindi quali linee di contorno definiscono l'angolo di inclinazione. Verrà quindi creato un pacchetto solaio con dimensioni e stratigrafie come da definizione nel tipo.
- **Modellazione free-form**: utilizzata per la creazione di tetti dalla forma molto particolare, come in corrispondenza della cupola o della lanterna. Vedasi capitolo 4.4.2.

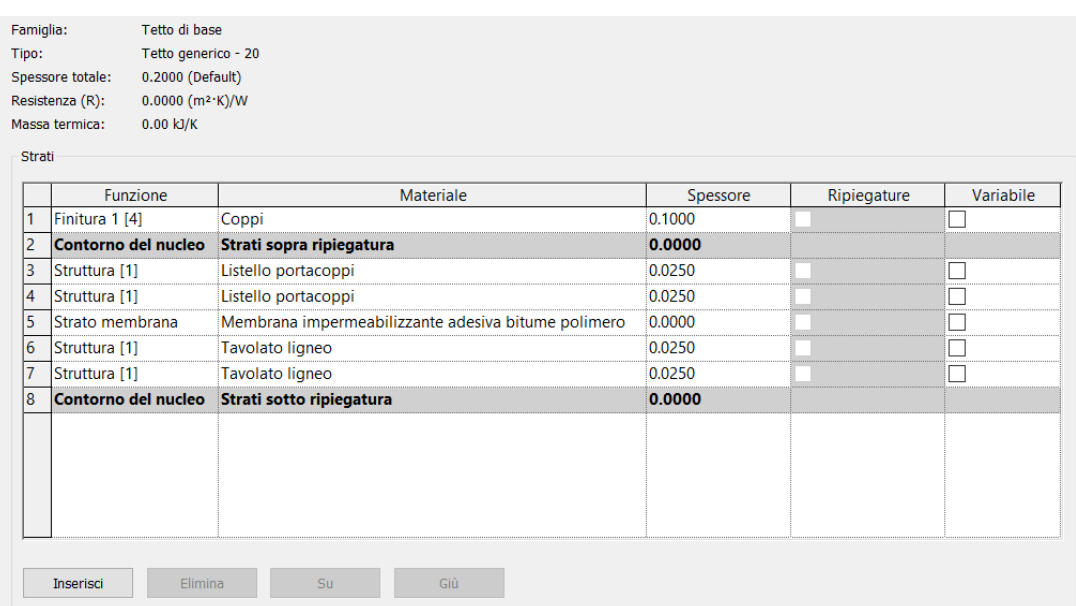

Scelta dei materiali:

Le stratigrafie sono state ipotizzate in base ai dati di rilievo.

#### **Travi:**

#### **I sistemi di travi lignee sono state create in due fasi**.

La prima fase consiste nella **definizione delle famiglie travi**. Si sono distinte due famiglie, una per le travi a sezione rettangolare, l'altra per quelle a sezione ottagonale. Per tale creazione è stato aperto dalla cartella "travi strutturali" (presente nella libreria di famiglie scaricata assieme al software Revit) il modello "legno", si è modificato il profilo d'estrusione sul percorso e si sono definiti i tipi di famiglia in base alle dimensioni della sezione delle travi presenti nella chiesa.

La seconda fase consiste nella **definizione dei sistemi di travi**. È stato definito un piano di riferimento, un contorno, una direzione principale e una distanza fissa. Specificati questi dati, il software crea automaticamente le travi, che successivamente sarà possibile spostare singolarmente in base alle esigenze specifica. Per ogni tetto è necessario definire un sistema di travi specifico per gli arcarecci, per le travi secondarie e per quelle primarie.

In assenza di dati certi è stato ipotizzato anche un **sistema di capriate**. A questo scopo è stata utilizzata una famiglia nativa "Capriata - con monaco", tipo "18x18".

Sono inoltre presenti delle **travi reticolari in acciaio**, inserite importando dalla stessa libreria la famiglia "Trave Pratt piatta" tipo "Standard" e definendo, nel tipo, dimensioni e profilo dell'anima di correnti, montanti e diagonali, nell'istanza, l'altezza e la larghezza del pannello standard.

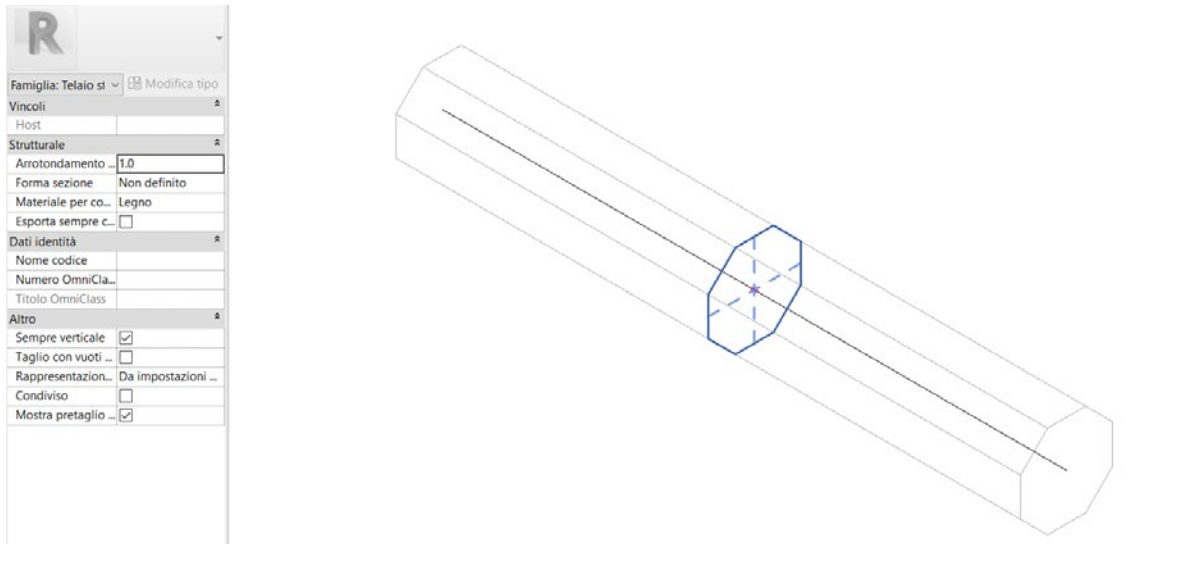

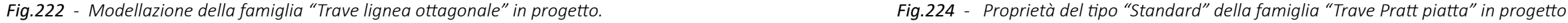

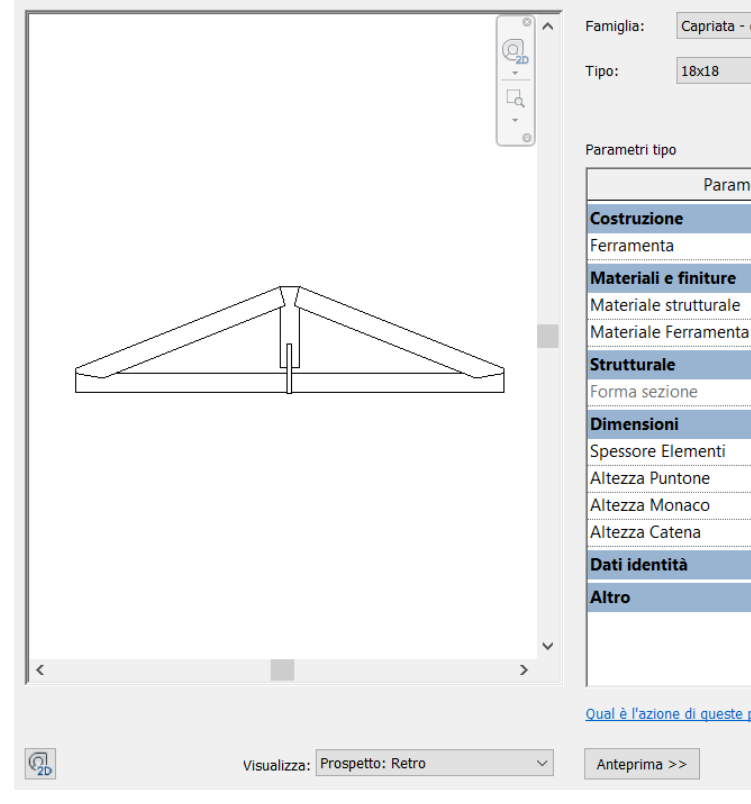

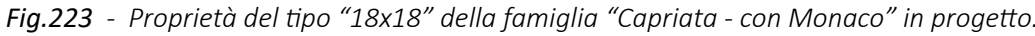

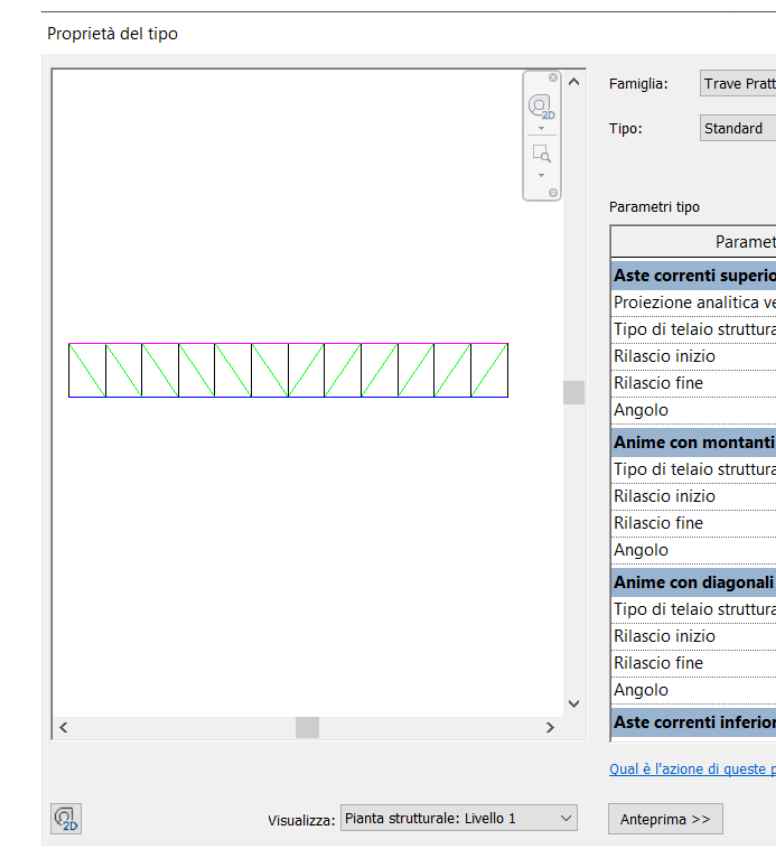

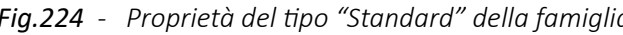

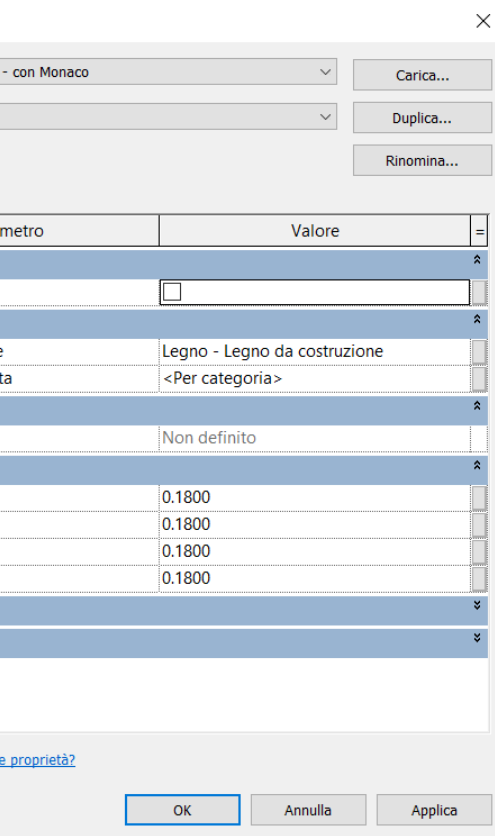

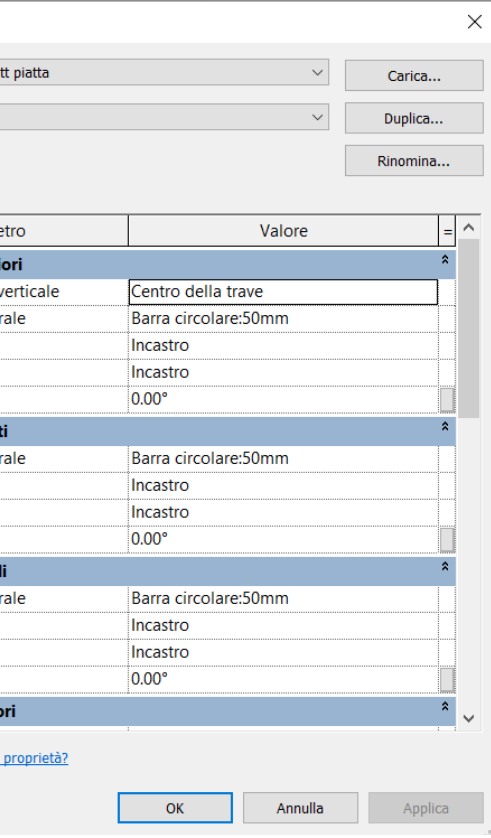

Proprietà del tipo

*L'HBIM semantico per la catalogazione e la fruizione dei Beni Culturali.*

Definiti piano di riferimento, perimetro, distanza da un asse di riferimento e tipo di trave, Revit crea il sistema di travi in automatico.

È possibile ora **selezionare una trave e modificarne singolarmente posizione e proprietà.**

Si veda appunto la **sezione proprietà**  della singola trave. È possibile modificare: tipo, posizione nel piano, offset dal piano, rotazione rispetto all'asse, altezza degli estremi, materiale,...

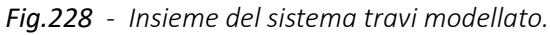

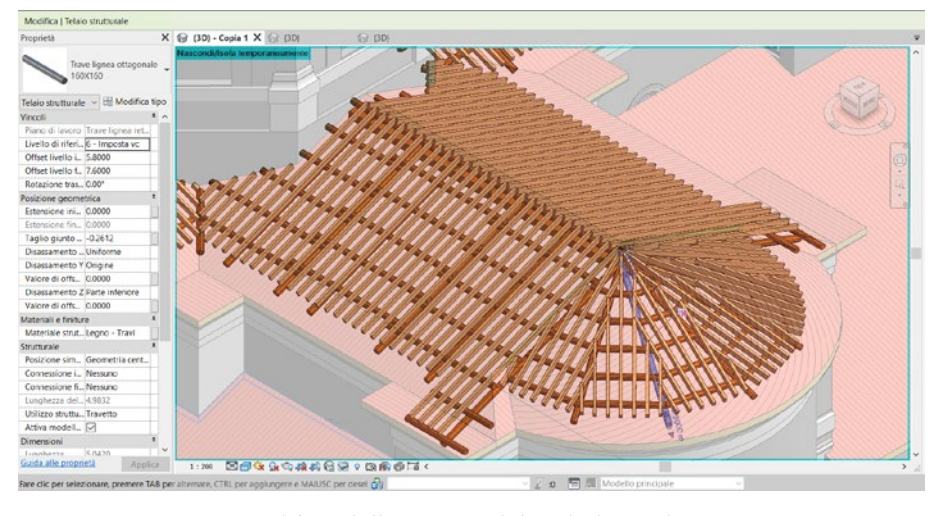

*Fig.227 - Modifica delle proprietà locali di un elemento trave.*

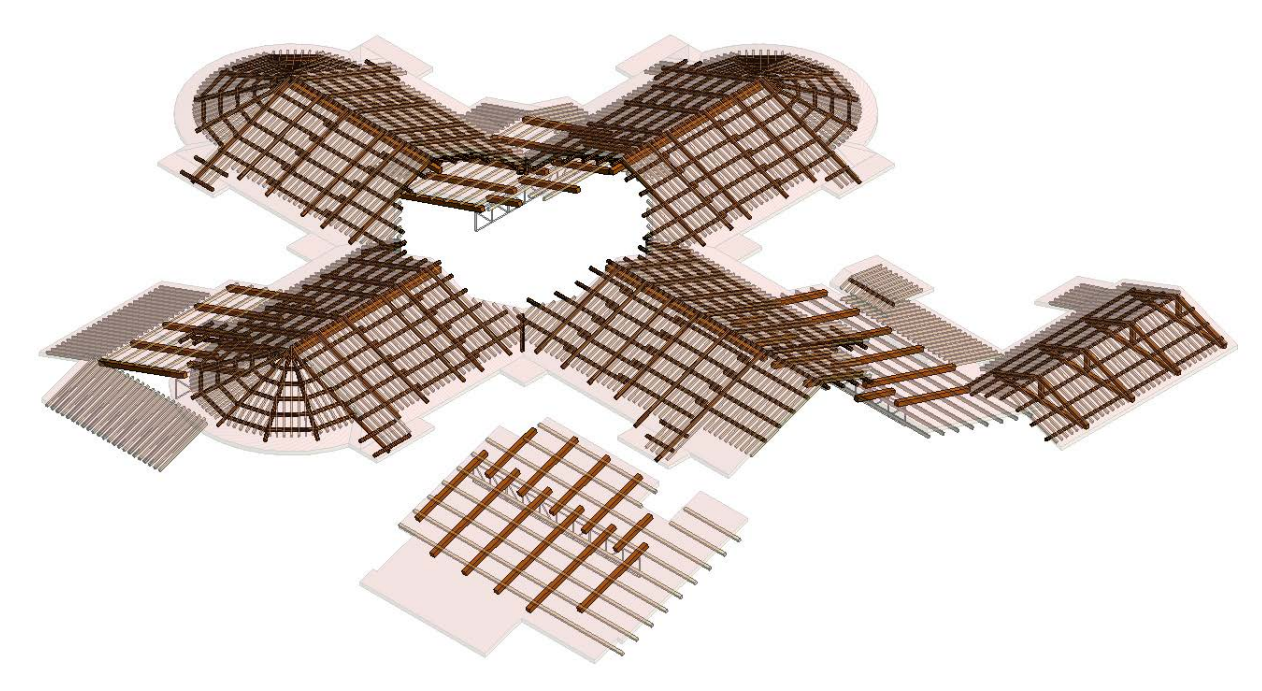

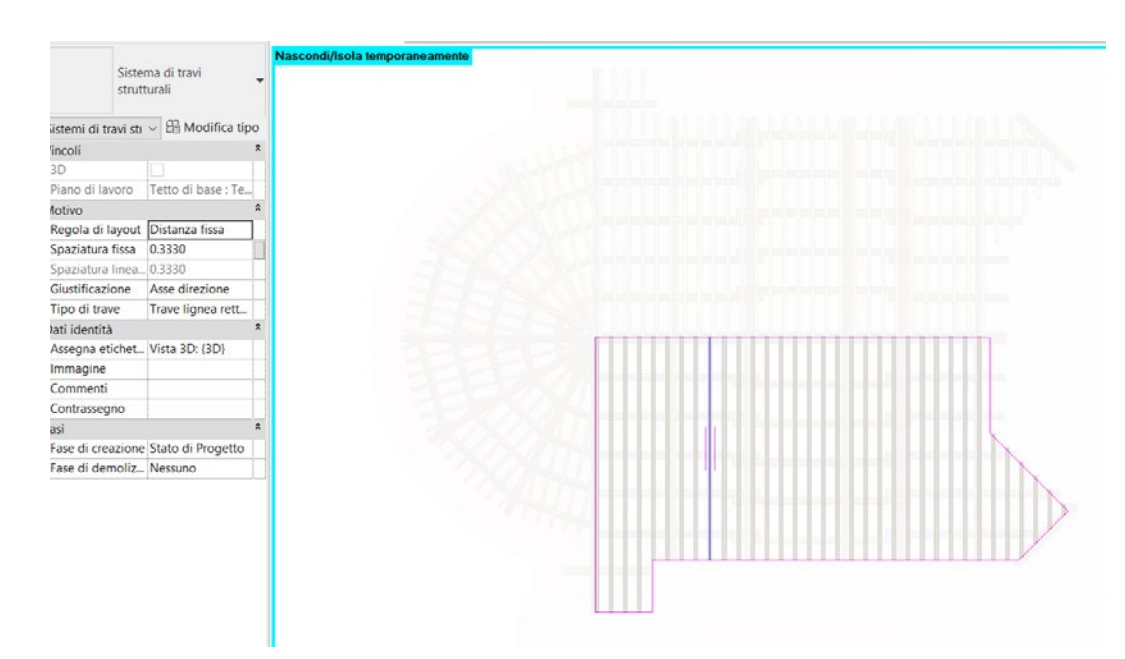

*Fig.225 - Definizione perimetro, direzione asse, distanza tra elementi trave, tipo trave.*

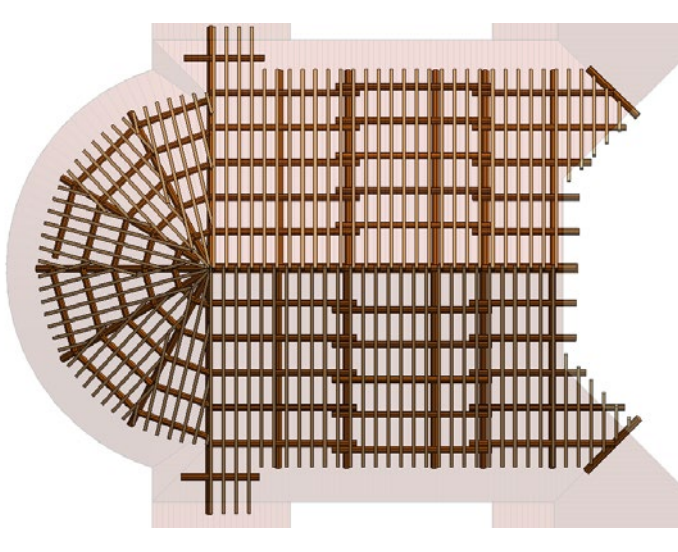

*Fig.226 - Vista dall'alto di un sistema di travi (arcarecci, travi primarie e secondarie).*

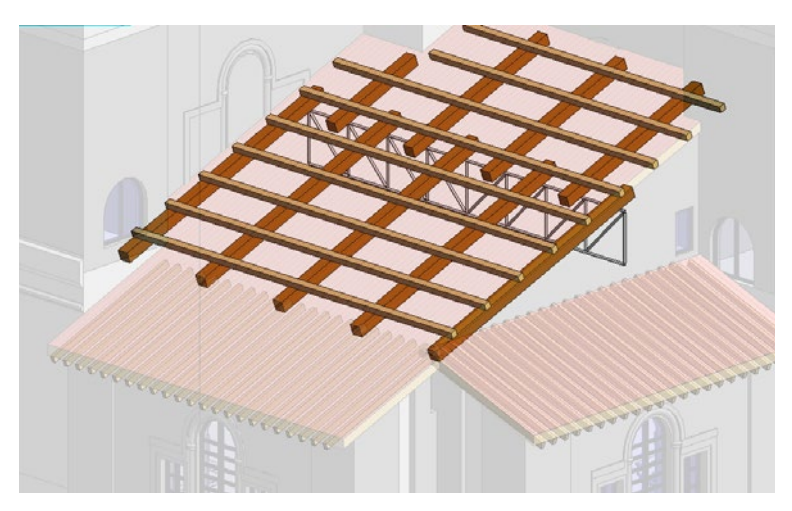

*Fig.229 - Zoom di un sistema di travi sotto-tetto, con trave reticolare.*

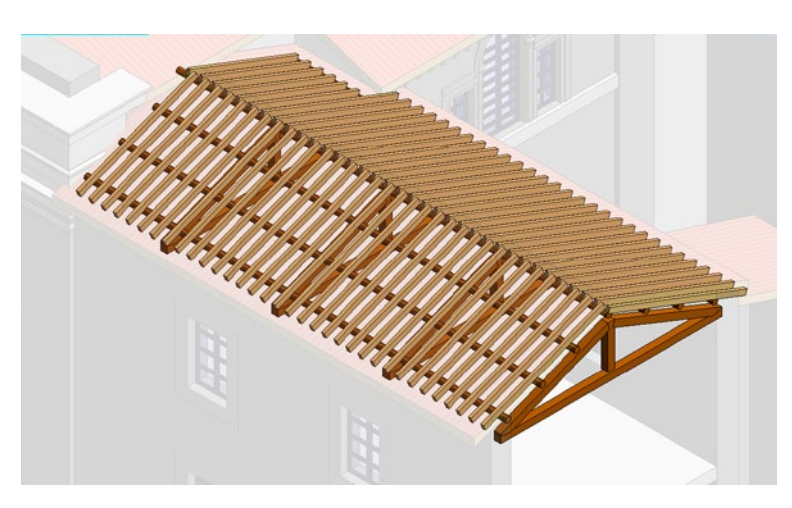

*Fig.230 - Zoom di un sistema di travi sotto-tetto, con capriata.*

### **Finestre:**

Le finestre del caso studio sono state **create come famiglie parametriche**, in modo da variare i parametri per ottenere le diverse declinazioni in dimensioni poi **salvate come tipi specifici**.

Di seguito una riproposizione di tali famiglie e, a corredo, un **abaco riassuntivo degli elementi finestra**.

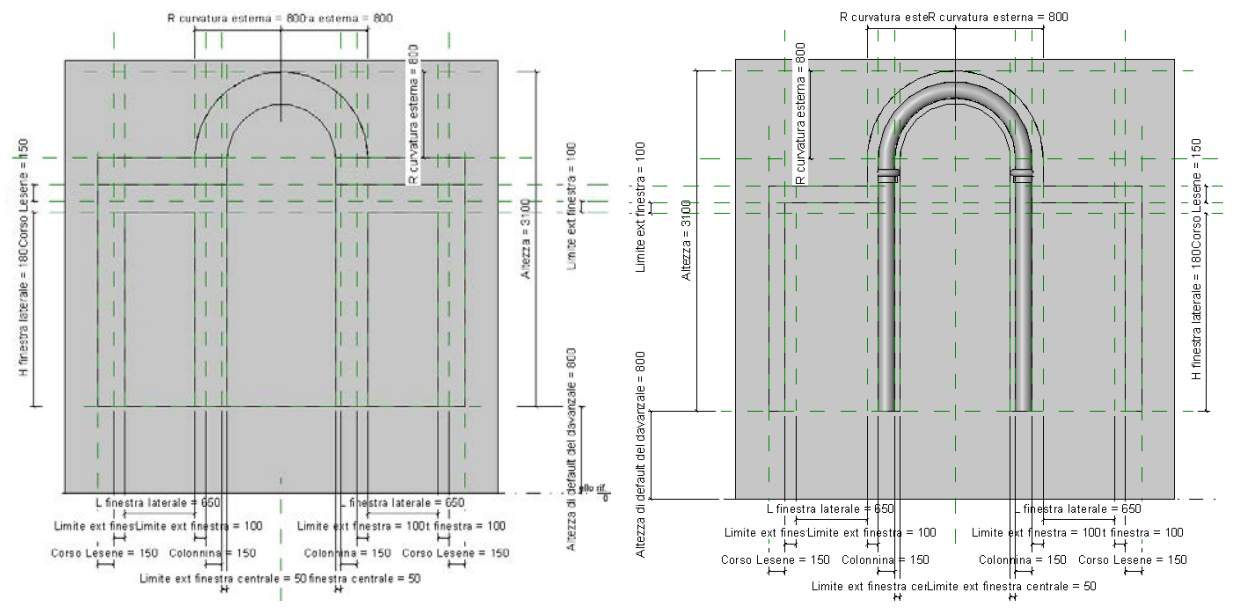

*Fig.231 - Creazione della famiglia parametrica "Tripla finestra - cieca".*

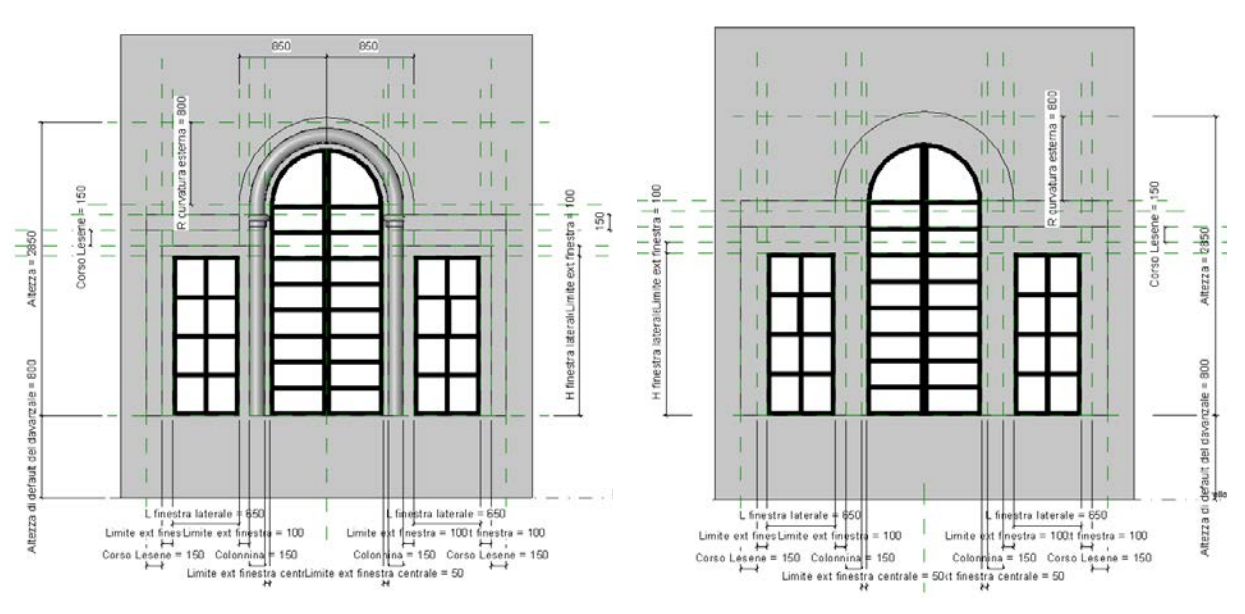

*Fig.232 - Creazione della famiglia parametrica "Tripla finestra - 2 ante".*

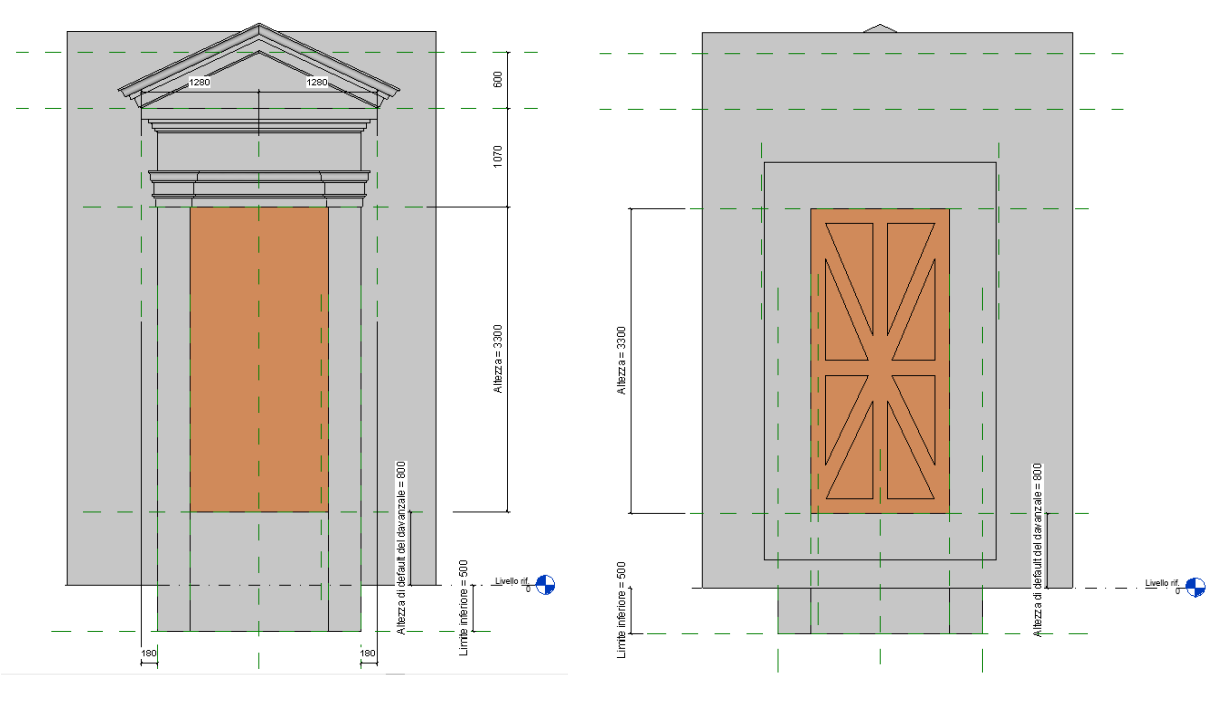

*Fig.233 - Creazione della famiglia parametrica "Finestra timpanata triangolare - cieca".*

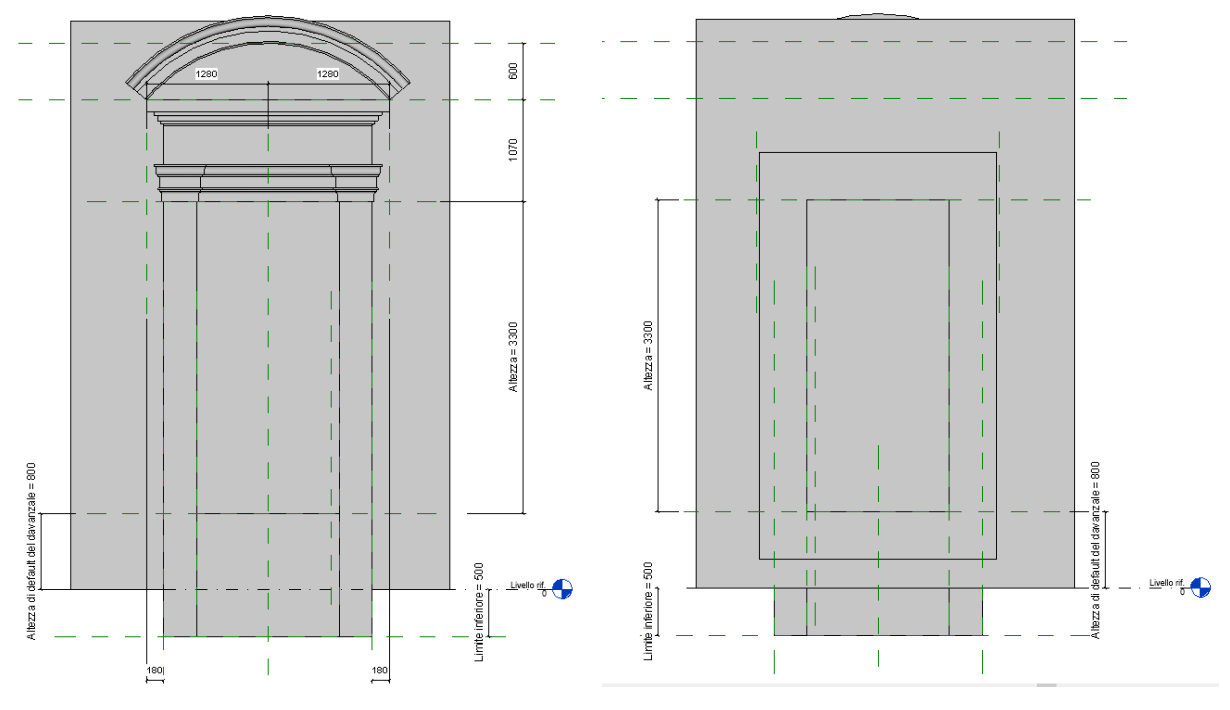

*Fig.234 - Creazione della famiglia parametrica "Finestra timpanata semicircolare - cieca".*

*L'HBIM semantico per la catalogazione e la fruizione dei Beni Culturali.*

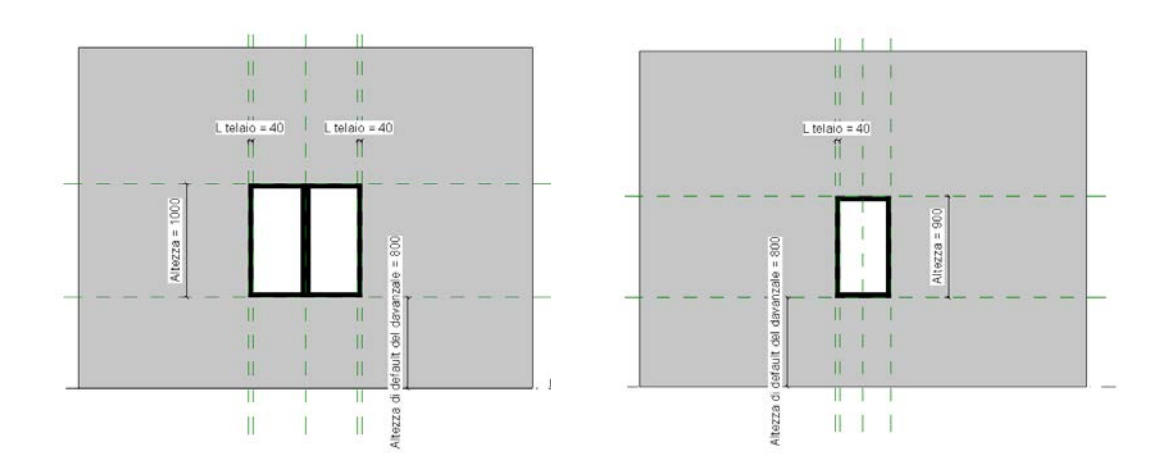

*Fig.237 - Creazione della famiglia parametrica "Finestra rettangolare - 2 ante".*

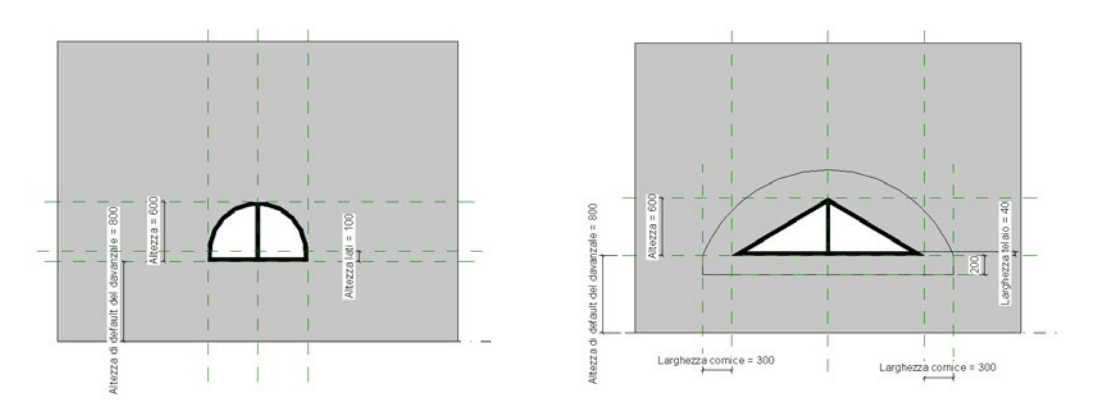

*Fig.239 - Creazione della famiglia parametrica "Finestra arcata - 2 ante".*

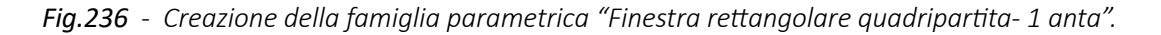

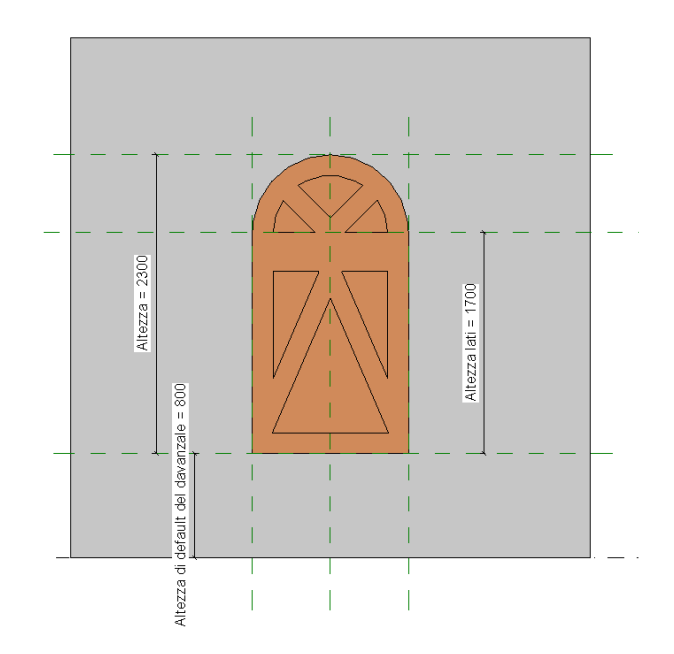

*Fig.241 - Creazione della famiglia parametrica "Finestra arcata con controtelaio - cieca".*

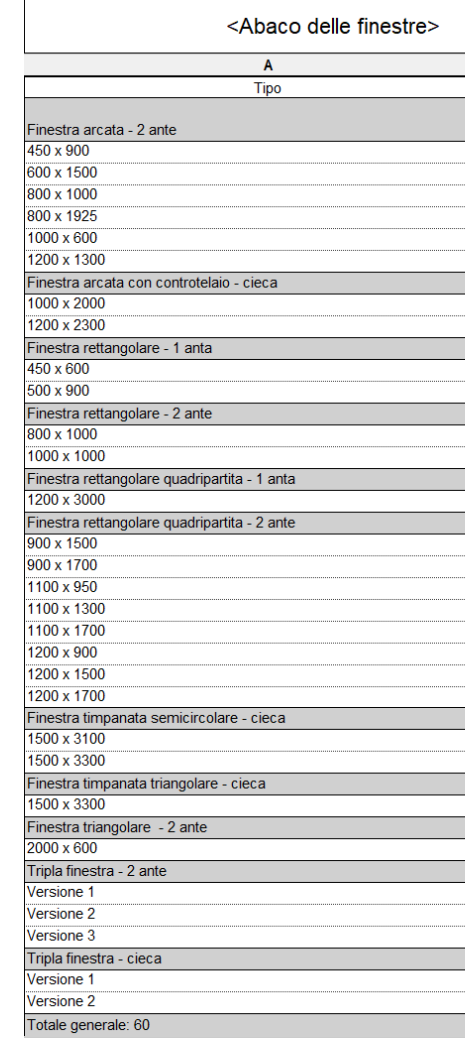

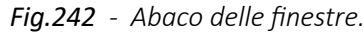

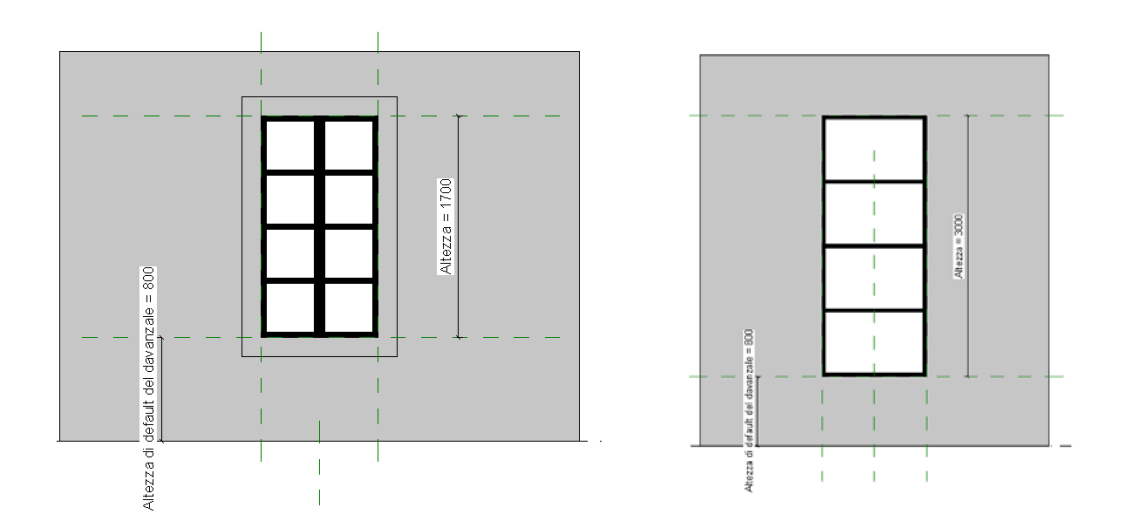

*Fig.235 - Creazione della famiglia parametrica "Finestra rettangolare quadripartita - 2 ante".*

*Fig.238 - Creazione della famiglia parametrica "Finestra rettangolare - 1 anta".*

*Fig.240 - Creazione della famiglia parametrica "Finestra triangolare - 2 ante".*

# 101

*L'HBIM semantico per la catalogazione e la fruizione dei Beni Culturali.*

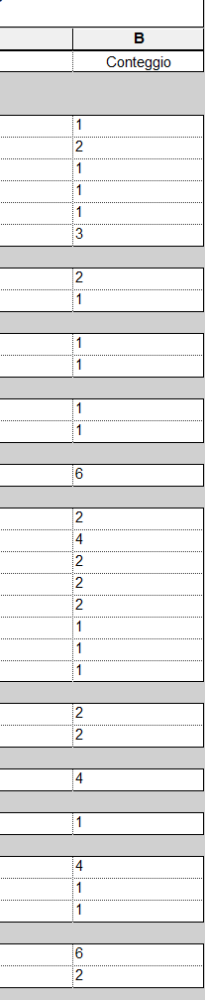

#### **Porte:**

Similmente alle finestre, sono state create **famiglie e tipi di porte**.

Di seguito una riproposizione di tali famiglie e, a corredo, un **abaco riassuntivo** degli elementi porta.

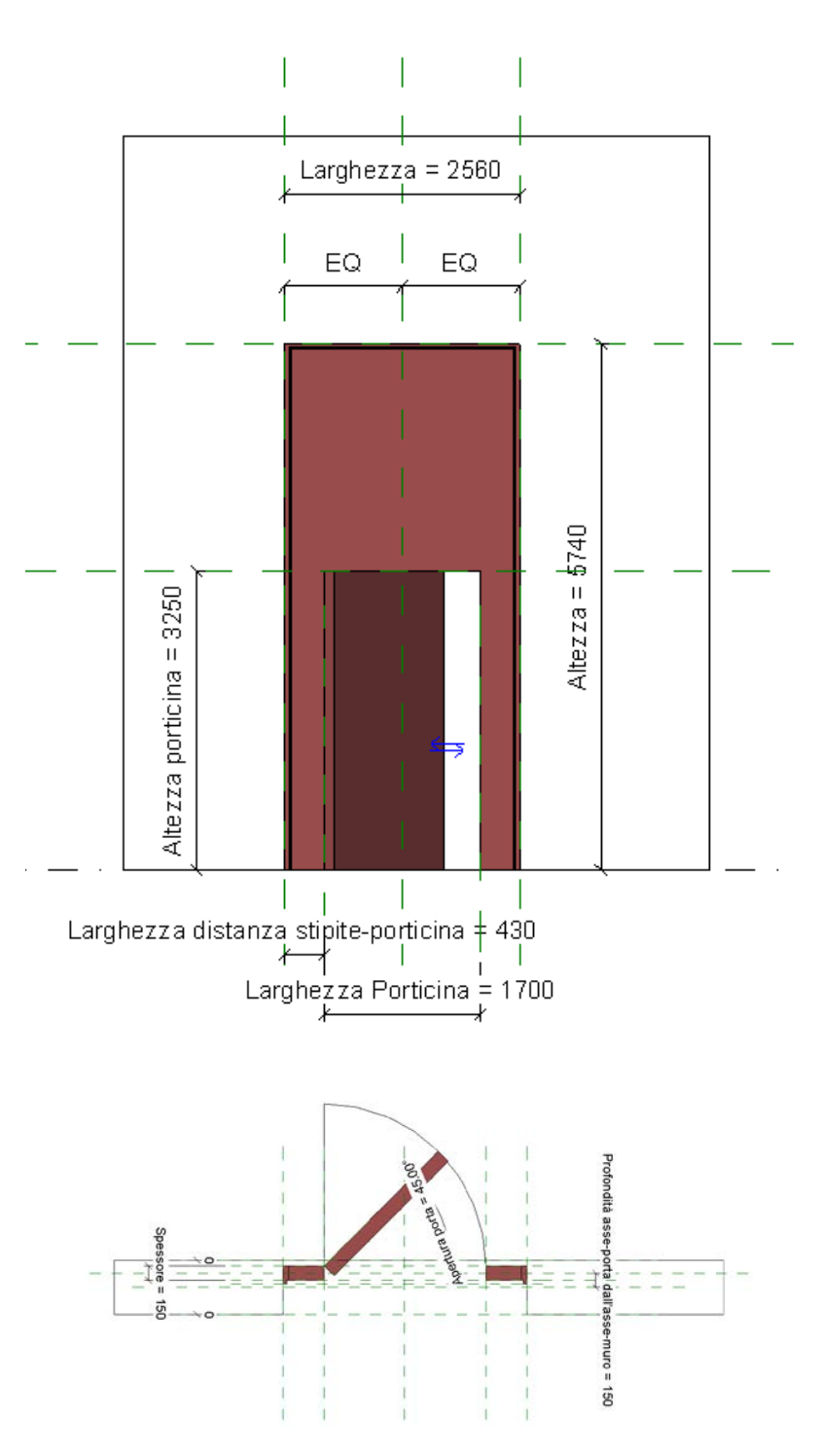

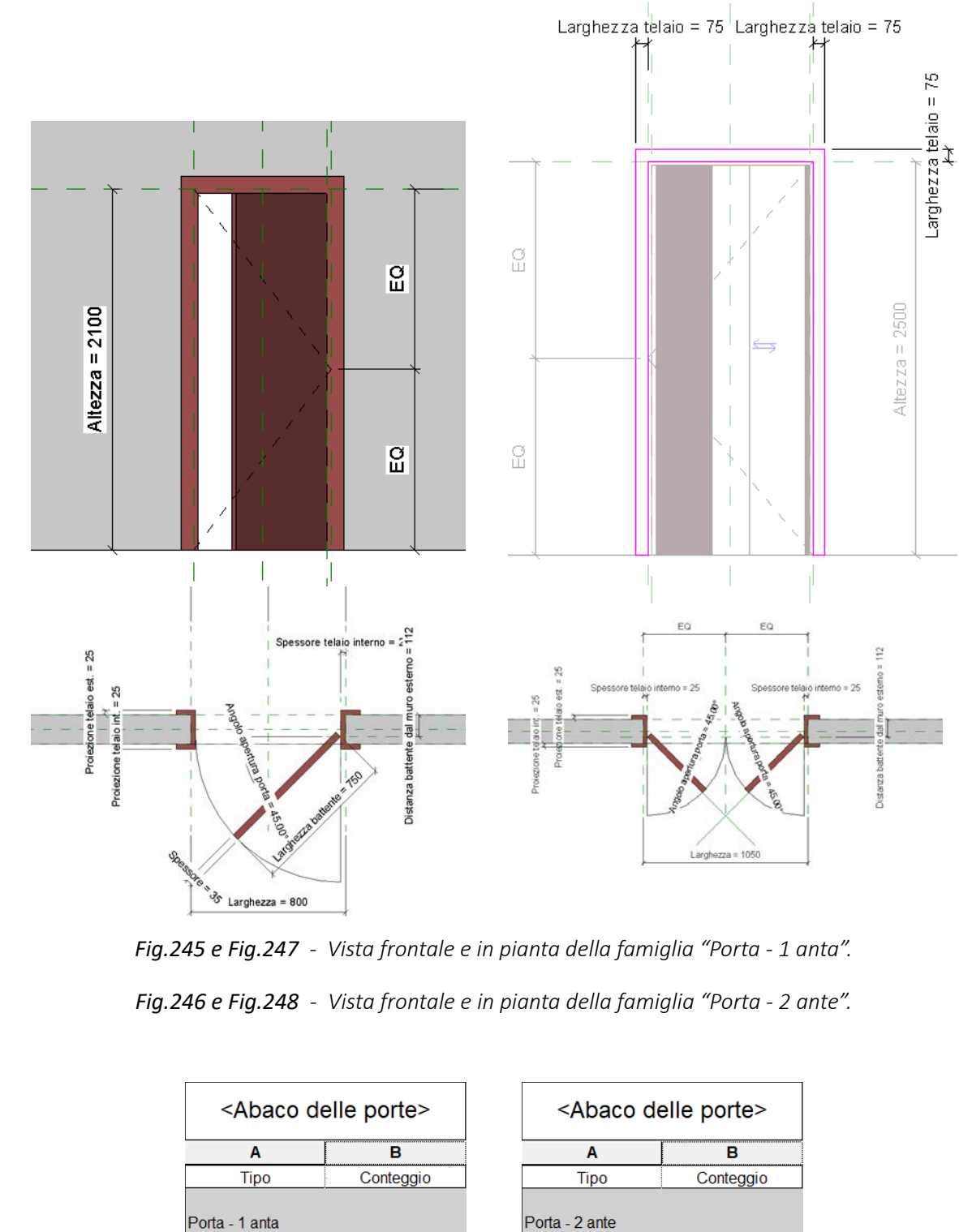

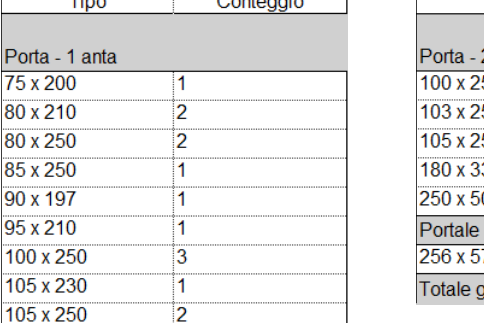

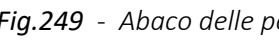

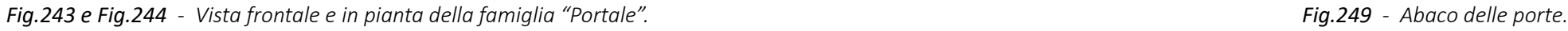

*L'HBIM semantico per la catalogazione e la fruizione dei Beni Culturali.*

| baco delle porte> |                |  |  |  |  |  |  |
|-------------------|----------------|--|--|--|--|--|--|
| Α                 | R              |  |  |  |  |  |  |
| ipo               | Conteggio      |  |  |  |  |  |  |
| ante              |                |  |  |  |  |  |  |
| ١                 | $\overline{2}$ |  |  |  |  |  |  |
| ١                 |                |  |  |  |  |  |  |
| )                 |                |  |  |  |  |  |  |
| J                 |                |  |  |  |  |  |  |
| j                 |                |  |  |  |  |  |  |
|                   |                |  |  |  |  |  |  |
| 1                 |                |  |  |  |  |  |  |
| nerale: 21        |                |  |  |  |  |  |  |
|                   |                |  |  |  |  |  |  |

#### **Profili - capitelli, basi, trabeazioni:**

Elementi di dettaglio definiti da un profilo a sviluppo lineare, come le **modanature di capitelli, basi e trabeazioni**, sono stati modellati come **famiglie locali**, sfruttando l'operazione di **estrusione su percorso**, utilizzando eventualmente la funzione di sottrazione in casi particolari. La forma dei profili è stata dedotta tramite screenshot con misure associate mediante il software Autodesk Recap, come già visto nel capitolo 4.3.1.

Di seguito si propongono alcuni degli elementi in questione.

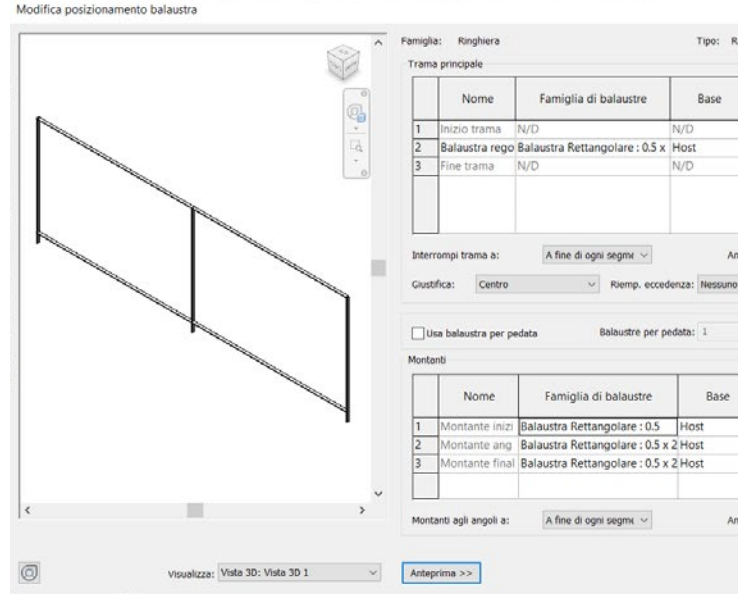

*Fig.253 - Profilo "Capitello Basso". Fig.256 - Definizione del sistema di generazione della ringhiera.*

*Fig.251 - Profilo "Base Muratura Esterna".*

*Fig.255 - Famiglie locali tramite estrusione su percorso del profilo "Trabeazione Cupola Bassa", "Trabeazione Cupola Alta" e "Cornice Cupola Superiore".*

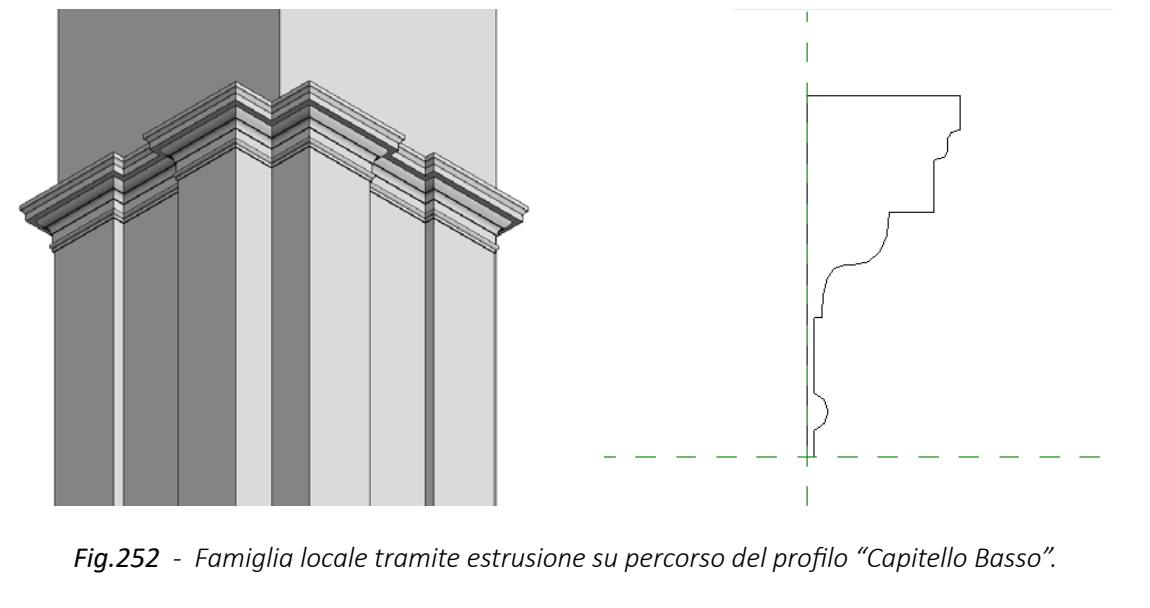

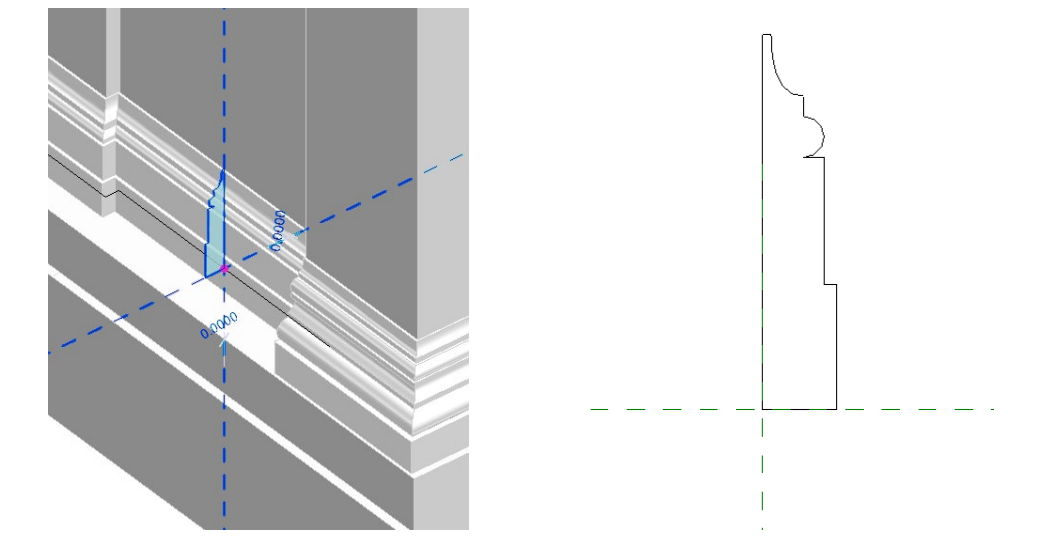

*Fig.250 - Famiglia locale tramite estrusione su percorso del profilo "Base Muratura Esterna".*

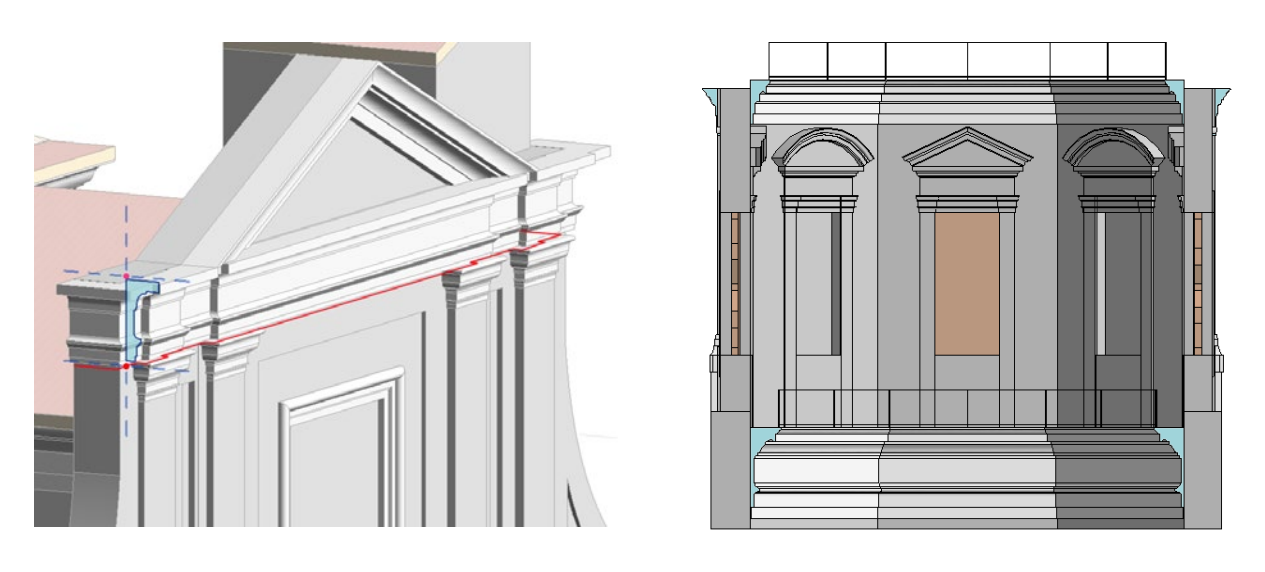

*Fig.254 - Famiglia locale tramite estrusione su percorso del profilo " Trabeazione Media".*

### **Ringhiere:**

Infine, sono state modellate anche le **ringhiere metalliche in corrispondenza dell'imposta del tamburo e della cupola** (nell'immagine appena sopra sulla destra).

Utilizzando l'apposito comando di Revit per la generazione delle ringhiere, si è scelto un host ospitante la ringhiera, si è disegnato il percorso in pianta e si sono definite le caratteristiche del tipo "ringhiera semplice" e del sistema di generazione.

*L'HBIM semantico per la catalogazione e la fruizione dei Beni Culturali.*

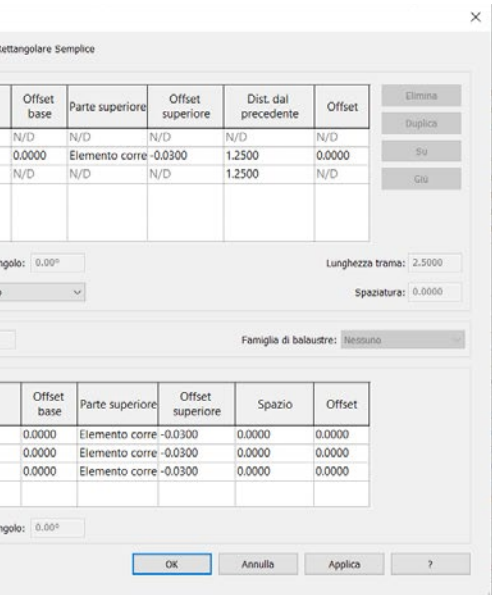

# 4.4.2. Software di modellazione free-form - Rhinoceros

Esportato il file da Revit in formato **\*.dwg**, sarà ora possibile aprirlo, visualizzarlo ed implementarlo tramite il software **Rhinoceros**.

Gli **oggetti** sono automaticamente **importati come insiemi disgiunti di mesh,** ad eccezione delle **famiglie locali,** che sono importati **come blocchi.** Sono poi suddivisi in **layers** (livelli) **in funzione della relativa categoria** (piano di livello, colonne, muri, solai, modelli generici, porte, finestre, dettagli, travi, oggetti di annotazione,...).

È utile importare diverse **regioni di nuvole di punti** (ad esempio in formato \*.e57 o \*.pts) o **modelli mesh** (ad esempio in formato \*.stl) derivati da nuvole di punti come visto nel capitolo 4.3.1..

Per ogni specifico caso si è scelto per la soluzione più pratica ed agevole la modellazione, con particolare attenzione a non saturare le dimensioni del file .3dm (post \*.dwg) di lavoro.

### **Esportazione del modello:**

Giunti a questo punto, si è deciso di modellare gli **elementi mancanti sul software di modellazione free-form Rhinoceros**.

Si è quindi ritenuto utile **esportare il file \*.rvt in un formato compatibile con Rhino**, nello specifico **\*.dwg**, al fine di utilizzare il lavoro svolto finora come base per quello successivo.

File>Esporta>Formati CAD>DWG

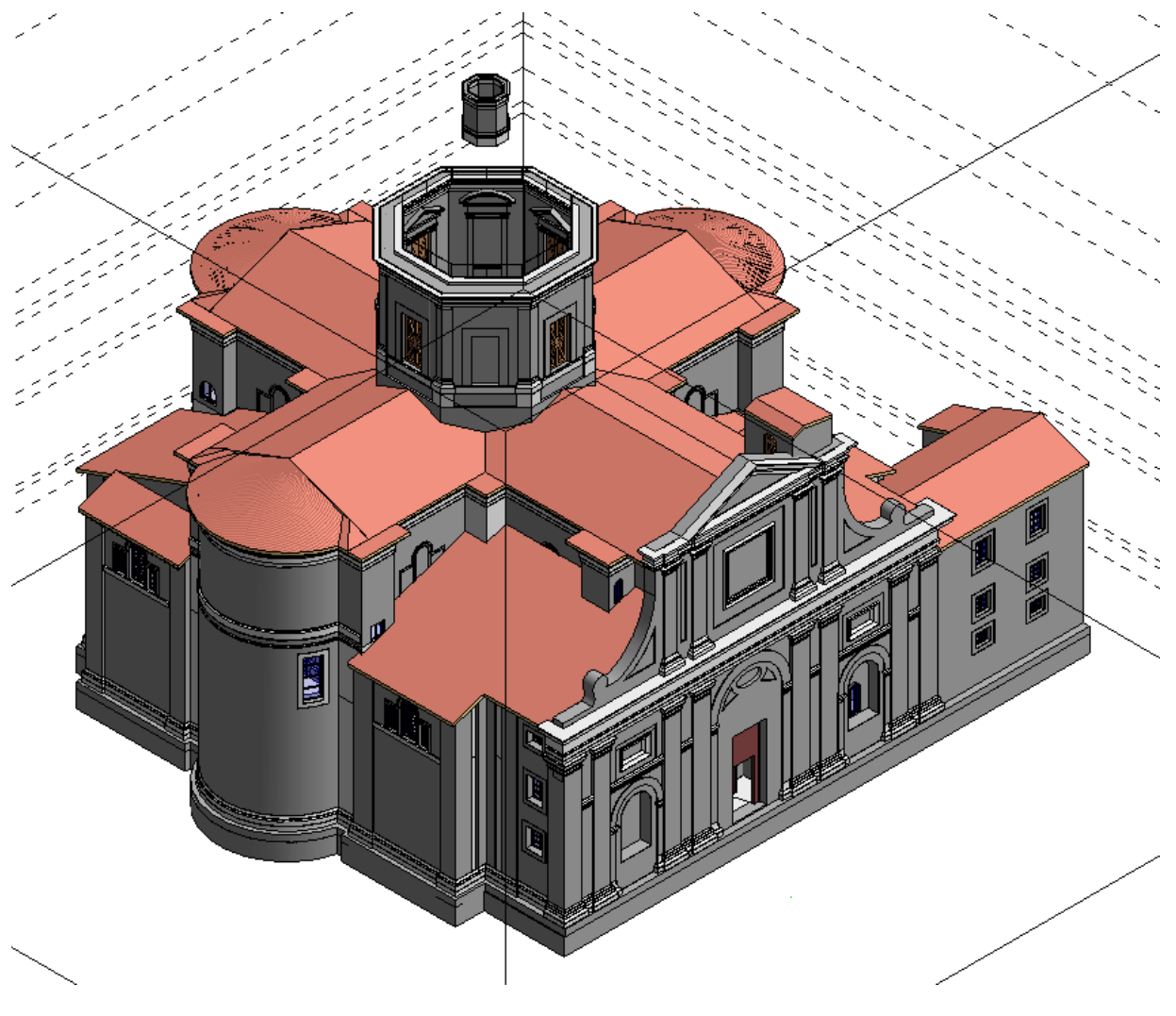

*Fig.257 - Modello creato su Revit pre-esportazione \*.dwg.*

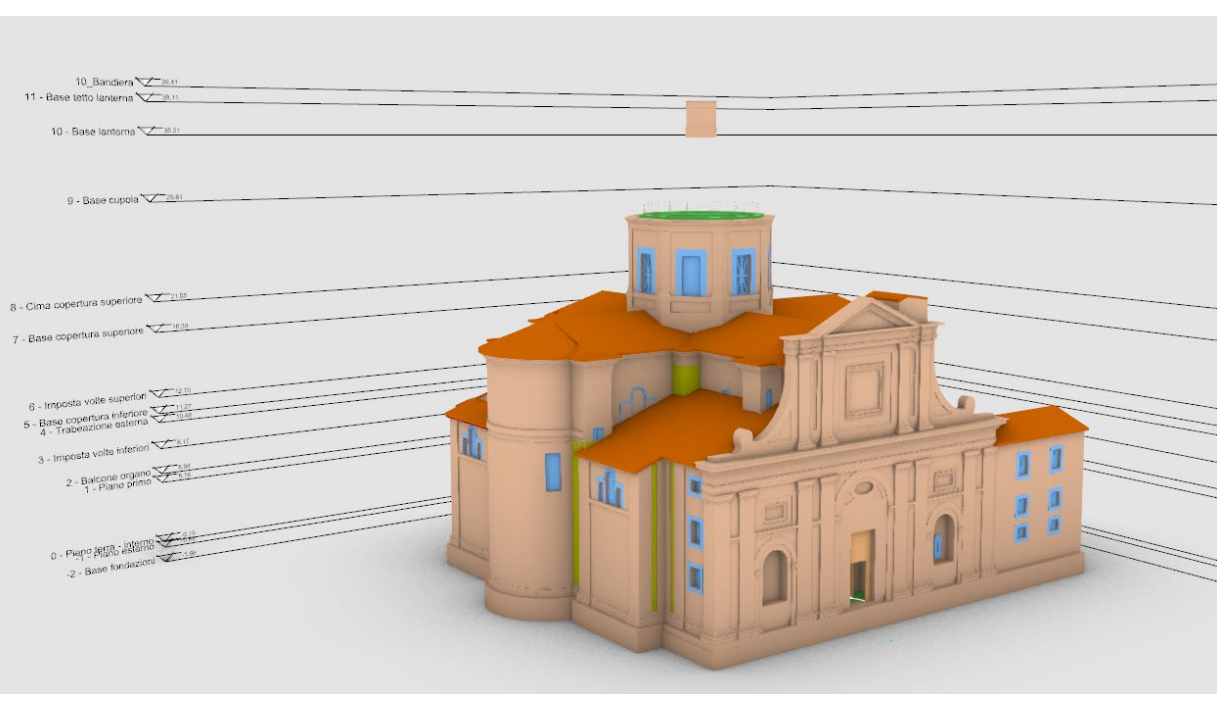

*Fig.259 - Il modello \*.3dm (post \*.dwg) visto su Rhinoceros.*

| Livelli<br>$\sigma$<br>$\mathscr{S}$<br>O | A          | $\bullet$      |              |            |   |
|-------------------------------------------|------------|----------------|--------------|------------|---|
| ▯ႪⅩ▵▿◂▾▥ <del>◸</del> ◕                   |            |                |              |            |   |
| Livello                                   | C.,        |                | $M_{\cdots}$ | Tipo di li |   |
| $~\vee$ Da Revit                          | ✓          |                |              | Continuo   |   |
| A-FLOR-LEVL                               |            | ? o°⊡          |              | Continuo   |   |
| A-COLS                                    | 2 y C      |                |              | Continuo   |   |
| A-WALL                                    | 9 U.       |                |              | Continuo   | ٥ |
| A-FLOR                                    |            |                |              | Continuo   |   |
| A-ROOF                                    |            | ଚ ନା           |              | Continuo   |   |
| A-GENM                                    |            | $Q_{\text{C}}$ |              | Continuo   | ◇ |
| A-FLOR-HRAL                               | 2 Y        |                |              | Continuo   | ♦ |
| $\Omega$                                  |            | 9 F I          |              | Continuo   |   |
| A-DOOR                                    |            | ? o° ⊟         |              | Continuo   | ் |
| A-DOOR-FRAM                               | 9 F        |                |              | Continuo   | ◇ |
| A-GLAZ                                    | <u>ດ ⊬</u> |                |              | Continuo   | ♦ |
| A-DETL                                    | 9 U.       |                |              | Continuo   |   |
| S-BEAM                                    | Ω          |                |              | Continuo   |   |
| Livello 02                                |            |                |              | Continuo   |   |
| G-ANNO-SYMB                               | 7 C        |                |              | Continuo   |   |

*Fig.258 - Layers post-importazione.*

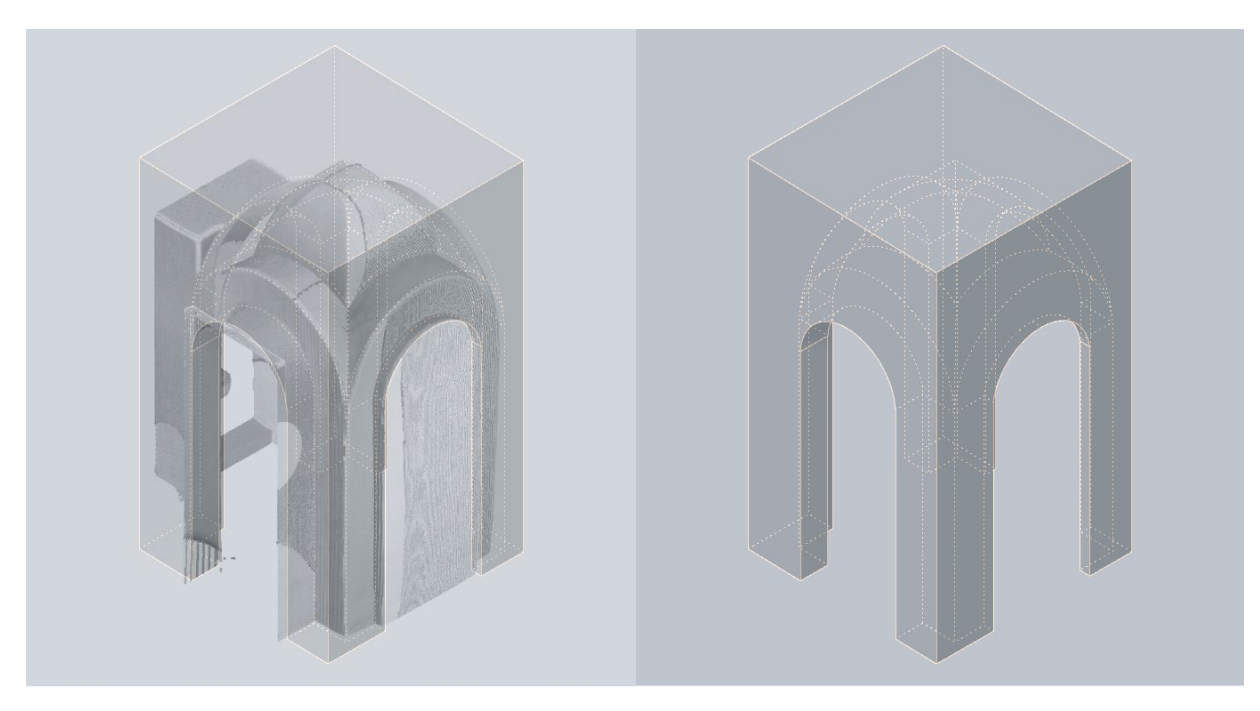

*Fig.262 e 263 - Passaggio voltato intra-pilastro (2) - nuvola di punti e ricostruzione*

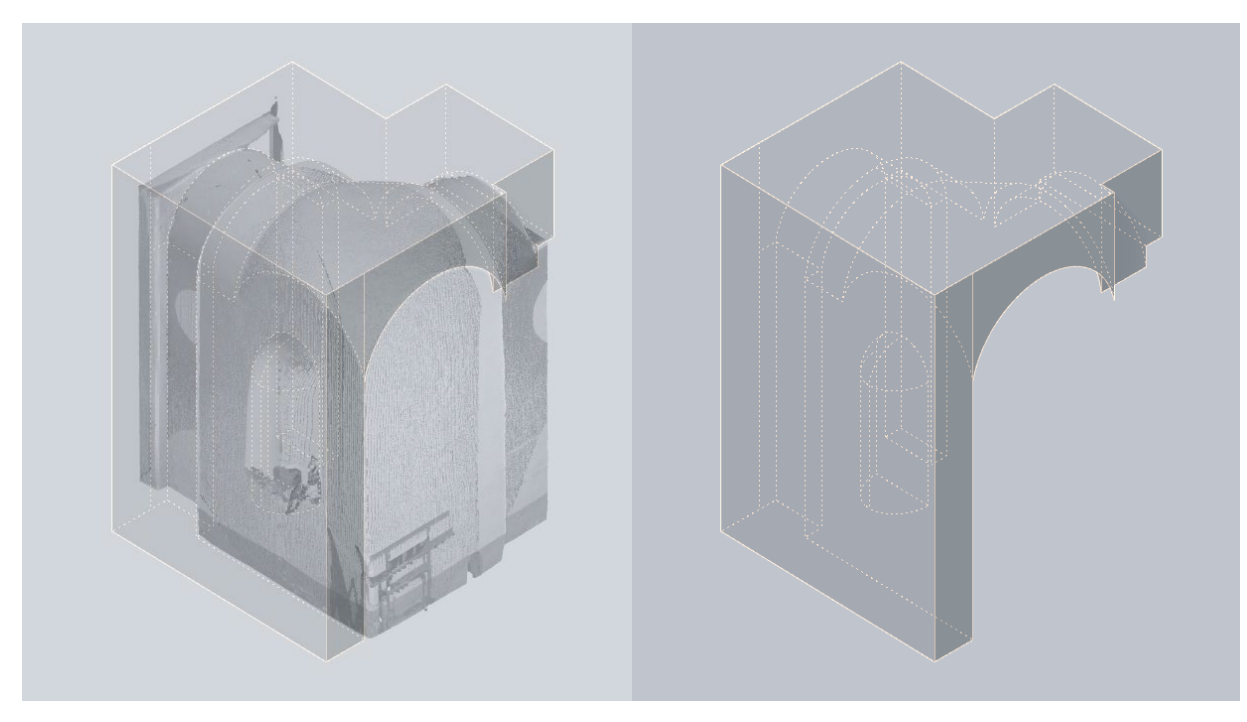

*Fig.260 e 261 - Passaggio voltato intra-pilastro (1) - nuvola di punti e ricostruzione*

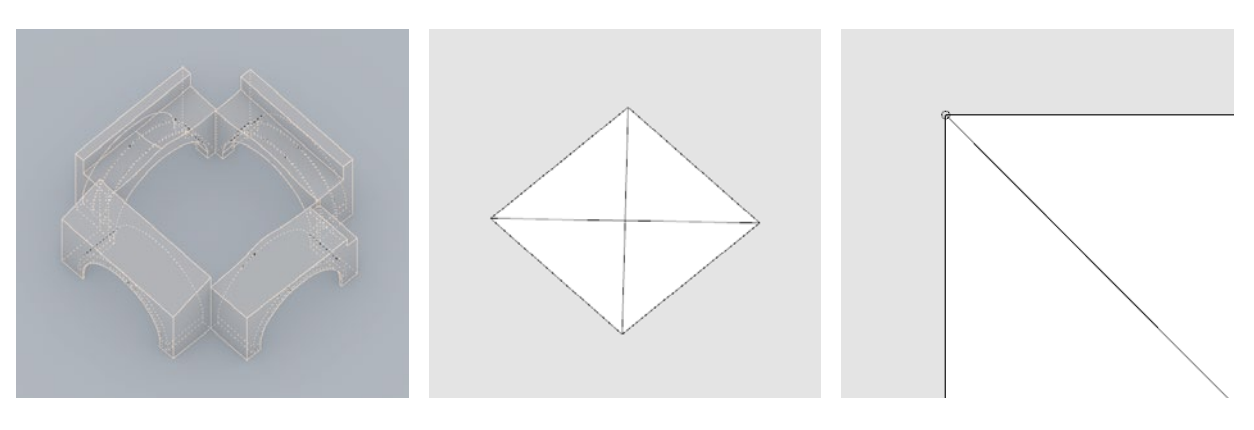

*Fig.267, 268 e 259 - Archi perimetrali la campata; la campata divisa in 4; espediente del cerchio (B, C, D)*

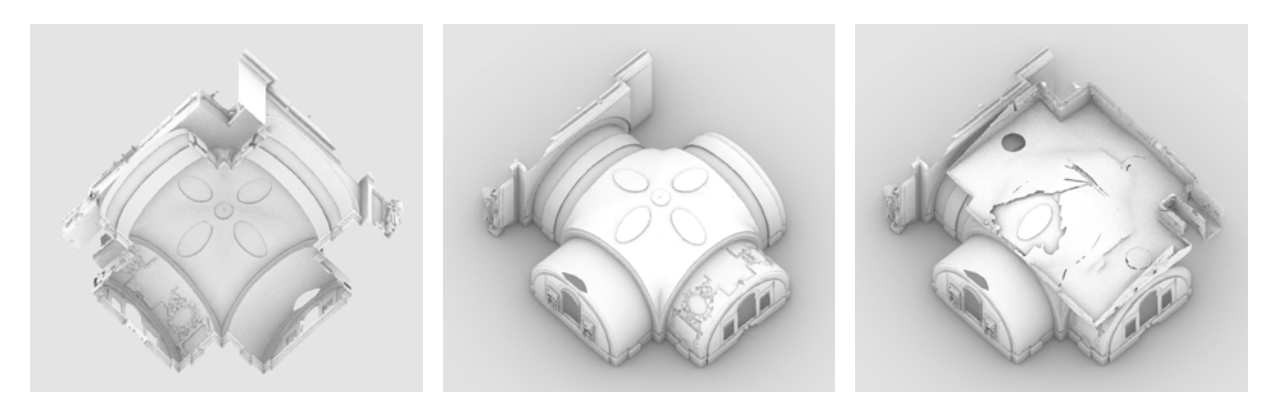

*Fig.264 - Vista dal basso di una delle quattro volte sovra-cappella. Fig.265 - Vista dall'alto dell'intradosso di una delle quattro volte sovra-cappella. Fig.266 - Vista dall'alto dell'estradosso di una delle quattro volte sovra-cappella.*

### **Passaggi voltati intra-pilastri:**

Di seguito un esempio di modellazione free-form su **traccia da nuvola di punti**: si riportano nuvola e solido modellato, sovrapposti e non, dei **passaggi voltati intra-pilastri contenuti nello spazio lasciato vuoto dai due elementi "Pilastro inferiore cavo"** ai lati dell'ingresso principale, modellati precedentemente su Revit.

## **Volte sovracappelle - Volte a crociera a monta rialzata:**

Di seguito un esempio di modellazione free-form su **traccia da mesh generata da nuvola** di punti (vedasi capitolo 4.3.2.): si riportano mesh e solidi modellati delle componenti delle **quattro volte a crociera a monta rialzata in corrispondenza delle cappelle**.

Di seguito un **riassunto degli step** seguiti **per la modellazione di una volta sovra-cappella**:

A. Importazione degli elementi meshati (\*.stl) post-triangolazione avvenuta su Geomagic Wrap;

- B. Modellazione degli archi perimetrali della cappella;
- C. Definizione del perimetro e del centro della volta;
- D. Espediente per la creazione delle superfici d'intradosso: aggiunta di cerchi dal diametro molto piccolo (es. 2cm) in corrispondenza dei vertici del perimetro;

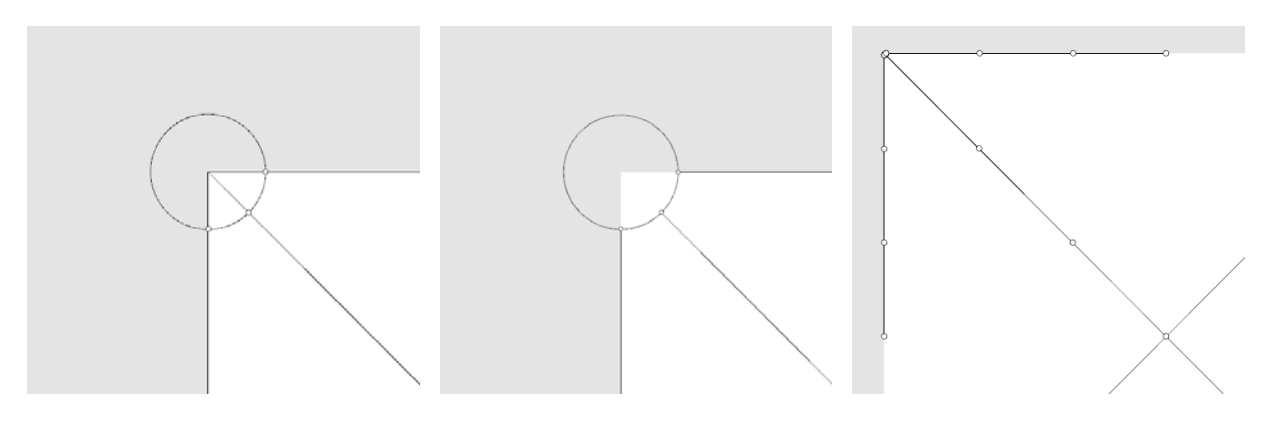

*Fig.270, 271 e 272 - Operazioni per la creazione della superficie d'intradosso (E, F, G,).*

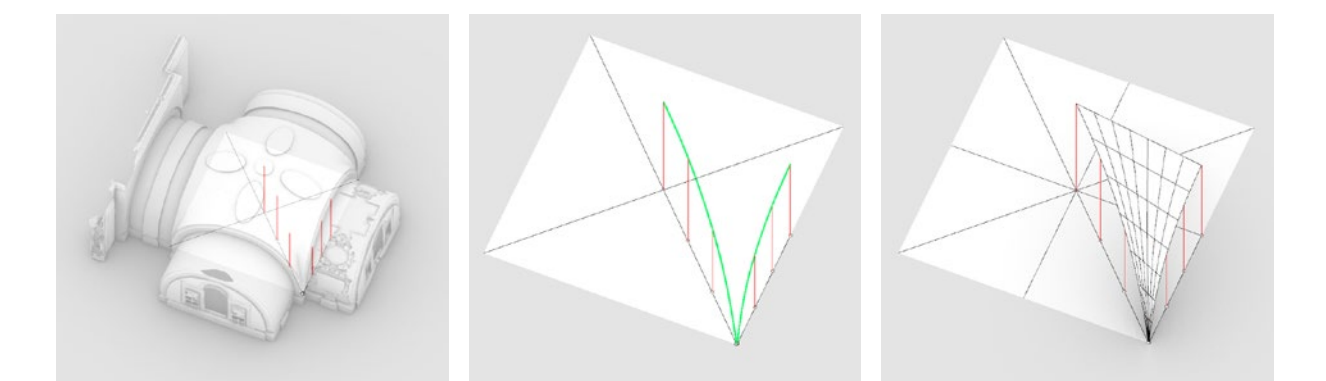

*Fig.273, 274 e 275 - Operazioni per la creazione della superficie d'intradosso (H, I, L,).*

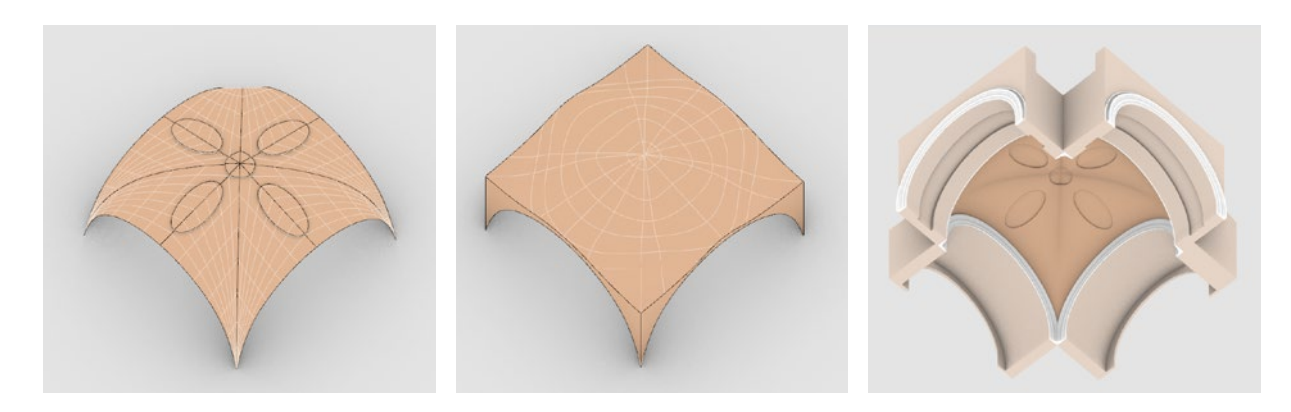

*Fig.276, 277 e 278 - Intradosso, estradosso e vista completa della volta con archi perimetrali e cornici.*

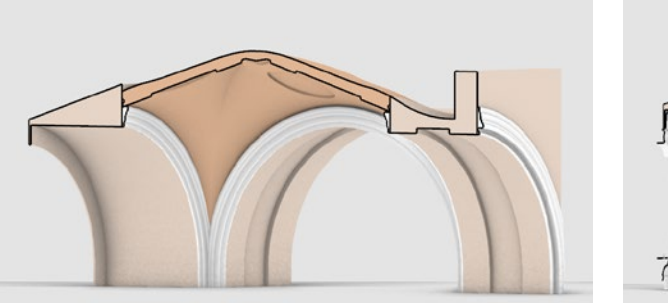

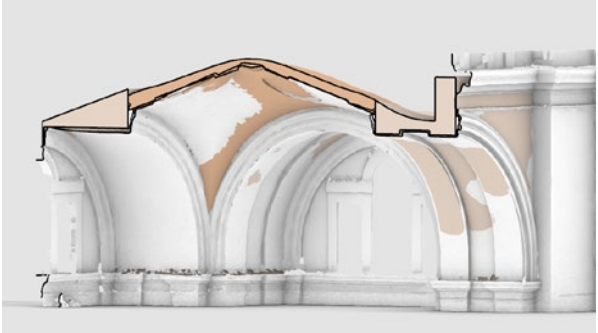

*Fig.279 - Vista 3D sezionata della volta. Fig.280 - Confronto volta da rilievo e da modellazione.*

- E. Creazione dei punti all'intersezione dei cerchi con il perimetro e le diagonali;
- F. Creazione di segmenti sovrapposti ai lati del perimetro e alle diagonali, a partire dai suddetti punti d'intersezione al punto medio dei lati e delle diagonali;
- G. Suddivisione di tali segmenti in tre sottosegmenti, con estrazione dei relativi estremi come punti;

- H. Estrusione di tali punti fino all'incontro con l'intradosso della volta;
- I. Creazione di curve spline passanti per l'estremo superiore dell'estrusione dei punti;
- L. Creazione dei vari 1/8 di volta, mediante il comando Loft tra due curve;

- M. Eventuale ricostruzione della superficie per via automatica e modellazione di eventuali elementi di dettaglio;
- N. Modellazione free-form dell'estradosso e creazione del solido volta;
- O. Estrazione del profilo delle cornici lungo gli archi ed estrusione lungo il percorso, con successive operazioni booleane di unione, sottrazione e/o sottrazione.

Conclusa la fase di form-founding e modellati tutti e quattro i sistemi voltati sovra-cappelle, sarebbe **ora possibile valutare il grado di discostamento tra oggetto rilevato** (nuvola di punti o meshato) **e l'oggetto modellato** (mesh o polisuperficie) mediante, ad esempio, il software **Geomagic Wrap**, già visto in precedenza.

Non essendo però argomento trattato all'interno del presente caso studio, questa possibilità verrà esposta come possibilità di sviluppo futuro nel **capitolo 6 - Considerazioni finali**.

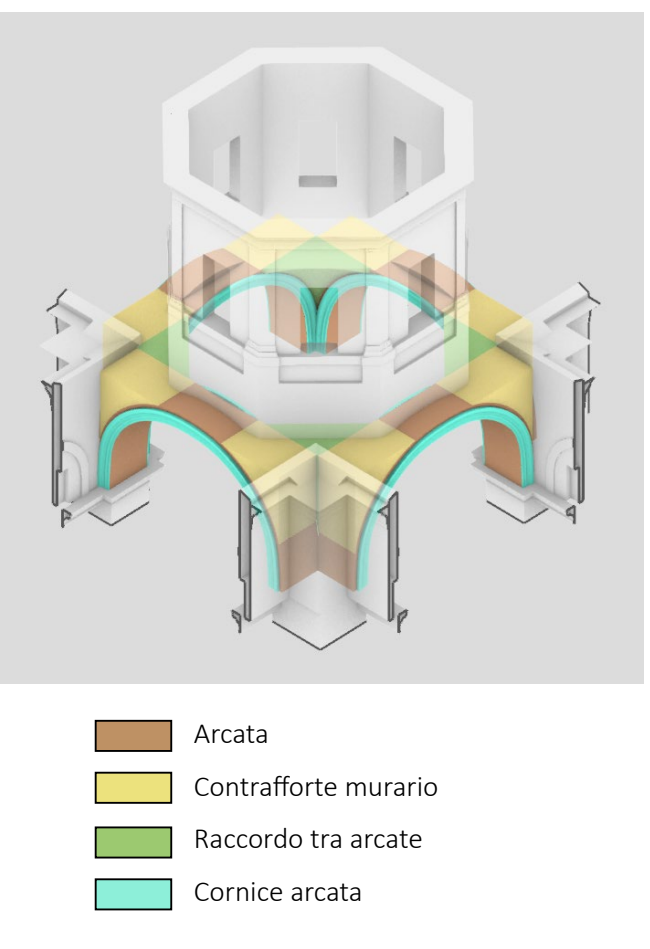

*Fig.281 - Sistema di archi sottotamburo.*

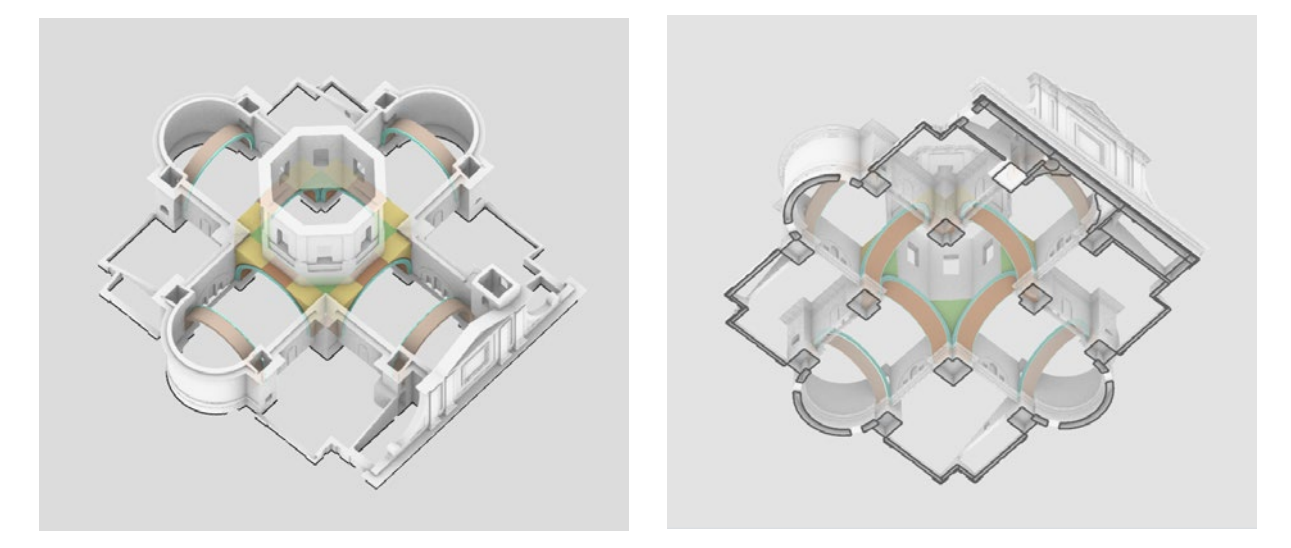

*Fig.282 e 283 - Sistema di archi sottotetto: absidali e sottotaburo.*

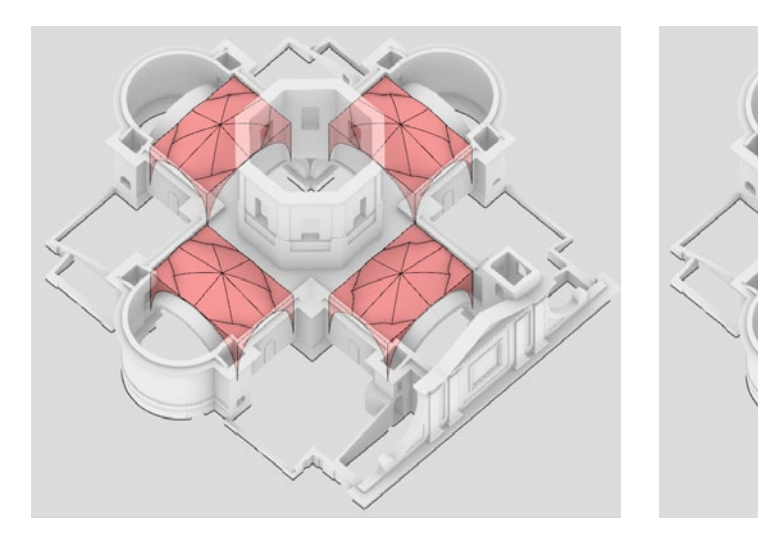

*Fig.284 - Sistema volte-sottotetto: estradossi delle volte a crociera superiori. Fig.285 - Sistema volte-sottotetto: intradossi delle volte a crociera superiori.*

#### **Sistema volte sottotetto - Archi absidali e archi sottotamburo:**

Importate le mesh relative al sistema voltato superiore (sottotetto), si è iniziata la modellazione degli **archi absidali e degli archi sottotamburo, con relative cornici.**

### **Sistema volte sottotetto - Volte a crociera a monta rialzata:**

Seguendo un **workflow simile** a quello appena visto **per le volte sovracappelle**, sono state modellate le **quattro volte a crociera a monta rialzata tra gli archi absidali e gli archi sottocupola**. In questo caso il rigore precedentemente assunto nella form-founding è stato meno severo, dovendo confrontarcisi con **alcuni problemi**:

- La **mancanza di dati di rilievo completi**, ma relativi ad un solo estradosso e per giunta frammentari, che ha portato ad un'approssimazione della resistuzione di forma e ad ricostruzione ipotetica delle superfici d'estradosso relative alle altre 3 volte di cui non sono pervenuti dati di rilievo.
- Il necessario compromesso conseguente alla **propagazione del discostamento reale-modello**, particolarmente accentuato ad esempio nel tetto di copertura. Il tetto reale, data l'estensione, la tipologia e gli elementi costruttivi, non si presenta uniforme nella forma come invece la ricostruzione avvenuta su Revit necessitava per la sua creazione. Si tratta di un'astrazione comunque utile e dagli importanti vantaggi, ma va sottolineato anche il difetto di fedeltà che la modellazione free-form avrebbe probabilmente ridotto. Si è ritenuto dunque che i benefici derivati dall'astrazione parametrica e associativa tra oggetti fossero maggiori e che il margine d'errore fosse ad una soglia accettabile per una modellazione pensata a scala 1:50, per cui il tetto è rimasto quello creato in precedenza su Revit.

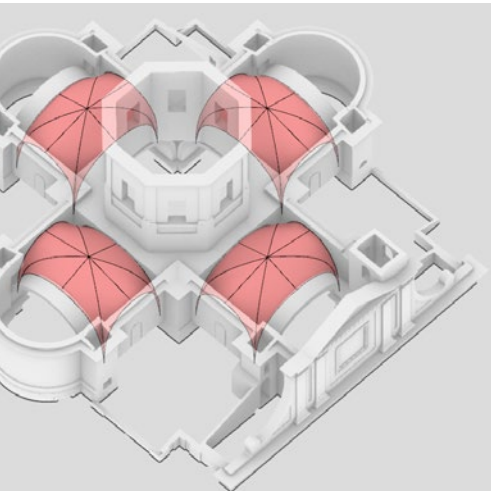

#### **Sistema volte sottotetto - Catini absidali:**

Anche per i catini si è utilizzata la mesh elaborata da nuvola di punti. Come nel caso delle volte, **l'estradosso è stato rilevato solo nel catino absidale in corrispondenza alla facciata.**

## **Sistema volte sottotetto - Elementi di complemento - Pilastri:**

Per terminare il sistema sottotetto, si sono infine modellati i **pilastrini longitudinali alle volte che vincolano il sitema di travi principale del tetto**. Anche in questo caso l'estradosso è stato rilevato solo in prossimità del catino absidale riferito alla facciata, per cui la posizione e il numero degli altri pilastrini è stata supposta.

*Fig.288 - Intradosso del catino absidale.*

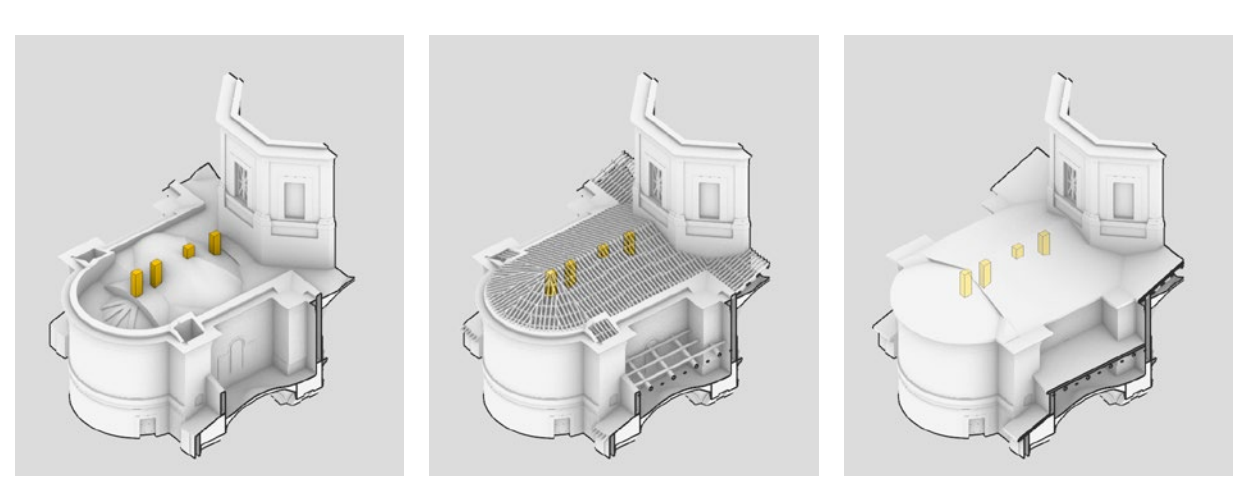

*Fig.289, 290 e 291 - Sistema volte sottotetto: i pilastrini sotto copertura.*

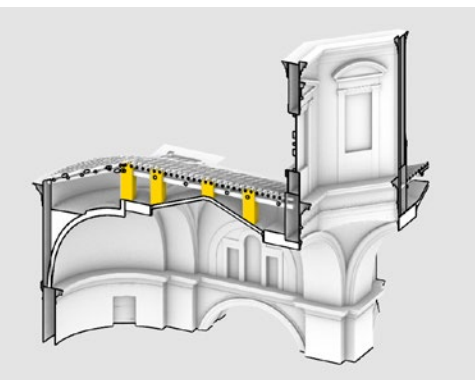

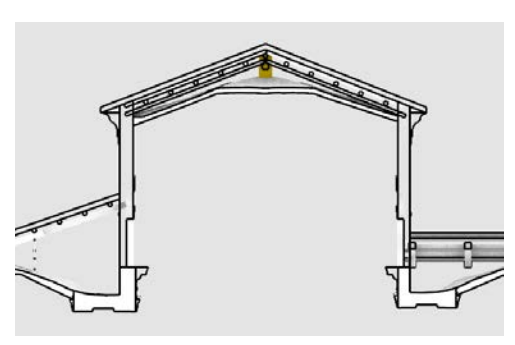

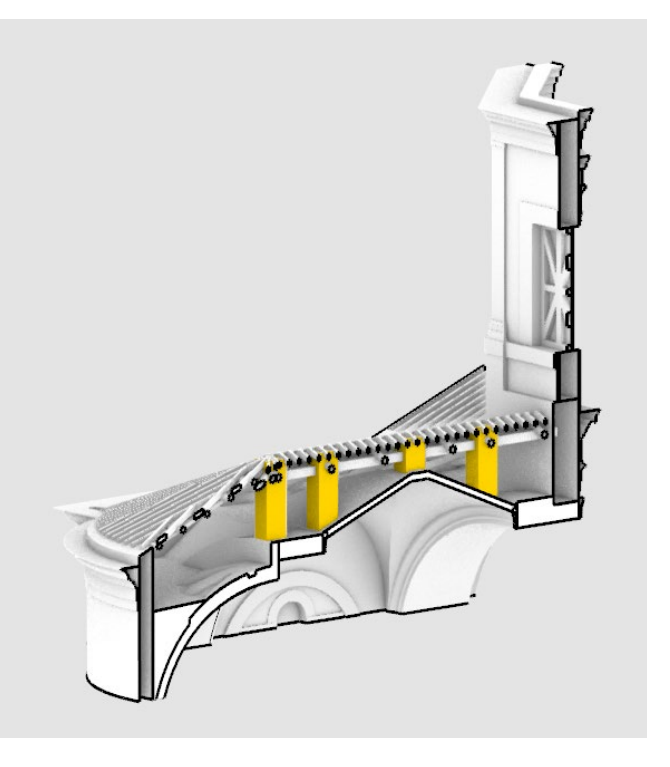

*Fig.292, 293, 294 - Sistema volte sottotetto: i pilastrini sotto copertura.*

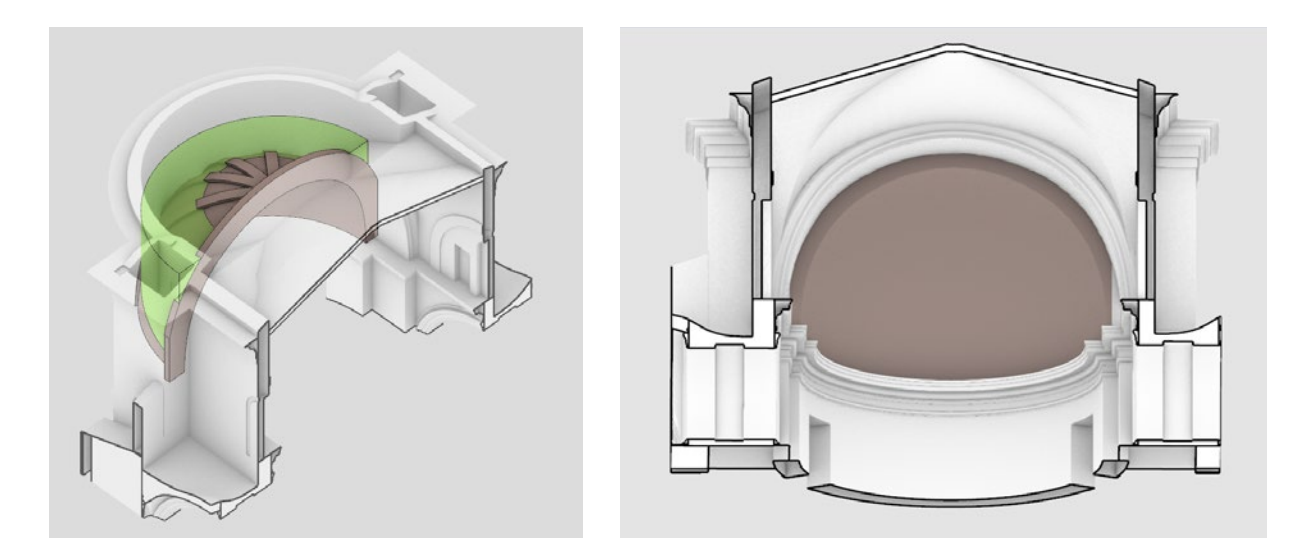

*Fig.287 - Catino absidale e riempimento murario, zoom.*

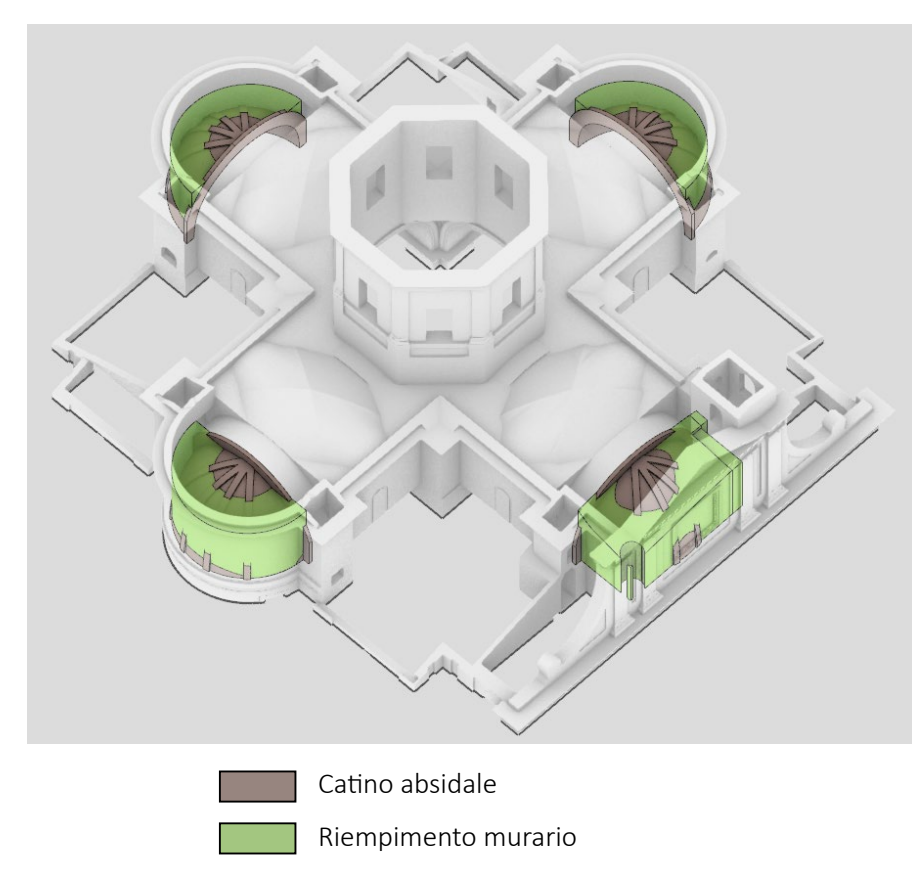

*Fig.286 - Sistema volte-sottotetto: catini absidali e riempimenti murari.*
# **Cupola e lanterna:**

Di seguito i sistemi di **cupola e lanterna**, per cui si sono modellati l'**elemento voltato e l'elemento copertura esterna**, oltre alla banderuola posta alla sommità della lanterna.

# **Volte a padiglione:**

Benchè esistano diversi modalità per la creazione di **volte a padiglione** su Revit, si è deciso di modellare quest'ultime sempre sul software Rhinoceros, data la fluidità e velocità del workflow free-form. Si è utilizzata la nuvola di punti per una precisa riproposizione degli elementi.

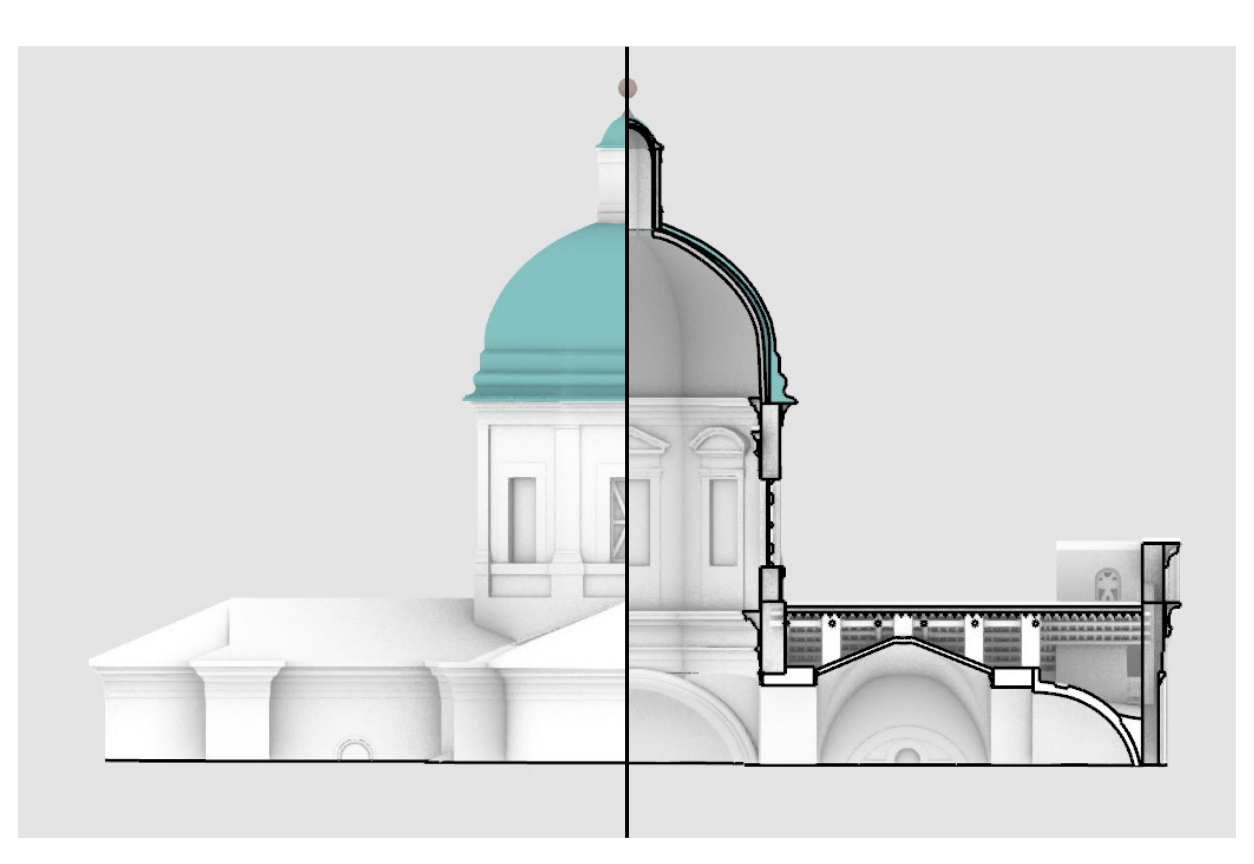

*Fig.295 - Cupola e lanterna: elementi voltati ed elementi di copertura, prospetto e sezione.*

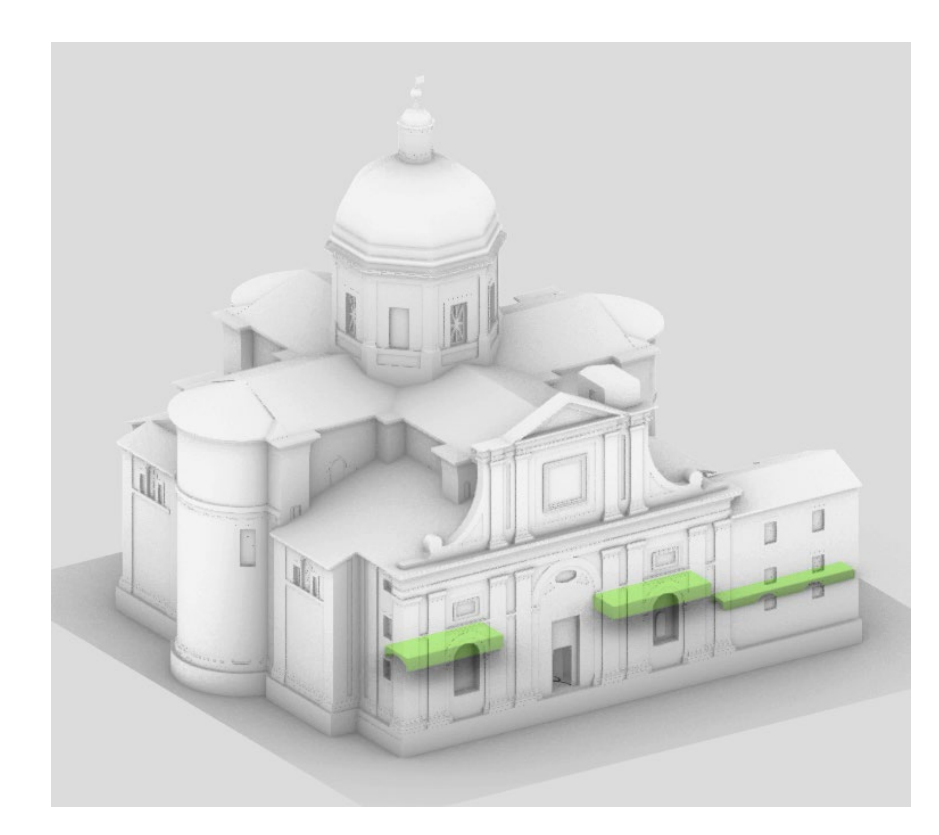

*Fig.298 - Le volte a padiglione in progetto.*

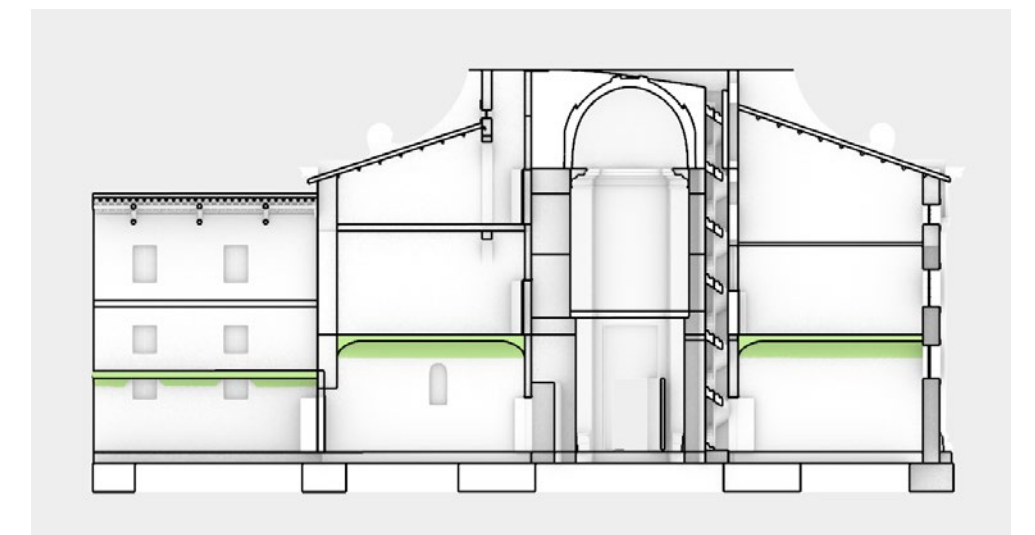

*Fig.297 - Cupola e lanterna: elementi voltati ed elementi di copertura, sezione assonometrica. Fig.299 - Le volte a padiglione in progetto, sezione.*

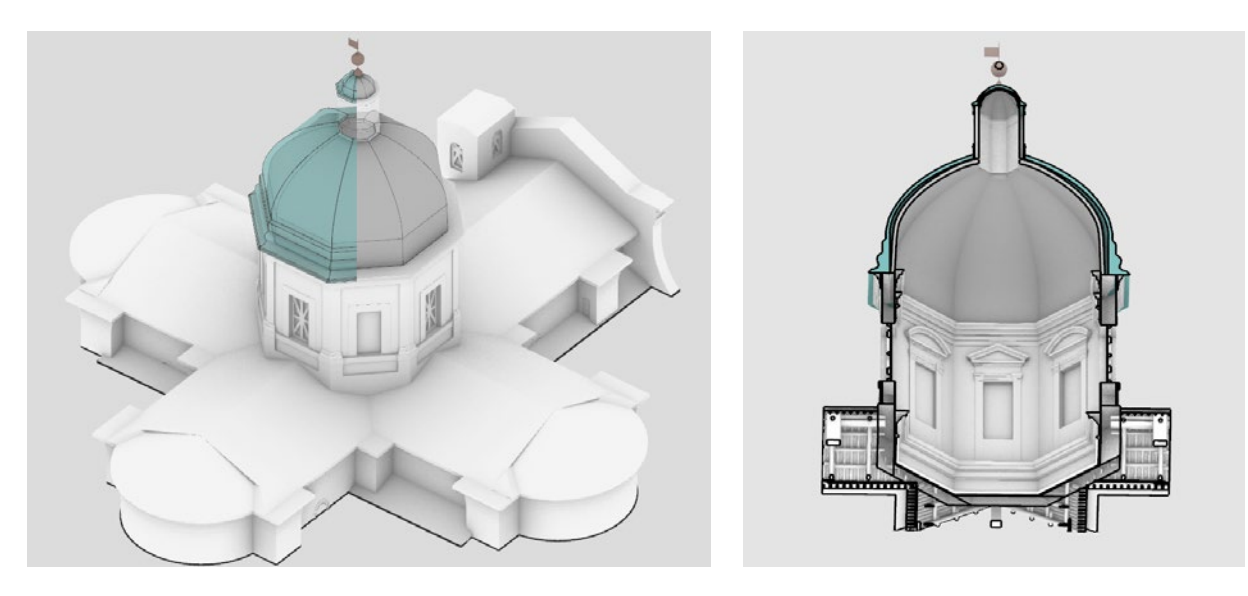

*Fig.296 - Cupola e lanterna: elementi voltati ed elementi di copertura, assonometria.*

# **Gradinata esterna, scale e scalette:**

**L'intera categoria scale è stata modellata su Rhinoceros**, per via della **complessità o della particolarità di quasi tutte le scale dello stato di fatto**. Sono quindi state modellate:

- 1. la gradinata d'ingresso alla chiesa,
- 2. la scala a chiocciola collegante il piano terra al sottotetto,
- 3. due scale ad una rampa da tre e cinque gradini l'una serventi la balconata interna,
- 4. una rampa metallica che collega gli ambienti al secondo piano in facciata ad una delle quattro zone sovra-cappelle,
- 5. una semplice scala a due correnti presente nella zona sottotetto.

# **Elementi di completamento per la facciata:**

Completando la modellazione degli elementi esterni, si sono infine modellati alcuni **elementi di dettaglio presenti in facciata**.

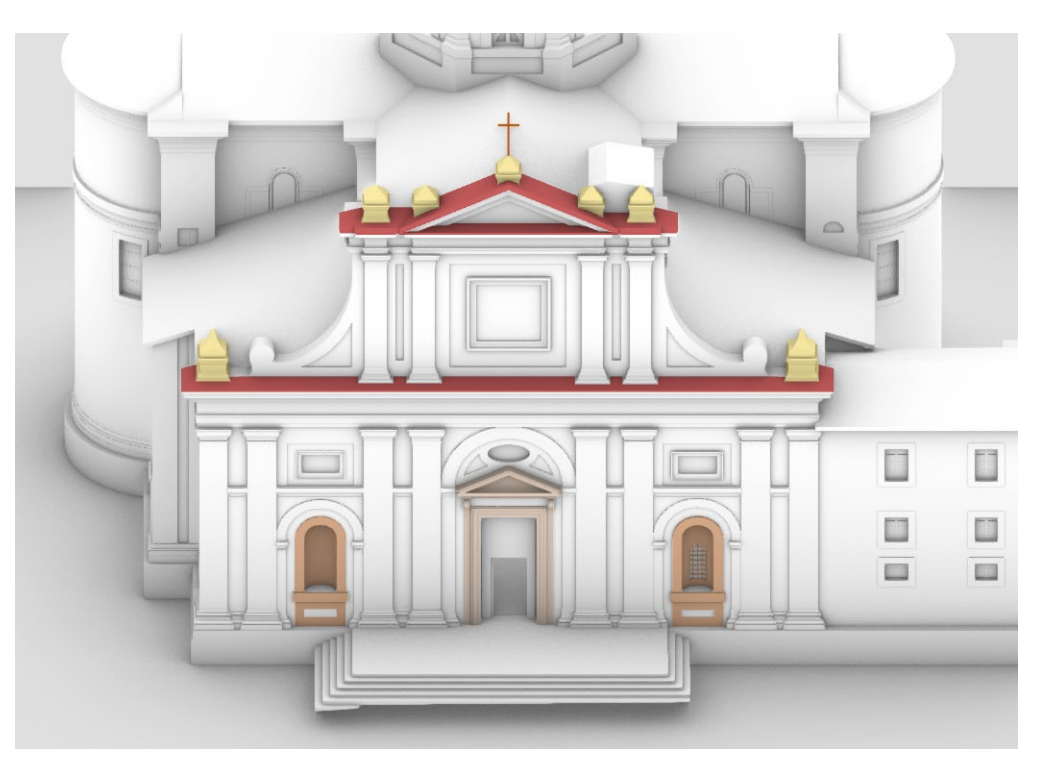

*Fig.302 - Sezione con scale in evidenza (1, 2, 3, 4). Fig.306 - Elementi di completamento per la facciata, assonometria.*

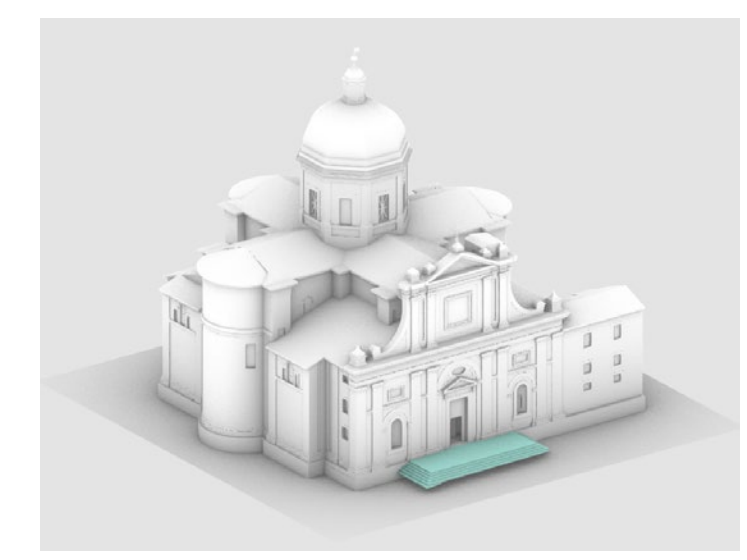

*Fig.300 - Gradinata d'ingresso (1). Fig.301 - Scala sottotetto (5).*

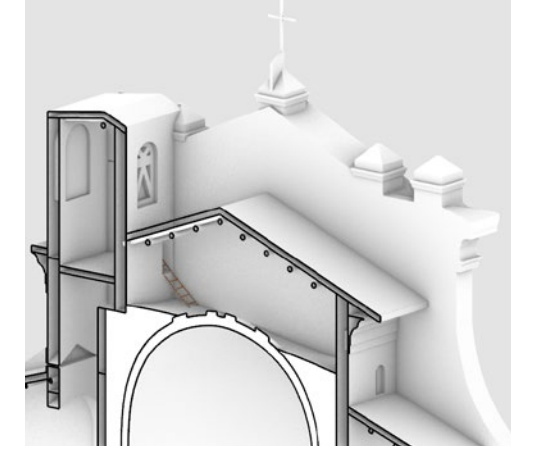

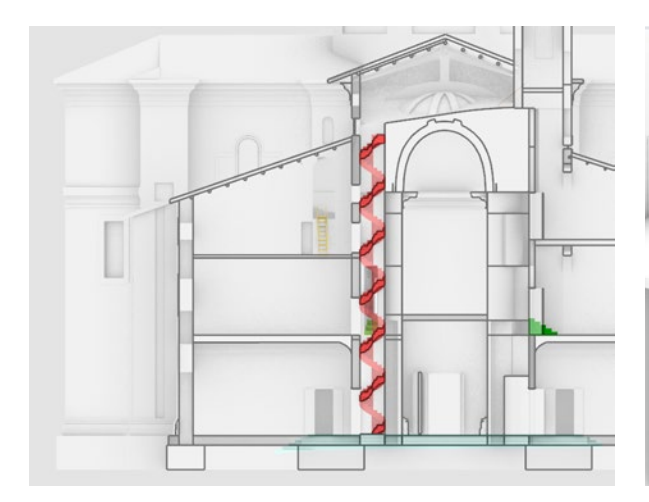

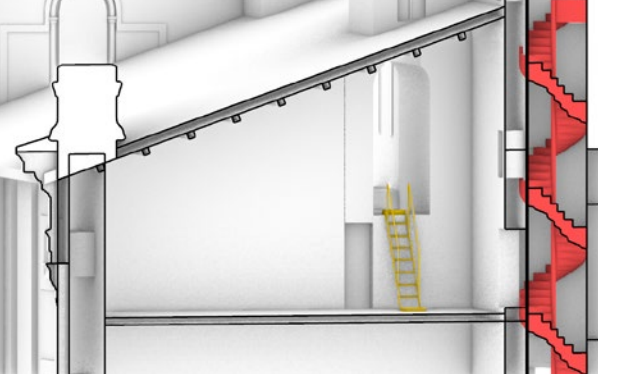

*Fig.303 - Zoom - scale (2, 4).*

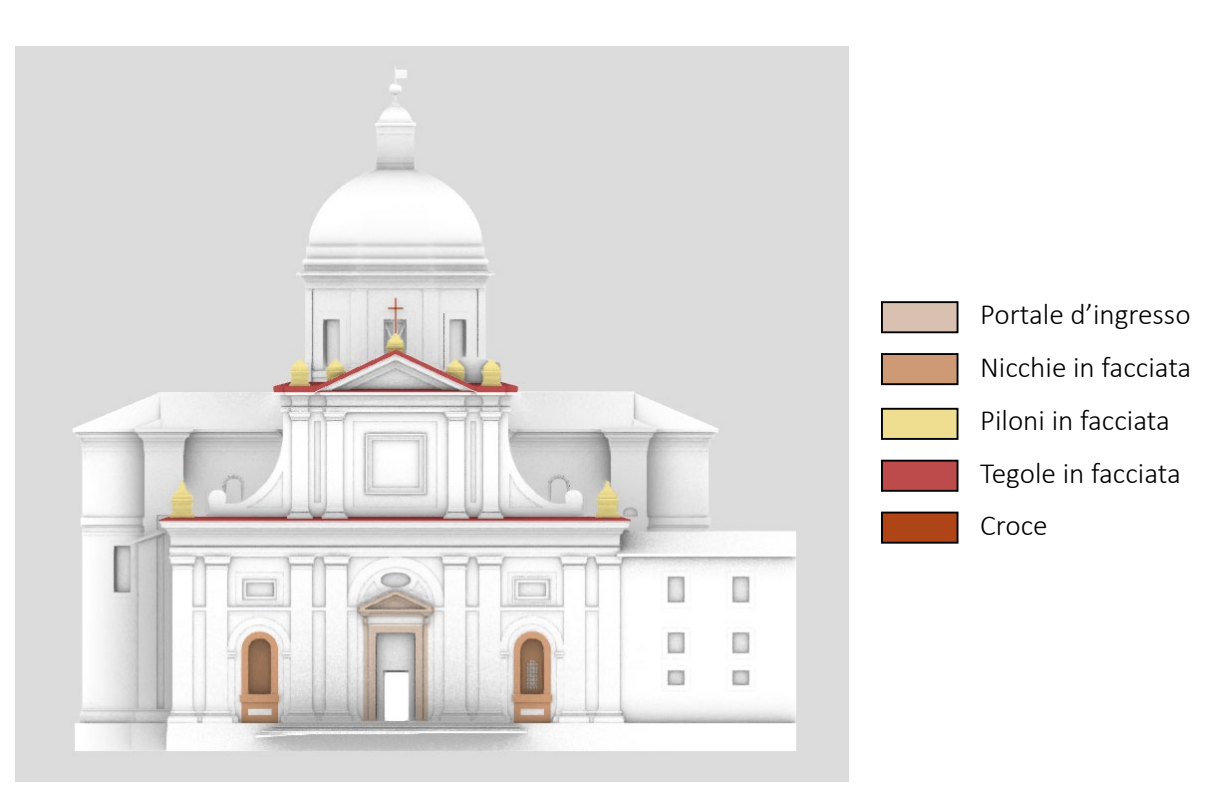

*Fig.305 - Elementi di completamento per la facciata, prospetto.*

# **Elementi di completamento per gli interni - la balconata dell'organo:**

La **balaustra interna che perimetra l'ambiente dedicato all'organo** è stata modellata su Rhino per via della sua complessità dovuta alla sua **forma sinuosa**. Sono state create anche le **finestre cieche** a completamento dell'ambiente; non è stato invece modellato l'elemento organo per via dell'assenza di un rilievo dedicato.

# **Elementi di completamento per gli interni - gli altari e i quadri:**

Sono infine stati modellati gli **elementi d'arte di altari e quadri, oggetti di specifico interesse per l'ambito dei beni culturali e per i fini di questa tesi**, essendo alcune di queste opere studiate e descritte nel Catalogo Digitale.

Nei prossimi capitoli verrà proposta l'applicazione del workflow già visto nel capitolo 3 per l'estrapolazione, l'associazione e la fruizione attraverso la piattaforma web Inception dei dati digitali riferenti alcuni degli oggetti geometrici di seguito riportati.

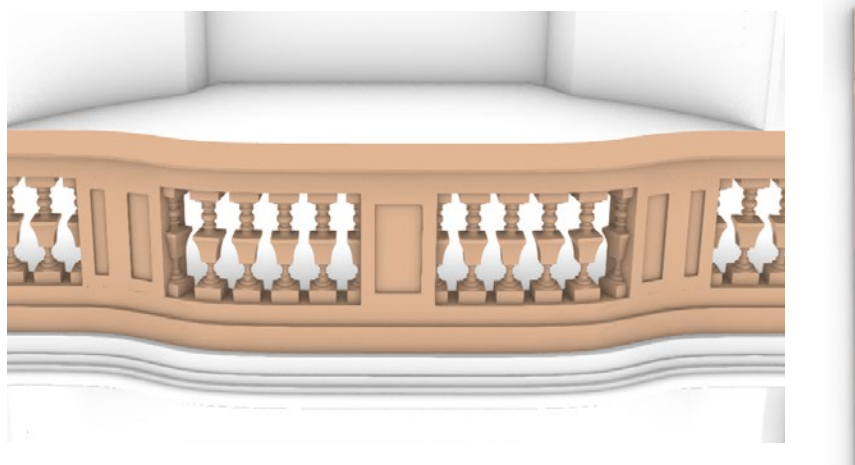

*Fig.308 - Zoom sulla balaustra perimetrale delll'ambiente dedicato all'organo*

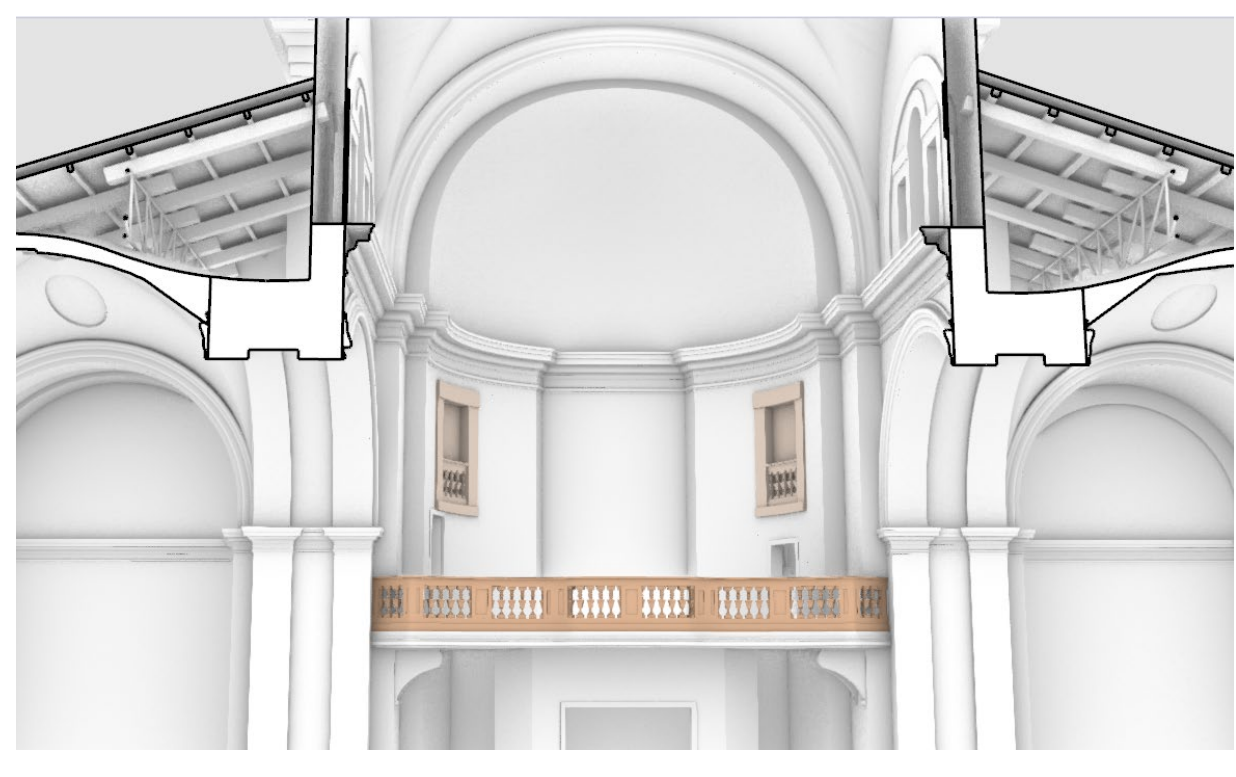

*Fig.307 - Vista prospettica della balconata dell'ambiente organo.*

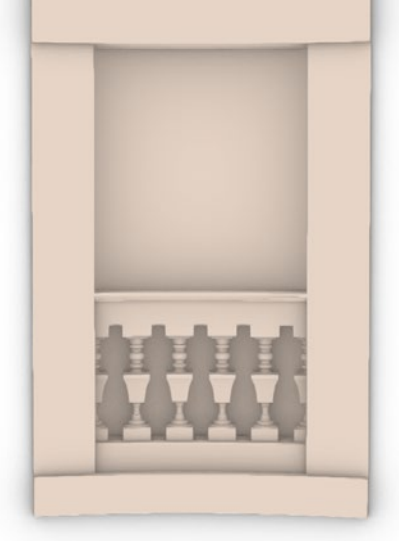

*Fig.309 - Finestre cieche.*

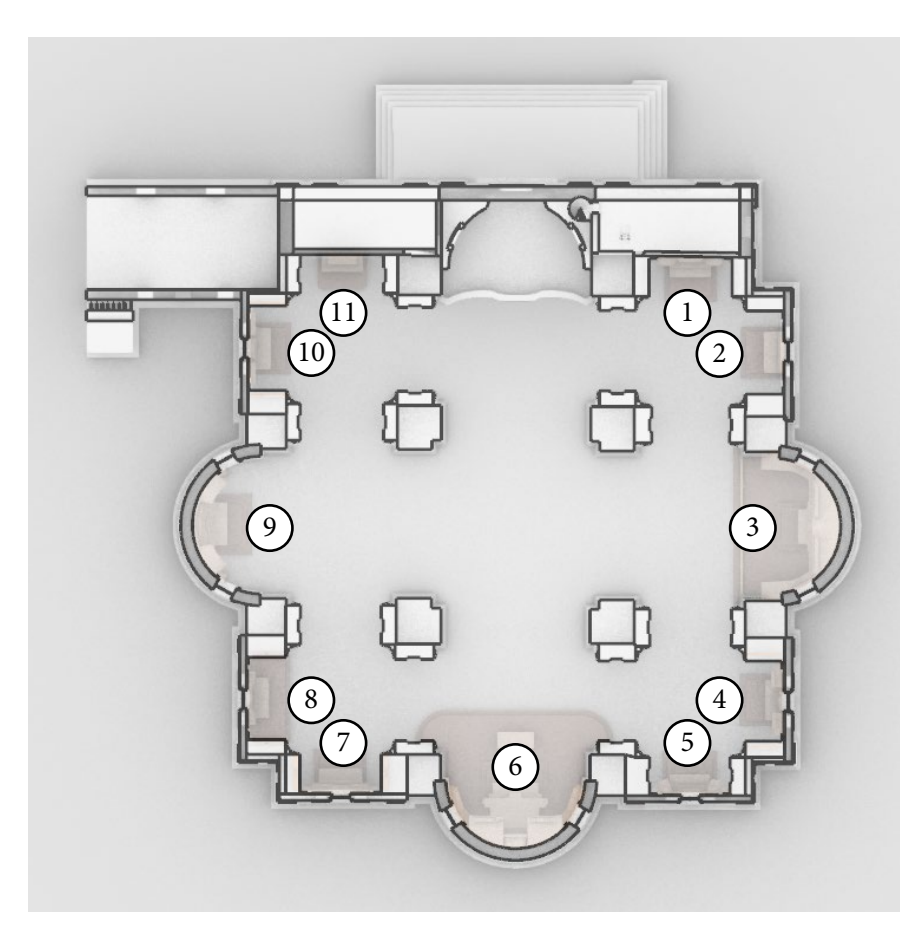

*Fig.310 - Pianta della chiesa con le 11 cappelle evidenziate.*

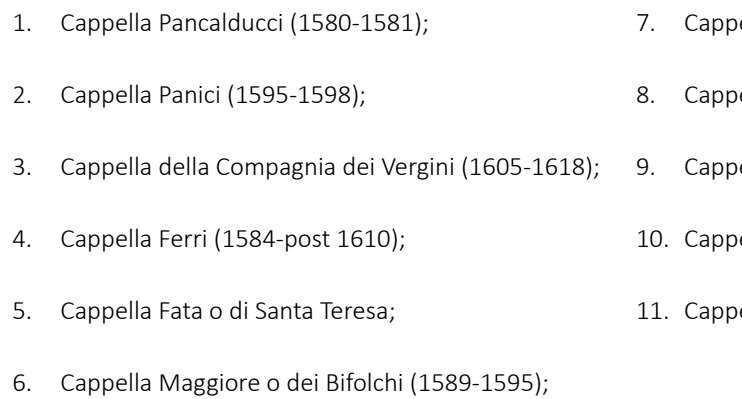

# 111

- ella Ciccolini (1600);
- ella Albani (1579-1581);
- ella di San Filippo;
- ella Mozzi (1573-1576);
- ella del battistero;

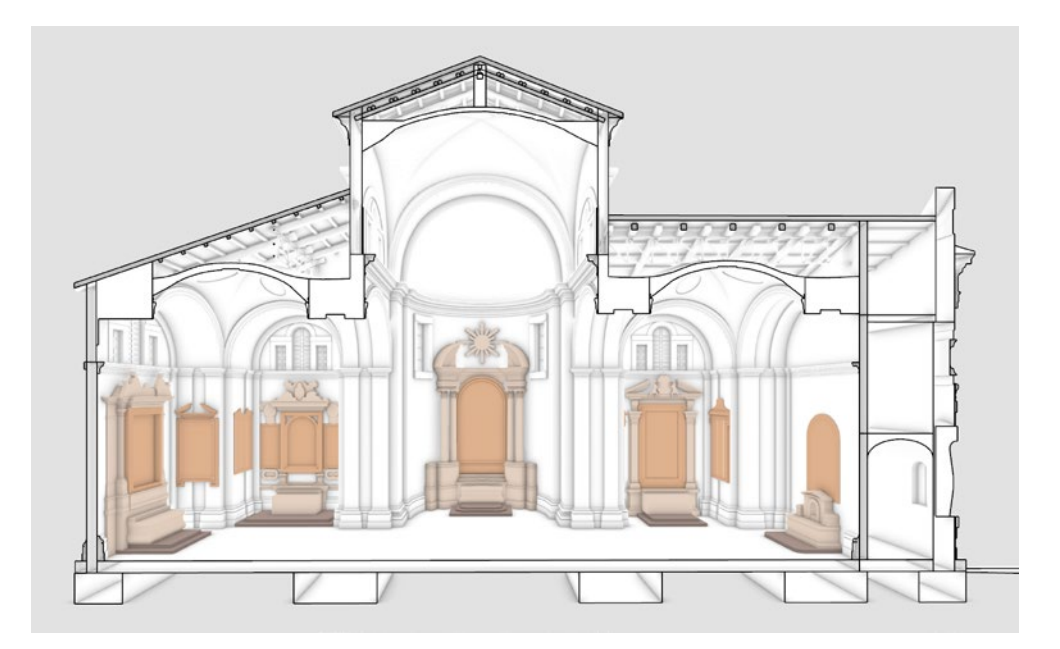

*Fig.314 - Sezione BB'.*

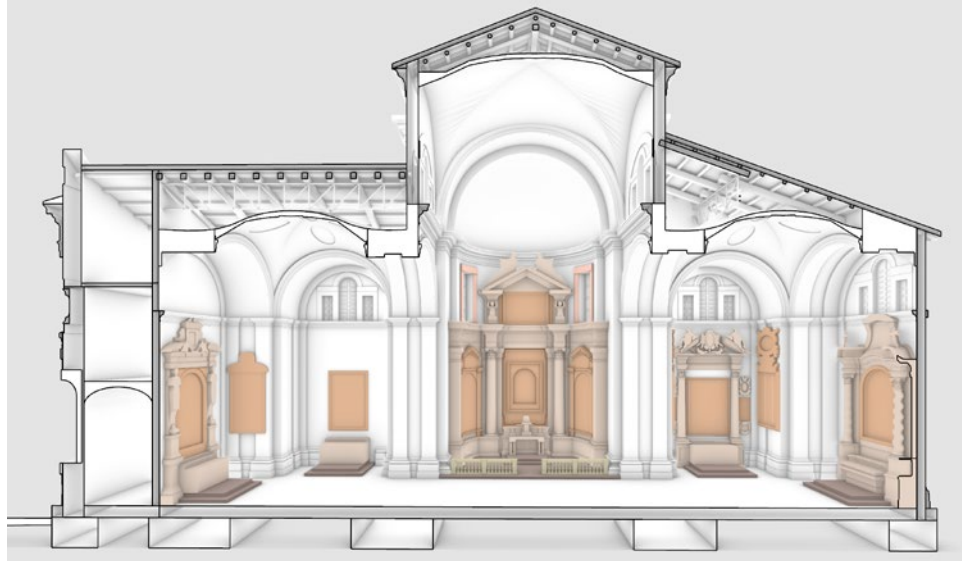

*Fig.313 - Sezione AA'.*

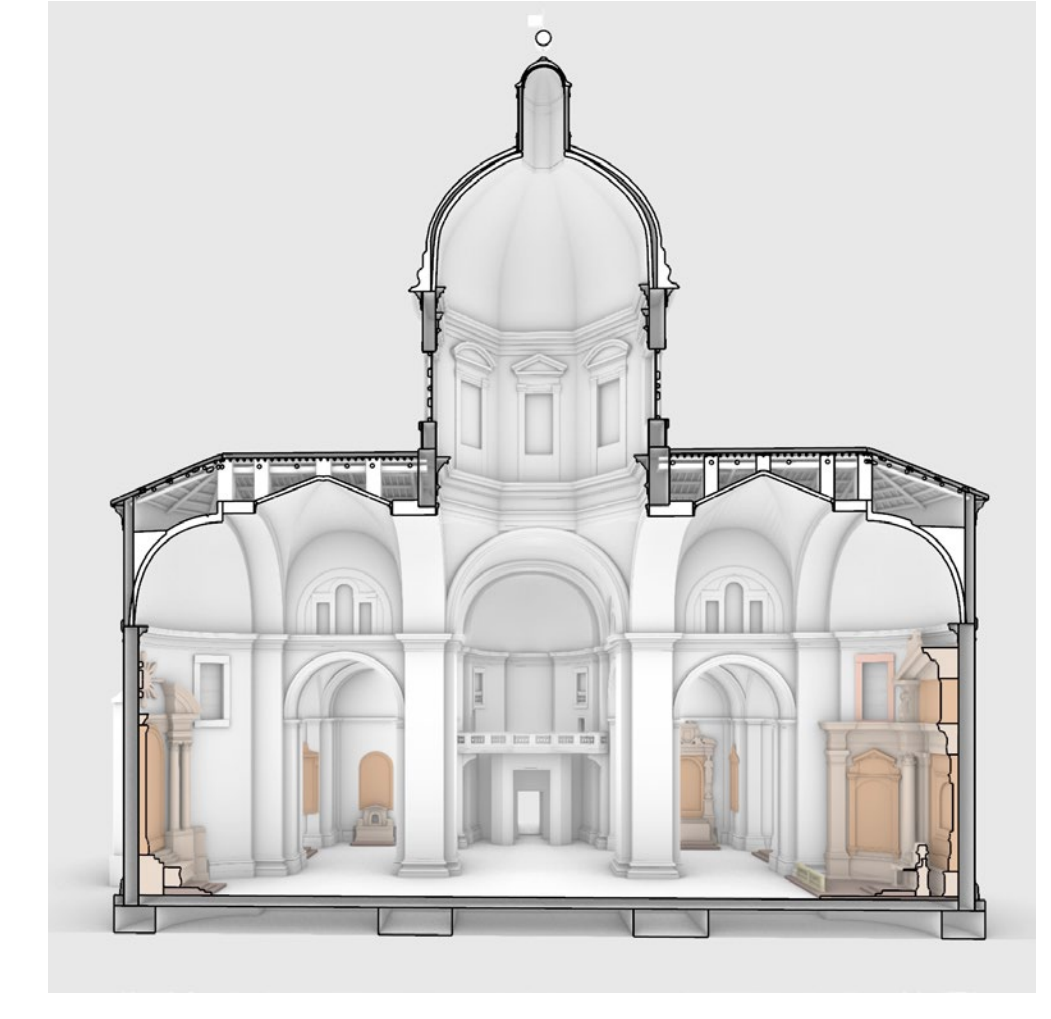

*Fig.315 - Sezione CC'.*

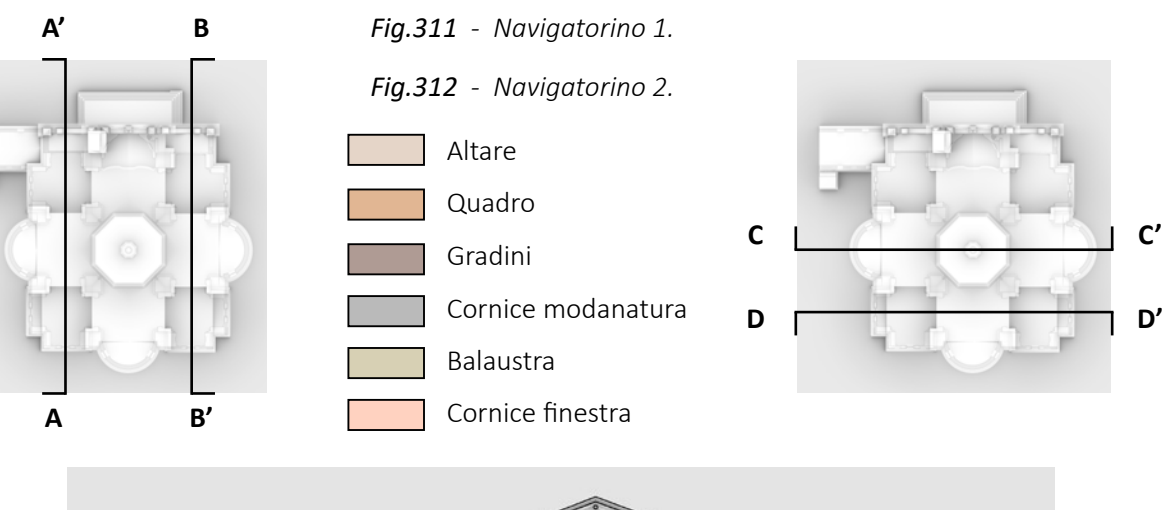

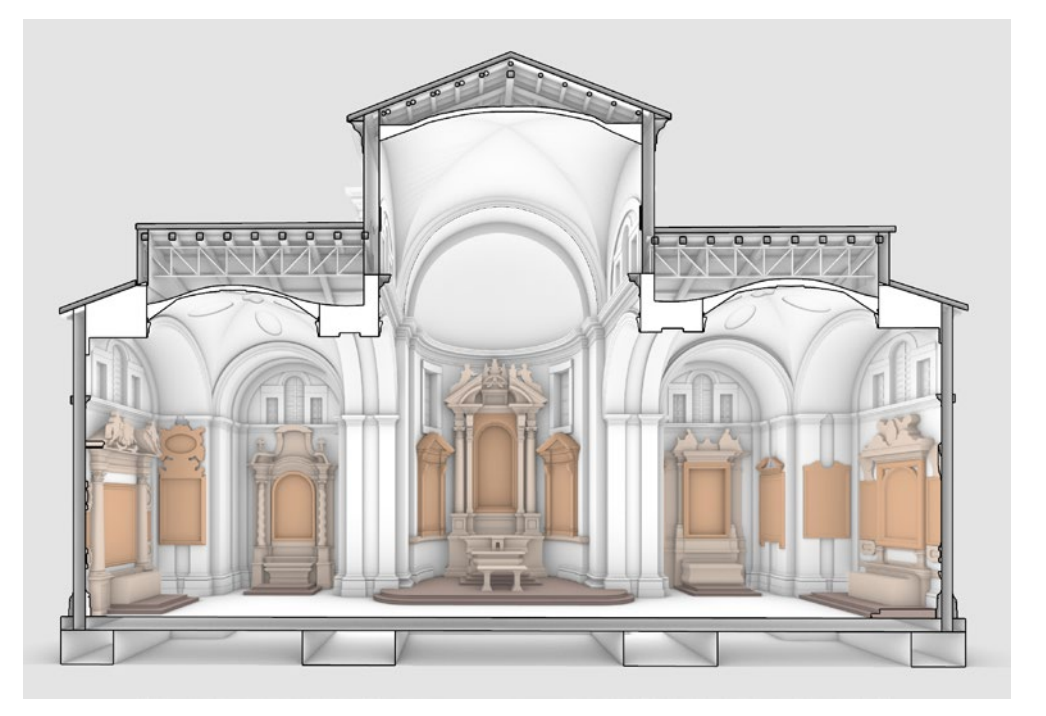

*Fig.316 - Sezione DD'.*

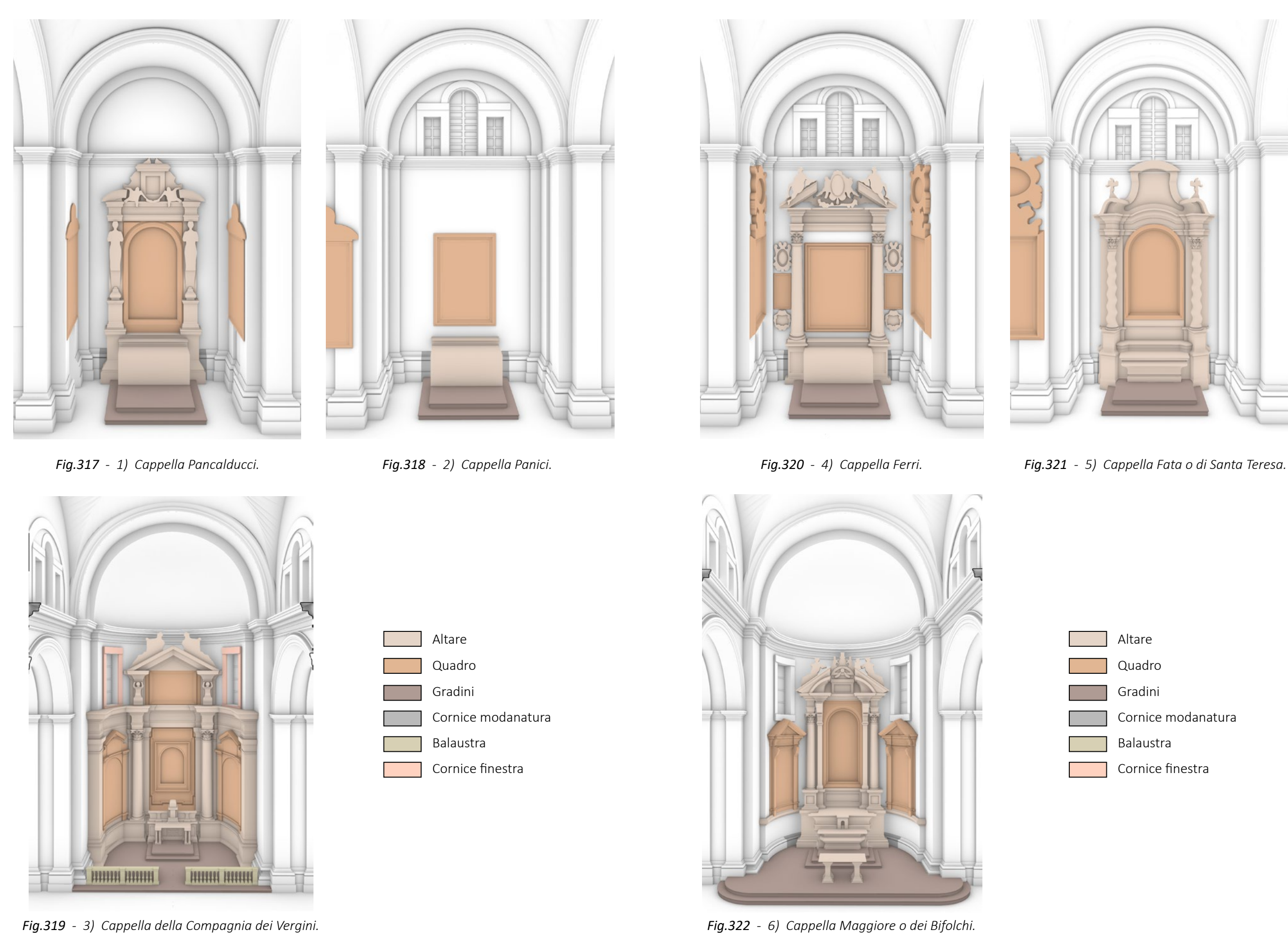

*Fig.319 - 3) Cappella della Compagnia dei Vergini.*

*L'HBIM semantico per la catalogazione e la fruizione dei Beni Culturali. Il caso studio della Chiesa di Santa Maria delle Vergini (MC) e la piattaforma Inception.*

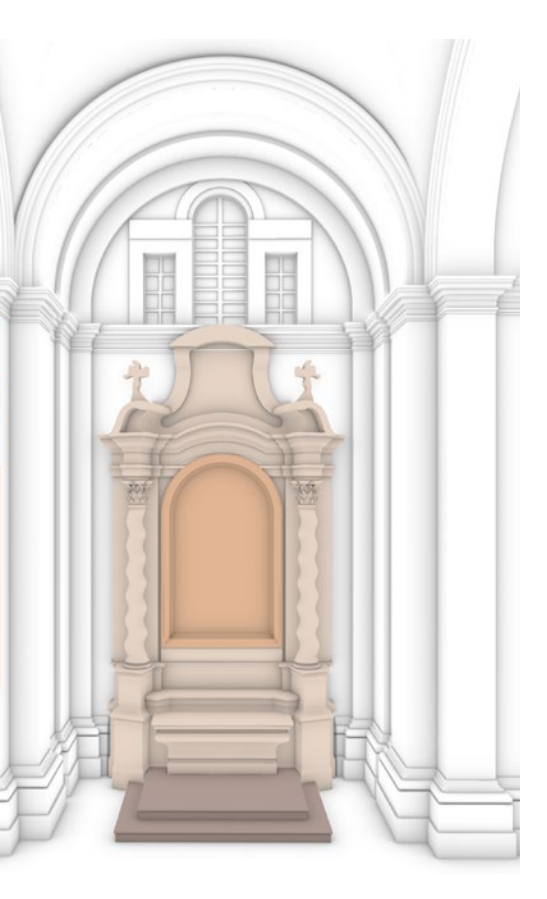

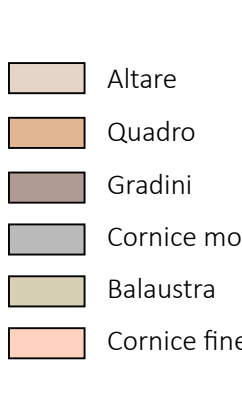

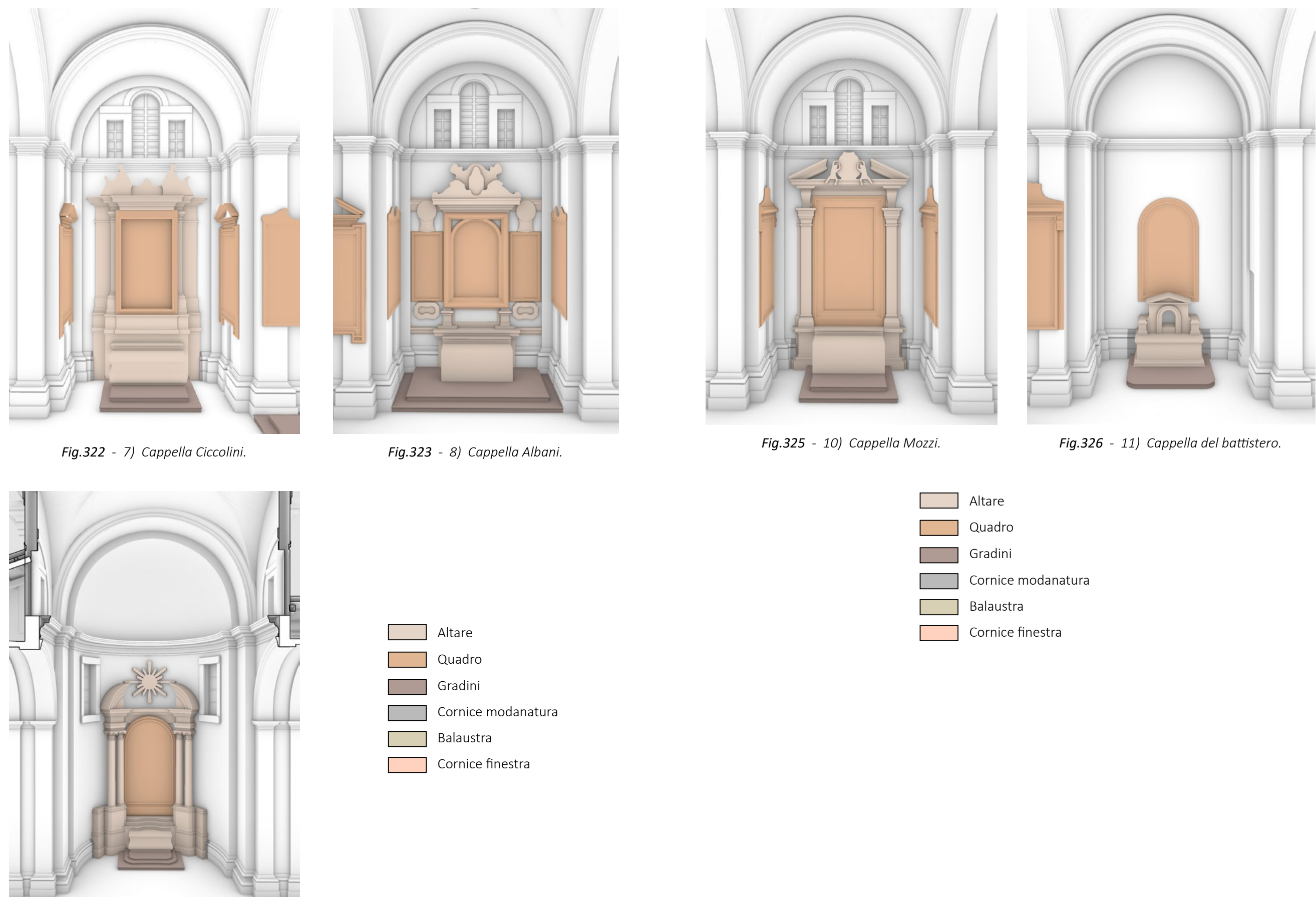

*Fig.324 - 9) Cappella di San Filippo.*

### **Divisione in modelli gerarchici da caricare in piattaforma.**

Dato il materiale modellato, si è deciso di definire **due modelli distinti**:

- **• La chiesa di Santa Maria delle Vergini**: un modello architettonico generale dove si è deciso di escludere elementi di dettaglio come altari e quadri, in quanto geometrie molto complesse e oltretutto dotate di informazioni aggiuntive, per cui molto pesanti dal punto di vista della dimensione del file e conseguentemente problematiche in fase di caricamento in piattaforma.
- **• La cappella maggiore o dei Bifolchi**: un modello architettonico di dettaglio, nel quale sono presenti tutti gli elementi in forma geometrica e successivamente arricchiti delle informazioni derivate dalle schede del Catalogo Digitale.

È stato pensato ad un **espediente grafico-informativo di "elementi riferimento"**: elementi generici dalla forma sferica usati come sostituti geometrici e dotati di informazione (dati vari, link esterni, "link ponte" tra diversi modelli all'interno della piattaforma Inception). Ad esempio:

- **Nel modello della chiesa** è presente **1 "elemento riferimento" contenente i dati relativi alla chiesa intera**, a modelli associati presenti e navigabili in piattaforma (es: le varie cappelle) e **11 "elementi di riferimento" in corrispondenza delle cappelle**, contententi i dati relativi alla specifica cappella e il link al relativo modello della cappella, presente e navigabile nella piattaforma Inception attraverso il suddetto link.
- **Nel modello della cappella** è presente **1 "elemento riferimento**" contenente tutte le informazioni generali riferite alla cappella e non ad un elemento specifico. Questo riferimento è simile a quello relativo presente nel modello generale della chiesa e permette di associare al modello della cappella il modello superiore generale della chiesa, con il relativo link per la navigazione tra i modelli.

**In questo modo si definiscono in maniera gerarchica modelli superiori, associati o inferiori**, all'interno dei quali si troveranno geometrie, informazioni ed allegati 3D coerenti al livello di dettaglio, al fine di non appesantire eccessivamente i file.

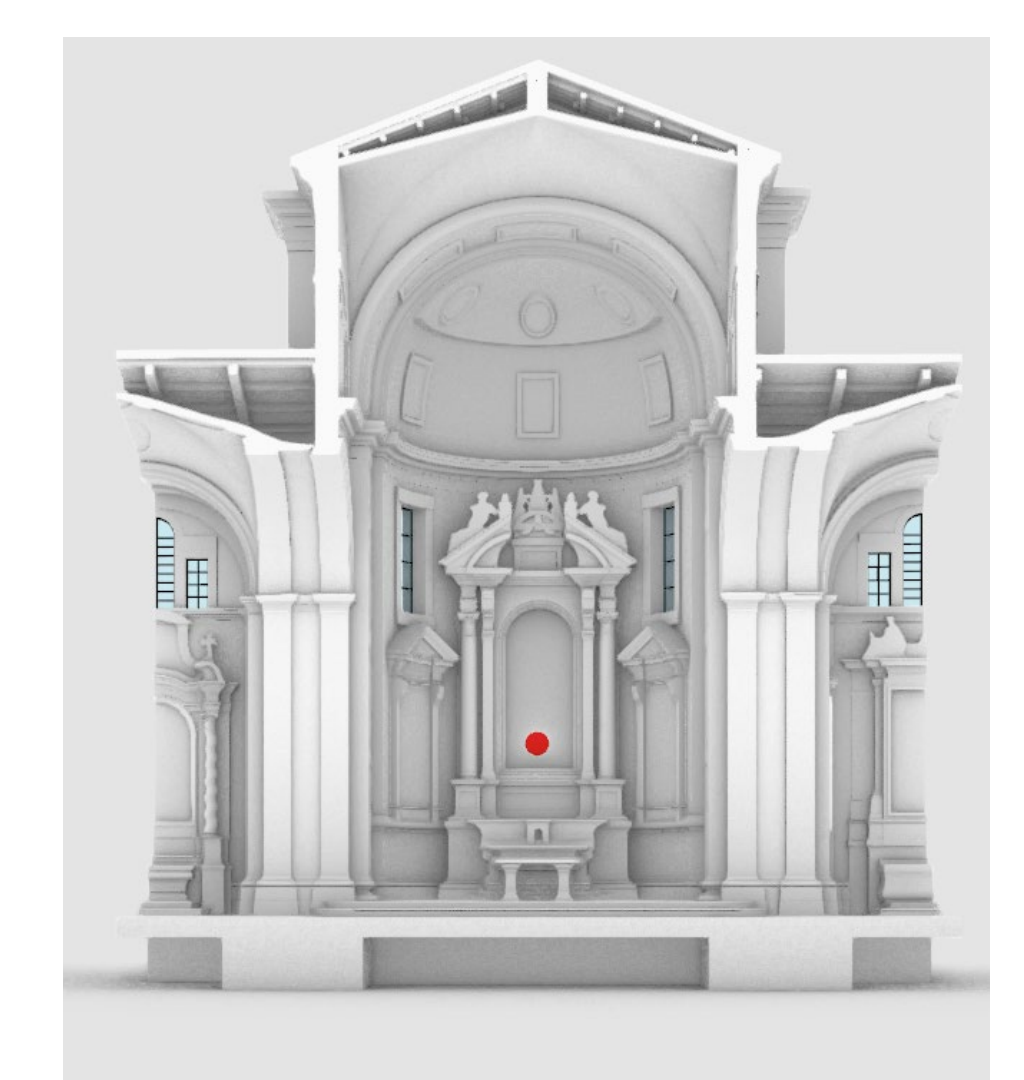

*Fig.328 - Elemento di riferimento della Cappella, in rosso (modello Cappella Maggiore o dei Bifolchi):*

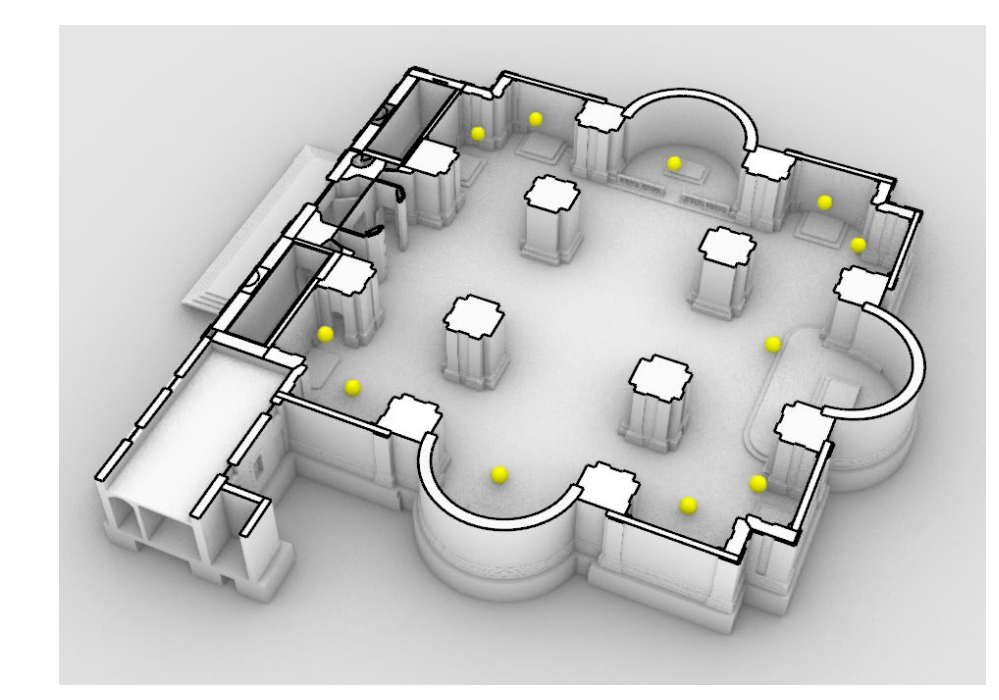

*Fig.327 - Gli elementi di riferimento per le cappelle, in giallo (modello Chiesa intero)*

# 4.4.3. Estrazione e rielaborazione delle schede informative del Catalogo Digitale

Seguendo alla lettera il **procedimento esposto nel capitolo 3.4.3**., si estraggono le **coppie (parametri; valori)** riferite agli **elementi schedati nel Catalogo Digitale**.

- 1. dall'indirizzo https://catalogo.beniculturali.it si ricerca l**'elemento di interesse** (es: **1100146111A-1**);
- 2. cliccando su RDF si verrà trasferiti alla **pagina** "h*ttps://dati.beniculturali.it/lodview-arco/resource/HistoricOrArtisticProperty/1100146111A-1.html"*
- 3. successivamente **interrogabile tramite SPARQL endpoint** inserendo l'**URI di riferimento dell'elemento**, leggibile in questa fase proprio sotto al titolo dell'elemento.
- 4. A fondo pagina, cliccando su "*dati da: http://dati.beniculturali.it/sparql*", si apre la pagina di **Virtuoso SPRQL Query Editor**, che permette l'**interrogazione dei dati RDF disponibili online**.
- 5. attraverso il **codice di interrogazione** seguente (il cui linguaggio è già stato spiegato nel capitolo 3.3.3.):

*SELECT \*WHERE {<***https://w3id.org/arco/resource/HistoricOrArtisticProperty/1100146111A-1***> ?property ?object .FILTER (regex(?property, <http://purl.org/dc>) || ?property = <http://data.cochrane.org/ontologies/pico/preview> || ?property = <http://data.cochrane.org/ontologies/pico/materialAndTechnique> || ?property = <http://data.cochrane.org/ontologies/pico/author> || ?property = <https://w3id.org/arco/ontology/context-description/historicalInformation> || ?property = <https:// w3id.org/arco/ontology/arco/isCulturalPropertyComponentOf> || ?property = <https://w3id.org/ arco/ontology/denotative-description/hasConservationStatus> || ?property = <http://www.w3.org/1999/02/22-rdf-syntax-ns#type>)} ORDER BY ?property*

- 6. vengono **estratti tutti i parametri e filtrati ed ordinati quelli di interesse**, che nel caso più comprensivo saranno:
	- tutte le propietà DC (**Dublin Core**);
	- le proprietà **pico**: preview, materialAndTechnique, author;
	- le proprietà **arco**: historicalInformation, isCulturalPropertyOf, hasConservationStatus
	- le proprietà **rdf**: type.

7. Infine, per **scaricare la query** così definita e poterla rielaborare successivamente si è scelto il **formato CSV**. Si è eseguito il comando premendo "Run Query".

Di seguito l'**elenco delle coppie (parametri; valori)** estratte **per ogni elemento di riferimento per le cappelle** presenti **nel modello della Chiesa**, visualizzate tramite **formato html** per via dell'immediatezza di visione.

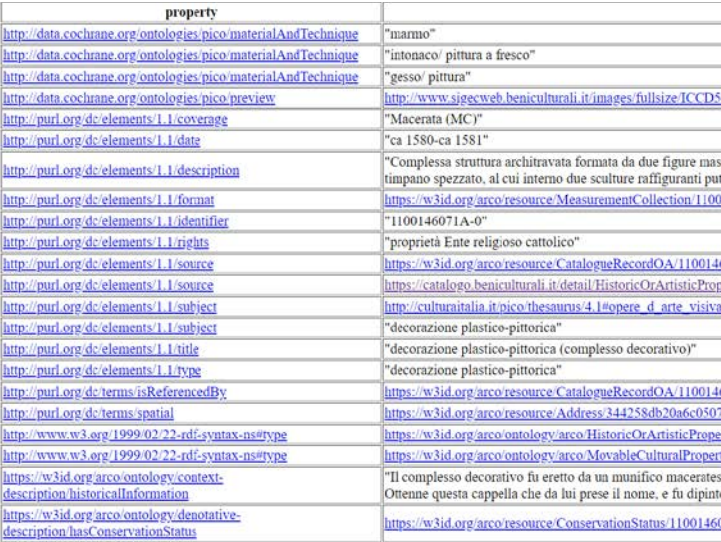

*Fig.329 - Catalogo Generale dei Beni culturali, ID: 1100146071A-0*

| property                                                                        |                                                                                                    |
|---------------------------------------------------------------------------------|----------------------------------------------------------------------------------------------------|
| http://data.cochrane.org/ontologies/pico/author                                 | https://w3id.org/arco/resource/Agent/f1383125f8b033ac                                                    |
| http://data.cochrane.org/ontologies/pico/materialAndTechnique                   | "tela/ pittura a olio"                                                                                   |
| http://data.cochrane.org/ontologies/pico/preview                                | http://www.sigecweb.beniculturali.it/images/fullsize/ICC                                                 |
| http://purl.org/dc/elements/1.1/coverage                                        | "Macerata (MC)"                                                                                          |
| http://purl.org/dc/elements/1.1/creator                                         | https://w3id.org/arco/resource/Agent/f1383125f8b033ac                                                    |
| http://purl.org/dc/elements/1.1/date                                            | 'post 1589-1599"                                                                                         |
| http://purl.org/dc/elements/1.1/description                                     | 'Personaggi: Madonna; Gesù Bambino; Sant'Alberto Ca<br>Attributi: (Sant'Alberto Carmelitano) crocifisso" |
| http://purl.org/dc/elements/1.1/format                                          | https://w3id.org/arco/resource/MeasurementCollection/1                                                   |
| http://purl.org/dc/elements/1.1/identifier                                      | "1100146086"                                                                                             |
| http://purl.org/dc/elements/1.1/rights                                          | 'proprietà Ente religioso cattolico"                                                                     |
| http://purl.org/dc/elements/1.1/source                                          | https://w3id.org/arco/resource/CatalogueRecordOA/1100                                                    |
| http://purl.org/dc/elements/1.1/source                                          | https://catalogo.beniculturali.it/detail/HistoricOrArtisticI                                             |
| http://purl.org/dc/elements/1.1/subject                                         | http://culturaitalia.it/pico/thesaurus/4.1#opere_d_arte_vi                                               |
| http://purl.org/dc/elements/1.1/subject                                         | "Madonna con Bambino in trono tra santi"                                                                 |
| http://purl.org/dc/elements/1.1/title                                           | "dipinto"                                                                                                |
| http://purl.org/dc/elements/1.1/type                                            | "dipinto"                                                                                                |
| http://purl.org/dc/terms/isReferencedBv                                         | https://w3id.org/arco/resource/CatalogueRecordOA/1100                                                    |
| http://purl.org/dc/terms/spatial                                                | https://w3id.org/arco/resource/Address/344258db20a6c0                                                    |
| http://www.w3.org/1999/02/22-rdf-syntax-ns#type                                 | https://w3id.org/arco/ontology/arco/HistoricOrArtisticPr                                                 |
| http://www.w3.org/1999/02/22-rdf-syntax-ns#type                                 | https://w3id.org/arco/ontology/arco/MovableCulturalPro                                                   |
| https://w3id.org/arco/ontology/context-<br>description/historicalInformation    | "La tela si trova nell'altare della Cappella eretta dalla fan<br>di Girolamo Panici"                     |
| https://w3id.org/arco/ontology/denotative-<br>description hasConservationStatus | https://w3id.org/arco/resource/ConservationStatus/11001                                                  |

*Fig.330 - Catalogo Generale dei Beni culturali, ID: 1100146086*

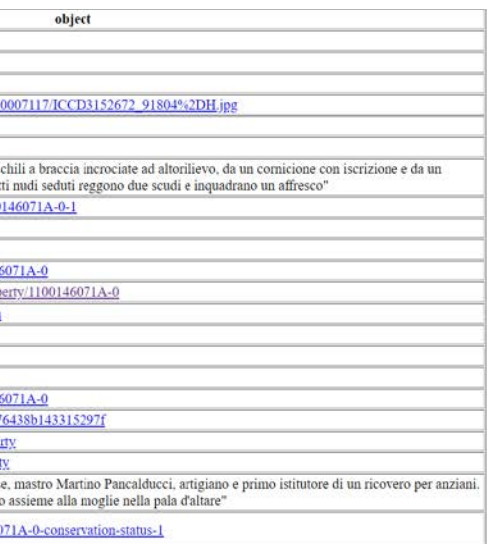

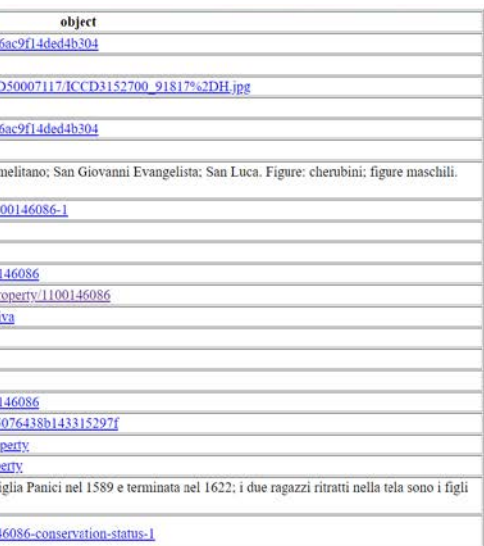

*L'HBIM semantico per la catalogazione e la fruizione dei Beni Culturali.*

| property                                                                        | object                                                                                                    |
|---------------------------------------------------------------------------------|----------------------------------------------------------------------------------------------------|
| http://data.cochrane.org/ontologies/pico/materialAndTechnique                   | "пагню"                                                                                                    |
| http://data.cochrane.org/ontologies/pico/materialAndTechnique                   | 'intonaco/ pittura a fresco"                                                                                                    |
| http://data.cochrane.org/ontologies/pico/materialAndTechnique                   | 'gesso/pittura"                                                                                                    |
| http://data.cochrane.org/ontologies/pico/preview                                | http://www.sjgecweb.beniculturali.it/images/fullsize/ICCD50007117/ICCD3152706_91820%2DH.jpg                                                                                                    |
| http://purl.org/de/elements/1.1/coverage                                        | 'Macerata (MC)"                                                                                                    |
| http://purl.org/dc/elements/1.1/date                                            | 'ca 1606-ca 1618"                                                                                                    |
| http://purl.org/dc/elements/1.1/description                                     | "Cappella semicircolare con al centro, su due gradini, l'altare sormontato da un dipinto inquadrato da due lesene e da colonne scanalate bianche e<br>oro con capitelli compositi a foglie d'acanto. Ai lati della pala d'altare, due tele sono inquadrate da lesene e sormontate da due timpani con<br>iscrizioni. Due pilastri scanalati definiscono la cappella esternamente. Il cornicione è decorato a riccioli e volute; nella parte centrale in alto, un<br>timpano, eretto da due statue, inquadra una tela" |
| http://purl.org/dc/elements/1.1/format                                          | https://w3id.org/arco/resource/MeasurementCollection/1100146089A-0-1                                                                                                    |
| http://purl.org/dc/elements/1.1/identifier                                      | "1100146089A-0"                                                                                                    |
| http://purl.org/dc/elements/1.1/rights                                          | 'proprietà Ente religioso cattolico"                                                                                                    |
| http://purl.org/de/elements/1.1/source                                          | https://w3id.org/arco/resource/CatalogueRecordOA/1100146089A-0                                                                                                    |
| http://purl.org/dc/elements/1.1/source                                          | https://catalogo.beniculturali.it/detail/HistoricOrArtisticProperty/1100146089A-0                                                                                                    |
| http://purl.org/dc/elements/1.1/subject                                         | http://culturaitalia.it/pico/thesaurus/4.1#opere_d_arte_visiva                                                                                                    |
| http://purl.org/dc/elements/1.1/subject                                         | 'decorazione plastico-pittorica"                                                                                                    |
| http://purl.org/dc/elements/1.1/title                                           | "decorazione plastico-pittorica (complesso decorativo)"                                                                                                    |
| http://purl.org/dc/elements/1.1/type                                            | "decorazione plastico-pittorica"                                                                                                    |
| http://purl.org/dc/terms/isReferencedBv                                         | https://w3id.org/arco/resource/CatalogueRecordOA/1100146089A-0                                                                                                    |
| http://purl.org/dc/terms/spatial                                                | https://w3id.org/arco/resource/Address/344258db20a6c05076438b143315297f                                                                                                    |
| http://www.w3.org/1999/02/22-rdf-syntax-ns#type                                 | https://w3id.org/arco/ontology/arco/HistoricOrArtisticProperty                                                                                                    |
| http://www.w3.org/1999/02/22-rdf-syntax-ns#type                                 | https://w3id.org/arco/entology/arco/MovableCulturalProperty                                                                                                    |
| https://w3id.org/arco/ontology/context-<br>description/historicalInformation    | 'Il complesso decorativo, opera di diversi artisti, durò circa 13 anni; iniziata subito dopo la traslazione dell'affresco della Madonna delle Vergini<br>1606) fu terminata soltanto nel 1618. Un grande restauro fu fatto intomo agli anni 1926-30 su progetto dell'architetto Egisto Belletti di Cesena;<br>gli stucchi furono ripuliti e le iscrizioni ridipinte: l'altare e la balaustra, in marmi policromi, il pavimento in marmi bianchi e arancioni sono<br>anch'essi di questo periodo"                     |
| https://w3id.org/arco/ontology/denotative-<br>description/hasConservationStatus | https://w3id.org/arco/resource/ConservationStatus/1100146089A-0-conservation-status-1                                                                                                    |

*Fig.331 - Catalogo Generale dei Beni culturali, ID: 1100146098A-0*

| property                                                                          | object                                                                                                    |
|-----------------------------------------------------------------------------------|----------------------------------------------------------------------------------------------------|
| http://data.cochrane.org/ontologies/pico/materialAndTechnique                     | "gesso/modellatura/doratura"                                                                                                    |
| http://data.cochrane.org/ontologies/pico/preview                                  | http://www.sigecweb.beniculturali.it/images/fullsize/ICCD50007117/ICCD3152739-91835%2DH.jpg                                                                                                    |
| http://purl.org/dc/elements/1.1/coverage                                          | "Macerata (MC)"                                                                                                    |
| http://purl.org/dc/elements/1.1/date                                              | "post 1573-ante 1577"                                                                                                    |
| http://purl.org/dc/elements/1.1/description                                       | "Altare sormontato da una struttura architravata composta da due colonne scanalate, capitelli compositi con trabeazione e un timpano spezzato<br>arricchito da due statue muliebri sedute sui lati spioventi e da due putti che reggono uno stemma. All'altezza dei capitelli corre una decorazione cor<br>nastri, fiori e frutta e ai latti delle colonne si trovano quattro stemmi in gesso con volute" |
| http://purl.org/dc/elements/1.1/format                                            | https://w3id.org/arco/resource/MeasurementCollection/1100146106-1                                                                                                    |
| http://purl.org/dc/elements/1.1/identifier                                        | "1100146106"                                                                                                    |
| http://purl.org/de/elements/1.1/rights                                            | "proprietà Ente religioso cattolico"                                                                                                    |
| http://purl.org/dc/elements/1.1/source                                            | https://w3id.org/arco/resource/CatalogueRecordOA/1100146106                                                                                                    |
| http://purl.org/dc/elements/1.1/source                                            | https://catalogo.beniculturali.it/detail/HistoricOrArtisticProperty/1100146106                                                                                                    |
| http://purl.org/dc/elements/1.1/subject                                           | http://culturaitalia.it/pico/thesaurus/4.1#opere_d_arte_visiva                                                                                                    |
| http://purl.org/dc/elements/1.1/subject                                           | "ancona"                                                                                                    |
| http://purl.org/dc/elements/1.1/title                                             | "ancona"                                                                                                    |
| http://purl.org/dc/elements/1.1/type                                              | "ancona"                                                                                                    |
| http://purl.org/dc/terms/isReferencedBy                                           | https://w3id.org/arco/resource/CatalogueRecordOA/1100146106                                                                                                    |
| http://purl.org/dc/terms/spatial                                                  | https://w3id.org/arco/resource/Address/344258db20a6c05076438b143315297f                                                                                                    |
| http://www.w3.org/1999/02/22-rdf-syntax-ns#type                                   | https://w3id.org/arco/ontology/arco/HistoricOrArtisticProperty                                                                                                    |
| http://www.w3.org/1999/02/22-rdf-syntax-ns#type                                   | https://w3id.org/arco/ontology/arco/MovableCulturalProperty                                                                                                    |
| https://w3id.org/arco/ontology/context-<br>description historicalInformation      | "Secondo il Saggi la cappella fu ottenuta da Benedetta Fata nel 1567, mentre i lavori cominciarono nel 1573 e terminarono poi nel 1577"                                                                                                    |
| https://w3id.org/arco/ontology/denotative-<br>description has Conservation Status | https://w3id.org/arco/resource/ConservationStatus/1100146106-conservation-status-1                                                                                                    |

*Fig.332 - Catalogo Generale dei Beni culturali, ID: 1100146106*

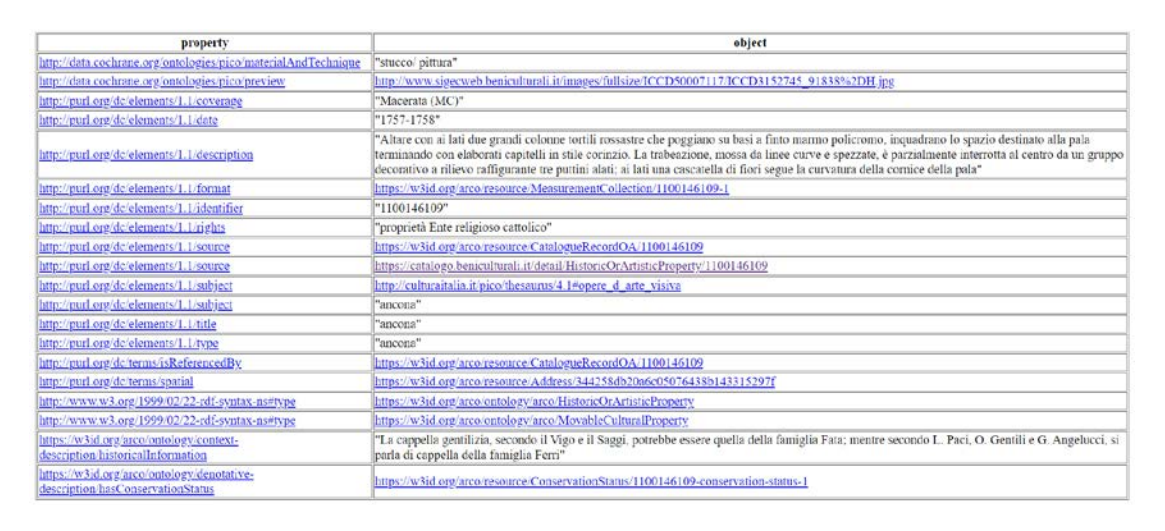

*Fig.333 - Catalogo Generale dei Beni culturali, ID: 1100146109*

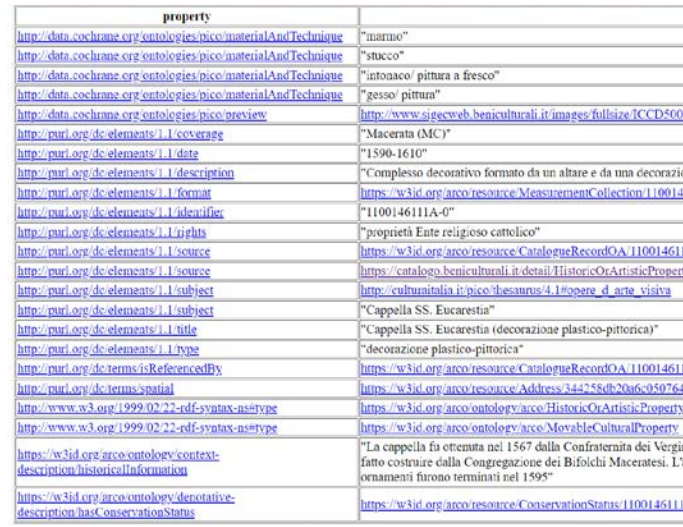

*Fig.334 - Catalogo Generale dei Beni culturali, ID: 1100146111A-0*

| property.                                                                       | object                                                                                                    |
|---------------------------------------------------------------------------------|----------------------------------------------------------------------------------------------------|
| http://data.cochrane.org/ontologies/pico/materialAndTechnique                   | "stucco"                                                                                                    |
| http://data.cochrane.org/ontologies/pico/materialAndTechnique                   | "gesso/pittura"                                                                                                    |
| http://data.cochrane.org/ontologies/pico/preview                                | http://www.sigecweb.beniculturali.it/images/fullsize/ICCD50007117/ICCD3152790_91860%2DH.jpg                                                                                                    |
| http://purl.org/dc/elements/1.1/coverage                                        | "Macerata (MC)"                                                                                                    |
| http://purl.org/dc/elements/1.1/date                                            | "ca 1593-ca 1594"                                                                                                    |
| http://purl.org/dc/elements/1.1/description                                     | "La cornice in gesso decorato è affiancata da due semicolonne con capitelli poggianti su basi quadrate a stucco bianco. Dietro alle colonne due<br>ampi pilastri decorati a motivi spiraleggianti con foglie d'acanto terminano con una sottile cornice con due teste di cherubini raffigurate in<br>bassorilievo. La struttura è sormontata da un timpano spezzato sui cui lati spioventi siedono due statue muliebri" |
| http://purl.org/dc/elements/1.1/format                                          | https://w3id.org/arco/resource/MeasurementCollection/1100146131A-0-1                                                                                                    |
| http://purl.org/dc/elements/1.1/identifier                                      | "1100146131A-0"                                                                                                    |
| http://purl.org/dc/elements/1.1/rights                                          | "proprietà Ente religioso cattolico"                                                                                                    |
| http://purl.org/dc/elements/1.1/source                                          | https://w3id.org/arco/resource/CatalogueRecordOA/1100146131A-0                                                                                                    |
| http://purl.org/dc/elements/1.1/source                                          | https://catalogo.beniculturali.it/detail/HistoricOrArtisticProperty/1100146131A-0                                                                                                    |
| http://purl.org/dc/elements/1.1/subject                                         | http://culturaitalia.it/pico/thesaurus/4.1#opere_d_arte_visiva                                                                                                    |
| http://purl.org/dc/elements/1.1/subject                                         | "Cappella Ciccolini"                                                                                                    |
| http://purl.org/dc/elements/1.1/title                                           | "Cappella Ciccolini (decorazione plastico-pittorica)"                                                                                                    |
| http://purl.org/dc/elements/1.1/type                                            | "decorazione plastico-pittorica"                                                                                                    |
| http://purl.org/dc/terms/isReferencedBy                                         | https://w3id.org/arco/resource/CatalogueRecordOA/1100146131A-0                                                                                                    |
| http://purl.org/dc/terms/spatial                                                | https://w3id.org/arco/resource/Address/344258db20a6c05076438b143315297f                                                                                                    |
| http://www.w3.org/1999/02/22-rdf-syntax-ns#type                                 | https://w3id.org/arco/entology/arco/HistoricOrArtisticProperty                                                                                                    |
| http://www.w3.org/1999/02/22-rdf-syntax-ns#type                                 | https://w3id.org/arco/ontology/arco/MovableCulturalProperty                                                                                                    |
| https://w3id.org/arco/ontology/context-<br>description-historicalInformation    | "Per gratitudine verso la nobile famiglia Ciccolini che aveva contribuito alla costruzione del tempio, la Confraternita delle Vergini e i Padri<br>Carmelitani concessero nel 1567 una cappella da erigersi ed omarsi in ricordo della medesima famiglia: questa cappella, chiamata appunto<br>Ciccolini, fu terminata nel 1594. La cappella fu ripulita negli anni 1947-48"                                            |
| https://w3id.org/arco/ontology/denotative-<br>description/hasConservationStatus | https://w3id.org/arco/resource/ConservationStatus/1100146131A-0-conservation-status-1                                                                                                    |

*Fig.335 - Catalogo Generale dei Beni culturali, ID: 1100146131A-0*

| property                                                                          | object                                                                                                    |
|-----------------------------------------------------------------------------------|----------------------------------------------------------------------------------------------------|
| http://data.cochrane.org/ontologies/pico/materialAndTechnique                     | 'stucco"                                                                                                    |
| http://data.cochrane.org/ontologies/pico/materialAndTechnique                     | 'gesso/pittura/doratura"                                                                                                    |
| http://data.cochrane.org/ontologies/pico/preview                                  | http://www.sigeeweb.beniculturali.it/images/fullsize/ICCD50007117/ICCD3152808_91867%2DH.jpg                                                                                                    |
| http://purl.org/dc/elements/1.1/coverage                                          | "Macerata (MC)"                                                                                                    |
| http://purl.org/dc/elements/1.1/date                                              | "1581-1581"                                                                                                    |
| http://purl.org/dc/elements/1.1/description                                       | 'Su due pilastrini in gesso poggia una cornice in stucco bianco con decorazioni dorate entro cui è inserita la pala d'altare. In alto, su una trabeazione<br>liscia poggia un timpano formato da due volute, tra le quali si trova un grande stemma sorretto da due cherubini in gesso a tutto tondo. Ai lati della<br>cornice centrale altre due cornici uguali ma più piccole inquadrano due affreschi sormontati da due stemmi. Parte superiore due cornici dipinte a<br>grache" |
| http://purl.org/de/elements/1.1/format                                            | https://w3id.org/arco/resource/MeasurementCollection/1100146140A-0-1                                                                                                    |
| http://purl.org/dc/elements/1.1/identifier                                        | "1100146140A-0"                                                                                                    |
| http://purl.org/dc/elements/1.1/rights                                            | "proprietà Ente religioso cattolico"                                                                                                    |
| http://purl.org/dc/elements/1.1/source                                            | https://w3id.org/arco/resource/CatalogueRecordOA/1100146140A-0                                                                                                    |
| http://purl.org/dc/elements/1.1/source                                            | https://catalogo.beniculturali.it/detail/HistoricOrArtisticProperty/1100146140A-0                                                                                                    |
| http://purl.org/de/elements/1.1/subject                                           | http://culturaitalia.it/pico/thesaurus/4.1#opere_d_arte_visiva                                                                                                    |
| http://purl.org/dc/elements/1.1/subject                                           | "Cappella Albani"                                                                                                    |
| http://purl.org/de/elements/1.1/title                                             | "Cappella Albani (decorazione plastico-pittorica)"                                                                                                    |
| http://purl.org/dc/elements/1.1/type                                              | "decorazione plastico-pittorica"                                                                                                    |
| http://purl.org/dc/terms/isReferencedBy                                           | https://w3id.org/arco/resource/CatalogueRecordOA/1100146140A-0                                                                                                    |
| http://purl.org/de/terms/spatial                                                  | https://w3id.org/arco/resource/Address/344258db20a6c05076438b143315297f                                                                                                    |
| http://www.w3.org/1999/02/22-rdf-syntax-ns#type                                   | https://w3id.org/arco/ontology/arco/HistoricOrArtisticProperty                                                                                                    |
| http://www.w3.org/1999/02/22-rdf-syntax-ns#type                                   | https://w3id.org/arco/ontology/arco/MovableCulturalProperty                                                                                                    |
| https://w3id.org/arco/ontology/context-<br>description/historicalInformation      | 'La Cappella Albani fu terminata nel 1581; Gregorio XIII concesse l'altare privilegiato, confermato poi da Paolo V nel 1611. Fu restaurata nel<br>secondo dopoguerra da P. Gabriele M. Sagg, padre carmelitano"                                                                                                    |
| https://w3id.org/arco/ontology/denotative-<br>description has Conservation Status | lattps://w3id.org/arco/resource/ConservationStatus/1100146140A-0-conservation-status-1                                                                                                    |

*Fig.336 - Catalogo Generale dei Beni culturali, ID: 1100146140A-0*

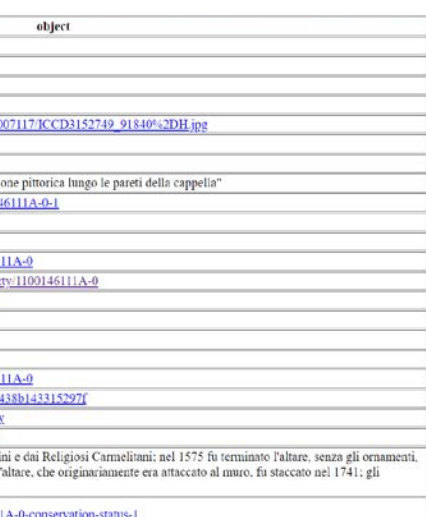

Di seguito l'**elenco delle coppie (parametri; valori)** estratte **per ogni elemento di rilievo artistico** archiviato nel Catalogo Digitale e presente nel **modello della Cappella maggiore o dei Bifolchi**, visualizzate tramite **formato html** per via dell'immediatezza di visione.

| property                                                                        | object                                                                                                    |
|---------------------------------------------------------------------------------|----------------------------------------------------------------------------------------------------|
| http://data.cochrane.org/ontologies/pico/materialAndTechnique                   | "gesso/pittura"                                                                                                    |
| http://data.cochrane.org/ontologies/pico/preview                                | http://www.sigecweb.beniculturali.it/images/fullsize-ICCD50007117/ICCD3152822_91874%2DH.jpg                                                                                                    |
| http://purl.org/dc/elements/1.1/coverage                                        | "Macerata (MC)"                                                                                                    |
| http://purl.org/dc/elements/1.1/date                                            | "1740-1740"                                                                                                    |
| http://purl.org/dc/elements/1.1/description                                     | "Due piccoli pilastri in gesso dipinto, profilati di stucco e sporgenti dal muro che inquadrano l'altare sormontato da tre gradini a finto marmo e dalla<br>pala, affiancata da quattro grandi colonne a finto marmo con capitelli compositi in stucco. Il timpano spezzato inquadra un bassorilievo di gesso<br>raffigurante la colomba dello Spirito Santo in Gloria. Sui lati spioventi del timpano due angeli e ai lati dell'altare due grandi statue di gesso" |
| http://purl.org/dc/elements/1.1/format                                          | https://w3id.org/arco/resource/MeasurementCollection/1100146147-1                                                                                                    |
| http://purl.org/dc/elements/1.1/identifier                                      | "1100146147"                                                                                                    |
| http://purl.org/dc/elements/1.1/rights                                          | "proprietà Ente religioso cattolico"                                                                                                    |
| http://purl.org/dc/elements/1.1/source                                          | https://w3id.org/arco/resource/CatalogueRecordOA/1100146147                                                                                                    |
| http://purl.org/dc/elements/1.1/source                                          | https://catalogo.beniculturali.it/detail/HistoricOrArtisticProperty/1100146147                                                                                                    |
| http://purl.org/dc/elements/1.1/subject                                         | http://culturaitalia.it/pico/thesaurus/4.1#opere_d_arte_visiva                                                                                                    |
| http://purl.org/dc/elements/1.1/subject                                         | "Cappella di S. Filippo"                                                                                                    |
| http://purl.org/dc/elements/1.1/title                                           | "Cappella di S. Filippo (decorazione plastico-pittorica)"                                                                                                    |
| http://purl.org/dc/elements/1.1/type                                            | "decorazione plastico-pittorica"                                                                                                    |
| http://purl.org/dc/terms/isReferencedBy                                         | https://w3id.org/arco/resource/CatalogueRecordOA/1100146147                                                                                                    |
| http://purl.org/dc/terms/spatial                                                | https://w3id.org/arco/resource/Address/344258db20a6c05076438b143315297f                                                                                                    |
| http://www.w3.org/1999/02/22-rdf-syntax-ns#type                                 | https://w3id.org/arco/ontology/arco/HistoricOrArtisticProperty                                                                                                    |
| http://www.w3.org/1999/02/22-rdf-syntax-ns#type                                 | https://w3id.org/arco/ontology/arco/MovableCulturalProperty                                                                                                    |
| https://w3id.org/arco/ontology/context-<br>description historicalInformation    | "La decorazione di questo altare dedicato a San Filippo, terminata nel 1740, risulta di maniera e segue gli schemi dell'arte barocca: le due statue ai<br>lati estremi sono ricoperte da uno spesso strato di pittura bianca"                                                                                                    |
| https://w3id.org/arco/ontology/denotative-<br>description/hasConservationStatus | https://w3id.org/arco/resource/ConservationStatus/1100146147-conservation-status-1                                                                                                    |

*Fig.337 - Catalogo Generale dei Beni culturali, ID: 1100146147*

| property                                                                        | object                                                                                                    |
|---------------------------------------------------------------------------------|----------------------------------------------------------------------------------------------------|
| http://data.cochrane.org/ontologies/pico/materialAndTechnique                   | "marmo"                                                                                                    |
| http://data.cochrane.org/ontologies/pico/materialAndTechnique                   | "gesso/pittura/doratura"                                                                                                    |
| http://data.cochrane.org/ontologies/pico/preview                                | http://www.sigecweb.beniculturali.it/images/fullsize/ICCD50007117/ICCD3152829_91877%2DH.jpg                                                                                                    |
| http://purl.org/dc/elements/1.1/coverage                                        | "Macerata (MC)"                                                                                                    |
| http://purl.org/dc/elements/1.1/date                                            | "post 1573-ante 1576"                                                                                                    |
| http://purl.org/dc/elements/1.1/description                                     | "Altare in gesso dipinto rialzato su due gradini di marmo, è inquadrato da due pilastri aggettanti dalla parete da cui partono due paraste in gesso<br>bianco terminanti con capitelli compositi. Il frontone decorato con volute di foglie e fiori è sormontato da un timpano spezzato, i cui lati spioventi,<br>inquadrano uno scudo sorretto ai lati da due statue raffiguranti giovani seduti" |
| http://purl.org/dc/elements/1.1/format                                          | https://w3id.org/arco/resource/MeasurementCollection/1100146151A-0-1                                                                                                    |
| http://purl.org/dc/elements/1.1/identifier                                      | "1100146151A-0"                                                                                                    |
| http://purl.org/dc/elements/1.1/rights                                          | "proprietà Ente religioso cattolico"                                                                                                    |
| http://purl.org/dc/elements/1.1/source                                          | https://w3id.org/arco/resource/CatalogueRecordOA/1100146151A-0                                                                                                    |
| http://purl.org/dc/elements/1.1/source                                          | https://catalogo.beniculturali.it/detail/HistoricOrArtisticProperty/1100146151A-0                                                                                                    |
| http://purl.org/dc/elements/1.1/subject                                         | http://culturaitalia.it/pico/thesaurus/4.1#opere_d_arte_visiva                                                                                                    |
| http://purl.org/dc/elements/1.1/subject                                         | "Cappella Mozzi"                                                                                                    |
| http://purl.org/dc/elements/1.1/title                                           | "Cappella Mozzi (decorazione plastico-pittorica)"                                                                                                    |
| http://purl.org/dc/elements/1.1/tvpe                                            | "decorazione plastico-pittorica"                                                                                                    |
| http://purl.org/dc/terms/isReferencedBv                                         | https://w3id.org/arco/resource/CatalogueRecordOA/1100146151A-0                                                                                                    |
| http://purl.org/dc/terms/spatial                                                | https://w3id.org/arco/resource/Address/344258db20a6c05076438b143315297f                                                                                                    |
| http://www.w3.org/1999/02/22-rdf-syntax-ns#type                                 | https://w3id.org/arco/ontology/arco/HistoricOrArtisticProperty                                                                                                    |
| http://www.w3.org/1999/02/22-rdf-syntax-ns#type                                 | https://w3id.org/arco/ontology/arco/MovableCulturalProperty                                                                                                    |
| https://w3id.org/arco/ontology/context-<br>description historicalInformation    | "Il nobile maceratese Alessandro Mozzi (da cui prende il nome la Cappella) cominciò a costruire l'altare nel 1573, ma morì l'anno dopo. Lo<br>terminò sua madre, concludendo i lavori nel 1576. Nel 1586 le due statue che erano ai lati dell'altare furono giudicate invereconde e sostituite da<br>due colonne. Il complesso è dedicato all'Assunta"                                             |
| https://w3id.org/arco/ontology/denotative-<br>description/hasConservationStatus | https://w3id.org/arco/resource/ConservationStatus/1100146151A-0-conservation-status-1                                                                                                    |

*Fig.338 - Catalogo Generale dei Beni culturali, ID: 1100146151A-0*

| property                                                                        |                                                                                                    |
|---------------------------------------------------------------------------------|----------------------------------------------------------------------------------------------------|
| http://data.cochrane.org/ontologies/pico/materialAndTechnique                   | 'marmo"                                                                                                    |
| http://data.cochrane.org/ontologies/pico/materialAndTechnique                   | "stucco"                                                                                                    |
| http://data.cochrane.org/ontologies/pico/materialAndTechnique                   | "intonaco/ pittura a fresco"                                                                                                    |
| http://data.cochrane.org/ontologies/pico/materialAndTechnique                   | "gesso/pittura"                                                                                                    |
| http://data.cochrane.org/ontologies/pico/preview                                | http://www.sjgecweb.beniculturali.it/images/fullsize/ICCD                                                                                                    |
| http://purl.org/dc/elements/1.1/coverage                                        | "Macerata (MC)"                                                                                                    |
| http://purl.org/dc/elements/1.1/date                                            | "1590-1610"                                                                                                    |
| http://purl.org/dc/elements/1.1/description                                     | "Complesso decorativo formato da un altare e da una decor                                                                                                    |
| http://purl.org/dc/elements/1.1/format                                          | https://w3id.org/arco/resource/MeasurementCollection/110                                                                                                    |
| http://purl.org/dc/elements/1.1/identifier                                      | "1100146111A-0"                                                                                                    |
| http://purl.org/dc/elements/1.1/rights                                          | "proprietà Ente religioso cattolico"                                                                                                    |
| http://purl.org/dc/elements/1.1/source                                          | https://w3id.org/arco/resource/CatalogueRecordOA/11001-                                                                                                    |
| http://purl.org/dc/elements/1.1/source                                          | https://catalogo.beniculturali.it/detail/HistoricOrArtisticPro                                                                                                    |
| http://purl.org/dc/elements/1.1/subject                                         | http://culturaitalia.it/pico/thesaurus/4.1#opere_d_arte_visiv                                                                                                    |
| http://purl.org/dc/elements/1.1/subject                                         | "Cappella SS. Eucarestia"                                                                                                    |
| http://purl.org/dc/elements/1.1/title                                           | "Cappella SS. Eucarestia (decorazione plastico-pittorica)"                                                                                                    |
| http://purl.org/dc/elements/1.1/type                                            | "decorazione plastico-pittorica"                                                                                                    |
| http://purl.org/dc/terms/isReferencedBy                                         | https://w3id.org/arco/resource/CatalogueRecordOA/11001-                                                                                                    |
| http://purl.org/dc/terms/spatial                                                | https://w3id.org/arco/resource/Address/344258db20a6c050                                                                                                    |
| http://www.w3.org/1999/02/22-rdf-syntax-ns#type                                 | https://w3id.org/arco/ontology/arco/HistoricOrArtisticProp                                                                                                    |
| http://www.w3.org/1999/02/22-rdf-syntax-ns#type                                 | https://w3id.org/arco/ontology/arco/MovableCulturalPrope                                                                                                    |
| https://w3id.org/arco/ontology/context-<br>description/historicalInformation    | "La cappella fu ottenuta nel 1567 dalla Confraternita dei Ve<br>fatto costruire dalla Congregazione dei Bifolchi Maceratesi<br>ornamenti furono terminati nel 1595" |
| https://w3id.org/arco/ontology/denotative-<br>description hasConservationStatus | https://w3id.org/arco/resource/ConservationStatus/1100146                                                                                                    |

*Fig.340 - Catalogo Generale dei Beni culturali, ID: 1100146111A-0*

| property                                                                          | object                                                                                                    |
|-----------------------------------------------------------------------------------|----------------------------------------------------------------------------------------------------|
| http://data.cochrane.org/ontologies/pico/materialAndTechnique                     | "marmo"                                                                                                    |
| http://data.cochrane.org/ontologies/pico/materialAndTechnique                     | "stucco"                                                                                                    |
| http://data.cochrane.org/ontologies/pico/materialAndTechnique                     | 'gesso/pittura"                                                                                                    |
| http://data.cochrane.org/ontologies/pico/preview                                  | http://www.sjgecweb.beniculturali.it/images/fullsize/ICCD50007117/ICCD3152749_91840%2DH.ipg                                                                                                    |
| http://purl.org/dc/elements/1.1/coverage                                          | "Macerata (MC)"                                                                                                    |
| http://purl.org/dc/elements/1.1/date                                              | "post 1567-ante 1595"                                                                                                    |
| http://purl.org/dc/elements/1.1/description                                       | "Altare sormontato da un dipinto inquadrato da due strette lesene affiancate da colonne in gesso decorate da motivi vegetali, un disegno a<br>torciglione e capitelli compositi con foglie d'acanto e volute; il tutto è sormontato da un timpano spezzato che inquadra un'iscrizione. Sui lati<br>spioventi sono due sculture muliebri"   |
| http://purl.org/dc/elements/1.1/format                                            | https://w3id.org/arco/resource/MeasurementCollection/1100146111A-1-1                                                                                                    |
| http://purl.org/dc/elements/1.1/identifier                                        | "1100146111A-1"                                                                                                    |
| http://purl.org/dc/elements/1.1/rights                                            | "proprietà Ente religioso cattolico"                                                                                                    |
| http://purl.org/dc/elements/1.1/source                                            | https://w3id.org/arco/resource/CatalogueRecordOA/1100146111A-1                                                                                                    |
| http://purl.org/dc/elements/1.1/source                                            | https://catalogo.beniculturali.jt/detail/HistoricOrArtisticProperty/1100146111A-1                                                                                                    |
| http://purl.org/dc/elements/1.1/subject                                           | http://culturaitalia.it/pico/thesaurus/4.1#opere_d_arte_visiva                                                                                                    |
| http://purl.org/dc/elements/1.1/subject                                           | "altare"                                                                                                    |
| http://purl.org/dc/elements/1.1/title                                             | "altare (elemento d'insieme)"                                                                                                    |
| http://purl.org/dc/elements/1.1/type                                              | "altare"                                                                                                    |
| http://purl.org/dc/terms/isReferencedBy                                           | https://w3id.org/arco/resource/CatalogueRecordOA/1100146111A-1                                                                                                    |
| http://purl.org/dc/terms/spatial                                                  | https://w3id.org/arco/resource/Address/344258db20a6c05076438b143315297f                                                                                                    |
| http://www.w3.org/1999/02/22-rdf-syntax-ns#type                                   | https://w3id.org/arco/ontology/arco/CulturalPropertyComponent                                                                                                    |
| http://www.w3.org/1999/02/22-rdf-syntax-ns#type                                   | https://w3id.org/arco/ontology/arco/HistoricOrArtisticProperty                                                                                                    |
| http://www.w3.org/1999/02/22-rdf-syntax-ns#type                                   | https://w3id.org/arco/ontology/arco/MovableCulturalProperty                                                                                                    |
| https://w3id.org/arco/ontology/context-<br>description/historicalInformation      | "La cappella fu ottenuta nel 1567 dalla Confraternita dei Vergini e dai Religiosi Carmelitani; nel 1575 fu terminato l'altare, senza gli<br>ornamenti, fatto costruire dalla Congregazione dei Bifolchi Maceratesi. L'altare, che originariamente era attaccato al muro, fu staccato nel<br>1741; gli ornamenti furono terminati nel 1595" |
| https://w3id.org/arco/ontology/denotative-<br>description has Conservation Status | https://w3id.org/arco/resource/ConservationStatus/1100146111A-1-conservation-status-1                                                                                                    |

*Fig.341 - Catalogo Generale dei Beni culturali, ID: 1100146111A-1*

| property                                                                          | object                                                                                                    |
|-----------------------------------------------------------------------------------|----------------------------------------------------------------------------------------------------|
| http://data.cochrane.org/ontologies/pico/author                                   | https://w3id.org/arco/resource/Agent/33934e58a3c6cbd5177d3bfb94038672                                                                                                    |
| http://data.cochrane.org/ontologies/pico/materialAndTechnique                     | "tela/pittura a olio"                                                                                                    |
| http://data.cochrane.org/ontologies/pico/preview                                  | http://www.sigecweb.beniculturali.it/images/fullsize/ICCD50007117/ICCD3152843_91884%2DH.jpg                                                                                                    |
| http://purl.org/dc/elements/1.1/coverage                                          | "Macerata (MC)"                                                                                                    |
| http://purl.org/dc/elements/1.1/creator                                           | https://w3id.org/arco/resource/Agent/33934e58a3c6cbd5177d3bfb94038672                                                                                                    |
| http://purl.org/dc/elements/1.1/date                                              | $"1736-1736"$                                                                                                    |
| http://purl.org/dc/elements/1.1/description                                       | "Personaggi: Santa Maria Maddalena dei Pazzi; Madonna. Figure: cherubini; angeli. Attributi: (Santa Maria Maddalena dei Pazzi) giglio.<br>Oggetti: libro"                                                                             |
| http://purl.org/dc/elements/1.1/format                                            | https://w3id.org/arco/resource/MeasurementCollection/1100146158-1                                                                                                    |
| http://purl.org/dc/elements/1.1/identifier                                        | "1100146158"                                                                                                    |
| http://purl.org/dc/elements/1.1/rights                                            | "proprietà Ente religioso cattolico"                                                                                                    |
| http://purl.org/dc/elements/1.1/source                                            | https://w3id.org/arco/resource/CatalogueRecordOA/1100146158                                                                                                    |
| http://purl.org/dc/elements/1.1/source                                            | https://catalogo.beniculturali.it/detail/HistoricOrArtisticProperty/1100146158                                                                                                    |
| http://purl.org/dc/elements/1.1/subject                                           | http://culturaitalia.it/pico/thesaurus/4.1#opere d arte visiva                                                                                                    |
| http://purl.org/dc/elements/1.1/subject                                           | "Santa Maria Maddalena dei Pazzi riceve il velo dalla Madonna"                                                                                                    |
| http://purl.org/dc/elements/1.1/title                                             | "dipinto"                                                                                                    |
| http://purl.org/dc/elements/1.1/type                                              | "dipinto"                                                                                                    |
| http://purl.org/dc/terms/isReferencedBv                                           | https://w3id.org/arco/resource/CatalogueRecordOA/1100146158                                                                                                    |
| http://purl.org/dc/terms/spatial                                                  | ltttps://w3id.org/arco/resource/Address/344258db20a6c05076438b143315297f                                                                                                    |
| http://www.w3.org/1999/02/22-rdf-syntax-ns#type                                   | https://w3id.org/arco/ontology/arco/HistoricOrArtisticProperty                                                                                                    |
| http://www.w3.org/1999/02/22-rdf-syntax-ns#type                                   | https://w3id.org/arco/ontology/arco/MovableCulturalProperty                                                                                                    |
| https://w3id.org/arco/ontology/context-<br>description historicalInformation      | "La santa qui raffigurata, Maria Maddalena dei Pazzi, Vergine Carmelitana, fu canonizzata dal 1670 e le fu dedicato un altare nella I cappella del<br>lato destro. L'opera, seppur giovanile, è ricca di buoni effetti chiaroscurali" |
| https://w3id.org/arco/ontology/denotative-<br>description has Conservation Status | https://w3id.org/arco/resource/ConservationStatus/1100146158-conservation-status-1                                                                                                    |
|                                                                                   |                                                                                                    |

*Fig.339 - Catalogo Generale dei Beni culturali, ID: 1100146158*

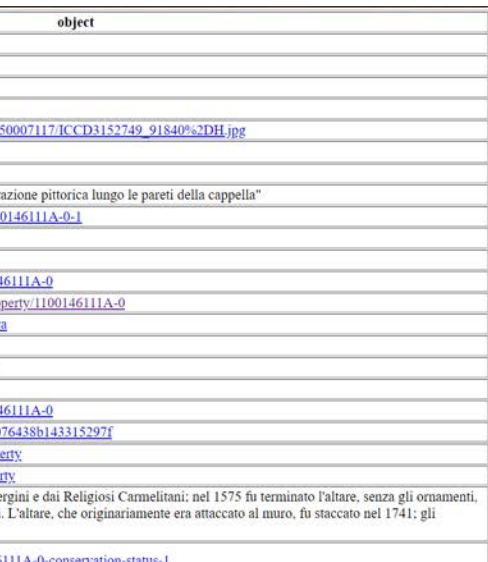

*L'HBIM semantico per la catalogazione e la fruizione dei Beni Culturali.*

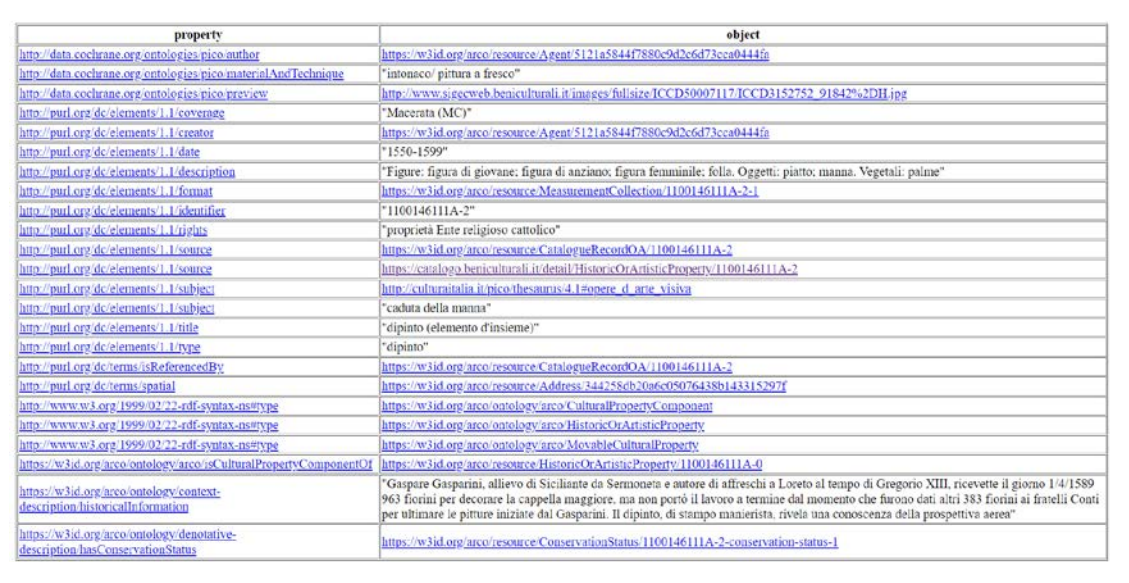

*Fig.342 - Catalogo Generale dei Beni culturali, ID: 1100146111A-2 Fig.345 - Catalogo Generale dei Beni culturali, ID: 1100146111A-5*

| property                                                                        | object                                                                                                    |
|---------------------------------------------------------------------------------|----------------------------------------------------------------------------------------------------|
| http://data.cochrane.org/ontologies/pico/author                                 | https://w3id.org/arco/resource/Agent/5121a5844f7880c9d2c6d73cca0444fa                                                                                                    |
| http://data.cochrane.org/ontologies/pico/materialAndTechnique                   | 'intonaco/ pittura a fresco"                                                                                                    |
| http://data.cochrane.org/ontologies/pico/preview                                | http://www.sigecweb.beniculturali.it/images/fullsize/ICCD50007117/ICCD3152760_91846%2DH.jpg                                                                                         |
| http://purl.org/dc/elements/1.1/coverage                                        | "Macerata (MC)"                                                                                                    |
| http://purl.org/dc/elements/1.1/creator                                         | https://w3id.org/arco/resource/Agent/5121a5844f7880c9d2c6d73cca0444fa                                                                                                    |
| http://purl.org/dc/elements/1.1/date                                            | '1550-1599"                                                                                                    |
| http://purl.org/dc/elements/1.1/description                                     | "Personaggi: San Luca. Attributi: (San Luca) libro; penna d'oca; testa di toro. Abbigliamento religioso"                                                                            |
| http://purl.org/dc/elements/1.1/format                                          | https://w3id.org/arco/resource/MeasurementCollection/1100146111A-6-1                                                                                                    |
| http://purl.org/dc/elements/1.1/identifier                                      | "1100146111A-6"                                                                                                    |
| http://purl.org/dc/elements/1.1/rights                                          | 'proprietà Ente religioso cattolico"                                                                                                    |
| http://purl.org/dc/elements/1.1/source                                          | https://w3id.org/arco/resource/CatalogueRecordOA/1100146111A-6                                                                                                    |
| http://purl.org/dc/elements/1.1/source                                          | https://catalogo.beniculturali.it/detail/HistoricOrArtisticProperty/1109146111A-6                                                                                                   |
| http://purl.org/dc/elements/1.1/subject                                         | http://culturaitalia.it/pico/thesaurus/4.1#opere d arte visiva                                                                                                    |
| http://purl.org/dc/elements/1.1/subject                                         | 'San Luca"                                                                                                    |
| http://purl.org/dc/elements/1.1/title                                           | "dipinto (elemento d'insieme)"                                                                                                    |
| http://purl.org/dc/elements/1.1/type                                            | 'dipinto"                                                                                                    |
| http://purl.org/dc/terms/isReferencedBv                                         | https://w3id.org/arco/resource/CatalogueRecordOA/1100146111A-6                                                                                                    |
| http://purl.org/dc/terms/spatial                                                | https://w3id.org/arco/resource/Address/344258db20a6c05076438b143315297f                                                                                                    |
| http://www.w3.org/1999/02/22-rdf-syntax-ns#type                                 | https://w3id.org/arco/ontology/arco/CulturalPropertyComponent                                                                                                    |
| http://www.w3.org/1999/02/22-rdf-syntax-ns#type                                 | https://w3id.org/arco/ontology/arco/HistoricOrArtisticProperty                                                                                                    |
| http://www.w3.org/1999/02/22-rdf-syntax-ns#type                                 | https://w3id.org/arco/ontology/arco/MovableCulturalProperty                                                                                                    |
| https://w3id.org/arco/ontology/arco/isCulturalPropertyComponentOf               | https://w3id.org/arco/resource/HistoricOrArtisticProperty/1100146111A-0                                                                                                    |
| https://w3id.org/arco/ontology/context-description/historicalInformation        | "Il dipinto rivela un'impostazione manierista per la monumentalità della figura del santo e le esasperate proporzioni degli arti. Il dipinto<br>fu restaurato negli anni 1947-1948" |
| https://w3id.org/arco/ontology/denotative-<br>description/hasConservationStatus | https://w3id.org/arco/resource/ConservationStatus/1100146111A-6-conservation-status-1                                                                                               |

*Fig.346 - Catalogo Generale dei Beni culturali, ID: 1100146111A-6*

| property                                                                        | object                                                                                                    |
|---------------------------------------------------------------------------------|----------------------------------------------------------------------------------------------------|
| http://data.cochrane.org/ontologies/pico/author                                 | https://w3id.org/arco/resource/Agent/5121a5844f7880c9d2c6d73cca0444fa                                                                                                    |
| http://data.cochrane.org/ontologies/pico/materialAndTechnique                   | "intonaco/ pittura a fresco"                                                                                                    |
| http://data.cochrane.org/ontologies/pico/preview                                | http://www.sigecweb.beniculturali.it/images/fullsize/ICCD50007117/ICCD3152762_91847%2DH.jpg                                                                                                 |
| http://purl.org/dc/elements/1.1/coverage                                        | "Macerata (MC)"                                                                                                    |
| http://purl.org/dc/elements/1.1/creator                                         | https://w3id.org/arco/resource/Agent/5121a5844f7880c9d2c6d73cca0444fa                                                                                                    |
| http://purl.org/dc/elements/1.1/date                                            | "1550-1599"                                                                                                    |
| http://purl.org/dc/elements/1.1/description                                     | "Figure: putti. Araldica: stemma della Compagnia dei Bifolchi"                                                                                                    |
| http://purl.org/dc/elements/1.1/format                                          | https://w3id.org/arco/resource/MeasurementCollection/1100146111A-7-1                                                                                                    |
| http://purl.org/dc/elements/1.1/identifier                                      | "1100146111A-7"                                                                                                    |
| http://purl.org/dc/elements/1.1/rights                                          | "proprietà Ente religioso cattolico"                                                                                                    |
| http://purl.org/dc/elements/1.1/source                                          | https://w3id.org/arco/resource/CatalogueRecordOA/1100146111A-7                                                                                                    |
| http://purl.org/de/elements/1.1/source                                          | https://catalogo.beniculturali.it/detail/HistoricOrArtisticProperty/1100146111A-7                                                                                                    |
| http://purl.org/dc/elements/1.1/subject                                         | http://culturaitalia.it/pico/thesaurus/4.1#opere_d_arte_visiva                                                                                                    |
| http://purl.org/dc/elements/1.1/subject                                         | 'putti reggistemma"                                                                                                    |
| http://purl.org/dc/elements/1.1/title                                           | "dipinto (elemento d'insieme)"                                                                                                    |
| http://purl.org/dc/elements/1.1/type                                            | "dipinto"                                                                                                    |
| http://purl.org/dc/terms/isReferencedBy                                         | https://w3id.org/arco/resource/CatalogueRecordOA/1100146111A-7                                                                                                    |
| http://purl.org/dc/terms/spatial                                                | https://w3id.org/arco/resource/Address/344258db20a6c05076438b143315297f                                                                                                    |
| http://www.w3.org/1999/02/22-rdf-syntax-ns#type                                 | https://w3id.org/arco/entology/arco/CulturalPropertyComponent                                                                                                    |
| http://www.w3.org/1999/02/22-rdf-syntax-ns#type                                 | https://w3id.org/arco/ontology/arco/HistoricOrArtisticProperty                                                                                                    |
| http://www.w3.org/1999/02/22-rdf-syntax-ns#type                                 | https://w3id.org/arco/ontology/arco/MovableCulturalProperty                                                                                                    |
| https://w3id.org/arco/ontology/arco/isCulturalPropertyComponentOf               | https://w3id.org/areo/resource/HistoricOrArtisticProperty/1100146111A-0                                                                                                    |
| https://w3id.org/arco/ontology/context-description/historicalInformation        | "Lo stemma raffigurato nell'affresco rappresenta la Compagnia dei Bifolchi; bifolco mentre guida un aratro trascinato da un paio di buoi.<br>Il dipinto fu restaurato negli anni 1947-1948" |
| https://w3id.org/arco/ontology/denotative-<br>description/hasConservationStatus | https://w3id.org/arco/resource/ConservationStatus/1100146111A-7-conservation-status-1                                                                                                    |

*Fig.347 - Catalogo Generale dei Beni culturali, ID: 1100146111A-7*

| property                                                                        | object                                                                                                    |
|---------------------------------------------------------------------------------|----------------------------------------------------------------------------------------------------|
| http://data.cochrane.org/ontologies/pico/author                                 | https://w3id.org/arco/resource/Agent/5121a5844f7880c9d2c6d73cca0444fa                                                                                                    |
| http://data.cochrane.org/ontologies/pico/materialAndTechnique                   | "intonaco/ pittura a fresco"                                                                                                    |
| http://data.cochrane.org/ontologies/pico/preview                                | http://www.sjgecweb.beniculturali.it/images/fullsize/ICCD50007117/ICCD3152754_91843%2DH.jpg                                                                                                    |
| http://purl.org/dc/elements/1.1/coverage                                        | "Macerata (MC)"                                                                                                    |
| http://purl.org/de/elements/1.1/creator                                         | https://w3id.org/arco/resource/Agent/5121a5844f7880c9d2c6d73cca0444fa                                                                                                    |
| http://purl.org/dc/elements/1.1/date                                            | "1550-1599"                                                                                                    |
| http://purl.org/dc/elements/1.1/description                                     | "Personaggi: David; sacerdote Achimelek. Oggetti: pane. Architetture: capanna. Paesaggi"                                                                                                    |
| http://purl.org/dc/elements/1.1/format                                          | https://w3id.org/arco/resource/MeasurementCollection/1100146111A-3-1                                                                                                    |
| http://purl.org/dc/elements/1.1/identifier                                      | "1100146111A-3"                                                                                                    |
| http://purl.org/dc/elements/1.1/rights                                          | "proprietà Ente religioso cattolico"                                                                                                    |
| http://purl.org/dc/elements/1.1/source                                          | https://w3id.org/arco/resource/CatalogueRecordOA/1100146111A-3                                                                                                    |
| http://purl.org/dc/elements/1.1/source                                          | https://catalogo.beniculturali.it/detail/HistoricOrArtisticProperty/1100146111A-3                                                                                                    |
| http://purl.org/dc/elements/1.1/subject                                         | http://culturaitalia.it/pico/thesaurus/4.1#opere_d_arte_visiva                                                                                                    |
| http://purl.org/dc/elements/1.1/subject                                         | "David riceve dal sacerdote Achimelek i pani sacri"                                                                                                    |
| http://purl.org/dc/elements/1.1/title                                           | "dipinto (elemento d'insieme)"                                                                                                    |
| http://purl.org/dc/elements/1 1/type                                            | "dipinto"                                                                                                    |
| http://purl.org/dc/terms/isReferencedBy                                         | https://w3id.org/arco/resource/CatalogueRecordOA/1100146111A-3                                                                                                    |
| http://purl.org/dc/terms/spatial                                                | https://w3id.org/arco/resource/Address/344258db20a6c05076438b143315297f                                                                                                    |
| http://www.w3.org/1999/02/22-rdf-syntax-ns#type                                 | https://w3id.org/arco/ontology/arco/CulturalPropertyComponent                                                                                                    |
| http://www.w3.org/1999/02/22-rdf-syntax-ns#type                                 | https://w3id.org/arco/ontology/arco/HistoricOrArtisticProperty                                                                                                    |
| http://www.w3.org/1999/02/22-rdf-syntax-ns#type                                 | https://w3id.org/arco/ontology/arco/MovableCulturalProperty                                                                                                    |
| https://w3id.org/arco/ontology/arco/isCulturalPropertyComponentOf               | https://w3id.org/arco/resource/HistoricOrArtisticProperty/1100146111A-0                                                                                                    |
| https://w3id.org/arco/ontology/context-<br>description/historicalInformation    | "Il dipinto rivela un'impostazione manierista per la gestualità delle figure e per l'esasperata descrizione anatomica, specialmente nella figura<br>rappresentata da tergo. I personaggi sono descritti in un sistema architettonico ad archi e volte. Il dipinto fu restaurato negli anni 1947-<br>1948" |
| https://w3id.org/arco/ontology/denotative-<br>description/hasConservationStatus | lattps://w3id.org/arco/resource/ConservationStatus/1100146111A-3-conservation-status-1                                                                                                    |

*Fig.343 - Catalogo Generale dei Beni culturali, ID: 1100146111A-3*

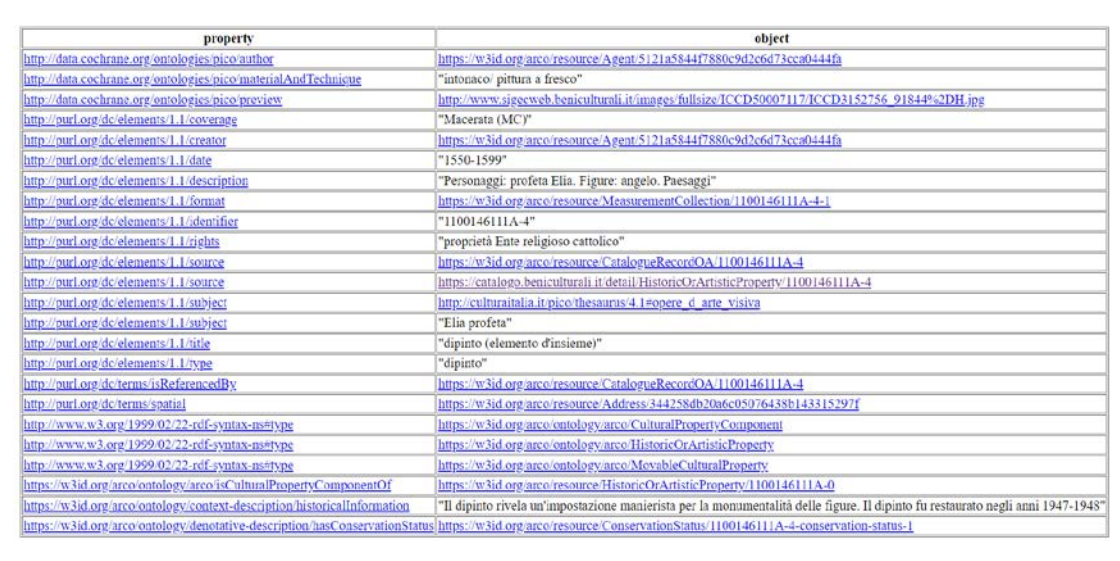

*Fig.344 - Catalogo Generale dei Beni culturali, ID: 1100146111A-4*

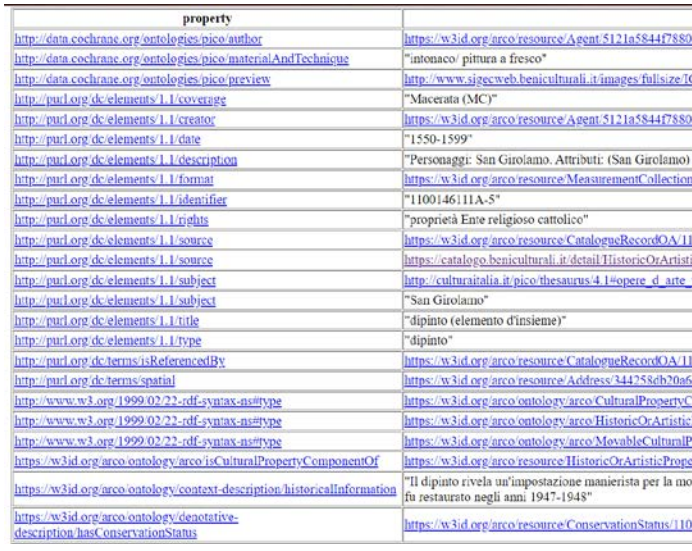

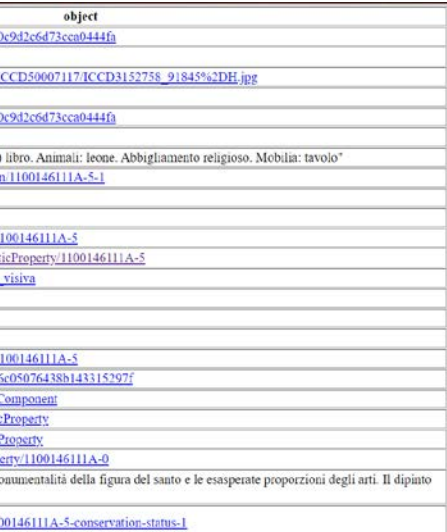

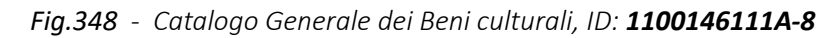

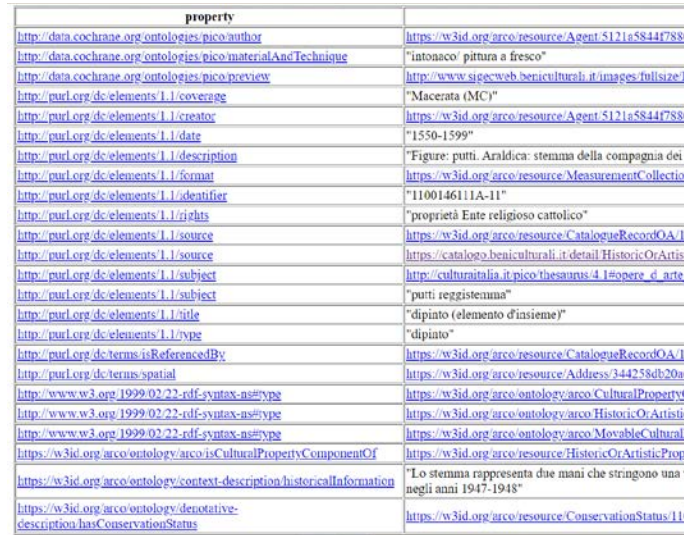

*Fig.351 - Catalogo Generale dei Beni culturali, ID: 1100146111A-11*

| property                                                                        | object                                                                                                    |  |
|---------------------------------------------------------------------------------|----------------------------------------------------------------------------------------------------|--|
| http://data.cochrane.org/ontologies/pico/materialAndTechnique                   | 'stucco"                                                                                                    |  |
| http://data.cochrane.org/ontologies/pico/materialAndTechnique                   | 'gesso/pittura"                                                                                                    |  |
| http://data.cochrane.org/ontologies/pico/preview                                | http://www.sigecweb.beniculturali.it/images/fullsize/ICCD50007117/ICCD3152772_91852%2DH.jpg                                                                                                    |  |
| http://purl.org/dc/elements/1.1/coverage                                        | 'Macerata (MC)"                                                                                                    |  |
| http://purl.org/dc/elements/1.1/date                                            | "1600-1699"                                                                                                    |  |
| http://purl.org/dc/elements/1.1/description                                     | 'Sopra una cornice che imposta la semicupola sono sei gruppi di statue in gesso bianco; sulla parete tre tele inquadrate da cornici in gesso, la<br>tela centrale è sormontata da uno pseudo-timpano con lati spioventi a volute su cui sono due puttini nudi. La fascia superiore è costituita da<br>tre dipinti ovali inseriti in cornici a stucco e separati da due bassorilievi in gesso raffiguranti due figure muliebri con cartigli. Sopra, a<br>raggiera, decorazioni in stucco bianco e dorato, il cui apice è segnato da un cherubino" |  |
| http://purl.org/dc/elements/1.1/format                                          | https://w3id.org/arco/resource/MeasurementCollection/1100146111A-12-1                                                                                                    |  |
| http://purl.org/dc/elements/1.1/identifier                                      | "1100146111A-12"                                                                                                    |  |
| http://purl.org/dc/elements/1.1/rights                                          | 'proprietà Ente religioso cattolico"                                                                                                    |  |
| http://purl.org/dc/elements/1.1/source                                          | https://w3id.org/arco/resource/CatalogueRecordOA/1100146111A-12                                                                                                    |  |
| http://purl.org/dc/elements/1.1/source                                          | https://catalogo.beniculturali.it/detail/HistoricOrArtisticProperty/1100146111A-12                                                                                                    |  |
| http://purl.org/dc/elements/1.1/subject                                         | http://culturaitalia.it/pico/thesaurus/4.1#opere_d_arte_visiva                                                                                                    |  |
| http://purl.org/dc/elements/1.1/subject                                         | 'decorazione plastico-pittorica"                                                                                                    |  |
| http://purl.org/dc/elements/1.1/title                                           | 'decorazione plastico-pittorica (elemento d'insieme)"                                                                                                    |  |
| http://purl.org/dc/elements/1.1/type                                            | "decorazione plastico-pittorica"                                                                                                    |  |
| http://purl.org/dc/terms/isReferencedBy                                         | https://w3id.org/arco/resource/CatalogueRecordOA/1100146111A-12                                                                                                    |  |
| http://purl.org/dc/terms/spatial                                                | https://w3id.org/arco/resource/Address/344258db20a6c05076438b143315297f                                                                                                    |  |
| http://www.w3.org/1999/02/22-rdf-syntax-ns#type                                 | https://w3id.org/arco/ontology/arco/CulturalPropertyComponent                                                                                                    |  |
| http://www.w3.org/1999/02/22-rdf-syntax-ns#type                                 | https://w3id.org/arco/ontology/arco/HistoricOrArtisticProperty                                                                                                    |  |
| http://www.w3.org/1999/02/22-rdf-syntax-ns#type                                 | https://w3id.org/arco/ontology/arco/MovableCulturalProperty                                                                                                    |  |
| https://w3id.org/arco/ontology/arco/isCulturalPropertyComponentOf               | https://w3id.org/arco/resource/HistoricOrArtisticProperty/1100146111A-0                                                                                                    |  |
| https://w3id.org/arco/ontology/context-<br>description/historicalInformation    | Il gusto per la decorazione ricca di figure allegoriche, con cartigli e festoni e stucchi bianchi e dorati fa risalire l'opera al secolo XVII.<br>L'intera semicupola fu ripulita negli anni 1947-1948"                                                                                                    |  |
| https://w3id.org/arco/entology/denotative-<br>description/hasConservationStatus | https://w3id.org/arco/resource/ConservationStatus/1100146111A-12-conservation-status-1                                                                                                    |  |

*Fig.352 - Catalogo Generale dei Beni culturali, ID: 1100146111A-12*

| property                                                                        | object                                                                                                    |
|---------------------------------------------------------------------------------|----------------------------------------------------------------------------------------------------|
| http://data.cochrane.org/ontologies/pico/materialAndTechnique                   | "tela/ pittura a olio"                                                                                                    |
| http://data.cochrane.org/ontologies/pico/preview                                | http://www.sigecweb.beniculturali.it/images/fullsize/ICCD50007117/ICCD3152774_91853%2DH.jpg                                                                                                    |
| http://puri.org/de/elements/1.1/coverage                                        | 'Macerata (MC)'                                                                                                    |
| http://puri.org/dc/elements/1.1/date                                            | "1600-1649"                                                                                                    |
| http://purl.org/dc/elements/1.1/description                                     | "Personaggi: San Giovanni Evangelista. Attributi: (San Giovanni) libro; aquila. Abbigliamento religioso"                                                                                                    |
| http://purl.org/dc/elements/1.1/format                                          | https://w3id.org/arco/resource/MeasurementCollection/1100146111A-13-1                                                                                                    |
| http://parl.org/de/elements/1.1/identifier                                      | "1100146111A-13"                                                                                                    |
| http://purl.org/dc/elements/1.1/rights                                          | "proprietà Ente religioso cattolico"                                                                                                    |
| http://purl.org/dc/elements/1.1/source                                          | https://w3id.org/arco/resource/CatalogueRecordOA/1100146111A-13                                                                                                    |
| http://puri.org/de/elements/1.1/source                                          | https://catalogo.beniculturali.it/detail/HistoricOrArtisticProperty/1100146111A-13                                                                                                    |
| http://puri.org/de/elements/1.1/subject                                         | http://culturaitalia.it/pico/thesaurus/4.1#opere_d_arte_visiva                                                                                                    |
| http://purl.org/dc/elements/1.1/subject                                         | "San Giovanni Evangelista"                                                                                                    |
| http://purl.org/dc/elements/1.1/title                                           | "dipinto (elemento d'insieme)"                                                                                                    |
| http://puri.org/de/elements/1.1/type                                            | "dipinto"                                                                                                    |
| http://puri.org/dc/terms/isReferencedBy                                         | https://w3id.org/arco/resource/CatalogueRecordOA/1100146111A-13                                                                                                    |
| http://puri.org/dc/terms/spatial                                                | https://w3id.org/arco/resource/Address/344258db20a6c05076438b143315297f                                                                                                    |
| http://www.w3.org/1999/02/22-rdf-syntax-ns#type                                 | https://w3id.org/arco/ontology/arco/CulturalPropertyComponent                                                                                                    |
| http://www.w3.org/1999/02/22-rdf-syntax-ns#type                                 | https://w3id.org/arco/ontology/arco/HistoricOrArtisticProperty                                                                                                    |
| http://www.w3.org/1999/02/22-rdf-syntax-ns#type                                 | https://w3id.org/arco/ontology/arco/MovableCulturalProperty                                                                                                    |
| https://w3id.org/arco/ontology/arco/isCulturalPropertyComponentOf               | https://w3id.org/arco/resource/HistoricOrArtisticProperty/1100146111A-0                                                                                                    |
| https://w3id.org/arco/ontology/context-<br>description/historicalInformation    | 'L'opera potrebbe attribuirsi ai fratelli Conti, autori della pala dell'altare maggiore. La tela è inquadrata in una cornice in gesso bianco e dorato<br>sormontata da un timpano su cui siede una statua muliebre affiancata da due puttini. Il dipinto fu restaurato negli anni 1947-1948" |
| https://w3id.org/arco/ontology/denotative-<br>description/hasConservationStatus | https://w3id.org/arco/resource/ConservationStatus/1100146111A-13-conservation-status-1                                                                                                    |

*Fig.353 - Catalogo Generale dei Beni culturali, ID: 1100146111A-13*

| property                                                                    | object                                                                                      |
|-----------------------------------------------------------------------------|---------------------------------------------------------------------------------------------|
| http://data.cochrane.org/ontologies/pico/author                             | https://w3id.org/arco/resource/Agent/5121a5844f7880c9d2c6d73cca0444fa                       |
| http://data.cochrane.org/ontologies/pico/materialAndTechnique               | "intonaco/ pittura a fresco"                                                                |
| http://data.cochrane.org/ontologies/pico/preview                            | http://www.sigeeweb.beniculturali.it/images/fullsize/ICCD50007117/ICCD3152766_91849%2DH.jpg |
| http://purl.org/dc/elements/1.1/coverage                                    | "Macerata (MC)"                                                                             |
| http://purl.org/dc/elements/1.1/creator                                     | https://w3id.org/arco/resource/Agent/5121a5844f7880c9d2c6d73cca0444fa                       |
| http://purl.org/dc/elements/1.1/date                                        | "1550-1599"                                                                                 |
| http://purl.org/dc/elements/1.1/description                                 | "Personaggi: San Gregorio Magno. Abbigliamento religioso. Simboli: (colomba) Spirito Santo" |
| http://purl.org/dc/elements/1.1/format                                      | https://w3id.org/arco/resource/MeasurementCollection/1100146111A-9-1                        |
| http://purl.org/dc/elements/1.1/identifier                                  | "1100146111A-9"                                                                             |
| http://purl.org/dc/elements/1.1/rights                                      | 'proprietà Ente religioso cattolico"                                                        |
| http://purl.org/dc/elements/1.1/source                                      | https://w3id.org/arco/resource/CatalogueRecordOA/1100146111A-9                              |
| http://purl.org/dc/elements/1.1/source                                      | https://catalogo.beniculturali.it/detail/HistoricOrArtisticProperty/1100146111A-9           |
| http://purl.org/dc/elements/1.1/subject                                     | http://culturaitalia.it/pico/thesaurus/4.1#opere_d_arte_visiva                              |
| http://purl.org/dc/elements/1.1/subject                                     | 'San Gregorio Magno"                                                                        |
| http://purl.org/dc/elements/1.1/title                                       | "dipinto (elemento d'insieme)"                                                              |
| http://purl.org/dc/elements/1.1/type                                        | "dipinto"                                                                                   |
| http://purl.org/dc/terms/isReferencedBy                                     | https://w3id.org/arco/resource/CatalogueRecordOA/1100146111A-9                              |
| http://purl.org/dc/terms/spatial                                            | https://w3id.org/arco/resource/Address/344258db20a6c05076438b143315297f                     |
| http://www.w3.org/1999/02/22-rdf-syntax-ns#type                             | https://w3id.org/arco/ontology/arco/CulturalPropertyComponent                               |
| http://www.w3.org/1999/02/22-rdf-syntax-ns#type                             | https://w3id.org/arco/ontology/arco/HistoricOrArtisticProperty                              |
| http://www.w3.org/1999/02/22-rdf-syntax-ns#type                             | https://w3id.org/arco/ontology/arco/MovableCulturalProperty                                 |
| https://w3id.org/arco/ontology/arco/isCulturalPropertyComponentOf           | https://w3id.org/arco/resource/HistoricOrArtisticProperty/1100146111A-0                     |
| https://w3id.org/arco/ontology/context-description/historicalInformation    | "Il dipinto fu restaurato negli anni 1947-1948"                                             |
| https://w3id.org/arco/ontology/denotative-description/hasConservationStatus | https://w3id.org/arco/resource/ConservationStatus/1100146111A-9-conservation-status-1       |

*Fig.349 - Catalogo Generale dei Beni culturali, ID: 1100146111A-9*

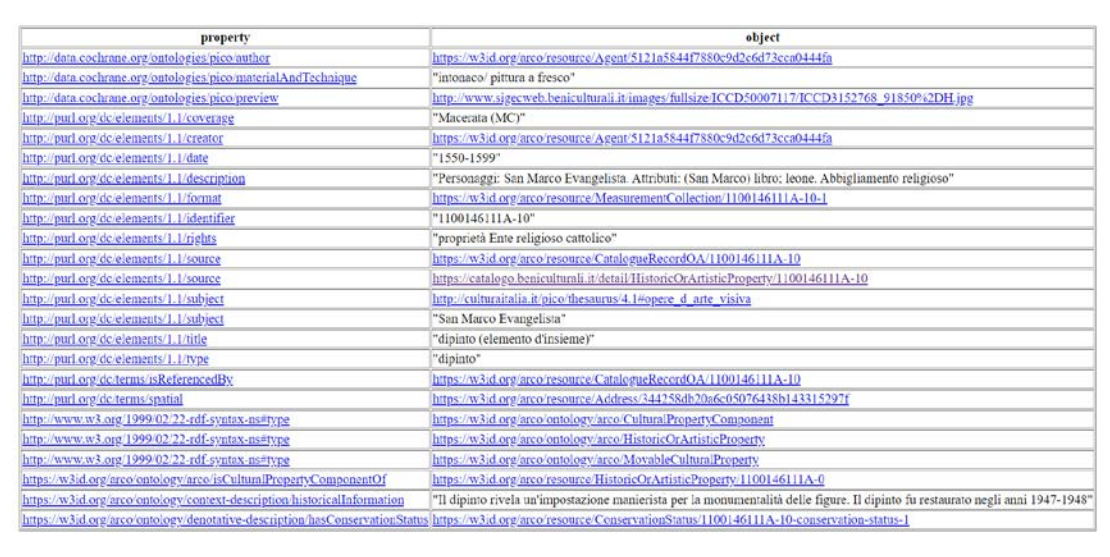

*Fig.350 - Catalogo Generale dei Beni culturali, ID: 1100146111A-10*

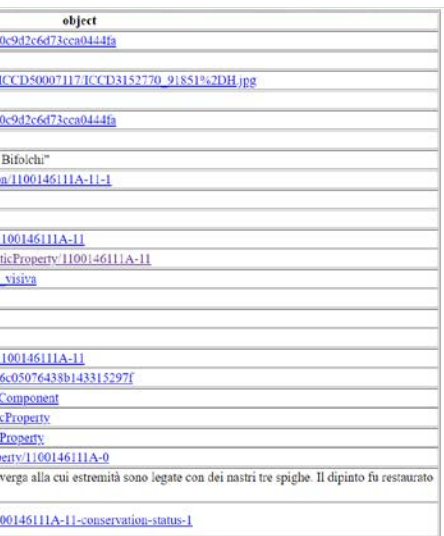

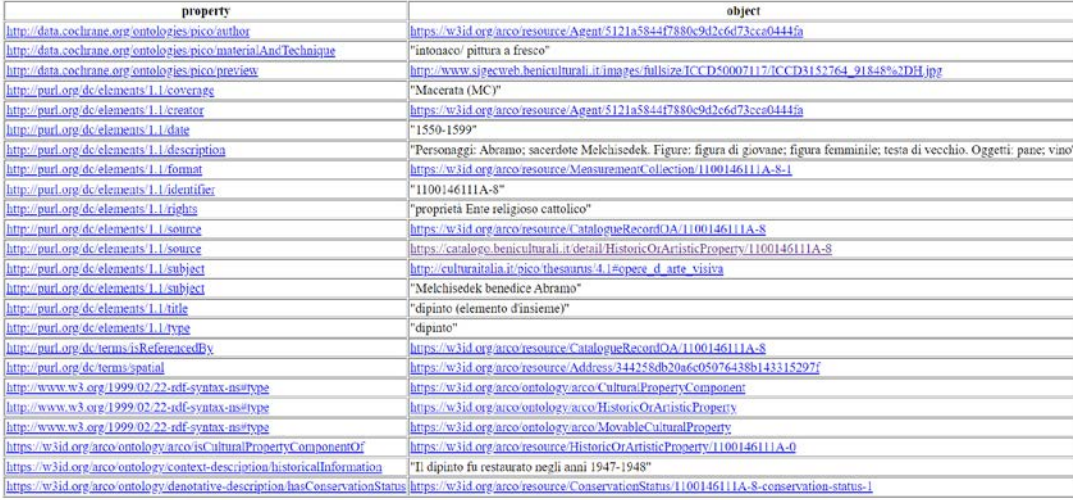

| property                                                                          | object                                                                                                    |  |
|-----------------------------------------------------------------------------------|----------------------------------------------------------------------------------------------------|--|
| http://data.cochrane.org/ontologies/pico/materialAndTechnique                     | "tela/ pittura a olio"                                                                                                    |  |
| http://data.cochrane.org/ontologies/pico/preview                                  | http://www.sjgecweb.beniculturali.it/images/fullsize/ICCD50007117/ICCD3152776_91854%2DH.ipg                                                                                                    |  |
| http://purl.org/dc/elements/1.1/coverage                                          | "Macerata (MC)"                                                                                                    |  |
| http://purl.org/dc/elements/1.1/date                                              | "1600-1649"                                                                                                    |  |
| http://purl.org/dc/elements/1.1/description                                       | "Figure: angeli. Oggetti: ostensorio"                                                                                                    |  |
| http://purl.org/dc/elements/1.1/format                                            | https://w3id.org/arco/resource/MeasurementCollection/1100146111A-14-1                                                                                                    |  |
| http://purl.org/dc/elements/1.1/identifier                                        | "1100146111A-14"                                                                                                    |  |
| http://purl.org/dc/elements/1.1/rights                                            | "proprietà Ente religioso cattolico"                                                                                                    |  |
| http://purl.org/dc/elements/1.1/source                                            | https://w3id.org/arco/resource/CatalogueRecordOA/1100146111A-14                                                                                                    |  |
| http://purl.org/dc/elements/1.1/source                                            | https://catalogo.beniculturali.it/detail/HistoricOrArtisticProperty/1100146111A-14                                                                                                    |  |
| http://purl.org/dc/elements/1.1/subject                                           | http://culturaitalia.it/pico/thesaurus/4.1#opere_d_arte_visiva                                                                                                    |  |
| http://purl.org/dc/elements/1.1/subject                                           | 'angeli reggiostensorio"                                                                                                    |  |
| http://purl.org/dc/elements/1.1/title                                             | "dipinto (elemento d'insieme)"                                                                                                    |  |
| http://purl.org/dc/elements/1.1/type                                              | "dipinto"                                                                                                    |  |
| http://purl.org/dc/terms/isReferencedBy                                           | https://w3id.org/arco/resource/CatalogueRecordOA/1100146111A-14                                                                                                    |  |
| http://purl.org/dc/terms/spatial                                                  | https://w3id.org/arco/resource/Address/344258db20a6c05076438b143315297f                                                                                                    |  |
| http://www.w3.org/1999/02/22-rdf-syntax-ns#type                                   | https://w3id.org/arco/entology/arco/CulturalPropertyComponent                                                                                                    |  |
| http://www.w3.org/1999/02/22-rdf-syntax-ns#type                                   | https://w3id.org/arco/ontology/arco HistoricOrArtisticProperty                                                                                                    |  |
| http://www.w3.org/1999/02/22-rdf-syntax-ns#type                                   | https://w3id.org/arco/ontology/arco/MovableCulturalProperty                                                                                                    |  |
| https://w3id.org/arco/ontology/arco/isCulturalPropertyComponentOf                 | https://w3id.org/arco/resource/HistoricOrArtisticPropertv/1100146111A-0                                                                                                    |  |
| https://w3id.org/arco/ontology/context-<br>description/historicalInformation      | "L'opera potrebbe attribuirsi ai fratelli Conti, autori della pala dell'altare maggiore. La tela è inquadrata in una cornice di gesso, sormontata da<br>due festoni con frutta che pensono da un timpano spezzato sui cui lati spioventi a torciglione vi sonoin piedi due puttini nudi. Il dipinto fu<br>restaurato negli anni 1947-1948" |  |
| https://w3id.org/arco/ontology/denotative-<br>description has Conservation Status | https://w3id.org/arco/resource/ConservationStatus/1100146111A-14-conservation-status-1                                                                                                    |  |

*Fig.354 - Catalogo Generale dei Beni culturali, ID: 1100146111A-14 Fig.357 - Catalogo Generale dei Beni culturali, ID: 1100146111A-17*

| property                                                                 | object                                                                                                    |  |
|--------------------------------------------------------------------------|----------------------------------------------------------------------------------------------------|--|
| http://data.cochrane.org/ontologies/pico/materialAndTechnique            | "tela/ pittura a olio"                                                                                                    |  |
| http://data.cochrane.org/ontologies/pico/preview                         | http://www.sigecweb.beniculturali.it/images/fullsize/ICCD50007117/ICCD3152782_91857%2DH.jpg                                                                        |  |
| http://purl.org/dc/elements/1.1/coverage                                 | "Macerata (MC)"                                                                                                    |  |
| http://purl.org/dc/elements/1.1/date                                     | $"1600-1649"$                                                                                                    |  |
| http://purl.org/dc/elements/1.1/description                              | "Personaggi: Sant'Ambrogio. Attributi: (Sant'Ambrogio) veste cardinalizia; mitra; pastorale; libro"                                                                |  |
| http://purl.org/dc/elements/1.1/format                                   | https://w3id.org/arco/resource/MeasurementCollection/1100146111A-17-1                                                                                              |  |
| http://purl.org/dc/elements/1.1/identifier                               | "1100146111A-17"                                                                                                    |  |
| http://purl.org/dc/elements/1.1/rights                                   | 'proprietà Ente religioso cattolico"                                                                                                    |  |
| http://purl.org/dc/elements/1.1/source                                   | https://w3id.org/arco/resource/CatalogueRecordOA/1100146111A-17                                                                                                    |  |
| http://purl.org/dc/elements/1.1/source                                   | https://catalogo.beniculturali.it/detail/HistoricOrArtisticProperty/1100146111A-17                                                                                 |  |
| http://purl.org/dc/elements/1.1/subject                                  | http://culturaitalia.it/pico/thesaurus/4.1#opere_d_arte_visiva                                                                                                    |  |
| http://purl.org/dc/elements/1.1/subject                                  | "Sant'Ambrogio"                                                                                                    |  |
| http://purl.org/dc/elements/1.1/title                                    | "dipinto (elemento d'insieme)"                                                                                                    |  |
| http://purl.org/dc/elements/1.1/type                                     | "dipinto"                                                                                                    |  |
| http://purl.org/dc/terms/isReferencedBy                                  | https://w3id.org/arco/resource/CatalogueRecordOA/1100146111A-17                                                                                                    |  |
| http://purl.org/dc/terms/spatial                                         | https://w3id.org/arco/resource/Address/344258db20a6c05076438b143315297f                                                                                            |  |
| http://www.w3.org/1999/02/22-rdf-syntax-ns#type                          | https://w3id.org/arco/ontology/arco/CulturalPropertyComponent                                                                                                    |  |
| http://www.w3.org/1999/02/22-rdf-syntax-ns#type                          | https://w3id.org/arco/ontology/arco/HistoricOrArtisticProperty                                                                                                    |  |
| http://www.w3.org/1999/02/22-rdf-syntax-ns#type                          | https://w3id.org/arco/ontology/arco/MovableCulturalProperty                                                                                                    |  |
| https://w3id.org/arco/ontology/arco/isCulturalPropertyComponentOf        | https://w3id.org/arco/resource/HistoricOrArtisticProperty/1100146111A-0                                                                                            |  |
| https://w3id.org/arco/ontology/context-description/historicalInformation | "L'opera potrebbe attribuirsi ai fratelli Conti, autori della pala dell'altare maggiore. Il dipinto fu restaurato negli anni 1947-1948"                            |  |
|                                                                          | https://w3id.org/arco/ontology/denotative-description/hasConservationStatus/https://w3id.org/arco/resource/ConservationStatus/1100146111A-17-conservation-status-1 |  |

| property                                                                          | object                                                                                                    |
|-----------------------------------------------------------------------------------|----------------------------------------------------------------------------------------------------|
| http://data.cochrane.org/ontologies/pico/materialAndTechnique                     | "tela/pittura a olio"                                                                                                    |
| http://data.cochrane.org/ontologies/pico/preview                                  | http://www.sigecweb.beniculturali.it/images/fullsize/ICCD50007117/ICCD3152778_91855%2DH.jpg                                                                                                    |
| http://purl.org/dc/elements/1.1/coverage                                          | 'Macerata (MC)"                                                                                                    |
| http://purl.org/dc/elements/1.1/date                                              | "1600-1649"                                                                                                    |
| http://purl.org/dc/elements/1.1/description                                       | "Personaggi: San Matteo, Figure: angelo. Attributi: (San Matteo) libro; penna d'oca. Abbigliamento religioso"                                                                                                    |
| http://purl.org/dc/elements/1.1/format                                            | https://w3id.org/arco/resource/MeasurementCollection/1100146111A-15-1                                                                                                    |
| http://purl.org/dc/elements/1.1/identifier                                        | "1100146111A-15"                                                                                                    |
| http://purl.org/dc/elements/1.1/rights                                            | "proprietà Ente religioso cattolico"                                                                                                    |
| http://purl.org/dc/elements/1.1/source                                            | https://w3id.org/arco/resource/CatalogueRecordOA/1100146111A-15                                                                                                    |
| http://purl.org/dc/elements/1.1/source                                            | https://catalogo.beniculturali.it/detail/HistoricOrArtisticProperty/1100146111A-15                                                                                                    |
| http://purl.org/dc/elements/1.1/subject                                           | http://culturaitalia.it/pico/thesaurus/4.1#opere_d_arte_visiva                                                                                                    |
| http://purl.org/dc/elements/1.1/subject                                           | "San Matteo e l'angelo"                                                                                                    |
| http://purl.org/dc/elements/1.1/title                                             | 'dipinto (elemento d'insieme)"                                                                                                    |
| http://purl.org/dc/elements/1.1/type                                              | "dipinto"                                                                                                    |
| http://purl.org/dc/terms/isReferencedBy                                           | https://w3id.org/arco/resource/CatalogueRecordOA/1100146111A-15                                                                                                    |
| http://purl.org/dc/terms/spatial                                                  | https://w3id.org/arco/resource/Address/344258db20a6c05076438b143315297f                                                                                                    |
| http://www.w3.org/1999/02/22-rdf-syntax-ns#type                                   | https://w3id.org/arco/ontology/arco/CulturalPropertyComponent                                                                                                    |
| http://www.w3.org/1999/02/22-rdf-syntax-ns#type                                   | https://w3id.org/arco/ontology/arco/HistoricOrArtisticProperty                                                                                                    |
| http://www.w3.org/1999/02/22-rdf-syntax-ns#type                                   | https://w3id.org/arco/ontology/arco/MovableCulturalProperty                                                                                                    |
| https://w3id.org/arco/ontology/arco/isCulturalPropertyComponentOf                 | https://w3id.org/arco/resource/HistoricOrArtisticProperty/1100146111A-0                                                                                                    |
| https://w3id.org/arco/ontology/context-<br>description/historicalInformation      | "L'opera potrebbe attribuirsi ai fratelli Conti, autori della pala dell'altare maggiore. La tela è inquadrata in una cornice a stucco, sormontata da<br>un timpano sui cui siede una statua muliebre tra due puttini nudi. Il dipinto fu restaurato negli anni 1947-1948* |
| https://w3id.org/areo/ontology/denotative-<br>description has Conservation Status | https://w3id.org/arco/resource/ConservationStatus/1100146111A-15-conservation-status-1                                                                                                    |

*Fig.355 - Catalogo Generale dei Beni culturali, ID: 1100146111A-15*

| property                                                                        | object                                                                                                    |
|---------------------------------------------------------------------------------|----------------------------------------------------------------------------------------------------|
| http://data.cochrane.org/ontologies/pico/materialAndTechnique                   | "stucco"                                                                                                    |
| http://data.cochrane.org/ontologies/pico/materialAndTechnique                   | "gesso/pittura"                                                                                                    |
| http://data.cochrane.org/ontologies/pico/preview                                | http://www.sigecweb.beniculturali.it/images/fullsize/ICCD50007117/ICCD3152780_91856%2DH.jpg                                                                                                    |
| http://purl.org/dc/elements/1.1/coverage                                        | "Macerata (MC)"                                                                                                    |
| http://purl.org/dc/elements/1.1/date                                            | "1600-1699"                                                                                                    |
| http://purl.org/dc/elements/1.1/description                                     | "Nella parte centrale della semicupola si trovano tre dipinti ovali con figure alate entro cornici in gesso bianche e dorate alternate da due<br>gruppi scultorei in gesso bianco raffiguranti coppie di cherubini seduti su festoni di frutta e fiori. Sotto due figure muliebri con cartigli<br>siedono su una decorazione a nastro con riccioli aggettanti, anch'essi in stucco" |
| http://purl.org/dc/elements/1.1/format                                          | https://w3id.org/arco/resource/MeasurementCollection/1100146111A-16-1                                                                                                    |
| http://purl.org/dc/elements/1.1/identifier                                      | "1100146111A-16"                                                                                                    |
| http://purl.org/dc/elements/1.1/rights                                          | "proprietà Ente religioso cattolico"                                                                                                    |
| http://purl.org/dc/elements/1.1/source                                          | https://w3id.org/arco/resource/CatalogueRecordOA/1100146111A-16                                                                                                    |
| http://purl.org/dc/elements/1.1/source                                          | https://catalogo.beniculturali.it/detail/HistoricOrArtisticProperty/1100146111A-16                                                                                                    |
| http://purl.org/dc/elements/1.1/subject                                         | http://culturaitalia.it/pico/thesaurus/4.1#opere_d_arte_visiva                                                                                                    |
| http://purl.org/dc/elements/1.1/subject                                         | "decorazione plastico-pittorica"                                                                                                    |
| http://purl.org/dc/elements/1.1/title                                           | "decorazione plastico-pittorica (elemento d'insieme)"                                                                                                    |
| http://purl.org/dc/elements/1.1/type                                            | "decorazione plastico-pittorica"                                                                                                    |
| http://purl.org/dc/terms/isReferencedBv                                         | https://w3id.org/arco/resource/CatalogueRecordOA/1100146111A-16                                                                                                    |
| http://purl.org/dc/terms/spatial                                                | https://w3id.org/arco/resource/Address/344258db20a6c05076438b143315297f                                                                                                    |
| http://www.w3.org/1999/02/22-rdf-syntax-ns#type                                 | https://w3id.org/arco/ontology/arco/CulturalPropertyComponent                                                                                                    |
| http://www.w3.org/1999/02/22-rdf-syntax-ns#type                                 | https://w3id.org/arco/ontology/arco/HistoricOrArtisticProperty                                                                                                    |
| http://www.w3.org/1999/02/22-rdf-syntax-ns#type                                 | https://w3id.org/arco/ontology/arco/MovableCulturalProperty                                                                                                    |
| https://w3id.org/arco/ontology/arco/isCulturalPropertyComponentOf               | https://w3id.org/arco/resource/HistoricOrArtisticProperty/1100146111A-0                                                                                                    |
| https://w3id.org/arco/ontology/context-<br>description/historicalInformation    | "Il gusto per la decorazione ricca di figure allegoriche, con cartigli e festoni e stucchi bianchi e dorati fa risalire l'opera al secolo XVII.<br>L'intera semicupola fu ripulita negli anni 1947-1948"                                                                                                    |
| https://w3id.org/arco/ontology/denotative-<br>description/hasConservationStatus | https://w3id.org/arco/resource/ConservationStatus/1100146111A-16-conservation-status-1                                                                                                    |

*Fig.356 - Catalogo Generale dei Beni culturali, ID: 1100146111A-16*

| property                                                                    | object                                                                                                    |
|-----------------------------------------------------------------------------|----------------------------------------------------------------------------------------------------|
| http://data.cochrane.org/ontologies/pico/materialAndTechnique               | "tela/ pittura a olio"                                                                                                    |
| http://data.cochrane.org/ontologies/pico/preview                            | http://www.sigecweb.beniculturali.it/images/fullsize/ICCD50007117/ICCD3152784_91858%2DH.jpg                                             |
| http://purl.org/dc/elements/1.1/coverage                                    | "Macerata (MC)"                                                                                                    |
| http://purl.org/dc/elements/1.1/date                                        | "1600-1649"                                                                                                    |
| http://purl.org/dc/elements/1.1/description                                 | 'Personaggi: Dio Padre. Figure: cherubini. Simboli: globo"                                                                              |
| http://purl.org/dc/elements/1.1/format                                      | https://w3id.org/arco/resource/MeasurementCollection/1100146111A-18-1                                                                   |
| http://purl.org/dc/elements/1.1/identifier                                  | "1100146111A-18"                                                                                                    |
| http://purl.org/dc/elements/1.1/rights                                      | 'proprietà Ente religioso cattolico"                                                                                                    |
| http://purl.org/dc/elements/1.1/source                                      | https://w3id.org/arco/resource/CatalogueRecordOA/1100146111A-18                                                                         |
| http://purl.org/dc/elements/1.1/source                                      | https://catalogo.beniculturali.it/detail/HistoricOrArtisticProperty/1100146111A-18                                                      |
| http://purl.org/dc/elements/1.1/subject                                     | http://culturaitalia.it/pico/thesaurus/4.1#opere_d_arte_visiva                                                                          |
| http://purl.org/dc/elements/1.1/subject                                     | 'Dio Padre in gloria"                                                                                                    |
| http://purl.org/dc/elements/1.1/title                                       | "dipinto (elemento d'insieme)"                                                                                                    |
| http://purl.org/dc/elements/1.1/type                                        | "dipinto"                                                                                                    |
| http://purl.org/dc/terms/isReferencedBy                                     | https://w3id.org/arco/resource/CatalogueRecordOA/1100146111A-18                                                                         |
| http://purl.org/dc/terms/spatial                                            | https://w3id.org/arco/resource/Address/344258db20a6c05076438b143315297f                                                                 |
| http://www.w3.org/1999/02/22-rdf-syntax-ns#type                             | https://w3id.org/arco/ontology/arco/CulturalPropertyComponent                                                                           |
| http://www.w3.org/1999/02/22-rdf-syntax-ns#type                             | https://w3id.org/arco/ontology/arco/HistoricOrArtisticProperty                                                                          |
| http://www.w3.org/1999/02/22-rdf-syntax-ns#type                             | https://w3id.org/arco/ontology/arco/MovableCulturalProperty                                                                             |
| https://w3id.org/arco/ontology/arco/isCulturalPropertyComponentOf           | https://w3id.org/arco/resource/HistoricOrArtisticProperty/1100146111A-0                                                                 |
| https://w3id.org/arco/ontology/context-description/historicalInformation    | "L'opera potrebbe attribuirsi ai fratelli Conti, autori della pala dell'altare maggiore. Il dipinto fu restaurato negli anni 1947-1948" |
| https://w3id.org/arco/ontology/denotative-description/hasConservationStatus | https://w3id.org/arco/resource/ConservationStatus/1100146111A-18-conservation-status-1                                                  |

*Fig.358 - Catalogo Generale dei Beni culturali, ID: 1100146111A-18*

| property                                                                 | object                                                                                                    |  |
|--------------------------------------------------------------------------|----------------------------------------------------------------------------------------------------|--|
| http://data.cochrane.org/ontologies/pico/materialAndTechnique            | "tela/ pittura a olio"                                                                                                    |  |
| http://data.cochrane.org/ontologies/pico/preview                         | http://www.sigecweb.beniculturali.it/images/fullsize/ICCD50007117/ICCD3152786_91859%2DH.jpg                                                                        |  |
| http://purl.org/dc/elements/1.1/coverage                                 | "Macerata (MC)"                                                                                                    |  |
| http://purl.org/dc/elements/1.1/date                                     | $1600 - 1649"$                                                                                                    |  |
| http://purl.org/dc/elements/1.1/description                              | "Personaggi: Sant'Agostino. Attributi: (Sant'Agostino) veste vescovile; mitra; pastorale; libro"                                                                   |  |
| http://purl.org/dc/elements/1.1/format                                   | https://w3id.org/arco/resource/MeasurementCollection/1100146111A-19-1                                                                                              |  |
| http://purl.org/dc/elements/1.1/identifier                               | "1100146111A-19"                                                                                                    |  |
| http://purl.org/dc/elements/1.1/rights                                   | "proprietà Ente religioso cattolico"                                                                                                    |  |
| http://purl.org/dc/elements/1.1/source                                   | https://w3id.org/arco/resource/CatalogueRecordOA/1100146111A-19                                                                                                    |  |
| http://purl.org/dc/elements/1.1/source                                   | https://catalogo.beniculturali.it/detail/HistoricOrArtisticProperty/1100146111A-19                                                                                 |  |
| http://purl.org/dc/elements/1.1/subject                                  | http://culturaitalia.it/pico/thesaurus/4.1#opere d arte visiva                                                                                                    |  |
| http://purl.org/dc/elements/1.1/subject                                  | "Sant'Agostino"                                                                                                    |  |
| http://purl.org/dc/elements/1.1/title                                    | "dipinto (elemento d'insieme)"                                                                                                    |  |
| http://purl.org/dc/elements/1.1/type                                     | "dipinto"                                                                                                    |  |
| http://purl.org/dc/terms/isReferencedBy                                  | https://w3id.org/arco/resource/CatalogueRecordOA/1100146111A-19                                                                                                    |  |
| http://purl.org/dc/terms/spatial                                         | https://w3id.org/arco/resource/Address/344258db20a6c05076438b143315297f                                                                                            |  |
| http://www.w3.org/1999/02/22-rdf-syntax-ns#type                          | https://w3id.org/arco/ontology/arco/CulturalPropertyComponent                                                                                                    |  |
| http://www.w3.org/1999/02/22-rdf-syntax-ns#type                          | https://w3id.org/arco/ontology/arco/HistoricOrArtisticProperty                                                                                                    |  |
| http://www.w3.org/1999/02/22-rdf-syntax-ns#type                          | https://w3id.org/arco/ontology/arco/MovableCulturalProperty                                                                                                    |  |
| https://w3id.org/arco/ontology/arco/isCulturalPropertyComponentOf        | https://w3id.org/arco/resource/HistoricOrArtisticProperty/1100146111A-0                                                                                            |  |
| https://w3id.org/arco/ontology/context-description/historicalInformation | "L'opera potrebbe attribuirsi ai fratelli Conti, autori della pala dell'altare maggiore. Il dipinto fu restaurato negli anni 1947-1948"                            |  |
|                                                                          | https://w3id.org/arco/ontology/denotative-description/hasConservationStatus https://w3id.org/arco/resource/ConservationStatus/1100146111A-19-conservation-status-1 |  |

*Fig.359 - Catalogo Generale dei Beni culturali, ID: 1100146111A-19*

# 4.4.4. Applicazione script per l'associazione geometrie-metadati

### **Modello Chiesa intera:**

Seguendo alla lettera il **procedimento esposto nel capitolo 3.4.4**., si applicano il **primo script** (associante solo i parametri "Riferimenti esterni" e "Inception") **ad un elemento virtuale riferito alll'intera Chiesa** (vedasi relativa immagine), e il **secondo script a tutti gli elementi di riferimento allle Cappelle**, di cui si sono estrapolate le coppie (parametri; valori) dal Catalogo Digitale e senza dimenticare l'aggiunta delle coppie di categoria "Riferimenti esterni" e "Inception".

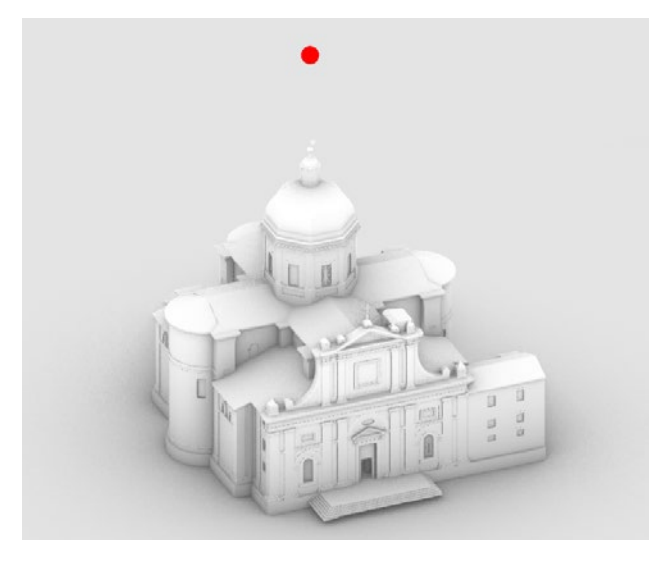

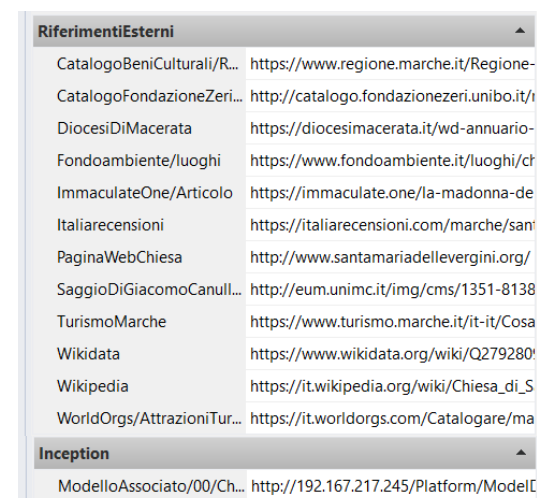

ModelloInferiore/06/Cap... http://192.167.217.245/Platform/Modell

**Modello Cappella maggiore o dei Bifolchi:**

Similmente a quanto appena visto, si applica lo **script per l'associazione dei parametri**  delle categorie principali (**Catalogo Digitale, Riferimenti esterni, Inception**) ai vari elementi specifici per il modello della Cappella maggiore o dei Bifolchi.

Vengono quindi informativamente arricchiti i **19 elementi riferiti ai beni culturali minori**  (altare, quadri e decorazione absidale) **e l'elemento di riferimento per l'intera cappella,**  ovvero il **bene culturale contenitore**.

- 1. Cappella Pancalducci **1100146071A-0**
- 2. Cappella Panici **1100146086**
- 3. C. della Compagnia dei Vergini **1100146098A-0**
- 4. Cappella Ferri **1100146106**
- 5. Cappella Fata o di Santa Teresa **1100146109**
- 6. C. Maggiore o dei Bifolchi **1100146111A-0**
- 7. Cappella Ciccolini **1100146131A-0**
- 8. Cappella Albani **1100146140A-0**
- 9. Cappella di San Filippo **1100146147**
- 10. Cappella Mozzi **1100146151A-0**
- 11. Cappella del battistero **1100146158**

Riferimento generale (blu)

### **1100146111A-0**

Elementi riferiti ai beni culturali minori:

### 1. Altare - **1100146111A-1**

2. Quadro, finestra timpanata - **1100146111A-2**

3. Quadro, finestra timpanata - **1100146111A-3**

4. Quadro - **1100146111A-4**

5. Quadro - **1100146111A-5**

6. Quadro - **1100146111A-6**

7. Quadro - **1100146111A-7**

8. Quadro - **1100146111A-8**

9. Quadro - **1100146111A-9**

10. Quadro - **1100146111A-10**

### 11. Quadro -**1100146111A-11**

12. Catino abdisale (in giallo) - **1100146111A-12**

13. Quadro - **1100146111A-13**

14. Quadro - **1100146111A-14**

15. Quadro - **1100146111A-15**

16. Decorazione e quadri - **1100146111A-16**

17. Quadro - **1100146111A-17**

18. Quadro - **1100146111A-18**

19. Quadro - **1100146111A-19**

*Fig.360 e 361 - Parametri "Riferimenti esterni" e "Inception" associati al riferimento della Chiesa.*

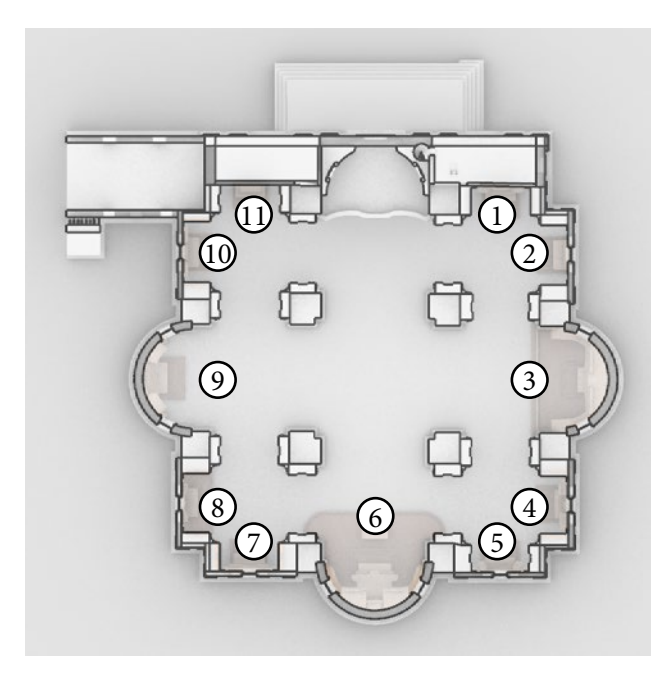

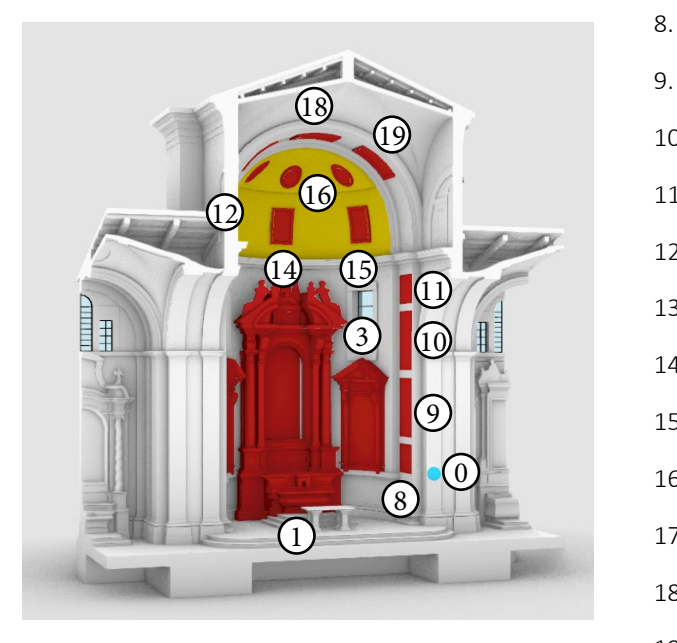

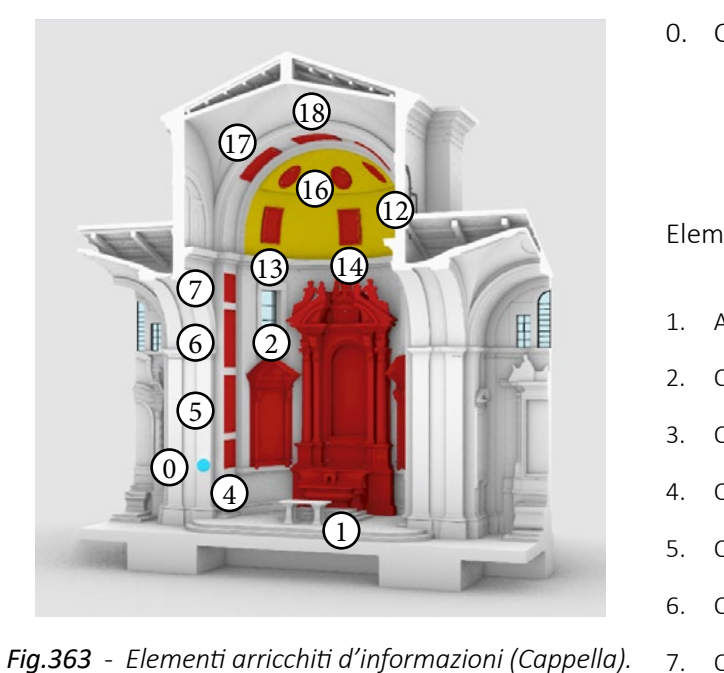

*Fig.362 - Riferimenti ed indicativi (come da Catalogo Digitale) delle 11 Cappelle nella Chiesa. Fig.364 - Elementi arricchiti d'informazioni (Cappella).*

0. Cappella maggiore o dei Bifolchi-

*L'HBIM semantico per la catalogazione e la fruizione dei Beni Culturali.*

## 4.4.5. IFC come veicolo di interoperabilità

Terminate le diverse fasi di modellazione (geometrica e informativa) sui software Revit e Rhinoceros, è arrivato ora il momento di esportare i file dai software nativi, per poi eventualmente convergerne le parti complementari ed ottenere uno unico per ciascun modello da caricare in piattaforma (quello complessivo della Chiesa e il particolare della Cappella maggiore o dei Bifolchi).

### **Chiesa di Santa Maria delle Vergini: esportazione IFC da Revit**

L'esportazione in IFC da Revit è stata eseguita in tre fasi:

### **1. Assegnazione colori alle varie geometrie:**

Operazione svolta in ottica di fruizione in piattaforma. Ricordando che, in giustapposizione alle geometrie IFC, sarà presente anche la texture 3D, l'**assegnazione di colori alle geometrie** è pensata non **come suggerimento** materico ma piuttosto **concettuale**, per riconoscere a vista d'occhio geometrie di diversa categoria o, all'interno di una stessa categoria, per differenziarle in base ad obiettivi diversi, come funzioni o specifiche particolari.

### **2. File --> Esporta --> Opzioni di Esportazione IFC:**

**Si definiscono manualmente** le corrispondenze tra "Categoria Revit" e "Nome classe IFC", decidendo **quali categorie esportare e come definirle in formato IFC.** 

### **3. File --> Esporta --> IFC:**

Si definisce il **Setup per l'esportazione in IFC 2x3**. In particolare si è impostato:

- **Level of detail for some element geometries**: Very Low (per un grande risparmio sulle
- **Property set**: Export IFC common property sets.

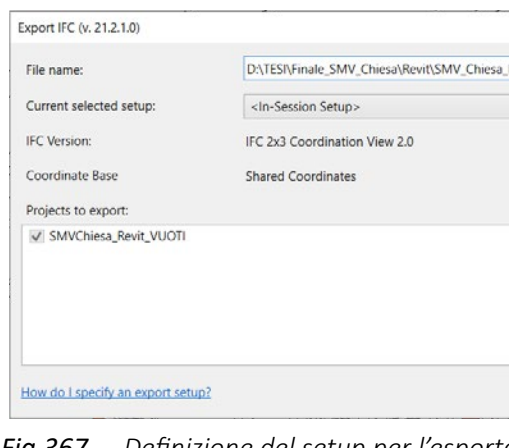

# dimensioni del file generato).

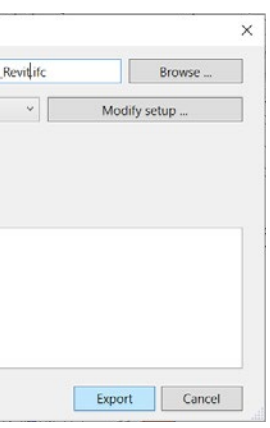

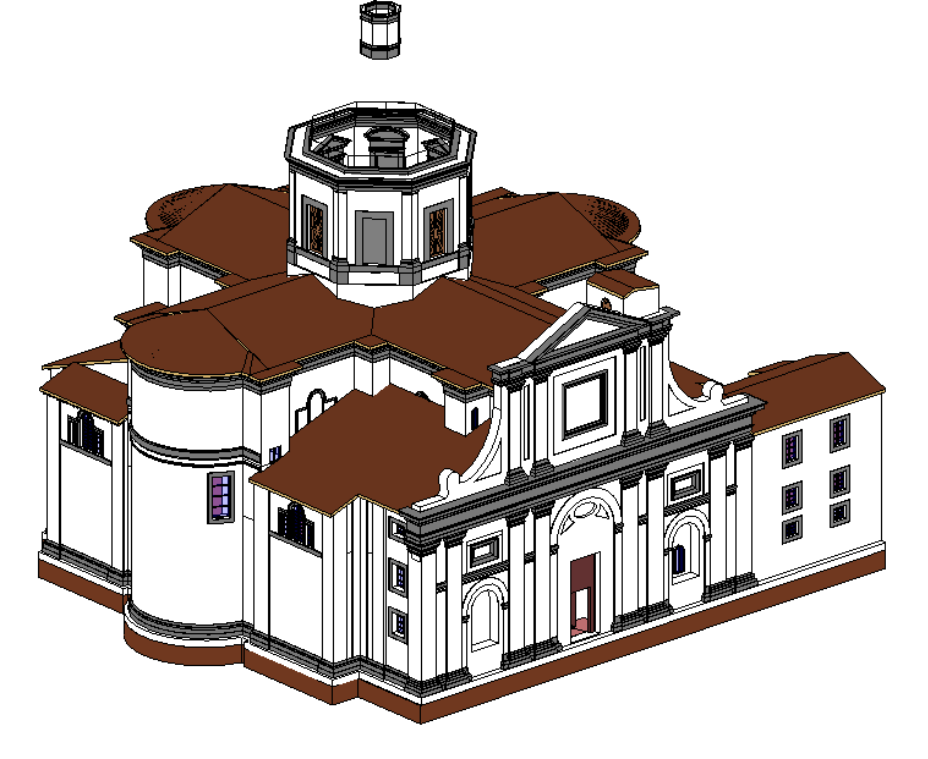

È stato così generato il **file "SMV\_Chiesa\_Revit.ifc**". *Fig.365 - Settaggio del colore dei materiali su Revit, pre-esportazione in IFC.*

| Categoria Revit             | Nome classe IFC | <b>Tip</b>     |
|-----------------------------|-----------------|----------------|
| <b>Telaio strutturale</b>   | <b>IfcBeam</b>  | <b>IfcBeam</b> |
| <l inee="" nascoste=""></l> | Non esportato   |                |
| Altro                       | <b>IfcBeam</b>  | <b>IfcBeam</b> |
| Anima                       | IfcBeam         | <b>IfcBeam</b> |
| Arcareccio                  | <b>IfcBeam</b>  | <b>IfcBeam</b> |
| Asta corrente               | <b>IfcBeam</b>  | <b>IfcBeam</b> |
| <b>Bracci rigidi</b>        | Non esportato   |                |
| Controvento orizzontale     | Non esportato   |                |
| Controvento telescopico     | Non esportato   |                |
| Controvento verticale       | Non esportato   |                |
| Ferramenta                  | Non esportato   |                |
| Lati nascosti               | Non esportato   |                |
| Linee di ubicazione         | Non esportato   |                |
| Simboli bacchetta           | Non esportato   |                |
| Trave primaria              | <b>IfcBeam</b>  | <b>IfcBeam</b> |
| Travetto                    | <b>IfcBeam</b>  | <b>IfcBeam</b> |
| <b>Temporaneo</b>           | Non esportato   |                |
| <b>Tetti</b>                | <b>IfcRoof</b>  |                |
| <linee nascoste=""></linee> | <b>IfcRoof</b>  |                |
| Bordi comuni                | <b>IfcRoof</b>  |                |

*Fig.366 - Definizione delle "Classi di esportazione" su Revit.*

*Fig.367 - Definizione del setup per l'esportazione IFC 2x3 da Revit.*

*L'HBIM semantico per la catalogazione e la fruizione dei Beni Culturali.*

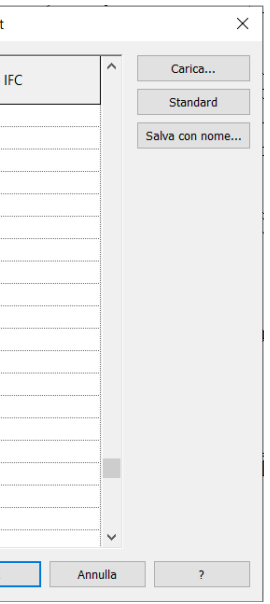

### **Chiesa di Santa Maria delle Vergini: esportazione IFC da Rhinoceros**

L'esportazione in IFC da Rhinoceros è stata eseguita in tre fasi:

### **1. Assegnazione colori ai materiali per le varie geometrie:**

Operazione svolta in ottica di fruizione in piattaforma, esattamente come appena visto per l'esportazione da Revit.

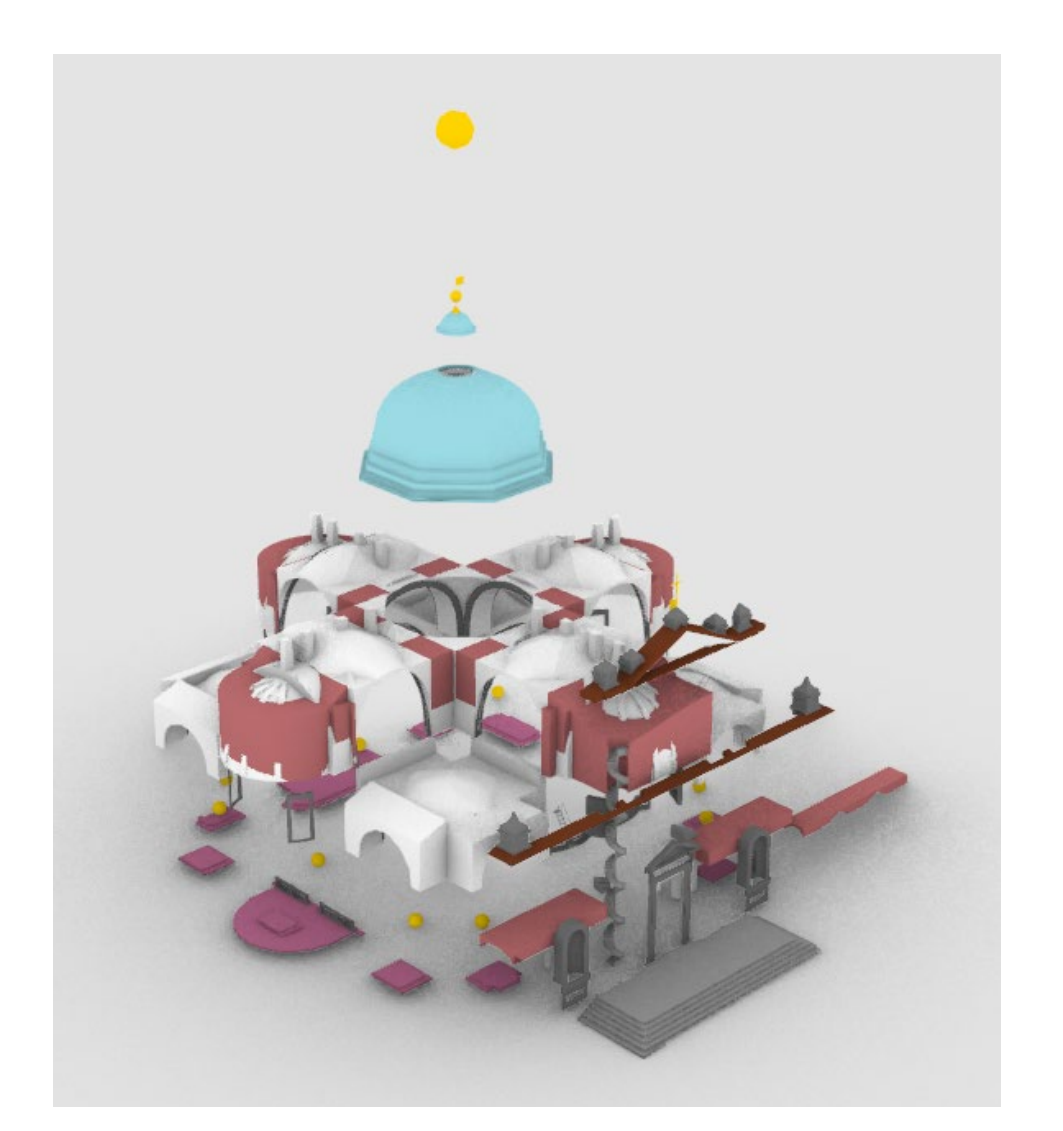

I parametri IFC compilabili sono quindi: **Categoria, Nome, Descrizione, Etichetta; oltre a**  tutti i parametri creati in precedenza con gli script per l'estrazione e l'associazione delle coppie di dati/metadati (parametri; valori).

### **2. Assegnazione parametri IFC ad ogni geometria attraverso VisualARQ:**

Il plugin **VisualARQ**, come già visto nel capitolo 3.4.6., è risultato fondamentale per l'esportazione IFC in quanto permette la **definizione dei principali parametri IFC** per la successiva esportazione in tale formato.

### **3. File --> Esporta selezione (IFC2x3)**

Si sono selezionate dunque le geometrie da esportare ed è stato generato il **file "SMV\_ Chiesa\_Rhino.ifc".**

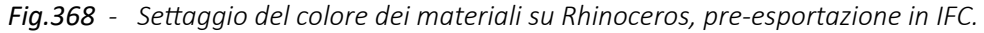

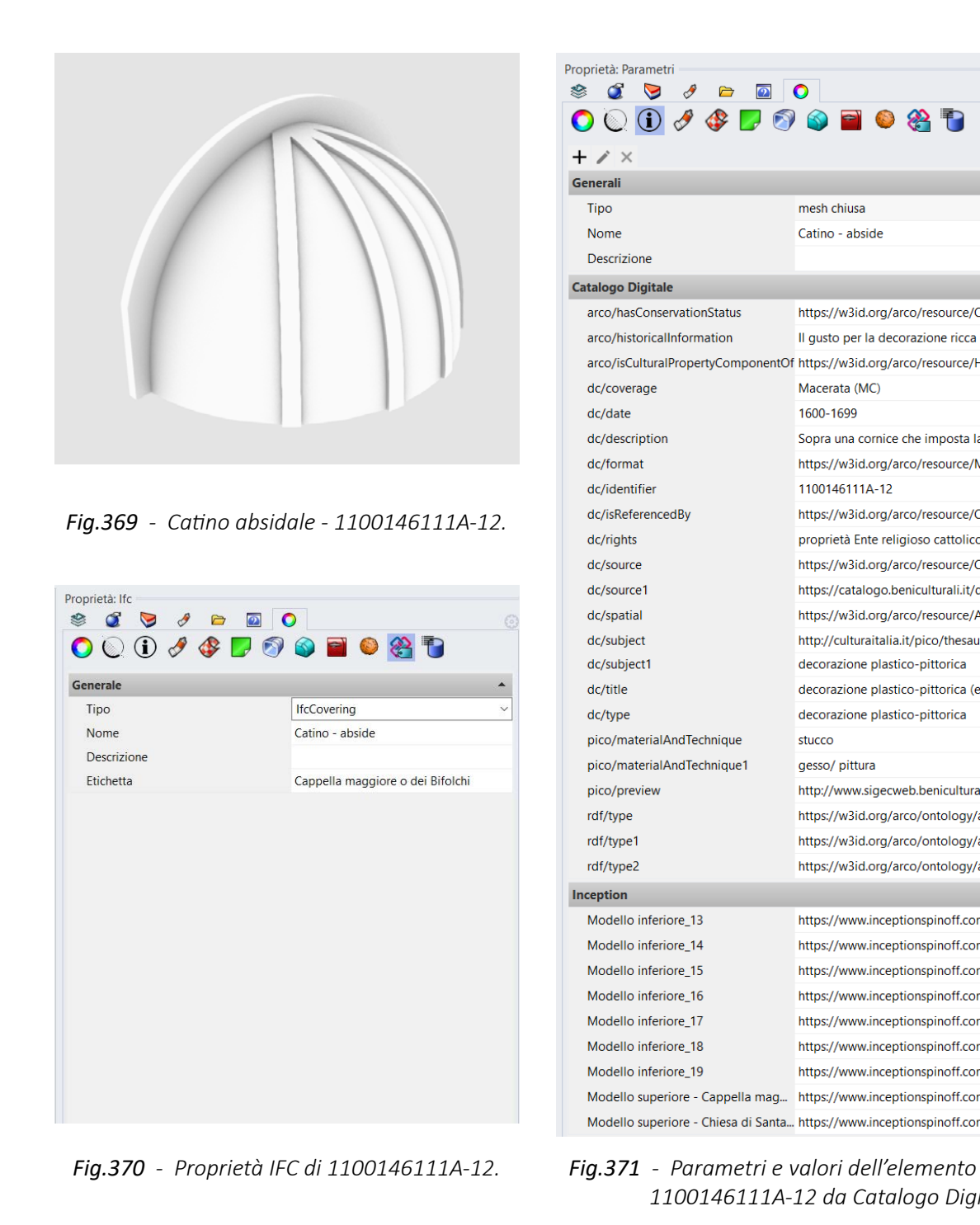

 *1100146111A-12 da Catalogo Digitale*

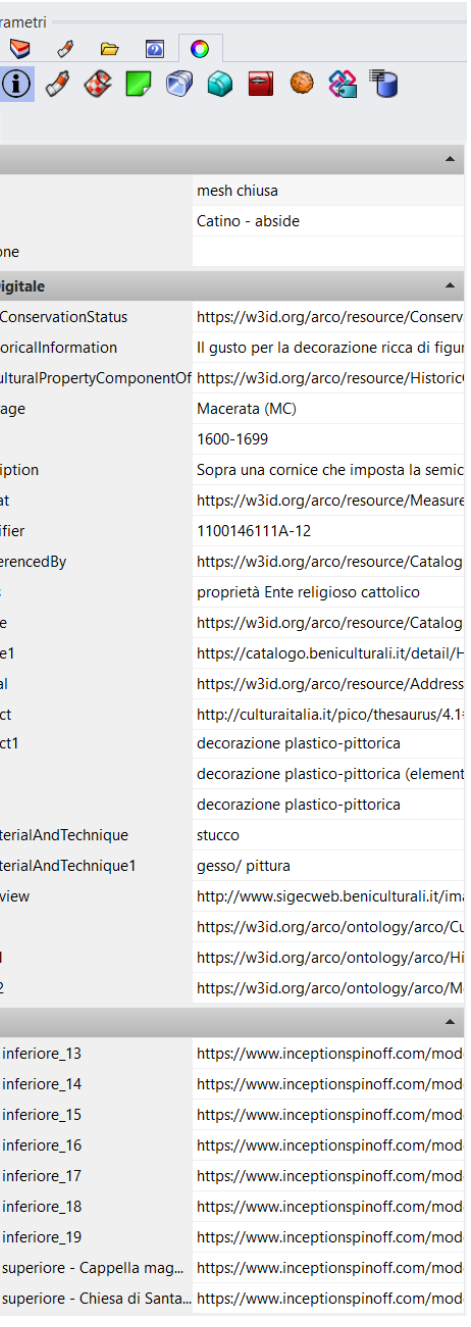

*L'HBIM semantico per la catalogazione e la fruizione dei Beni Culturali.*

### **Cappella maggiore o dei Bifolchi: esportazione da Rhinoceros**

Come abbiamo già visto, **la cappella** oggetto di modellazione in dettaglio **è stata modellata su Rhinoceros, arricchita di semantica ed informazioni col supporto di Grasshopper e VisualARQ.** 

Si è inizialmente cercato di mantenere le geometrie BIM provenienti dal modello IFC della Chiesa intera (della quale è stata estrapolata solo la regione di interesse per la cappella). Tuttavia, dal momento che l'importazione del file IFC ha presentato una serie di imprecisioni nell'interpretazione geometrico-semantica degli elementi importati, si è deciso di usare il file **IFC nativo da Revit solo come traccia**. Si è quindi eseguita una **rimodellazione intera di tutta la Cappella su Rhinoceros**.

Seppur si sia trattata, per così dire, di una "perdita di tempo", il metodo adottato è stato veloce ed efficace. Inoltre, non era certo esistesse una soluzione pratica per risolvere il problema dei bug d'importazione IFC in Rhinoceros mediante VisualARQ. Questa ed altre tematiche verranno affrontate nel Capitolo 6.1. (Criticità e soluzioni indagate), in merito alle tante problematiche riscontrate in merito al formato IFC.

Esattamente come per le geometrie di completamento modellate su Rhino per la Chiesa intera, l**'esportazione in IFC** per la Cappella è stata eseguita **in tre fasi**:

- **1. Assegnazione colori ai materiali per le varie geometrie:**
- **2. Assegnazione parametri IFC ad ogni geometria attraverso VisualARQ:**
- **3. File --> Esporta selezione (IFC2x3)**

Si sono selezionate dunque le geometrie da esportare ed è stato generato il **file "SMV\_ Cappella\_Maggiore\_Bifolchi.ifc"**.

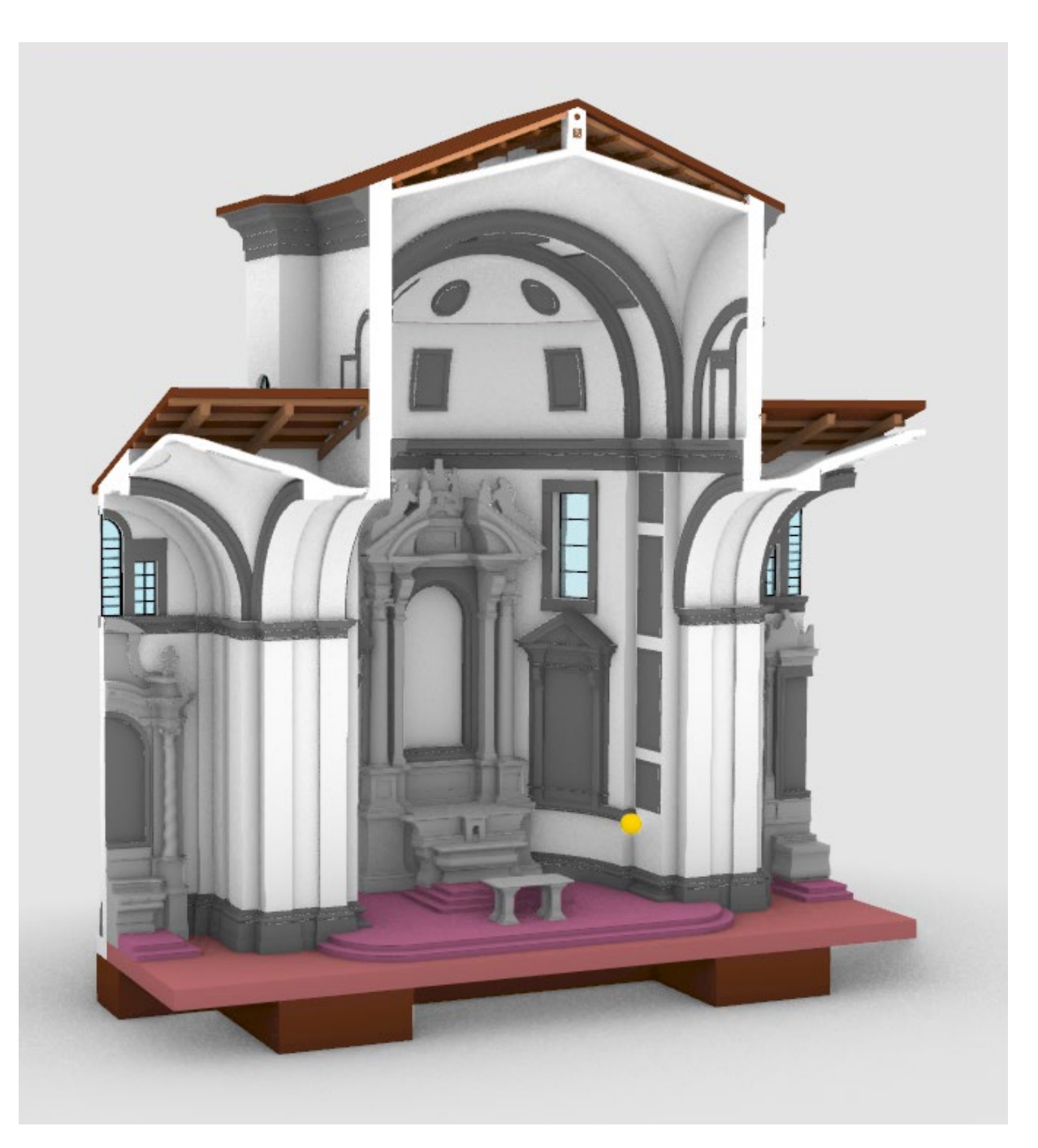

*Fig.372 - Il modello della Cappella Maggiore o dei Bifolchi, pre-esportazione IFC da Rhinoceros.*

# 4.4.6. Convergenza di diversi modelli IFC ed esportazione definitiva

Così **generati i due files IFC complementari e riferiti al modello della Chiesa intera**, si è utilizzato il software **SimpleBIM** (introdotto nel capitolo 3.4.6.) per effetturare la **convergenza ed ottenere un unico file IFC** riferito al modello intero.

SimpleBIM è stato utilizzato per arricchire automaticamente **anche il modello della Cappella**, con due coppie di parametri-valori riferite al nome del file IFC di provenienza e alla data della sua creazione, in quanto informazioni che potrebbero risultare interessanti.

Di seguito le operazioni svolte sui due modelli.

### **SimpleBIM: Chiesa di Santa Maria delle Vergini - Convergenza dei due file IFC**

*Fig.373 - Impostazione delle opzioni per la convergenza di diversi file IFC. Fig.376 - Convergenza di un secondo file IFC.*

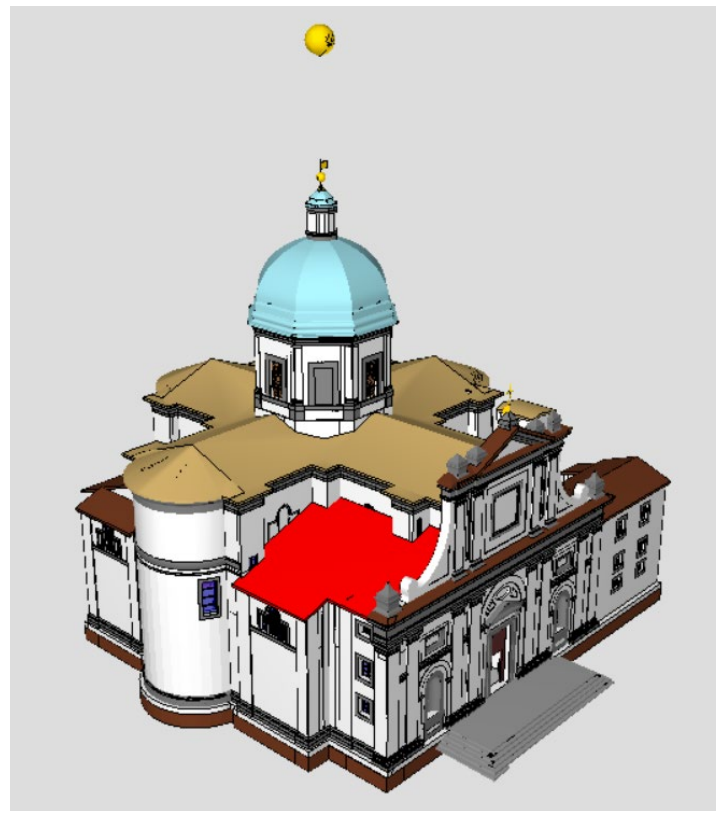

*Fig.374 - Modello IFC globale post-convergenza.*

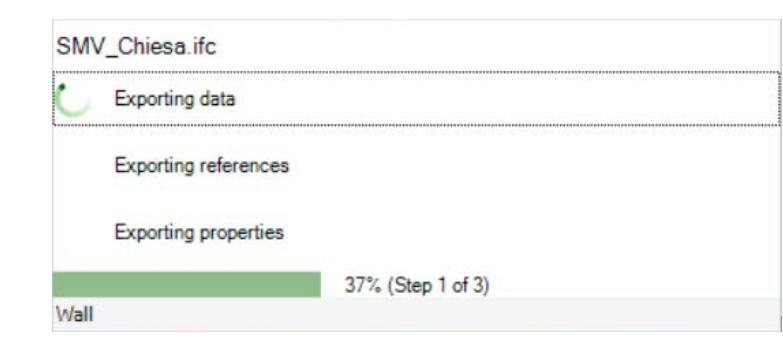

### *Fig.375 - Elenco delle classi di oggetti.*

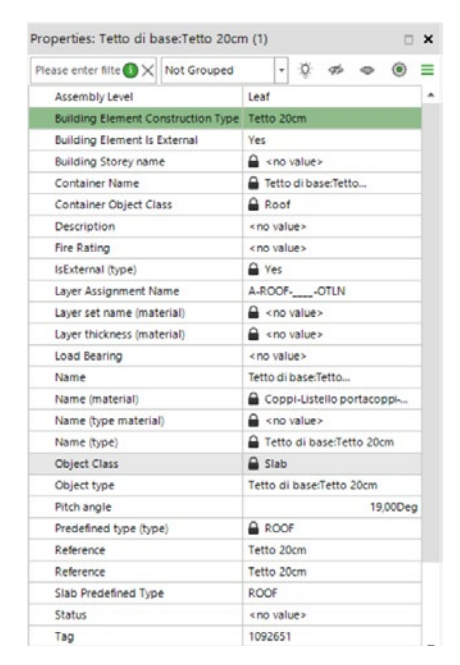

*Fig.377 - Esempio di proprietà.*

- **1. Importazione del file IFC nativo da Revit** con relativi livelli.
- **2. Importazione e "Merging"** (convergenza) **del file IFC nativo da Rhino**, semplificando i livelli dallo stesso nome rispetto all'IFC da Revit.

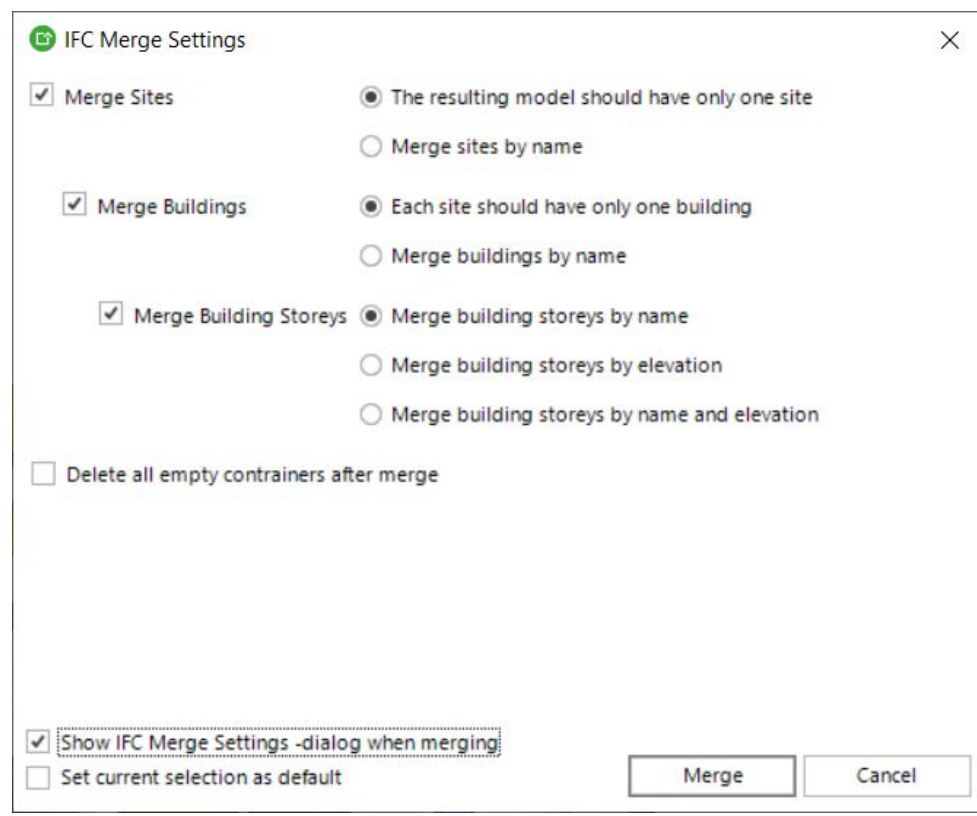

- **3. È possibile ora notare alcuni errori nei file IFC importati, in merito alla lettura semantica ed informativa di alcuni oggetti**: i muri risultano suddivisi in IFCWallStandar-Case e in IFCWall (se di geometria particolare, quando ad esempio associati a geometrie di sottrazione) alcuni tetti sono scomposti in entità contenitore "Brep" (oggetto d'insieme, definito come IFCRoof ma non riconosciuto come oggetto in sè) e in entità contenuta "Solid" (l'oggetto in sè che verrà infine esportato, definito erroneamente e in automatico come IFCSlab, ovvero come pavimento), creando dunque imprecisioni o doppioni non desiderati. **Il problema verrà risolto successivamente mediante il software usBIM.Editor dell'ACCA** per la modifica a posteriori di parametri IFC.
- 3. Definizione delle opzioni d'esportazione ed **esportazione del modello intero**.

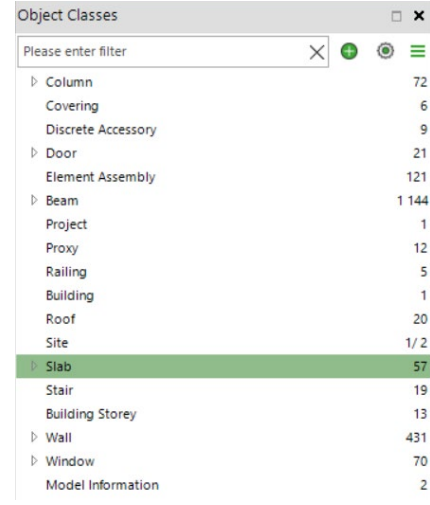

*L'HBIM semantico per la catalogazione e la fruizione dei Beni Culturali.*

### **SimpleBIM: Cappella maggiore o dei Bifolchi**

- **1. Importazione del file IFC nativo da Rhinoceros** con relativi livelli.
- 2. Definizione delle opzioni d'esportazione ed **esportazione del modello intero**.

### **usBIM.Editor: Chiesa di Santa Maria delle Vergini** - Correzione errori IFC

Già introdotto nel capitolo 3.4.6., a questo punto è stato utilizzato il **software usBIM. Editor dell'ACCA per modificare a posteriori alcune proprietà e associazioni registrate nel file IFC** e ritenute incorrette o superflue.

Vediamo di seguito i passaggi svolti e i risultati ottenuti:

- **1. Importazione del file IFC** proveniente da SimpleBIM.
- **2. Rimozione di parametri IFC non utili** (derivati da SimpleBIM e dai Pset di Revit).
- **3. Sostituzione di livelli non correttamente associati** ad alcuni elementi.
- **4. Sostituzione di categorie IFC associate non correttamente** (in particolare per gli elementi derivati dall'esportazione da Revit)
- **5. Esportazione del file IFC**.

È possibile **selezionare un elemento**, dalla scheda laterale degli oggetti IFC o per via grafica, **e modificarne la classe IFC** dall'apposita sezione superiore. Il procedimento è efficace, però è necessario selezionare gli elementi uno ad uno, con notevole dispendio di tempo.

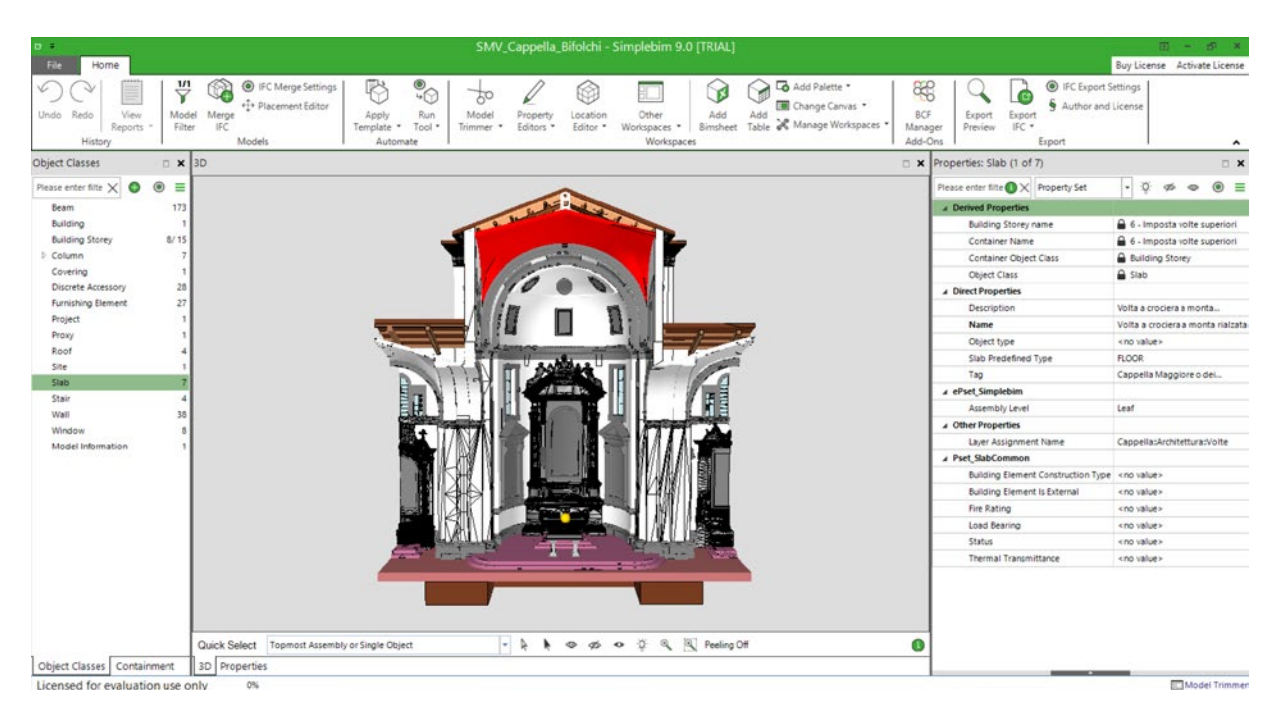

*Fig.378 - Schermata SimpleBIM intera, modello Cappella Maggiore o dei Bifolchi.*

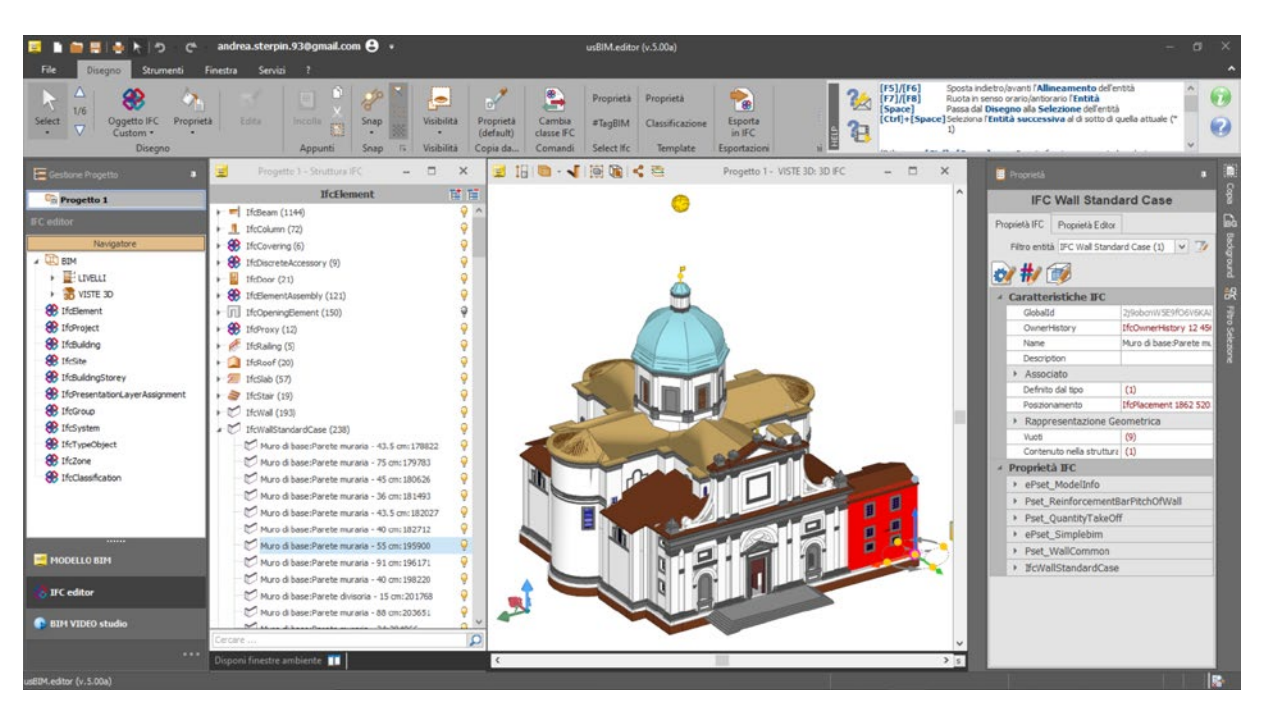

*Fig.379 - Schermata usBIM.Editor intera, modello Chiesa intera.*

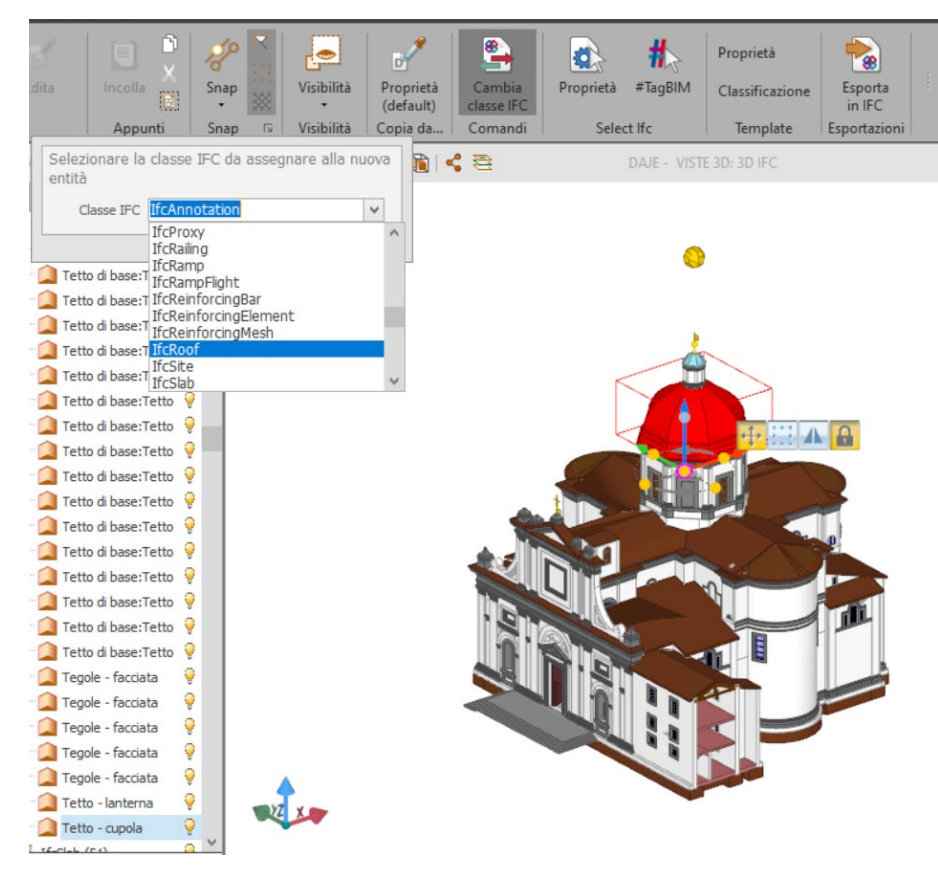

*Fig.380 - Esempio di cambio di classe IFC per un oggetto.*

Selezionato un oggetto è possibile leggere **caratteristiche e proprietà IFC** . Nel caso di selezione di più oggetti verranno visualizzate solo le proprietà comuni alla selezione. È quindi **possibile aggiungerne di nuove, rimuoverle, modificarle, importarle o esportarle da file esterni** (es. Excell).

Come si può leggere dalle immagini seguenti, esistono macrocategorie di proprietà, con proprietà di livello inferiore e dal valore semanticamente distinto per specifici "tipi" (es. testo, etichetta, identificatore,...)

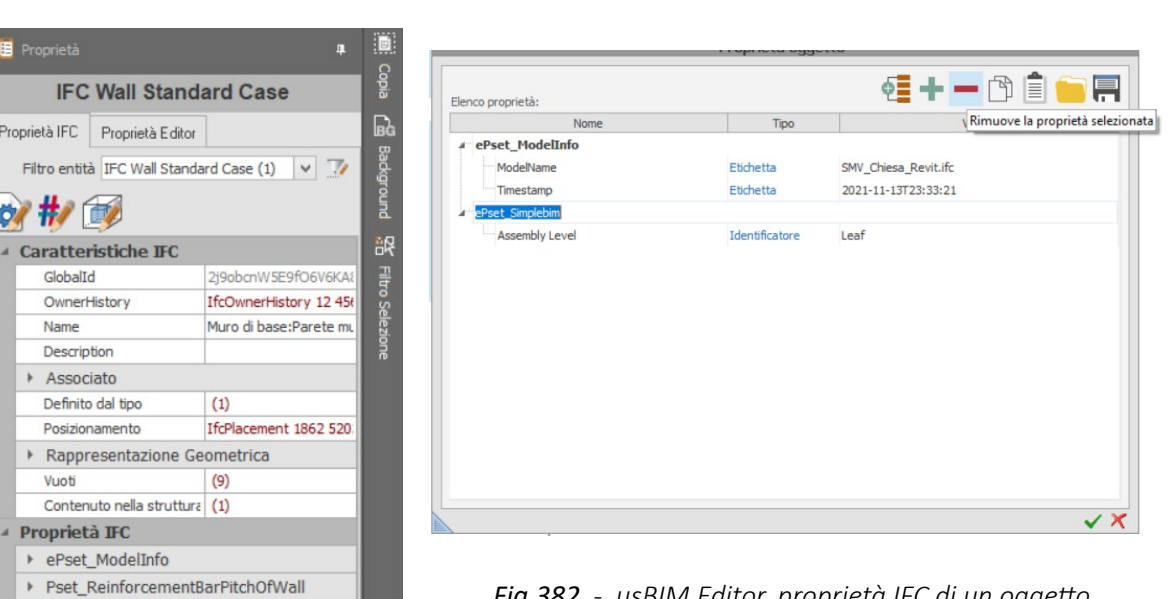

L'ultima operazione consiste ovviamente nell'**esportare il file in formato IFC**, senza la necessità di impostare ulte-

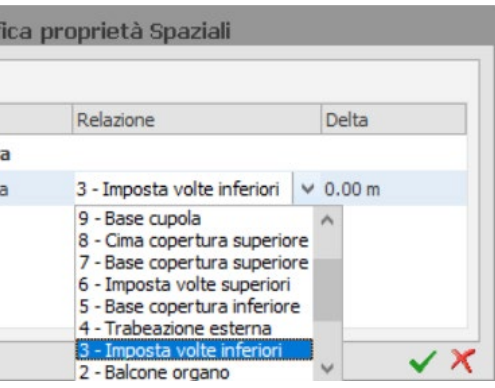

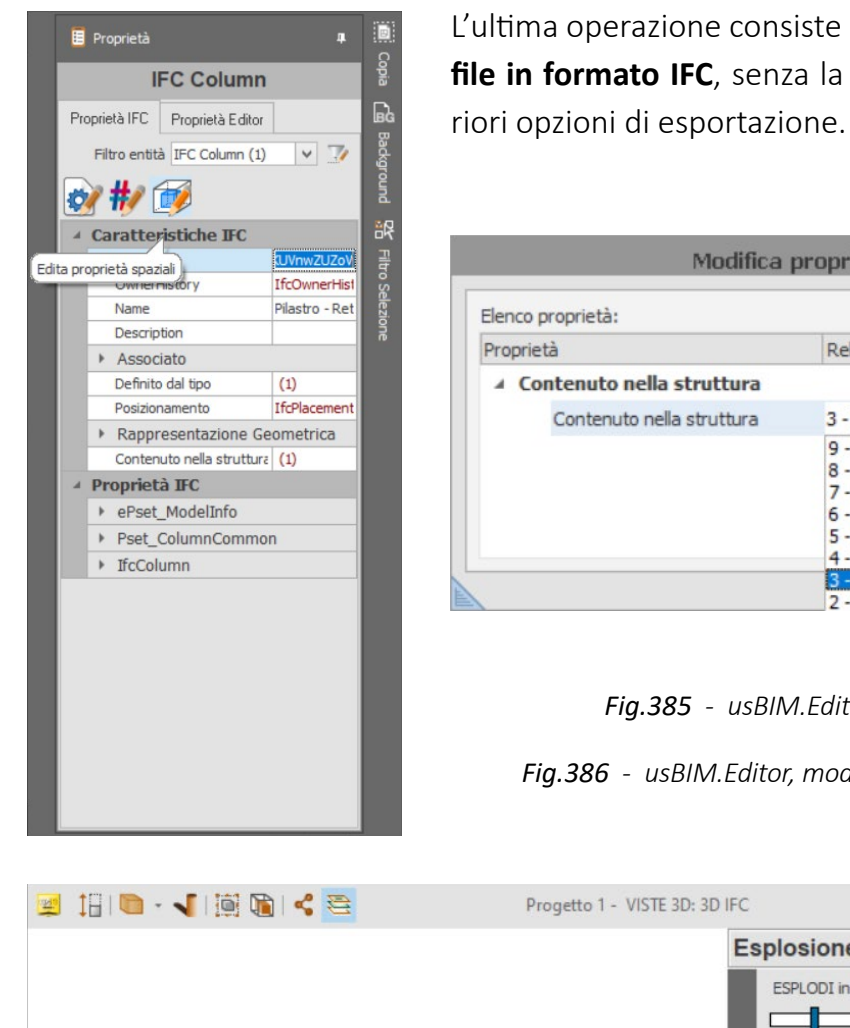

È inoltre possibile selezionare gli elementi attraverso un **filtro di selezione**, definendo le classi IFC a cui applicare specifiche condizioni d'interesse. Eventualmente si può anche selezionare la lista inversa.

Un'ulteriore sezione investigata è quella delle **proprietà spaziali**, attraverso cui è possibile cambiare il livello di riferimento dei vari oggetti.

La **modalità di visualizzazione 3D con attiva la spunta "Esplosione dei livelli"** permette infine di avere un'idea generale della distribuzione spaziale degli oggetti, divisi per livelli.

*Fig.386 - usBIM.Editor, modifica delel proprietà spaziali.*

*Fig.383 - usBIM.Editor, gestione di proprietà IFC.*

*Fig.384 - usBIM.Editor, fIltro di selezione.*

*Fig.385 - usBIM.Editor, proprietà spaziali.*

*Fig.382 - usBIM.Editor, proprietà IFC di un oggetto.*

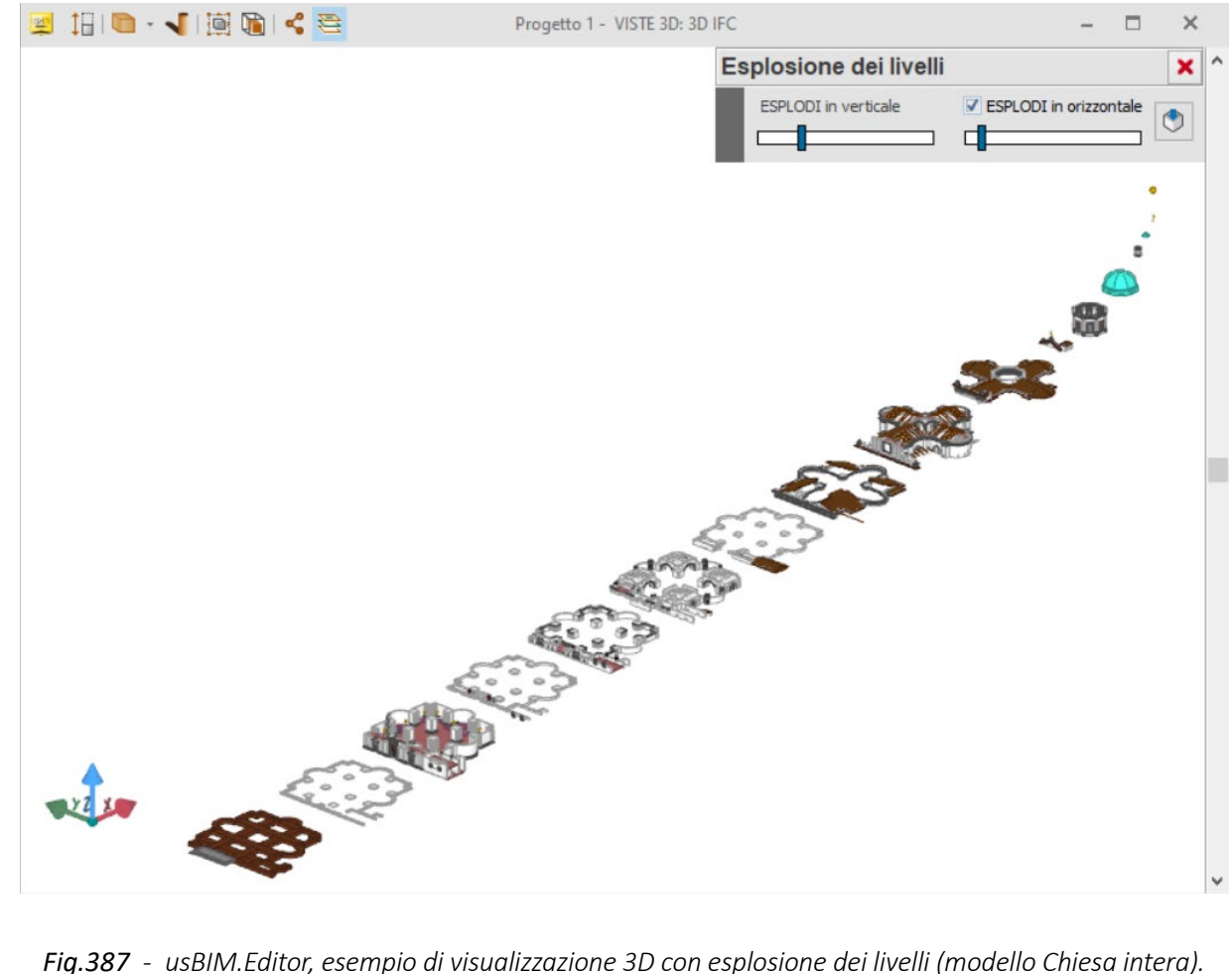

*L'HBIM semantico per la catalogazione e la fruizione dei Beni Culturali.*

*Il caso studio della Chiesa di Santa Maria delle Vergini (MC) e la piattaforma Inception.*

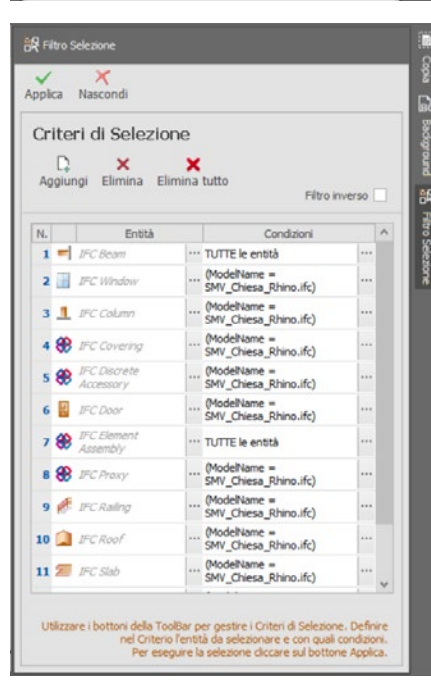

 $\frac{1}{2}$ ▲ Caratteristiche IFO GlobalId

OwnerHis

Description Associato Definito dal tipo

Posizionamento

Name

Vuoti

Proprietà IFC ▶ ePset ModelInfo

▶ Pset\_QuantityTakeOff ▶ ePset Simplebim ▶ Pset\_WallCommon ▶ IfcWallStandardCase

### **usBIM.Editor: Cappella maggiore o dei Bifolchi** - Correzione errori IFC

Similmente a come visto per il modello della Chiesa intera, si sono svolte le seguenti operazioni:

- **1. Importazione del file IFC** proveniente da SimpleBIM.
- **2. Rimozione di parametri IFC non utili** (derivati da SimpleBIM).
- **3. Sostituzione di livelli non correttamente associati** ad alcuni elementi.
- **4. Esportazione del file IFC.**

Di seguito alcune immagini tratte dalla schermata del software usBIM.Editor:

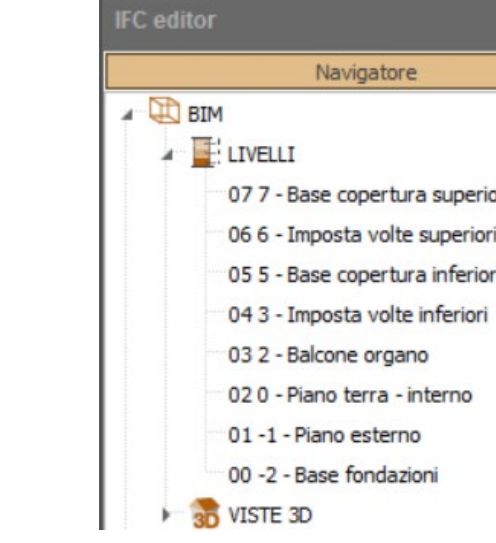

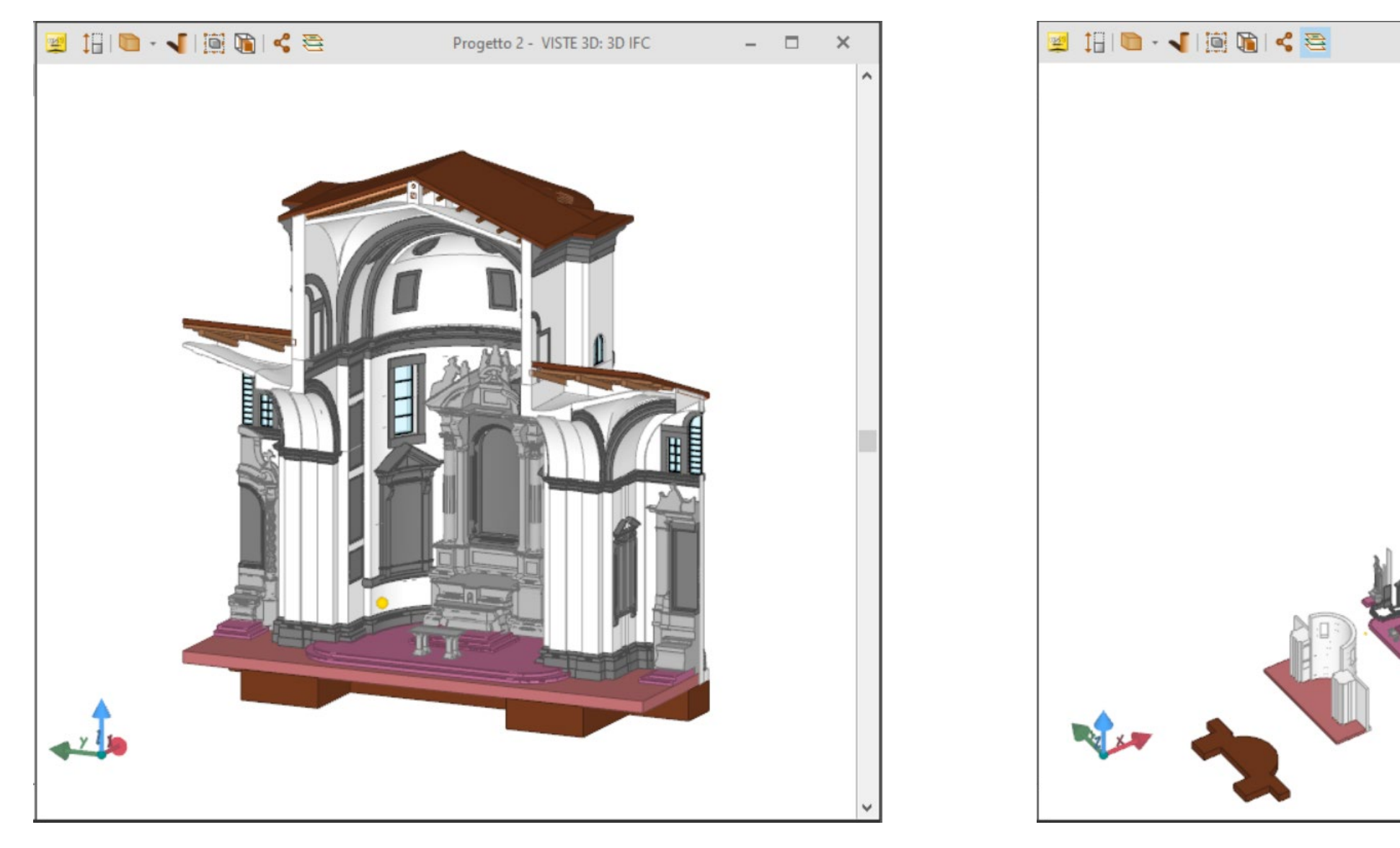

*Fig.388 - usBIM.Editor, vista del modello Cappella Maggiore o dei Bifolchi. Fig.390 - usBIM.Editor, esempio di visualizzazione 3D con esplosione dei livelli (modello Cappella).*

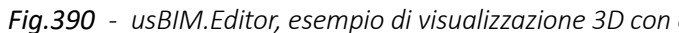

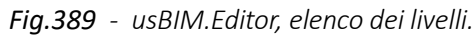

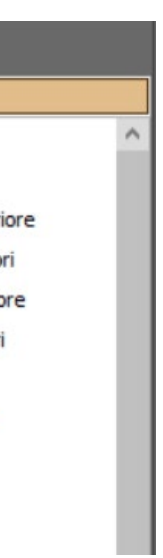

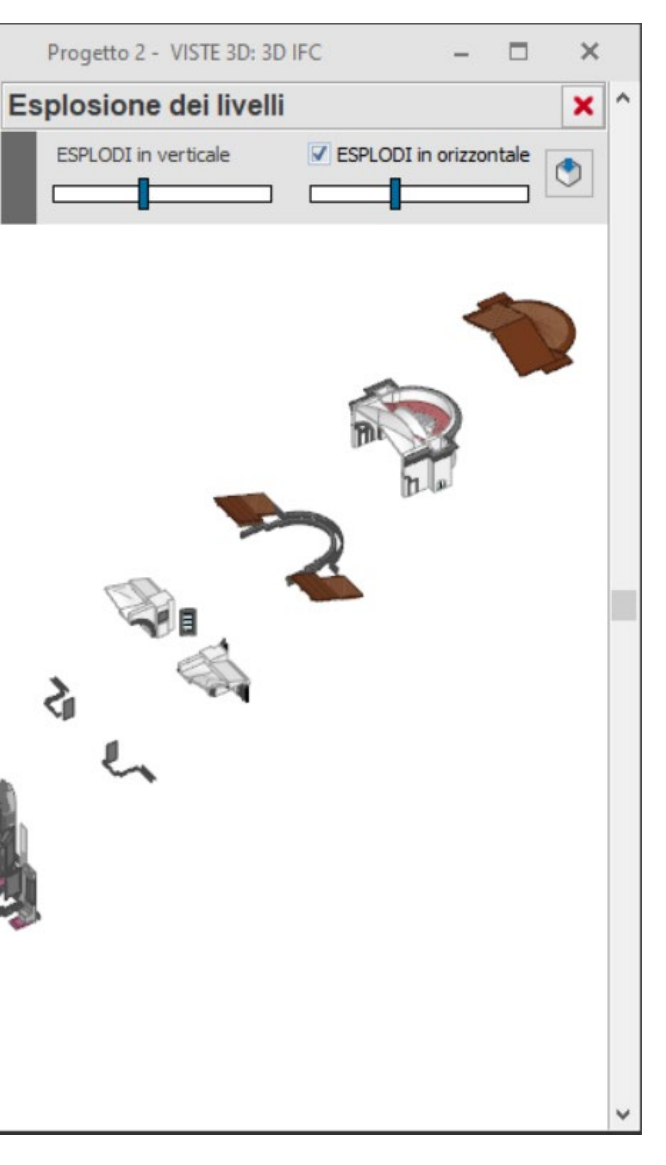

# **Solibri IFC Optimizer: Cappella maggiore o dei Bifolchi** - Riduzione dimensioni

Esattamente come visto per il modello della Chiesa intera:

- 1. Si seleziona il file IFC da ottimizzare.
- 2. Il file IFC è stato automaticamente ottimizzato: da 118.1MB a 108.7MB, per una **riduzione della dimensione totale dell'8%**.

Il file IFC della Cappella maggiore o dei Bifolchi è finalmente **pronto per il caricamento in piattaforma Inception.**

### **Solibri IFC Optimizer: Chiesa di Santa Maria delle Vergini** - Riduzione dimensioni

**Il file IFC così ottenuto pesa 207.3MB**, ha già subito notevoli decimazioni sulla geometria al fine di diminuire la dimensione totale del file e non potrebbe tollerarne di nuove, pena un abbassamento eccessivo in termini di qualità geometrica.

Essendo che **la piattaforma Inception non permette il caricamento di file IFC di dimen**sione superiore a 200MB, si è investigata una soluzione per l'automatica riduzione delle dimensioni di un file IFC che ha portato alla scoperta del software **Solibri IFC Optimizer**  (illustrato nel capitolo 3.4.6.).

Vediamo di seguito i passaggi svolti e i risultati raggiunti:

- 1. Si seleziona il file IFC da ottimizzare.
- 2. Il file IFC è stato **automaticamente ottimizzato**: da 207.3MB a 189.9MB, per una **riduzione della dimensione totale dell'8%**.

Il file IFC della Chiesa di Santa Maria delle Vergini è finalmente **pronto per il caricamento in piattaforma Inception.**

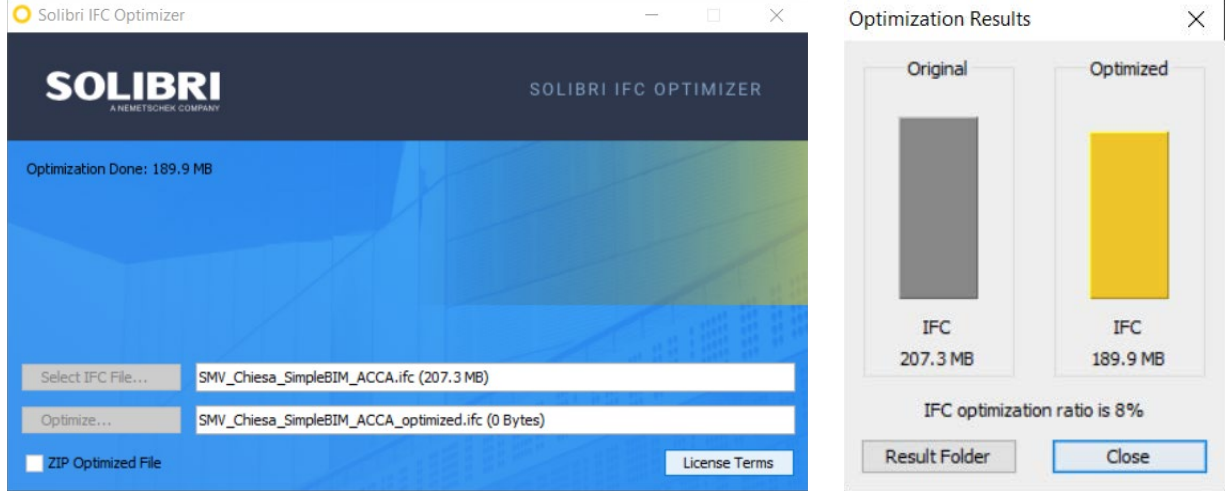

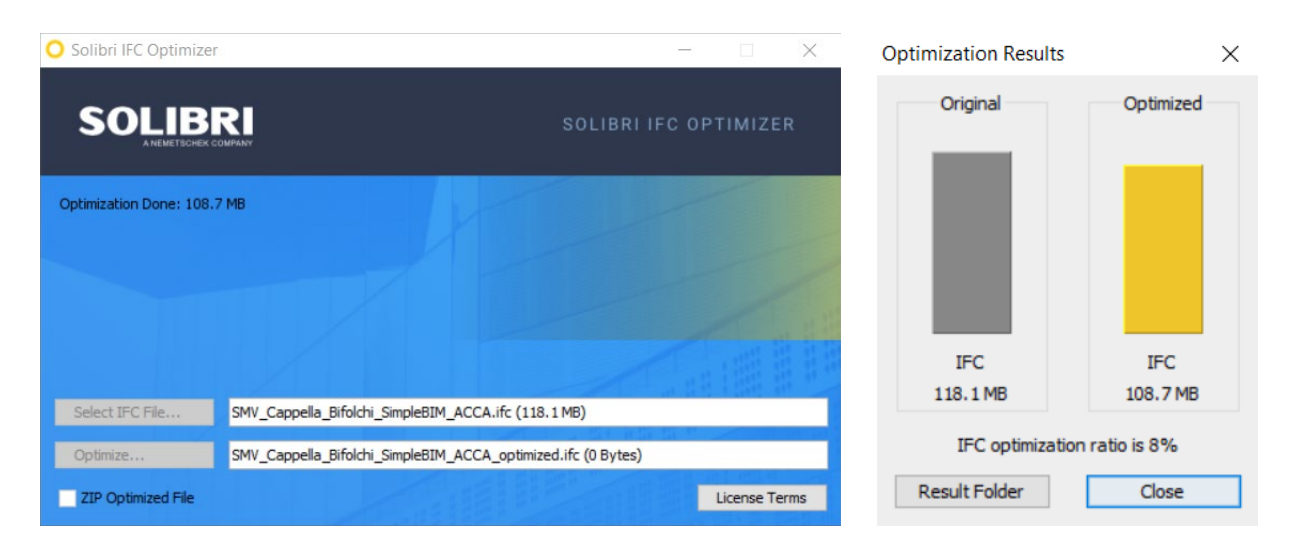

*Fig.393 e 394 - Solibri IFC Optimizer, ottimizzazione delle dimensioni del file IFC della Cappella.*

*Fig.391 e 392 - Solibri IFC Optimizer, ottimizzazione delle dimensioni del file IFC della Chiesa intera.*

# 4.5. Caricamento sulla piattaforma Inception

Si espone di seguito il caricamento dei file IFC ed allegati sulla **piattaforma Inception**, introdotta nel capitolo 2.5.5. e di cui abbiamo già visto fasi e modalità di caricamento generali nel capitolo 3.5.

## 4.5.1. Modello: SMV Chiesa di Santa Maria delle Vergini

Avendo fatto diverse prove di caricamento, l'upload definitivo è stato effettuato tramite la sottosezione "**Update Model**" e non "New Model".

1. Il primo step richiede il **caricamento del file IFC.**

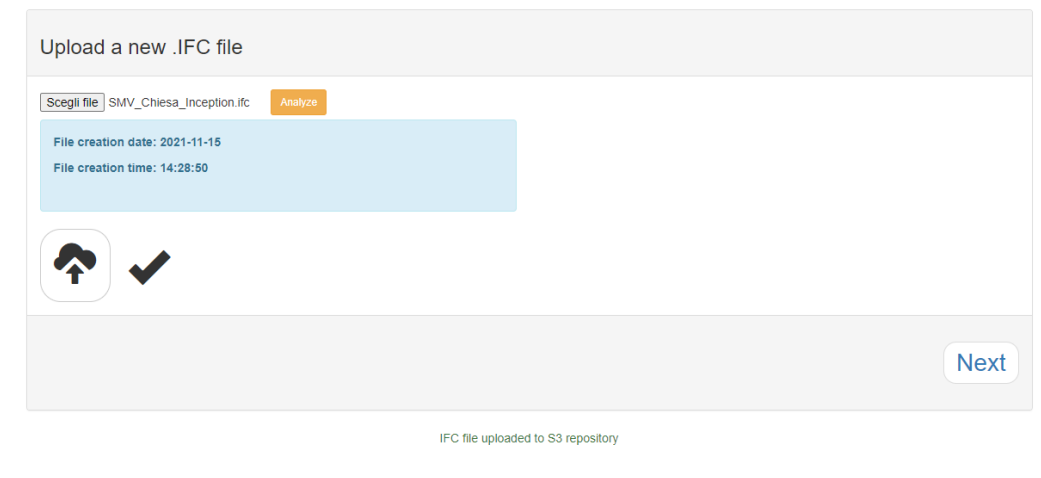

*Fig.395 - Chiesa intera, upload file IFC.*

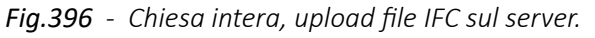

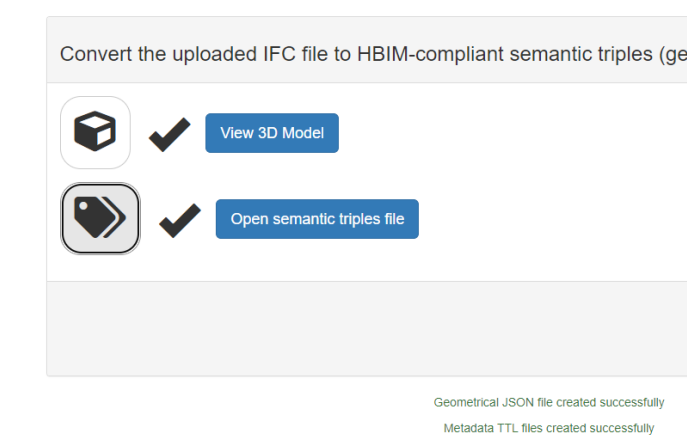

*Fig.397 - Chiesa intera, conversione in triple semantiche del file IFC.*

*Fig.398 - Chiesa intera, definizione di: descrizione, keywords e immagine preview.*

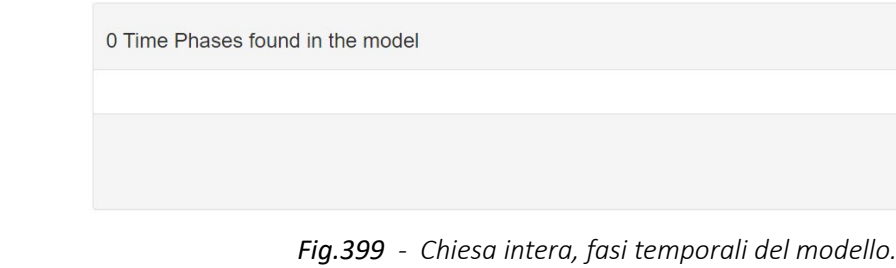

- 2. Si sceglie di non caricare il modello sul server BIM associato.
- 3. Si passa alla **trasformazione automatica del file IFC in triple semantiche HBIM** (geometrie e metadati).

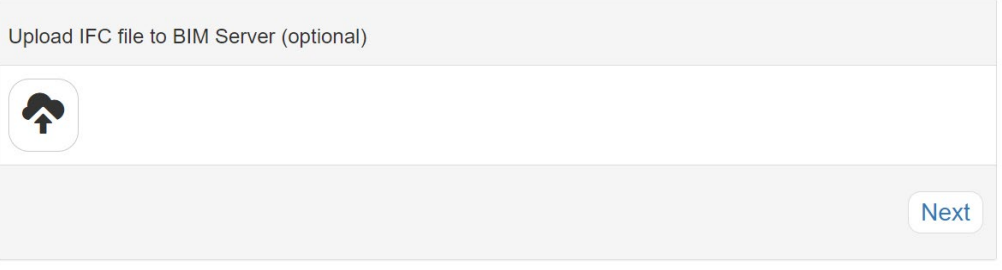

- 4. Le triple semantiche vengono caricate e in più si definiscono **descrizione, keywords** 
	- **e immagine preview** relative al modello intero.

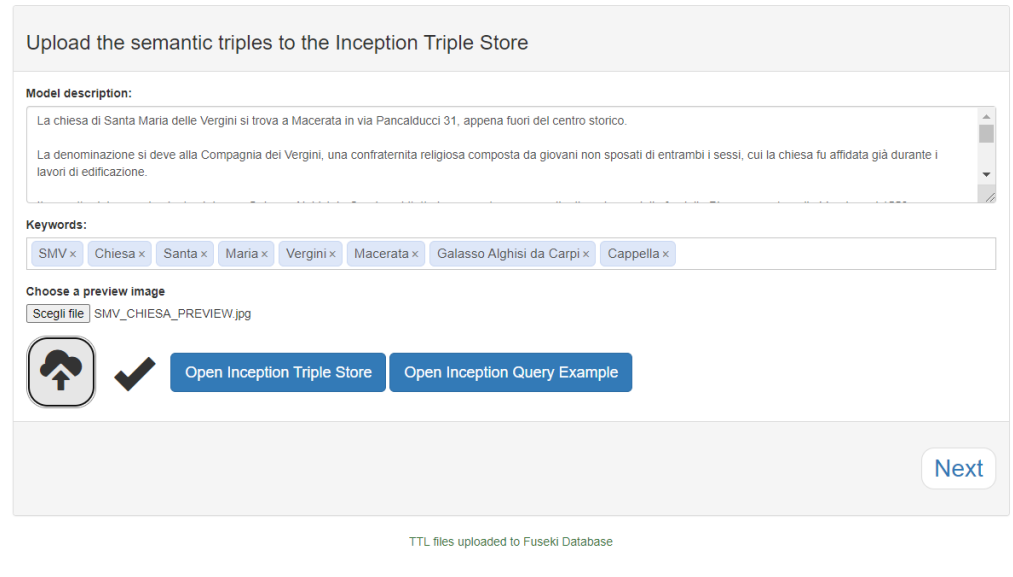

5. Non sono state modellate fasi temporali perciò, giustamente, la piattaforma non ne riconosce alcuna ed è possibile proseguire.

*L'HBIM semantico per la catalogazione e la fruizione dei Beni Culturali.*

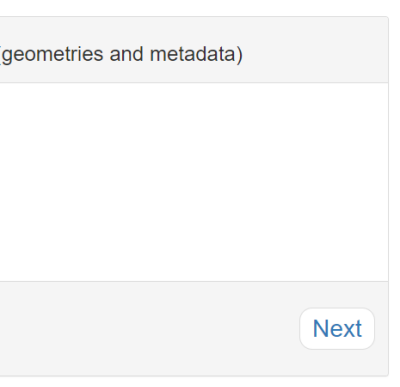

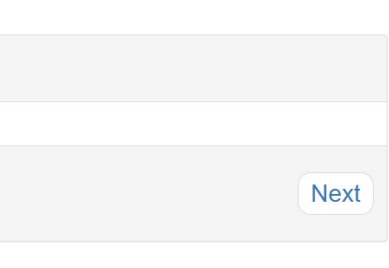

*Fig.400 - Chiesa intera, geolocalizzazione del modello.*

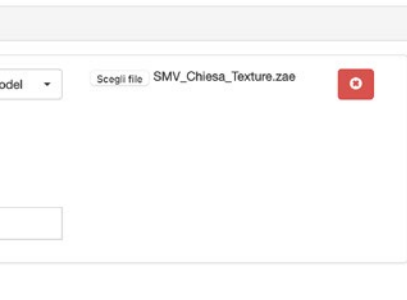

*Fig.404 - Chiesa intera, associazione modello texture globale.*

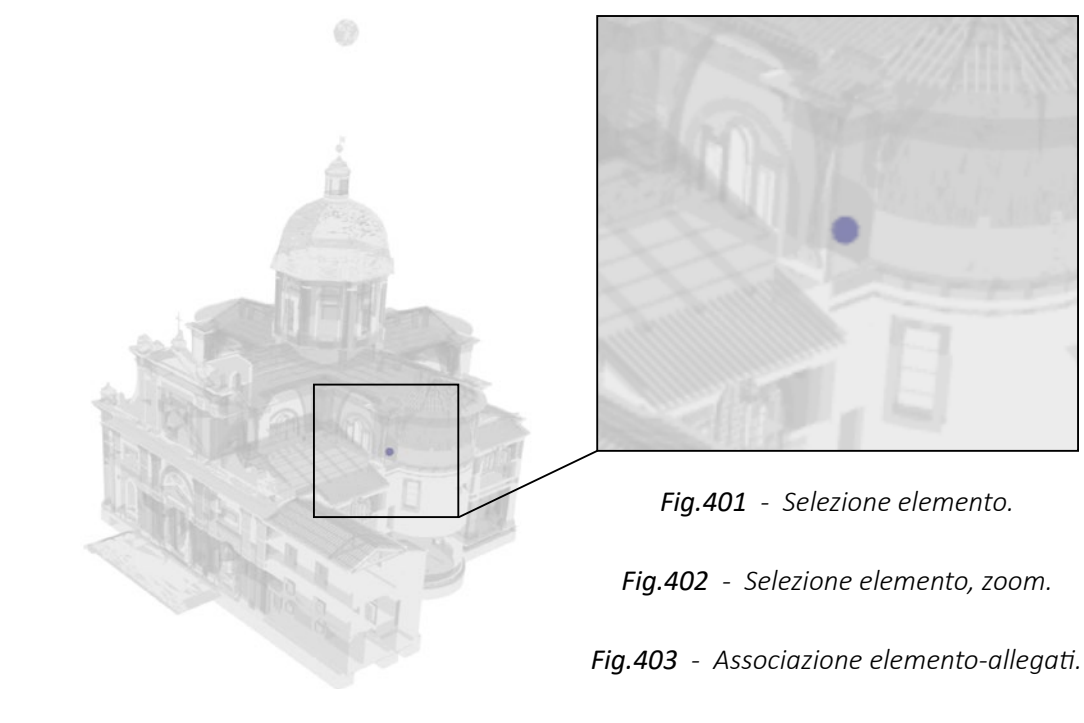

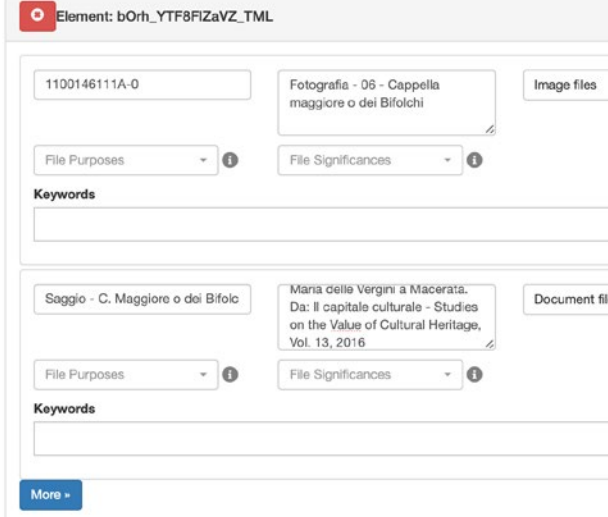

**6. Si localizza geograficamente il modello.**

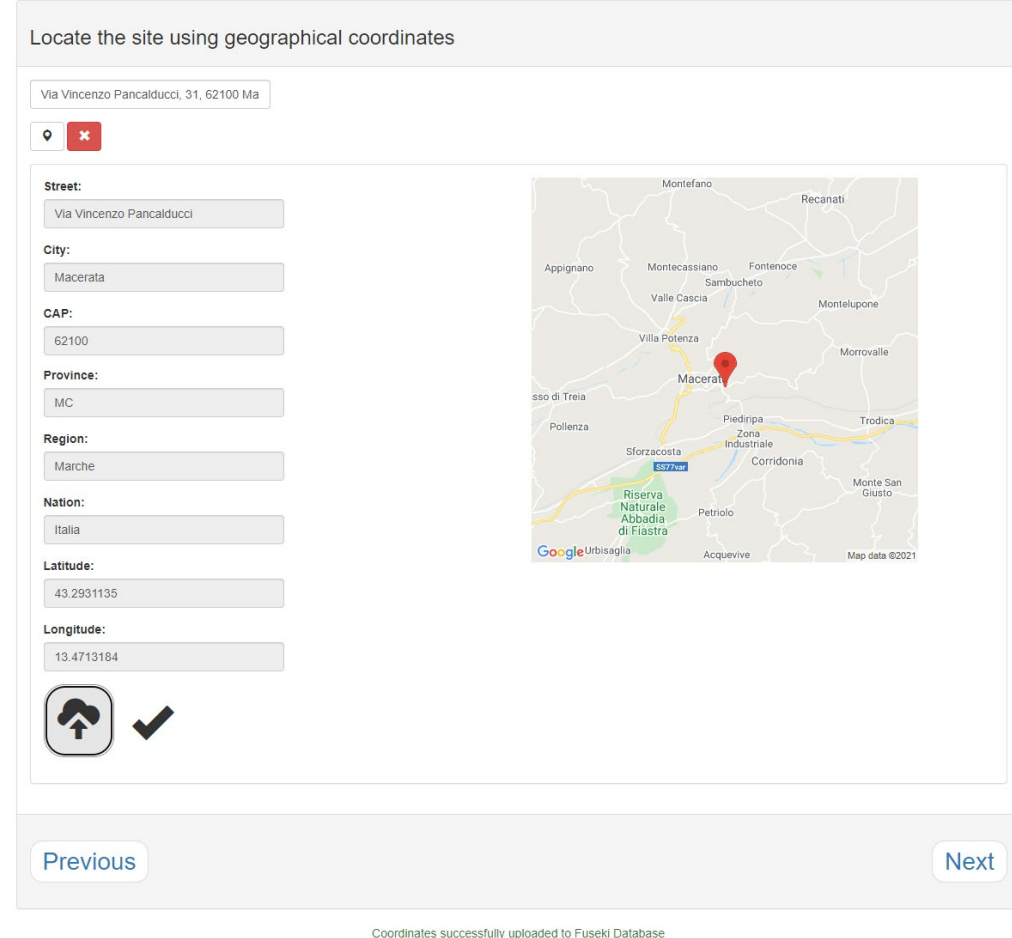

7. Si passa infine al **caricamento degli allegati.**

### **Caricamento di allegati ad un elemento specifico:**

Per brevità di esposizione, si mostra di seguito il **caricamento di due allegati** (un'immagine e un PDF) **ad un elemento selezionato** (l'IFCProxy riferito alla Cappella dei Maggiore o dei Bifolchi). **Similmente**, verrà caricato un allegato-immagine per ogni altro riferimento IFCProxy delle **restanti 10 Cappelle**.

I risultati verranno esposti in maniera estesa nel Capitolo 5.1.

**Selezionato l'oggetto** dall'interfaccia IFC, **si definiscono la tipologia di allegato, il nome, la descrizione, le eventuali keywords e si indica il percorso del file da caricare**.

# **Caricamento dell'allegato texture 3D al modello intero:**

Si definisce la tipologia dell'allegato (**Textured model**) e si effettua l'**upload del file.**

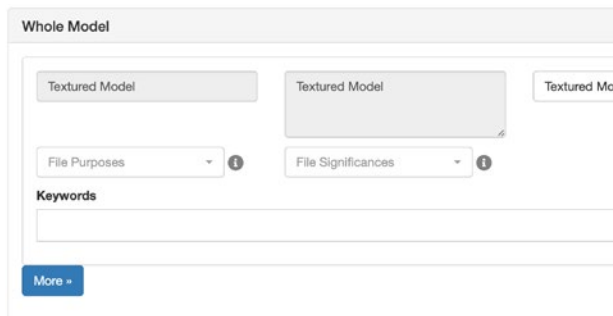

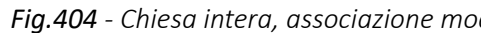

- 
- 
- 

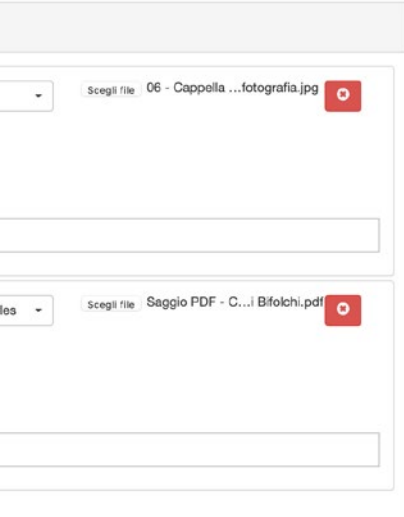

# 4.5.2. Modello: SMV Cappella Maggiore o dei Bifolchi

Molto similmente a quanto appena visto per il modello della Chiesa intera, vediamo di seguito i passaggi fondamentali per il caricamento del file IFC e degli allegati riferiti alla **Cappella Maggiore o dei Bifolchi**.

1. Per prima cosa **si carica il file IFC.**

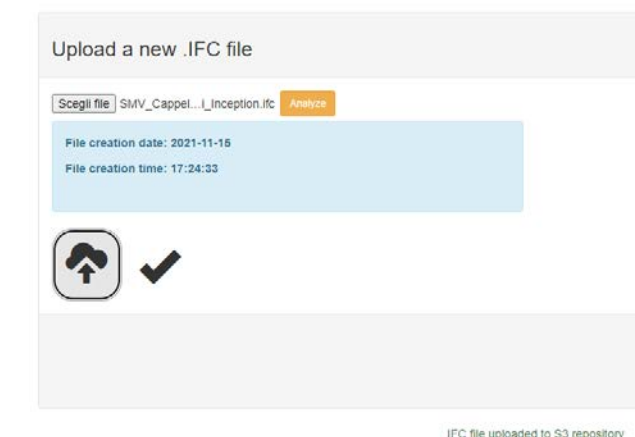

2. Come già visto in precedenza, si evita il caricamento del file sul server.

### **3. Si converte il file IFC in triple semantiche HBIM** (geometrie e metadati).

- 4. Le triple semantiche vengono caricate e in più si definiscono **descrizione, keywords** 
	- **e immagine preview** relative al modello intero.

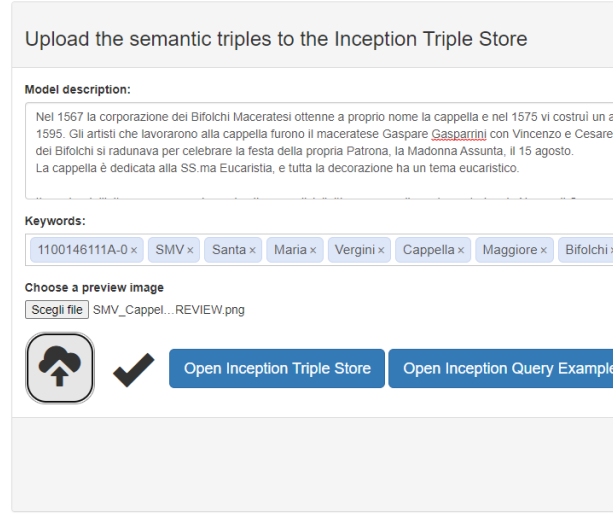

TTL files uploaded to Euseki Database

*Fig.408 - Cappella Maggiore o dei Bifolchi, definizione di: descrizione, keywords e immagine preview.*

*Fig.407 - Cappella Maggiore o dei Bifolchi, upload file IFC.*

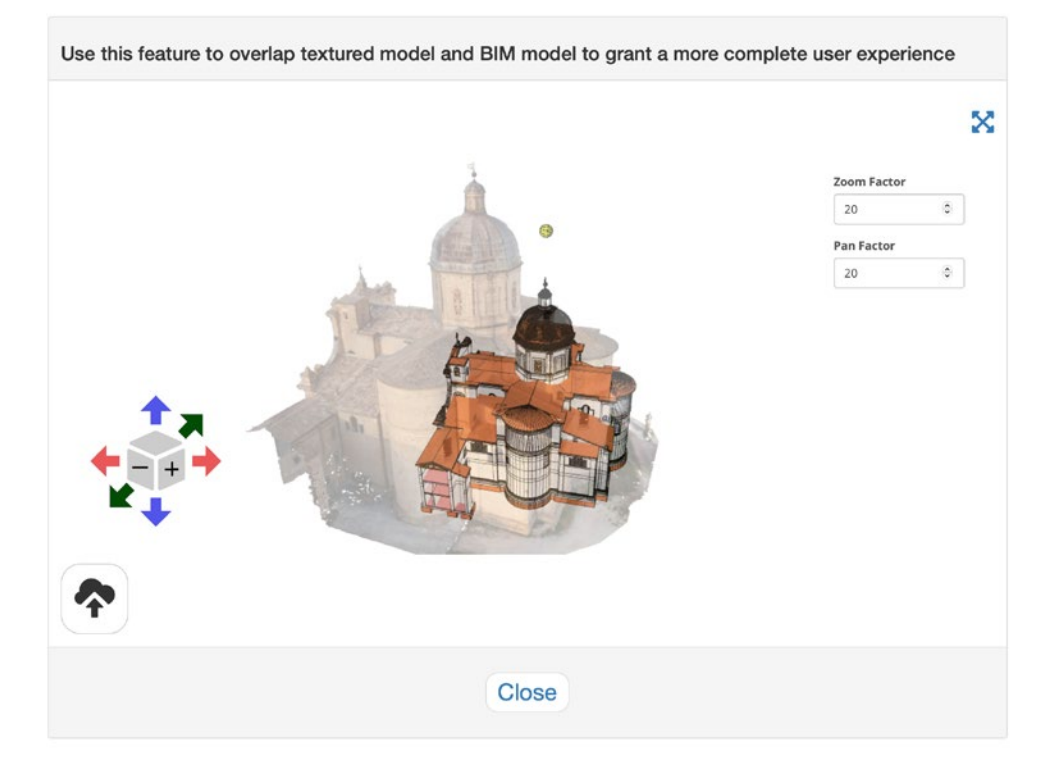

*Fig.405 - Chiesa intera, interfaccia grafica per la sovrapposizione della texture globale all'IFC.*

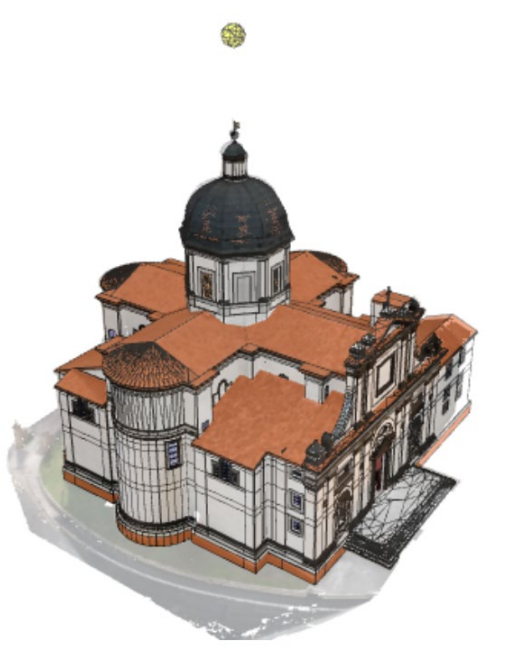

*Fig.406 - Chiesa intera, IFC e texture sovrapposte correttamente.*

Texture e file IFC saranno probabilmente a scala e posizione XYZ differente, perciò sarà possibile modificare questi valori tramite un'apposita interfaccia grafica.

*L'HBIM semantico per la catalogazione e la fruizione dei Beni Culturali.*

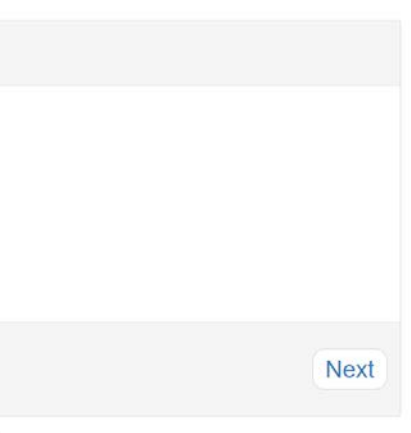

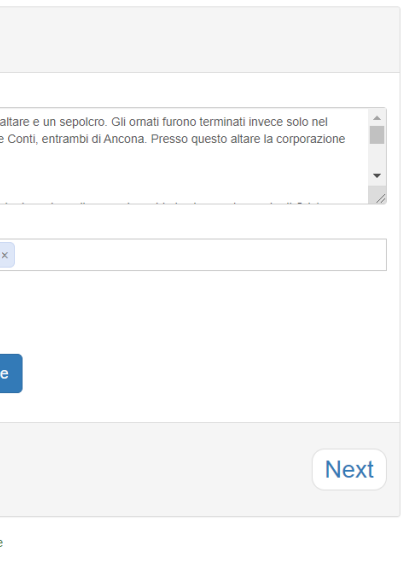

*Fig.410 - Cappella Maggiore o dei Bifolchi, associazione elemento-allegati.*

*Fig.413 - Cappella Maggiore, IFC e texture sovrapposte correttamente.*

- 5. Non sono presenti fasi temporali.
- **6. Si geolocalizza il modello.**
- 7. Si passa infine al **caricamento degli allegati.**

### **Caricamento di allegati ad un elemento specifico:**

Per brevità di esposizione, si mostra di seguito **il caricamento di un allegato** (File Collada compresso \*.zae) **ad un elemento selezionato** (l'IFCFurniture ). **Similmente, verranno caricati anche i 18 restanti allegati** riferiti agli elementi presenti nel Catalogo Generale dei Beni Culturali.

I risultati verranno esposti in maniera estesa nel Capitolo 6.1.

**Selezionato l'oggetto** dall'interfaccia IFC, **si definiscono la tipologia di allegato, il nome, la descrizione, le eventuali keywords e si indica il percorso del file da caricare**.

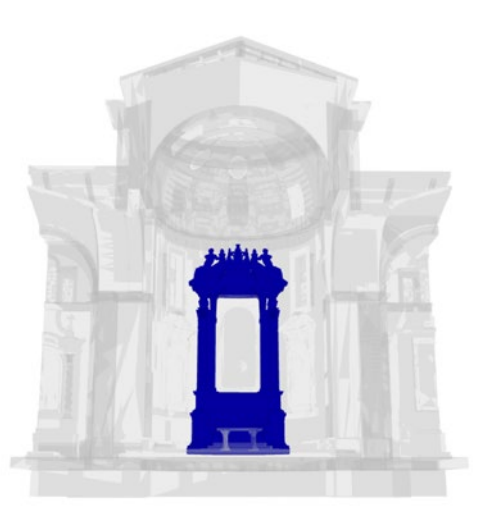

Fig.409 - Cappella Maggiore o dei Bifolchi, selezione dell'elemento a cui associare gli allegati. Fig.412 - Cappella Maggiore, interfaccia grafica per la sovrapposizione della texture globale all'IFC.

*Fig.411 - Cappella Maggiore, associazione modello texture globale.*

### **Caricamento dell'allegato texture 3D al modello intero:**

Si definisce la tipologia dell'allegato (**Textured model**) e si effettua l'**upload del file**.

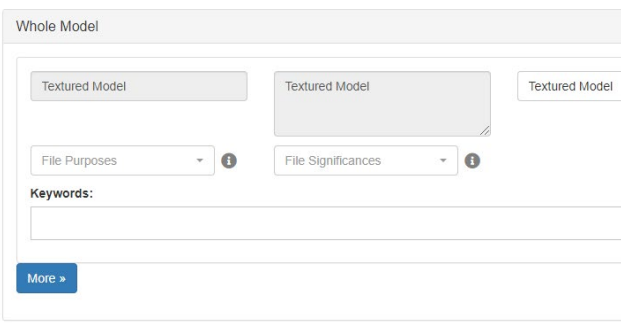

Texture e file IFC saranno probabilmente a scala e posizione XYZ differente, perciò sarà possibile modificare questi valori tramite un'apposita interfaccia grafica.

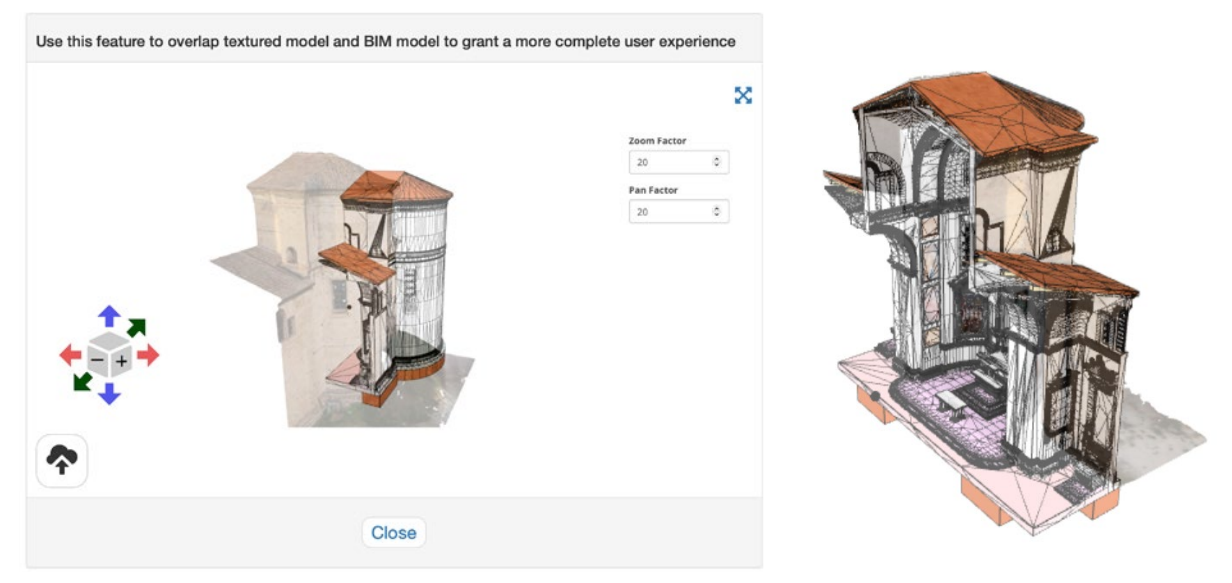

Terminata la fase di caricamento in piattaforma dei due modelli, vediamo i risultati nel prossimo **Capitolo 5. La fruizione web sulla piattaforma Inception.**

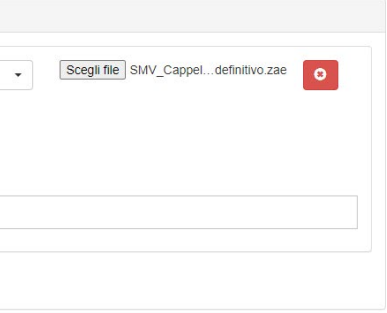

*L'HBIM semantico per la catalogazione e la fruizione dei Beni Culturali.*

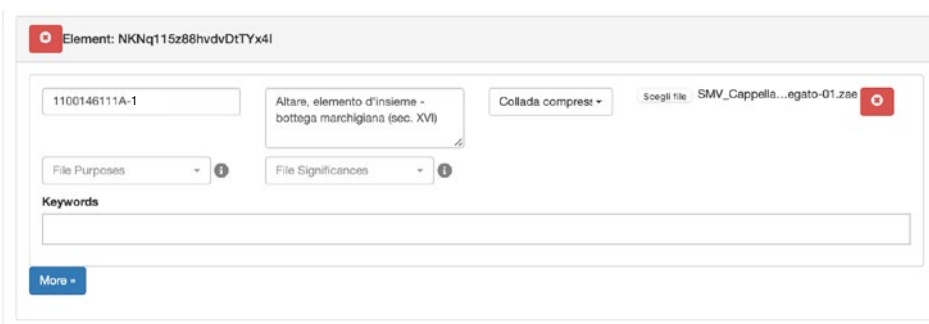

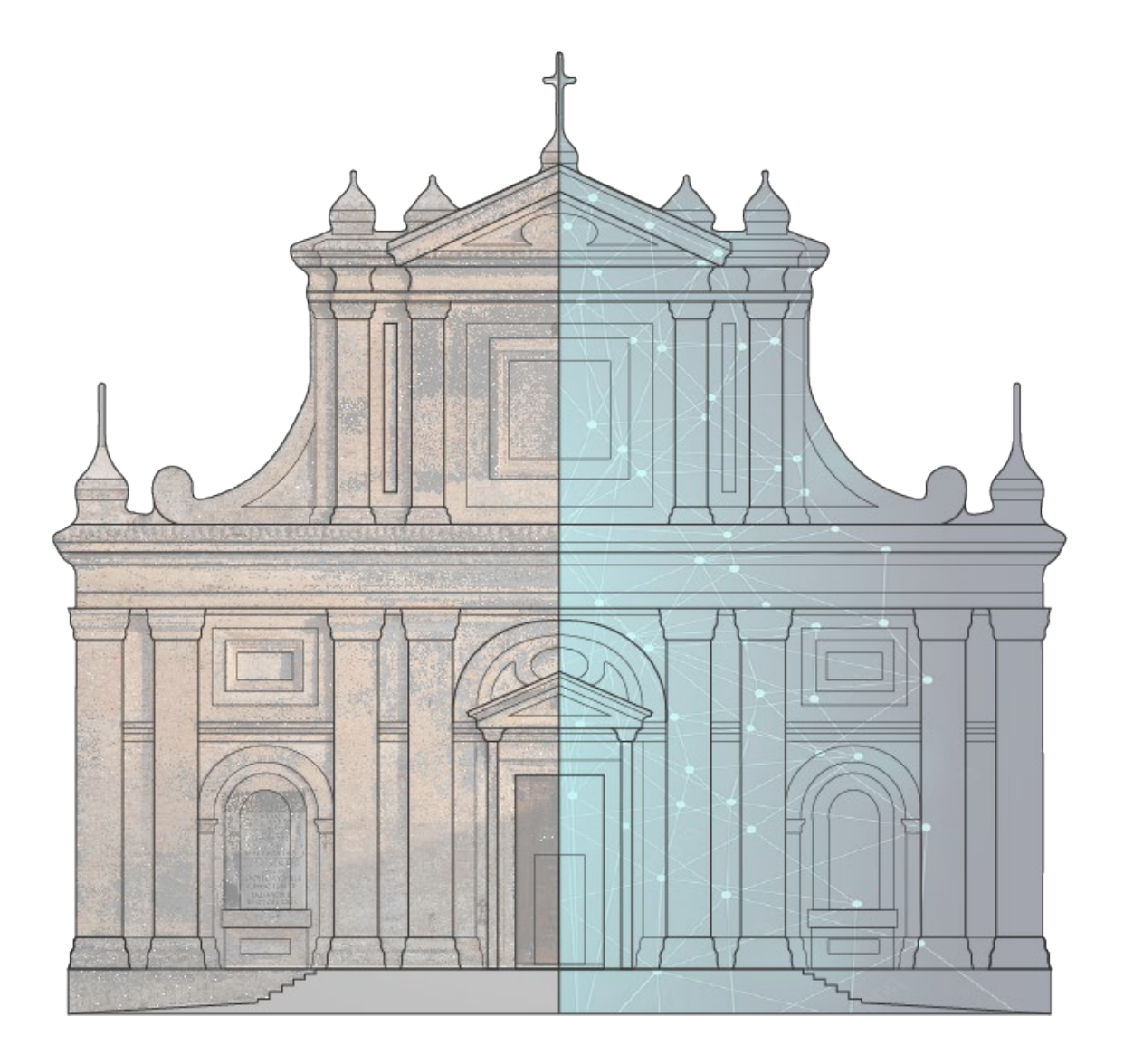

# Capitolo 5

*La fruizione web sulla piattaforma Inception*

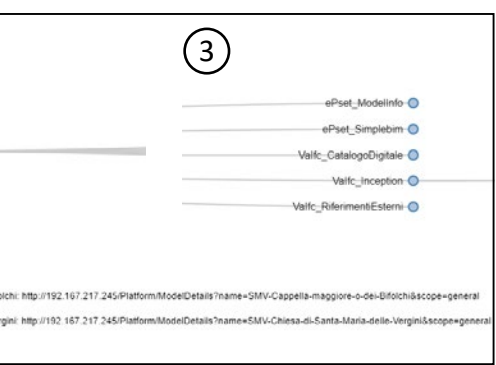

*Il caso studio della Chiesa di Santa Maria delle Vergini (MC) e la piattaforma Inception.*

# 5.1. SMV - Chiesa di Santa Maria delle Vergini

# 5.1.1. La ricerca del modello in piattaforma

I modelli sono raggiungibili in piattaforma in vari modi:

**1. Ricerca per nome del modello o keywords.**

### **2. Ricerca per Categoria:**

Si seleziona la categoria di riferimento (in questo caso **Heritage Buildings**), e si possono vedere i vari modelli associati. Si seleziona quindi il modello d'interesse.

### **3. Ricerca geografica:**

Si può navigare tramite l'interfaccia Google Maps e, tra i vari modelli geolocalizzati, trovare quello desiderato.

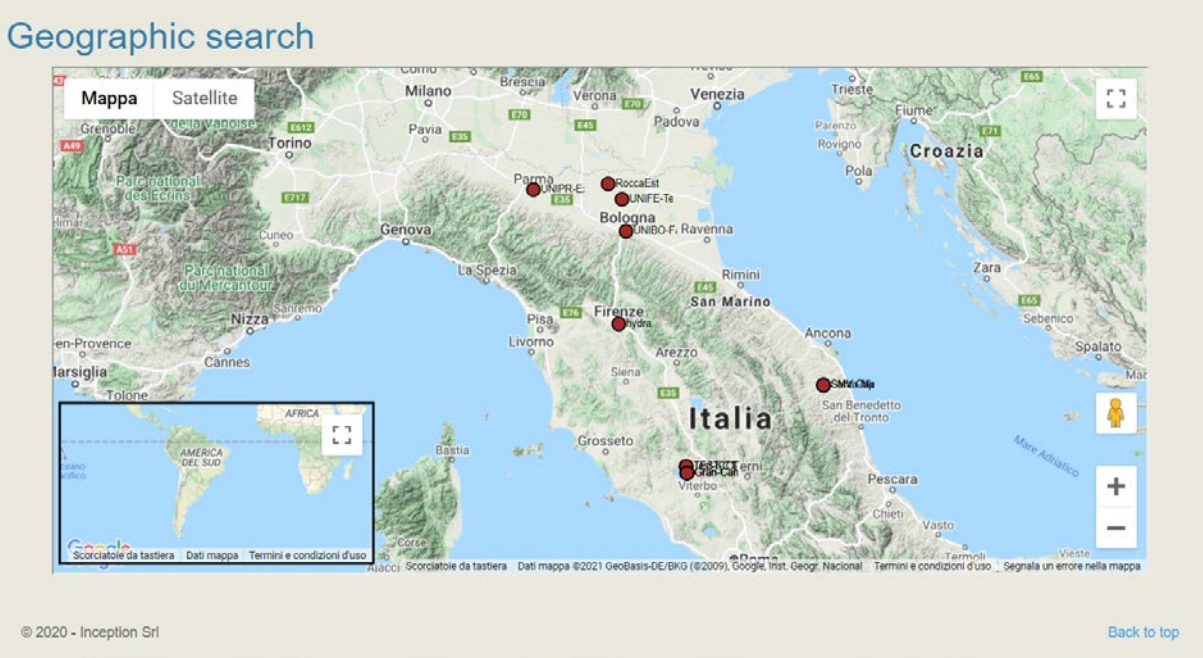

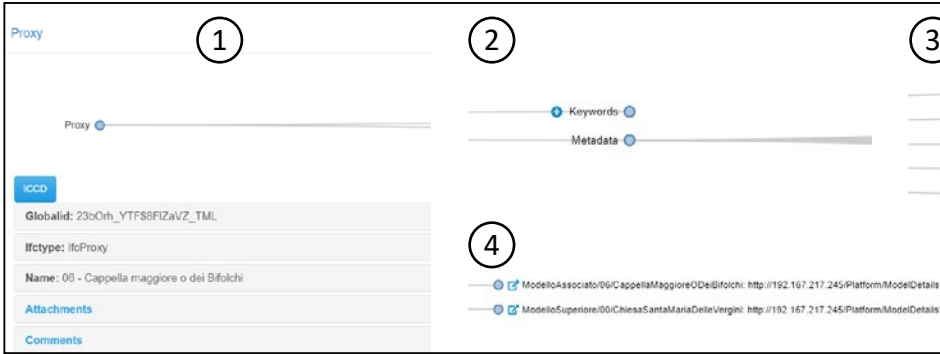

### **4. Collegamento tra modelli diversi:**

All'interno dei vari modelli sono presenti dei **riferimenti virtuali per eventuali modelli associati** (superiori, inferiori o associati). Interrogando i metadati relativi a questi riferimenti, **sotto la categoria "parametri Inception"** è possibile visualizzare e cliccare il link relativo al secondo modello d'interesse: si aprirà quindi la pagina web corrispondente, per una **navigazione interna alla piattaforma.**

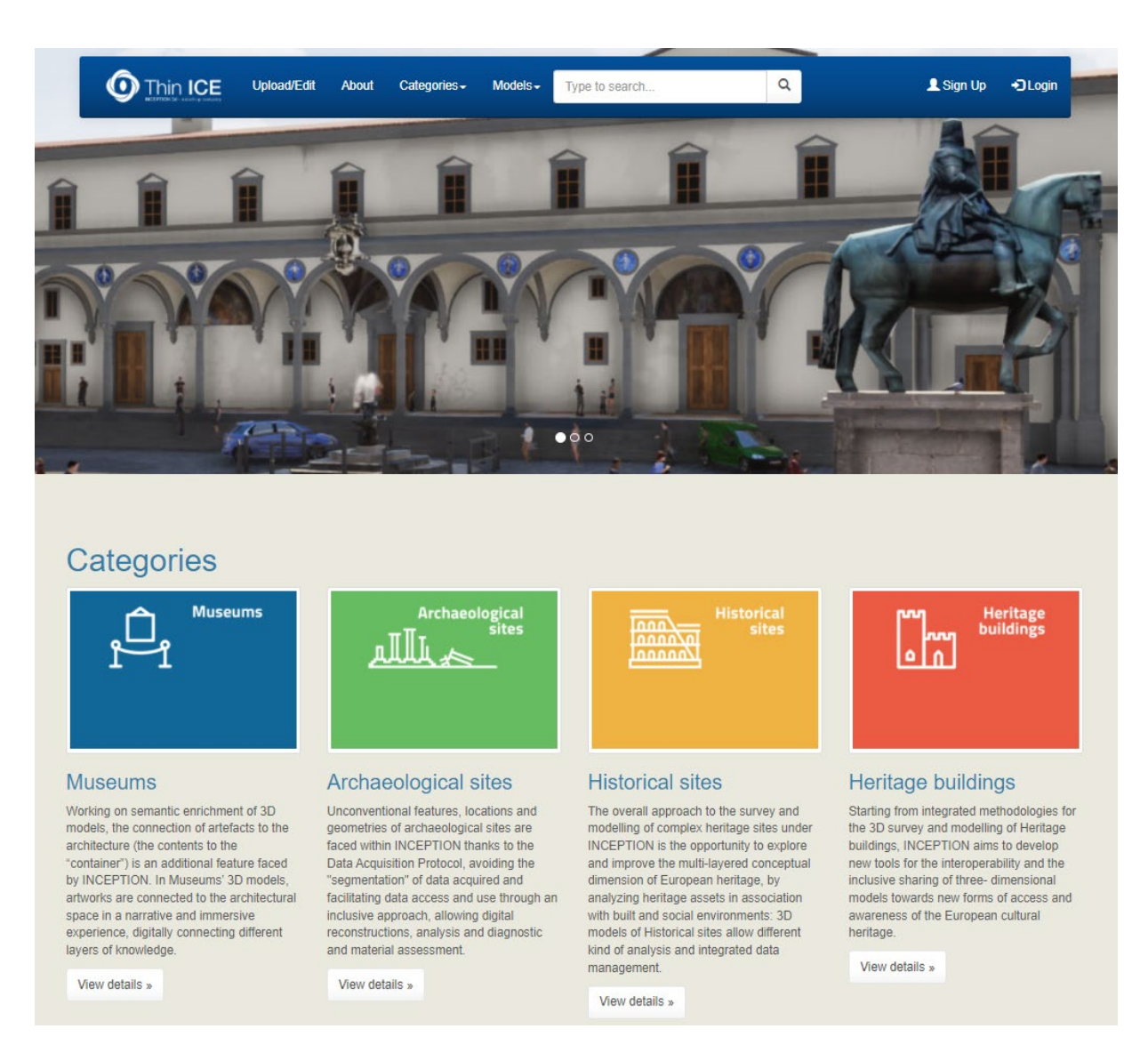

*Fig.414 - Le categorie in piattaforma Inception.*

*Fig.415 - Geolocalizzazione del modello.*

*Fig.416 - Navigazione tra modelli (dal "modello inferiore: SMV Cappella Maggiore o dei Bifolchi" al "modello superiore: SMV Chiesa di Santa Maria delle Vergini".*

### 5.1.2. Texture e IFC

È quindi possibile **navigare il modello in tridimensionale** (spostando, orbitando e zoommando) e visualizzarlo **in tre modalità**: texture, ifc e modalità ibrida.

**La modalità texture** non presenta elementi selezionabili. **La modalità IFC** permette di selezionare gli elementi geometrici e interrogarne i metadati. **La modalità ibrida** sovrappone le precedenti mediante un layer di trasparenza modificabile e permette di selezionare gli elementi geometrici IFC per poi interrogarli.

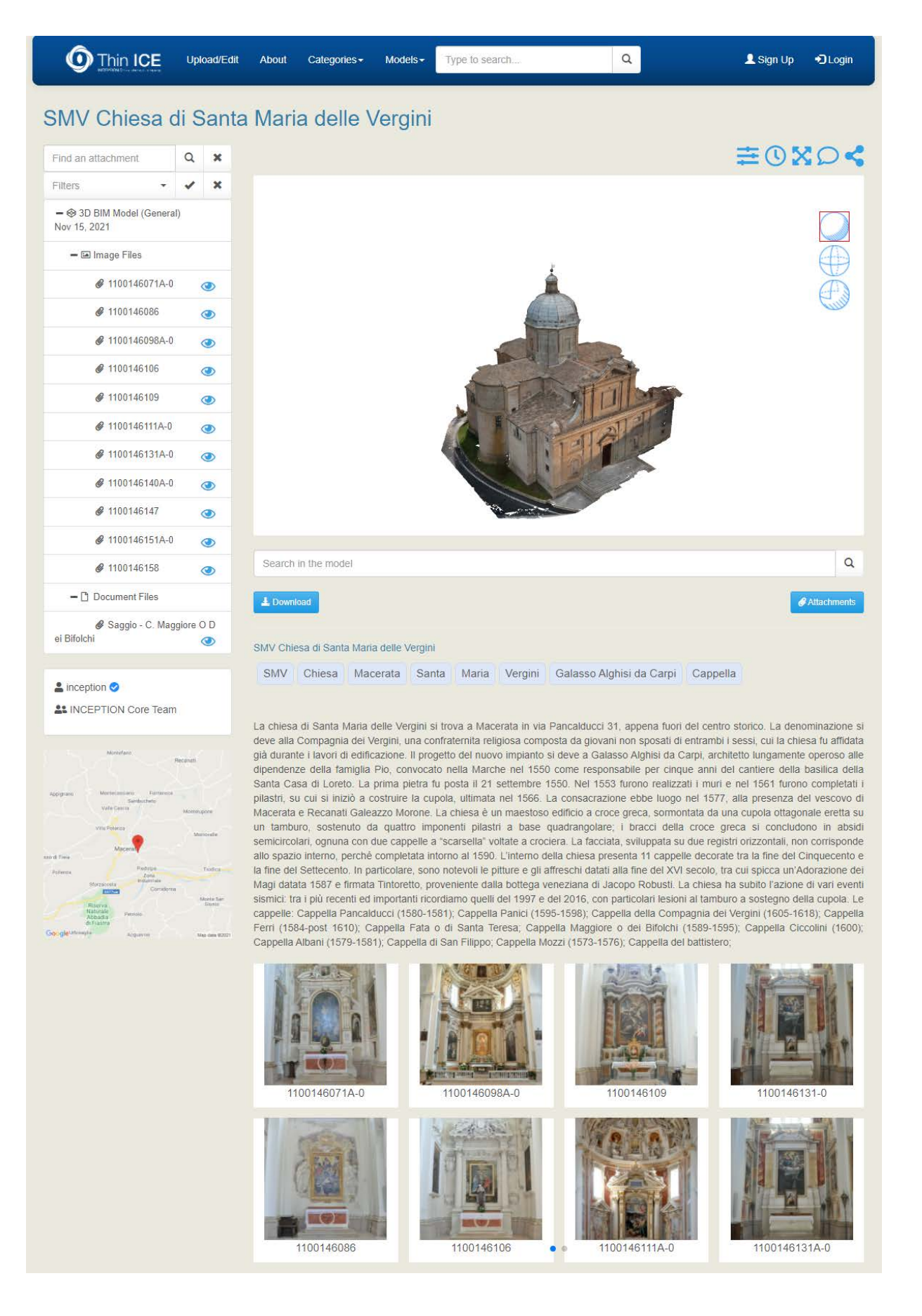

*Fig.417 - La pagina relativa al modello "SMV Chiesa di Santa Maria delle Vergini". Fig.420 - Modello ibrido Texture-IFC (2).*

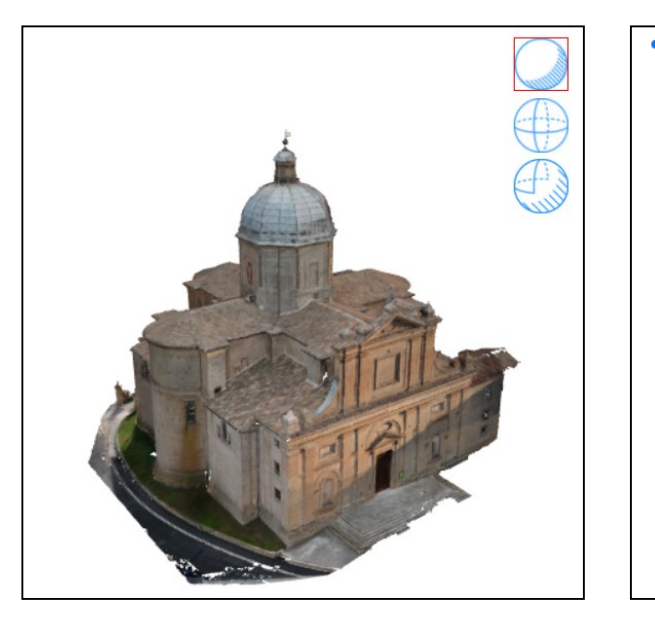

*Fig.418 - Modello Texture.*

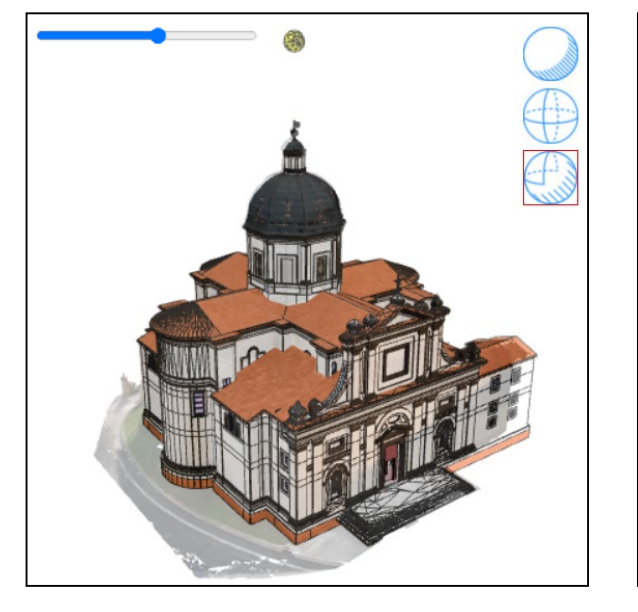

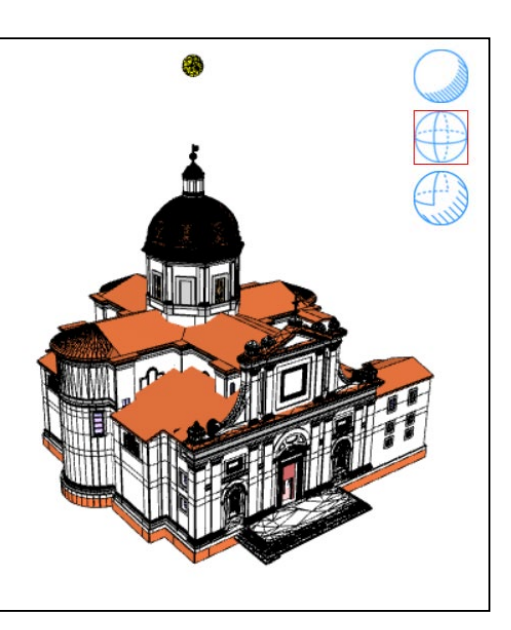

*Fig.421 - Modello IFC.*

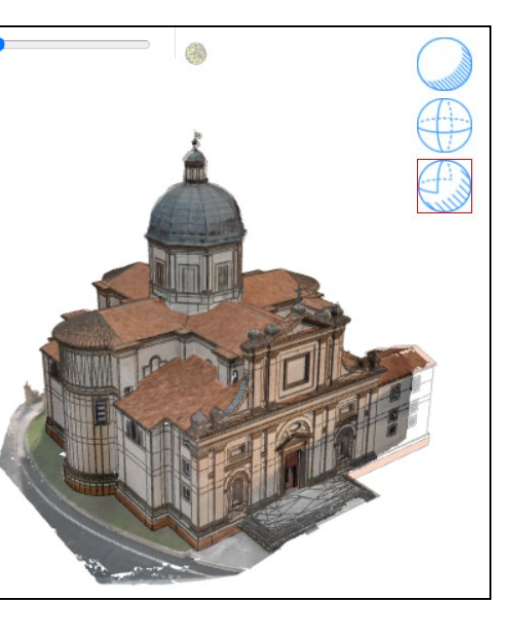

*Fig.419 - Modello ibrido Texture-IFC (1).*

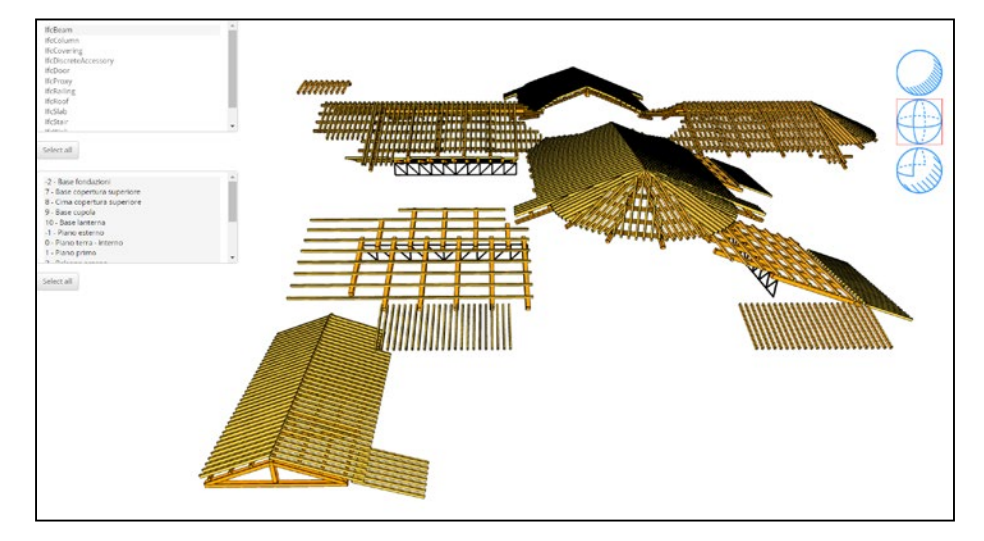

*L'HBIM semantico per la catalogazione e la fruizione dei Beni Culturali:*

*Il caso studio della Chiesa di Santa Maria delle Vergini (MC) e la piattaforma Inception.*

Nella modalità IFC è possibile **filtrare gli elementi per classi IFC**:

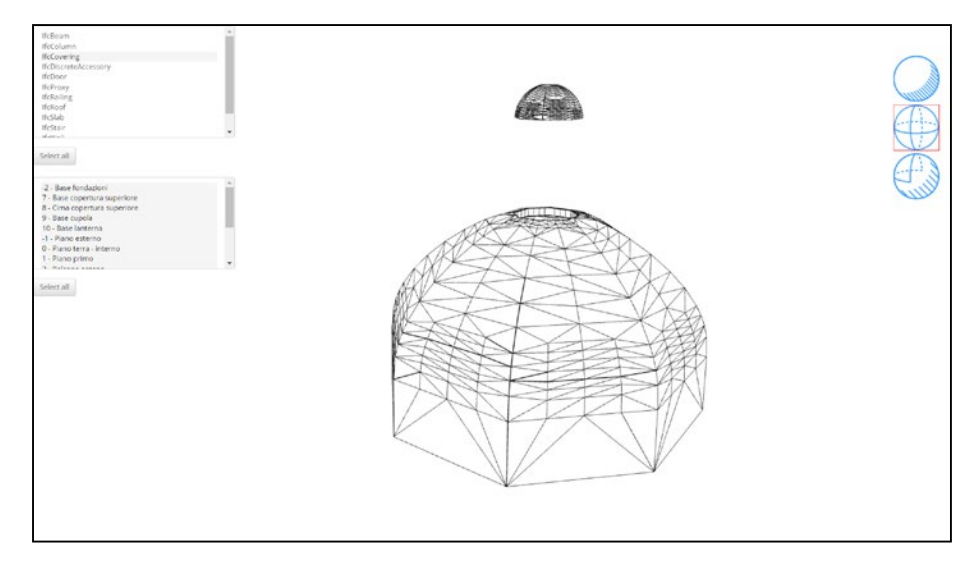

*Fig.425 - Classe IFCCovering.*

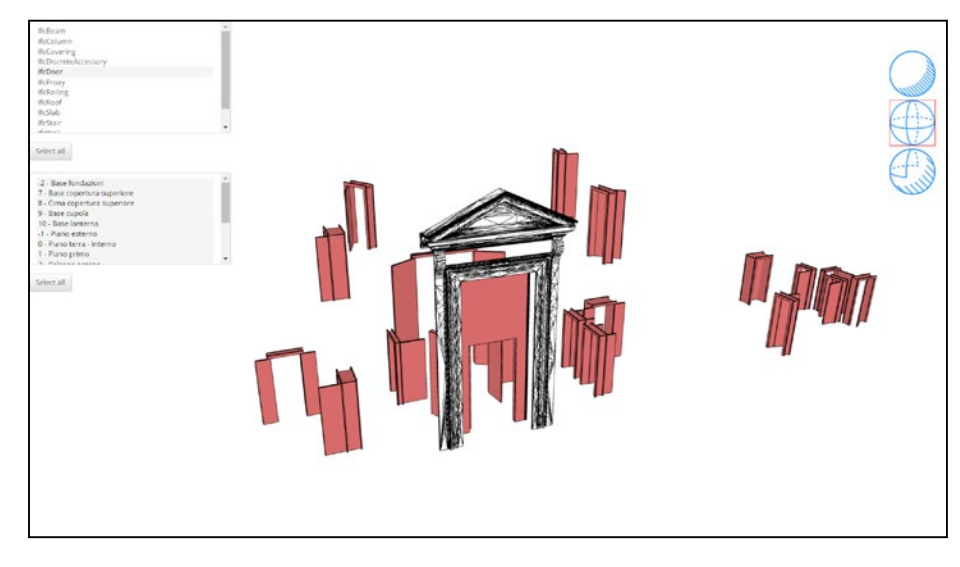

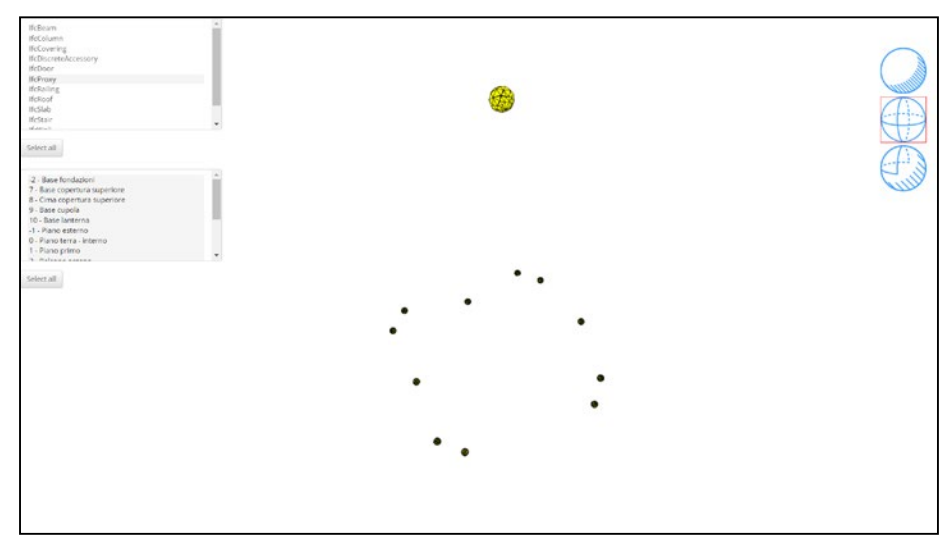

*Fig.422 - Classe IFCBeam.*

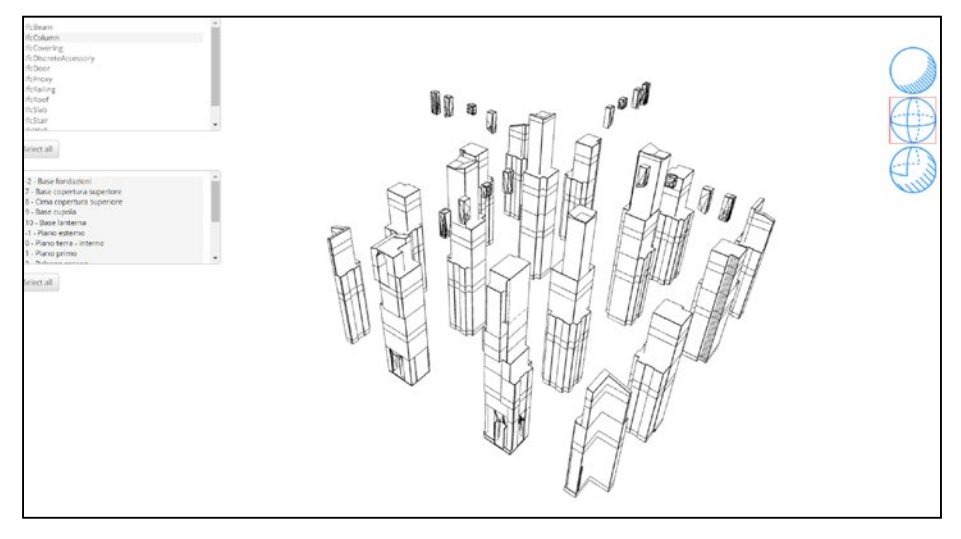

*Fig.423 - Classe IFCColumn. Fig.426 - Classe IFCDoor.*

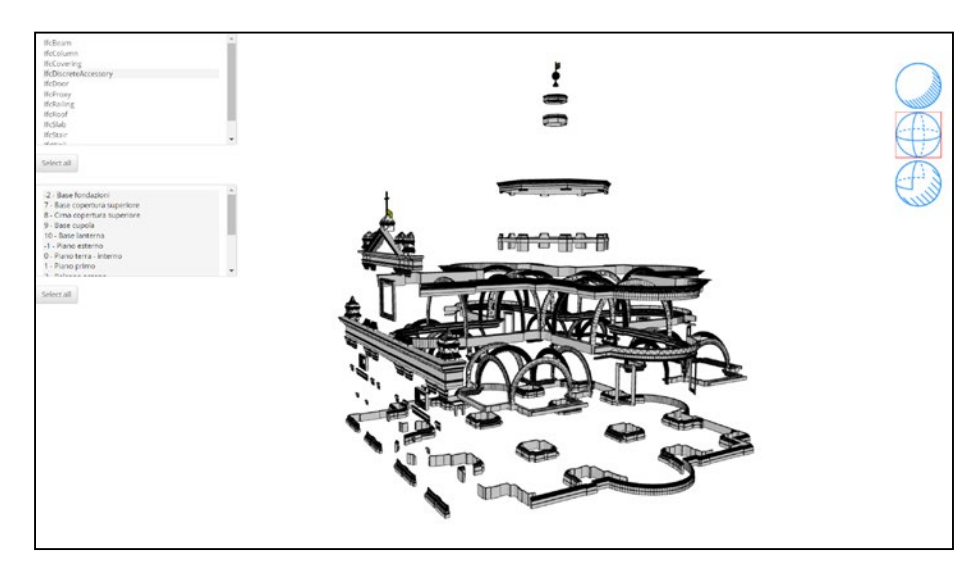

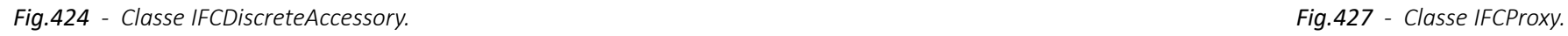

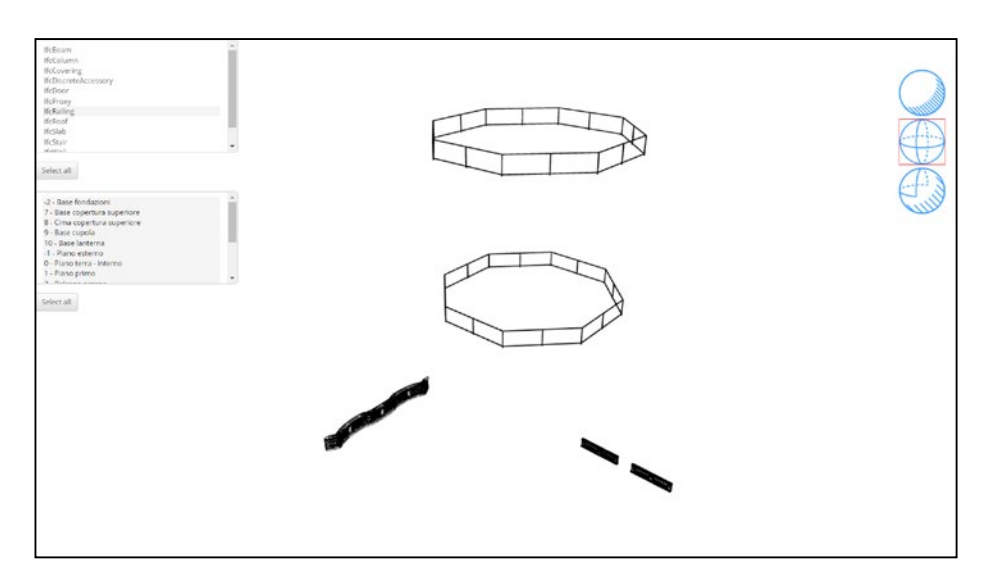

*Fig.428 - Classe IFCRailing. Fig.431 - Classe IFCStair.*

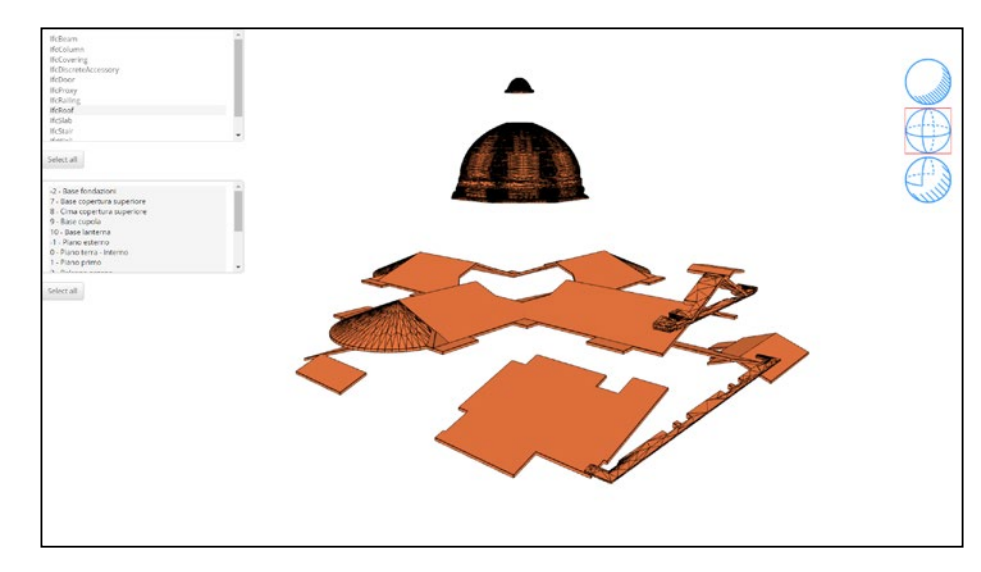

*Fig.429 - Classe IFCRoof. Fig.432 - Classe IFCWall.*

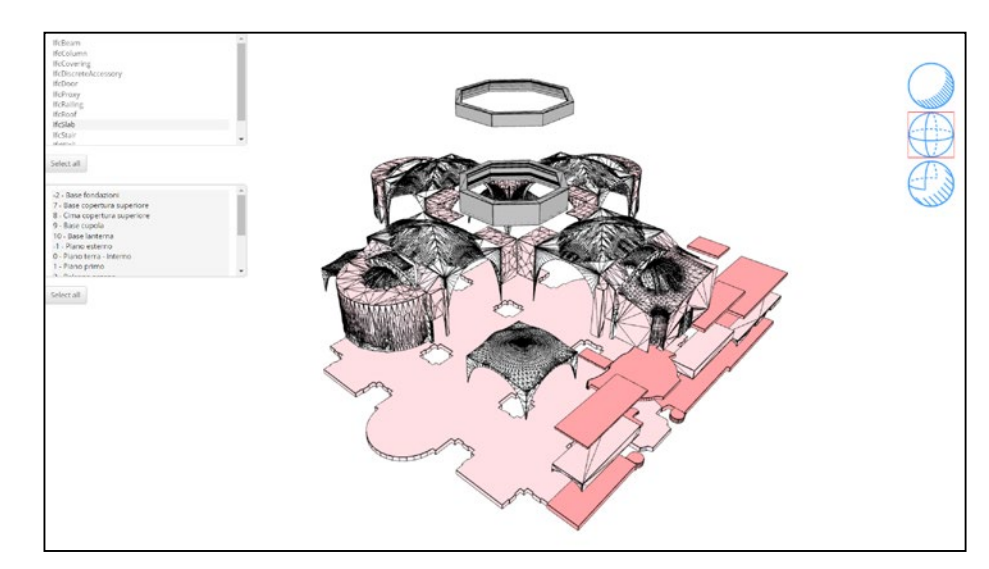

*Fig.430 - Classe IFCSlab. Fig.433 - Classe IFCWindow.*

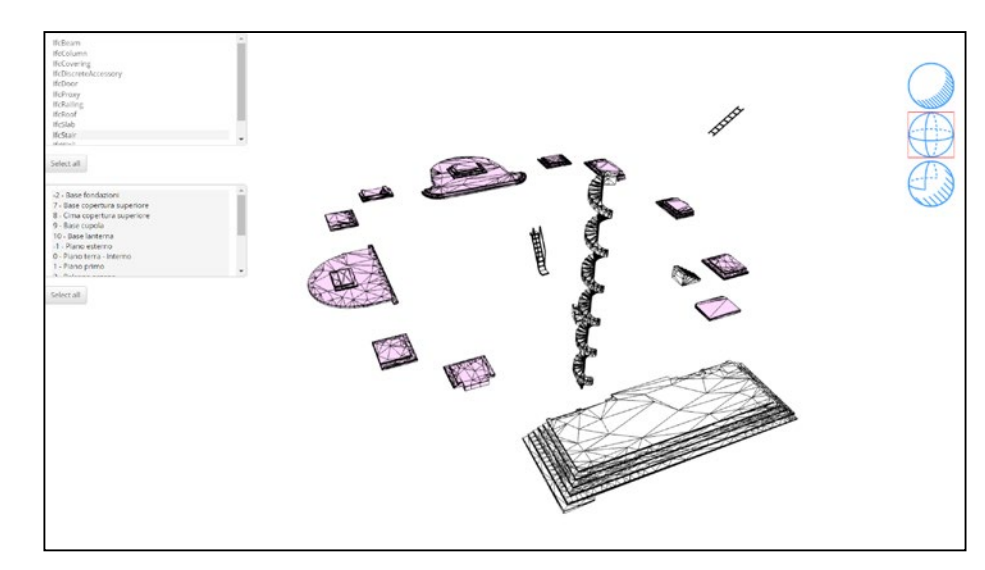

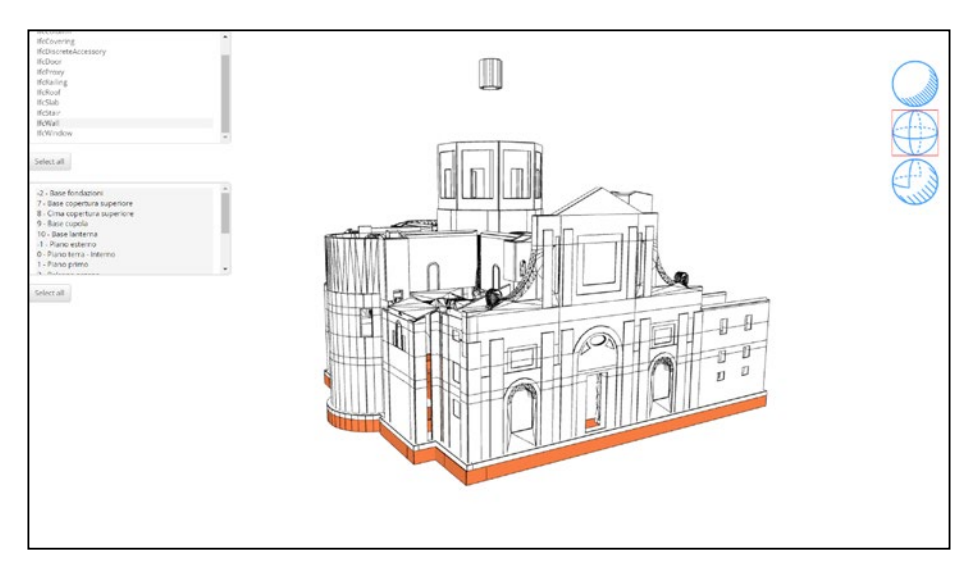

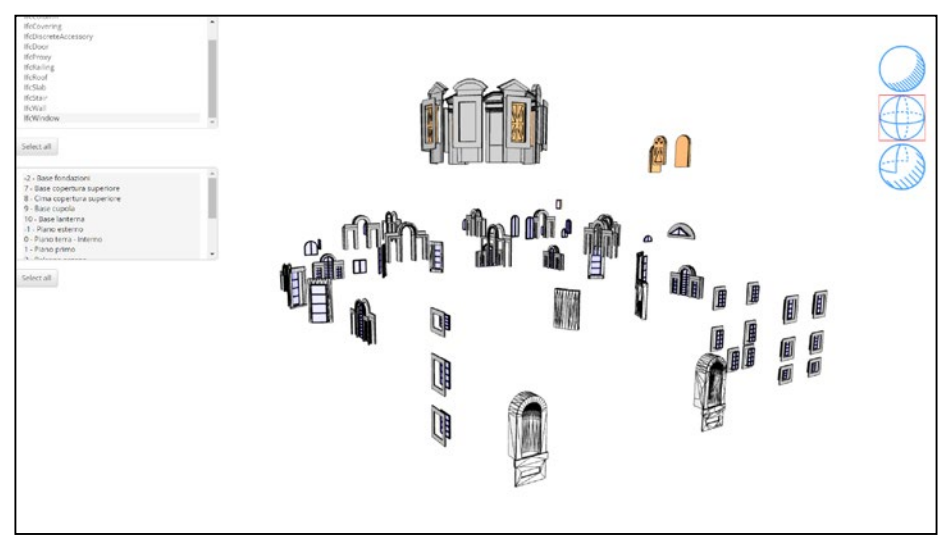

*Il caso studio della Chiesa di Santa Maria delle Vergini (MC) e la piattaforma Inception.*

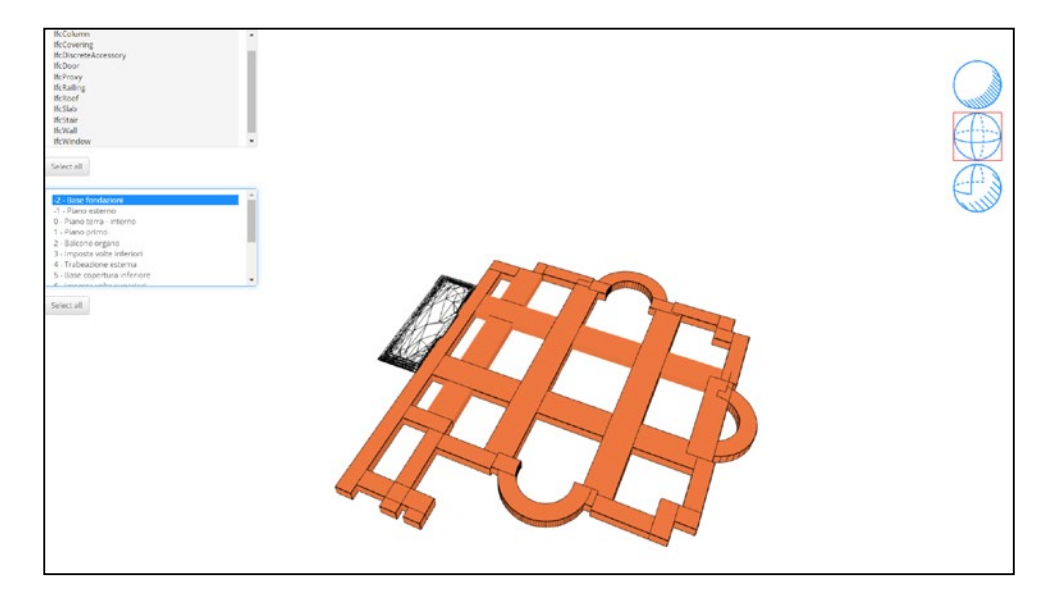

*Fig.434 - (-2) Base fondazioni.*

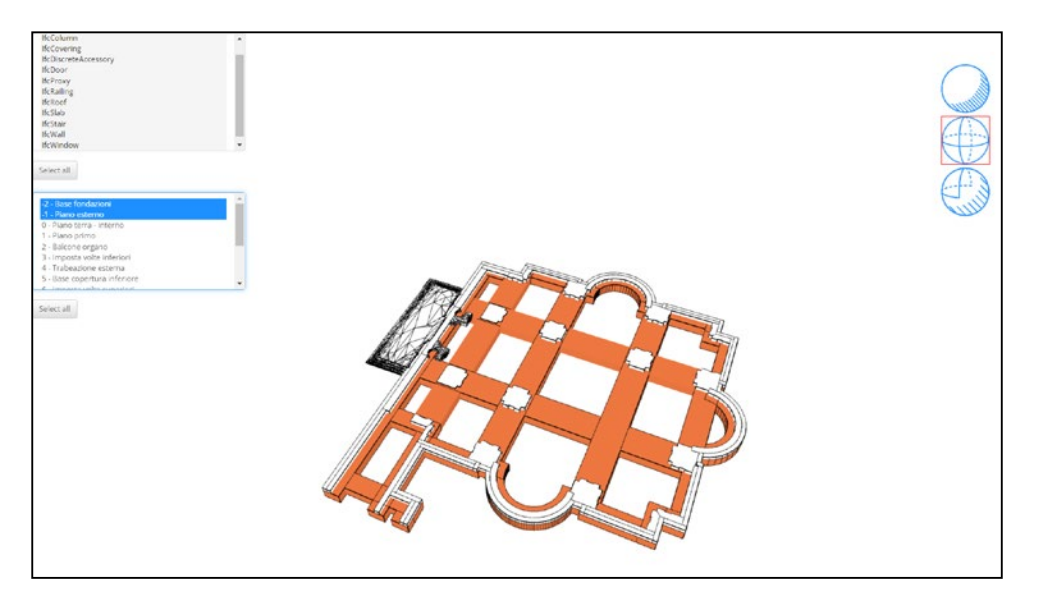

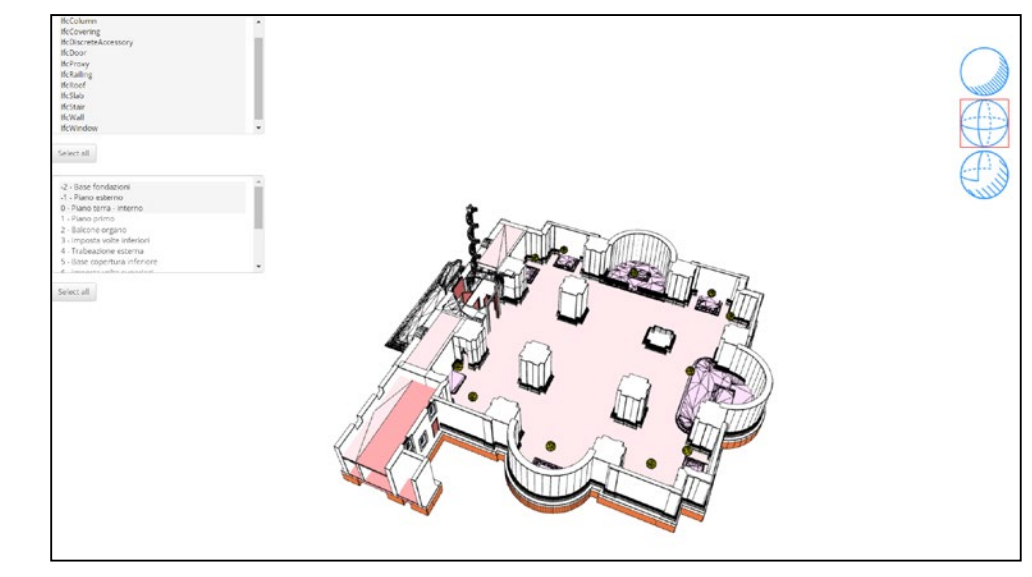

*Fig.436 - (0) Piano terra interno.*

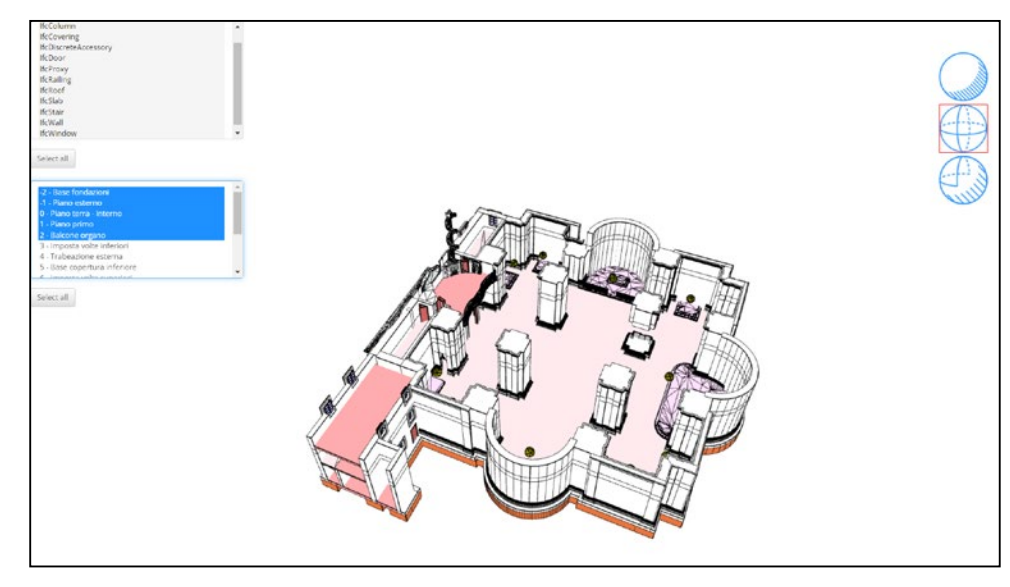

*Fig.437 - (2) Balcone organo.*

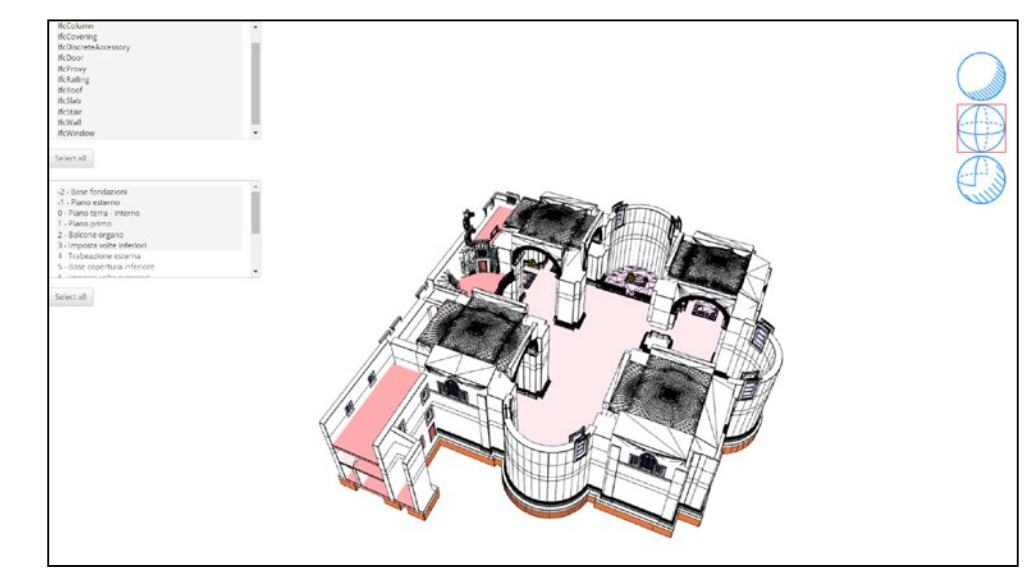

*Fig.438 - (3) Imposta volte inferiori.*

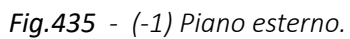

Sempre nella modalità IFC è possibile anche **filtrare gli elementi per livelli di appartenenza**, di seguito ne vediamo alcuni.

Da notare che alcuni elementi (es. tetti sovra-cappelle o gli elementi appartenenti ad insiemi- come le travi, appartenenti a sistemi di travi strutturali) non compaiono per colpa di un bug in piattaforma che sarà risolto prossimamente.

È possibile anche unire il filtro per classe IFC a quello per livello.

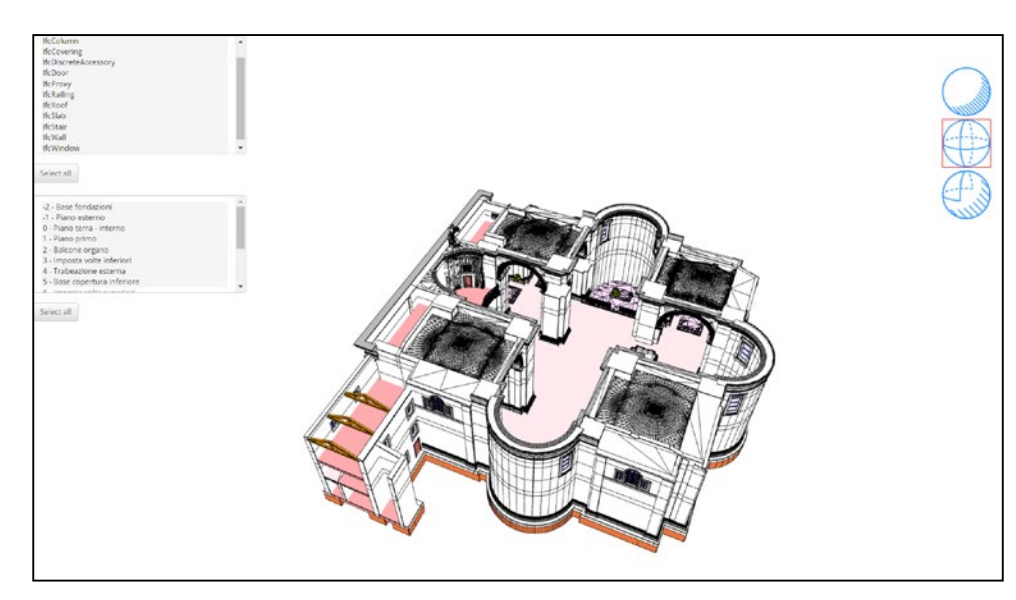

*Fig.439 - (5) Base copertura inferiore. Fig.442 - (8) Cima copertura superiore.*

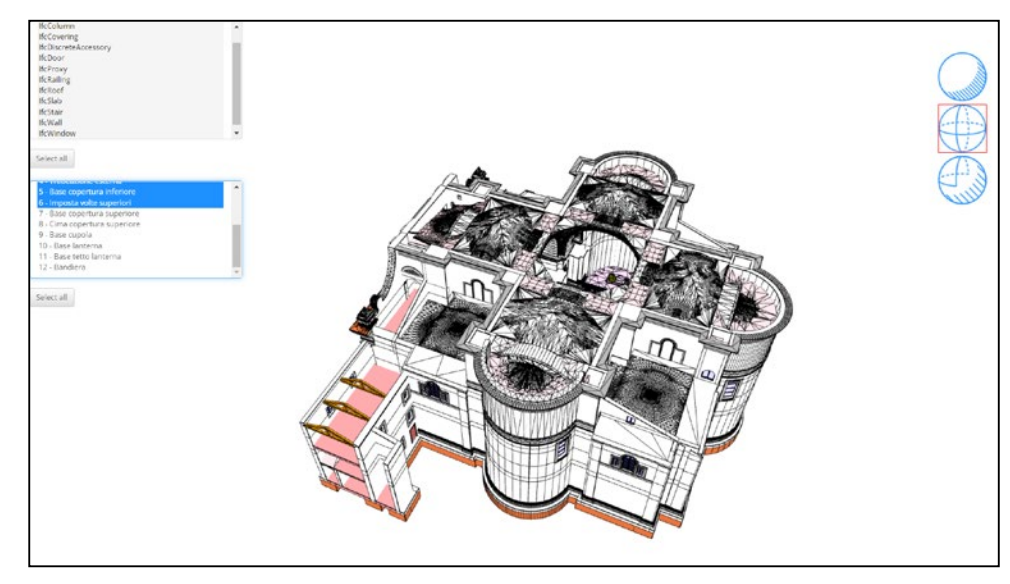

*Fig.440 - (6) Imposta volte superiori. Fig.443 - (9) Base Cupola.*

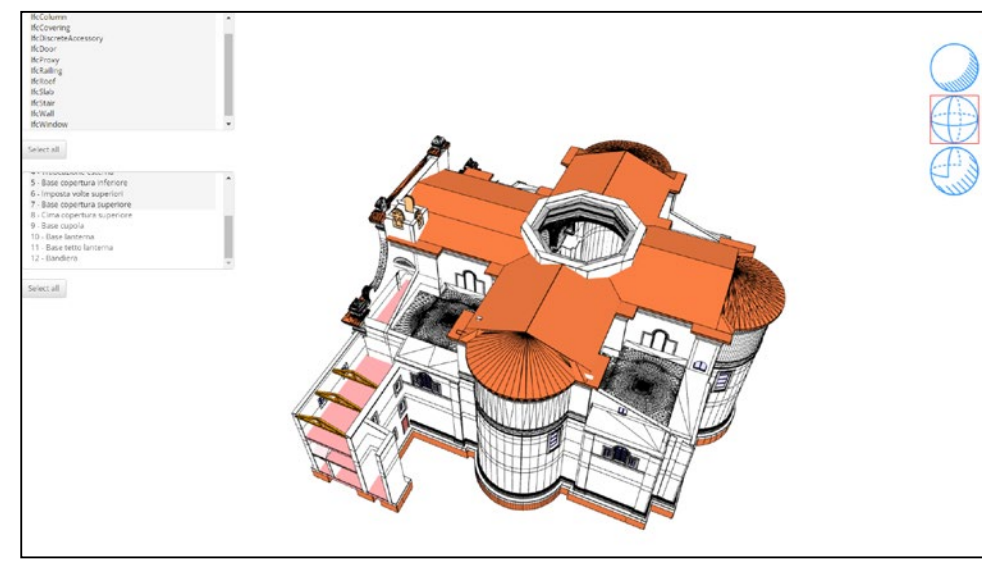

*Fig.441 - (7) Base copertura superiore. Fig.444 - (11) Base tetto lanterna.*

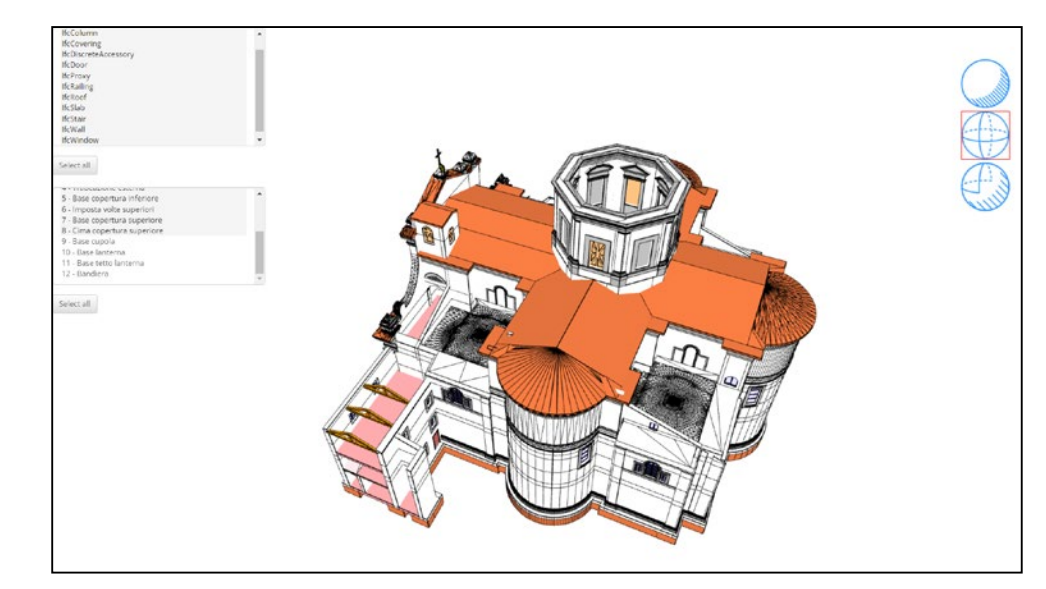

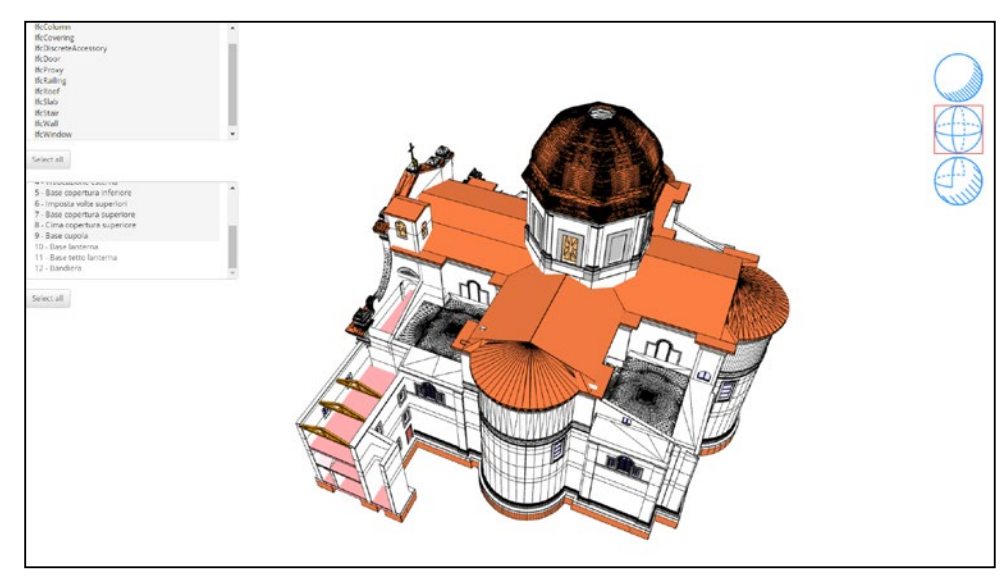

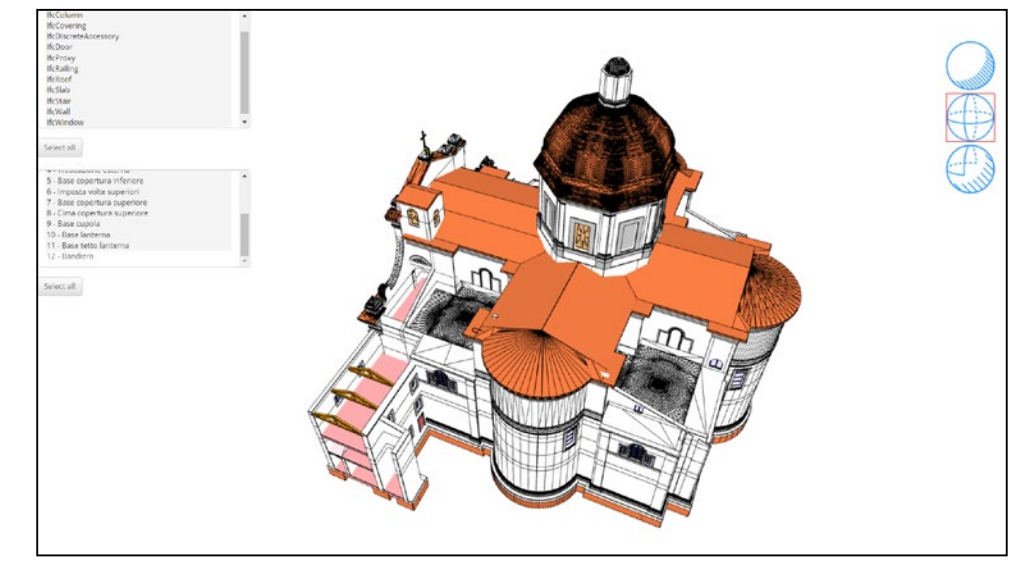

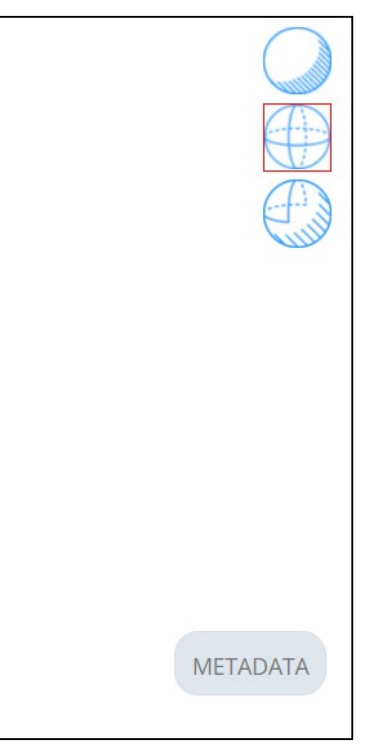

*Il caso studio della Chiesa di Santa Maria delle Vergini (MC) e la piattaforma Inception.*

# 5.1.3. Interrogazione dei metadata associati agli elementi

Come già detto, **in modalità vista IFC o ibrida**, è possibile **selezionare gli oggetti geometrici e interrogarne i metadata** associati. Vediamo di seguito qualche esempio:

Per ogni elemento è possibile leggere l'**identificativo univoco Global-ID,** il **nome,** l' **IFCType, note e commenti** a posteriori. Attraverso lo **schema a grafi** è invece possibile navigare tra **keywords e metadati**, visualizzando **categorie, parametri e valori**. I valori possono contenere link a riferimenti interni (altri modelli in piattaforma) o esterni (nel web).

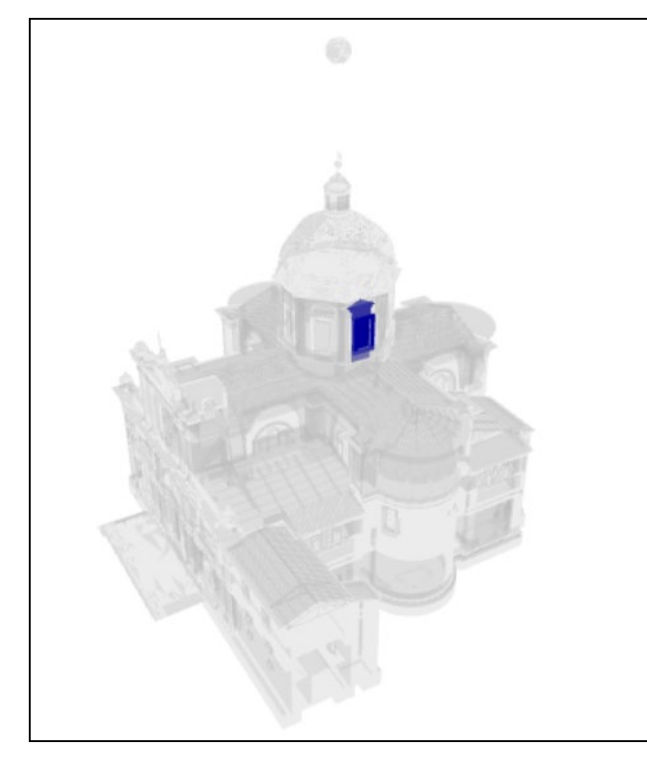

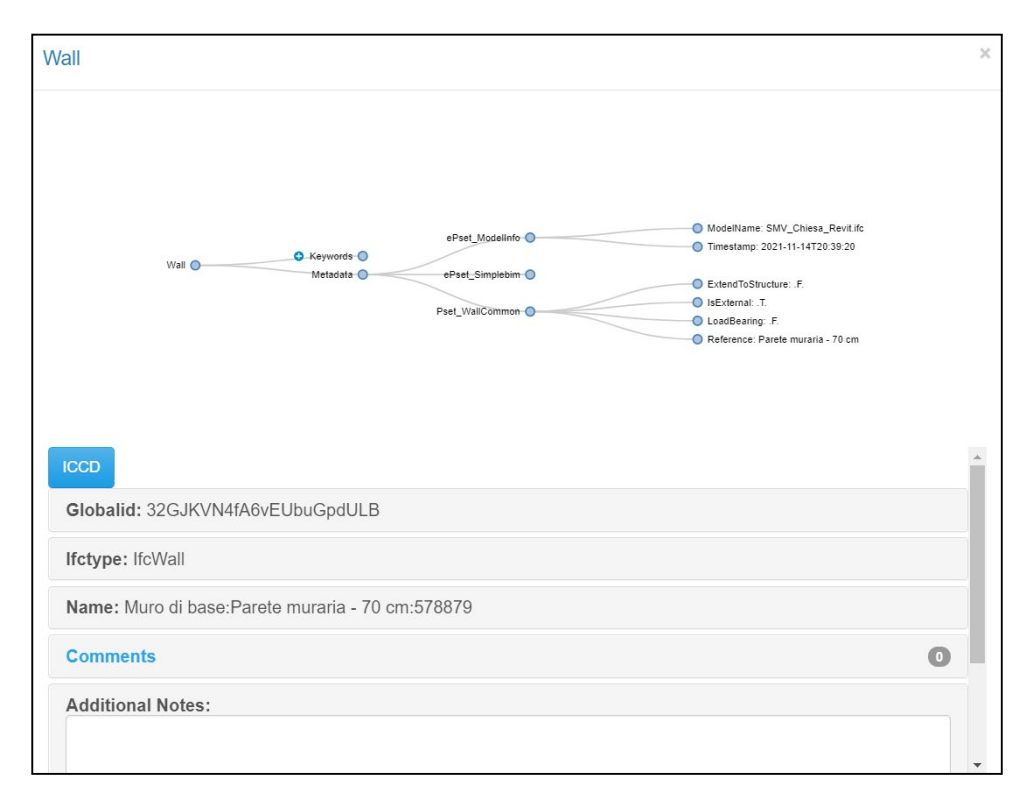

*Fig.446 - I metadata associati all'elemento IFCWall selezionato.*

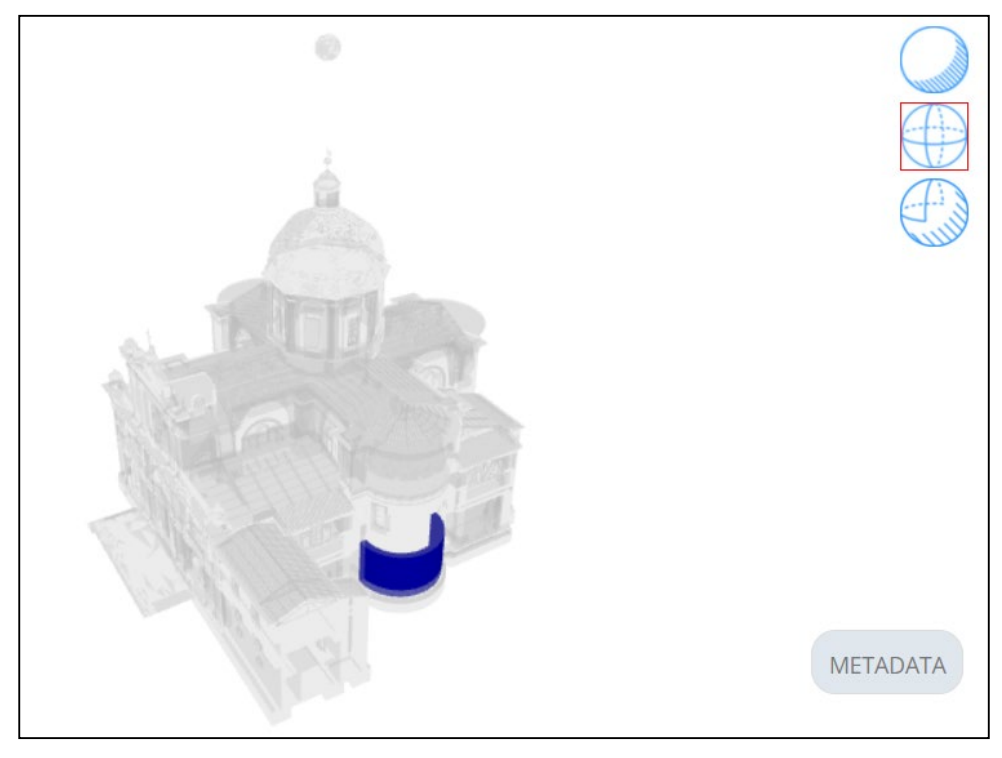

*Fig.445 - Selezione di un elemento IFCWall per lettura metadata. Fig.447 - Selezione di un elemento IFCWindow per lettura metadata.*

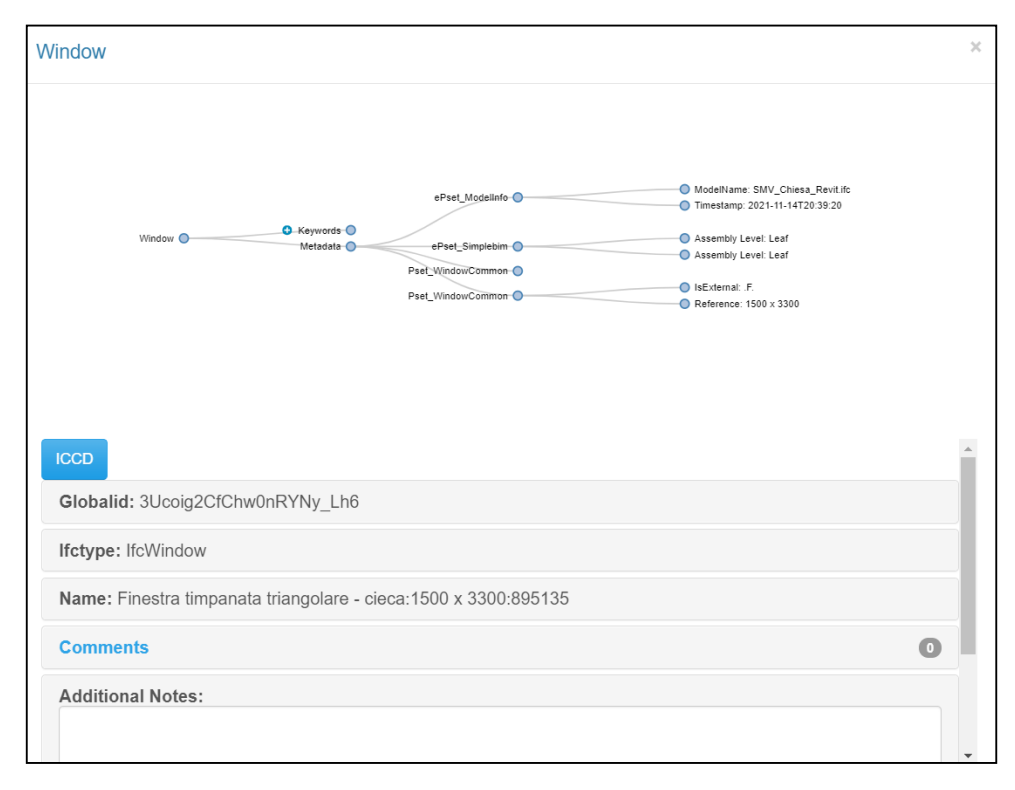

*Fig.448 - I metadata associati all'elemento IFCWindow selezionato.*

*Il caso studio della Chiesa di Santa Maria delle Vergini (MC) e la piattaforma Inception.*

- 
- 
- 

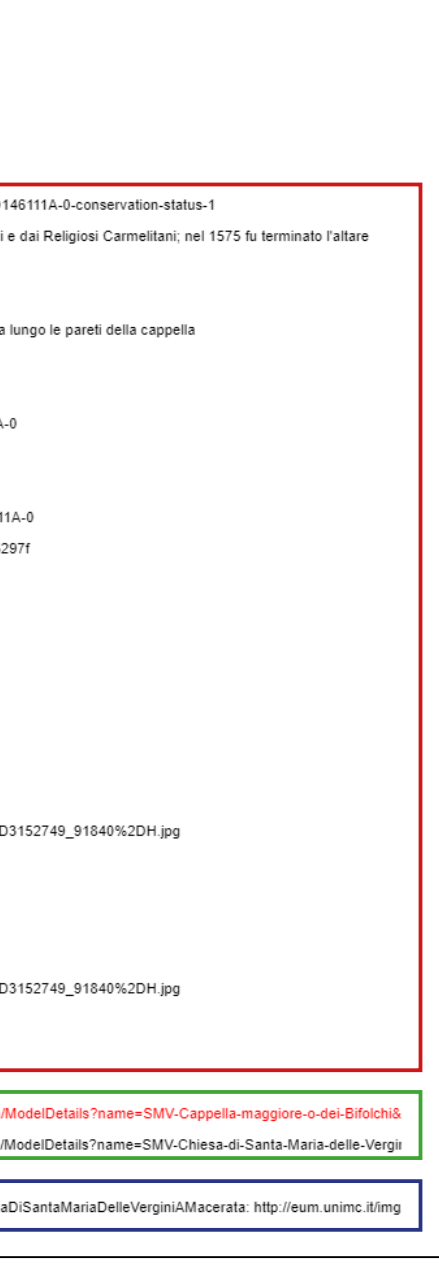

Esaminando ora l**'elemento IFCProxy riferito alla Cappella Maggiore o dei Bifolchi**, vediamo l'elenco di metadata associati. È possibile riconoscere **5 categorie di parametri**  principali: **ModelInfo e SimpleBIM** - derivati dal software SimpleBIM -, CatalogoDigitale, Inception e RiferimentiEsterni- derivati dagli script visti nel capitolo 3.4.4. e 4.4.4..

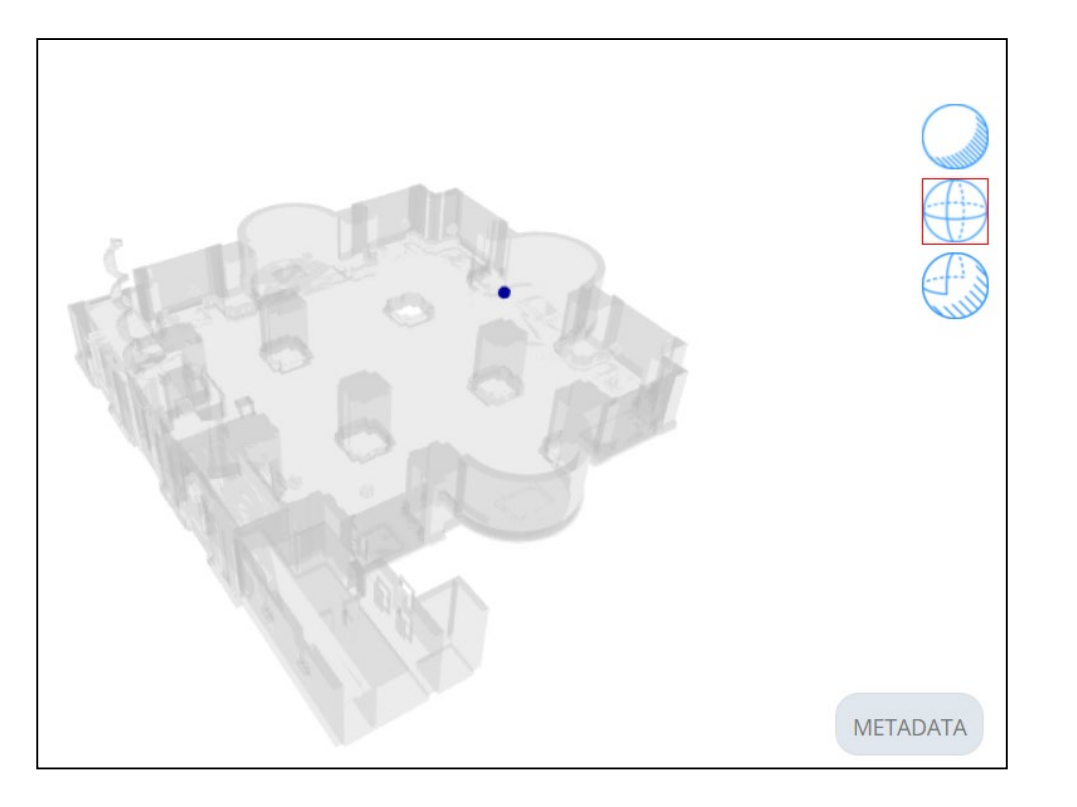

*Fig.449 - Selezione dell'elemento IFCProxy riferito alla Cappella dei Bifolchi.*

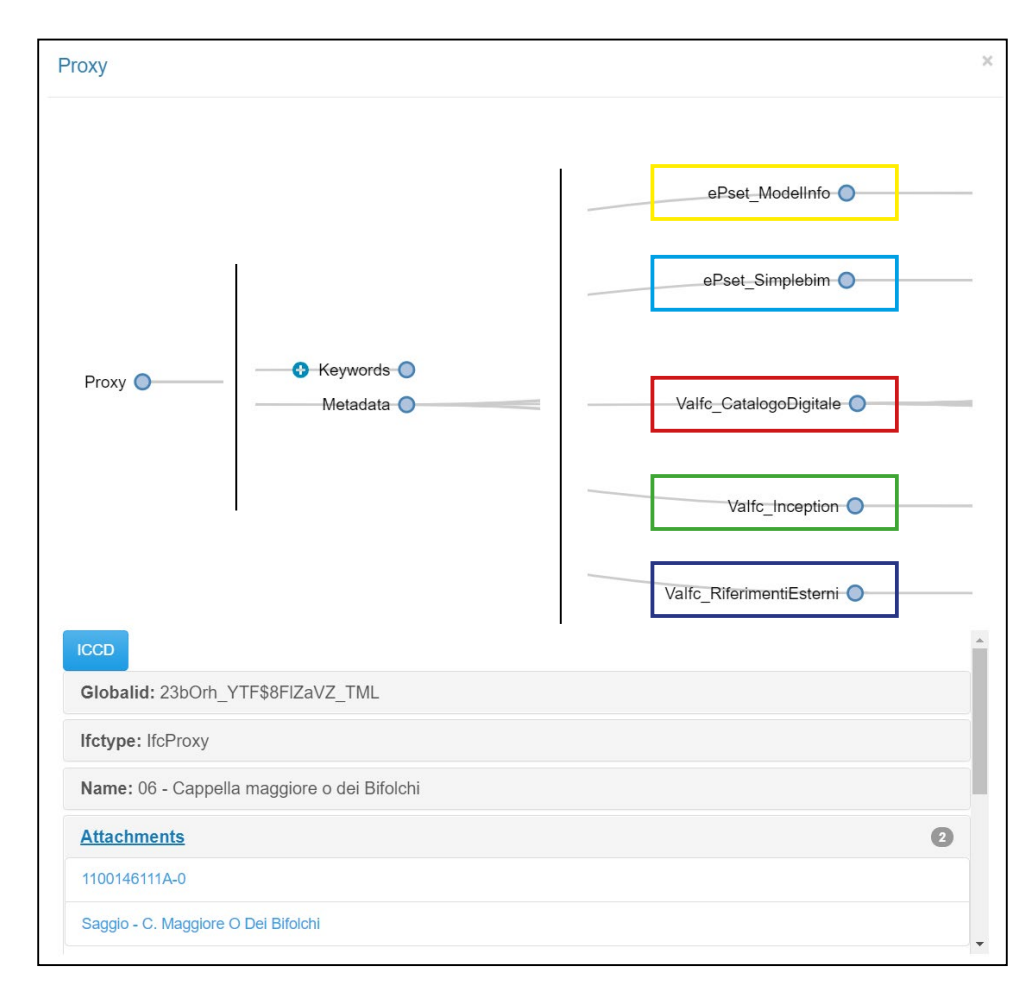

*Fig.450 - I metadata associati all'elemento IFCProxy della Cappella dei Bifolchi. Fig.451 - I metadata associati all'elemento IFCProxy della Cappella dei Bifolchi.*

I parametri **CatalogoDigitale,** suddivisi per prefissi in base ad ontologie/schemi (arco, dc-Dublin Core, pico, rdf), sono derivati dal Catalogo Generale dei Beni Culturali. I parametri **Inception** permettono il collegamento tra diversi modelli in piattaforma. I parametri **RiferimentiEsterni** permettono il collegamento a varie risorse nel web.

**Similmente**, sono stati arricchiti tutti gli IFCProxy riferiti alle **restanti 10 Cappelle**.

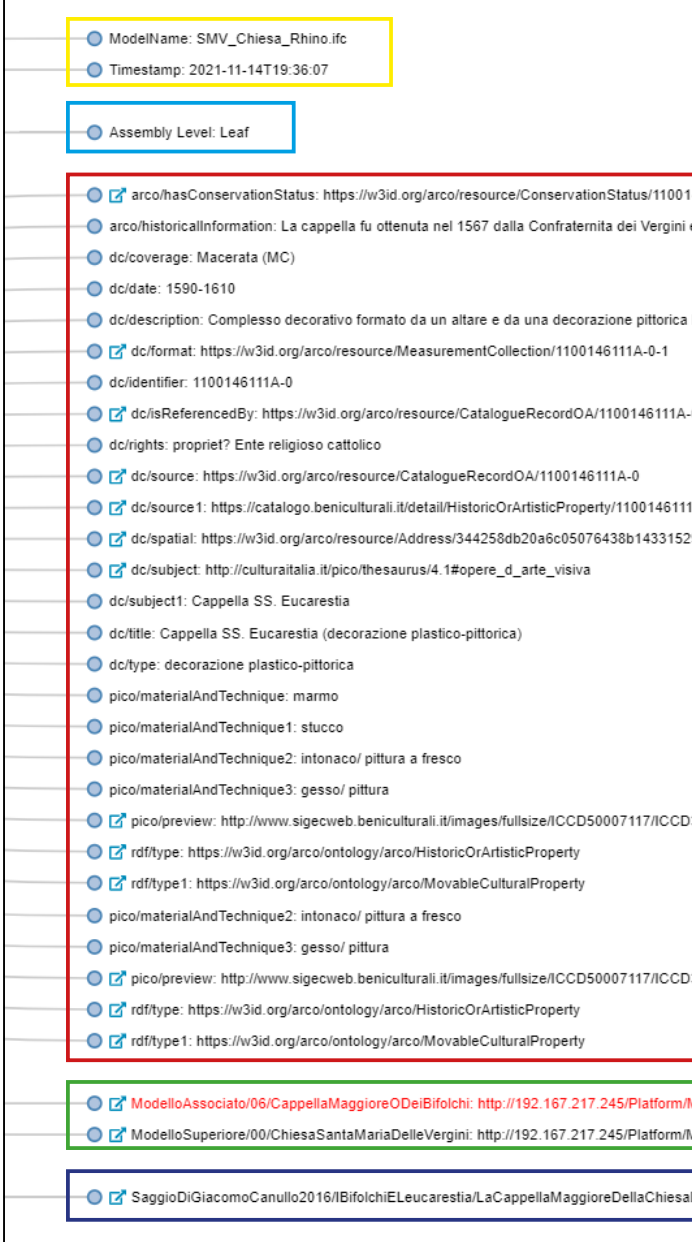

*Il caso studio della Chiesa di Santa Maria delle Vergini (MC) e la piattaforma Inception.*

# 5.1.4. Ricerca, download, commento, condivisione e linea temporale

Vediamo di seguito altre funzioni interessanti permesse dalla piattaforma.

**Ricerca di specifici elementi tramite ricerca testuale**: digitando un testo, è possibile vedere evidenziati gli elementi contenenti la specifica parola nel nome o come keyword.

Il testo inseribile nel comando ricerca può contenere anche diverse parole: in questo caso verranno visualizzati tutti gli elementi contenenti almeno una delle parole digitate.

Vediamo ad esempio i risultati di una ricerca contenente i nomi di alcune cappelle presenti all'interno della chiesa:

- **1. Visualizza Scopo o Update differenti**;
- **2. Time Machine**: visualizza le fasi temporali del modello;
- **3. Full screen mode**;
- **4. Lascia un commento**;
- **5. Condividi**;
- **6. Download**.

Vediamo ora **altre funzioni disponibili**:

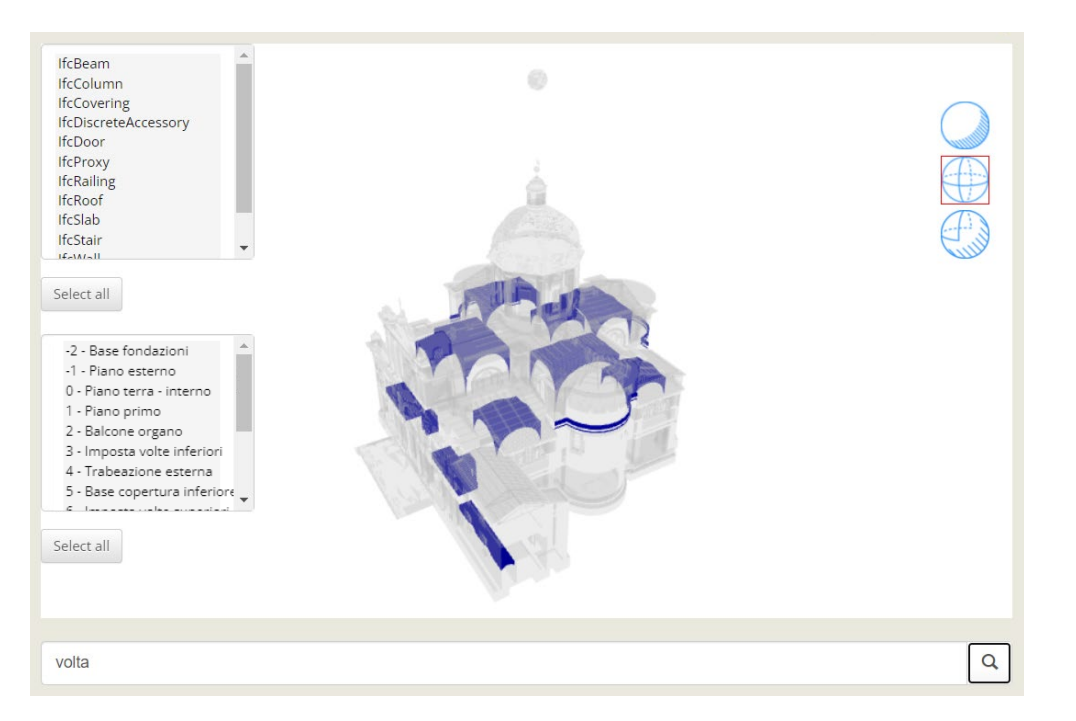

*Fig.453 - Ricerca degli elementi contenenti il termine "volta".*

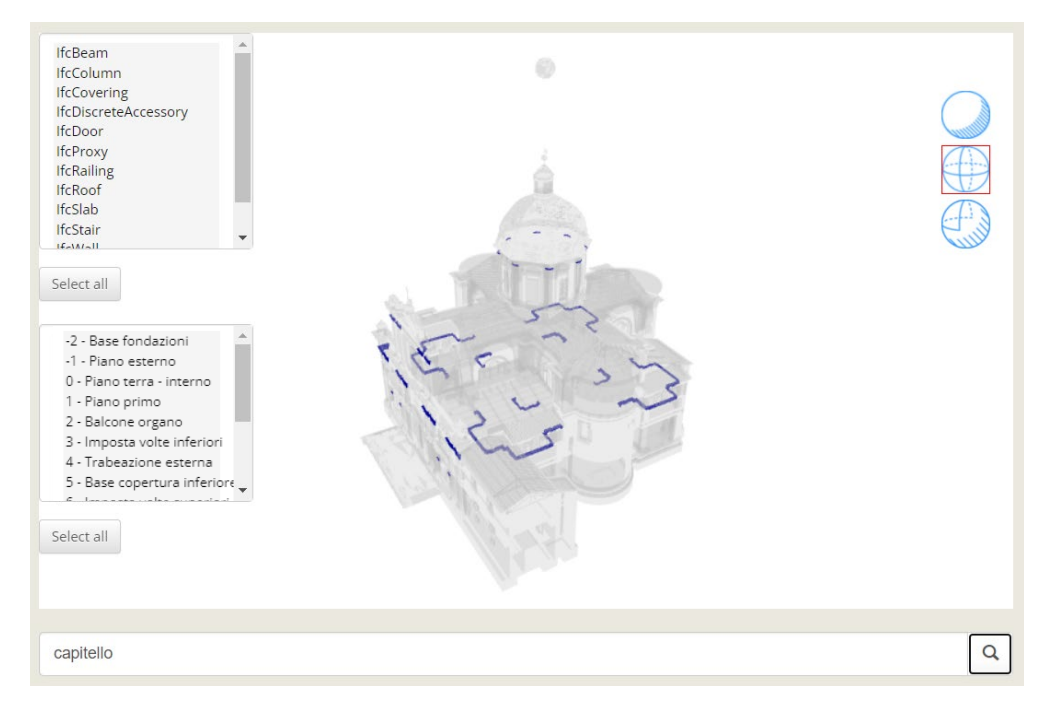

*Fig.452 - Ricerca degli elementi contenenti il termine "capitello".*

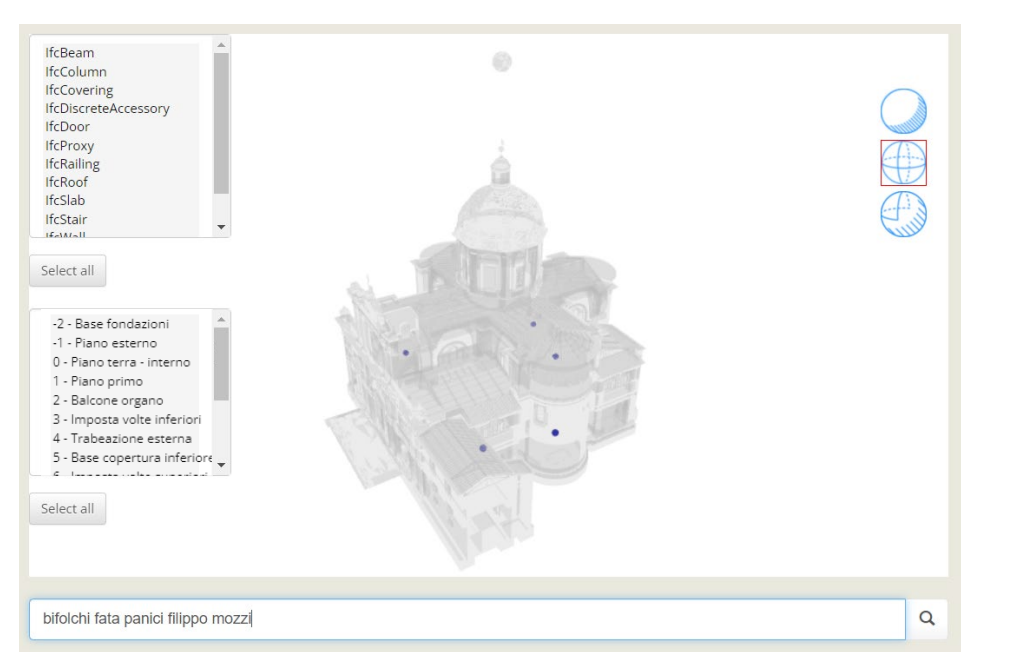

*Fig.454 - Ricerca degli elementi contenenti i termini: "bifolchi", "fata", "panici", "filippo", "mozzi".*

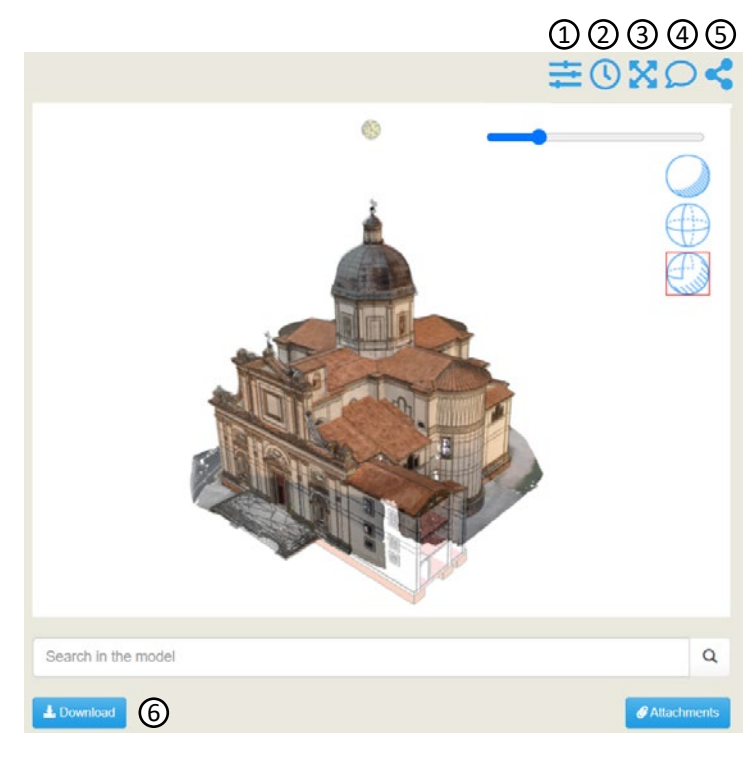

*Fig.455 - Alcune funzionalità permesse dalla piattaforma.*
*L'HBIM semantico per la catalogazione e la fruizione dei Beni Culturali:*

*Il caso studio della Chiesa di Santa Maria delle Vergini (MC) e la piattaforma Inception.*

## 5.1.5. Gli allegati

Vediamo infine una delle funzioni più interessati: la fruizione degli allegati associati.

Attraverso il comando "**Attachments**", in basso a destra, è possibile vedere evidenziati tutti gli elementi che presentano un allegato associato.

Altrimenti, dalla **lista degli allegati**, sulla sinistra, è possibile selezionare una voce e vedere a quale geometria è associato. **Cliccando sulla voce in lista si aprirà una schermata apposita per la fruizione dell'allegato**.

## Vediamo di seguito l'**allegato fotografico "1100146111A-0"**, riferito all'**elemento IFCProxy rappresentante la Cappella Maggiore o dei Bifolchi**.

Allegato allo stesso elemento geometrico è presente anche un **documento PDF**: il saggio di Canullo G. (2016): *I Bifolchi e l'eucarestia. La cappella maggiore della chiesa di Santa Maria delle Vergini a Macerata.*

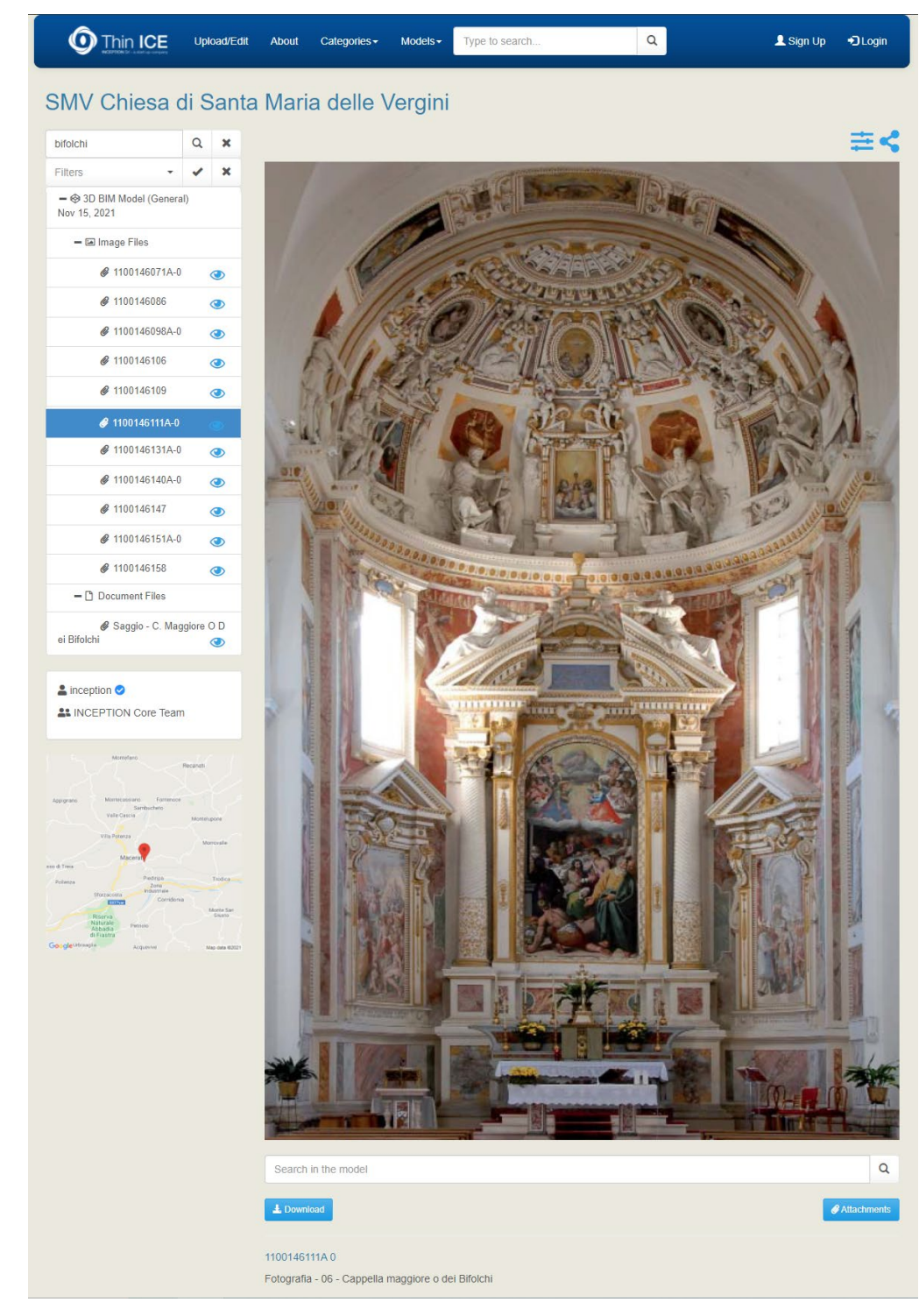

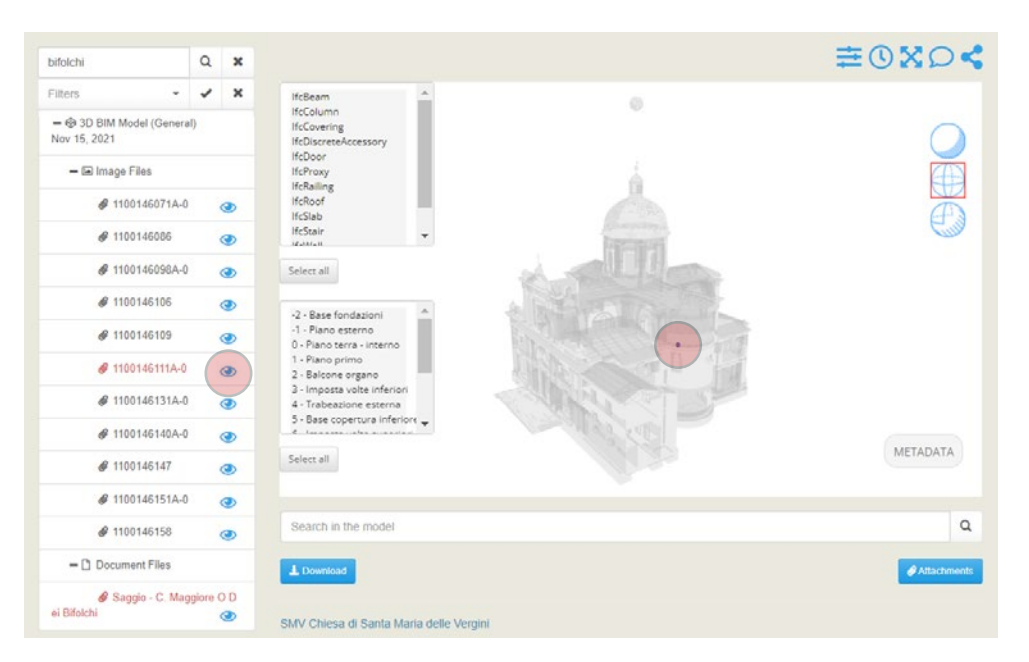

*Fig.457 - Evidenziazione dell'elemento associato all'allegato 1100146111A-0. Fig.458 - Visualizzazione della scheda riferita all'allegato immagine 1100146111A-0.*

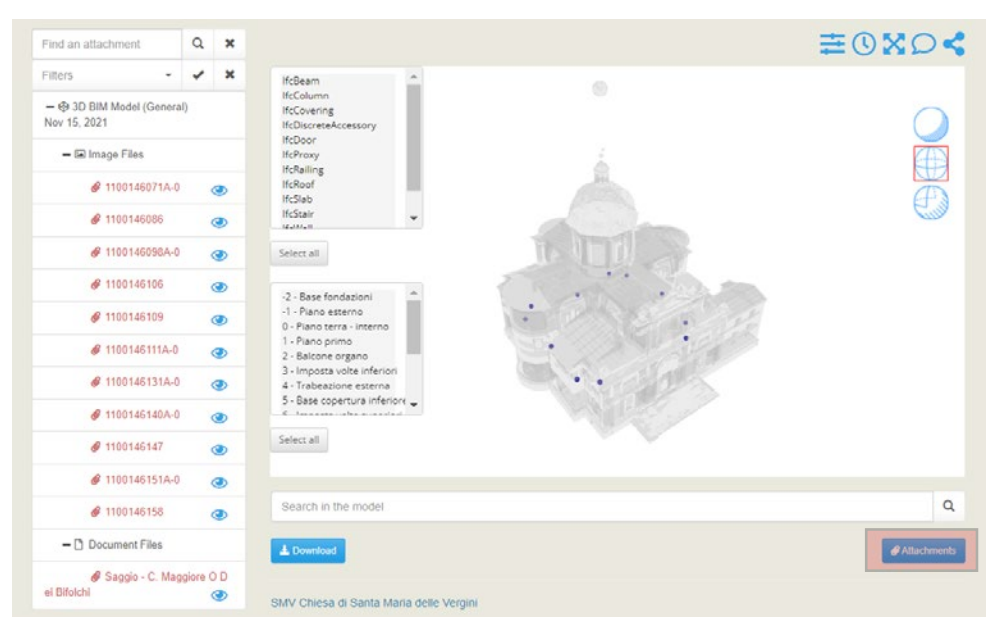

*Fig.456 - Elementi evidenziati dal comando "Attachments".*

*L'HBIM semantico per la catalogazione e la fruizione dei Beni Culturali: Il caso studio della Chiesa di Santa Maria delle Vergini (MC) e la piattaforma Inception.*

Similmente a quanto visto per l'allegato fotografico riferito alla Cappella dei Bifolchi, sono stati caricati anche gli **allegati fotografici riferiti alle restanti 10 Cappelle**:

> 03 - Cappella della Compagnia dei Vergini 1100146089A-0

*Fig.459*

01 - Cappella Pancalducci

*Fig.461*

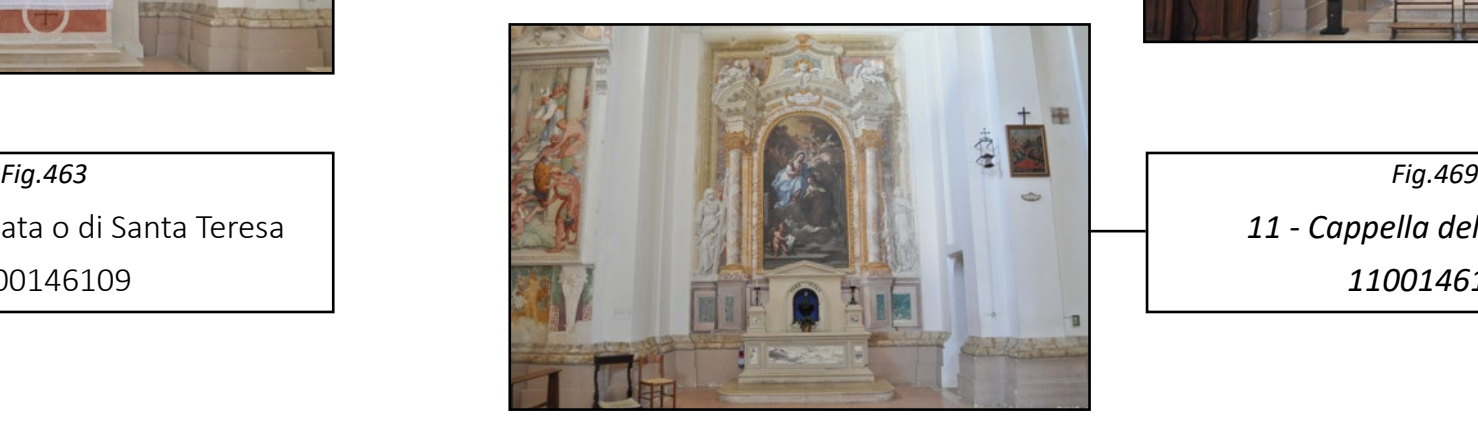

*Fig.464 07 - Cappella Ciccolini 1100146131A-0*

1100146071A-0

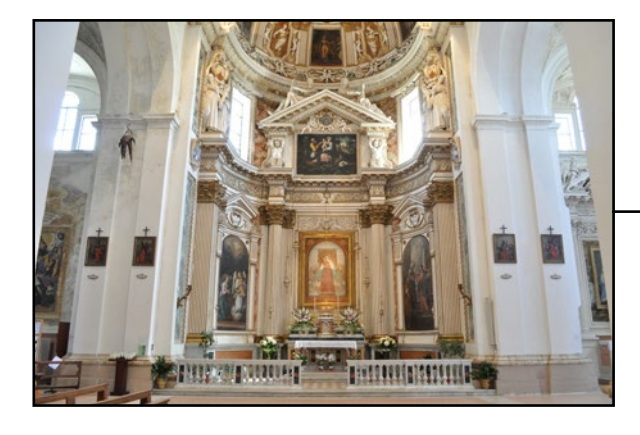

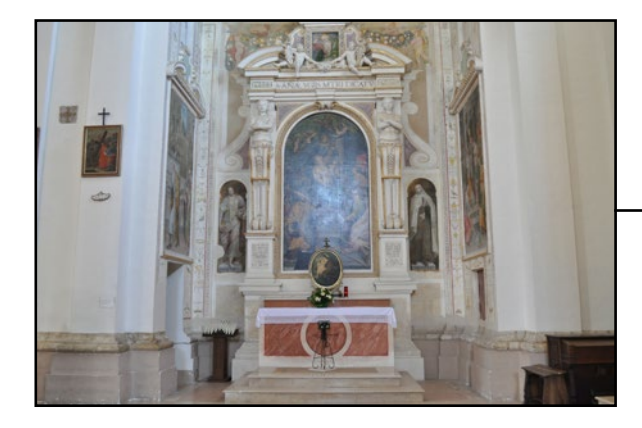

*Fig.460* 02 - Cappella Panici 1100146086

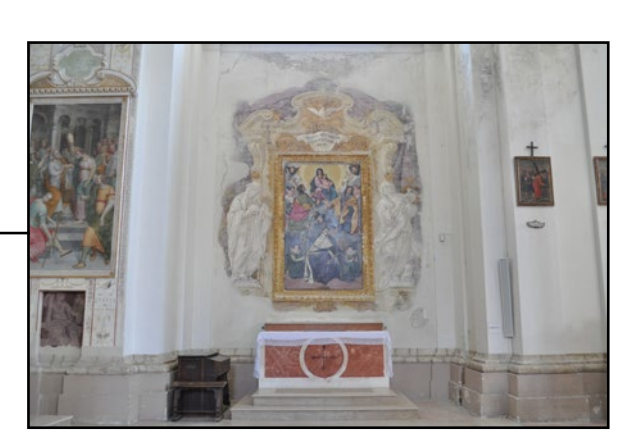

*Fig.465 08 - Cappella Albani 1100146140A-0*

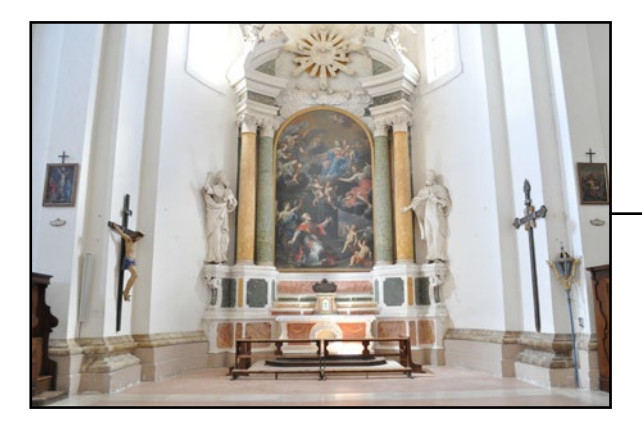

*Fig.462* 04 - Cappella Ferri 1100146106

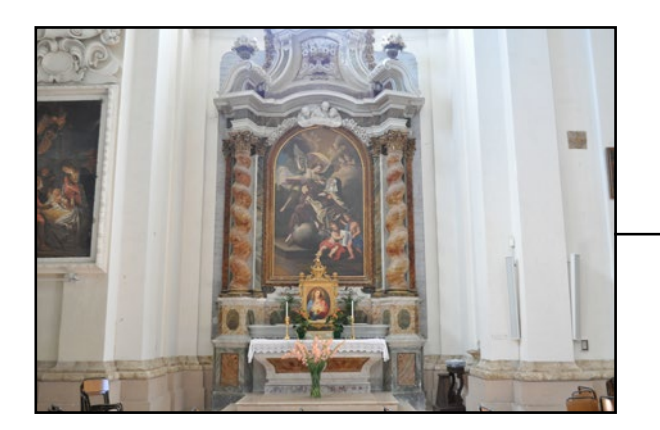

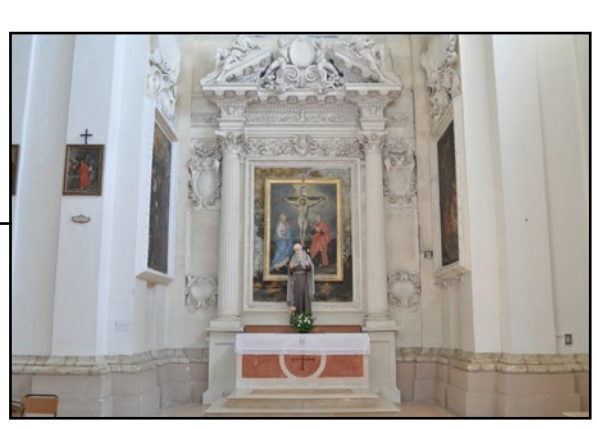

*Fig.468 10 - Cappella Mozzi 1100146151A-0*

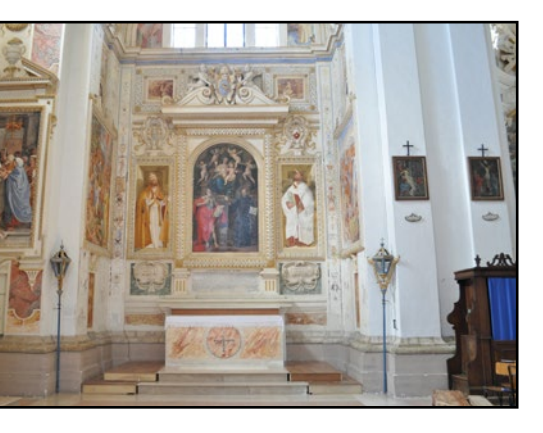

*Fig.467 09 - Cappella Albani 1100146140A-0*

05 - Cappella Fata o di Santa Teresa 1100146109

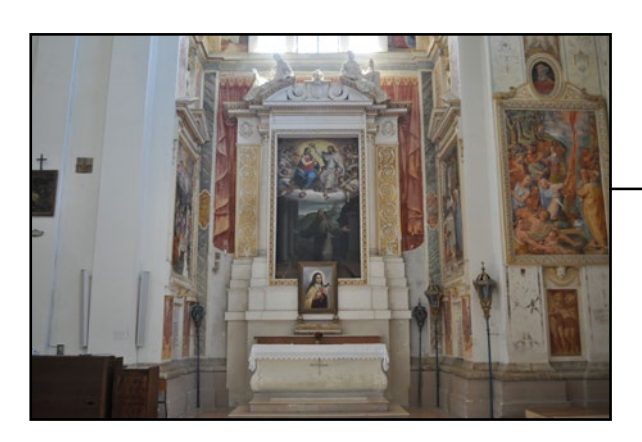

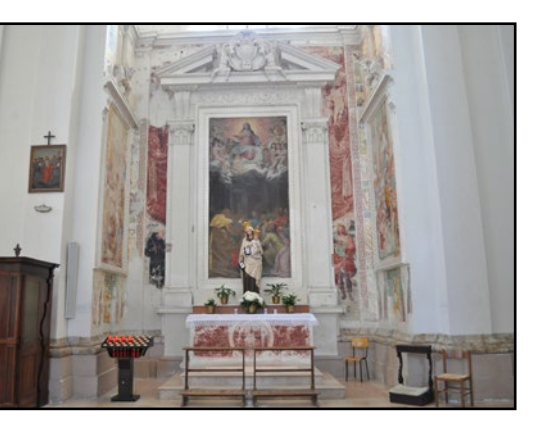

*11 - Cappella del battistero 1100146158*

*L'HBIM semantico per la catalogazione e la fruizione dei Beni Culturali:*

*Il caso studio della Chiesa di Santa Maria delle Vergini (MC) e la piattaforma Inception.*

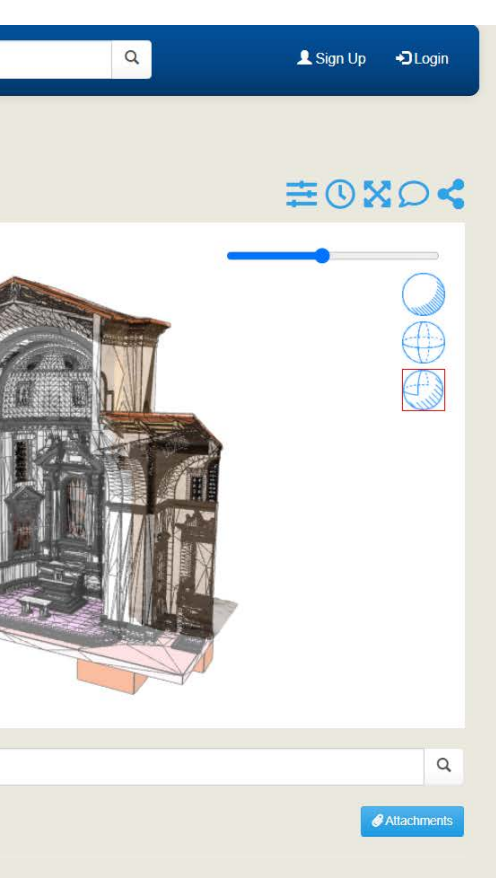

#### Maria Vergini Maggiore

oprio nome la cappella e nel 1575 vi costruì un altare e un sepolcro. Gli avorarono alla cappella furono il maceratese Gaspare Gasparrini con altare la corporazione dei Bifolchi si radunava per celebrare la festa della ella è dedicata alla SS ma Eucaristia, e tutta la decorazione ha un tema lici: l'ultima cena nella parte centrale e le Nozze di Cana nel primo piano: ima parola il pane e il vino si cambiano nel suo Corpo e nel suo Sangue. Il o, che amava sfoggiare una perita abilità anatomica. Si nota nel lavoro di disegno orientata verso la scuola romana. L'affresco nel lato sinistro di bolo dell'Eucaristia che sazia l'anima nel terreno pellegrinaggio. La fattura aerea e ottime qualità paesistiche. L'affresco nel lato destro narra un endo l'ira del suo re Saul, si rifugia presso l'Arca dell'Alleanza a cercare insieme ai suoi compagni col pane santificato. Presso i pilastri esterni Luca e sotto S. Girolamo; A destra: S. Marco e S. Gregorio Magno. figura di S. Girolamo, notevole per le gigantesche sembianze corporee, nocromo raffigura il profeta Elia che, addormentato sotto il Ginepro, è er quaranta giorni di viaggio. In basso a destra è Abramo che, reduce della<br>Dio, Melchisedec, al quale offre pane e vino, simboli eucaristici. Sotto i ano che regge la spiga e un operaio che guida il giogo. Nel cielo della sinistra a destra: S. Giovanni , Angeli adoranti, S. Matteo, altri angeli. to. Le statue superiori in stucco rifinite con cura hanno un solo difetto: se e modellature nobili.

## 5.2. SMV - Cappella Maggiore o dei Bifolchi

## 5.2.1. La ricerca del modello in piattaforma

I modelli sono raggiungibili in piattaforma in vari modi:

#### **1. Ricerca per nome del modello o keywords.**

#### **2. Ricerca per Categoria:**

Si seleziona la categoria di riferimento (in questo caso **Heritage Buildings**), e si possono vedere i vari modelli associati. Si seleziona quindi il modello d'interesse.

#### **3. Ricerca geografica:**

Si può navigare tramite l'interfaccia Google Maps e, tra i vari modelli geolocalizzati, trovare quello desiderato.

#### **4. Collegamento tra modelli diversi:**

All'interno dei vari modelli sono presenti dei **riferimenti virtuali per eventuali modelli associati** (superiori, inferiori o associati). Interrogando i metadati relativi a questi riferimenti, **sotto la categoria "parametri Inception"** è possibile visualizzare e cliccare il link relativo al secondo modello d'interesse: si aprirà quindi la pagina web corrispondente, per una **navigazione interna alla piattaforma.**

Di seguito un esempio di collegamento tra modelli tramite la visualizzazione dei metadata sotto la categoria "parametri Inception":

A questo punto è possibile visualizzare **la pagina del modello** riferito alla Cappella Maggiore o dei Bifolchi:

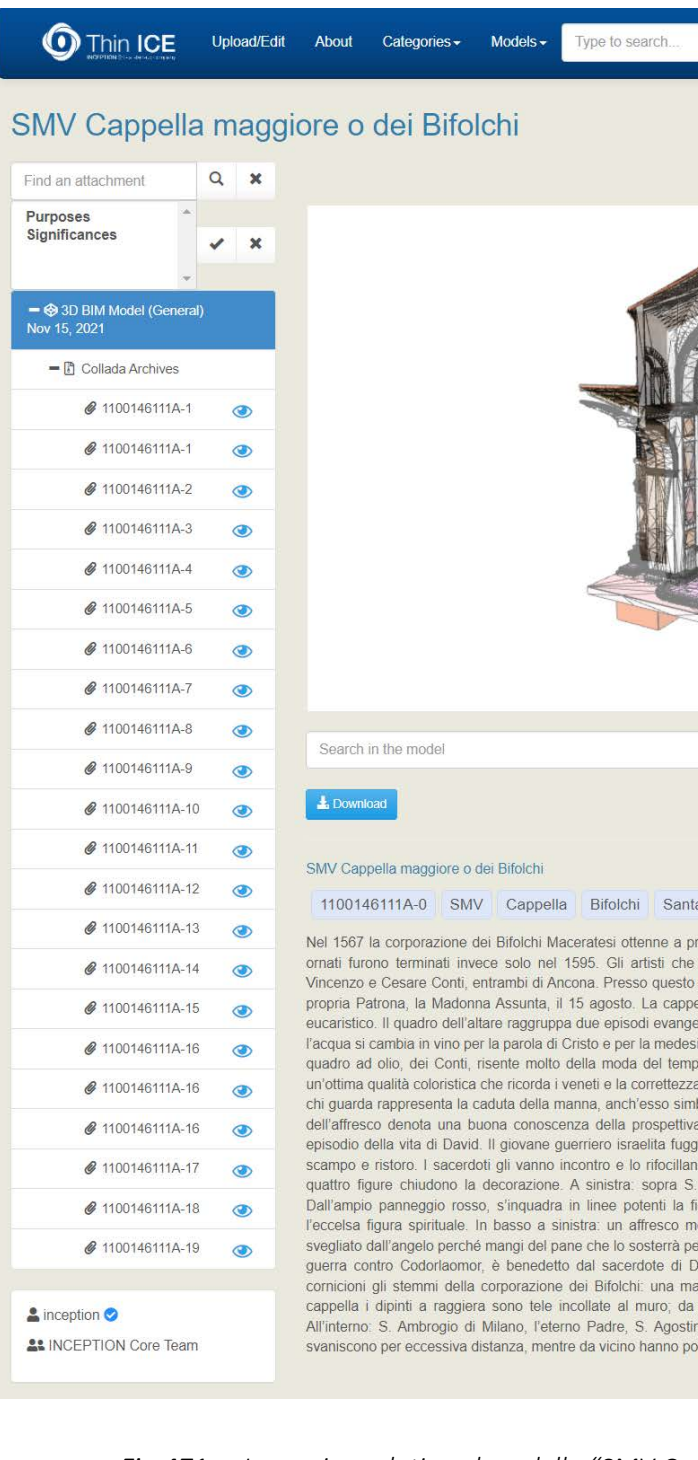

*Fig.470 - Navigazione tra modelli (dal "modello superiore: SMV Chiesa di Santa Maria delle Vergini" al "modello inferiore: SMV Cappella Maggiore o dei Bifolchi".*

*Fig.471 - La pagina relativa al modello "SMV Cappella Maggiore o dei Bifolchi".*

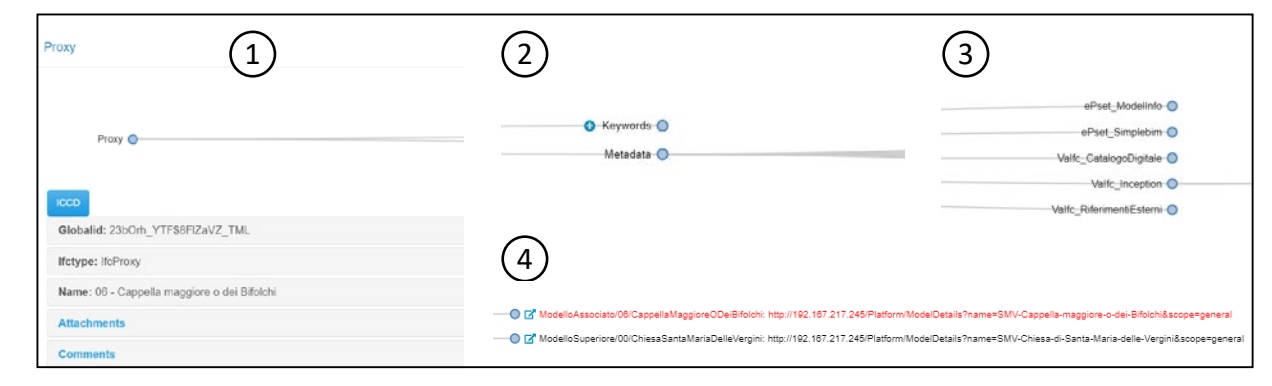

*L'HBIM semantico per la catalogazione e la fruizione dei Beni Culturali: Il caso studio della Chiesa di Santa Maria delle Vergini (MC) e la piattaforma Inception.*

## 5.2.2. Texture e IFC

È quindi possibile **navigare il modello in tridimensionale** (spostando, orbitando e zoommando) e visualizzarlo **in tre modalità**: texture, ifc e modalità ibrida.

**La modalità texture** non presenta elementi selezionabili.

**La modalità IFC** permette di selezionare gli elementi geometrici e interrogarne i metadati. **La modalità ibrida** sovrappone le precedenti mediante un layer di trasparenza modificabile e permette di selezionare gli elementi geometrici IFC per poi interrogarli.

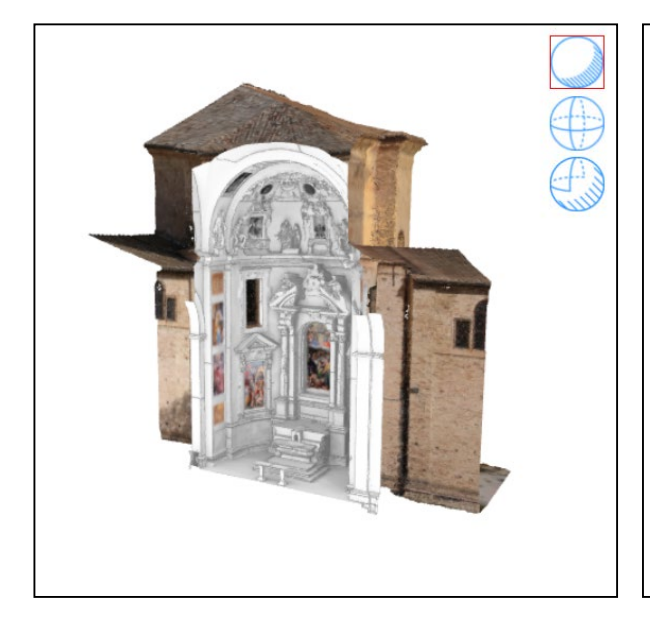

## Nella modalità IFC è possibile **filtrare gli elementi per classi IFC**:

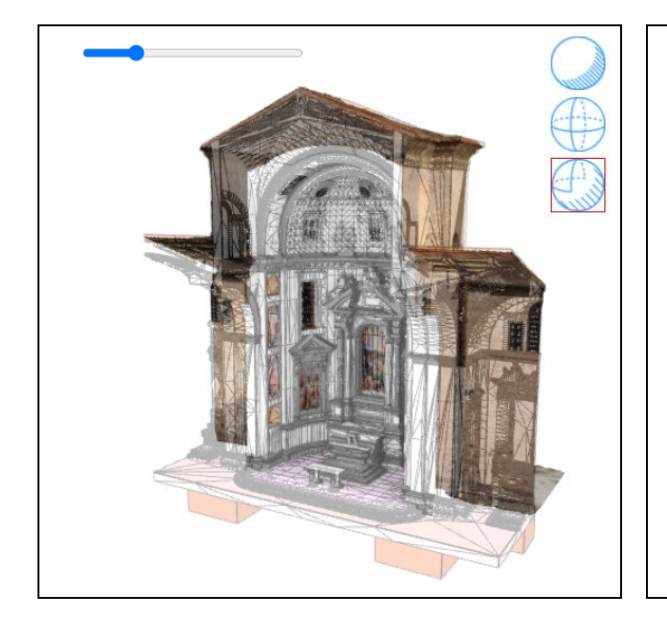

*Fig.474 - Modello ibrido Texture-IFC (2).*

*Fig.472 - Modello Texture.*

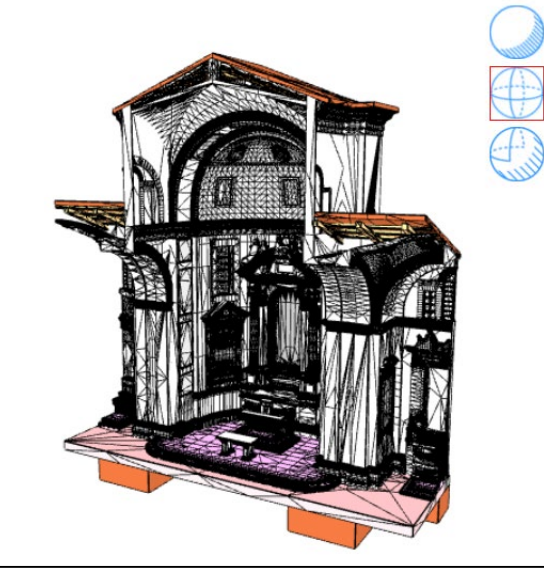

*Fig.475 - Modello IFC.*

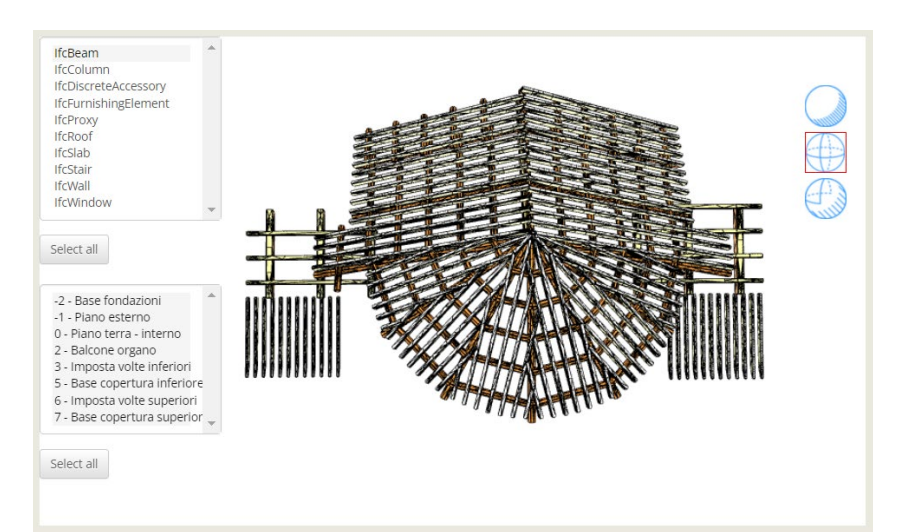

*Fig.476 - Classe IFCBeam.*

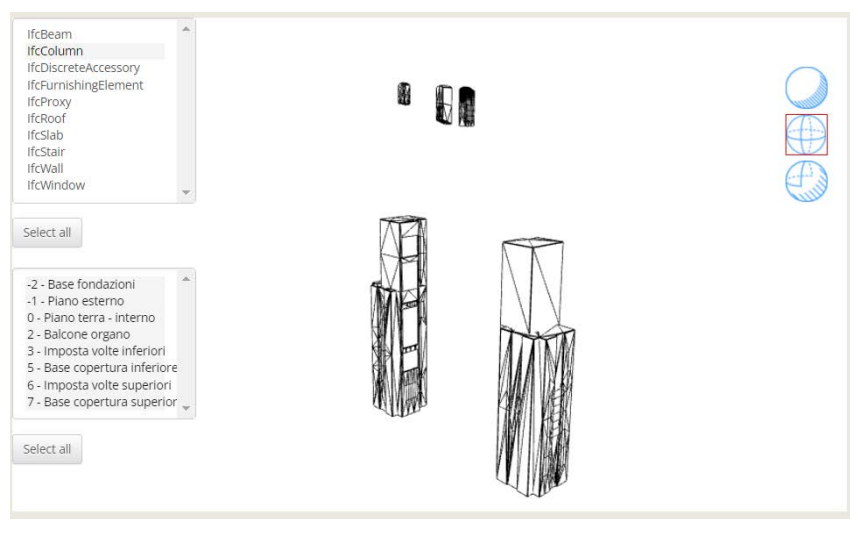

*Fig.477 - Classe IFCColumn.*

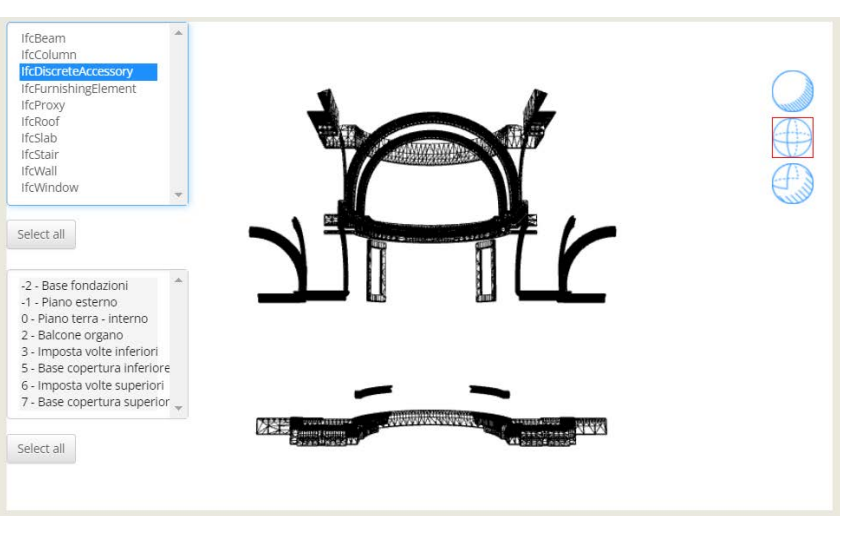

*Fig.478 - Classe IFCDiscreteAccessory.*

*Fig.473 - Modello ibrido Texture-IFC (1).*

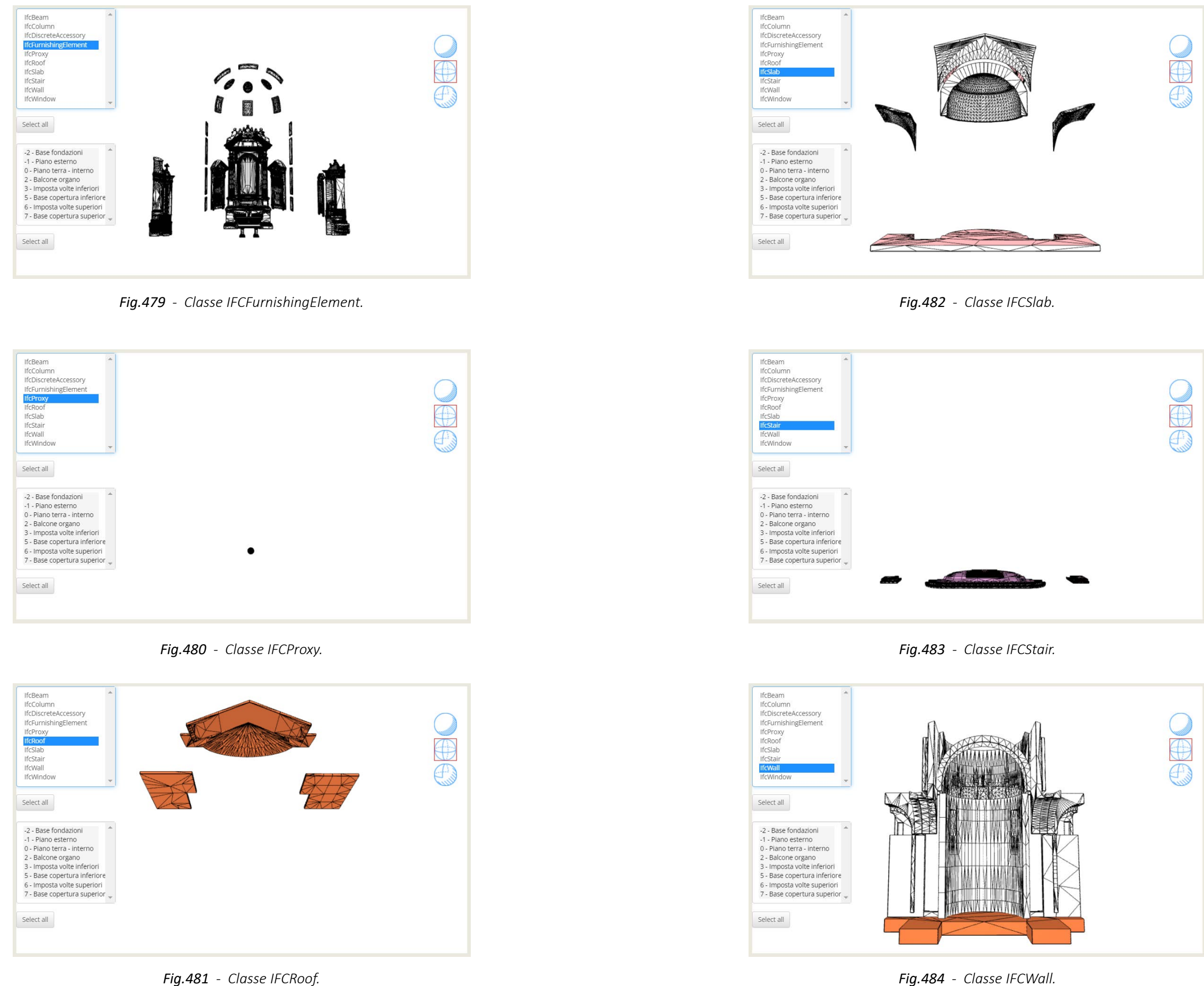

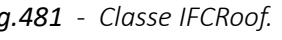

*L'HBIM semantico per la catalogazione e la fruizione dei Beni Culturali:*

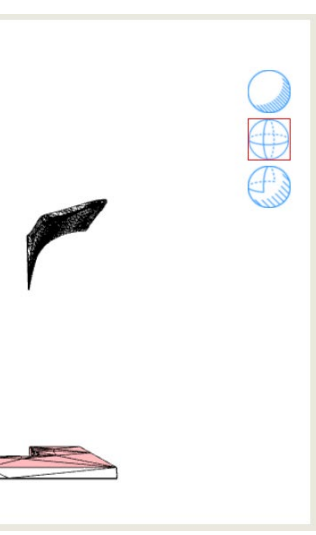

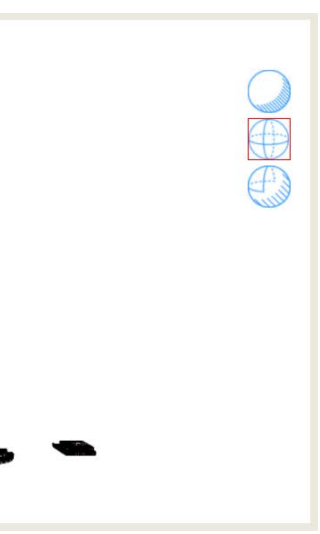

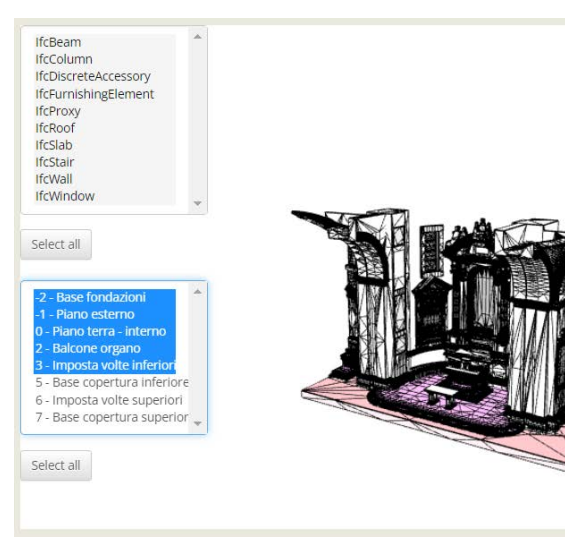

*Fig.488 - (3) Imposta volte inferiori.*

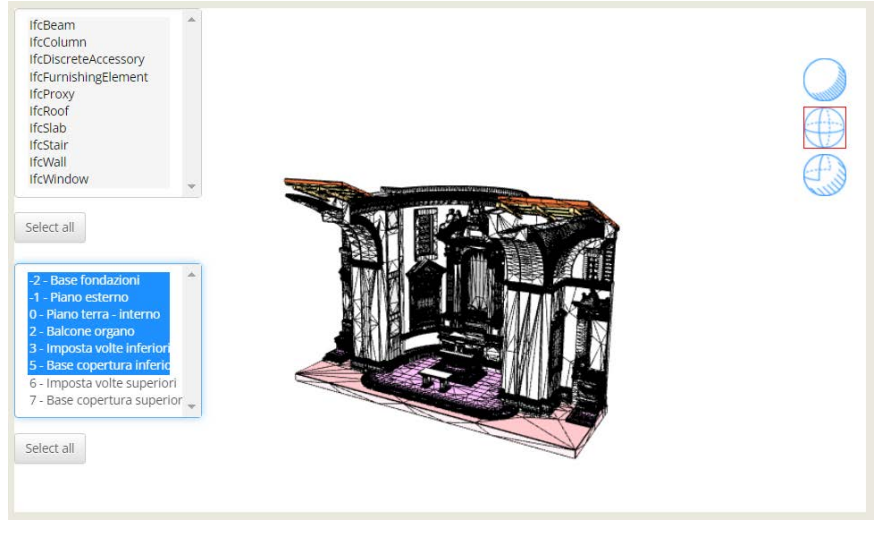

*Fig.489 - (5) Base copertura inferiore*

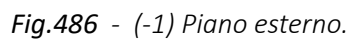

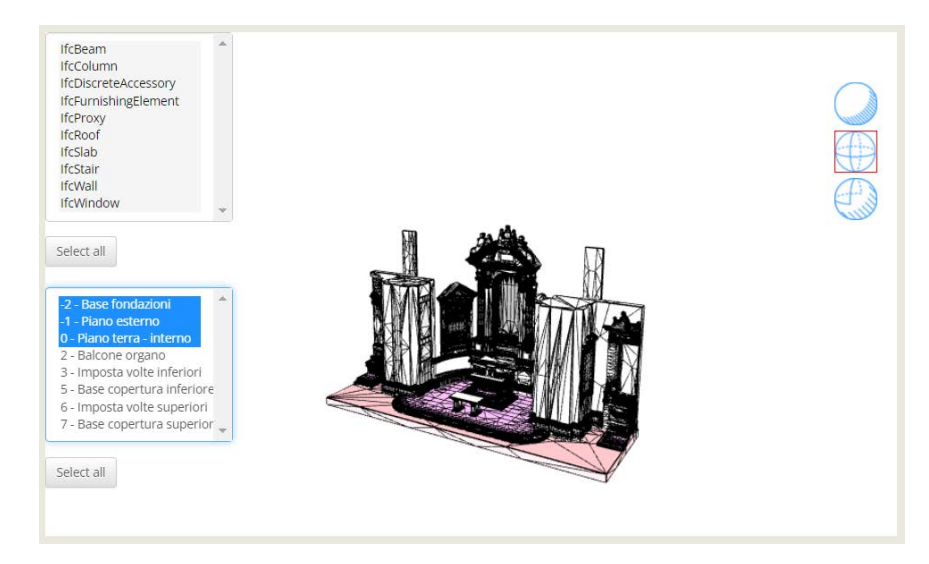

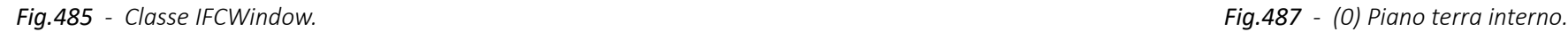

Sempre nella modalità IFC è possibile anche **filtrare gli elementi per livelli di appartenenza**, di seguito ne vediamo alcuni.

Da notare che alcuni elementi (es. muri di fondazione, muro curvo absidale) non compaiono per colpa di un bug in piattaforma che sarà risolto prossimamente.

È possibile anche unire il filtro per classe IFC a quello per livello.

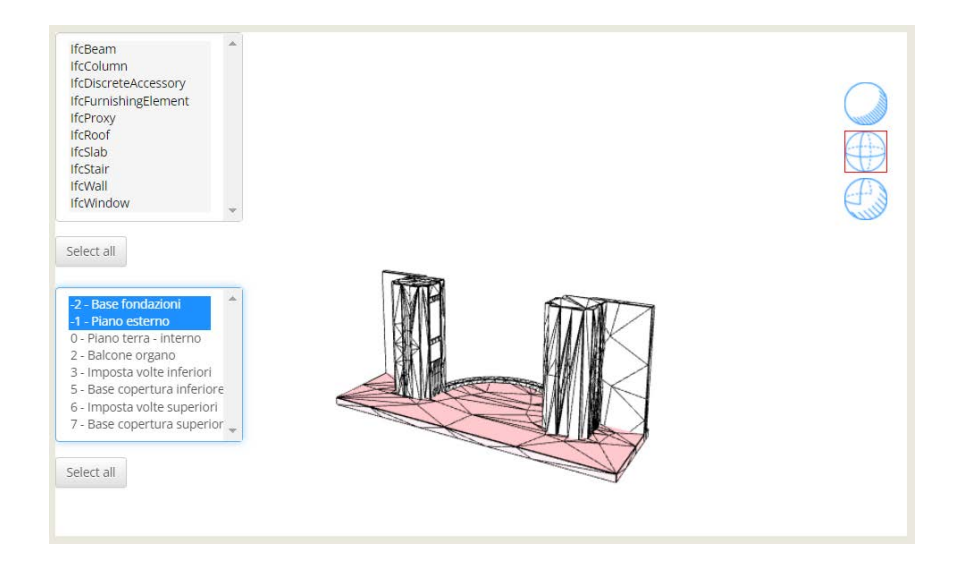

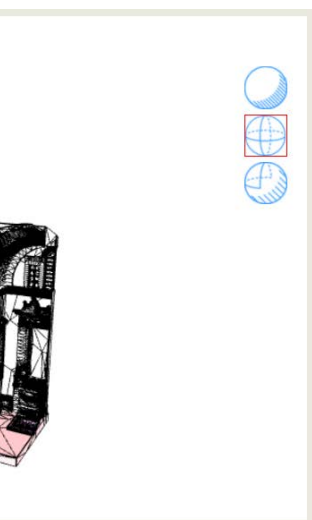

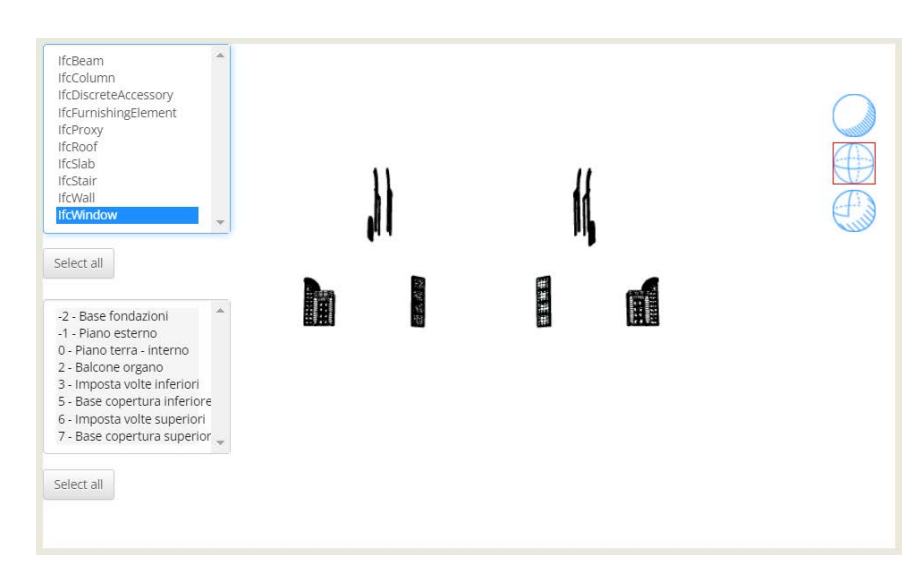

## 5.2.3. Interrogazione dei metadata associati agli elementi

Come già detto, **in modalità vista IFC o ibrida**, è possibile **selezionare gli oggetti geometrici e interrogarne i metadata** associati. Vediamo di seguito qualche esempio:

*Fig.493 - I metadata associati all'elemento IFCBeam selezionato: Arcarecci 8x14cm.*

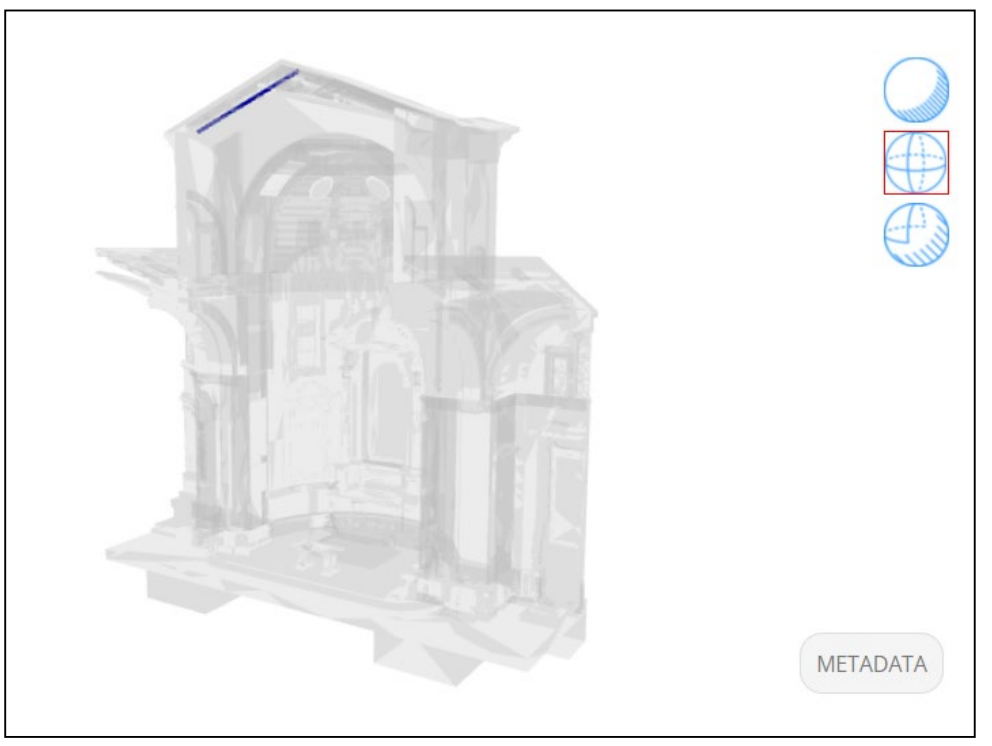

*Fig.492 - Selezione di un elemento IFCBeam per lettura metadata.*

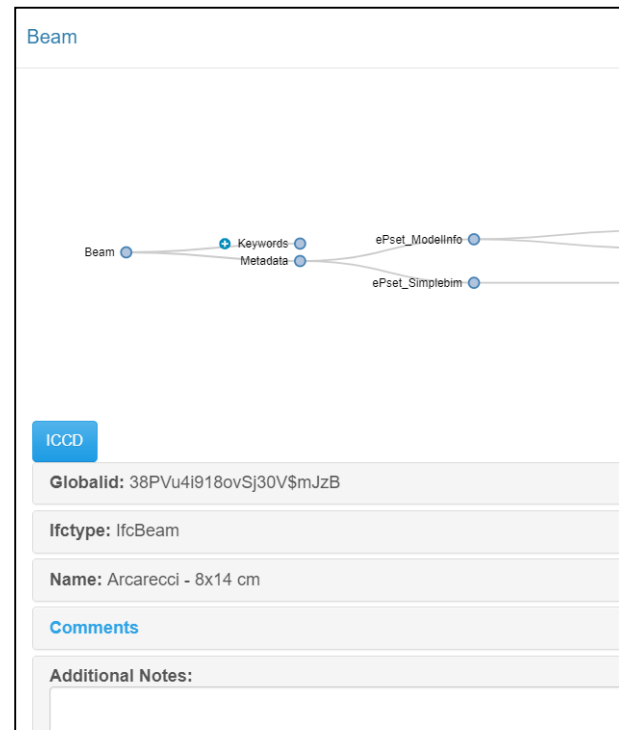

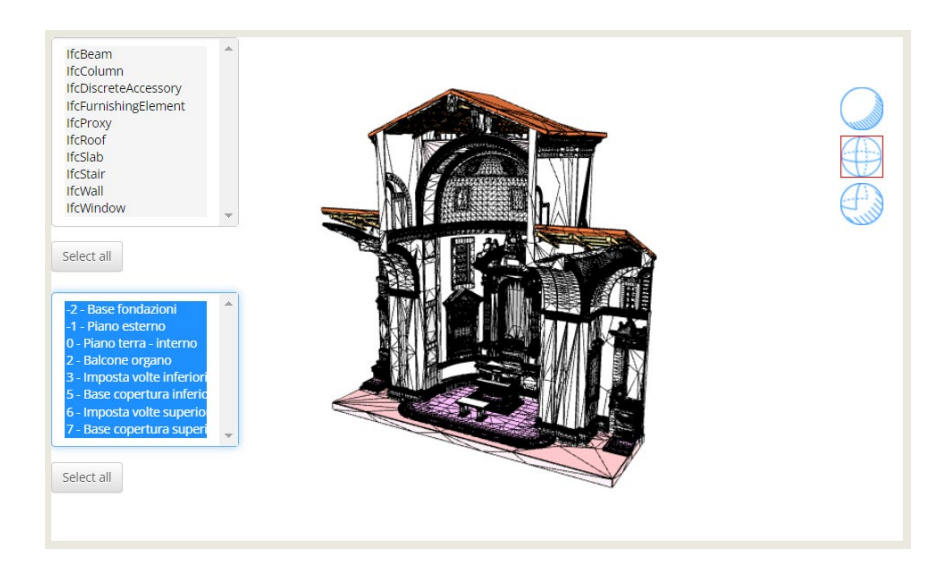

*Fig.491 - (7) Base copertura superiore.*

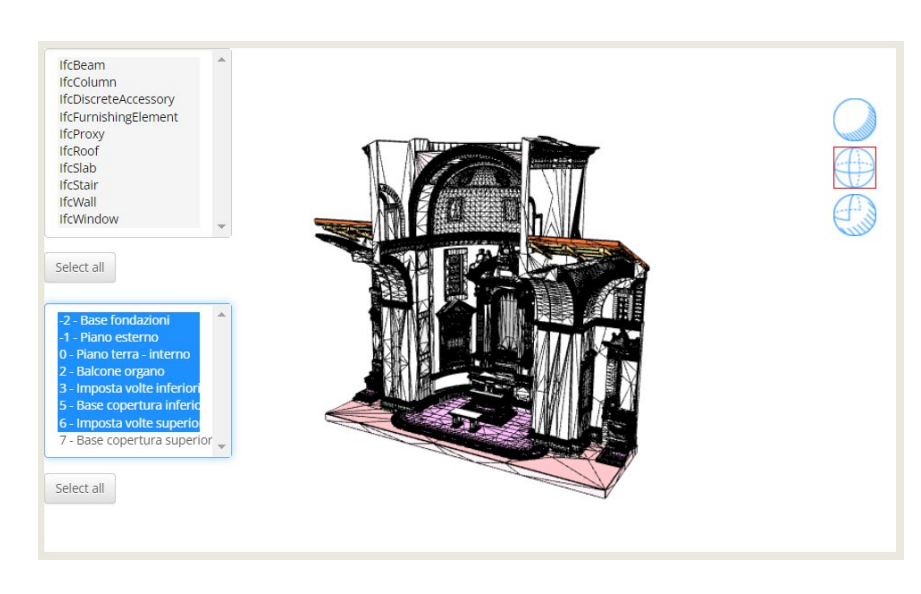

*Fig.490 - (6) Imposta volte superiori.*

*L'HBIM semantico per la catalogazione e la fruizione dei Beni Culturali:*

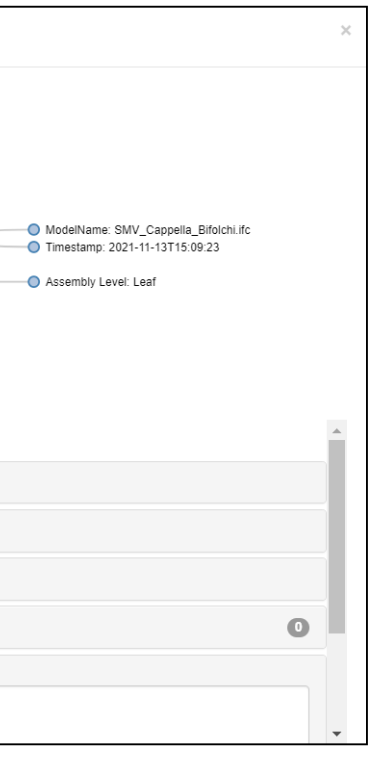

Per ogni elemento è possibile leggere l'**identificativo univoco Global-ID,** il **nome,** l' **IFCType, note e commenti** a posteriori. Attraverso lo **schema a grafi** è invece possibile navigare tra **keywords e metadati**, visualizzando **categorie, parametri e valori**. I valori possono contenere link a riferimenti interni (altri modelli in piattaforma) o esterni (nel web).

Esaminando ora l**'IFCFurnishingElement riferito al quadro (1100146111A-2)**, vediamo l'elenco di metadata associati. È possibile riconoscere **5 categorie di parametri** principali: **ModelInfo e SimpleBIM** - derivati dal software SimpleBIM -, CatalogoDigitale, Inception e RiferimentiEsterni- derivati dagli script visti nel capitolo 3.4.4. e 4.4.4..

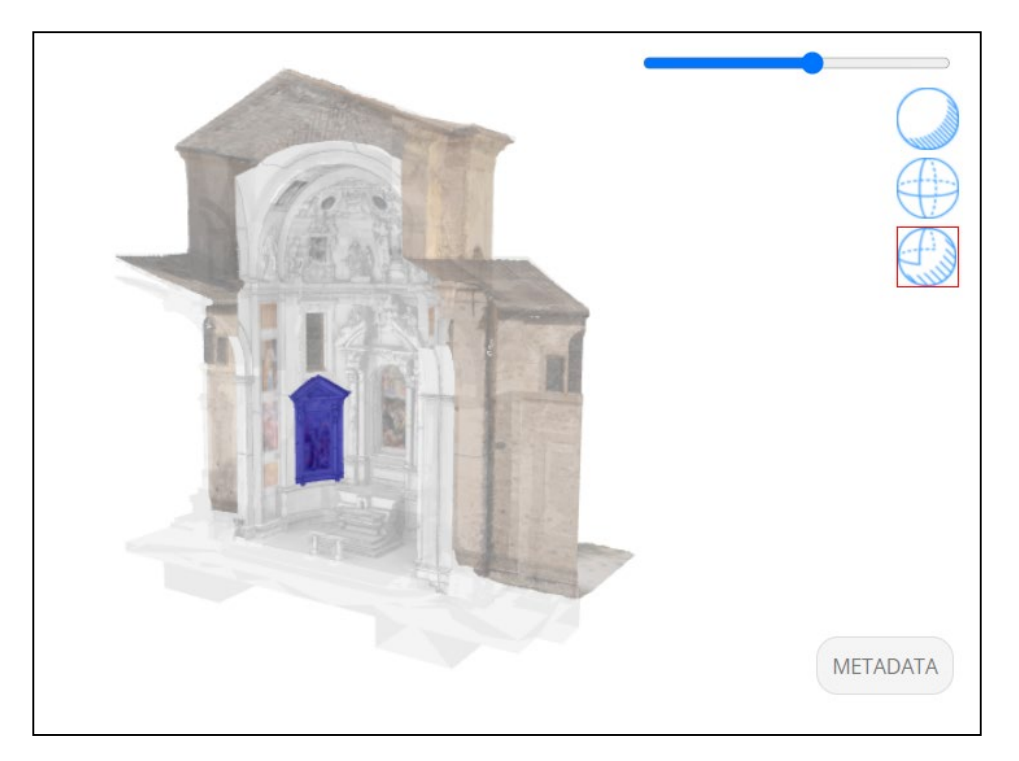

*Fig.494 - Selezione dell'IFCFurnishingElement "Quadro" (1100146111A-2).*

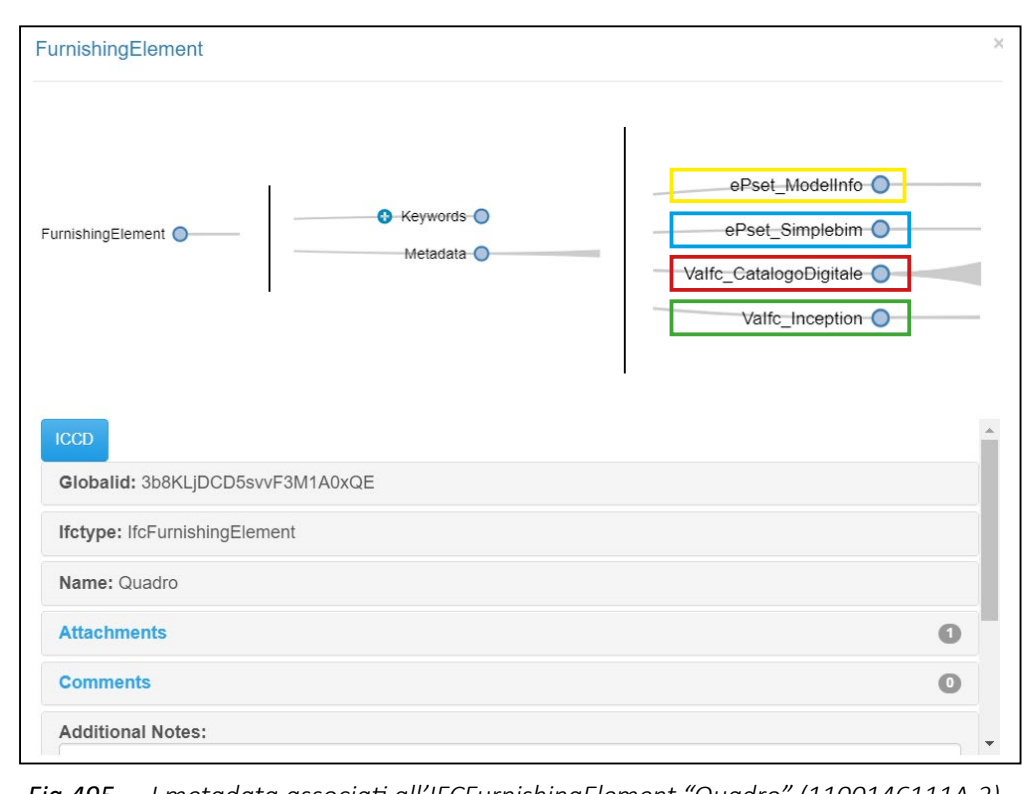

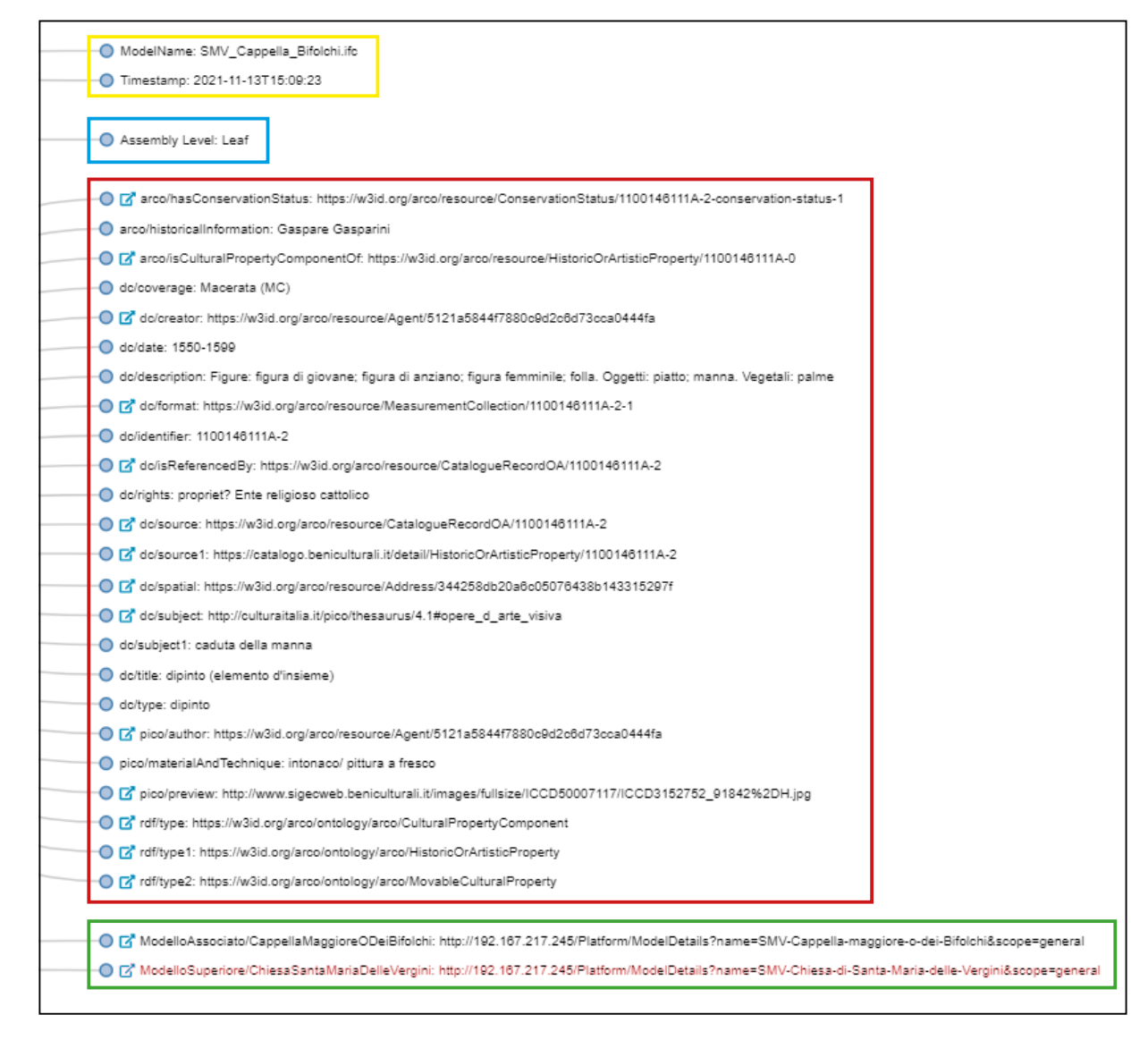

*Fig.495 - I metadata associati all'IFCFurnishingElement "Quadro" (1100146111A-2). Fig.496 - I metadata associati all'IFCFurnishingElement "Quadro" (1100146111A-2).*

I parametri **CatalogoDigitale,** suddivisi per prefissi in base ad ontologie/schemi (arco, dc-Dublin Core, pico, rdf), sono derivati dal Catalogo Generale dei Beni Culturali. I parametri **Inception** permettono il collegamento tra diversi modelli in piattaforma. I parametri **RiferimentiEsterni** permettono il collegamento a varie risorse nel web.

**Similmente**, sono stati arricchiti tutti gli elementi presenti nel Catalogo Generale dei Beni Culturali.

*L'HBIM semantico per la catalogazione e la fruizione dei Beni Culturali:*

## 5.2.4. Ricerca, download, commento, condivisione e linea temporale

Vediamo di seguito altre funzioni interessanti permesse dalla piattaforma.

**Ricerca di specifici elementi tramite ricerca testuale**: digitando un testo, è possibile vedere evidenziati gli elementi contenenti la specifica parola nel nome o come keyword.

Il testo inseribile nel comando ricerca può contenere anche diverse parole: in questo caso verranno visualizzati tutti gli elementi contenenti almeno una delle parole digitate.

Vediamo ad esempio i risultati di una ricerca contenente i nomi di alcuni elementi presenti all'interno della cappella:

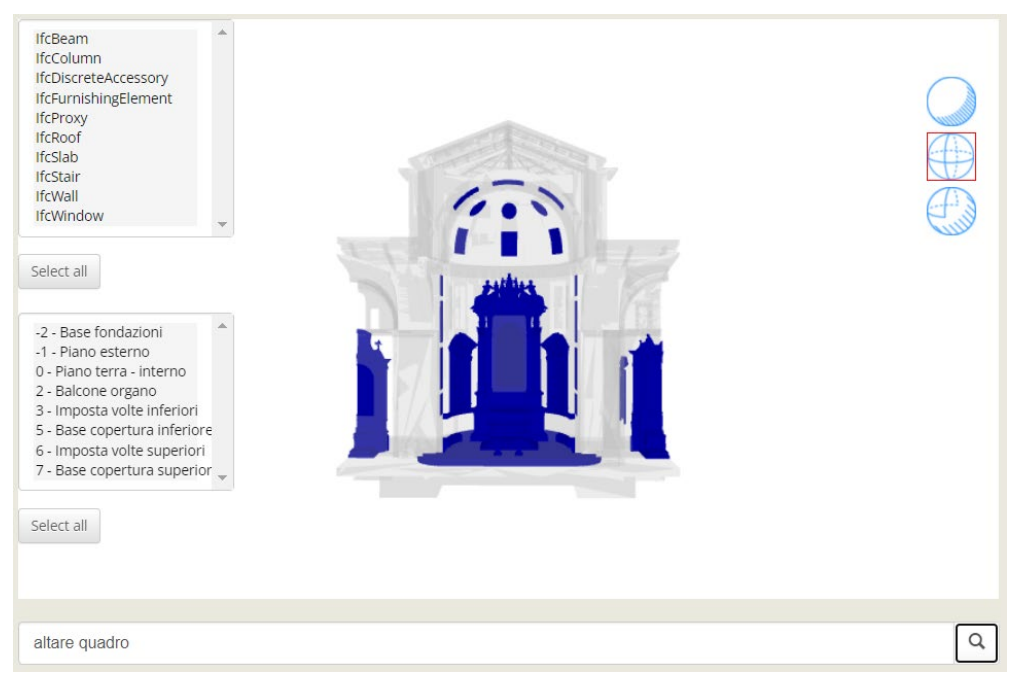

- **1. Visualizza Scopo o Update differenti**;
- **2. Time Machine**: visualizza le fasi temporali del modello;
- **3. Full screen mode**;
- **4. Lascia un commento**;
- **5. Condividi**;
- **6. Download**.

Vediamo ora **altre funzioni disponibili**:

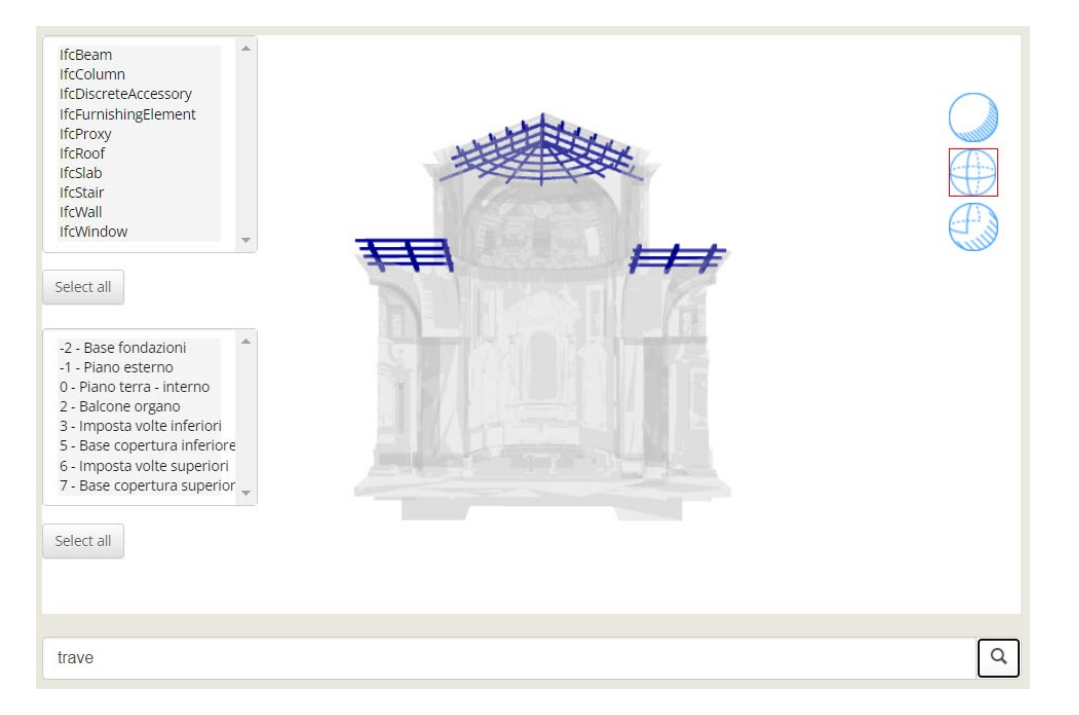

*Fig.498 - Ricerca degli elementi contenenti il termine "trave".*

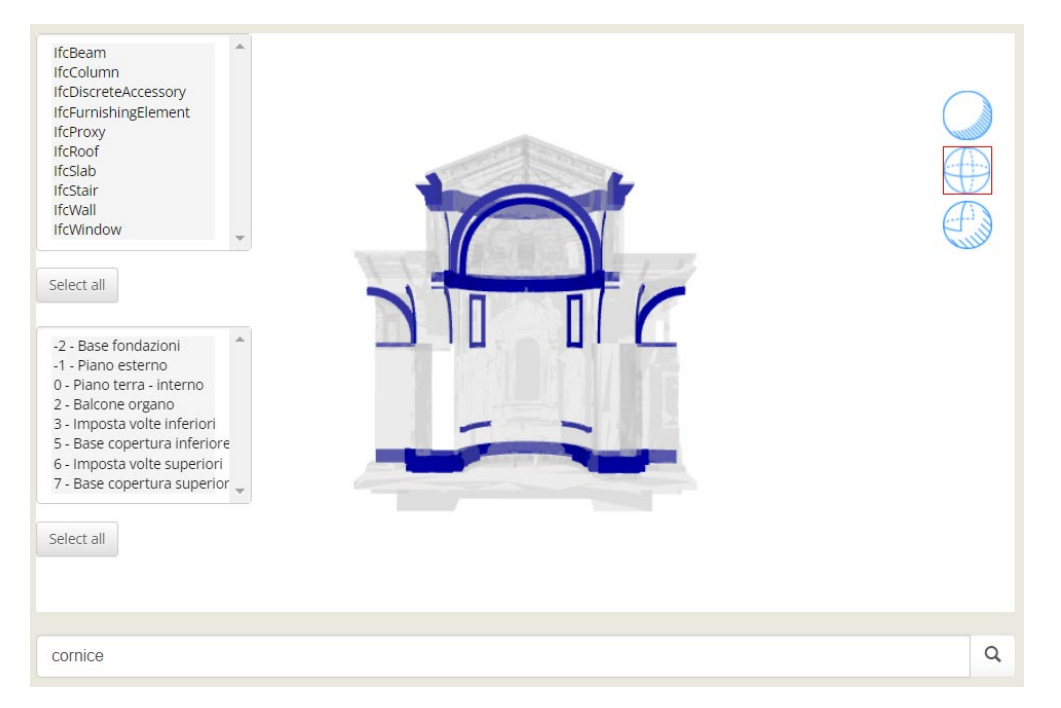

*Fig.497 - Ricerca degli elementi contenenti il termine "cornice".*

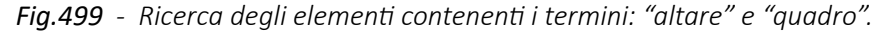

*L'HBIM semantico per la catalogazione e la fruizione dei Beni Culturali:*

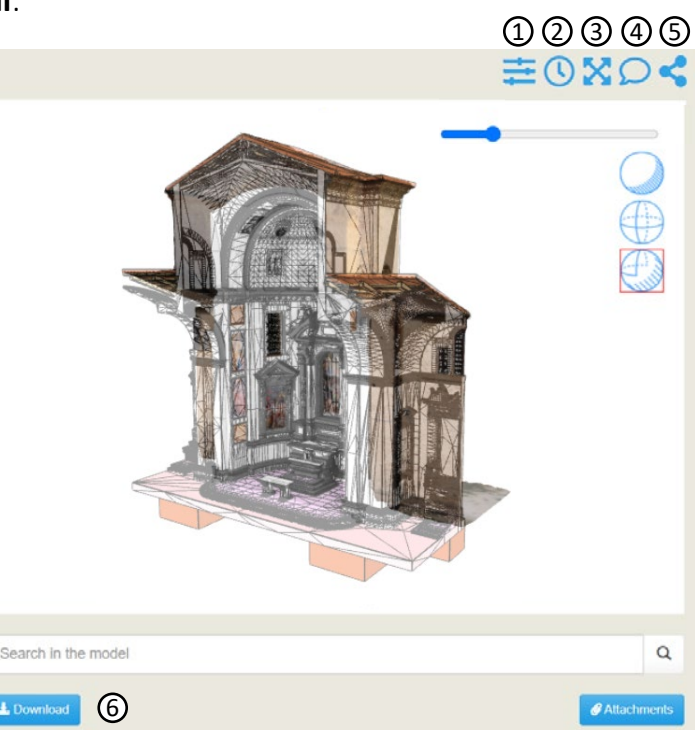

*Fig.500 - Alcune funzionalità permesse dalla piattaforma.*

## 5.2.5. Gli allegati

Vediamo infine una delle funzioni più interessati: la fruizione degli allegati associati.

Attraverso il comando "**Attachments**", in basso a destra, è possibile vedere evidenziati tutti gli elementi che presentano un allegato associato.

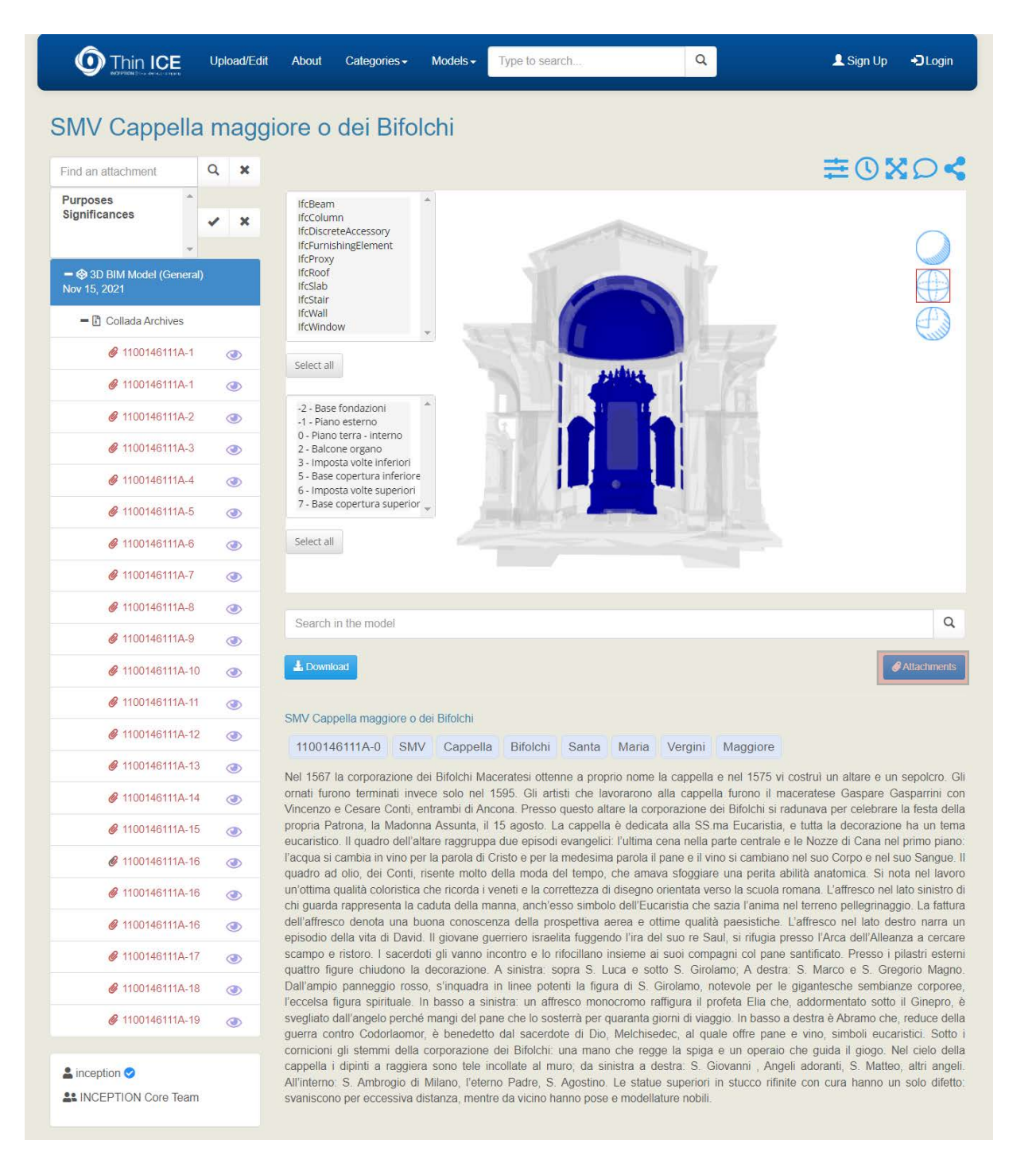

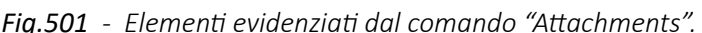

Altrimenti, dalla **lista degli allegati**, sulla sinistra, è possibile selezionare una voce e vedere a quale geometria è associato. **Cliccando sulla voce in lista si aprirà una schermata apposita per la fruizione dell'allegato**.

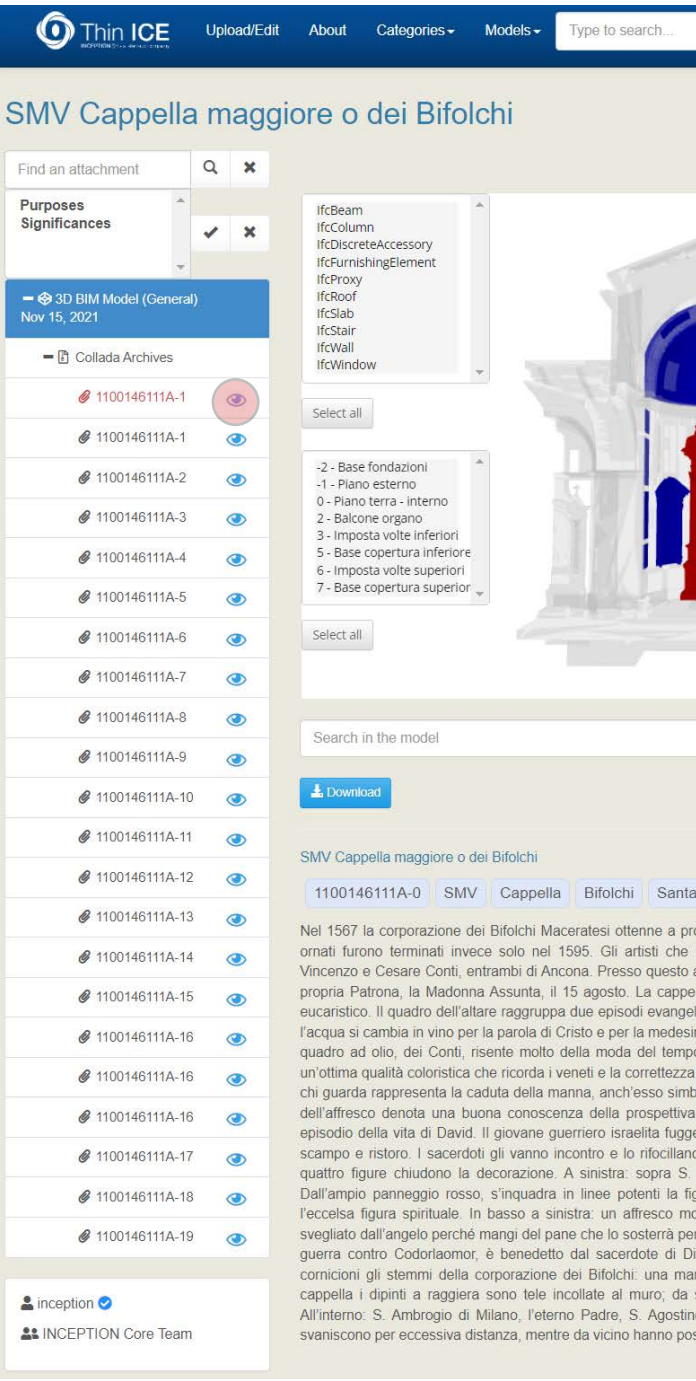

#### *Fig.501 - Elementi evidenziati dal comando "Attachments". Fig.502 - Evidenziazione dell'elemento associato all'allegato 1100146111A-1.*

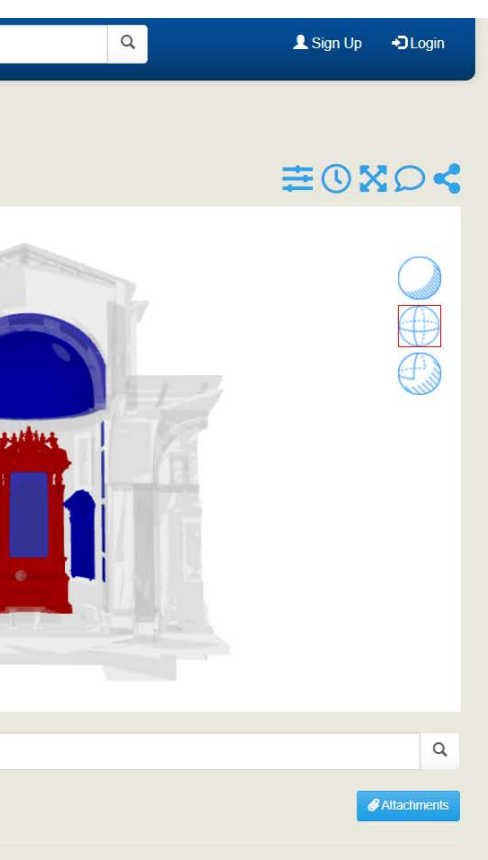

#### Maria Vergini Maggiore

oprio nome la cappella e nel 1575 vi costruì un altare e un sepolcro. Gli avorarono alla cappella furono il maceratese Gaspare Gasparrini con ltare la corporazione dei Bifolchi si radunava per celebrare la festa della ella è dedicata alla SS.ma Eucaristia, e tutta la decorazione ha un tema lici. l'ultima cena nella parte centrale e le Nozze di Cana nel primo piano: na parola il pane e il vino si cambiano nel suo Corpo e nel suo Sangue. Il che amava sfoggiare una perita abilità anatomica. Si nota nel lavoro di disegno orientata verso la scuola romana. L'affresco nel lato sinistro di polo dell'Eucaristia che sazia l'anima nel terreno pellegrinaggio. La fattura aerea e ottime qualità paesistiche. L'affresco nel lato destro narra un endo l'ira del suo re Saul, si rifugia presso l'Arca dell'Alleanza a cercare insieme ai suoi compagni col pane santificato. Presso i pilastri esterni Luca e sotto S. Girolamo; A destra: S. Marco e S. Gregorio Magno. gura di S. Girolamo, notevole per le gigantesche sembianze corporee, -<br>pnocromo raffigura il profeta Elia che, addormentato sotto il Ginepro, è quaranta giorni di viaggio. In basso a destra è Abramo che, reduce della Melchisedec, al quale offre pane e vino, simboli eucaristici, Sotto i no che regge la spiga e un operajo che guida il giogo. Nel cielo della sinistra a destra: S. Giovanni, Angeli adoranti, S. Matteo, altri angeli. o. Le statue superiori in stucco rifinite con cura hanno un solo difetto: se e modellature nobili

*L'HBIM semantico per la catalogazione e la fruizione dei Beni Culturali:*

Similmente a quanto visto per l'allegato 3D texturizzato dell'altare, sono stati caricati anche gli **allegati 3D riferiti ai restanti 18 beni culturali minori (quadri, decorazioni e sculture)**. L'elemento "0" è l'elemento arricchito di metadati rappresentante la Cappella intera.

Vediamo di seguito l'**allegato 3D texturizzato "1100146111A-1"**, riferito all'**IFCFurnishingElement rappresentante l'altare della Cappella Maggiore o dei Bifolchi**.

L'allegato è navigabile in 3D.

Di seguito si propone uno screen dell'interfaccia e si mostrano due viste diverse nello spazio navigabile (è un espediente grafico per mostrare la possibilità di navigazione 3D).

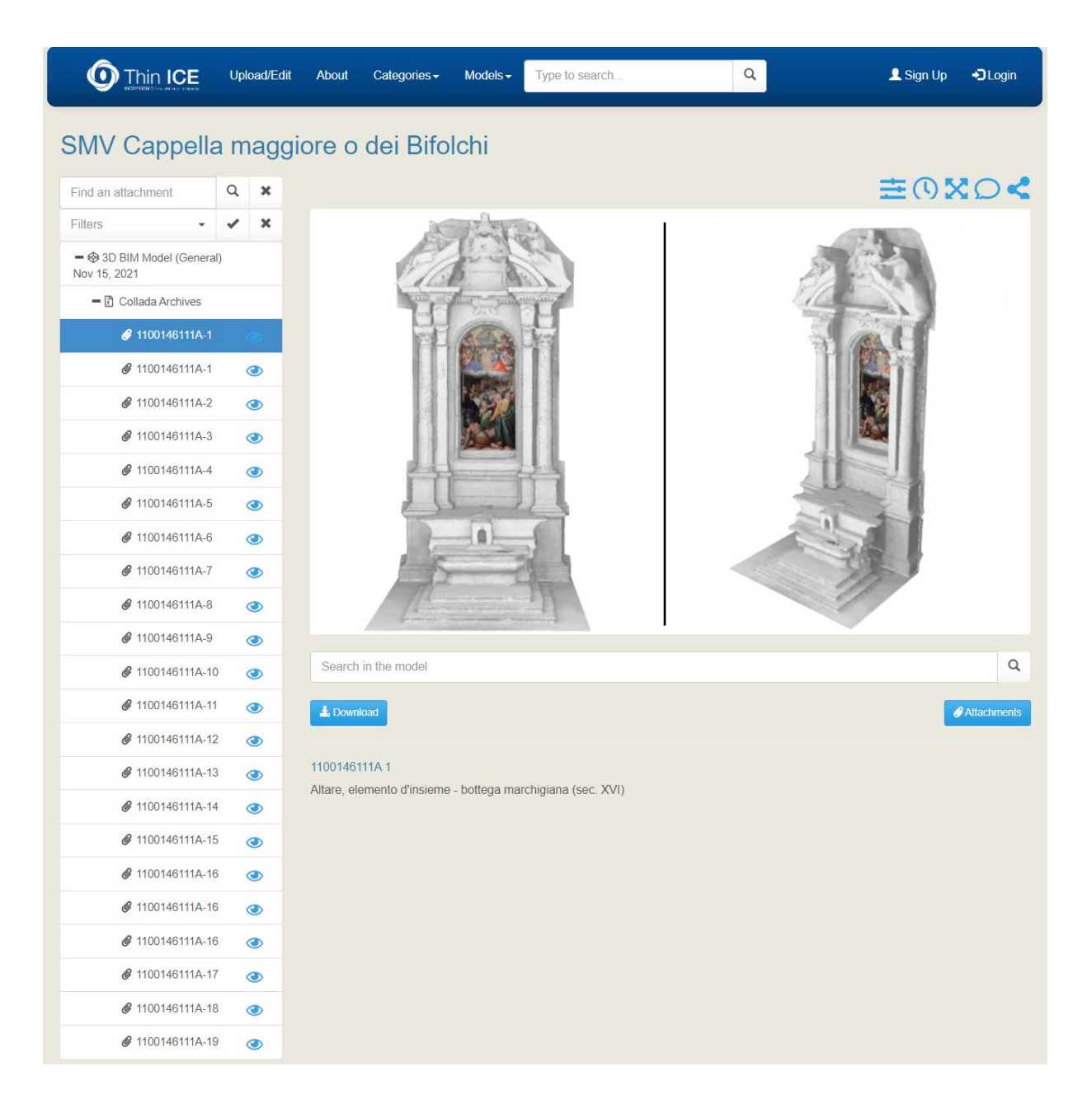

*Fig.503 - Visualizzazione della scheda riferita all'allegato 3D 1100146111A-1.*

*Fig.504 - Schematizzazione della posizione degli elementi geometrico-informativi dotati di allegato 3D (1).*

*L'HBIM semantico per la catalogazione e la fruizione dei Beni Culturali:*

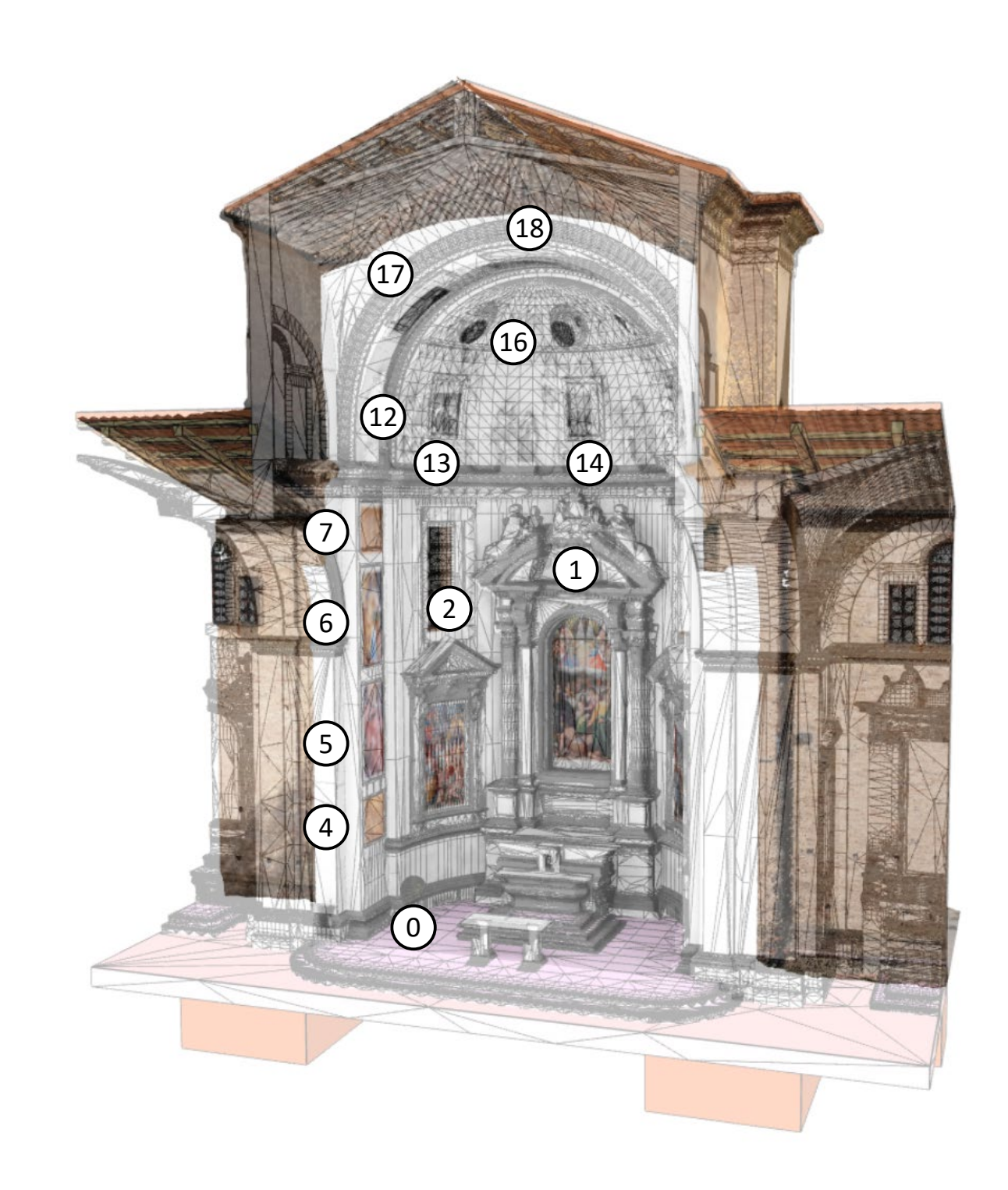

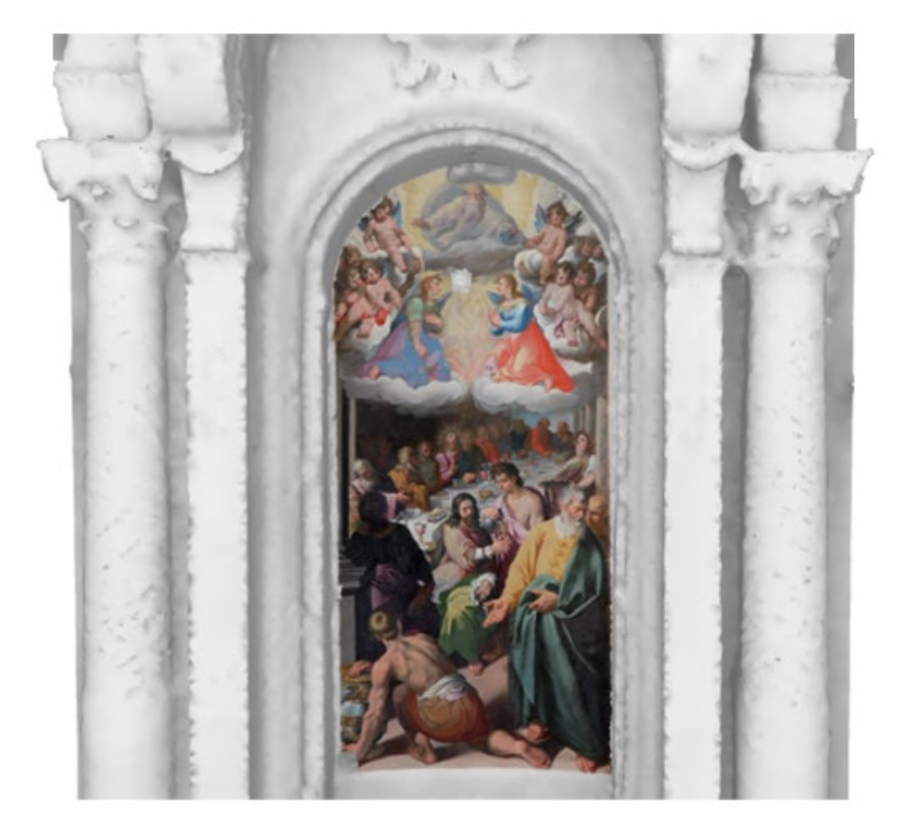

*Fig.507 - Particolare zoommato dell'allegato 110014611A-1*

*1100146111A-1*

*Altare, elemento d'insieme - bottega marchigiana (sec. XVI)* 

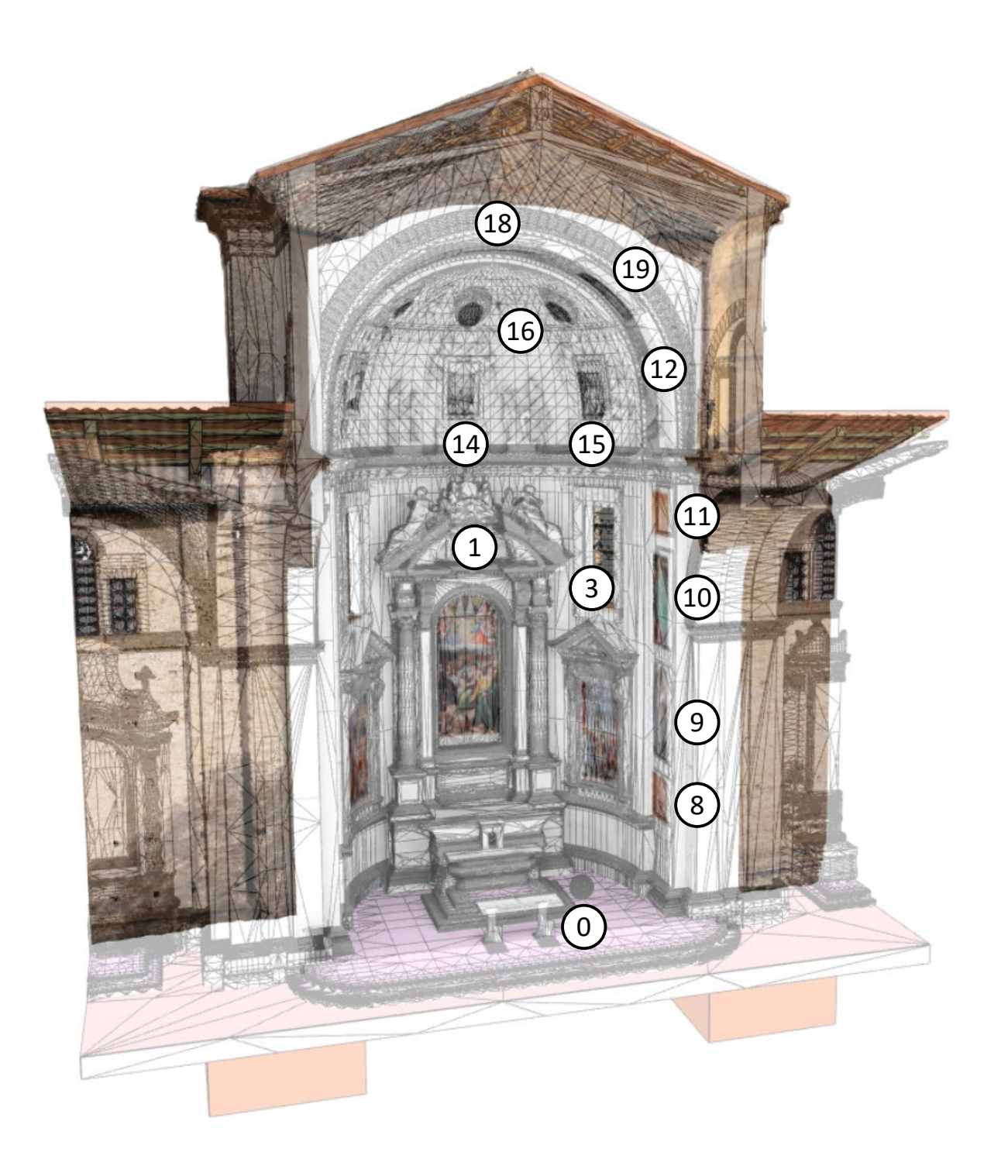

*Fig.505 - Schematizzazione della posizione degli elementi geometrico-informativi dotati di allegato 3D (2).*

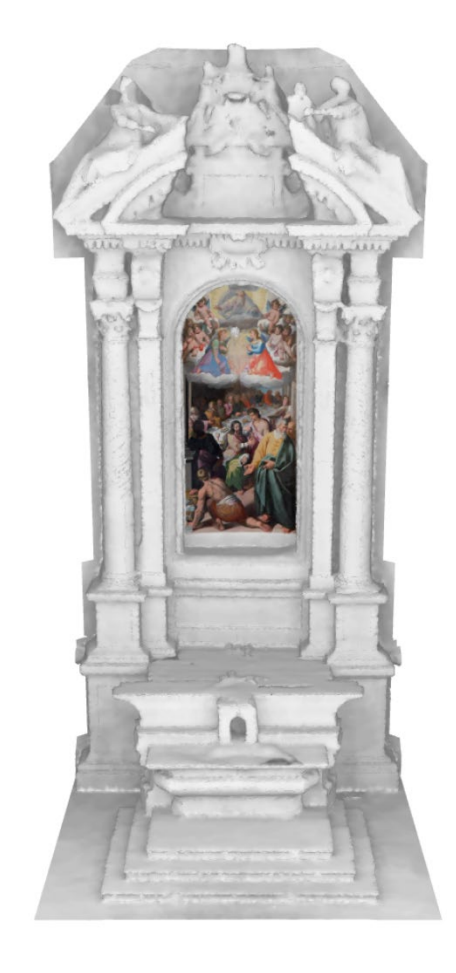

*L'HBIM semantico per la catalogazione e la fruizione dei Beni Culturali: Il caso studio della Chiesa di Santa Maria delle Vergini (MC) e la piattaforma Inception.*

Si ricorda inoltre che **tutti i seguenti elementi sono dotati**, oltre che degli allegati 3D, **dei metadati relativi a (categoria; parametri; valore) derivati dagli script visti** nei capitoli 3.4.4. e 4.4.4., esattamente come visto nel caso dell'elemento 1100146111A-2 proposto nel capitolo 5.2.3. .

### *Fig.509*

*Fig.510*

*Fig.511*

## *1100146111A-2*

*Caduta della manna (dipinto, elemento d'insieme) di Gasparini Gaspare (seconda metà sec. XVI)* 

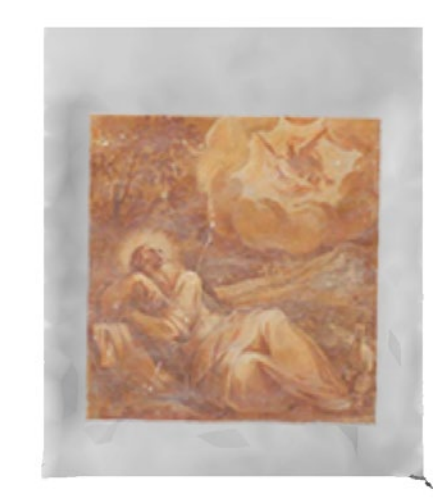

### *1100146111A-3*

*David riceve dal sacerdote Achimelek i pani sacri (dipinto, elemento d'insieme) di Gasparini Gaspare (seconda metà sec. XVI)* 

## *1100146111A-4*

*Elia profeta (dipinto, elemento d'insieme) di Gasparini Gaspare (seconda metà sec. XVI)* 

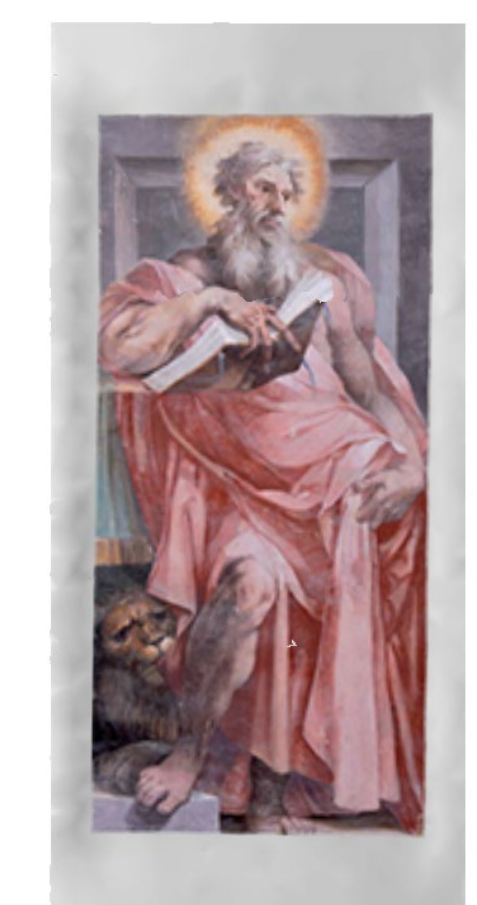

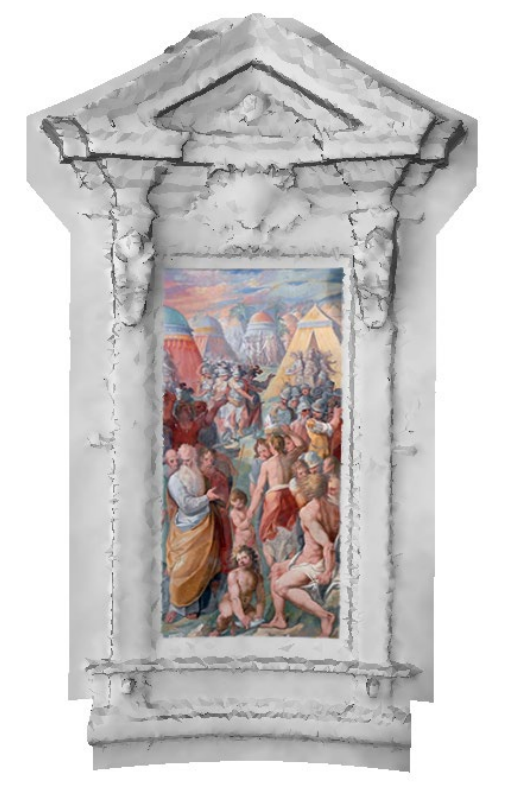

## *1100146111A-5*

*San Girolamo (dipinto, elemento d'insieme) di Gasparini Gaspare (seconda metà sec. XVI)* 

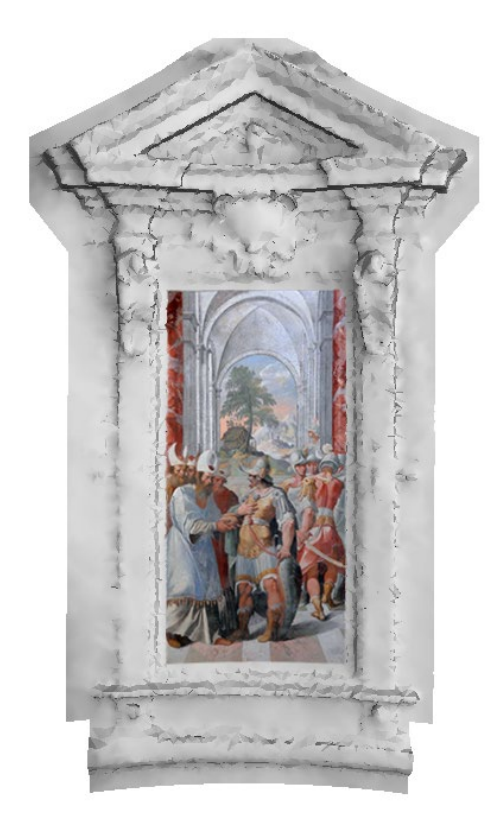

*Fig.512*

*Fig.514*

*Fig.515*

#### *1100146111A-7*

*Putti reggistemma (dipinto, elemento d'insieme) di Gasparini Gaspare (seconda metà sec. XVI)* 

### *1100146111A-6*

*San Luca (dipinto, elemento d'insieme) di Gasparini Gaspare (seconda metà sec. XVI)* 

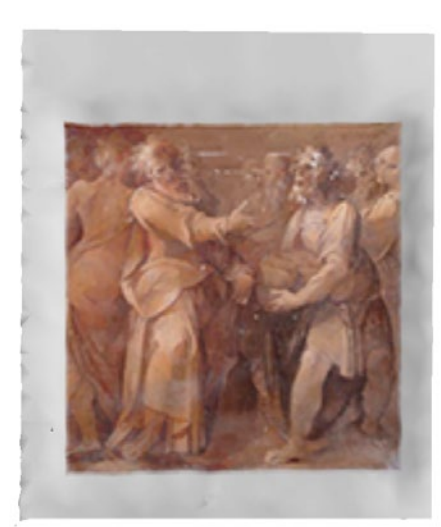

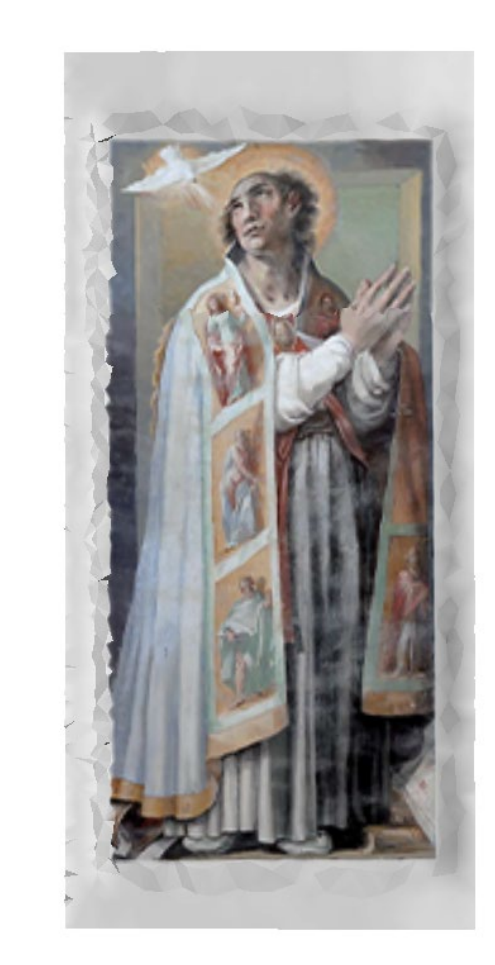

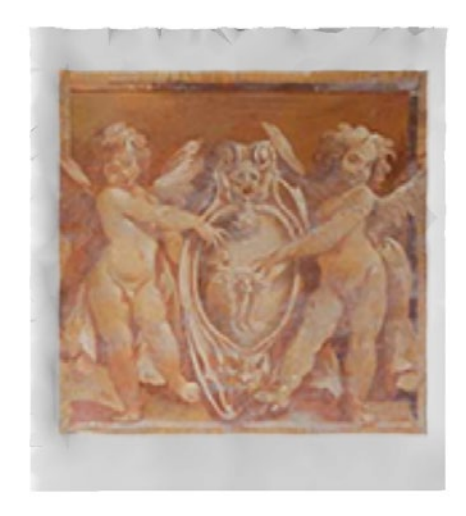

## *1100146111A-8*

*Melchisedek benedice Abramo (dipinto, elemento d'insieme) di Gasparini Gaspare (seconda metà sec. XVI)* 

### *1100146111A-9*

*San Gregorio Magno (dipinto, elemento d'insieme) di Gasparini Gaspare (seconda metà sec. XVI)* 

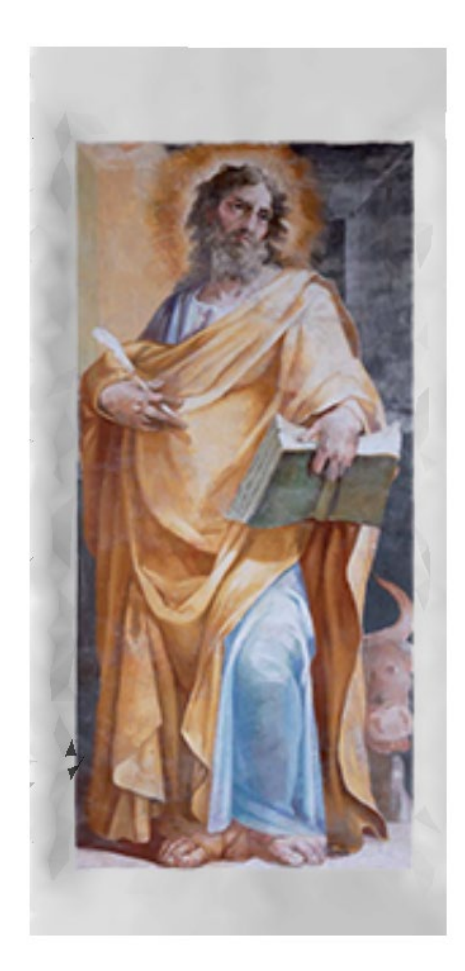

### *Fig.518*

*Fig.519*

### *Fig.517*

#### *1100146111A-10*

*San Marco Evangelista (dipinto, elemento d'insieme) di Gasparini Gaspare (seconda metà sec. XVI)* 

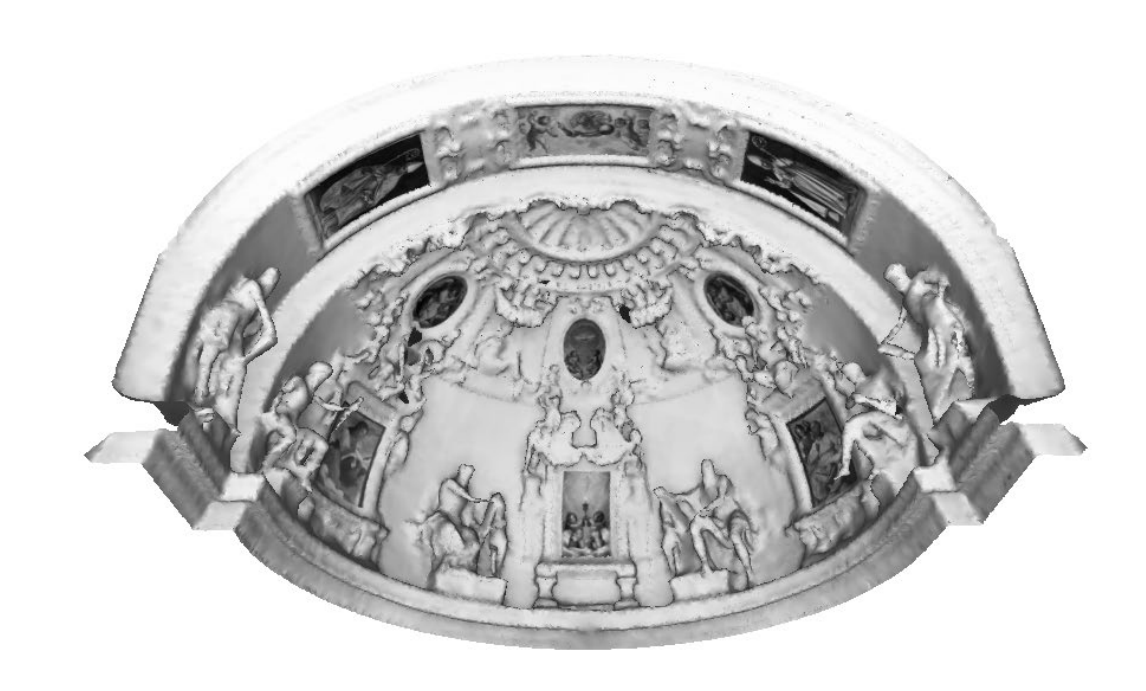

### *1100146111A-12*

*Decorazione plastico-pittorica, elemento d'insieme - bottega marchigiana (sec. XVII)* 

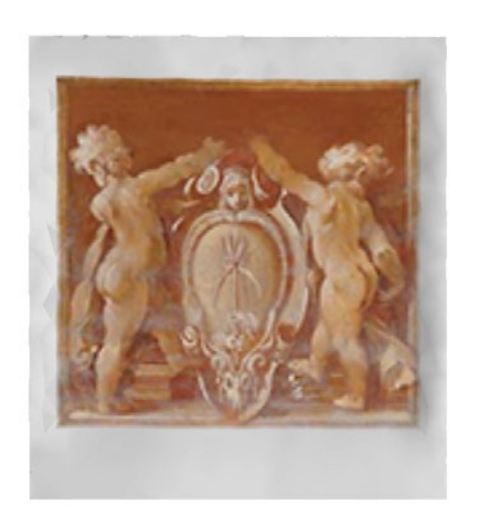

## *1100146111A-16*

*Decorazione plastico-pittorica, elemento d'insieme - bottega marchigiana (sec. XVII)* 

## *1100146111A-11*

*Putti reggistemma (dipinto, elemento d'insieme) di Gasparini Gaspare (seconda metà sec. XVI)* 

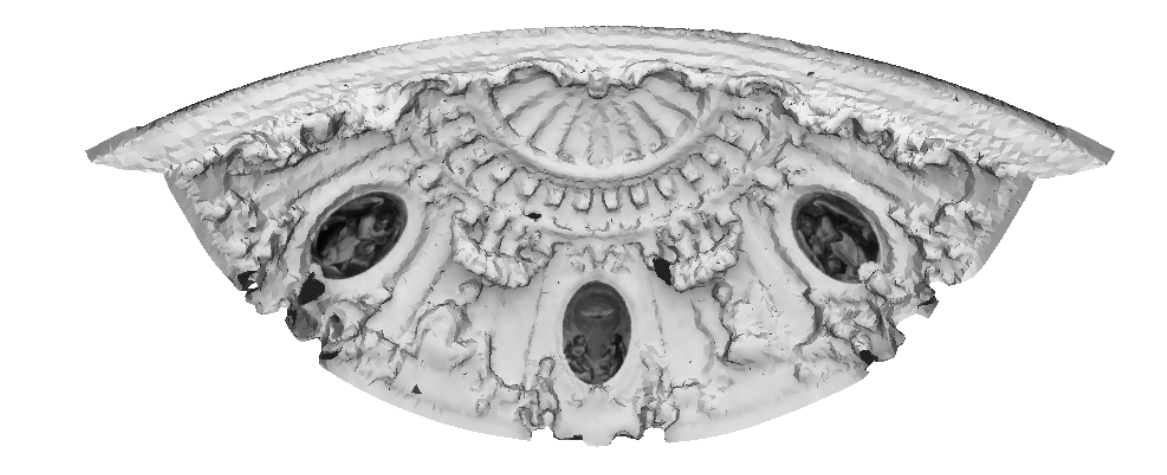

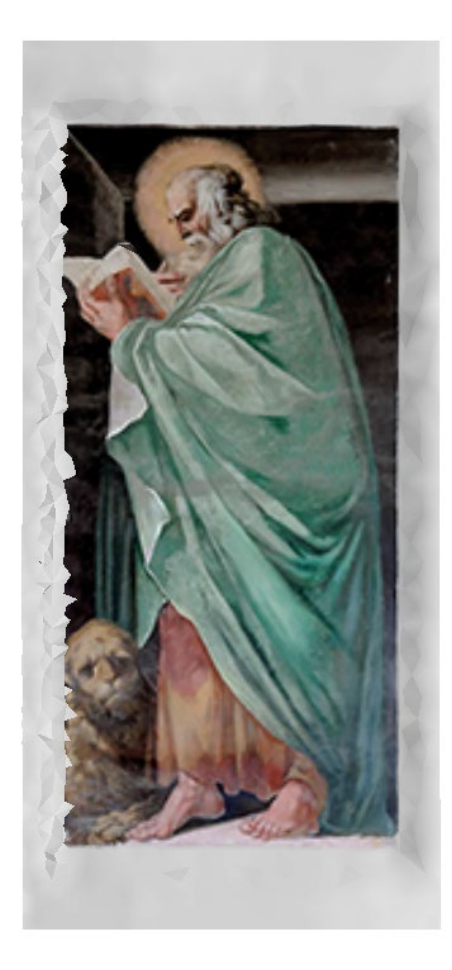

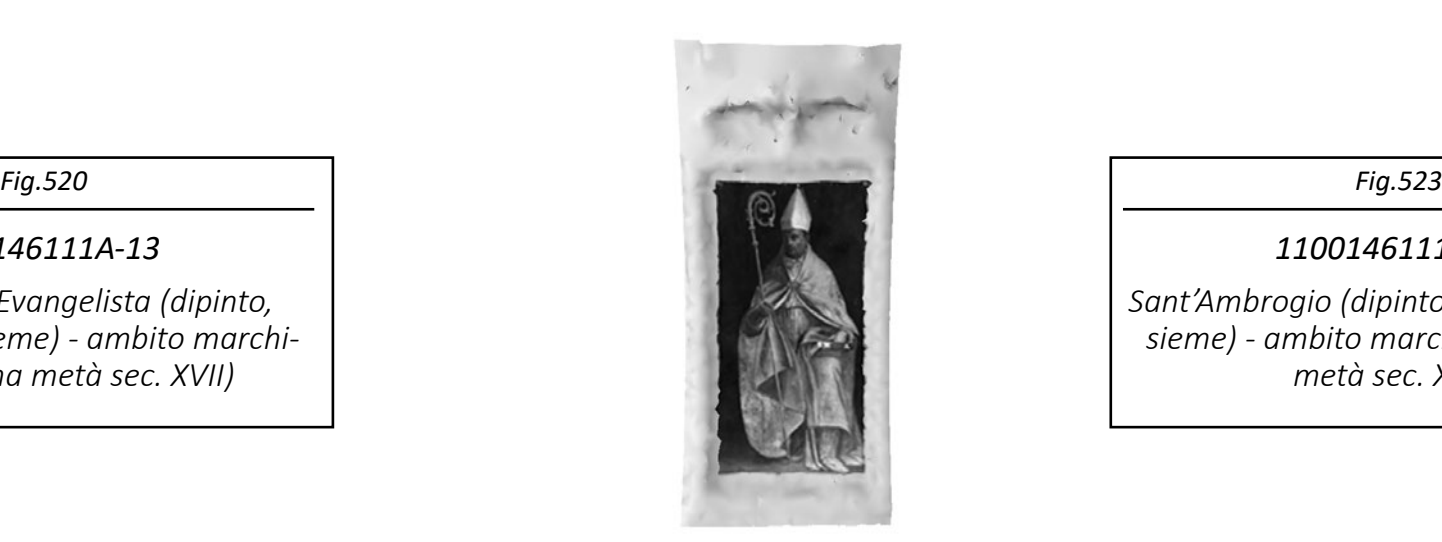

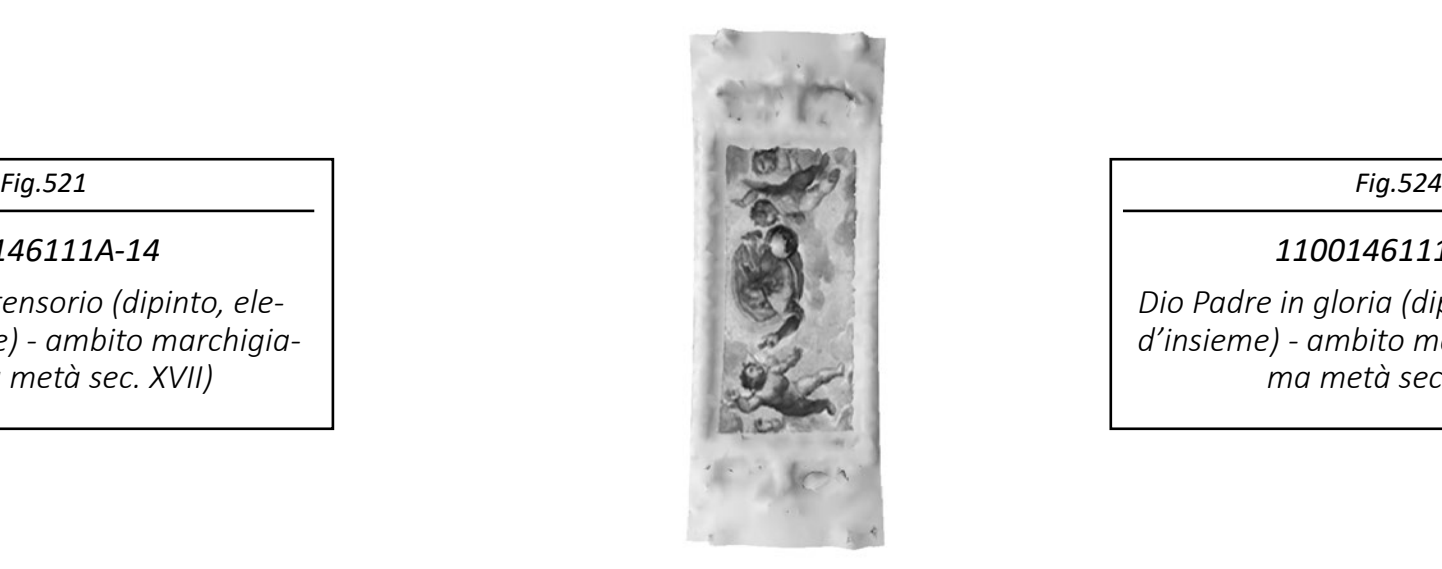

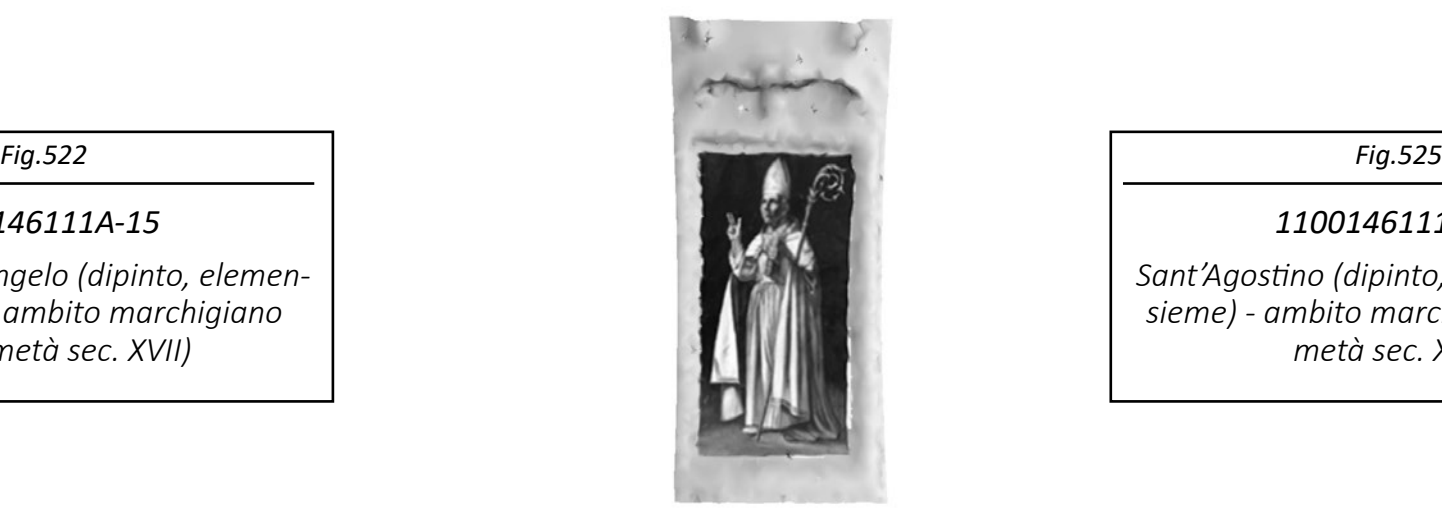

*1100146111A-17 Sant'Ambrogio (dipinto, elemento d'insieme) - ambito marchigiano (prima metà sec. XVII)* 

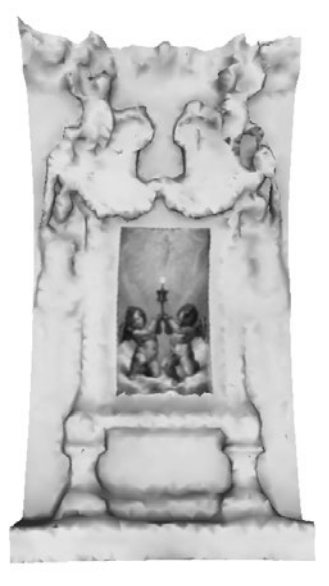

*1100146111A-14 Angeli reggiostensorio (dipinto, elemento d'insieme) - ambito marchigiano (prima metà sec. XVII)* 

*1100146111A-18 Dio Padre in gloria (dipinto, elemento d'insieme) - ambito marchigiano (prima metà sec. XVII)* 

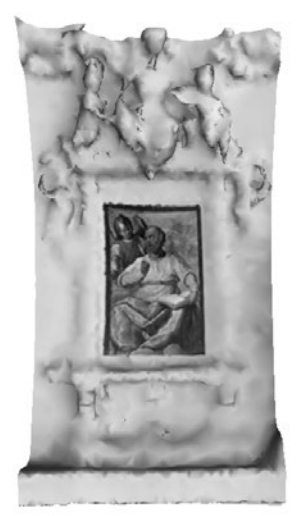

*1100146111A-15*

*San Matteo e l'angelo (dipinto, elemento d'insieme) - ambito marchigiano (prima metà sec. XVII)* 

*1100146111A-19 Sant'Agostino (dipinto, elemento d'insieme) - ambito marchigiano (prima metà sec. XVII)* 

#### *1100146111A-13*

*San Giovanni Evangelista (dipinto, elemento d'insieme) - ambito marchigiano (prima metà sec. XVII)* 

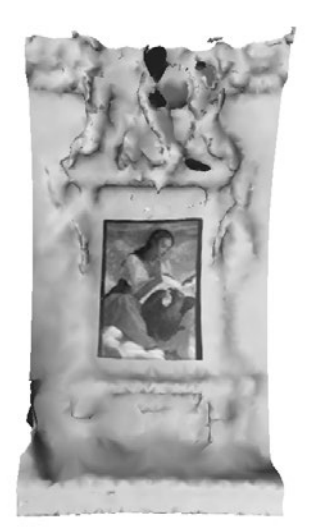

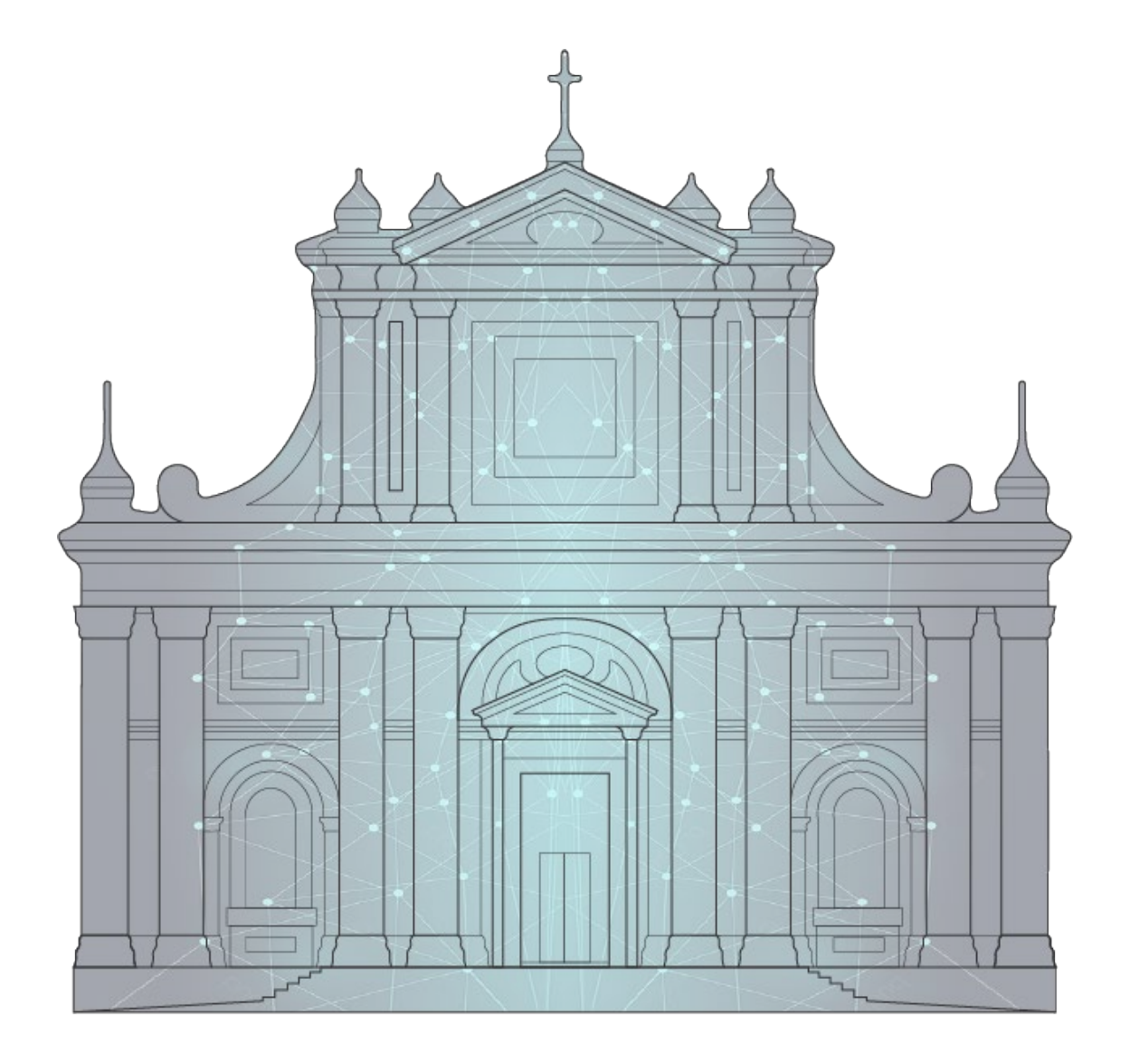

Capitolo 6 *Considerazioni finali*

*L'HBIM semantico per la catalogazione e la fruizione dei Beni Culturali. Il caso studio della Chiesa di Santa Maria delle Vergini (MC) e la piattaforma Inception.*

# 6.1. Criticità e soluzioni indagate

## **1. La dispersione dei documenti cartacei sul patrimonio esistente:**

Quello della dispersione e della ricerca di documentazione registrata su carta è un problema noto a chiunque abbia condotto una profonda ricerca su un bene storico venendo rimbalzato da un archivio all'altro, immerso tra fogli e calligrafie d'altri tempi, setacciando pile di faldoni nella speranza di trovare quel determinato documento e, nel peggiore dei casi, arrivando a fine giornata con la conferma che quelle carte sono andate perdute nel tempo. La digitalizzazione della documentazione d'archivio è, per fortuna, un processo già avviato, ma c'è ancora molto lavoro da svolgere.

In questa tesi è stato approfondito il sistema del **Catalogo Generale dei Beni Culturali**, al cui interno sono consultabili informazioni codificate da specialisti afferenti ai diversi ambiti disciplinari e adeguatamente formati sugli standard catalografici.

### **2. La dispersione dei documenti digitali nel mondo del web:**

Il fatto che una risorsa sia presente sul web non vuole dire che tale risorsa sia stata definitivamente conservata: problemi come l'obsolescenza di siti web e delle tecnologie digitali oppure l'esponenziale crescita dei contenuti e della conseguente difficoltà di rintracciamento di una determinata risorsa mettono in luce l'importanza dell'**archivio sistemico e protocollato delle informazioni presenti in rete**. Per queste ragioni assumono particolare importanza i database informatici, capaci di **archiviare e salvaguardare** i cosiddetti **"big data"**.

È interessante citare anche il concetto di "**data lakes**", un tipo di repository in grado di archiviare set di dati non elaborati di grandi dimensioni e di varia tipologia nel loro formato nativo, dove per "dati non elaborati" si intendono quei dati che non sono ancora stati elaborati per uno scopo specifico: un dato in un Data Lake non viene definito fino al momento in cui non viene eseguita una query che lo coinvolga.

## **3. La dispersione dei documenti digitali connessa ai limiti della mono-disciplinarità:**

Come già detto, in questa tesi è stato approfondito il sistema del Catalogo Generale dei Beni Culturali, tuttavia nel campo dei Beni Culturali, e dell'architettura in particolare date le sue implicazioni multidisciplinari, potrebbero essere presenti altre fonti d'archivio, come Fondi o Enti di varia natura, che si sono occupati della digitalizzazione dei loro rispettivi contenuti.

In base a queste considerazioni, il lavoro svolto in questa tesi mi ha portato a ragionare sulla centralità che potrebbe avere un **modello HBIM condiviso su una piattaforma web come database per l'online document management**. All'atto pratico, il gemello digitale diventerebbe così un **contenitore di metadata riferiti a differenti cataloghi e archivi web**: "competitors" o di differente indirizzo tematico o disciplinare, ma uniti dall'interesse sui contenuti riferiti allo stesso bene architettonico.

## **4. L'assenza di protocolli ufficiali per la digitalizzazione del patrimonio architettonico:**

La mancanza di standard nazionali riferiti alla digitalizzazione HBIM costruito rappresenta un'**occasione di ricerca e sviluppo enorme** per il settore: dalla classificazione semantica degli elementi modellati del patrimonio architettonico-edilizio (la funzione dell'elemento rispetto al bene architettonico) ai report su analisi degrado e alla programmazione degli interventi.

Sarebbe quindi auspicabile la definizione di un **protocollo per il rilievo, la modellazione e la condivisione del patrimonio esistente da parte della committenza** (quindi dal **settore pubblico-amministrativo**), cosi come già avviene col BEP (Building Execution Plan) nel settore delle costruzioni ex-novo delle opere pubbliche.

Con il **prossimo aggiornamento della norma UNI-11337, nella parte 9** sarà integrato un piano per la gestione riferito all'esistente. Da https://www.ingenio-web.it/7243-norma-uni-11337-sul-bim-nuove-parti-9-e-10):

"*in particolare verranno normati: la Due Diligenge ed il rilievo digitali (nuvole di punti, termografie, tomografie, ecc.), le regole di costruzione delle "Piattaforme di Collaborazione" aziendali e il "Fascicolo del Costruito" digitale [...]"*

## **7. I limiti del modeling mono-software e le occasioni dell'interoperabilità BIM:**

**Nella prassi operativa spesso si confondono**, per ignoranza o per superficialità, le potenzialità e **gli strumenti di metodologia BIM con i software stessi per il BIM authoring** (es. Revit e Autocad), che non ne rappresentano affatto il potenziale, ma solo uno strumento tra i tanti.

Anche le committenze pubbliche, in fase di aggiudicazione di una gara, spesso richiedono la consegna di file proprietari (spesso in formato \*.rvt) oltre al formato aperto IFC (la cui richiesta è però obbligatoria per legge - dlgs 50/2016) .

Come visto in questa tesi, software nativi BIM come Revit possono dialogare con software free-form in vari modi. In questa tesi si è utilizzato il software free-form Rhinoceros arricchito semanticamente mediante gli add-on VisualARQ e Grasshopper. Esistono anche altri simili plugins come Rhino.inside.Revit (seppur recentissimo) o usBIM.Editor dell'ACCA che permette di arricchire semanticamente modelli provenienti da SketchUp e Blender.

Il lavoro di modellazione precedentemente esposto pone alla luce la centralità del **binomio geometria+informazione**, che è **fondante la metodologia BIM** ed è **perseguibile mediante l'utilizzo di diversi software, soprattutto se utilizzati in parallelo** al fine di accelerare il processo e ottimizzarlo in termini di qualità raggiungibile.

#### **8. I limiti del formato IFC:**

Come visto sotto l'aspetto teorico nel capitolo 3.4.5. e sotto l'aspetto pratico nei capitoli 4.4.5 e 4.4.6.., IFC è il formato aperto standard per l'interoperabilità BIM , ma ciò non significa che sia esente da limiti e problematiche, molte delle quali incontrate nello svolgimento della presente tesi.

Per quanto versatile, **IFC è nato per l'industria delle costruzioni ex-novo e solo a posteriori è implementato per l'applicazione al patrimonio esistente**, per questa ragione di fondo, **nella pratica HBIM questo formato presenta alcune lacune sotto gli aspetti di**:

*L'HBIM semantico per la catalogazione e la fruizione dei Beni Culturali. Il caso studio della Chiesa di Santa Maria delle Vergini (MC) e la piattaforma Inception.*

## **5. Il problema metodologico dell'associazione di texture as-built a geometrie modellate in processo Scan2BIM:**

**La proposta di Inception**: mantenere separata l'informazione materica rilevata dall'informazione geometrica modellata, semplicemente giustapponendole per evitare forzature ed evidenziandone le congruenze o le difformità, facilitando al contempo la lettura dell'opera attraverso opzioni di semi-trasparenza della texture applicata.

## **6. Soggettività nel processo di definizione semantica e associazione informativa da parte degli operatori:**

L'assenza di standard nazionali per la digitalizzazione del patrimonio mista ad all'inevitabile necessità di definizione semantica di carattere interpretativo (ad esempio in fase di assegnazione delle categorie IFC per ogni geometria) porta, come risultato, un **modello le cui caratteristiche semantico-informative potrebbero essere non univoche o condivisibili per operatori diversi**.

Es.: a quale categoria IFC andrebbero associati un catino absidale e il riempimento murario calpestabile associato? Sarebbero due IFC.Wall, un IFC.Covering e un IFC.Slab, una combinazione dei precedenti o una soluzione differente ancora? È possibile che diversi operatori possano compiere scelte differenti, per cui sarebbe raccomandabile la creazione di un protocollo esplicativo generale per la digitalizzazione dei beni architettonico-edilizi storici.

Come già detto, la normativa italiana, pur riconoscendo l'esistenza di questo problema, non si è ancora espressa per mezzo di un **protocollo normalizzato**. Il lavoro di digitalizzazione sul patrimonio esistente portato avanti da Inception potrebbe dunque proporre una soluzione condivisa all'interno della piattaforma e un giorno, eventualmente, suggerirla agli enti amministratori responsabili.

Ragionando ad una scala di diffusione inferiore, sarebbe già molto utile **associare a ciascun modello caricato in piattaforma** un documento esplicativo tutte le decisioni prese su problematiche interpretative, **un "dizionario metodologico, aperto e normalizzato"**, tipo **LOD**, per una comprensione chiara e trasparente verso tutti i fruitori della piattaforma.

Si tratterebbe di un **paradata** (informazione sui processi umani di comprensione e interpretazione dei dati di un oggetto) **sul metodo di modellazione e arricchimento semantico.**

### **- SEMANTICA:**

Come già accennato, **le classi IFC non sembrano abbastanza ampie e univocamente definite per comprendere tutto il ventaglio semantico che il patrimonio architettonico-edilizio storico comprende**, portando a soluzioni di attribuzione semantica interpretabili in base alla soggettività del modellatore specifico.

#### **- IMPORTAZIONE, ESPORTAZIONE E CONVERGENZA:**

I diversi software possono presentare in fase di esportazione/importazione IFC differenti opzioni, con **conseguenti problemi di convergenza tra IFC di diversa provenienza**.

Ad esempio, tentando di importare files IFC provenienti da Rhino+VisualARQ in Revit e viceversa, si sono effettivamente riscontrati alcuni gravi errori di interpretazione geometrica. Per questa ragione è stato deciso di utilizzare uno **specifico software per la convergenza in un unico file dei diversi modelli IFC** creati: **SimpleBIM**, rivelatosi molto efficace.

#### **- MODIFICA:**

Nel lavoro svolto ci si è scontrati anche con la **rigidità dello standard IFC**, pensato per essere un output finale per l'industria della costruzione e quindi **faticosamente modificabile e integrabile a posteriori nel caso di imprecisioni o scorrettezze** d'interpretazione variabili e causate in fase di lettura o esportazione dai diversi software BIM di authoring.

In questo caso è stata trovata una soluzione attraverso il **software usBIM.Editor dell'AC-CA**, forse l'unico software **capace di modificare parametri IFC** come la categoria, il livello di appartenenza e il materiale degli oggetti.

# 6.2. Obiettivi raggiunti

- Utilizzo di moderne **metodologie e strumentazioni Scan2BIM** per il rilievo;
- **• Modellazione BIM multi-software**;
- **• Integrazione modelli BIM e texture 3D** secondo la proposta Inception;
- **• Dialogo tra modelli BIM e sistemi web catalografici ed archivistici**;
- Utilizzo del **modello architettonico HBIM come database multidisciplinare**;
- **• Estrazione automatica di informazioni digitalizzate** web-based;
- **• Associazione automatica delle informazioni raccolte alle geometrie** relative;
- **• Fruizione web del modello HBIM** aperta ad un vasto pubblico;
- **• Definizione di un workflow snello e riproponibile**;
- **• Applicazione del workflow ad un caso studio**.

## 6.4. Opportunità di sviluppo

Di seguito verranno affrontati vari argomenti afferenti al tema del BIM per l'esistente, considerando in parallelo il probabile sviluppo tecnologico che già sta investendo il settore.

## 6.4.1. Analisi discostamento tra bene reale e gemello virtuale

Il software Geomagic Wrap permette la **generazione di una mappa tridimensionale e codificata a colori** delle differenze tra un oggetto (ad esempio una superficie modellata) e un altro selezionato (ad esempio una nuvola di punti o una superficie mesh derivata dalla nuvola) **in modo da rappresentare graficamente il grado di discostamento tra modello virtuale modellato e modello as-built**.

La mappa 3d a colori così creata potrebbe venire associata come texture aggiuntiva al modello e quindi come **paradata grafico**, essendo di fatto un'informazione sul processo umano di modellazione circa la comprensione e l'interpretazione geometrica di un bene.

## 6.4.2. Analisi materica e dello stato di degrado

Un tema che sta attirando molte attenzioni da parte del **settore del restauro applicato al BIM**: sarebbe possibile **associare agli oggetti modellati informazioni sullo stato di conservazione chimico-materico-geometrico-meccanico e conseguentemente programmare in forma semi-automatica una serie di interventi appropriati alle condizioni dell'elemento**.

Seppur particolarmente importante e auspicabile per il settore, legislativamente parlando non è ancora stato normalizzato un dizionario/thesauro ufficiale, né un elenco BIM-oriented a questo tipo di problematica, ma solo CAD-oriented e basato su retini, possibilità comunque investigabile. Vi è dunque un **vuoto normativo** che sta attirando l'interesse di studi e ricerche sul tema. Esempi di simili tentativi sono già stati riportati nel capitolo 2.2.2., con i **progetti ARTPAST, SICaR e ARISTOS,** o leggasi l'interessante tesi di laurea "V. T. Cusniriuc, Martillo J. – Tesi di laurea (relatori: Lo Turco M., Naretto M., Chiabrando F. (2018-2019). BONAVALLE - Rilievo metrico 3D, HBIM e VPL per la salvaguardia del patrimonio architettonico", che riporta **analisi e proposte VPL per la definizione di sistemi per la mappatura delle analisi di degrado e relative proposte d'intervento**.

*L'HBIM semantico per la catalogazione e la fruizione dei Beni Culturali.*

*Il caso studio della Chiesa di Santa Maria delle Vergini (MC) e la piattaforma Inception.*

## 6.3. Resoconto qualitativo e quantitativo

### **Resoconto qualitativo:**

I**l workflow proposto sembra rispettare le caratteristiche ricercate** di replicabilità e di pensiero snello per futuri casi studio che, con molta probabilità, dovrebbero presentarsi.

Al contempo, la **valutazione sul lavoro svolto** da parte dei diversi settori implicati, dall'architettonico a quello dei beni culturali, risulta essere **molto positiva**.

**Il modello HBIM creato** seguendo le basi teoriche e pratiche di SCAN2BIM e interoperabilità **si è dimostrato in grado di rispondere alle diverse esigenze della commissione e degli standard metodologici del BIM per l'esistente**. In particolare, nel tentativo di risolvere alcuni problemi legati all'interoperabilità, **si sono investigati diversi software** non particolarmente conosciuti ma **dalle grandissime potenzialità**.

Il tema è strettamente attuale e dimostra come attraverso l'HBIM semantico e la condivisione web aperta ne derivino **molti vantaggi per le diverse discipline coinvolte**.

#### **Resoconto quantitativo:**

Di seguito un **resoconto quantitativo sul tempo impiegato** per lo svolgimento di questo lavoro **e un resoconto alternativo nell'ipotesi di replicare lo stesso lavoro sullo stesso caso studio, avendo però a disposizione il worflow** in questa sede **definito**, con script **e l'esperienza acquisita** in termini di conoscenza software, problematiche di modellazione, interoperabilità e caricamento in piattaforma (queste ultime spesso di natura sconosciuta e quindi risolte per via iterativa, fino a comprenderne le cause):

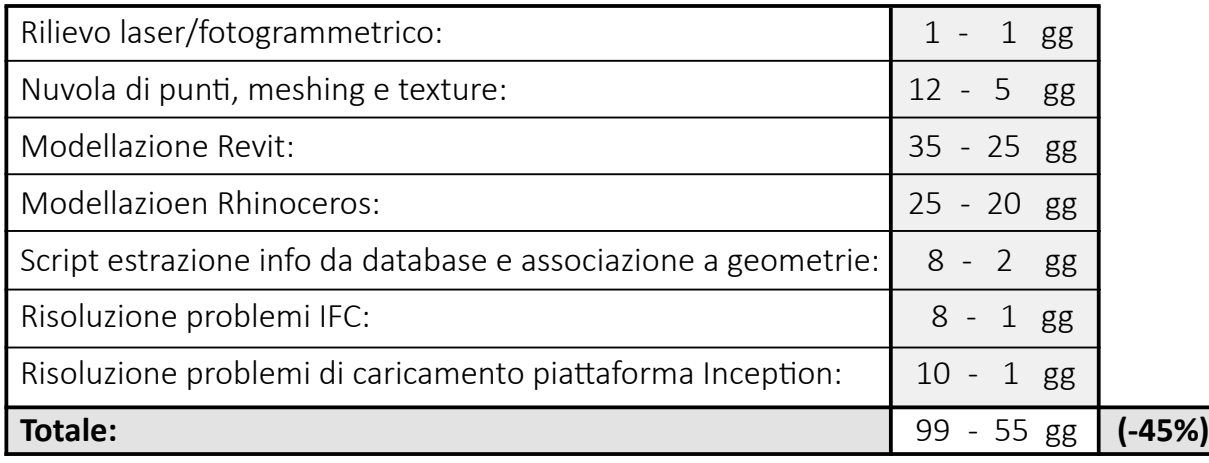

## 6.4.3. Integrazione BIM e GIS

Tratto dall'articolo "*https://redshift.autodesk.it/integrazione-gis-e-bim/":*

"*Il mondo della progettazione e della costruzione sta vivendo nel passaggio dal 2D al Building Information Modeling (BIM) in 3D, e segnala la crescita dell'integrazione tra GIS (Geographic Information System) e BIM in un unico ambiente olistico.* 

*Mentre le informazioni GIS sono necessarie per la pianificazione e la gestione di strade, ponti, aeroporti, reti ferroviarie e altre infrastrutture nel contesto circostante, le informazioni BIM sono fondamentali per la progettazione e la costruzione di tali strutture.*

*Mettiamo insieme i due elementi e avremo un livello di contesto geospaziale integrato nel modello BIM. Ciò significa, ad esempio, che il GIS può fornire informazioni sulle aree a rischio di alluvione e fornire ai progettisti informazioni accurate, utili a determinare la posizione, l'orientamento e persino i materiali da costruzione di una struttura.*

*E poi c'è la scala. Le informazioni GIS possono offrire una rappresentazione in scala urbana, regionale e nazionale, mentre i dati BIM si applicano alla progettazione e alla costruzione di una forma o struttura specifica. [...] Quando si combinano queste due scale relative e si spostano le informazioni senza soluzione di continuità tra loro, si elimina la ridondanza dei dati. L'aggiunta di un contesto geospaziale migliore al processo BIM permette di ottenere progetti più efficaci e un risparmio di risorse economiche per il proprietario dell'opera.*

*Una volta memorizzate tutte le informazioni nel cloud, le parti coinvolte nel progetto di costruzione delle infrastrutture saranno in grado di gestire i dati in qualsiasi ambiente in qualsiasi parte del mondo, utilizzandoli e rielaborandoli in altri contesti senza dover convertire continuamente i dati*", riducendo lo spreco di tempo, di energie e la perdita di informazione.

Allo stato attuale, BIM orizzontale (GIS) e BIM verticale (edificio) sono due mondi che dialogano ancora a fatica.

Autodesk e ESRI hanno collaborato a fondo per integrare Revit e ArcGIS, con risultati notevoli: ad oggi sono gli unici due software che dimostrano una buona interazione.

## 6.4.4. Analisi sismica

L'integrazione tra BIM e GIS appena trattata apporterebbe una serie di informazioni molto interessanti anche per gli studi sismici sugli edifici interessati.

**Attraverso il GIS sarebbe infatti possibile associare all'edificio dati di tipo geografico-geologico riguardanti il sito corrisponente**, quindi informazioni sulla vulnerabilità e sulla zonizzazione da normativa sismica, sui reticoli d'accelerazione caratteristici, sulla diffusione delle onde sismiche oppure relazioni geologiche e altri insiemi dati su caratteristiche geo-topologiche d'interesse per il settore, **in maniera semi-automatica**.

**Attraverso il BIM sarebbe invece possibile integrare i suddetti dati con informazioni a scala inferiore e riferite all'edificio e alle sue componenti** (geometrie, materiali, tipologie costruttive, stati di fatto), **in maniera manuale e seguendo magari un protocollo**  standard.

**L'integrazione dei due sistemi informativi si configurerebbe come un database per l'analisi sismica**: attraverso l'incrocio dei dati sito-edificio sarebbe infatti possibile dedurre ed assegnare alle componenti dell'edificio i relativi **livelli di conoscenza** (LC1, LC2, LC3) **e fattori di confidenza** (FC1, FC2, FC3), in linea con le disposizioni NTC per il calcolo delle resistenze meccaniche caratteristiche, **in maniera semi-automatica.**

*L'HBIM semantico per la catalogazione e la fruizione dei Beni Culturali. Il caso studio della Chiesa di Santa Maria delle Vergini (MC) e la piattaforma Inception.*

## 6.4.5. IoT - Internet of Things

Un'ulteriore e attualissima frontiera d'indagine e sviluppo è quella del **monitoraggio mediante tecnologie IoT** (Internet of Things), che ben si possono applicare nel settore delle costruzioni e del costruito alle **analisi in tempo reale**, in particolare **sismiche, termiche e di flusso** (merci e persone).

Si propone un estratto dall'articolo " *https://www.ingenio-web.it/29858-il-gemello-digitale-a-supporto-del-monitoraggio-delle-infrastrutture-attraverso-luso-del-bim-e-dei-sensori-iot* ":

"*Le metodologie di monitoraggio strumentale si basano sull'installazione di reti di sensori gestiti da sistemi "smart" che consentono di acquisire i dati provenienti dal cam-*

## 6.4.8. Realtà virtuale (VR), aumentata (AR) e mista (MR)

Tratto da: *"https://www.pedago.it/blog/bim-realta-aumentata-realta-virtuale-edilizia. htm" :*

### *"Definizione di Realtà Virtuale:*

*Il termine realtà virtuale deriva dall'inglese virtual reality, perciò spesso viene abbreviato in VR, ed indica diverse modalità di simulazione di situazioni reali tramite l'utilizzo di supporti tecnologici come computers e interfacce sviluppate per lo scopo. La realtà virtuale simula, dunque, la realtà effettiva permettendo all'utilizzatore di ritrovarsi in ambientazioni fotorealistiche in tempo reale, interagendo con gli elementi presenti al loro interno. Potremmo definirlo un sistema totalmente immersivo in cui tutti e 5 i sensi umani possono essere utilizzati per fare esperienza di questi mondi virtuali simulati.*

## 6.4.7. Quantity take-off

Da "*https://www.bimportale.com/cose-quantity-take-off/#:~:text=Pi%C3%B9%20raramente%20indicata%20con%20l,accurati%20budget%20preventivi%20e%20gestionali.*":

*"Il quantity take-off riguarda la quantificazione analitica e dettagliata di tutti gli oggetti e dei costi relativi (dai materiali utilizzati alla manodopera) e, se correttamente eseguita, consente la formulazione di accurati budget preventivi e gestionali. Rispetto al computo metrico estimativo, che solitamente si riferisce alle quantità globali, il Quantity take-off raggiunge un maggior livello di dettaglio ed è quindi determinante per formulare un piano dei costi che risulta di vitale importanza sia per la stazione appaltante, sia per l'impresa incaricata di eseguire i lavori. "*

**Molti software BIM**, come Revit, permettono una facile computazione di questo tipo di informazione, ad esempio attraverso la definizione di parametri condivisi e **l'integrazione di script VPL** come Dynamo, permettendo anche l'**automatica associazione con riferimenti quali i prezzari, per un computo metrico estimativo semi-automatizzato.**

Sarebbe un tipo di informazione particolarmente utile per molteplici settori del mercato architettonico-edilizio come quelli per la nuova costruzione, per il restauro, per il recupero dell'esistente o per il facility management applicato al bene durante tutto il suo Life Cycle.

*L'HBIM semantico per la catalogazione e la fruizione dei Beni Culturali. Il caso studio della Chiesa di Santa Maria delle Vergini (MC) e la piattaforma Inception.*

*po e di elaborarli, identificando, attraverso opportuni algoritmi, lo stato di evoluzione dell'opera. In tal modo, il sistema è capace di effettuare autodiagnosi e di trasmettere informazioni all'operatore.* 

*L'infrastruttura del sistema di monitoraggio delle opere civili è costituita da elementi di campo quali Sensori IoT che effettuano il rilevamento della grandezza da misurare e da una piattaforma Cloud per la raccolta dei dati provenienti dal campo. L'applicativo Server interfacciato con il Cloud consente l'analisi e l'interpretazione dei dati, nonché la fruizione dei dati raccolti visualizzati direttamente sul modello digitale dell'opera (Digital Twin).*

*In generale le tipiche applicazioni IoT non necessitano di trasmissioni dati continue, ma solo a fronte di variazioni delle grandezze misurate e non richiedono bitrate elevati. Tali caratteristiche vengono soddisfatte dalle tecnologie di rete LPWAN (Low Power Wide Area Networks) che richiedono una ridotta potenza di trasmissione e garantiscono un ridotto consumo della batteria dei dispositivi."*

Le tecnologie a sensori IoT potrebbero dunque rappresentare un importante strumento per la misurazione di spostamenti relativi (cinematismi, cedimenti, fessure), dati termoigrometrici, informazioni di flusso (merci e persone), comunicando online e in tempo reale dati che adempirebbero inoltre **funzioni sociali di sicurezza,** aumentando l'**efficienza del monitoraggio e riducendo errori, tempi, costi e le necessità di sopralluoghi.**

**Inception si sta già mobilitando in questo campo, avendo appena commissionato l'installazione di sensori per l'analisi e il monitoraggio sismici proprio sulla Chiesa di Santa Maria delle Vergini, il caso studio esposto in questa tesi.**

## 6.4.6. Time machine (4D)

**La piattaforma Inception supporta funzionalità 4D**, come la "Time Machine".

**Caricando diverse "fasi temporali" associate al bene** architettonico-edilizio in trattazione, è possibile approfondire la conoscenza del gemello digitale navigando la linea del tempo associata, garantendo una fruizione a layers 4D.

Questo tipo di analisi sull'edificio porterebbe con sè una serie di informazioni di vitale importanza per una **comprensione completa del bene** da conservare, sotto i punti di vista **storico, documentale, architettonico e strutturale.**

### *Definizione di Realtà Aumentata:*

*Il termine realtà aumentata deriva dall'inglese augmented reality, abbreviato in AR, ed è un arricchimento della percezione sensoriale umana data dall'implementazione di informazioni manipolate e convogliate elettronicamente, che non sarebbero altrimenti percepibili dall'essere umano. Diversamente dalla realtà virtuale che porta l'utilizzatore all'interno di un mondo virtuale, la realtà aumentata* **sovrappone le "informazioni aggiuntive" a ciò che l'utilizzatore vede nel mondo reale***."*

Tratto da *"https://www.pmi.it/tecnologia/prodotti-e-servizi-ict/362198/extended-reality-un-nuovo-modo-di-interagire-con-il-mondo.html" :*

#### *Definizione di Realtà Mista:*

*"Mixed Reality: la realtà mista che unisce VR e AR creando un'esperienza più complessa, generando una nuova realtà frutto dell'unione tra reale e virtuale. Richiede l'utilizzo di un dispositivo MR specifico e consente all'utente di interagire simultaneamente con il mondo reale e con l'ambiente virtuale."*

#### **Benefici in relazione al patrimonio esistente (HBIM):**

VR, AR e MR rappresentano moderne potenzialità di funzione che già hanno, e ancor più nel futuro prossimo, **numerose applicazioni nel campo del Cultural Heritage.**

**Le tecnologie VR** implicano la creazione di una dimensione virtuale nella quale immergersi attraverso un visore, con la possibilità di esplorarne spazio e contenuti attraverso un'esperienza che potrebbe realizzarsi da qualuque postazione nel mondo. Ne derivano **interessanti implicazioni nel il campo della fruizione dei beni inaccessibili** (es. in condizioni di emergenza pandemica) **o perduti e digitalmente ricostruiti.**

**Le tencologie AR** permettono invece un'estensione dei contenuti fruibili in situ, mediante strumentazioni come smartglasses o un semplice smartphone. Le applicazioni sono molteplici: da sovrapposizioni geometriche a informative, storiche o tematiche, fisse o interattive, per simulazioni, per **fini turistici od operativi per il cantiere**.

Queste tecnologie risultano **particolarmente applicative nel campo della ricostruzione virtuale per i siti archeologici**, ma **in generale a tutto il mondo del Cultural Heritage.**

# Bibliografia

## Libri e papers:

- Acierno, M. (2017). A representation model for restoration. In: Empler T. "3D Modeling & BIM. Progettazione, design, proposte per la ricostruzione"
- Adami A., Della Torre S., Fregonese L., Mazzeri A., Scala B., Spezzoni A. (2017). Conoscenza e gestione del patrimonio costruito storico. Le nuove frontiere del BIM. Le nuove frontiere del restauro. Trasferimenti, contaminazioni, ibridazioni – Bressanone 2017. 33° convegno internazionale Scienza e Beni Culturali.
- Apollonio F.I., Gaiani M., Zheng S. (2012). BIM-based modeling and data enrichment of classical architectural buildings.
- Babbetto R., (2014). The use of Building Information Modelling for the Planned Conservation of the Built Heritage: Methodological and Operative Issues.
- Baracchini C., (2007). Il progetto ARTPAST. In: DigItalia Rivista del digitale nei beni culturali, numero 2 anno 2007.
- Bassotto L., Rizzardo F., Russo S. (2007). Cantieri in corso: SICAR e ARISTOS a supporto della progettazione. In: Salone del restauro, Ferrara. Il cantiere di restauro: strumenti di supporto.
- Biagetti M. T. (2016) Un modello ontologico per l'integrazione delle informazioni del patrimonio culturale CIDOC-CRM.
- Brusaporci S. (2017). The Importance of Being Honest: Issues of Transparency in Digital Visualization of Architectural Heritage. In: "Handbook of Research on Emerging Technologies for Architectural and Archaeological Heritage." A. Ippolito.
- Brusaporci S., Centofanti M., Continenza R., & Trizio I. (2012). Sistemi Informativi Architettonici per la gestione, tutela e fruizione dell'edilizia storica. In Atti 16a Conferenza Nazionale ASITA- Fiera di Vicenza 6-9 novembre 2012.
- Lo Turco M., Santagati C., Parrinello S., Valenti G. M., Inzerillo L. (2020). BIM e beni architettonici: verso una metodologia operativa per la conoscenza e la gestione del patrimonio culturale.
- Brusaporci S., Centofanti M., Maiezza P. (2016). Tra HistoricalBIM ed HeritageBIM Building Information Modeling per la documentazione dei beni architettonici.
- Canullo G. (2016). I Bifolchi e l'eucarestia. La cappella maggiore della chiesa di Santa Maria delle Vergini a Macerata. In: Il capitale culturale, Studies on the value of cultural heritage. Journal og the section of cultural heritage. Department of education, cultural heritage, and tourism. University of

Macerata.

- Carriero V. A., Gangemi A., Mancinelli M. L., Marinucci L., A. G. Nuzzolese, V. Presutti, C. Veninata (2019). ARCO: The italian cultural heritage knowledge graph.
- Carriero V. A., Nuzzolese A. G. (2019). Il knowledge graph di ARCO. Convegno Il progetto ARCO e i dati aperti del catalogo generale dei beni culturali.
- Cooper, M., & Richards, J. (1985). Current Issues in Archeological Computing. Oxford: British Archeological Report.
- CRESME (2012). Città, Mercato e Ringenerazione 2012. Analisi di contesto per una nuova politica urbana Ricerca promossa da CNAPPC e ANCE. Per RIUSO (Rigenerazione Urbana Sostenibile) 2012 Milano.
- Cutbill J. (1974). Computer-Based filling System. CAA: Computer Applications in Archaeology.
- Della Torre S., (2014). Oltre il restauro, Oltre la manutenzione. In: Della Torre S. "La strategia della Conservazione programmata. Dalla progettazione delle attività alla valutazione degli impatti."
- Denard, H. (2009). The London Charter for the Computer-Based Visualisation of Cultural Heritage.
- Di Giulio R., Maietti F., Piaia E., Medici M., Ferrari F., Turillazzi (2017). Integrated data capturing requirements for 3D semantic modelling of cultural Heritage: The INCEPTION Protocol. Da: "The International Archives of the Photogrammetry, Remote Sensing and Spatial Information Sciences, Volume XLII-2/W3, 2017 3D Virtual Reconstruction and Visualization of Complex Architectures, 1–3 March 2017, Nafplio, Greece"
- Di Stefano F., Gorreja A., Malinverni E. S., Mariotti C. (). Knowledge modeling for heritage conservation process: from survey to HBIM implementation. Da: "The International Archives of the Photogrammetry, Remote Sensing and Spatial Information Sciences, Volume XLIV-4/W1-2020, 2020 3rd BIM/GIS Integration Workshop and 15th 3D GeoInfo Conference, 7–11 September 2020, London, UK"
- Dore, C., Murphy M. (2012). «Integration of Historic Building Information Modeling (HBIM) and 3D GIS for recording and managing cultural heritage sites». In 2012 18th International Conference on Virtual Systems and Multimedia, 369–76. Milan, Italy: IEEE, 2012. https://doi.org/10.1109/ VSMM.2012.6365947.
- Eastman C., Teicholz P., Sacks R., Liston K. (2011). BIM Handbook A Guide to Building Information Modeling for Owners, Managers, Designers, Engineers and Contractors.
- Flaherty B. O. (1988). The Southampton-York Archaeological Simulation System. CAA: Computer and Quantitative Methods in Archaeology.

- Geppert M., Larsson V., Speciale P., Schonberger J. L., Pollefeys M. (2020). Privacy Preserving Structure-from-Motion. European Conference on Computer Vision (ECCV) 2020.
- Garagnani S. (2013). Building Information Modeling and real world knowledge: a methodological approach to accurate semantic documentation for the built environment. In Proceedings of Digital Heritage 2013.
- Garagnani S., Manferdini A. M. (2013). "Parametric accuracy: Building Information Modeling process applied to the cultural heritage preservation", in 3DArch2013, Int. Arch. Photogramm. Remote Sens. Spatial Inf. Sci, XL-5/W1, doi:10.5194/isprsarchives-XL-5-W1-87-2013, pp. 87-92, Copernicus Publications, ISSN 1682-1777.
- Guarino N. (1998). Formal Ontology and Information Systems.
- Gaio S., Borgo S., Masolo C., Oltramari A., Guarino N. (2010). Un'introduzione all'ontologia DOLCE.
- Garozzo R., Lo Turco M., Santagati C. (2019). Modelli informativi e gestione della complessità per un progetto integrato di conoscenza.
- Kreider R. G., Messner J. I.- Penn State- Computer Integrated Construction (2013). The Uses of BIM - Classifying and Selecting BIM Uses (September 2013).
- López-Menchero V. B., Grande A. (2009). The Seville principles.
- Maietti F., Di Giulio R., Balzani M., Piaia E., Medici M., Ferrari F. (2017). 3D Data Acquisition and Modelling of Complex Heritage Buildings. Final Conference of the Marie Skłodowska-Curie Initial Training Network for Digital Cultural Heritage, ITN-DCH 2017 Olimje, Slovenia, May 23–25, 2017, Revised Selected Papers.
- Maietti F., Di Giulio R., Piaia E., Medici M., Ferrari F. (2018). Enhancing Heritage fruition through 3D semantic modelling and digital tools: the INCEPTION project.
- Mancinelli M. L., Istituto Centrale per il Catalogo e la Documentazione (2015). La metadatazione dei dati catalografici gestiti dall'ICCD: schemi di mappatura ed esempi applicativi.
- Mancinelli M. L., Moro L., Negri A. (2017). Il ruolo dell'ICCD nella diffusione dei modelli descrittivi del patrimonio archeologico. Atti convegno SITAR IV
- Mancinelli M. L., Veninata C., (Porena M.). ARCO Architettura della Conoscenza.
- Moro L. (2015). Accesso aperto al patrimonio culturale digital e Linked Open Data I dati del SI-GECweb.
- Moro L. (2017). Dalla somiglianza alla sinergia. La descrizione del patrimonio culturale dalla specificità all'integrazione digitale.
- Murphy, M., McGovern, E., & Pavia, S. (2009). Historic building information modelling (HBIM). In Structural Survey 27 (4/2009), (pp. 311-327).
- Murphy, M., McGovern, E., & Pavia, S. (2013). Historic Building Information Modelling Adding intelligence to laser and image based surveys of European classical architecture. In ISPRS Journal of Photogrammetry and Remote Sensing 76 (2013), (pp. 89-102).
- Ouhbi N., Voivret C., Perrin G., Roux J.-N. (2017). 3D Particle Shape Modelling and Optimization through Proper Orthogonal Decomposition Application to Railway Ballast. In Granular Matter, Springer Verlag, 2017.
- Pauwels P., Bod R., Di Mascio D., & De Meyer R. (2013). MiBAC. Presentazione SICaR wb- Sistema Informativo per la documentazione georeferenziata di Cantieri di Restauro.
- Pauwels P., Bod R., Di Mascio D., De Meyer R. (2013) Integrating building information modelling and semantic web technologies for the management of built heritage information. In 2013 Digital Heritage International Congress (DigitalHeritage)
- Presutti V. (2019). Il progetto ARCO. Convegno- Il progetto ARCO e i dati aperti del catalogo generale dei beni culturali.
- Pryor R. A. (1973). A General Scheme for Local Inventories. CAA: Computer Applications in Archaeology.
- Rahtz S. (1988). A resource-based archaeological simulation. CAA: Computer and Quantitative Methods in Archaeology.
- Reilly, P. (1991). Towards a Virtual Archaeology. CAA: Computer and Quantitative Methods in Archaeology.
- Robinson H. (1992). The Archaeological inplications of a computerised integrated National Heritage Information System. CAA: Computer Applications in Archaeology.
- Santagati C., Laurini C. R., Sanfilippo G., Bakirtzis N., Papacharalambousb D., Hermonb S. (2019). HBIM for the surveying, analysis and restoration of the Saint John the Theologian Cathedral in Nicosia (Cyprus). In: "The International Archives of the Photogrammetry, Remote Sensing and Spatial Information Sciences, Volume XLII-2/W11, 2019 GEORES 2019 – 2nd International Conference of Geomatics and Restoration, 8–10 May 2019, Milan, Italy".
- Simeone D., Cursi S. (2017). A platform for enriching BIM representation through semantic web technologies
- Simeone D., Cursi S. (2014). BIM and knowledge management for building heritage.
- Smith B. (2006). Ontologia e sistemi informativi.
- Solodovnik I. (2011). Comunicazione e ricerca semantica di contenuti informativi tra Metadati, Linked open Data e Ontologie.

### Tesi:

- Bonetti A. Tesi di laurea (relatori: Garagnani S., Gatto C.) (2017-2018). Processi digitali per la gestione del patrimonio edilizio esistente: il complesso demaniale in piazza VIII agosto a Bologna, sede del Provveditorato Interregionale per le Opere Pubbliche Lombardia – Emilia-Romagna.
- Buongiorno D.- Tesi di laurea (relatore Moro M.) (2008-2009). WEB SEMANTICO- lo stato dell'arte.
- Cancilla A. Tesi di laurea (relatori: Gaiani M., Frommel F., Garagnani S.) (2016-2017). Dall'analisi storica alla ricostruzione digitale e musealizzazione del progetto di Giuliano da Sangallo per il Mausoleo di Giulio II
- De Silla F. Tesi di laurea (relatori: Strollo R. M. e Gabrielli R.) (2012/2013). Laser scanner e fotogrammetria digitale di ultima generazione: tecniche diverse per il rilievo ad alta definizione dell'architettura. Un caso di studio: il Ninfeo di Villa Mondragone.
- Fantini M. Tesi di laurea (relatori: Remondino F., Garagnani S.) (2015-2016). Scan2BIM: processi e metodologie per il rilievo digitale e la restituzione parametrica e semantica della Rocca di Reggiolo in modello BIM.
- Giovannini E. C. Tesi di dottorato (relatori: Apollonio F. I., Canciani M.) (2018). Virtual Reconstruction Information Management: A scientifi c method and 3D visualization of Virtual Reconstruction Processes.
- Cusniriuc V. T., Martillo J. Tesi di laurea (relatori: Lo Turco M., Naretto M., Chiabrando F. (2018- 2019). BONAVALLE- Rilievo metrico 3D, HBIM e VPL per la salvaguardia del patrimonio architettonico.
- Pari A. Tesi di laurea (relatore: Carbonaro A.) (2016-2017). Modellazione e realizzazione di un'ontologia formale per la rappresentazione di informazioni relative ai beni culturali
- Scialpi M. Tesi di laurea (relatori: Rigone P., Ruttico P.) (2015-16). Il BIM e l'Interoperabilità tra i software: Dalla gestione dei flussi informativi alle criticità del processo gestionale.

## Standard e Prassi di Riferimento:

• International Organization for Standardization (2013). ISO 16739 – Industry Foundation Classes (IFC) for Data Sharing in the Construction and Facility Management Industries.

## Riferimenti normativi:

- D. Lgs. 50/2016 "Codice dei contratti pubblici";
- D.M. 560/2017 "Decreto BIM", Decreto ministeriale in attuazione dell'articolo 23 comma 13 del codice dei contratti pubblici.

## Sitografia:

- https://catalogo.beniculturali.it/progetto
- http://www.iccd.beniculturali.it/it/sigec-web
- http://www.iccd.beniculturali.it/
- https://catalogo.beniculturali.it/
- http://www.iccd.beniculturali.it/it/istituto/chi-siamo
- https://proceedings.caaconference.org/
- https://londoncharter.org
- http://www.getty.edu/research/tools/vocabularies/index.html
- http://www.getty.edu/research/tools/vocabularies/lod/index.html
- https://it.wikipedia.org/wiki/Thesaurus
- https://it.wikipedia.org/wiki/Getty\_Vocabulary\_Program
- https://it.wikipedia.org/wiki/Metadato
- https://www.acca.it/bim-building-information-modeling
- https://www.autodesk.it/solutions/bim/benefits-of-bim
- https://www.autodesk.it/solutions/bim
- https://www.inceptionspinoff.com/
- https://www.inceptionspinoff.com/turismo-digitale-polar-ice-inception/
- https://www.inceptionspinoff.com/sites-inception-spinoff/
- https://www.inceptionspinoff.com/soluzioni-cloud-property-solid-ice-inception/
- Veninata C., ICCD. Tecnologie del web semantico per i beni culturali Ontologie per il patrimonio culturale.
- Werbroucka J., Pauwelsb P., Bonduelc M., Beetzd J., Bekersa W. (2020). Scan-to-graph: Semantic Enrichment of Existing Building Geometry.

- https://www.inceptionspinoff.com/sites-inception-spinoff/
- https://www.inceptionspinoff.com/soluzioni-cloud-property-solid-ice-inception/
- https://www.inceptionspinoff.com/gestione-degli-spazi-flat-ice-inception/
- https://www.inceptionspinoff.com/inception-core-engine/
- https://www.inceptionspinoff.com/digitalizzazione-3d-inception/
- https://www.buildingsmartitalia.org/about/cosa-facciamo/
- https://www.w3.org/People/Massimo/2003/web-semantico.html
- http://www.umbertosantucci.it/atlante/web-semantico/
- https://www.andreaminini.com/semantica/web-semantico-introduzione-e-significato
- https://thenounproject.com/
- https://www.microgeo.it/it/che-cos%C3%A8-e-come-funziona-un-laser-scanner-3d.aspx
- https://www.faro.com/en/Products/Hardware/Focus-Laser-Scanners
- https://www.microgeo.it/it/prodotti-e-soluzioni/droni-sapr/201568-applicazioni/fotogrammetria. aspx
- https://psu.pb.unizin.org/bimprojectexecutionplanning/back-matter/use-capture-existing-conditions/
- https://www.ingenio-web.it/23090-bim-uses-cosa-sono-e-perche-saranno-sempre-piu-importantinel-flusso-bim
- https://bim.acca.it/formato-ifc-tutto-quello-che-occorre-sapere/
- http://messeindiretta.altervista.org/parrocchia-santa-maria-delle-vergini/?doing\_wp\_cron=162737 4821.9063351154327392578125
- https://immaculate.one/la-madonna-del-giorno-10-aprile-1548-santa-maria-delle-vergini-macerata-italia#.YP\_Gp-gzZPY
- https://it.wikipedia.org/wiki/Chiesa di Santa Maria delle Vergini (Macerata)
- https://www.tripadvisor.com/LocationPhotoDirectLink-g616177-d8762279-i174164315-Parrocchia\_Santa\_Maria\_delle\_Vergini-Macerata\_Province\_of\_Macerata\_March.html
- http://www.themarcheexperience.com/2018/01/visita-macerata-elegante-signora-del.html
- https://i.ebayimg.com/00/s/MTM3M1gxNTE0/z/kIUAAOSwF8FcDVDD/\$/Macerata-Chiesa-di-Santa-Maria-delle-Vergini-Stampa-\_57.jpg
- https://it.wikipedia.org/wiki/Chiesa\_di\_Santa\_Maria\_delle\_Vergini\_(Macerata)
- http://www.santamariadellevergini.org/
- https://www.regione.marche.it/Regione-Utile/Cultura/Catalogo-beni-culturali/RicercaCatalogoBeni/ids/65216
- https://www.redhat.com/it/topics/data-storage/what-is-a-data-lake
- https://redshift.autodesk.it/integrazione-gis-e-bim/
- *• https://www.ingenio-web.it/29858-il-gemello-digitale-a-supporto-del-monitoraggio-delle-infrastrutture-attraverso-luso-del-bim-e-dei-sensori-iot*
- https://www.bimportale.com/cose-quantity-take-off/#:~:text=Pi%C3%B9%20raramente%20indicata%20con%20l,accurati%20budget%20preventivi%20e%20gestionali.
- https://www.pedago.it/blog/bim-realta-aumentata-realta-virtuale-edilizia.htm
- *• https://www.pmi.it/tecnologia/prodotti-e-servizi-ict/362198/extended-reality-un-nuovo-modo-di-interagire-con-il-mondo.html*
- *• https://www.ingenio-web.it/7243-norma-uni-11337-sul-bim-nuove-parti-9-e-10*

*L'HBIM semantico per la catalogazione e la fruizione dei Beni Culturali:*

*L'HBIM semantico per la catalogazione e la fruizione dei Beni Culturali. Il caso studio della Chiesa di Santa Maria delle Vergini (MC) e la piattaforma Inception.*

## Ringraziamenti

*Si ringraziano i futuri lettori per l'attenzione dedicata alla lettura di questa tesi, da me svolta con interesse e passione crescenti ogni giorno di più.*

*Si ringrazia il professore, nonchè relatore, S. Garagnani, per avermi seguito con gentilezza, interesse e precisione, e per essere stato sempre disponibile a condividere le sue preziose osservazioni, da prima ancora che iniziasse il percorso di tesi.*

*Infine, un grazie particolarmente speciale va ai co-relatori, i professori M. Medici e F. Ferrari, per avermi introdotto al mondo della conservazione digitale del patrimonio culturale, per avermi dato fiducia, e per avermi seguito in questo percorso con infinita generosità, condividendo con grande leggerezza e passione il loro tempo, la loro esperienza e, non ultima, la loro sana simpatia.*

*Andrea Sterpin*